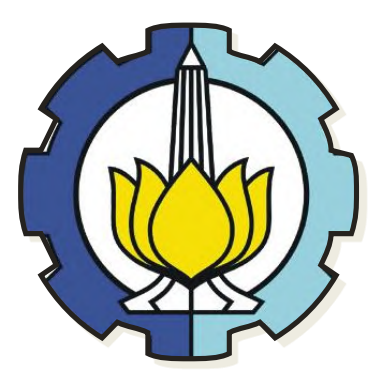

**DISERTASI - KI143541**

# **PENGEMBANGAN MODEL PENGUKURAN**  *MEANINGFUL LEARNING* **BERDASARKAN SEMANTIK AKTIVITAS PELAJAR DALAM LINGKUNGAN** *E-LEARNING*

ANDI TENRIAWARU NRP. 5113301002

DOSEN PEMBIMBING Prof. Ir. Arif Djunaidy, M.Sc., Ph.D. Daniel O Siahaan, S.Kom., M.Sc., PD.Eng.

PROGRAM DOKTOR ILMU KOMPUTER DEPARTEMEN INFORMATIKA FAKULTAS TEKNOLOGI INFORMASI DAN KOMUNIKASI INSTITUT TEKNOLOGI SEPULUH NOPEMBER SURABAYA 2018

# <span id="page-2-0"></span>**Lembar Pengesahan Disertasi Disertasi disusun untuk memenuhi salah satu syarat memperoleh gelar Doktor (Dr.) di Institut Teknologi Sepuluh Nopember oleh : Andi Tenriawaru Nrp. 5113301002 Tanggal Ujian : 9 Januari 2018 Periode Wisuda : Maret 2018 Disetujui oleh: 1. Prof. Ir. Arif Djunaidy, M.Sc., Ph.D. NIP: 1958 10 05 1986 03 1003 (Pembimbing I) 2. Daniel O Siahaan,S.Kom.,M.Sc.,PD.Eng NIP: 1974 11 23 2006 04 1001 (Pembimbing II) 3. Prof. Dr.Ing. Ir. Iping Supriana, DEA NIP: 1952 06 13 1979 03 1004 (Penguji) 4. Prof. Drs. Ec. Ir.Riyanarto Sarno, M.Sc., Ph.D. NIP: 19590803 198601 1 001 (Penguji) 5. Dr. Siti Rochimah, S.Kom., M. NIP: 1968 10 02 1994 03 2001 (Penguji)**

**… Dekan Fakultas Teknologi Informasi dan Komunikasi,**

**Dr. Agus Zainal Arifin, S.Kom., M.Kom. NIP. 19720809 199512 1 001**

### *Halaman ini sengaja dikosongkan*

### **PENGEMBANGAN MODEL PENGUKURAN** *MEANINGFUL LEARNING* **BERDASARKAN SEMANTIK AKTIVITAS PELAJAR DALAM LINGKUNGAN** *E-LEARNING*

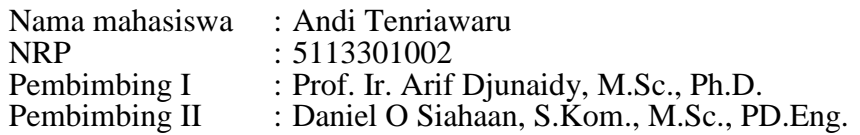

### **ABSTRAK**

<span id="page-4-0"></span>Sistem *e-learning* telah digunakan secara luas di dunia, termasuk di Indonesia. Perkembangan *e-learning* yang pesat menyebabkan evaluasi efektivitas *e-learning* semakin rumit. Hal ini karena *e-learning* melibatkan banyak komponen, salah satunya adalah pelajar. Pengukuran efektifitas *e-learning* dapat dilakukan melalui observasi keterlibatan pelajar dalam *e-learning*. Di lain pihak, tujuan utama pendidikan di setiap level adalah harus melibatkan pelajar di dalam *meaningful learning*. Keterlibatan pelajar di dalam *meaning learning* terjadi ketika pelajar dapat menciptakan makna. Dengan demikian, pengembangan sebuah model untuk mengukur *meaningful learning* pelajar berdasarkan semantik dalam lingkungan *e-learning* menjadi penting untuk dilakukan.

Tujuan dari penelitian ini adalah untuk menghasilkan model yang mampu mengukur keterlibatan pelajar untuk kelima karakteristik *meaningful learning* berdasarkan semantik dalam lingkungan *e-learning*. Pembuatan model dilakukan dengan membangun metrik koefisien pemetaan antara karakteristik *meaningful learning* dan aktivitas Moodle dan mengembangkan model perhitungan nilai karakteristik *meaningful learning* pelajar. Pembuatan metrik koefisien pemetaan dilakukan melalui perhitungan keserupaan semantik antara fakta kunci karakteristik *meaningful learning* dan fakta kunci tindakan aktivitas Moodle. Hasil pemetaan dan pengolahan data pelajar diintegrasikan ke dalam sebuah model perhitungan nilai karakteristik *meaningful learning* pelajar. Pengolahan data pelajar melibatkan data konten dan data konteks. Data konten yang dilibatkan adalah frekuensi tindakan pelajar. Data konteks yang dilibatkan adalah data relevansi tindakan aktivitas *blog*, *chat*, forum, *glossary*, dan *wiki*, serta tingkat kognitif pesan dalam forum. Penentuan relevansi dilakukan dengan menggunakan keserupaan semantik aktivitas pelajar. Kerangka kerja penentuan relevansi pesan terdiri dari proses pengumpulan dataset, pendeteksian relevansi pesan, dan proses pengujian. Sedangkan kerangka kerja penentuan tingkat kognitif pesan terdiri dari proses pembuatan *corpus*, proses ekstraksi dan pemilihan fitur, proses pengembangan penglasifikasi dan pelatihan, dan proses pengujian.

Penentuan relevansi didasarkan pada nilai ambang batas (*threshold*) dari keserupaan semantik*. Threshold* optimal yang diperoleh untuk pesan forum ke forum 0.6, pesan ke parent 0.59. *Threshold* optimal untuk *chat*, *blog*, *glossary*, dan *wiki* ke mata kuliah masing-masing 0.581, 0.86, 0.66, dan 0.82. Sedangkan hasil penentuan tingkat kognitif pesan yang optimal ditentukan oleh jumlah kata kunci kata benda (*noun)* dan kata sifat (*adjective)*, serta jumlah tanda baca (*punctuation*). Perbandingan antara hasil pengukuran tingkat keterlibatan *meaningful learning* pelajar dari model yang dikembangkan dalam penelitian ini dan hasil pengukuran para anotator tidak berbeda secara signifikan. Hal ini ditunjukkan oleh rerata hasil uji Wilcoxon yang berada diantara  $-Z_{0.5/2}$ =-1.96 dan Z0.5/2=1.96, yaitu sebesar -0.478. Selain itu, hasil uji *intraclass correlation coefficient* (ICC) menunjukkan bahwa model pengukuran yang dikembangkan memiliki tingkat reliabilitas yang tinggi dengan rataan nilai ICC sebesar 0.863.

**Kata Kunci**: *Meaningful learning, e-learning,* keserupaan semantik, Moodle.

### *Halaman ini sengaja dikosongkan*

### **DEVELOPMENT OF A MODEL FOR MEASURING MEANINGFUL LEARNING BASED ON SEMANTIC ACTIVITIES OF THE LEARNER IN E-LEARNING ENVIRONMENT**

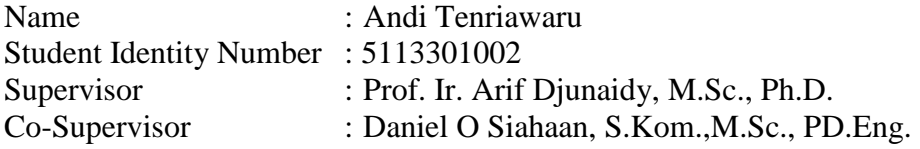

### **ABSTRACT**

<span id="page-6-0"></span>The e-learning system has been widely used around the world, including in Indonesia. The rapid development of e-learning has made the evaluation of elearning effectiveness become increasingly complicated due to the involvement of the learner. Since the main goal of education at every level is to ensure the learner involvement in meaningful learning and such an involvement can occur when the learner is enabled to create meaning; therefore, the development of a model for measuring meaningful learning based on semantic activities of the learner in elearning environment become important.

The aim of this research is to produce a model that is capable of measuring learner involvement for the five characteristics of meaningful learning based on semantic activities of the learner in e-learning environment. The model was developed by constructing the mapping coefficient metric between meaningful learning characteristics as well as Moodle activities and developing a model that is capable of measuring the value of learner's meaningful learning. The mapping coefficient metric was generated by calculating the semantic similarity between the key facts of meaningful learning characteristics and the key facts of Moodle activity actions. Results of the mapping and processing of learner data containing content and context data were integrated into the model. The content data was essentially the frequencies of learner's activity actions, while the context data included the relevance of activity data of blogs, chats, forums, glossaries, and wikis, as well as the cognitive level of messages in the forum. Determination of relevance among activity data of the learner was based on their semantic similarity. The framework for determining message relevance consists of data collection process, message relevance detection, and testing process. Whilst, the framework for determining the cognitive level of the message consists of the process of creating the corpus, extracting and selecting of features, classifier development and training, and testing process.

A threshold of the similarity of semantic activities of the learner was used to determine the relevance among those activities. Experimental results show that the optimal threshold for forum-messages to forum and forum-messages to their parent are 0.6 and 0,59, respectively. The optimal threshold for chat, blog, glossary, and wiki to courses are 0.581, 0.86, 0.66, and 0.82, respectively. While the optimal result of determining the cognitive level of the message is determined by the number of noun and adjective keywords, as well as the number of punctuations. The comparison between results of measuring the meaningful learning involvement level of the learner from the model and results of the annotators was not significantly different. This is indicated by the average value of Wilcoxon test that lies between  $-Z_{0.5/2}$ =-1.96 and  $Z_{0.5/2}$ =1.96, i.e. -0.478. In addition, intra-class correlation coefficient (ICC) test results show that the model has a high level of reliability with an average ICC value of 0.863.

**Keywords:** Meaningful learning, e-learning, semantic similarity, Moodle.

### *Halaman ini sengaja dikosongkan*

### **KATA PENGANTAR**

بينسسسسسسسسكراته التخزاليجيجير

<span id="page-8-0"></span>Alhamdulillahi Rabbil Alamin, segala puji bagi Allah SWT, Tuhan Yang Maha Pengasih lagi Maha Penyayang, yang telah melimpahkan ilmu, kesehatan, perlindungan, bimbingan, rahmat, hidayah dan ridho -Nya sehingga dengan izin-Nya penyusunan disertasi dengan judul **"Pengembangan Model Pengukuran**  *Meaningful Learning* **Berdasarkan Semantik Aktivitas Pelajar dalam Lingkungan** *E-learning***"** dapat terselesaikan. Shalawat dan Salam semoga selalu tercurah kepada Rasulullah SAW yang telah menuntun umat manusia dari alam kegelapan ke alam yang terang benderang. Disertasi ini merupakan salah satu syarat yang harus dipenuhi untuk menyelesaikan pendidikan Program Doktor pada Program Studi Ilmu Komputer, Departemen Informatika, Fakultas Teknologi Informasi dan Komunikasi, Institut Teknologi Sepuluh Nopember (ITS) Surabaya.

Terselesaikannya penulisan disertasi ini tidak terlepas dari bimbingan, arahan, kerjasama, motivasi, bantuan baik moril dan materil serta doa yang tulus dan ikhlas dari berbagai pihak, untuk itu penulis ingin menyampaikan rasa terima kasih dan penghargaan yang setinggi-tingginya kepada:

- 1. Bapak Rektor Universitas Halu Oleo yang telah memberikan izin dan kesempatan kepada penulis untuk melanjutkan studi ke jenjang pendidikan Program Doktor di Jurusan Ilmu Komputer Program Pascasarjana ITS.
- 2. Bapak Prof. Ir. Arif Djunaidy, M.Sc., Ph.D selaku Pembimbing I, yang telah banyak memberikan bimbingan, ilmu dan dukungan selama penulis melakukan penelitian.
- 3. Bapak Daniel O Siahaan, S.Kom., M.Sc., PD.Eng selaku Pembimbing II, yang telah banyak memberikan bimbingan, ilmu dan dukungan selama penulis melakukan penelitian.
- 4. Bapak Prof. Drs. Ec. Ir.Riyanarto Sarno, M.Sc., Ph.D., Bapak Dr. Agus Zainal Arifin, S.Kom., M.Kom., dan Ibu Dr. Ir. Siti Rochimah, M.T., sebagai tim penilai dan penguji internal yang telah banyak memberikan saran dan masukan dalam perbaikan disertasi ini.
- 5. Bapak Prof. Dr.Ing. Ir. Iping Supriana, DEA, sebagai penguji eksternal yang telah banyak memberikan saran dan masukan dalam perbaikan disertasi ini.
- 6. Bapak Waskitho Wibisono, S.Kom., M.Eng., Ph.D., sebagai Ketua Program Studi S2/S3 Teknik Informatika ITS yang telah memberikan saran dan masukan dalam perbaikan disertasi ini.
- 7. Bapak Dr. Kadir, S.Pd., M.Si. dan Bapak Dr. Mustamin Anggo, sebagai anggota tim anotator dalam penelitian ini atas bantuan dan waktu yang diberikan dalam penyelesaian disertasi ini.
- 8. Bapak Yusuf Bilfaqih. ST. MT. Dan Mochamad Nur Qomarudin atas bantuannya dalam proses pengambilan data di Share-ITS.
- 9. Bapak dan Ibu responden dalam penelitian ini atas bantuan dan waktu yang diberikan dalam penyelesaian disertasi ini.
- 10. Dekan FMIPA UHO yang telah memberi kesempatan dan kebijakan untuk mendukung studi penulis.
- 11. Staf Pengajar, Staf Tata Usaha dan karyawan pasca Teknik Informatika ITS Surabaya, yang telah memberikan kemudahan dan fasilitas kepada penulis untuk segera menyelesaikan pendidikan Doktor di Program Pascasarjana ITS.
- 12. Direktorat Pendidikan Tinggi (DIKTI) Kementerian Pendidikan dan Kebudayaan yang telah memberikan beasiswa BPP-DN.
- 13. Bapak Andi Mansyur Ali (alm) dan Ibu Andi Sudrah Madda, orang tua penulis yang telah banyak memberi doa, dukungan, dan semangat.
- 14. Suami tercinta, Abdul Rahman, S.Pd., M.Pd. yang selalu memberi doa, dukungan, semangat, serta pengertian yang sangat besar selama penulis melakukan studi. Nazwah Thalbiatul Ilmi Rahman dan Nasyiah Aqilatul Khayrah Rahman, anak-anak tersayang yang menjadi pendorong semangat penulis untuk segera menyelesaikan studi.
- 15. Saudara-saudari penulis, Ikhsan, Nur Asma, Mukhwan, Syahrial, Firda, Hoirul, Fitha, Tomi, Fiqrah, Islah, dan Misriani yang telah banyak memberi dukungan dan doa.
- 16. Mas Lila, Ibu Evi Triandini, Ibu Ruli, Ibu Rahmah, Ibu Nenden, Ibu Sofi, Ibu Eviana, Ibu Fajar, Ibu Fika, Ibu Umi, Pak Budi, dan semua teman kuliah penulis, yang telah memberi dukungan, kerjasama dan persahabatan selama melakukan penelitian.
- 17. Dan pihak-pihak lain yang mungkin belum disebutkan.

Akhir kata, penulis berharap semoga hasil penelitian ini dapat bermanfaat bagi dunia pendidikan di Indonesia dan bagi peneliti selanjutnya untuk lebih disempurnakan.

> Surabaya, Februari 2018 Penulis,

Andi Tenriawaru

## **DAFTAR ISI**

#### Halaman

<span id="page-10-0"></span>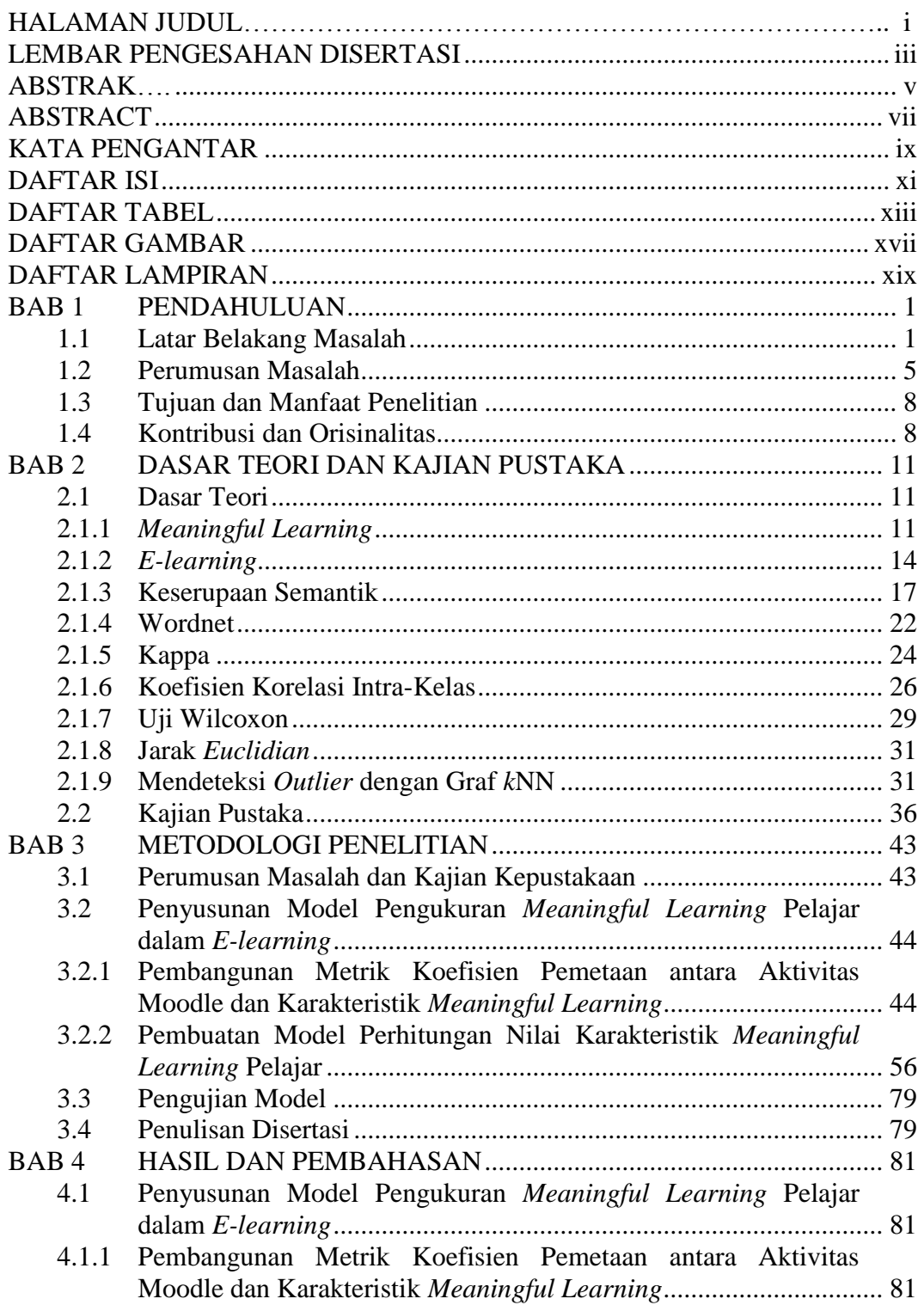

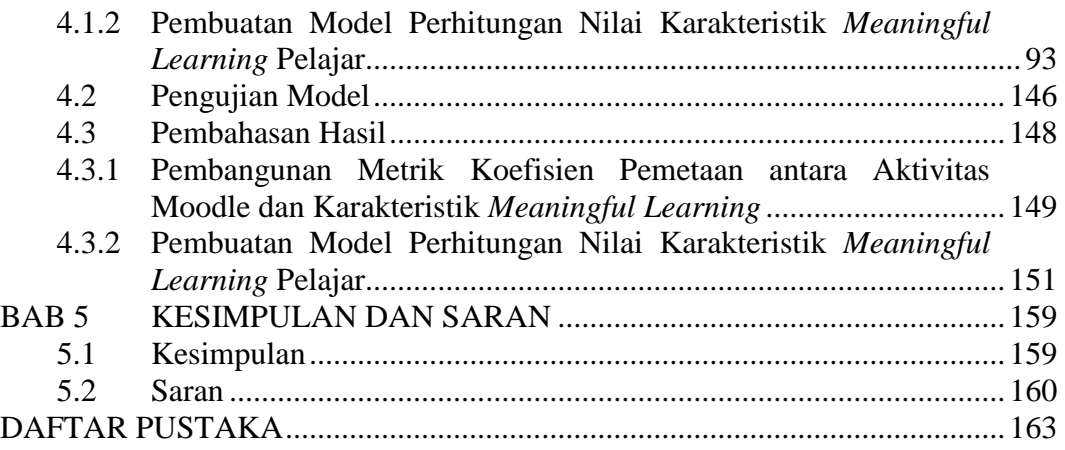

### **DAFTAR TABEL**

<span id="page-12-0"></span>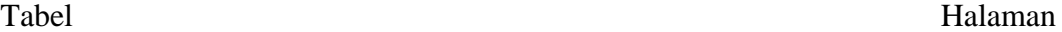

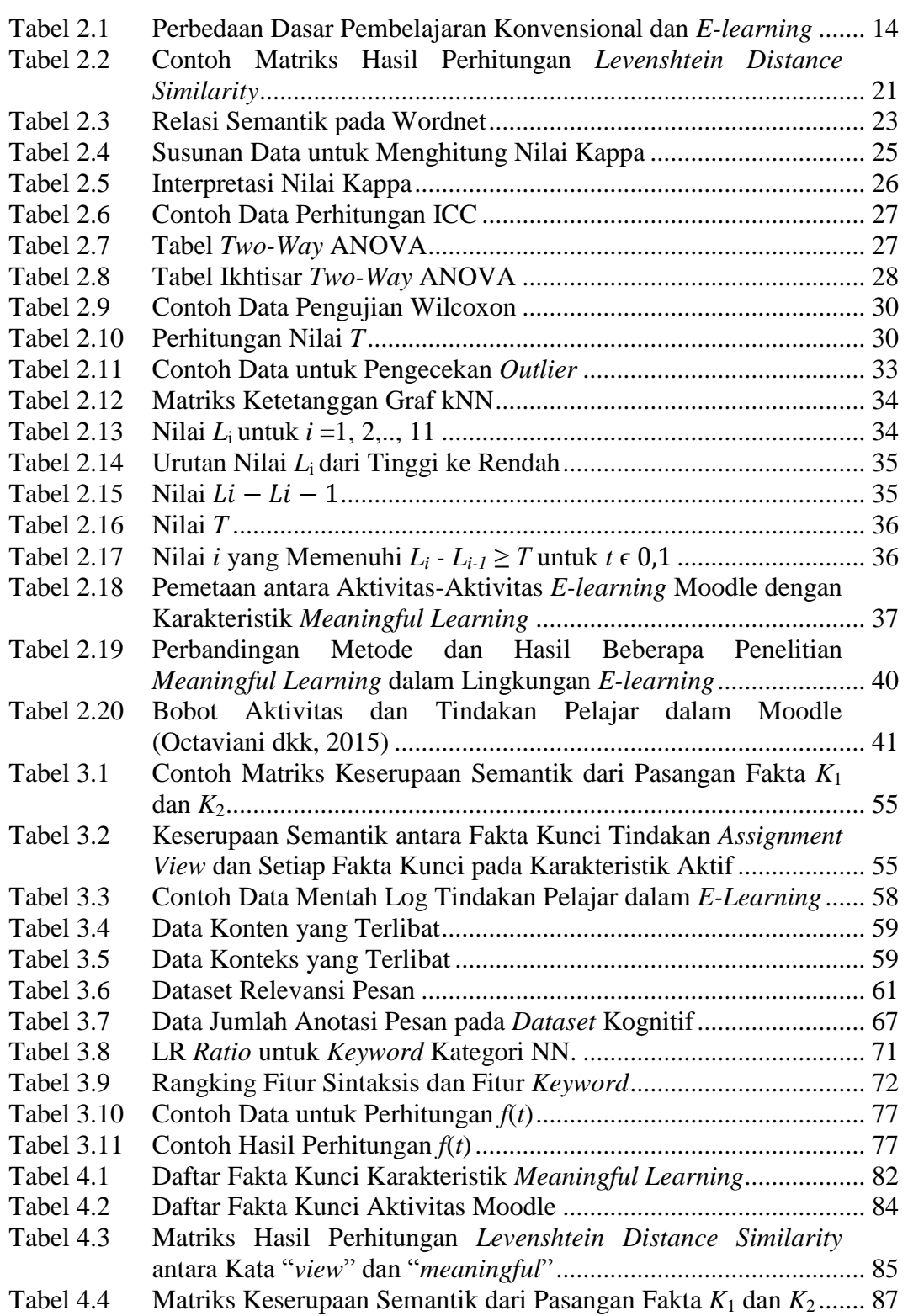

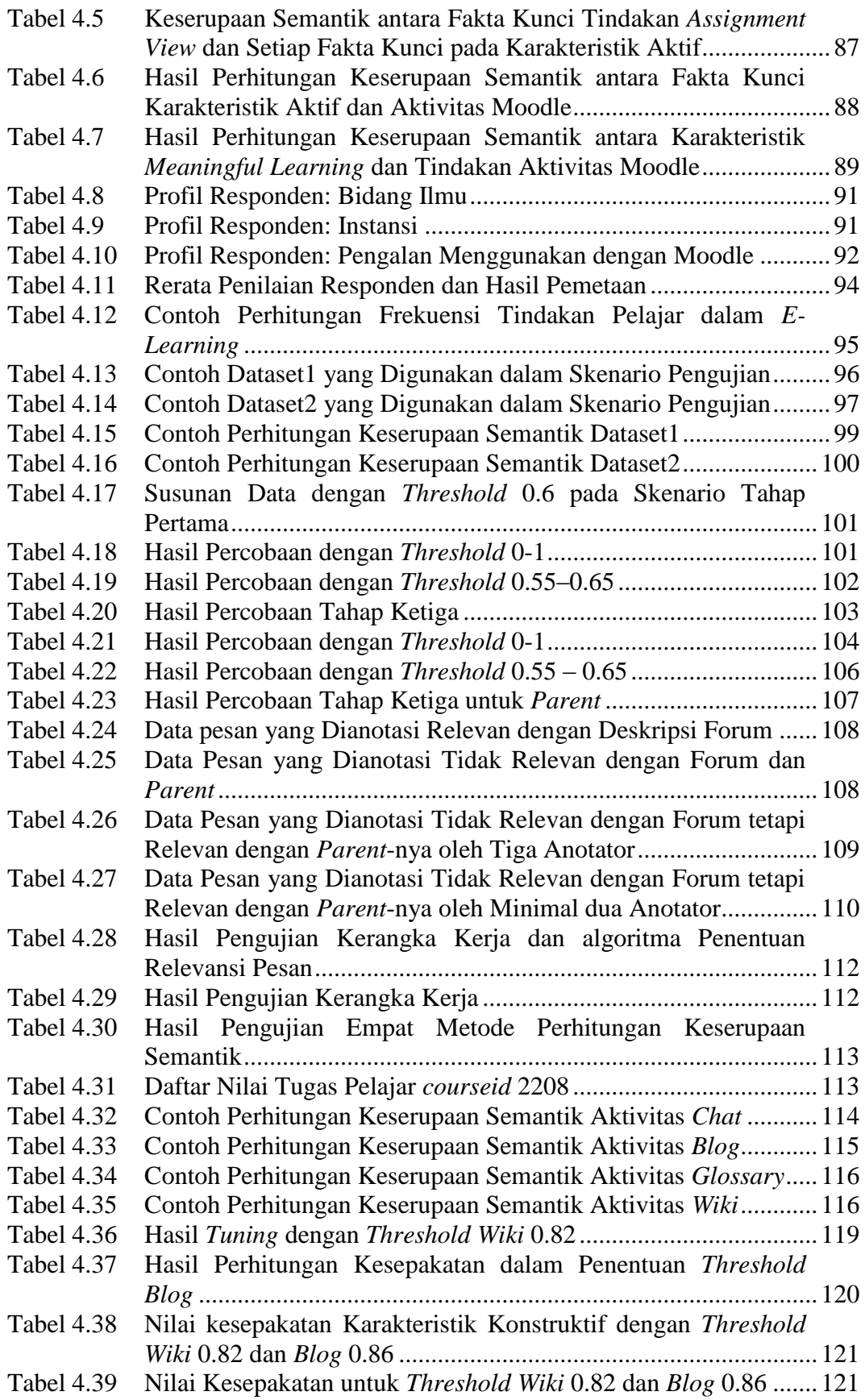

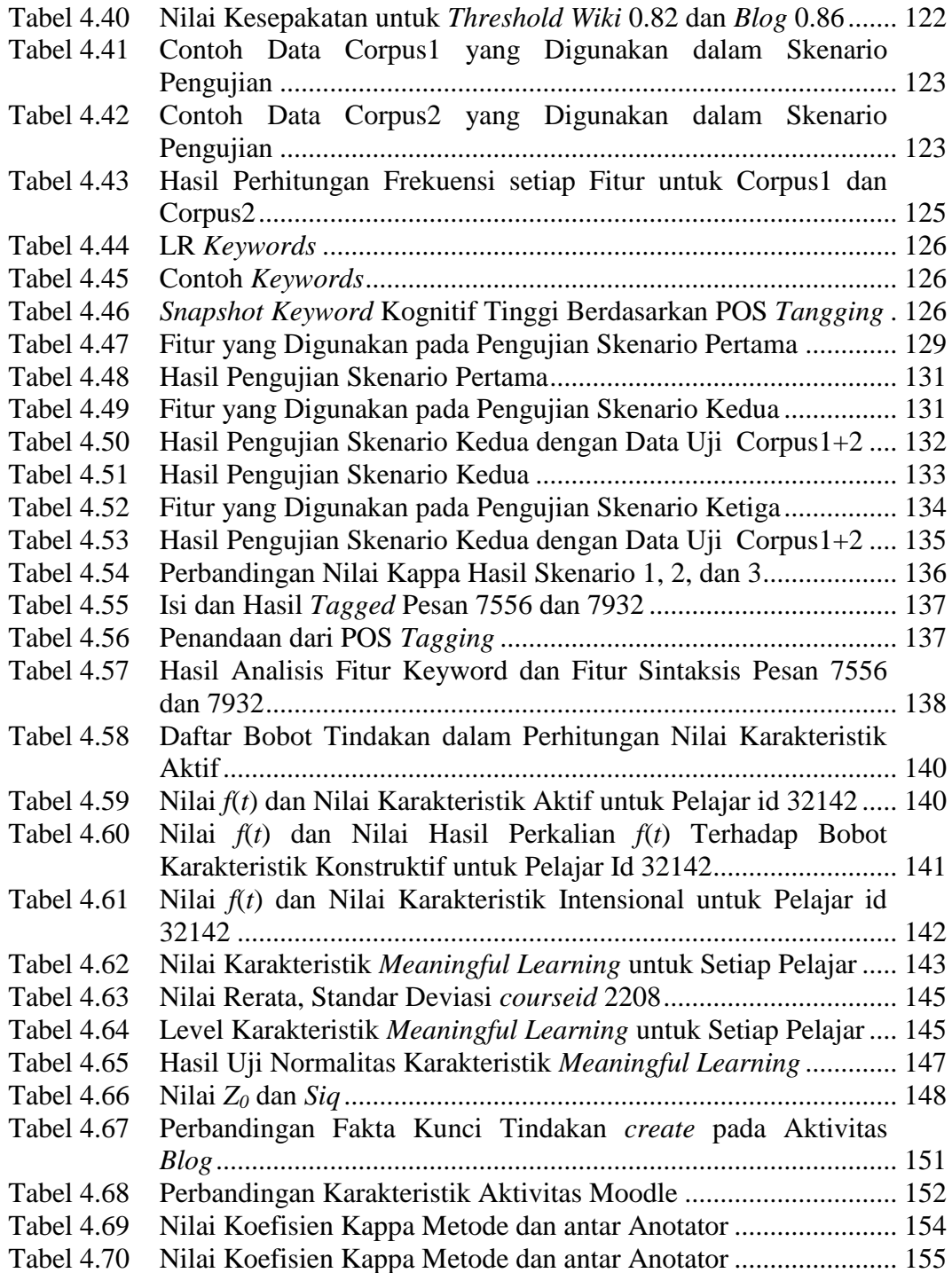

### *Halaman ini sengaja dikosongkan*

## **DAFTAR GAMBAR**

### <span id="page-16-0"></span>Gambar Halaman

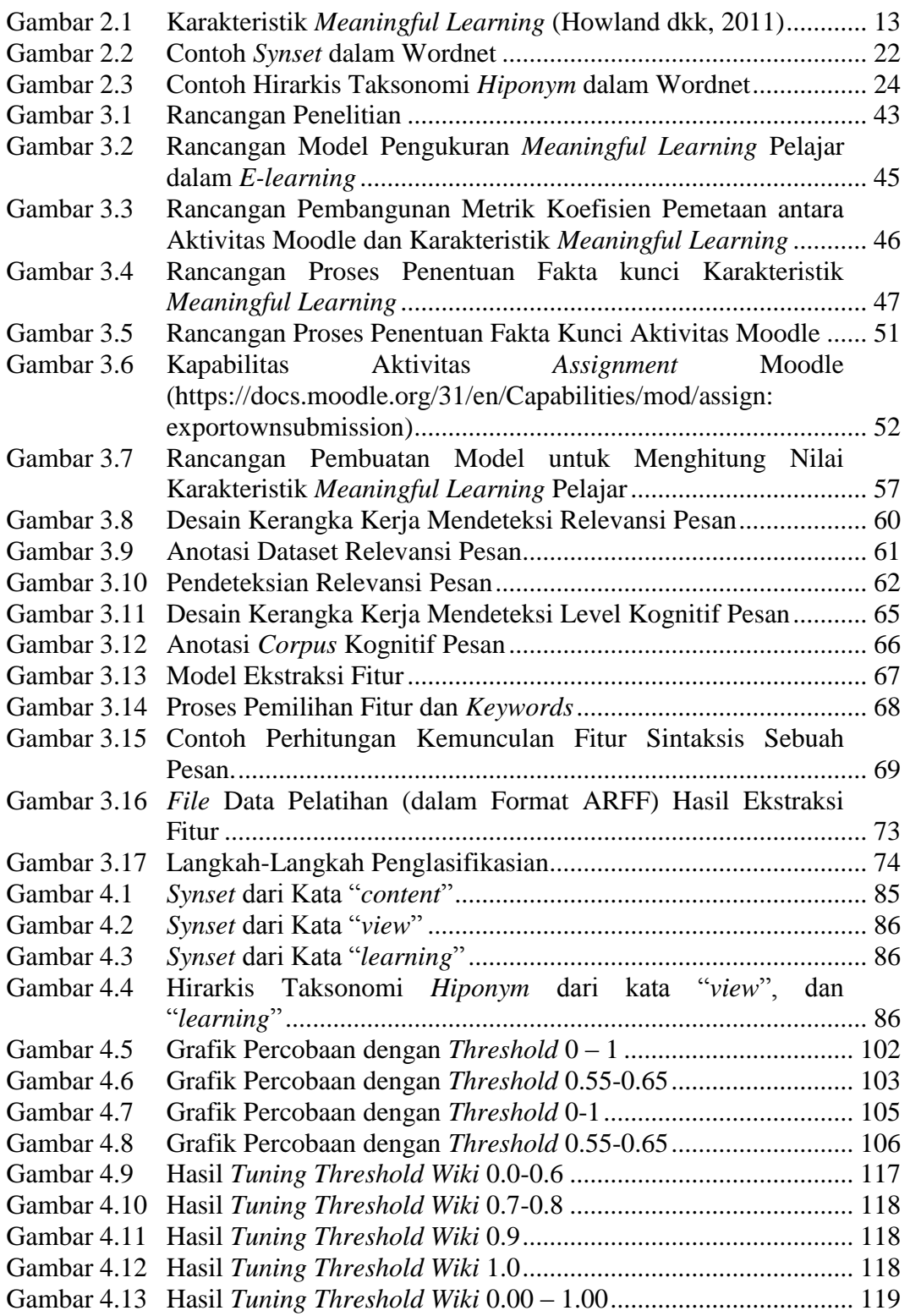

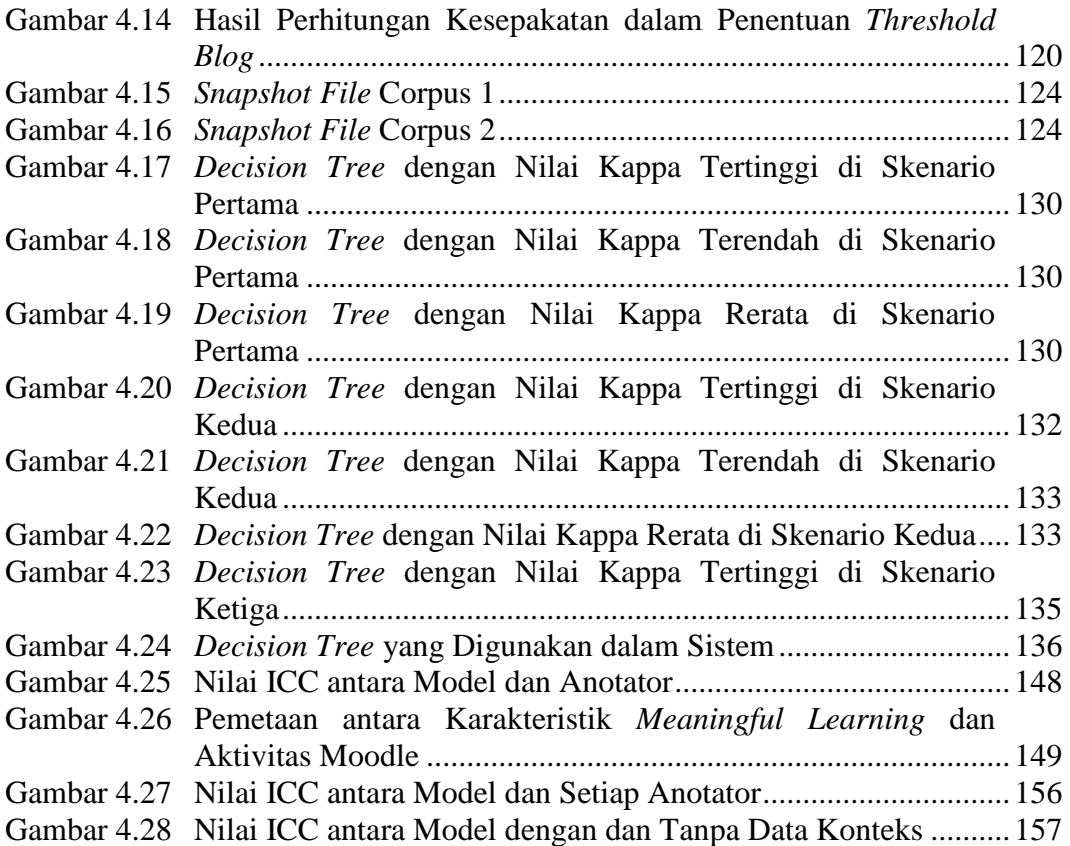

### **DAFTAR LAMPIRAN**

### <span id="page-18-0"></span>Lampiran Halaman Halaman Halaman Halaman Halaman Halaman Halaman Halaman Halaman Halaman Halaman Halaman Halaman Halaman Halaman Halaman Halaman Halaman Halaman Halaman Halaman Halaman Halaman Halaman Halaman Halaman Halam

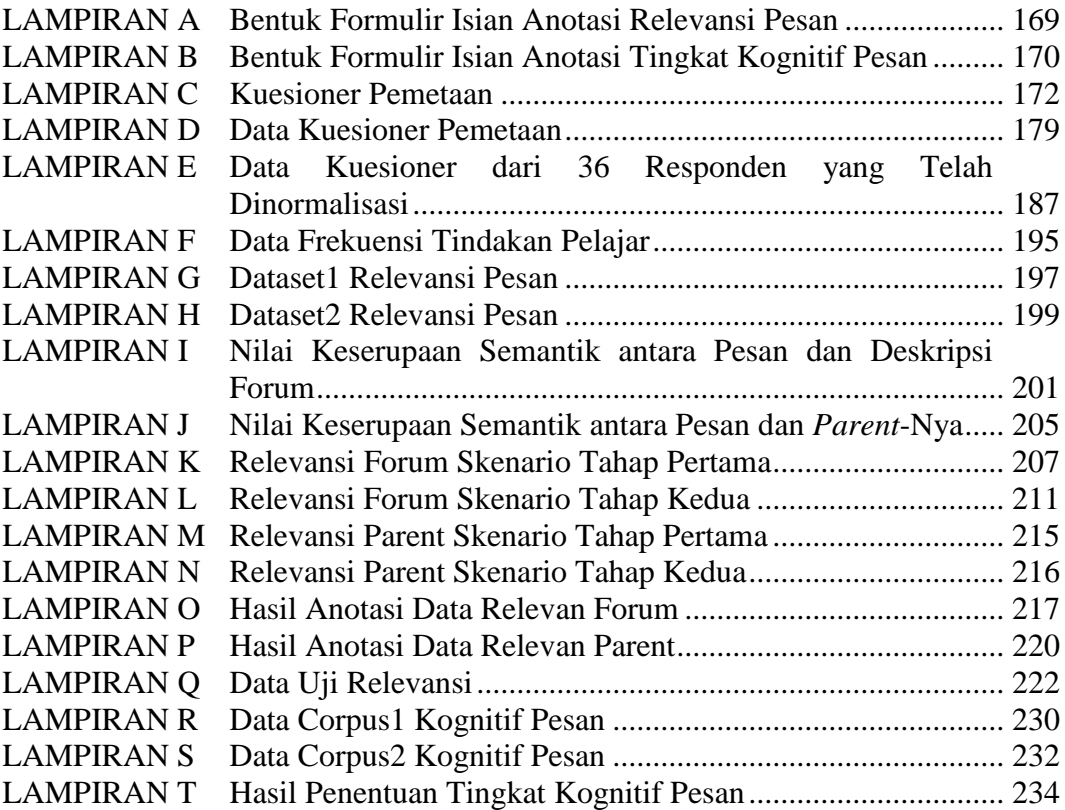

### *Halaman ini sengaja dikosongkan*

### **BAB 1**

### **PENDAHULUAN**

#### <span id="page-20-1"></span><span id="page-20-0"></span>**1.1 Latar Belakang Masalah**

Konteks pembelajaran tradisional mengalami perubahan secara radikal. Mengajar dan belajar tidak lagi terbatas pada ruang kelas tradisional (Wang dkk, 2007). Sejalan dengan berkembangnya teknologi, penggunaan *e-learning* dalam pendidikan tinggi menjadi semakin popular dan menjadi komponen penting dalam dunia pendidikan (Njenga dkk, 2010; Asmaa dan Najib, 2015; Wongvilaisakul dan Lekcharoen, 2015). UNESCO (2002) dalam (Soekartiwi, 2007) mendefinisikan *e-learning* sebagai: "*e- learning is learning through available in the computers. Thus, e-learning or on-line learning is always connected to a computer or having information available through the use of computer." Elearning* merupakan model pembelajaran yang dapat menjadi pendukung ruang kelas tradisional dan menawarkan pendidikan dengan lebih sedikit ruang atau pembatasan waktu, pendidikan dimana diskriminasi terhadap usia dan ras hampir tidak ada, dan pencatatan lebih mudah (Njenga dkk, 2010). *E-learning* adalah model pendidikan yang memiliki fitur luar biasa seperti siapa saja, dimanapun, kapanpun, fleksibilitas dan penghematan biaya (Melicheríková dan Busikova, 2012; Arora dkk, 2016).

Pada tahun 2008, The Economist Intelligence Unit mengadakan survei terhadap 289 responden yang berasal dari perguruan tinggi dan swasta, berasal dari AS, Eropa, Asia-Fasifik, dan belahan dunia lain. Hampir dua pertiga (63%) dari responden survei dari sektor publik dan swasta mengatakan bahwa inovasi teknologi akan memiliki dampak besar pada metodologi pengajaran selama lima tahun ke depan. Susan Henderson, wakil presiden New York City-based Queens College of institutional advancement mengatakan bahwa teknologi memungkinkan siswa untuk menjadi jauh lebih terlibat dalam membangun pengetahuan mereka sendiri, dan studi menunjukkan bahwa kemampuan kognitif adalah kunci keberhasilan belajar. (The Economist Intelligence Unit, 2008).

Berdasarkan uraian di atas, dapat disimpulkan bahwa pembelajaran online seperti *e-learning* sangat dibutuhkan untuk meningkatkan hasil belajar siswa.

Dengan berkembangnya *e-learning* secara terus menerus mengakibatkan evaluasi efektivitas *e-learning* semakin dipertanyakan. Mengukur efektivitas *elearning* adalah hal penting dan sulit karena melibatkan lima komponen dalam pembelajaran. Komponen-komponen tersebut adalah pelajar, pengajar, konten, teknologi dan infrastruktur (Selim, 2007). Kualitas pembelajaran online seperti *elearning* dapat dievaluasi melalui observasi keterlibatan pelajar dalam lingkungan *e-learning* (Beer dkk, 2010). Banyak penelitian yang mendiskusikan tentang berbagai aspek *e-learning* seperti *e-learning* sebagai platform untuk meningkatkan partisipasi, kinerja, motivasi, dan kemampuan peserta didik (Malas dan Hamtini, 2016; Chitra dkk, 2016), sebagai kerangka kerja untuk meningkatkan kepuasan pelajar (Asoodar dkk, 2016), sebagai sistem pembelajaran *e-learning* adaptif yang cerdas untuk mendeteksi gaya belajar peserta didik dan meningkatkan kemampuan akademis mereka (Kaff dkk, 2016), dan isu-isu mengevaluasi partisipasi peserta didik (Yunianta dan Yusof, 2012; Mansur dan Yusof, 2013; Octaviani dkk, 2015; Tenriawaru dkk, 2015; Besse dkk, 2016).

Ausubel seorang ahli psikologi pendidikan menyatakan bahwa bahan pelajaran yang dipelajari harus ―bermakna‖ (*meaningfull*). *Meaningful learning*  merupakan suatu proses mengkaitkan informasi baru pada konsep-konsep relevan yang terdapat dalam struktur kognitif seseorang. Struktur kognitif ialah faktafakta, konsep-konsep, dan generalisasi-generalisasi yang telah dipelajari dan dingat pelajar. Belajar bermakna menurut Ausubel dalam (Dahar, 1996) merupakan proses mengaitkan informasi atau materi baru dengan konsep-konsep yang telah ada dalam struktur kognitif. (Dahar, 1996) mengemukakan dua prasyarat terjadinya belajar bermakna, yaitu: (1) materi yang akan dipelajari harus bermakna secara potensial, dan (2) anak yang akan belajar harus bertujuan belajar bermakna.

Tujuan utama pendidikan di setiap level adalah harus melibatkan siswa di dalam *meaningful learning*, dimana hal ini terjadi ketika pelajar dapat menciptakan makna (Howland dkk, 2008). *Meaningful learning* terjadi ketika pelajar itu aktif, konstruktif, intensional, kooperatif dan bekerja pada tugas autentik (Jonassen et al. 2003). Mengapa *meaningful learning* merupakan hal yang penting. Karena implikasi dari *meaningful learning* adalah pembelajaran dengan makna, pemahaman, retensi, dan transfer keahlian (Moreira, 2011). Berdasarkan pendapat-pendapat tersebut, pengukuran *meaningful learning* pelajar dalam sebuah metode pembelajaran diperlukan.

Teori *meaningful learning* memuat prinsip dan strategi yang dapat digunakan di dalam lingkungan kelas di mana komunikasi tatap muka terjadi (Babadogan dan Ünal, 2011). Hal ini memungkinkan keterlibatan pelajar di dalam *meaningful learning* dapat diukur atau diidentifikasi di pembelajaran dengan komunikasi tatap muka atau disebut pembelajaran konvensional. *Meaningful learning* pelajar dalam pembelajaran konvensional dapat diukur dengan sebuah fasilitas penilaian atau lebih, fasilitas penilaian tersebut: quis, ujian, pekerjaan rumah, menulis laporan, presentasi lisan, aktivitas di dalam kelas, survei, observasi, atau wawancara. Pada tahun 1993, Newmann dan Wehlage menyusun lima standar instruksi autentik untuk melibatkan pelajar dalam pembelajaran autentik. Standar instruksi ini digunakan untuk mengukur tingkat *meaningful learning* pelajar, khususnya karakteristik autentik. Van Amburgh dkk (2007) membangun sebuah fasilitas inventori untuk mengukur pembelajaran aktif di ruang kelas. Romauli dkk (2009) mengembangkan indikator pembelajaran berdasarkan masalah untuk pembelajaran konstruktif, mandiri, kolaboratif dan konstektual. Barron dan Chen (2010) membahas masalah membangun pembelajaran yang *meaningful learning* dan beberapa tipe penilaian untuk *meaningful learning*. Kelebihan dari pengukuran *meaningful learning* di pembelajaran konvesional, pengajar dapat memantau langsung aktivitas pelajar dan menerapkan alat-alat pengukuran yang telah ada. Namun kekurangannya, pengajar tidak dapat merekam semua aktivitas yang terjadi di kelas, tidak semua pelajar dapat terlibat pada sebuah aktivitas tertentu karena keterbatasan waktu.

Seperti halnya metode pembelajaran konvensional, *e-learning* harus mendukung terciptanya *meaningful learning*. Hal ini dimungkinkan karena

menurut Tolento (2007), konsep *meaningful learning* dapat diterapkan dalam *elearning*. Fasilitas *meaningful learning* dalam kurikulum dan lingkungan *elearning* di tingkat pendidikan tinggi sangat penting untuk menjamin siswa dapat menggabungkan konsep dan informasi yang disampaikan kepada mereka (Din dkk, 2011). Ada beberapa penelitian yang telah membahas *meaningful learning* dalam lingkungan *e-learning*. Namun penelitian-penelitian tersebut belum sampai pada tahap mengukur tingkat keterlibatan pelajar untuk kelima karakteristik *meaningful learning.*

Yunianta dan Yusof (2012) membuat pemetaan antara aktivitas-aktivitas *elearning* khususnya di Moodle dengan karakteristik *meaningful learning*. Aktivitas-aktivitas Moodle diklasifikasikan dalam kelompok aktivitas Moodle yang mendukung dan yang tidak mendukung karakteristik dari *meaningful learning*. Dalam tulisan ini tidak membahas masalah keterlibatan pelajar dalam *meaningful learning*.

Sebuah instrumen pengukuran untuk mengukur *meaningful learning* pelajar di lembaga pendidikan tinggi di Malaysia telah dibangun oleh (Din dkk, 2011) dan diberi nama instrumen *The Integrated Meaningful e-Training* (I-MeT). Instrumen digunakan untuk mendeteksi apakah ada perbedaan skor *meaningful learning* antara pelajar pria dan wanita. Namun, pembahasan tidak sampai pada hasil pengukuran *meaningful learning* pelajar.

Mansur dan Yusof (2013) membangun sebuah model baru untuk menganalisis perilaku pelajar dalam jaringan sosial di bidang pembelajaran menggunakan teknik pengelompokkan ontologi dan karakteristik *meaningful learning.* Penelitian ini telah memberi skor hubungan sebuah aktivitas Moodle tertentu dengan sebuah karakteristik *meaningful learning*, namun pada proses perhitungan skor belum melibatkan tindakan pelajar. Proses perhitungan skor dilakukan dengan menggunakan keserupaan semantik. Hasil pemetaan tersebut digunakan untuk mengklasifikasikan setiap pelajar pada salah satu karakteristik *meaningful learning*.

Yusof dkk (2013) mengklasifikasi penggunaan *e-learning* pelajar berdasarkan karakteristik *meaningful learning*. Dalam tulisan ini, pelajar dikelompokkan ke dalam tiga level, yaitu (i) pelajar yang belum mencapai *meaningful learning*, (ii) pelajar yang telah mencapai *meaningful learning* dengan tingkat rerata, (iii) pelajar yang telah mencapai *meaningful learning* dengan tingkat tinggi.

Octaviani dkk (2015) mengklasifikasi prilaku penggunaan aktivitas dan tindakan pelajar dalam *e-learning* berdasarkan karakteristik *meaningful learning*. Dalam tulisan ini, pelajar dikelompokkan ke dalam tiga level, yaitu rendah, sedang, dan tinggi.

Berdasarkan uraian diatas, maka dapat disimpulkan bahwa tingkat *meaningful learning* pelajar perlu diukur dalam *e-learning* seperti halnya pada pembelajaran konvensional*.* Namun, *e-learning* memiliki keterbatasan, yakni pengajar tidak dapat memantau langsung aktivitas pelajar. Namun yang menjadi kelebihan dari pembelajaran ini adalah semua aktivitas pelajar terekam dalam sebuah media penyimpanan dan pelajar dapat beraktivitas kapanpun, di manapun. Sehingga data yang diperoleh sepenuhnya adil untuk seluruh pelajar. Karena karakteristik yang berbeda antara pembelajaran konvensional dan *e-learning*, maka metode pengukuran *meaningful learning* kedua pembelajaran tersebut berbeda. Untuk itu, diperlukan upaya dalam *e-learning* sehingga *e-learning* memiliki metode yang dapat mengukur tingkat *meaningful learning* pelajar berdasarkan interaksi mereka dengan *e-learning* itu sendiri.

### <span id="page-24-0"></span>**1.2 Perumusan Masalah**

Mengukur keterlibatan pelajar dalam *meaningful learning* pada *e-learning* merupakan hal yang sangat penting dan bermanfaat seperti pentingnya pengukuran *meaningful learning* pada pembelajaran konvensional. Namun, metode yang digunakan untuk mengukur keterlibatan pelajar dalam *meaningful learning* pada pembelajaran konvensional tidak dapat diaplikasikan pada *elearning* karena pengajar tidak dapat memonitor aktivitas dan interaksi pelajarnya.

Oleh karena itu diperlukan sebuah model pengukuran keterlibatan pelajar dalam *meaningful learning* pada lingkungan *e-learning*.

Pada proses penyusunan model pengukuran *meaningful learning* pelajar berdasarkan semantik dalam *e-learning* dibutuhkan sebuah pemetaan yang dapat menghasilkan suatu nilai sebagai gambaran hubungan antara tindakan aktivitas *elearning* dan karakteristik *meaningful learning.* Pada penelitian ini, *e-learning* yang digunakan adalah Moodle. Selanjutnya dibutuhkan model untuk menghitung nilai karakteristik *meaningful learning* pelajar*.* Pada proses penyusunan model perhitungan ini dibutuhkan metode pengolahan data log tindakan pelajar baik data konten maupun data hasil analisis kontennya (disebut data konteks), dan metode untuk menentukan tingkat keterlibatan pelajar dalam karakteriktik *meaningful learning*.

Ada beberapa penelitian yang telah membahas tentang pemetaan antara *meaningful learning* dan *e-learning*. Pada tahun 2012, Yunianta dan Yusof membuat pemetaan antara aktivitas-aktivitas *e-learning* khususnya di Moodle dengan karakteristik *meaningful learning*. Aktivitas-aktivitas Moodle diklasifikasikan dalam kelompok aktivitas Moodle yang mendukung dan yang tidak mendukung karakteristik dari *meaningful learning.* Namun hasil pemetaan ini belum menggambarkan seberapa besar hubungan sebuah aktivitas Moodle tertentu dengan sebuah karakteristik *meaningful learning*. Seperti halnya Yunianta dan Yusof, Mansur dan Yusof (2013) membuat pemetaan antara aktivitasaktivitas Moodle dengan karakteristik *meaningful learning*. Pemetaannya telah memberi skor besarnya hubungan sebuah aktivitas Moodle tertentu dengan sebuah karakteristik *meaningful learning*. Namun skor pemetaannya hanya sebatas skor aktivitas belum dijabarkan sampai ke tingkat tindakan aktivitas. Octaviani dkk (2015) memberi bobot untuk setiap aktivitas Moodle berdasarkan jumlah karakteristik *meaningful learning* yang terkait aktivitas tersebut dan memberi bobot 1, 2, atau 3 untuk setiap tindakan pelajar. Bobot 3 untuk tindakan yang tergolong "menciptakan", bobot 2 untuk sifat memperbaharui/meningkatkan, dan bobot 1 untuk sifat melihat. Meskipun Octaviani dkk (2015) telah mendefinisikan bobot untuk setiap aktivitas dan tindakan, namun bobot tidak didefinisikan secara

khusus untuk masing-masing karakteristik *meaningful learning*. Dengan kata lain, setiap tindakan memiliki bobot yang sama pada seluruh karakteristik *meaningful learning.* Jadi, pemetaan yang sesuai untuk penyusunan model pengukuran *meaningful learning* pelajar dalam *e-learning* masih dibutuhkan.

Analisis *konten* aktivitas forum pada Moodle telah dilakukan oleh beberapa peneliti untuk memprediksi gagal atau lulusnya pelajar, memberi gambaran suasana emosi pelajar, dan mengevaluasi keterlibatan kognitif siswa (Krčadinac dkk, 2012; Romero dkk, 2013; Shukor dkk, 2014) Namun analisis *konten* hanya dilakukan hanya pada aktivitas forum saja belum pada aktivitas lainnya dan penilaiannya dilakukan secara manual oleh manusia. Jadi, pengolahan data konten dan data konteks yang sesuai masih dibutuhkan.

Mansur dan Yusof (2013) membangun sebuah model baru untuk menganalisis perilaku pelajar dalam jaringan sosial di bidang pembelajaran menggunakan teknik pengelompokkan ontologi dan karakteristik *meaningful learning*. Walaupun penelitian ini menganalisis prilaku pelajar berdasarkan *meaningful learning*, namun penelitian ini hanya sebatas mengklasifikasikan pelajar ke dalam salah satu karakteristi belum mengukur keterlibatan pelajar dalam kelima karakteristik *meaningful learning*. Yusof dkk (2013) mengklasifikasi penggunaan *e-learning* pelajar berdasarkan *meaningful learning*. Setiap pelajar dikelompokkan berdasarkan tiga level, yaitu (i) pelajar yang belum mencapai *meaningful learning*, (ii) pelajar yang telah mencapai *meaningful learning* dengan tingkat rerata, (iii) pelajar yang telah mencapai *meaningful learning* dengan tingkat tinggi. Penelitian ini belum mengukur keterlibatan pelajar untuk masing-masing karakteristik *meaningful learning*. Octaviani dkk (2015) mengklasifikasi prilaku penggunaan aktivitas dan tindakan pelajar dalam *elearning* berdasarkan *meaningful learning*. Penelitian ini mengelompokkan pelajar ke dalam tiga level *meaningful learning*, yaitu rendah, sedang, dan tinggi. Namun belum mengukur keterlibatan pelajar untuk setiap karakteristik *meaningful learning*. Jadi, metode penentuan tingkat keterlibatan pelajar dalam lima karakteristik *meaningful learning* masih dibutuhkan.

Berdasarkan hal-hal yang telah diuraikan, maka hal-hal yang menjadi permasalahan dalam penelitian ini adalah:

- a. Bagaimana menentukan skor hubungan antara tindakan aktivitas Moodle dan karakteristik *meaningful learning*?
- b. Bagaimana mengolah data konten dan data konteks dari tindakan aktivitas Moodle?
- c. Bagaimana mengintegrasikan data konten dan data konteks serta skor hubungan antara tindakan aktivitas Moodle dan karakteristik *meaningful learning* untuk menentukan tingkat keterlibatan pelajar dalam lima karakteristik *meaningful learning*?

Batasan masalah yang menjadi obyek dalam penelitian ini adalah perilaku pelajar dalam pembelajaran *e-learning* tanpa membandingkan dengan perilaku pelajar dalam pembelajaran konvensional.

#### <span id="page-27-0"></span>**1.3 Tujuan dan Manfaat Penelitian**

Tujuan penelitian adalah menghasilkan model pengukuran keterlibatan pelajar untuk kelima karakteristik *meaningful learning* berdasarkan semantik dalam lingkungan *e-learning*. Sedangkan subtujuan yang ingin dicapai dalam penelitian ini adalah 1) mengusulkan sebuah metrik koefisien pemetaan antara tindakan aktivitas Moodle dan karakteristik *meaningful learning*. 2) mengusulkan sebuah model perhitungan nilai karakteristik *meaningful learning* pelajar.

Hasil dari pengukuran dapat menjadi bahan evaluasi bagi pengajar terhadap keterlibatan pelajar dan bahan pembelajarannya. Pengajar dapat memberi dukungan atau motivasi kepada pelajar yang belum terlibat dalam *meaningful learning*. Hasil pengukuran juga dapat menjadi motivasi bagi pengajar untuk lebih kreatif dan inovatif dalam memberi fasilitas pengajaran kepada pelajarnya.

### <span id="page-27-1"></span>**1.4 Kontribusi dan Orisinalitas**

Ada beberapa penelitian yang telah membahas topik *meaningful learning*  dalam *e-learning* (Yunianta dan Yusof, 2012; Mansur dan Yusof, 2013; Octaviani dkk, 2015; Besse dkk, 2016). Penelitian-penelitian tersebut telah membahas masalah pemetaan antara aktivitas Moodle dan karakteristik *meaningful learning*, namun penelitian tersebut belum melibatkan tindakan pelajar dalam pemetaannya (Yunianta dan Yusof, 2012; Mansur dan Yusof, 2013). Penelitian tersebut juga telah mengkaji klasifikasi pelajar dalam *meaningful learning* berdasarkan interaksi pelajar dalam *e-learning* (Mansur dan Yusof, 2013), menyusun instrument untuk mendeteksi apakah ada perbedaan skor *meaningful learning* antara pelajar pria dan wanita (Din dkk, 2011), mengklasifikasi penggunaan *elearning* pelajar berdasarkan *meaningful learning* (Yusof dkk, 2013; Octaviani dkk, 2015). Meskipun penelitian-penelitian tersebut telah menganalisis dan mengklasifikasi prilaku pelajar ke dalam *meaningful learning*, namun belum mengukur keterlibatan pelajar untuk setiap karakteristik *meaningful learning*.

Selain itu, ada beberapa penelitian yang menggunakan data log pelajar untuk menggambarkan kemajuan pembelajaran pelajar (Mazza dan Milani, 2005), menggambarkan suasana hati dan emosi yang mendominasi komunikasi pelajar (Krčadinac dkk, 2012), memprediksi performa pelajar dalam sistem pendidikan berbasis web (Zafra dan Ventura, 2012), memprediksi hasil akhir pelajar dalam kategori lulus atau gagal (Romero dkk, 2013), memprediksi dan mengklasifikasi pelajar dalam kelompok *drop-out* atau *nondrop-out* (Lara dkk, 2014) dan membagi keterlibatan kognitif pelajar ke dalam tiga level, yaitu level *high*, level *high-low*, dan level *low* (Shukor dkk, 2014)*.* Meskipun penelitian tersebut telah menggunakan data log pelajar, namun penelitian tersebut belum melibatkan tindakan pelajar dalam setiap aktivitas Moodle. Selain itu, ada beberapa dari penelitian tersebut yang telah melibatkan analisis konten, namun hanya pada aktivitas forum saja dan analisisnya dilakukan secara manual atau dilakukan oleh penilaian manusia. Penelitian-penelitian tersebut dikaji secara rinci pada bagian kajian pustaka.

Kontribusi utama dalam penelitian ini adalah tersedianya sebuah model pengukuran yang memungkinkan pengukuran tingkat keterlibatan pelajar untuk kelima karakteristik *meaningful learning* dapat dilakukan di *e-learning*. Model pengukuran ini menggunakan konsep *meaningful learning* dan semantik*,* yang melibatkan tindakan pelajar pada aktivitas Moodle. Selain itu, model ini tidak

hanya melibatkan data konten saja tetapi melibatkan data hasil analisis konten untuk beberapa tindakan aktivitas Moodle. Data koteks yang dilibatkan adalah data relevansi tindakan aktivitas *assignment*, *blog*, *chat*, forum, *glossary*, dan *wiki*, serta data tingkat kognitif pesan. Sepanjang penulusuran penulis, belum ada peneliti yang membahas model pengukuran keterlibatan pelajar untuk kelima karakteristik *meaningful learning* di lingkungan *e-learning.*

### **BAB 2**

### **DASAR TEORI DAN KAJIAN PUSTAKA**

<span id="page-30-0"></span>Dalam bab ini akan dijelaskan mengenai teori-teori yang digunakan dalam penyusunan disertasi, yaitu teori tentang *meaningful learning*, *e-learning*, keserupaan semantik, Kappa, dan mendeteksi *outlier* dengan graf *k*NN. Sejumlah hasil penelitian yang membahas topik *meaningful learning* dalam lingkungan *elearning* yang telah dilakukan oleh peneliti sebelumnya dijelaskan dalam kajian pustaka.

### <span id="page-30-1"></span>**2.1 Dasar Teori**

Teori-teori yang digunakan dalam penelitian yang diusulkan, yaitu teori tentang *meaningful learning*, *e-learning*, keserupaan semantik, Kappa, dan mendeteksi *outlier* dengan graf *k*NN.

#### <span id="page-30-2"></span>**2.1.1** *Meaningful Learning*

Ausubel merupakan orang yang pertama kali memperkenalkan konsep *meaningful learning*. Ausubel membagi *meaningful learning* ke dalam tiga buah karakteristik, yaitu hubungan, masuk akal, dan relevan. Setelah itu, beberapa ahli membahas konsep *meaningful learning* secara meluas. Salah satunya adalah Howland dkk (2011) yang membagi *meaningful learning* ke dalam lima karakteristik, yakni aktif, autentik, konstruktif, koperatif, dan intensional. Ciri dari setiap karakteristik *meaningful learning* dapat dijelaskan sebagai berikut (Howland dkk, 2011):

a. Aktif

Ketika manusia belajar tentang sesuatu hal yang alami, mereka berinteraksi dan memanipulasi objek-objek yang ada dalam lingkungannya, mengobservasi efek dari intervensi mereka serta mengkonstruksi interpretasi mereka sendiri terhadap fenomena dan hasil manipulasi mereka. *Meaningful learning* membutuhkan pelajar yang aktif, yakni pelajar yang secara aktif memanipulasi objek dan parameter dari lingkungan mereka bekerja dan mengobservasi hasil dari manipulasi mereka.

#### b. Konstruktif

Aktivitas pelajar memang diperlukan, namun tidak cukup untuk *meaningful learning*. Pelajar harus bisa mengartikulasikan apa yang telah mereka capai serta merefleksikan kegiatan dan observasi mereka untuk mempelajari pelajaran bahwa kegiatan mereka untuk mengajar. Pengalaman baru sering memberikan perbedaan antara apa yang pelajar amati dan apa yang mereka pahami. Yaitu ketika *meaningful learning*dimulai. Bagian aktif dan konstruktif dari proses membuat makna adalah simbiosis.

#### c. Intensional

Setiap perilaku manusia merupakan tujuan yang diarahkan. Segala sesuatu yang dilakukan manusia dimaksudkan untuk memenuhi beberapa tujuan, baik itu tujuan sederhana maupun kompleks. Ketika pelajar secara aktif dan secara sengaja berusaha untuk mencapai tujuan kognitif, mereka berpikir dan belajar lebih giat karena mereka sedang memenuhi niat. Ketika pelajar merepresentasikan kegiatan dan konstruksi mereka dengan menggunakan teknologi, pelajar akan lebih mengerti dan lebih mampu menggunakan pengetahuan yang telah mereka bangun dalam situasi baru. Ketika pelajar melakukan perencanaan terampil dalam melakukan tugas sehari-hari atau membangun dan melaksanakan sebuah cara untuk meneliti masalah yang mereka ingin pecahkan dengan menggunakan komputer maka pelajar memiliki karakteristik intensional dan telah belajar bermakna.

d. Autentik

Pelajaran yang ada di sekolah-sekolah, kebanyakan fokus padaprinsip-prinsip umum atau teori-teori yang dapat menjelaskan fenomena yang kita alami. Untuk dapat mencapai kurikulum yang lebih effisien, para pengajar menghapus ide-ide dari konteks alami pelajaran tersebut yang berarti bahwa mereka telah menghilangkan prinsip-prinsip isyarat kontekstual yang membuat pelajaran tersebut bermakna. Sebagai contoh utama adalah program fisik. Pengajar membaca masalah yang disederhanakan dan merepresentasikan masalah dalam sebuah formula. Akibatnya, pelajar hanya belajar untuk memahami ide-ide sebagai sebuah prosedur algoritmik, mereka tidak tahu bagaimana menerapkan ide-ide untuk konteks dunia nyata. Pembelajaran harus tertanam dalam kehidupan nyata dan memberikan konteks yang bermanfaat bagi pelajar untuk bisa berlatih menggunakan ide-ide.

e. Koperatif

Manusia secara alami bekerjasama dalam komunitas pembelajaran, saling mengeksploitasi keahlian dan menguasai pengetahuan dalam usaha untuk menyelesaikan masalah atapun melaksanakan tugas. Percakapan antara peserta sangat dibutuhkan dalam sebuah kolaborasi sehingga dalam sebuah kelompok sosial, para pelajar dapat menegosiasikan pemahaman bersama tentang tugas dan metode yang akan mereka gunakan untuk mencapainya. Jadi, pada dasarnya orang secara alami mencari pendapat dan ide-ide dari orang lain untuk menyelesaikan masalah atau tugasnya.

Ketika pelajar terlibat dalam komunitas pembinaan pengetahuan di kelas maupun di luar kelas, mereka telah belajar bahwa ada lebih dari satu cara untuk melihat dunia dan ada beberapa solusi untuk masalah-masalah kehidupan. Kesimpulannya, percakapan harus didorong karena hal ini merupakan cara yang lebih alami untuk membuat makna.

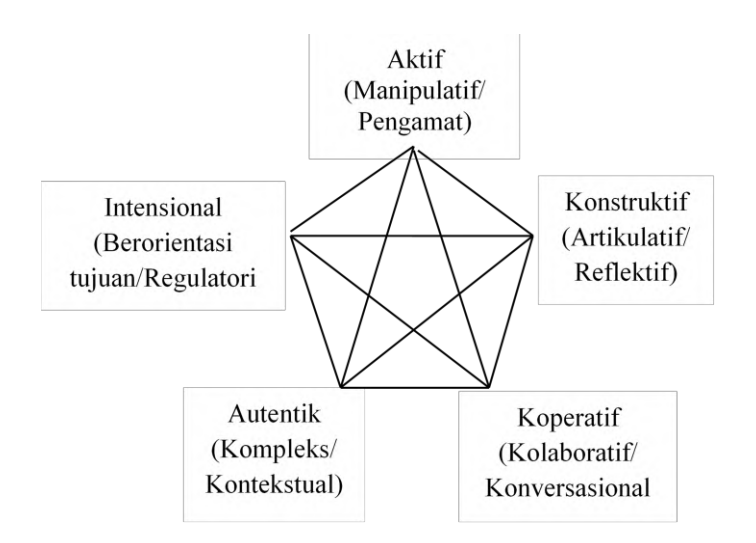

<span id="page-32-0"></span>Gambar 2.1 Karakteristik *Meaningful Learning* (Howland dkk, 2011)

Kelima karakteristik *meaningful learning* saling terhubung, interaktif, dan tergantung, seperti yang terlihat pada [Gambar 2.1.](#page-32-0) Oleh karena itu, pembelajaran

dan aktivitas instruksional harus melibatkan dan mendukung kombinasi dari aktif, konstruktif, intensional, autentik, dan koperatif (Howland dkk, 2011).

Setiap karakteristik *meaningful learning* memiliki ciri tertentu. Sebuah karakteristik memberikan gambaran dari sifat dari pelajar. Karakteristik aktif mengilustrasikan pelajar sebagai seorang yang bersifat manipulatif dan observatif, pelajar konstruktif memiliki sifat artikulatif dan reflektif, pelajar intensional memiliki sifat berorientasi tujuan dan regulatori, pelajar authentik bersifat kompleks dan konstektual, sedangkan pelajar koperatif cenderung bersifat kolaboratif dan konversational.

### <span id="page-33-0"></span>**2.1.2** *E-learning*

*E-learning* merupakan metode pembelajaran yang mempunyai banyak kelebihan: tidak dibatasi oleh waktu, jarak, maupun ruang sehingga penggunaannya di dalam pendidikan tinggi semakin popular. Moodle adalah salah satu *e-learning* platform atau *Course Management System* (CMS) yang dapat digunakan secara gratis dan dapat dimodifikasi sesuai kebutuhan karena source code nya tersedia (open source). Berikut akan dibahas mengenai pilosofi Moodle dan aktivitas yang ada di dalamnya. Tabel menunjukkan perbedaan mendasar dari pembelajaran konvensional dan pembelajaran dengan elektronik seperti *elearning*.

<span id="page-33-1"></span>

| Konvensional                              | E-learning                                 |
|-------------------------------------------|--------------------------------------------|
| Segala aktivitas dalam pembelajaran       | Segala aktivitas belajar dipimpin oleh     |
| umum bertumpu pada guru                   | pelajar itu sendiri                        |
| Aktivitas belajar secara langsung bersama | Aktivitas dilaksanakan melalui sebuah      |
| guru dan teman-teman sekelas              | sistem yang disebut dengan Learning        |
| (melakukan tatap muka)                    | Management System (LMS).                   |
| Pembelajaran dilakukan dengan lisan       | Pembelajaran dilakukan melalui audio       |
|                                           | visual                                     |
| Sumber pembelajaran dari guru dan buku    | berbasis aneka<br>Sumber pembelajaran      |
|                                           | sumber                                     |
| Pembelajaran terjadwal pasti              | Jadwal pembelajaran lebih fleksibel (kapan |
|                                           | saja)                                      |
| Bertembat dalam sebuah ruang kelas        | Dimana saja                                |

Tabel 2.1 Perbedaan Dasar Pembelajaran Konvensional dan *E-learning*

#### **2.1.2.1 Filosofi Moodle**

Moodle dirancang untuk mendukung sebuah gaya belajar yang interaktif yang disebut dengan pedagogi konstruksionis sosial. Filosofi konstruksionis sosial percaya bahwa orang belajar terbaik ketika mereka berinteraksi dengan materi pembelajaran, membangun materi baru untuk orang lain, dan berinteraksi dengan siswa lain tentang materi. Perbedaan antara kelas tradisional dan filosofi konstruksionis sosial adalah perbedaan antara ceramah dan diskusi (Rice, 2015).

Moodle menyediakan beberapa fasiltas untuk pengajar dalam rangka menyusun materi pembelajarannya, yaitu:

- a. Pengajar dapat menambah lima jenis materi pembelajarannya yang bersifat statis. Materi pembelajaran ini dapat dilihat dan dibaca oleh siswa tetapi mereka tidak bisa melakukan tindakan lainnya dengan:
	- 1) Sebuah halaman teks.
	- 2) Sebuah halaman web.
	- 3) Sebuah link untuk apapun di web.
	- 4) Sebuah *view* ke salah satu direktori *course*.
	- 5) Sebuah label yang menampilkan teks atau gambar.
- b. Pengajar dapat menambahkan enam jenis materi pelajaran interaktif. Para pelajar dapat berinteraksi dengan materi pelajaran ini dengan menjawab pertanyaan, memasukkan teks, atau meng-upload *file*:
	- 1) *Assignment* (tugas)
	- 2) *Choice*
	- 3) *Journal*
	- 4) *Lesson*
	- 5) *Quiz* (kuis)
	- 6) *Survey*
- c. Pengajar juga dapat menggunakan lima jenis kegiatan dimana siswa berinteraksi satu sama lain. Ini digunakan untuk membuat materi pelajaran sosial:
- 1) *Chat* (obrolan)
- 2) Forum
- 3) *Glossary* (glossarium)
- 4) *Wiki*
- 5) *Workshop*

### **2.1.2.2 Aktivitas Moodle**

Moodle memiliki banyak aktivitas, baik yang bersifat *asynchronous* maupun *synchronous* yang dapat digunakan oleh pengajar dan pelajar. Berikut deskripsi singkat dari setiap aktivitas Moodle (Rice, 2015; Cole dan Foster, 2008):

a. *Assignment* 

Ruang dimana pengajar dapat menentukan model tugas yang akan diberikan kepada pelajar, mengumpulkan tugas pelajar, meninjau dan memberikan umpan balik termasuk nilai.

b. *Blog*

Bentuk jurnal *online* yang diselenggarakan sebagai rangkaian kronologis posting yang dibuat oleh pengguna *blog* (yaitu pelajar atau pengajar). Moodle memungkinkan pengguna untuk mendaftar *blog* eksternalnya, sehingga secara otomatis disertakan dalam *blog* Moodle mereka.

c. *Chat*

Fasilitas komunikasi *synchronous* sederhana yang memungkinkan para pengguna berkomunikasi secara *real*-*time*melalui web yang dapat berguna untuk mendapatkan pemahaman yang berbedasatu sama lain dan topik yang dibahas.

d. *Choice*

Ruang dimana seorang pengajar dapat memberi pertanyaan sekaligus menyediakan berberapa pilihan jawaban.

e. *Courses*

Ruang yang memungkinkan pelajar dapat melihat materi pembelajaran yang disiapkan oleh pengajar.
# f. *Feedback*

Sebuah ruang untuk menyimpan atau mengumpulkan umpan balik. Hasil dari umpan balik ini dapat disimpan oleh pengajar sebagai rahasia atau tidak.

g. Forum

Fasilitas komunikasi *synchronous* di Moodle. Forum merupakan fasilitas utama untuk diskusi online. Pengajar dan pelajar dapat berkomunikasi satu sama lainnya kapan saja, dari mana saja dengan internet.

h. *Glossary*

Ruang memungkinkan peserta untuk menyimpan, membuat dan memelihara daftar definisi, seperti kamus.

i. *Lesson*

Memberikan konten dengan cara yang fleksibel.

j. *Quiz*

Ruang dimana pengajar dapat merancang dan mengatur bentuk tes atau ujian.

k. *Survey*

Ruang untuk mengumpulkan data dari pelajar yang dapat membantu pengajar mengetahui tentang kelas mereka dan merefleksi apa yang telah diajarkan.

l. *Wiki*

Ruang yang berfungsi untuk mengumpulkan halaman web yang mengijinkan setiap pengguna dapat menambah atau mengeditnya. Artinya, *wiki* adalah sebuah koleksi dokumen web yang ditulis bersama-sama.

m. *Workshop*

Kegiatan penilaian sejawat dengan banyak pilihan. Pelajar menyerahkan pekerjaan mereka melalui alat teks *online* dan lampiran.

### **2.1.3 Keserupaan Semantik**

Pada dasarnya, pengukuran keserupaan semantik dibagi atas dua kelompok, yaitu pengukuran semantik berdasarkan kata dan kalimat. Keserupaan antara kata sering direpresentasikan dengan keserupaan antara konsep yang diasosiasikan dengan kata. Kalimat merupakan komposisi dari kata-kata yang memiliki tipe berbeda, seperti *Noun, verb, adjective*, dan *adverb*. Perbedaan itu dilibatkan dalam perhitungan keserupaan semantik kalimat.

Keserupaan string (*string similarity*) adalah sebuah nilai yang menunjukkan hubungan arti antar dua string. Dao menyatakan bahwa masingmasing string biasanya terdiri dari beberapa kata atau akronim. Menurut Dao dan Simpson Keserupaan sintaktik kata (*syntactic string similarity*) diperoleh dengan menghitungnilai keserupaan antar dua kata (*string*) berdasarkan struktur huruf penyusun kata. Keserupaan arti kata (*semantic string similarity*) diperoleh dengan menghitung nilai keserupaan antar dua kata berdasarkan arti katanya, sedangkan keserupaan arti antar kalimat diperoleh dengan menghitung nilai keserupaan artiantar dua kalimat berdasarkan arti keseluruhankalimat. Nilai keserupaan diasumsikan pada rentang 0 (nol) hingga 1 (satu), yang artinya nilai 1 adalah nilai maksimum yangmenunjukan bahwa dua kata adalah sama.

Kalimat "*learner read a book*" dan kalimat "*teacher book a class*" masing-masing mengandung kata "book". Nilai keserupaan sintaktik kata "book" pada kalimat pertama dan kalimat kedua adalah 1(satu) karena struktur huruf penyusun katanya sama, sedangkan keserupaan semantiknya tidak sama dengan 1 (satu) karena arti kata ―*book*‖ pada kalimat pertama berbeda dengan kalimat kedua.

Kalimat ―*learner read a book*‖ dan ―*learner watch a book*‖ memiliki keserupaan semantik yang lebih tinggi dibandingkan nilai keserupaan sintaktik karena nilai keserupaan semantik kata ―*read*‖ dan ―*watch*‖ mendekati 1(satu) sedangkan keserupaan sintaktiknya mendekati 0 (nol).

Kemampuan untuk secara akurat menilai keserupaan antara kalimat bahasa alami sangat penting untuk kinerja beberapa aplikasi seperti *text mining*, pertanyaan-jawaban, dan summarisasi teks. Dalam pencarian informasi, ukuran kemiripan digunakan untuk menetapkan peringkat skor antara permintaan dan teks dalam corpus. Aplikasi menjawab pertanyaan memerlukan identifikasi keserupaan antara pertanyaan-jawaban atau pasangan pertanyaan-pertanyaan (Achananuparp dkk, 2008).

Saat ini, banyak penelitian yang membahas tentang keserupaan semantik, diantaranya Aziz dan Rafi (2010) membuat metode untuk menghitung keserupaan semantik kalimat untuk Blog-posts. Keserupaan semantik dari dua buah Blogposts berarti bahwa isi pengetahuan dari dua Blog-posts sama.

Lee (2011) menghitung semantik kalimat dengan memandang kalimat itu sebagai dua buah ruang vektor, yakni vektor verb dan vektor Noun. Kemuadian pada tahun yang sama, Oliva dkk (2011), menghitung keserupaan semantik kalimat yang dinamakan SyMSS, dimana informasi sintaks dan semantik dikombinasikan. Informasi semantik diperoleh dari sebuah lexical database sedangkan informasi sintaks diperoleh melalui proses kedalaman parsing.

Krčadinac dkk (2012) memanfaatkan keserupaan semantik untuk memberi gambaran suasana hati dan emosi yang mendo minasi komunikasi siswa di dalam lingkungan Moodle. Keserupaan semantik juga telah diaplikasikan untuk membuat aplikasi penilaian ujian formatif bagi siswa sekaligus membantu guru dalam menciptakan dan menilai ujian serta memantau kemajuan siswa (Rodrigues dan Oliveira, 2014).

Penelitian ini menggunakan metode yang diusulkan (Simpson dan Dao, 2010) dalam menghitung keserupaan semantik antara dua buah kalimat. Langkahlangkah untuk menghitung keserupaan semantik antara dua buah kalimat (Simpson dan Dao, 2010):

a. Tokenisasi

Proses pemisahan setiap kata dari kalimat dan menghapus kata-kata yang berpotensi menjadi *stop word*. *Stop word* adalah kata-kata yang sering terjadi, kata-kata tidak penting yang muncul dalam catatand atabase, artikel, atau halaman web dan lain-lain. Proses pemisahan menggunakan parsing berdasarkan pada spasi pemisah pada masing-masing kata.

*b. Stemming*

Proses pembuangan akhiran atau imbuhan yang terjadi karena perubahan morfologi dari suatu kata. Adapun proses *steaming* dapat digambarkan sebagai berikut:

Bentuk awal → kata dipecah menjadi bentuk *morphesme* yang mungkin → mendapatkan bentuk tengah  $\rightarrow$  bentuk pemisahan.

Sebagai contoh proses *stemming* pada kata *foxes*

 $foxes \rightarrow fox + s \rightarrow fox$ .

### c. Melakukan *part of speech tagging* (POS *tagging*)

Proses pengecekan kebenaran dari *subject, object* dari setiap kata dalam kalimat. Kemudian dilanjutkan dengan proses pengecekan kebenaran dari *noun, verb, adverb, preposition, determiner, adjective,* dan lain-lain.

d. *Word sense disambiguation*

Proses penghilangan makna ambiguitas dari suatu kata. Proses ini menggunakan algoritma yang disebut *Micheal Lesk algorithm*. Untuk menghilangkan ambiguitas dari suatu kata, setiap makna dari suatu kata akan dibandingkan dengan makna dari kata lain pada suatu prase.

e. Membuat *semantic similarity relative matrix R*[m, n] dari setiap pasang *word sense*, dimana *R*[m, n] adalah keserupaan semantik antara *senses* yang paling cocok dari kata pada posisi *i* dari kata istilah *X* dengan *senses* yang paling cocok dari kata pada posisi *j* dari kalimat *Y*. jadi, *R*[*i, j*] adalah bobot koneksi tepi dari *i* ke *j*. Jika sebuah kata tidak terdapat pada kamus, maka sebagai gantinya menggunakan *Levenshtein Distance Similarity*, yaitu dengan merubah jarak *similarity* dan mengeluarkan output dengan bobot terendah. Proses perhitungan *Levenshtein Distance Similarity* dapat ditunjukkan dengan *pseudo*-*code* di bawah ini:

```
for i from 1 to m:
      d[i, 0] := i
   for j from 1 to n:
      d[0, j] := j for j from 1 to n:
       for i from 1 to m:
          if s[i] = t[i]:
            d[i, j] := d[i-1, j-1] // no operation required
           else:
            d[i, j] := minimum(d[i-1, j] + 1,d[i, i-1] + 1,d[i-1, j-1] + 1)
```
Contoh matriks hasil perhitungan menggunakan *Levenshtein Distance Similarity* ditunjukkan pada [Tabel 2.2.](#page-40-0)

|              |  |  | meaning ful            |  |  |     |
|--------------|--|--|------------------------|--|--|-----|
|              |  |  | 0 1 2 3 4 5 6 7 8 9 10 |  |  |     |
| $\mathbf{v}$ |  |  | 1 1 2 3 4 5 6 7 8 9    |  |  | -10 |
| j.           |  |  | 2 2 2 3 4 4 5 6 7 8    |  |  |     |
| e            |  |  | 3 3 2 3 4 5 5 6 7 8    |  |  |     |
| W            |  |  | 4 4 3 3 4 5 6 6 7 8    |  |  |     |

<span id="page-40-0"></span>Tabel 2.2 Contoh Matriks Hasil Perhitungan *Levenshtein Distance Similarity*

f. Hasil perhitungan pada langkah sebelumnya dikombinasikan dengan nilai tunggal dari keserupaan dua buah kalimat. Proses perhitungan menggunakan teknik perhitungan rerata (*Matching Average*).

*Matching Average* = 
$$
2^*
$$
Match $(X, Y)/(|X|+|Y|)$  (2.1)

Match(X,Y) adalah nilai keserupaan kata antara kalimat X dan Y. Keserupaan ini dihitung dengan cara dibagi oleh jumlah seluruh kata pada kalimat X dan Y.

g. Untuk menyelesaikan permasalahan perhitungan ini digunakan metode heuristik cepat. Proses perhitungan dapat ditunjukkan dengan *pseudo*-*code* di bawah ini:

```
for (int i=0; i < m; i++)
{
maxSim i=0.0F;
for (\overline{int} j=0; j < n; j++)if (maxSim_i < simMatrix[i][j])
              maxSim_i=simMatrix[i][j];
sumSim_i += maxSim_i;
}
for (int j=0; j < n; j++){
maxSim_j=0.0F;
    for (int i=0; i < m; i++)
        if (maxSim_j < simMatrix[i][j])
               maxSim j=simMatrix[i][j];
    sumSim j += maxSim j;
}
sim=(sumSim i + sumSim j)/(float) (m + n);
```
Selain mengunakan metode yang diusulkan Simpson dan Dao (2010), sebagai bahan perbandingan proses perhitungan keserupaan semantik pada penentuan relevansi pesan forum terhadap mata kuliah juga dilakukan dengan menggunakan metode *cosine similarity*. *Cosine similarity* mengukur keserupaan antara dua dokumen vektor. Vektor A mewakili dokumen  $K_1$  dan vektor B mewakili dokumen K2. Langkah-langkah untuk menghitung keserupaan semantik antara dua buah kalimat dengan menggunakan *cosine similarity*:

#### a. Prapemrosesan

Pada tahap ini dilakukan prapemrosesan, yaitu tokenisasi, penghapusan stopword, dan *stemming* pada masing-masing kalimat.

b. Penghitungan keserupaan dengan *Cosine Similarity*

Tahap ini adalah menghitung *similarity* dengan mengunakan metode *cosine*   $similarity$ . Perhitungan keserupaan semantik antara dokumen K<sub>1</sub> dan K<sub>2</sub> dengan *cosine similarity* dilakukan dengan menggunakan persamaan:

$$
\text{Sim}(K_1, K_2) = \frac{A.B}{\|A\| \|B\|} = \frac{\sum_{i=1}^n A_i B_i}{\sqrt{\sum_{i=1}^n A_i^2} \sqrt{\sum_{i=1}^n B_i^2}}
$$
(2.2)

### **2.1.4 Wordnet**

Wordnet merupakan basis data leksikal untuk bahasa Inggris yang dihasilkan dari penelitian Princeton University. Wordnet menggolongkan katakata berbahasa Inggris ke dalam satu kumpulan sinonim yang disebut *synsets*. Wordnet menyediakan definisi secara umum dan mencatat informasi relasi semantik antar *synset*. Setiap *synset* terdiri dari serangkaian kata-kata yang bersinonim, dan rujukan yang menjelaskan kaitan antar satu *synset* dengan *synset*  lainnya. Contoh *synset* dalam wordnet ditunjukkan pada [Gambar 2.2.](#page-41-0)

<span id="page-41-0"></span>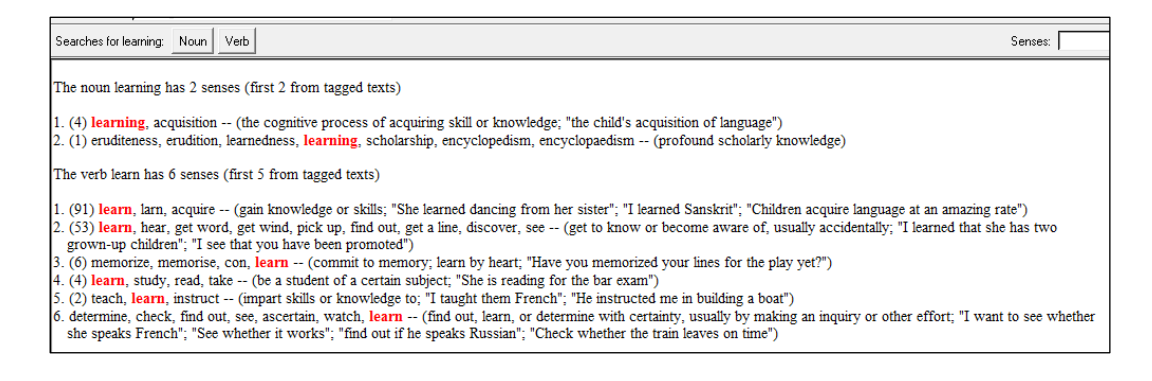

Gambar 2.2 Contoh *Synset* dalam Wordnet

Relasi antar *synset* terdiri dari dua jenis yakni leksikal dan semantik. Relasi leksikal merupakan relasi berdasarkan susunan kata sedangkan relasi semantik adalah relasi yang berdasarkan pada arti kata. Wordnet memiliki empat tipe *part of speech* (POS) yaitu *noun*, *verb*, *adjective*, dan *adverb*.WordNet juga memiliki beberapa relasi semantik, yaitu sinonim, antonim, hiponim, meronim, troponim, dan *entailment* (Miller, 1995). Relasi semantik pada wordnet ditunjukan pada [Tabel 2.3.](#page-42-0)

<span id="page-42-0"></span>

| <b>Kategori Sintaktik</b> | <b>Contoh</b>                                                                     |  |  |
|---------------------------|-----------------------------------------------------------------------------------|--|--|
| N, V, Aj, Av              | pipe, tube<br>rise, ascend<br>sad, unhappy<br>rapidly, speedily                   |  |  |
| Aj, Av, (N, V)            | wet, dry<br><i>powerful, powerless</i><br>friendly, unfriendly<br>rapidly, slowly |  |  |
| N                         | sugar maple, maple<br>maple, tree<br>tree, plant                                  |  |  |
| N                         | brim, hat<br>gin, martini<br>ship, fleet                                          |  |  |
| V                         | march, walk<br>whisper, speak                                                     |  |  |
| V                         | drive, ride<br>divorce, marry                                                     |  |  |
|                           |                                                                                   |  |  |

Tabel 2.3 Relasi Semantik pada Wordnet

Sumber: (Miller, 1995)

*Noun* dan *verb* diatur dalam bentuk hirarkis, didefinisikan dengan hipernim/hiponim antar *synset*. Sebagai contoh, kata "view" akan diikuti oleh hirarki *hypernim* seperti ditunjukkan pada [Gambar 2.3.](#page-43-0) Kata yang berada pada level yang sama adalah sinonim satu sama lain. Kata "*view*" bersinonim dengan kata "opinion", "sentiment", "persuasion", dan"though".

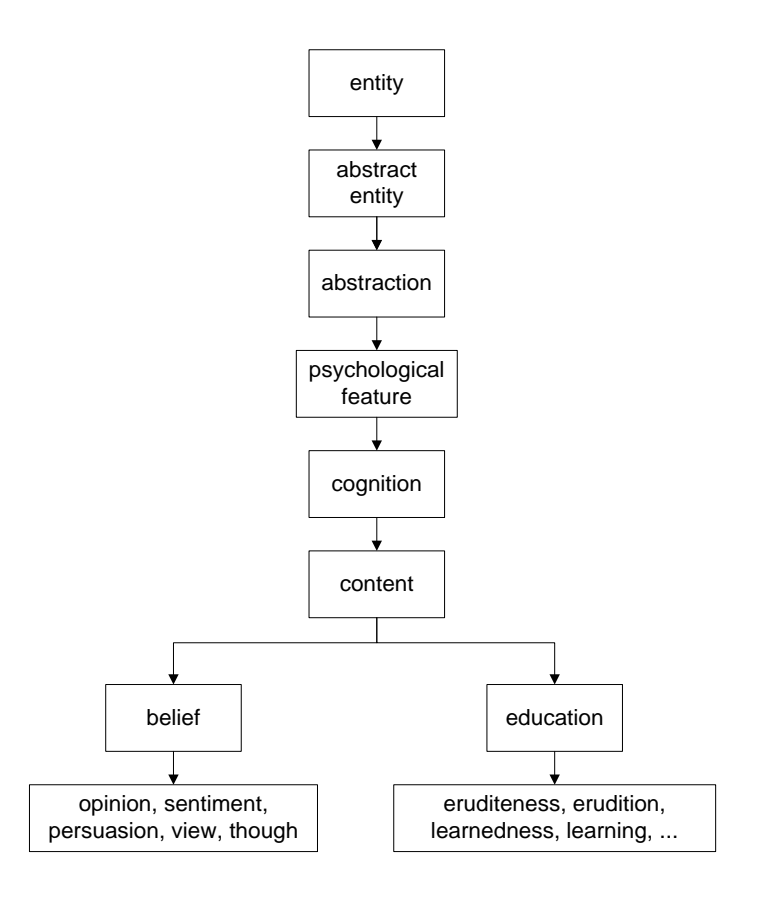

<span id="page-43-0"></span>Gambar 2.3 Contoh Hirarkis Taksonomi *Hiponym* dalam Wordnet

*The least common subsumer* (LCS) dari dua *synsets* adalah simpul paling dekat dari dua *synsets*. Panjang jalur adalah jalan untuk menghitung nilai relasi antara dua kata yang memiliki *senses* sama. Berdasarkan [Gambar 2.3,](#page-43-0) dapat dihitung panjang jalur antar simpul *view* dengan *opinion* yakni 1 dengan LCS ―*view*, *opinion*‖, sedangkan panjang jalur *view* dengan *learning* adalah 5 dengan LCS "konten".

### **2.1.5 Kappa**

Menilai level kesepakatan antara dua hasil pengukuran dapat dilakukan dengan menghitung nilai Kappa. Perhitungan nilai Kappa dilakukan dengan merujuk konsep yang diajukan oleh Gwet (2002). Perhitungan tersebut diilustrasikan melalui sebuah contoh kasus. Terdapat sebuah percobaan dimana pengamat A dan B mengelompokkan 170 data ke dalam dua kategori yang diberi label "1" dan "2". Hasil percobaan tersebut diilustrasikan dalam [Tabel 2.4.](#page-44-0)

| Pengamat B |    | Pengamat A |       |
|------------|----|------------|-------|
|            |    |            | Total |
|            | 81 |            | 85    |
|            | 18 |            | 85    |
| Total      |    |            | 170   |

<span id="page-44-0"></span>Tabel 2.4 Susunan Data untuk Menghitung Nilai Kappa

Perhitungan nilai Kappa dimulai dengan menghitung nilai  $e(\gamma)$ .  $e(\gamma)$ adalah probabilitas *chance-agreement* yang dihitung melalui persamaan (2.3). Dalam persamaan ini, *P<sup>1</sup>* adalah perkiraan seorang pengamat (A atau B) mengelompokkan data ke dalam kategori "1". Nilai  $P<sub>1</sub>$  dihitung menggunakan persamaan (2.4). Dalam persamaan (2.4), *A*1 dan *B*1 masing-masing adalah jumlah data yang dikelompokkan ke dalam kategori ―1‖ oleh pengamat *A* atau *B*. Sedangkan *N* adalah jumlah seluruh data. Berdasarkan data pada [Tabel 2.4,](#page-44-0) diperoleh  $e(\gamma) = 2 \left( \frac{99 + 85}{2 \times 170} \right) \times \left( 1 - \frac{99 + 85}{2 \times 170} \right) = 0.4967.$ 

$$
e(\gamma) = 2P_1(1 - P_1) \tag{2.3}
$$

$$
P_1 = \frac{(A1 + B1)}{2N} \tag{2.4}
$$

Nilai Kappa *statistic* yang disimbolkan dengan *AC1* dapat dihitung dengan menggunakan persamaan (2.5). Dalam persamaan ini, *p* adalah proporsi kesepakatan keseluruhan yang dihitung berdasarkan persamaan (2.6). Dalam persamaan (2.6), *A* adalah banyaknya data yang dikelompokkan ke dalam kategori "1" dan *D* adalah banyaknya data yang dikelompokkan ke dalam kategori "2" oleh kedua pengamat. Dari data pada [Tabel 2.4](#page-44-0) diperoleh nilai Kappa *statistic AC*1= 0.743 dengan nilai *P* sebesar 0.8706.

$$
AC1 = \frac{p - e(\gamma)}{1 - e(\gamma)}\tag{2.5}
$$

$$
p = \frac{(A+D)}{N} \tag{2.6}
$$

Seperti dijelaskan sebelumnya bahwa nilai Kappa menggambarkan level kesepakatan antara dua hasil pengukuran. Nilai Kappa *AC*1= 0.743 menginterpretasikan bahwa pengamat A dan B memiliki level kesepakatan *substantial agreement.* Adapun interpretasi nilai Kappa selengkapnya ditunjukkan pada [Tabel 2.5.](#page-45-0)

<span id="page-45-0"></span>

| Nilai Indeks Kappa    | Proporsi Kesepakatan                        |
|-----------------------|---------------------------------------------|
| < 0                   | Rendah (less than chance agreement)         |
| $0.01 - 0.20$         | Sedikit (slight agreement)                  |
| $0.21 - 0.40$         | Cukup (fair agreement)                      |
| $0.41 - 0.60$         | Sedang (moderate agreement)                 |
| $0.61 - 0.80$         | Banyak (substantial agreement)              |
| $0.81 - 1.00$         | Hampir sempurnah (almost perfect agreement) |
| $\tilde{\phantom{a}}$ |                                             |

Tabel 2.5 Interpretasi Nilai Kappa

Sumber: (Landis dan Koch, 1977)

### **2.1.6 Koefisien Korelasi Intra-Kelas**

Koefisien korelasi intra-kelas (*intraclass correlation coefficient*, ICC) digunakan untuk menilai reliabilitas antar dua atau lebih pengamat, maupun testretest reliability (Streiner dan Norman, 2008). Intinya, ICC adalah rasio antar varians antar kelompok dan varians total. Varians total berasal dari 3 sumber: (1) pasien; (2) pengamat; dan (3) random error (residual error). Jika variasi pengamat diasumsikan random, maka ICC dihitung dengan menggunakan persamaan (2.7). Dalam persamaan ini, varians  $(\sigma^2)$  adalah ukuran variasi, subskrip s = subjek (pasien); *o* = pengamat; *e* = random error.

$$
ICC = \frac{\sigma_s^2}{\sigma_s^2 + \sigma_o^2 + \sigma_e^2} \tag{2.7}
$$

Bila variasi pengamat diasumsikan *fixed*, maka variasi pengamat tidak diperhitungkan dalam variasi total. Sebagai contoh, perhitungan nilai ICC dilakukan untuk data pada [Tabel 2.6.](#page-46-0) Sebuah studi menilai reliabilitas pengukuran depresi pada lima orang pasien yang dilakukan oleh tiga pengamat. Skor depresi pasien berkisar dari 0 (tidak depresi) hingga 9 (depresi berat).

<span id="page-46-0"></span>

| Pasien     | <b>Pengamat 1</b> | <b>Pengamat 2</b> | Pengamat 3 |                  |
|------------|-------------------|-------------------|------------|------------------|
|            |                   |                   |            |                  |
|            |                   |                   |            |                  |
|            |                   |                   |            |                  |
|            |                   |                   |            |                  |
|            |                   |                   |            |                  |
|            |                   | 25                | 30         |                  |
| $Y_{ij}^2$ | 90                | 143               | 210        | $Y_{ij}^2 = 443$ |

Tabel 2.6 Contoh Data Perhitungan ICC

Sumber variasi nilai berasal dari dua pihak, yakni pasien dan pengamat. Kedua sumber variasi tersebut akan diperhitungkan dalam menilai reliabilitas pengukuran. Oleh karena itu, model yang digunakan untuk menilai reliabilitas adalah *Two-Way* ANOVA (ANOVA Dua Arah) dalam [Tabel 2.7.](#page-46-1)

<span id="page-46-1"></span>

| Sumber varisi       | <b>Sum of Square</b><br>(SS)                                         | Degree of<br>freedom (df) | Mean square<br>(MS)                         | F ratio                                         |
|---------------------|----------------------------------------------------------------------|---------------------------|---------------------------------------------|-------------------------------------------------|
| Kolom<br>(pengamat) | $\sum_{n=0}^{n} \frac{T_j^2}{b} - \frac{T^2}{N}$<br>$\overline{i=1}$ | $(k - 1)$                 | $SS_{\text{penguin}}$<br>$(k - 1)$          | MS <sub>pengamat</sub><br>$MS_{\mathrm{error}}$ |
| Baris (pasien)      | $T^2$<br>N<br>$=1$                                                   | $(b-1)$                   | $SS_{\text{passien}}$<br>$\overline{(b-1)}$ | $MS_{\rm{passien}}$<br>MS <sub>error</sub>      |
| Error               | $SS_{total} - SS_{penganat}$ -<br>$SS_{\text{passion}}$              | $(k-1) (b-1)$             | SS <sub>error</sub><br>$(k-1)(b-1)$         |                                                 |
| Total               | h<br>k<br>$Y_{ij}^2 - \frac{T^2}{N}$                                 | $(bk-1)$                  |                                             |                                                 |

Tabel 2.7 Tabel *Two-Way* ANOVA

 $k =$  jumlah kolom,  $b =$  jumlah baris,  $N =$  jumlah total pengamatan

Variasi pengukuran yang berasal dari pengamat diasumsikan random. Sumber-sumber variasi tersebut kemudian dipartisi menjadi tiga bagian: pengamat, pasien, dan residual, dan dikuantifikasi dalam bentuk *Sum of Square* (SS). Jika SS dibagi dengan derajat bebas masing-masing, diperoleh rerata variasi, disebut *mean square* (MS) Jika MS dibagi oleh MS residual, diperoleh rasio F untuk sumber variasi tersebut.

$$
SS_{\text{total}} = SS_{\text{penganat}} - SS_{\text{passien}} - SS_{\text{error}} \tag{2.8}
$$

Dengan menggunakan data [Tabel 2.6](#page-46-0) dapat dihitung nilai SS<sub>total</sub>, SS<sub>pengamat</sub>, SS<sub>pasien</sub> dan SS<sub>error</sub>. Nilai  $SS_{total} = \sum_{i}^{b} \sum_{i}^{k} Y_{i}$  $T^2$  $\frac{T^2}{N}$  = 443 –  $\frac{(75)^2}{15}$  $\frac{x^{3}}{15} = 68$ , nilai  $SS_{penaamat} = \sum_{i=1}^{k} \frac{T_i^2}{L_i^2}$  $\frac{T_f^2}{b} - \frac{T^2}{N}$ N k<br>j  $(20)^{2}$  +  $(25)^{2}$  +  $(30)^{2}$  $\frac{(5)^2 + (30)^2}{5} - \frac{(75)^2}{15}$  $\frac{1}{15}$  = 10, nilai  $\sum_{i=1}^{b} \frac{T_i^2}{t}$  $\frac{r_i^2}{k} - \frac{T^2}{N}$ N  $_{i}^{b}$  $(21)^{2} + (15)^{2} + (6)^{2} + (12)^{2} + (21)^{2}$  $\frac{(5)^2 + (12)^2 + (21)^2}{3} - \frac{(75)^2}{15}$  $\frac{S_{2}}{15}$  = 54, dan nilai SS<sub>error</sub> = SS<sub>total</sub> - $SS_{penganat} - SS_{pasien} = 68 - 10 - 54 = 4.$ 

Data [Tabel 2.6](#page-46-0) dianalisis untuk mendapatkan ikhtisar Two-Way ANOVA, mencakup sumber variasi pengamat, pasien, dan error. Hasil analisis ditunjukkan pada [Tabel 2.8](#page-47-0).

<span id="page-47-0"></span>

| <b>Sumber</b> | <b>Partial SS</b> | .1 e | MS    |        |
|---------------|-------------------|------|-------|--------|
| Pengamat      |                   |      |       | 0.0067 |
| Pasien        | 54                |      | 13.5  | ነ በበበ  |
| Error         |                   |      | 0.5   |        |
| Total         | oδ                |      | $+86$ |        |

Tabel 2.8 Tabel Ikhtisar *Two-Way* ANOVA

Rumus reliabilitas memerlukan informasi tentang varians. Varians pasien, pengamat, dan error, dihitung dengan persamaan:

$$
\sigma^2(\text{error}) = MS_{\text{error}} \tag{2.9}
$$

$$
\sigma^2(pengamat) = \frac{(Ms_{penganat} - Ms_{error})}{b} \tag{2.10}
$$

$$
\sigma^2(pasien) = \frac{(MS_{passien} - MS_{error})}{k} \tag{2.11}
$$

Berdasarkan [Tabel 2.8](#page-47-0), persamaan (2.9), persamaan (2.10), dan persamaan (2.11), diperoleh *varians error*, pengamat, maupun pasien. Nilai-nilai tersebut adalah  $\sigma_{error}^2 = MS_{error} = 0.5$ ,  $\sigma_{penaamat}^2 = \frac{(MS_{penganat} - MS_{error})}{b}$  $\frac{at^{-MSerror}}{b} = \frac{(5-0.5)}{5}$  $\frac{(-0.3)}{5}$  = 0.9, dan  $\sigma_{passien}^2 = \frac{(MS_{passien} - MS_{error})}{L}$  $\frac{1-MSerror}{k} = \left(\frac{1}{1}\right)$  $\left(\frac{1}{3}\right)^{1-\frac{1}{2}}$ 

Berdasarkan persamaan (2.12) diperoleh nilai ICC sebesar 0.76. Nilai 0.76 menunjukkan bahwa 76% dari variasi skor depresi berasal dari variasi sesungguhnya antar pasien. Sebesar 24% variasi skor depresi berasal dari variasi antar pengamat dan residual error.

$$
ICC = \frac{\sigma_{passien}^2}{\sigma_{passien}^2 + \sigma_{pengamat}^2 + \sigma_{error}^2}
$$
\n(2.12)

Jika variasi pengamat diasumsikan *fixed*, maka variasi pengamat tidak diperhitungkan, sehingga diperoleh nilai ICC sebesar 0.90. Nilai ini berarti bahwa 90% variasi skor depresi berasal dari variasi antar pasien. Menurut Streiner dan Norman (2008) alat ukur memiliki stabilitas memadai jika ICC antar pengukuran > 0.50 dan stabilitas tinggi jika ICC antar pengukuran ≥ 0.80.

### **2.1.7 Uji Wilcoxon**

Uji urutan bertanda Wilcoxon (selanjutnya disebut uji Wilcoxon) untuk pasangan data lebih besar dari 25 (*n* > 25), pengujiannya menggunakan nilai *Z* (Kothari, 2004). Uji Wilcoxon memiliki variabel  $Z_0$ , *T*, *n*,  $E(T)$ , dan  $\sigma_T$  yang berturut-turut mengidentifikasi harga uji statistik, jumlah terkecil antara jumlah jenjang positif dan jumlah jenjang negatif, banyaknya pasangan data, mean dari *T*, dan standar deviasi dari *T*. Rumus untuk menghitung nilai Z<sub>0</sub> ditunjukkan pada persamaan (2.13). Dalam persamaan (2.13), nilai  $E(T)$  dan  $\sigma_T$  dihitung dengan persamaan (2.14) dan persamaan (2.15).

$$
Z_0 = \frac{T - E(T)}{\sigma_T} \tag{2.13}
$$

$$
E(T) = \frac{n(n+1)}{4} \tag{2.14}
$$

$$
\sigma_T = \sqrt{\frac{n(n+1)(2n+1)}{24}}\tag{2.15}
$$

Sebagai contoh, dalam sebuah penelitian dilakukan dua buah metode pengukuran, yakni Metode A dan Metode B. untuk menyakinkan bahwa hasil pengukuran kedua metode ini berbeda dilakukan uji Wilcoxon berdasarkan data pada Tabel 2.9. Sebagai langkah awal ditentukan hipotesis penelitian, yaitu:

- H<sup>0</sup> : Tidak terdapat perbedaan yang signifikan antara hasil pengukuran Metode A dan Metode B.
- $H_1$ : Terdapat perbedaan yang signifikan antara hasil pengukuran Metode A dan Metode B.

Proses perhitungan dengan uji Wilcoxon dimulai dengan menghitung nilai *T*. Nilai *T* dihitung berdasarkan Tabel 2.9 dan hasil perhitungan ditunjukkan pada [Tabel 2.10.](#page-49-0) Dari [Tabel 2.10](#page-49-0) diperoleh nilai terkecil dari nilai absolut hasil penjumlahan semua angka positif dan angka negatif adalah 31, jadi *T* = 31.

| No. | Metode $A(X)$ | Metode $B(Y)$ | No. | Metode $A(X)$ | Metode $B(Y)$ |
|-----|---------------|---------------|-----|---------------|---------------|
|     | 68            | 46            | 11  | 51            |               |
| 2   | 38            | 35            | 12  | 51            | 52            |
| 3   | 42            | 38            | 13  | 29            | 39            |
| 4   | 48            | 36            | 14  | 50            | 52            |
|     | 53            | 42            | 15  | 60            | 35            |
| 6   | 42            | 27            | 16  | 70            | 63            |
|     | 47            | 19            | 17  | 61            | 53            |
| 8   | 53            | 53            | 18  | 58            | 52            |
| Q   | 33            | 38            | 19  | 56            | 57            |
|     | 56            | 48            | 20  |               |               |

Tabel 2.9 Contoh Data Pengujian Wilcoxon

<span id="page-49-0"></span>

|                | <b>Metode A</b> | <b>Metode B</b> |                |         | <b>Tanda Jenjang</b> |                  |  |
|----------------|-----------------|-----------------|----------------|---------|----------------------|------------------|--|
| No.            | (X)             | (Y)             | $X-Y$          | Jenjang | $\ddot{}$            |                  |  |
| $\mathbf{1}$   | 68              | 46              | 22             | 17      | 17                   | $\boldsymbol{0}$ |  |
| $\overline{c}$ | 38              | 35              | 3              | 5       | 5                    | $\mathbf{0}$     |  |
| 3              | 42              | 38              | $\overline{4}$ | 6.5     | 6.5                  | $\mathbf{0}$     |  |
| $\overline{4}$ | 48              | 36              | 12             | 15      | 15                   | $\boldsymbol{0}$ |  |
| 5              | 53              | 42              | 11             | 14      | 14                   | $\mathbf{0}$     |  |
| 6              | 42              | 27              | 15             | 16      | 16                   | $\boldsymbol{0}$ |  |
| 7              | 47              | 19              | 28             | 19      | 19                   | $\boldsymbol{0}$ |  |
| 8              | 53              | 53              | $\overline{0}$ |         | $\boldsymbol{0}$     | $\mathbf{0}$     |  |
| 9              | 33              | 38              | $-5$           | 8       | $\boldsymbol{0}$     | $-8$             |  |
| 10             | 56              | 48              | $8\,$          | 11.5    | 11.5                 | $\boldsymbol{0}$ |  |
| 11             | 51              | 47              | $\overline{4}$ | 6.5     | 6.5                  | $\mathbf{0}$     |  |
| 12             | 51              | 52              | $-1$           | 1.5     | $\boldsymbol{0}$     | $-1.5$           |  |
| 13             | 29              | 39              | $-10$          | 13      | $\boldsymbol{0}$     | $-13$            |  |
| 14             | 50              | 52              | $-2$           | 3.5     | $\theta$             | $-3.5$           |  |
| 15             | 60              | 35              | 25             | 18      | 18                   | $\boldsymbol{0}$ |  |
| 16             | 70              | 63              | $\tau$         | 10      | 10                   | $\boldsymbol{0}$ |  |
| 17             | 61              | 53              | 8              | 11.5    | 11.5                 | $\boldsymbol{0}$ |  |
| 18             | 58              | 52              | 6              | 9       | 9                    | $\boldsymbol{0}$ |  |
| 19             | 56              | 57              | $-1$           | 1.5     | $\theta$             | $-1.5$           |  |
| 20             | 55              | 57              | $-2$           | 3.5     | $\theta$             | $-3.5$           |  |
| Jumlah         |                 |                 |                |         | 159                  | $-31$            |  |

Tabel 2.10 Perhitungan Nilai *T*

Proses selanjutnya adalah perhitungan nilai Z<sub>0</sub>. Berdasarkan persamaan (2.14) dan persamaan (2.15) diperoleh nilai  $E(T) = \frac{n(n+1)}{4}$  $\frac{1}{4}$  =  $\frac{1}{4}$  $\frac{420}{4}$  = 95 dan  $\sigma_T = \sqrt{\frac{n(n+1)(2n+1)}{n}}$  $\frac{S(2h+1)}{24}$  = 24.8495. Sehingga berdasarkan persamaan (2.13) diperoleh nilai  $Z_0 = \frac{T - E(T)}{T}$  $\frac{E(T)}{\sigma_T} = \frac{3}{24}$  $\frac{31-95}{24.8495} = -2.576.$ 

Misal ditentukan nilai  $\alpha$  (taraf nyata) sebesar 5% dan nilai  $Z_{\alpha/2}$ =1.96. Jika  $1.96 \leq Z_0$  ≤ 1.96, maka H<sub>0</sub> diterima. Karena nilai Z<sub>0</sub> = -2.576 maka disimpulkan bahwa terdapat perbedaan yang signifikan antara hasil pengukuran Metode A dan Metode B.

### **2.1.8 Jarak** *Euclidian*

Jarak *euclidean* adalah akar dari jumlah selisih kuadrat antara dua buah vektor. Secara matematis, jarak *euclidean* dapat dihitung dengan persamaan (2.16). Dalam persamaan ini, nilai dist(p, q) adalah jarak *euclidean* antara vektor *p* danvektor *q*,  $p_i$ dan  $q_i$  adalah komponen ke *i* dari vektor *p* dan *q*, dan *n* adalah jumlah komponen pada vektor *p* dan *q*.

$$
dist(p,q) = \sqrt{\sum_{i=1}^{n} (p_i - q_i)}
$$
\n(2.16)

### **2.1.9 Mendeteksi** *Outlier* **dengan Graf** *k***NN**

Metode berbasis densiti telah dikembangkan untuk menemukan *outlier* dalam data spasial. Metode ini dapat dikelompokkan ke dalam dua kategori yang disebut metode berbasis ruang metrik multi-dimensidan metode berbasis graf. Dalam kategori pertama, definisi lingkungan spasial didasarkan pada jarak Euclidean, sedangkan pada metode berbasis graf deteksi *outlier* didasarkan pada konektivitas graf.

Algoritma *MeanDIST* merupakan algoritma untuk mendeteksi *outlier* yang berbasis densiti pada kategori metode berbasis graf yang diperkenalkan oleh (Hautamaki dkk, 2004). Pada algoritma *MeanDIST*, *outlier* didefinisikan dengan menggunakan graf *k-nearest neighbor* (*k*NN). Graf *k*NN adalah graf berarah dan berbobot, di mana setiap simpul merupakan vektor tunggal, dan sisi-sisi sesuai

dengan pointer ke vektor tetangga. Setiap titik mempunyai tepat *k* buah sisi ke *k* vektor terdekat menurut fungsi jarak tertentu. Bobot sisi *eij* adalah jarak antara vektor  $v_i$  dan  $v_j$ .

Berikut algoritma *MeanDIST:*

*Calculate T using Eq.* 2.17 *with t Cacculte kNN of S L←Sort vectors in ascending order by kNN density Find smallest i for which*  $L_i$  *-*  $L_{i-1} \geq T$ *Mark L<sup>i</sup> ,…, L|S| as outlier*

*Threshold T* diperoleh berdasarkan persamaan (2.17) dimana *L<sup>i</sup>* adalah *Mean*DIST dari vektor *i*, dan  $t \in ]0,1[$ .

$$
T = \max(L_i - L_{i-1}) * t,\tag{2.17}
$$

Sebagai contoh, dalam sebuah penelitian terdapat data kuesioner yang berasal dari 11 responden. Data tersebut ditunjukkan pada Tabel 2.11. Untuk data kuesioner tersebut dilakukan pengecekan *outlier* dengan menggunakan menggunakan algoritma *Mean*DIST. Langkah-langkah pengecekan *outlier* dengan algoritma *Mean*DIST dapat dijelaskan sebagai berikut:

i. Membuat matriks ketetanggan dari graf kNN.

Bobot sisi dari graf kNN dihitung dengan menggunakan rumus jarak *Euclidean*. Bobot sisi  $(R_1, R_2)$  dihitung dengan cara:

$$
E(R_1, R_2) = \sqrt{(0.60 - 0.90)^2 + (0.60 - 0.70)^2 + \dots + (0.60 - 0.70)^2}
$$
  
= 1.26

Dengan cara yang sama diperoleh seluruh bobot sisi graf kNN, sehingga diperoleh matriks ketetanggaan dari graf kNN seperti yang ditunjukkan pada [Tabel 2.12.](#page-53-0)

| Pertanyaan              | $\mathbf{R}_1$ | $\mathbf{R}_2$ | $\mathbf{R}_3$ | $\mathbf{R}_4$ | $\mathbf{R}_5$   | $\mathbf{R}_{6}$ | $\mathbf{R}_7$   | $\mathbf{R}_8$ | R9         | $R_{10}$   | $R_{11}$   |
|-------------------------|----------------|----------------|----------------|----------------|------------------|------------------|------------------|----------------|------------|------------|------------|
| ke-                     |                |                |                |                |                  |                  |                  |                |            |            |            |
| 1                       | 0.6            | 0.9            | 0.8            | 1.0            | 0.8              | 0.9              | 0.9              | 0.8            | 0.8        | 0.7        | 0.7        |
| $\mathbf{2}$            | 0.6            | 0.7            | 0.8            | 0.8            | 0.5              | 0.8              | 0.6              | 0.6            | 0.8        | 0.5        | 0.7        |
| 3                       | 0.6            | 0.8            | 0.1            | 0.9            | 0.5              | 0.6              | 0.7              | 0.9            | 0.6        | 0.7        | 0.7        |
| $\overline{\mathbf{4}}$ | 0.6            | 0.7            | 0.0            | 0.9            | 0.5              | 0.7              | 0.8              | 0.5            | 0.6        | 0.4        | 0.7        |
| 5                       | 0.6            | 0.8            | 0.0            | 1.0            | 0.9              | 0.7              | 0.8              | 0.6            | 0.9        | 0.8        | 0.7        |
| 6                       | 0.6            | 0.7            | 0.0            | 0.9            | 0.5              | 0.5              | 0.6              | 0.6            | 0.8        | 0.5        | 0.7        |
| 7                       | 1.0            | 0.8            | 1.0            | 1.0            | 0.8              | 0.9              | 0.8              | 0.8            | 0.6        | 0.4        | 0.7        |
| 8                       | 0.6            | 0.6            | 0.9            | 0.9            | 0.5              | 0.6              | 0.7              | 0.3            | 0.6        | 0.4        | 0.7        |
| 9                       | 0.6            | 0.7            | 0.1            | 0.9            | 0.9              | 0.8              | 0.9              | 0.5            | 0.6        | 0.5        | 0.7        |
| 10                      | 0.6            | 0.7            | 0.1            | 0.8            | 0.9              | 0.9              | 0.8              | 0.7            | 0.8        | 0.7        | 0.7        |
| 11                      | 0.6            | 0.8            | 0.1            | 0.9            | 0.5              | 0.9              | 0.7              | 0.4            | 0.6        | 0.4        | 0.7        |
| 12                      | 0.6            | 0.7            | 0.9            | 0.9            | 0.5              | 0.8              | 0.6              | 0.5            | 0.6        | 0.2        | 0.7        |
| 13                      | 0.8            | 0.9            | 0.8            | 0.9            | 0.9              | 0.7              | 0.8              | 0.6            | 0.9        | 0.8        | 0.7        |
| 14                      | 0.6            | 0.7            | 0.7            | 0.8            | 0.6              | 0.8              | 0.7              | 0.5            | 0.8        | 0.5        | 0.7        |
| 15                      | 0.6            | 0.7            | 0.1            | 0.9            | 0.7              | 0.6              | 0.7              | 0.6            | 0.8        | 0.5        | 0.7        |
| 16                      | 0.6            | 0.7            | 0.1            | 0.9            | 0.7              | 0.7              | 0.8              | 0.6            | 0.8        | 0.5        | 0.7        |
| 17                      | 0.6            | 0.8            | 0.1            | 0.8            | 0.9              | 0.8              | 0.8              | 0.6            | 0.9        | 0.5        | 0.7        |
| 18                      | 0.6            | 0.7            | 0.1            | 0.9            | 0.5              | 0.7              | 0.6              | 0.5            | 0.8        | 0.5        | 0.7        |
| 19                      | 0.6            | 0.8            | 0.1            | 0.8            | 0.8              | 0.8              | 0.7              | 0.7            | 0.7        | 0.4        | 0.7        |
| 20<br>21                | 0.6            | 0.7<br>0.7     | 0.1            | 0.9<br>0.9     | 0.5              | 0.8<br>$\bf 0.8$ | 0.7              | 0.5<br>0.7     | 0.6        | 0.4        | 0.7        |
| 22                      | 0.6            |                | 0.1            |                | 0.8              |                  | 0.8              |                | 0.6        | 0.4        | 0.7        |
| 23                      | 1.0<br>0.6     | 0.9<br>0.7     | 0.1<br>0.8     | 0.9<br>0.9     | 0.9<br>0.5       | 0.8<br>0.9       | 0.8<br>0.7       | 0.7<br>0.6     | 0.6<br>0.7 | 0.6<br>0.4 | 0.7<br>0.7 |
| 24                      | 0.6            | 0.7            | 0.1            | 0.9            | 0.5              | 0.9              | 0.6              | 0.6            | 0.6        | 0.4        | 0.7        |
| 25                      | 0.6            | 0.9            | 0.8            | 1.0            | 0.8              | 0.8              | 0.9              | 0.7            | 0.9        | 0.7        | 0.7        |
| 26                      | 0.6            | 0.8            | 0.8            | 0.9            | 0.5              | 0.9              | 0.8              | 0.6            | 0.7        | 0.6        | 0.7        |
| 27                      | 0.6            | 0.8            | 0.8            | 1.0            | 0.5              | 0.6              | 0.7              | 0.6            | 0.7        | 0.6        | 0.7        |
| 28                      | 0.6            | 0.8            | 0.8            | 0.9            | 0.7              | 0.7              | 0.8              | 0.6            | 0.8        | 0.4        | 0.7        |
| 29                      | 0.6            | 0.8            | 1.0            | 1.0            | $0.\overline{8}$ | 0.9              | 0.9              | 0.6            | 0.8        | 0.5        | 0.7        |
| 30                      | 0.6            | 0.8            | 0.1            | 1.0            | 0.5              | 0.7              | 0.7              | 0.5            | 0.8        | 0.4        | 0.7        |
| 31                      | 0.6            | 0.9            | 0.1            | 1.0            | 0.7              | 0.9              | 0.8              | 0.7            | 0.7        | 0.5        | 0.7        |
| 32                      | 0.6            | 0.8            | 0.1            | 0.8            | 0.5              | 0.8              | 0.7              | 0.5            | 0.6        | 0.4        | 0.7        |
| 33                      | 0.6            | 0.8            | 0.1            | 0.9            | 0.8              | 0.9              | 0.9              | 0.6            | 0.6        | 0.5        | 0.7        |
| 34                      | 0.6            | 0.9            | 0.9            | 0.9            | 0.8              | 0.8              | 0.8              | 0.7            | 0.6        | 0.5        | 0.7        |
| 35                      | 0.6            | 0.7            | 0.1            | 0.8            | 0.5              | 0.8              | 0.7              | 0.4            | 0.6        | 0.3        | 0.7        |
| 36                      | 0.6            | 0.7            | 0.1            | 0.8            | 0.5              | 0.9              | 0.6              | 0.5            | 0.6        | 0.3        | 0.7        |
| 37                      | 1.0            | 0.8            | 0.0            | 1.0            | 0.8              | 0.7              | 0.8              | 0.5            | 0.9        | 0.8        | 0.7        |
| 38                      | 0.6            | 0.8            | 1.0            | 0.8            | 0.5              | 0.7              | 0.6              | 0.6            | 0.7        | 0.5        | 0.7        |
| 39                      | 0.6            | 0.7            | 1.0            | 0.8            | 0.5              | 0.6              | 0.6              | 0.4            | 0.6        | 0.6        | 0.7        |
| 40                      | 0.6            | 0.7            | 0.0            | 0.9            | 0.7              | 0.7              | 0.7              | 0.5            | 0.8        | 0.5        | 0.7        |
| 41                      | 0.6            | 0.7            | 0.9            | 0.9            | 0.9              | 0.7              | 0.8              | 0.7            | 0.9        | 0.5        | 0.7        |
| 42                      | 0.6            | 0.7            | 0.9            | 1.0            | 0.5              | 0.7              | 0.6              | 0.6            | 0.9        | 0.5        | 0.7        |
| 43                      | 0.6            | 0.7            | 0.0            | 0.8            | 0.8              | 0.8              | 0.8              | 0.8            | 0.6        | 0.5        | 0.7        |
| 44                      | 0.6            | 0.7            | 0.0            | 0.8            | 0.5              | 0.8              | 0.7              | 0.3            | 0.6        | 0.5        | 0.7        |
| 45                      | 0.6            | 0.7            | 0.0            | 1.0            | 0.8              | 0.7              | 0.8              | 0.7            | 0.6        | 0.4        | 0.7        |
| 46                      | 0.6            | 0.8            | 0.0            | 1.0            | 0.9              | 0.8              | $\overline{0.8}$ | 0.7            | 0.8        | 0.6        | 0.7        |
| 47                      | 0.6            | 0.7            | 0.9            | 0.8            | 0.5              | 0.8              | 0.7              | 0.8            | 0.6        | 0.4        | 0.7        |
| 48                      | 0.6            | 0.7            | 0.9            | 0.8            | 0.5              | 0.8              | 0.6              | 0.7            | 0.6        | 0.4        | 0.7        |
| 49                      | 1.0            | 0.7            | 0.9            | 0.9            | 0.9              | 0.9              | 0.9              | 0.6            | 0.9        | 0.8        | 0.7        |
| 50                      | 0.6            | 0.7            | 0.9            | 0.9            | 0.5              | 0.9              | 0.7              | 0.4            | 0.9        | 0.6        | 0.7        |
| 51                      | 0.6            | 0.8            | 0.9            | 1.0            | 0.5              | $\rm 0.9$        | 0.7              | 0.8            | 0.9        | 0.6        | 0.7        |
| 52                      | 0.6            | 0.7            | 0.9            | 0.9            | 0.7              | 0.7              | 0.8              | 0.6            | 0.9        | 0.4        | 0.7        |
| 53                      | 0.6            | 0.7            | 0.9            | 1.0            | 0.9              | 0.8              | 0.8              | 0.8            | 0.9        | 0.6        | 0.7        |
| 54                      | 0.6            | 0.7            | 0.1            | 0.8            | 0.5              | 0.7              | 0.6              | 0.7            | 0.9        | 0.5        | 0.7        |
| 55                      | 1.0            | 0.9            | 0.1            | 1.0            | 0.9              | 0.9              | 0.8              | 0.9            | 0.7        | 0.4        | 0.7        |
| 56                      | 0.6            | 0.7            | 0.1            | 0.8            | 0.5              | $0.8\,$          | 0.6              | 0.5            | 0.9        | 0.4        | 0.7        |
| 57<br>58                | 0.6            | 0.8            | 0.1            | 1.0<br>0.9     | 0.9<br>0.9       | 0.8              | 0.7<br>0.7       | 0.7            | 0.7        | 0.5        | 0.7        |
| 59                      | 0.6<br>0.6     | 0.8<br>0.8     | 0.1            | 0.8            |                  | 0.7              |                  | 0.3<br>0.8     | 0.7        | 0.7        | 0.7<br>0.7 |
| 60                      | 0.6            | 0.7            | 0.1<br>0.1     | 0.8            | 0.5<br>0.5       | 0.7<br>0.7       | 0.6<br>0.6       | 0.5            | 0.7<br>0.7 | 0.3<br>0.3 | 0.7        |
|                         |                |                |                |                |                  |                  |                  |                |            |            |            |

Tabel 2.11 Contoh Data untuk Pengecekan *Outlier*

<span id="page-53-0"></span>

|          | $\mathbf{R}_1$ | $\mathbf{R}_2$ | $\mathbf{R}_3$ | $\mathbf{R}_4$ | $\mathbf{R}_{5}$ | $R_6$ | $\mathbf{R}_{7}$ | $R_8$ | $\mathbf{R}_{9}$ | $R_{10}$ | $R_{11}$ |
|----------|----------------|----------------|----------------|----------------|------------------|-------|------------------|-------|------------------|----------|----------|
| $R_1$    | 0.00           | 1.26           | 3.64           | 2.21           | 1.28             | 1.49  | 1.20             | 1.26  | 1.43             | 1.55     | 1.00     |
| $R_2$    | 1.26           | 0.00           | 4.13           | 1.26           | 1.40             | 0.84  | 0.73             | 1.53  | 1.06             | 2.20     | 0.70     |
| $R_3$    | 3.64           | 4.13           | 0.00           | 4.88           | 4.00             | 4.20  | 4.02             | 3.52  | 3.95             | 3.24     | 3.83     |
| $R_4$    | 2.21           | 1.26           | 4.88           | 0.00           | 2.18             | 1.33  | 1.45             | 2.50  | 1.60             | 3.22     | 1.63     |
| $R_5$    | 1.28           | 1.40           | 4.00           | 2.18           | 0.00             | 1.63  | 1.05             | 1.45  | 1.50             | 1.76     | 1.34     |
| $R_6$    | 1.49           | 0.84           | 4.20           | 1.33           | 1.63             | 0.00  | 0.92             | 1.77  | 1.29             | 2.48     | 0.95     |
| $R_7$    | 1.20           | 0.73           | 4.02           | 1.45           | 1.05             | 0.92  | 0.00             | 1.49  | 1.10             | 2.03     | 0.77     |
| $R_8$    | 1.26           | 1.53           | 3.52           | 2.50           | 1.45             | 1.77  | 1.49             | 0.00  | 1.67             | 1.61     | 1.30     |
| $R_9$    | 1.43           | 1.06           | 3.95           | 1.60           | 1.50             | 1.29  | 1.10             | 1.67  | 0.00             | 2.04     | 0.95     |
| $R_{10}$ | 1.55           | 2.20           | 3.24           | 3.22           | 1.76             | 2.48  | 2.03             | 1.61  | 2.04             | 0.00     | 1.85     |
| $R_{11}$ | 1.00           | 0.70           | 3.83           | 1.63           | 1.34             | 0.95  | 0.77             | 1.30  | 0.95             | 1.85     | 0.00     |

Tabel 2.12 Matriks Ketetanggan Graf kNN

ii. Menghitung nilai *L*iuntuk *i* =1, 2,.., 11

<span id="page-53-1"></span>*L*i adalah rerata bobot sisi yang terhubung dengan titik *i* atau dirumuskan dengan  $L_i = \frac{\sum_{j=1}^{10} (R_i, R_j)}{40.4}$  $\frac{L_1(x_i,\ldots,x_j)}{10-1}$ . Berdasarkan rumus  $L_i$  diperoleh nilai  $L_i$  untuk semua *i* seperti yang ditunjukkan pada [Tabel 2.13.](#page-53-1)

| i              | $L_i$ |
|----------------|-------|
|                | 1.63  |
| 2              | 1.51  |
| 3              | 3.94  |
| $\overline{4}$ | 2.23  |
| 5              | 1.76  |
| 6              | 1.69  |
| 7              | 1.48  |
| 8              | 1.81  |
| 9              | 1.66  |
| 10             | 2.20  |
|                | 1.43  |

Tabel 2.13 Nilai *L*<sup>i</sup> untuk *i* =1, 2,.., 11

iii. Mengurut nilai  $L_i$  dari tinggi ke rendah Nilai *L*i untuk *i* =1,2,..,11 pada diurutkan dari nilai tertinggi ke rendah. Hasil pengurutan ditunnjukkan pada [Tabel 2.14.](#page-54-0)

iv. Menghitung nilai  $L_i - L_{i-1}$  untuk barisan *L* yang baru Nilai  $L_i - L_{i-1}$  dihitung berdasarkan barisan *L* yang baru pada [Tabel 2.14,](#page-54-0) dimana indeks *i* dipetakan ke *j*. Untuk *j*=11 diperoleh  $L_{11} - L_{10} = 3.94$  –

 $2.23 = 1.71$ . Kemudian indeks *j* dipetakan kembali ke indeks *i*, sehingga diperoleh nilai  $L_3$ –  $L_4$  = 1.71. Dengan cara yang sama dilakukan untuk *j* = 10, 9, 8, 7, 6, 5, 4, 3, 2 sehingga diperoleh semua nilai  $L_i - L_{i-1}$  seperti yang ditunjukkan pada [Tabel 2.15.](#page-54-1)

| Urutan $(j)$ |    | $L_{\rm i}$ |
|--------------|----|-------------|
| 11           | 3  | 3.94        |
| 10           |    | 2.23        |
| 9            | 10 | 2.20        |
| 8            | 8  | 1.81        |
|              | 5  | 1.76        |
| 6            | 6  | 1.69        |
| 5            | 9  | 1.66        |
|              |    | 1.63        |
| 3            | 2  | 1.51        |
| 2            |    | 1.48        |
|              |    | 1.43        |

<span id="page-54-0"></span>Tabel 2.14 Urutan Nilai *L*i dari Tinggi ke Rendah

Tabel 2.15 Nilai  $L_i - L_{i-1}$ 

<span id="page-54-1"></span>

| $L_i$ - $L_{i-1}$ | Nilai $L_i$ - $L_{i-1}$ |
|-------------------|-------------------------|
| $L_3 - L_4$       | 1.71                    |
| $L_4 - L_{10}$    | 0.03                    |
| $L_{10} - L_8$    | 0.39                    |
| $L_8 - L_5$       | 0.05                    |
| $L_5 - L_6$       | 0.07                    |
| $L_6 - L_9$       | 0.03                    |
| $L_9 - L_1$       | 0.03                    |
| $L_1 - L_2$       | 0.12                    |
| $L_2 - L_7$       | 0.03                    |
| $L_7 - L_{11}$    | 0.05                    |

v. Menghitung nilai  $T = \text{maks}(L_i - L_{i-1})$  \*

Untuk *t* = 0.1 nilai *T* = 1.71 \* 0.1 = 0.171. Nilai *T* untuk *t*  $\epsilon$  ]0,1[ ditunjukkan pada [Tabel 2.16.](#page-55-0)

<span id="page-55-0"></span>

| t   | T     |
|-----|-------|
| 0.1 | 0.171 |
| 0.2 | 0.342 |
| 0.3 | 0.513 |
| 0.4 | 0.684 |
| 0.5 | 0.855 |
| 0.6 | 1.026 |
| 0.7 | 1.197 |
| 0.8 | 1.368 |
| 0.9 | 1.539 |

Tabel 2.16 Nilai *T*

# vi. Menentukan *outlier*

Mencari *i* yang memenuhi  $L_i - L_{i-1} \geq T$  untuk  $t \in ]0,1[$ . Berdasarkan [Tabel 2.16,](#page-55-0) untuk *t* = 0.1, nilai *T* = 0.171, didapatkan bahwa *L*<sub>3</sub> − *L*<sub>4</sub> ≥ 0.171, dan *L*<sub>10</sub> − *L*<sub>8</sub> ≥ 0.171, akibatnya diperoleh *i* = 3, dan 10, yang berarti *R<sup>3</sup>* dan *R<sup>10</sup>* diidentifikasi sebagai calon *outlier*. Dengan cara yang sama, dicari *i* untuk setiap nilai *T,*  yang hasilnya ditunjukkan pada [Tabel 2.17.](#page-55-1) Berdasarkan diketahui bahwa jumlah *i* yang paling sedikit terdapat pada *t* = 0.3 sampai *t* = 0.9, akibatnya *R*<sup>3</sup> diidentifikasi sebagai *outlier*.

|     | T     |                    |
|-----|-------|--------------------|
| 0.1 | 0.171 | $3 \text{ dan} 10$ |
| 0.2 | 0.342 | $3 \text{ dan} 10$ |
| 0.3 | 0.513 |                    |
| 0.4 | 0.684 | 3                  |
| 0.5 | 0.855 | $\mathcal{F}$      |
| 0.6 | 1.026 |                    |
| 0.7 | 1.197 |                    |
| 0.8 | 1.368 | 3                  |
| 0.9 | 1.539 | 2                  |

<span id="page-55-1"></span>Tabel 2.17 Nilai *i* yang Memenuhi *L*<sup>*i*</sup> − *L*<sub>*i*-1</sub> ≥ *T* untuk *t* ∈ ]0,1[

# **2.2 Kajian Pustaka**

Ada beberapa penelitian yang telah dilakukan sebelumnya oleh para peneliti yang membahas topik *meaningful learning* dalam *e-learning.* Pada tahun 2012, Yunianta dan Yusof membuat pemetaan antara aktivitas-aktivitas *elearning* khususnya di Moodle dengan karakteristik *meaningful learning*. Aktivitas-aktivitas Moodle diklasifikasikan dalam kelompok aktivitas Moodle yang mendukung dan yang tidak mendukung karakteristik dari *meaningful learning.* Hal ini dilakukan untuk mengetahui aktivitas-aktivitas Moodle yang mana saja yang mendukung dan kurang mendukung *meaningful learning*. Proses pemetaan dilakukan dengan cara membandingkan definisi aktivitas Moodle dan definisi karakteristik *meaningful learning*. Proses pemetaan d ilakukan melalui bantuan analisis seorang pakar.

Namun hasil pemetaan Yunianta dan Yusof (2012) tidak menggambarkan seberapa besar hubungan sebuah aktivitas Moodle tertentu dengan sebuah karakteristik *meaningful learning*. Hasil pemetaan hanya menjelaskan ada tidaknya hubungan antara sebuah aktivitas Moodle tertentu dengan sebuah karakteristik *meaningful learning*. Selain itu, dalam tulisan ini tidak membahas masalah keterlibatan pelajar dalam *meaningful learning*. Yunianta belum sampai pada taraf pengukuran tingkat *meaningful learning* pelajar. Hasil pemetaan Yunianta dan Yusof (2012) dapat dilihat pada [Tabel 2.18.](#page-56-0)

|                   | <b>Aktif</b> | Konstruktif | Koperatif     | <b>Autentik</b> | <b>Intensional</b> |  |
|-------------------|--------------|-------------|---------------|-----------------|--------------------|--|
| Course            |              |             |               | ٦               | ٦                  |  |
| Label             |              |             |               |                 |                    |  |
| Resources         |              |             |               |                 |                    |  |
| Role              |              |             |               |                 |                    |  |
| Upload            |              |             |               |                 | N                  |  |
| <b>User</b>       |              |             |               |                 |                    |  |
| <b>Assignment</b> |              | ٦           |               |                 | ٦                  |  |
| Feedback          |              |             |               |                 |                    |  |
| Blog              |              |             |               |                 |                    |  |
| <b>Notes</b>      |              |             |               |                 |                    |  |
| Quiz              |              |             |               |                 |                    |  |
| Survey            |              |             |               |                 |                    |  |
| Chat              |              |             | ٦             |                 |                    |  |
| <b>LAMS</b>       |              |             |               |                 |                    |  |
| Wiki              |              |             | ٨             | h               |                    |  |
| Journal           |              |             |               |                 |                    |  |
| Choice            |              |             |               |                 |                    |  |
| <b>Discussion</b> |              |             | $\mathcal{L}$ | $\mathcal{L}$   | ٦                  |  |
| Calendar          |              |             |               |                 |                    |  |
| Workshop          |              |             |               | ٦               |                    |  |
| <b>Book</b>       |              |             |               |                 |                    |  |
| Glossary          |              |             |               |                 |                    |  |

<span id="page-56-0"></span>Tabel 2.18 Pemetaan antara Aktivitas-Aktivitas *E-learning* Moodle dengan Karakteristik *Meaningful Learning*

Sumber: Yunianta et al., (2012)

Setiap aktivitas Moodle dikategorikan ke dalam karakteristik *meaningful learning*. Hasil pemetaan yang terdapat dalam [Tabel 2.18](#page-56-0) menunjukkan bahwa ada aktivitas Moodle yang mendukung semua karakteristik, ada yang hanya mendukung sebagian, dan ada yang tidak mendukung satupun dari kelima karakteristik *meaningful learning*.

Sebuah instrumen pengukuran untuk mengukur *meaningful learning* pelajar di lembaga pendidikan tinggi di Malaysia telah dibangun oleh Din dkk (2011) dan diberi nama instrumen *The Integrated Meaningful e-Training* (I-MeT). Instrumen digunakan untuk mendeteksi apakah ada perbedaan skor *meaningful learning* antara pelajar pria dan wanita. Namun, pembahasan tidak sampai pada hasil pengukuran *meaningful learning* pelajar. Dalam penelitian, Din dkk (2011) melibatkan 295 responden yang berjenis kelamin laki-laki dan perempuan, dengan umur, asal daerah, program studi yang bervariasi. Pendeteksian bias gender dilakukan dengan menggunakan analisis Gender Differential Item Fungctioning (GDIF). Hasil dari penelitian Rosseni menunjukkan bahwa istrumen MeT valid dan realible dan hanya ada satu bagian instrument yakni intrumen B22 yang memiliki bias gender.

Mansur dan Yusof (2013) membangun sebuah model baru untuk menganalisis perilaku pelajar dalam jaringan sosial di bidang pembelajaran menggunakan teknik pengelompokkan ontologi dan karakteristik *meaningful learning*. Seperti halnya Yunianta, dalam model tersebut dibuat pemetaan antara aktivitas-aktivitas Moodle dengan karakteristik *meaningful learning*. Namun hasil dan metode yang digunakan berbeda. Firdausiah dan Yusof(2013) telah memberi skor besarnya hubungan sebuah aktivitas Moodle tertentu dengan sebuah karakteristik *meaningful learning*. Proses pemetaan dilakukan dengan menggunakan keserupaan semantik. Namun, pada saat penentuan aktivitasaktivitas Moodle, Mansur dan Yusof (2013) mengambil semua aktivitas yang ada di dalam Moodle tanpa mempertimbangkan tindakan yang mana saja yang dapat dilakukan dan yang tidak dapat dilakukan oleh pelajar. Hasil pemetaan tersebut digunakan untuk mengklasifikasikan setiap pelajar pada salah satu karakteristik

*meaningful learning*. Penelitian ini belum mengukur keterlibatan pelajar dalam kelima karakteristik *meaningful learning*.

Yusof dkk (2013) mengklasifikasi penggunaan *e-learning* pelajar berdasarkan *meaningful learning*. Dalam tulisan ini, pelajar dikelompokkan ke dalam salah satu dari tiga level, yaitu (i) pelajar yang belum mencapai *meaningful learning*, (ii) pelajar yang telah mencapai *meaningful learning* dengan tingkat rerata, (iii) pelajar yang telah mencapai *meaningful learning* dengan tingkat tinggi. Algoritma K-Means digunakan untuk mengklasifikan pelajar ke dalam tiga level tersebut. Penelitian ini belum mengukur keterlibatan pelajar dalam masingmasing karakteristik *meaningful learning*.

Octaviani dkk (2015) mengklasifikasi prilaku penggunaan aktivitas dan tindakan pelajar dalam *e-learning* berdasarkan *meaningful learning*. Dalam tulisan ini, setiap aktivitas Moodle diberi bobot berdasarkan jumlah karakteristik *meaningful learning* yang terkait aktivitas tersebut. Selain itu, setiap tindakan pelajar diberi bobot 1, 2, atau 3. Bobot 3 untuk tindakan yang tergolong ―menciptakan‖, bobot 2 untuk sifat memperbaharui/meningkatkan, dan bobot 1 untuk sifat melihat. Berdasarkan bobot tersebut, pelajar dikelompokkan ke dalam tiga level, yaitu rendah, sedang, dan tinggi. Algoritma K-Means digunakan untuk mengklasifikan pelajar ke dalam tiga level tersebut. Meskipun Octaviani dkk (2015) telah mendefinisikan bobot untuk setiap aktivitas dan tindakan, namun bobot tidak didefinisikan secara khusus untuk setiap karakteristik *meaningful learning*. Bobot didefinisikan untuk karakteristik pembelajaran bermakna secara keseluruhan. [Tabel 2.19](#page-59-0) menggambarkan perbandingan dari metode dan hasil dari beberapa kepustakaan yang relevan yang telah dijelaskan sebelumnya. [Tabel 2.20](#page-60-0) menunjukkan bobot aktivitas dan tindakan tindakan *e-learning* berdasarkan karakteristik pembelajaran bermakna (Octaviani dkk, 2015).

Dari uraian sebelumnya dan berdasarkan [Tabel 2.19](#page-59-0) menggambarkan bahwa saat ini belum ada penelitian yang membahas tentang pengukuran tingkat keterlibatan pelajar untuk kelima karakteristik *meaningful learning*. Oleh karena itu, dalam penelitian ini bertujuan untuk membuat sebuah model yang memungkinkan untuk mengukur tingkat keterlibatan pelajar dalam kelima karakteristik *meaningful learning* dalam lingkungan *e-learning* berdasarkan partisipasi pelajar dalam Moodle.

| <b>Peneliti</b>                     | <b>Metode</b>                                                                                                    | <b>Isu Dasar</b>                                                                                                    | Kerja Lanjutan                                                                                                    |
|-------------------------------------|----------------------------------------------------------------------------------------------------|----------------------------------------------------------------------------------------------------|----------------------------------------------------------------------------------------------------|
| Yunianta<br>dkk., 2012              | Menggunakan bantuan<br>pakar untuk<br>menentukan ada atau<br>tidaknya hubungan<br>antara sebuah aktivitas<br>Moodle dan sebuah<br>karakteristik<br>meaningful learning.                                                                                                    | Hanya menentukan ada atau tidaknya<br>hubungan tanpa memberikan besarkan<br>skor hubungan.                                                                                                    |                                                                                                    |
| Rosseni<br>dkk., 2012               | Membangun instrumen<br>untuk mengukur level<br>meaningful learning<br>pelajar dan<br>menggunakan GDIF<br>untuk mengecek bias<br>gender dalam<br>instrumen tersebut.                                                                                                    | Hanya fokus pada pengecekan bias<br>gender dalam instrumen pengukuran<br>tetapi pengukuran tingkat meaningful<br>learning pelajar belum dilakukan.                                                                                                    |                                                                                                    |
| Firdausiah<br>dan<br>Yusof,<br>2013 | Menggunakan metode<br>semantik berdasarkan<br>kata untuk menentukan<br>skor hubungan antara<br>sebuah aktivitas<br>Moodle dan sebuah<br>karakteristik<br>meaningful learning<br>dan mengklasifikan<br>pelajar ke dalam salah<br>satu karakteristik<br>meaningful learning. | - Parameter untuk menghitung skor<br>fokus pada kata kunci dari deskripsi<br>karakteristik meaningful learning dan<br>aktivitas Moodle.<br>$\blacksquare$<br>Tidak melibatkan tindakan pelajar<br>pada aktivitas Moodle.<br>Setiap skor meaningful learning<br>$\overline{\phantom{0}}$<br>digunakan untuk mengklasifikasikan<br>pelajar ke dalam salah satu<br>karakteristik meaningful learning dan<br>belum mengukur keterlibatan pelajar<br>untuk setiap karakteristik meaningful<br>learning. | Melibatkan tindakan<br>pelajar untuk<br>memberi analisis<br>yang lebih<br>mendalam terhadap<br>perilaku pelajar.                                                                               |
| Yusof<br>dkk., 2013                 | Mengklasifikasikan<br>penggunaan e-learning<br>oleh pelajar<br>berdasarkan<br>meaningful learning<br>dan menggunakan<br>metode <i>K</i> - <i>Means</i> .                                                                                                    | Mengklasifikasi pelajar kedalam tiga<br>$\blacksquare$<br>level: belum terlibat, level rerata, dan<br>level tinggi.<br>$\blacksquare$<br>Menggunakan data log tetapi tindakan<br>pelajar dalam aktivitas Moodle tidak<br>dilibatkan.<br>Belum mengukur keterlibatan pelajar<br>$\overline{\phantom{0}}$<br>untuk setiap karakteristik meaningful<br>learning.                                                                                                    | Membandingkan<br>perilaku pelajar<br>dengan perilaku<br>pengajar dalam e-<br>learning untuk<br>menentukan cluster<br>karakteristik<br>meaningful dengan<br>metode<br>pengelompokan<br>lainnya. |
| Octaviani<br>dkk., 2015             | Mengklasifikasi<br>prilaku penggunaan<br>aktivitas dan tindakan<br>pelajar dalam e-<br>learning berdasarkan<br>karakteristik<br>meaningful learning<br>dan menggunakan<br>metode K-Means.                                                                                  | Mengklasifikasi pelajar ke dalam tiga<br>$\overline{\phantom{0}}$<br>level: rendah, sedang, dan tinggi.<br>Menggunakan data log dan tindakan<br>pelajar dalam aktivitas Moodle.<br>Belum mengukur keterlibatan pelajar<br>$\blacksquare$<br>untuk setiap karakteristik meaningful<br>learning.                                                                                                    |                                                                                                    |

<span id="page-59-0"></span>Tabel 2.19 Perbandingan Metode dan Hasil Beberapa Penelitian *Meaningful Learning* dalam Lingkungan *E-learning*

Upaya menyusun model pengukuran ini menggunakan data mentah dari Moodle berupa data log partisipasi pelajar dalam aktivitas-aktivitas Moodle. Ada beberapa penelitian yang telah menggunakan data log partisipasi pelajar dalam aktivitas-aktivitas Moodle. Mazza dan Milani (2005) membangun tool yang dinamakan GISMO untuk memproduksi berbagai representasi grafis dari aktifitas dan kemajuan pembelajaran pelajar. Tulisan ini menggunakan jumlah hit dari tiga aktivitas Moodle yaitu *resource, assignment, dan quiz*.

| <b>Bobot Tindakan Pelajar</b> |              | <b>Bobot Aktivitas</b> |             |          |              |              |          |
|-------------------------------|--------------|------------------------|-------------|----------|--------------|--------------|----------|
| 3                             | $\mathbf{2}$ | 1                      | 5           | 4        | 3            | $\mathbf{2}$ | 1        |
| Add discussion Subscribe      |              | View                   | <b>Blog</b> | Chat     | Ouiz         | Survey       | Course   |
| Add post                      | Continue     | User report            | Forum       | Glossary | Assignment   |              | Resource |
| Subscribe                     | Attempt      | View discussion        | Lams        | Workshop | Feedback     |              | Upload   |
| Subscribe all                 | Submit       | View forum             | Wiki        |          | Journal      |              | User     |
| Upload                        | Update post  | Mark read              |             |          | <b>Notes</b> |              |          |
| <b>Start Complete</b>         | Edit         | View                   |             |          | Choice       |              |          |
| Attempt                       | Choose again | View all               |             |          |              |              |          |
| Talk                          |              | Review                 |             |          |              |              |          |
| Link                          |              | Report                 |             |          |              |              |          |
| Add entry                     |              | Info.                  |             |          |              |              |          |
| Update entry                  |              | Enroll                 |             |          |              |              |          |
| Choose                        |              | Delete                 |             |          |              |              |          |
|                               |              | Delete discussion      |             |          |              |              |          |
|                               |              | Delete post            |             |          |              |              |          |
|                               |              | Close attempt          |             |          |              |              |          |

<span id="page-60-0"></span>Tabel 2.20 Bobot Aktivitas dan Tindakan Pelajar dalam Moodle (Octaviani dkk, 2015)

Black dkk (2008) melihat keterkaitan antara persepsi komunitas pelajar dengan jumlah data log pelajar dalam LMS. Penelitian ini menggunakan jumlah kumulatif data log pelajar pada aktivitas *chat, discussion, dan forum*. Krčadinac dkk (2012) mengunakan data log siswa pada aktivitas forum untuk memberi gambaran secara visual tingkat interaksi antar pelajar dalam LMS dan memberi gambaran suasana hati dan emosi yang mendominasi komunikasi pelajar dengan mempertimbangkan jumlah pesan yang dipertukarkan, jumlah diskusi yang dimulai, dan isi pesan dari seorang pelajar.

Mansur dan Yusof (2013) menggunakan jumlah hit setiap aktivitas Moodle kecuali *user, label, rule*, dan *calendar* untuk mengklasifikasikan pelajar

ke dalam salah satu karakteristik *meaningful learning*. Yusof dkk (2013) menggunakan jumlah hit dari aktivitas *discussion, forum, wiki, assignment, feedback, course, resource,* dan *user* untuk mengklasifikasikan pelajar ke dalam tiga kelas, yakni pelajar yang belum mencapai *meaningful learning*, pelajar yang sudah mencapai *meaningful learning* pada tingkat rerata, dan pelajar yang sudah mencapai *meaningful learning* pada tingkat tinggi. Romero dkk (2013) memprediksi hasil akhir pelajar (gagal atau lulus) berdasarkan jumlah hit dan isi pesan pelajar pada aktivitas *discussion forum*. Lara dkk (2014) menggunakan jumlah hit setiap aktivitas Moodle untuk memprediksi dan mengklasifikasi pelajar dalam kelas drop-out atau non drop-out.

Walaupun penelitian-penelitian tersebut telah menggunakan data log, namun penelitian tersebut belum melibatkan tindakan pelajar dalam setiap aktivitas Moodle. Ada beberapa penelitian yang telah melibatkan sebagian tindakan pelajar, yakni: Zafra dan Ventura (2012) menggunakan jumlah hit dari aktivitas *assignment, forum*, dan *quiz* untuk memprediksi performa pelajar dalam sistem pendidikan berbasis web. Tulisan ini telah melibatkan tindakan pelajar, namun hanya sebatas *forum post* dan *forum view*. Shukor dkk (2014) menggunakan tindakan *resource view*, *forum view* dan *forum post* untuk mengevaluasi kualitas pembelajaran online melalui keterlibatan kognitif pelajar. Shukor dkk (2014) membagi keterlibatan kognitif pelajar ke dalam tiga level, yaitu level *high*, level *high-low*, dan level *low.*Sedangkan pada penelitian ini akan melibatkan setiap tindakan pelajar dalam masing-masing aktivitas Moodle.

# **BAB 3 METODOLOGI PENELITIAN**

Dalam bab ini dijelaskan secara rinci tahap-tahap yang dilakukan peneliti untuk melakukan penelitian. Adapun rancangan penelitian dalam disertasi ini ditunjukkan pada [Gambar 3.1.](#page-62-0) Terdapat empat tahap dalam penelitian ini, yakni perumusan masalah dan kajian kepustakaan, penyusunan model pengukuran *meaningful learning* pelajar dalam *e-learning*, pengujian model, dan penulisan disertasi.

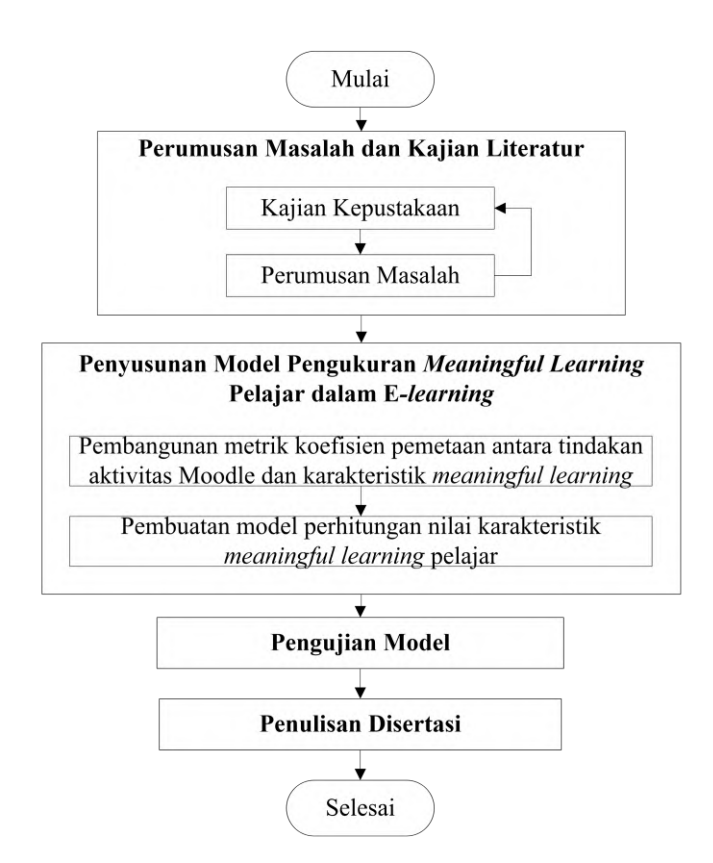

Gambar 3.1 Rancangan Penelitian

# <span id="page-62-0"></span>**3.1 Perumusan Masalah dan Kajian Kepustakaan**

Kajian kepustakaan tentang perkembangan penelitian di lingkungan *elearning* diperoleh dari jurnal, *proceeding*, buku, *e-book*, dan lain-lain. Tahap ini dimaksudkan untuk mengetahui, memahami, dan menganisa metode-metode telah dibahas pada penelitian-penelitian sebelumnya serta kajian ke depan mereka yang memberi peluang untuk topik-topik penelitian yang baru. Pada tahap ini, perumusan masalah dilakukan degan cara mengkaji penelitian-penelitian sebelumnya, dengan melihat latar belakang masalah, kelebihan, dan kekurangannya.

Pada tahap ini juga dilakukan kajian kepustakaan tentang materi-materi yang mendukung penelitian ini, antara lain materi *meaningful learning*, Moodle, dan keserupaan semantik. Selain itu, dilakukan kajian atas sejumlah hasil penelitian yang membahas topik *meaningful learning* dalam lingkungan *elearning* yang telah dilakukan oleh peneliti sebelumnya.

# **3.2 Penyusunan Model Pengukuran** *Meaningful Learning* **Pelajar dalam** *Elearning*

Tahap kedua terdiri dari dua proses utama, yaitu proses pembangunan metrik koefisien pemetaan antara aktivitas Moodle dan karakteristik *meaningful learning* dan proses pembuatan model perhitungan nilai karakteristik *meaningful learning* pelajar. Proses pembangunan metrik koefisien pemetaan antara aktivitas Moodle dan karakteristik *meaningful learning* dilakukan untuk menjawab permasalahan pertama. Sedangkan proses pembuatan model perhitungan nilai karakteristik *meaningful learning* pelajar dilakukan untuk menjawab permasalahan kedua dan ketiga. Model pengukuran *meaningful learning* pelajar dalam *e-learning* ditunjukkan pada [Gambar 3.2.](#page-64-0)

# **3.2.1 Pembangunan Metrik Koefisien Pemetaan antara Aktivitas Moodle dan Karakteristik** *Meaningful Learning*

Pada proses ini terdapat beberapa sub-proses yaitu: proses penentuan fakta kunci pada setiap karakteristik *meaningful learning*, proses penentuan fakta kunci pada setiap Aktivitas Moodle, proses perhitungan keserupaan semantik antara kalimat-fakta kunci tersebut, dan proses validasi. Kerangka metode perhitungan skor pemetaan antara aktivitas Moodle dan karakteristik *meaningful learning* yang diusulkan diilustrasikan pada [Gambar 3.3.](#page-65-0)

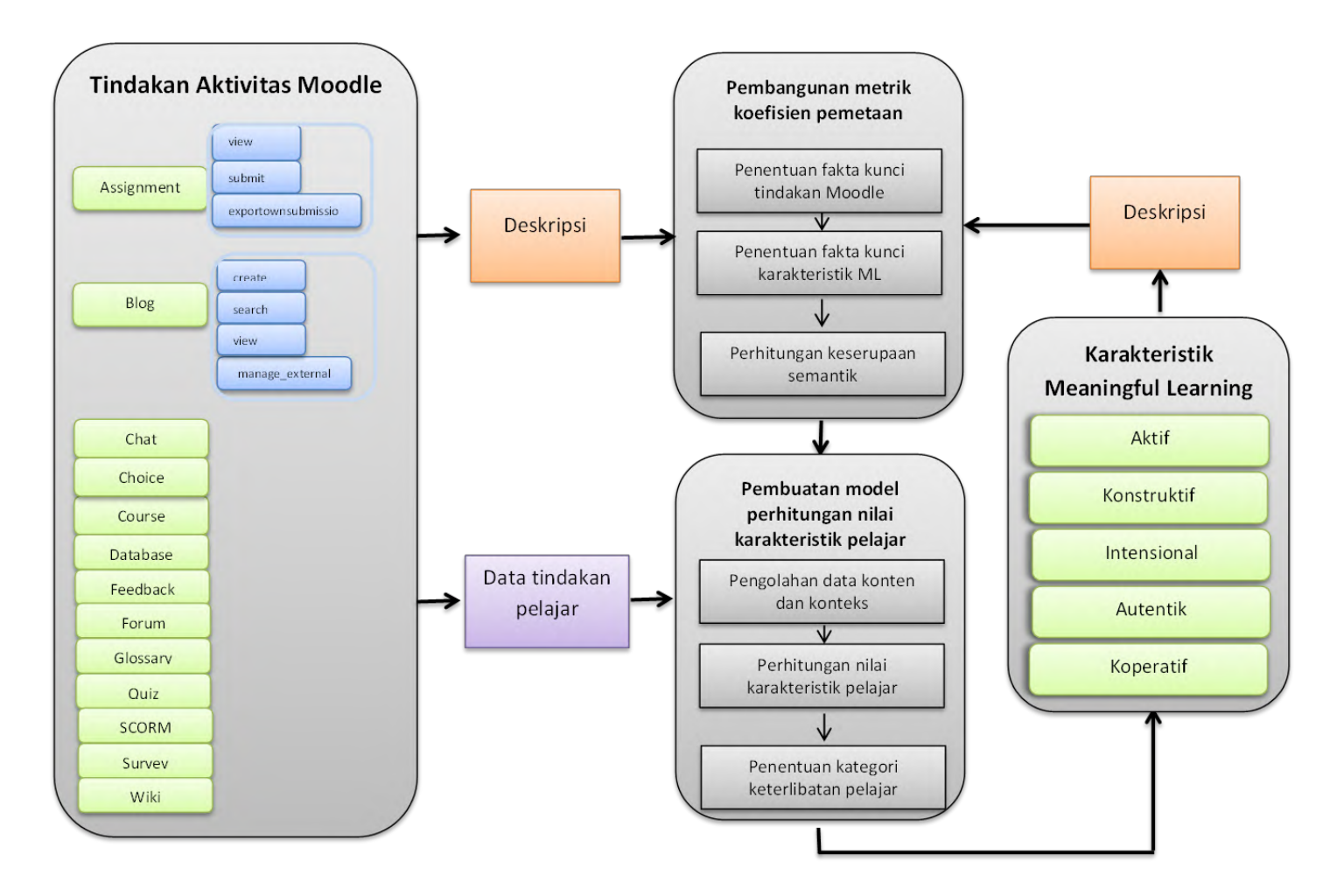

<span id="page-64-0"></span>Gambar 3.2 Rancangan Model Pengukuran *Meaningful Learning* Pelajar dalam *E-learning*

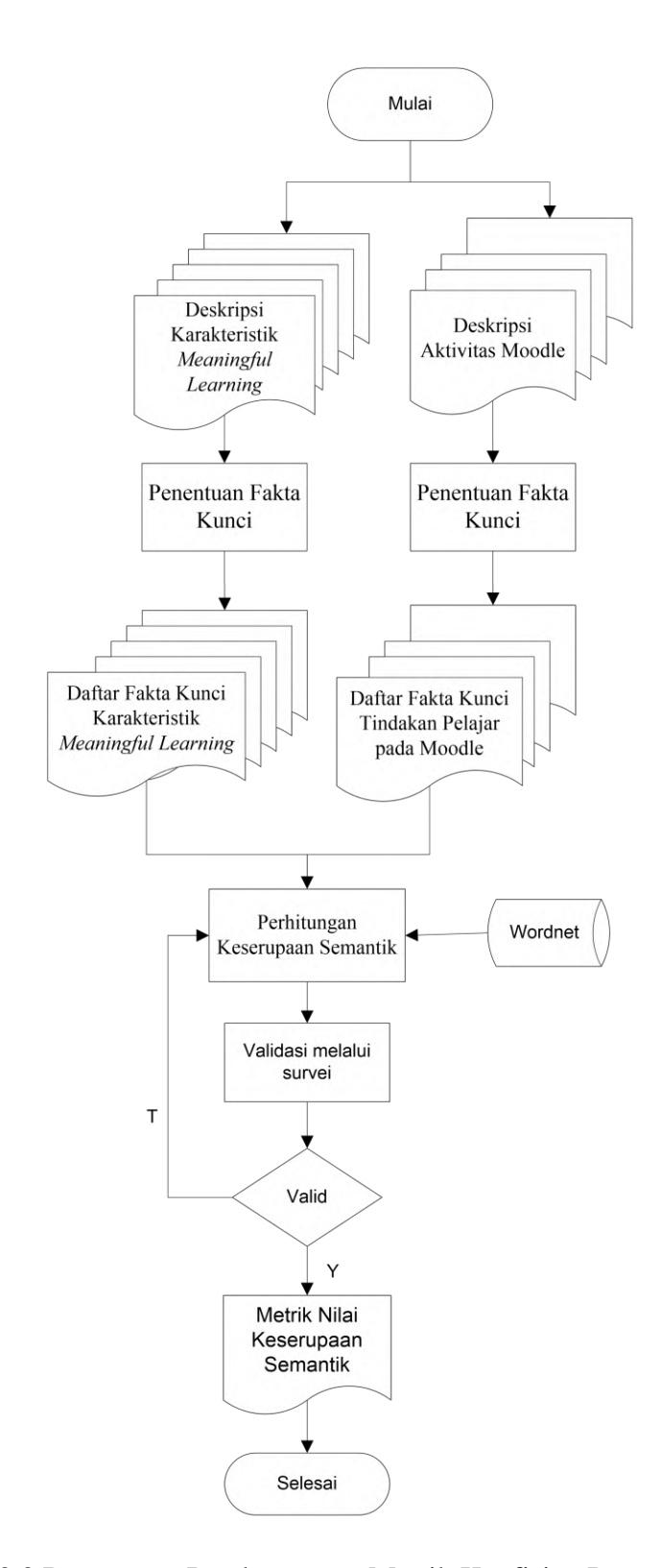

<span id="page-65-0"></span>Gambar 3.3 Rancangan Pembangunan Metrik Koefisien Pemetaan antara Aktivitas Moodle dan Karakteristik *Meaningful Learning*

# **3.2.1.1 Penentuan Fakta Kunci pada Setiap Karakteristik** *Meaningful Learning*

Proses penentuan fakta kunci pada setiap karakteristik *meaningful learning* didasarkan pada deskripsi karakteristik *meaningful learning* yang dipaparkan oleh Howland at al. (2012). Kerangka penentuan fakta kunci pada sebuah karakteristik yang diusulkan diilustrasikan pada [Gambar 3.4.](#page-66-0)

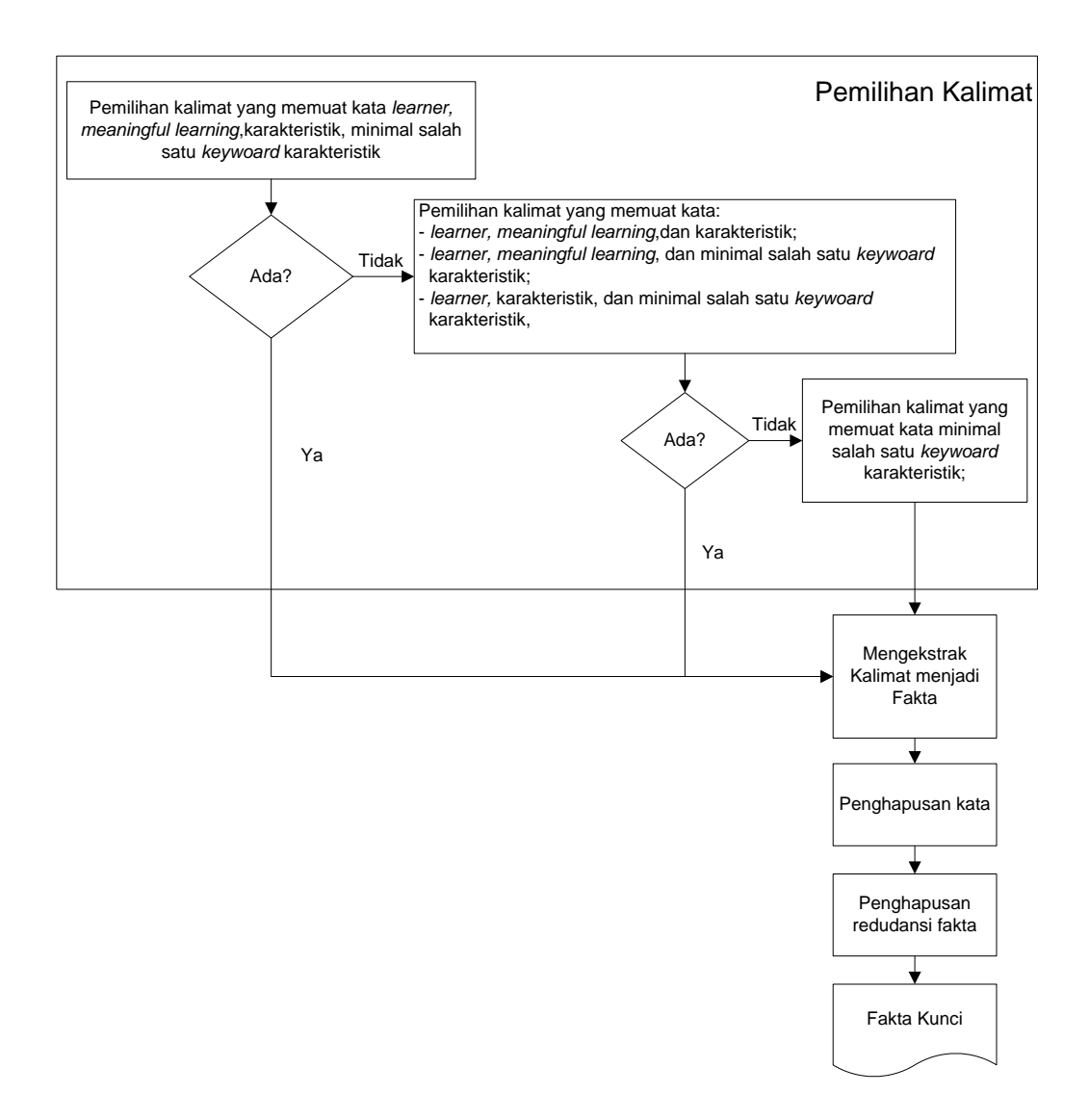

<span id="page-66-0"></span>Gambar 3.4 Rancangan Proses Penentuan Fakta kunci Karakteristik *Meaningful Learning*

### A. Pemilihan Kalimat

Proses penentuan fakta kunci pada karakteristik *meaningful learning* diawali dengan memilih kalimat-kalimat pada deskripsi karakteristik yang mengandung kata-kata *learner*, *meaningful learning*, karakteristik yang dimaksud, dan minimal salah satu *keyword* dari karakteristik tersebut. Jika tidak ditemukan kalimat tersebut, maka dipilih kalimat yang mengandung kata-kata:

a. *learner*, *meaningful learning*, dan karakteristik,

b. *learner*, *meaningful learning*, dan minimal salah satu *keyword*,

c. *learner*, *karakteristik*, dan minimal salah satu *keyword*.

Jika tidak ditemukan kalimat tersebut, maka dipilih kalimat yang mengandung minimal salah satu *keyword* dari karakteristik tersebut.

Kata yang dimaksud dapat berupa kata pengganti atau yang menunjuk kepada kata tersebut atau kata yang memiliki kata dasar yang sama. Sebagai contoh, kata *learner* dapat disetarakan dengan kata *student* atau *they*, kata *observing* disetarakan dengan *observant*.

Sebagai contoh, proses penentuan fakta kunci pada karakteristik aktif dimulai dengan memilih kalimat-kalimat yang terdapat pada deskripsi karakteristik aktif sesuai aturan yang ditetapkan. Berikut deskripsi karakteristik aktif:

#### *Active: Manipulative/Observant* **(**Howland et.al, 2012)

*"Learning is a natural, adaptive human process. Humans have survived and therefore evolved because they were able to learn about and adapt to their environment. Humans of all ages, without the intervention of formalinstruction, have developed sophisticated skills and advanced knowledge about the world around them when they need to or want to. When learning about things in natural contexts, humans interact with their environment and manipulate the objects in that environment, observing the effects of their interventions and constructing their own interpretations of the phenomena and the results of their manipulations. For instance, before playing sandlot baseball, do kids subject themselves to* 

*lectures and multiple-choice examinations about the theory of games, the aerodynamics of orbs, and vector forces applied to them? No! They start swinging the bat and chasing fly balls, and they negotiate the rules as they play the game. Through formal and informal apprenticeships in communities of play and work, learners develop skills and knowledge that they then share with other members of those communities with whom they learned and practiced those skills. In all of these situations, learners are actively manipulating the objects and tools of the trade and observing the effects of what they have done. The batter who consistently hits foul balls will adjust his or her stance and grip on the bat in order to manipulate the ball's path of flight and observe the effects of each manipulation. Meaningful learning requires learners who are active—actively engaged by a meaningful task in which they manipulate objects and parameters of the environment they are working in and observing the results of their manipulations."*

Dari deskripsi karakteristik aktif diperoleh kalimat yang mengandung kata *learner*, *meaningful learning*, *active*, dan kedua *keywordactive* yakni *manipulative*  dan *observant*. Kalimat yang dimaksud adalah:

*Meaningful learning requires learners who are active—actively engaged by a meaningful task in which they manipulate objects and parameters of the environment they are working in and observing the results of their manipulations*.

B. Pengestrakan Kalimat menjadi Fakta

Setiap kalimat yang terpilih pada dekripsi karakteristik diekstrak menjadi fakta. Dalam proses ini diperoleh beberapa fakta sebagai berikut:

- a. *Meaningful learning requires learners who are active.*
- b. *Learners are active—actively engaged by a meaningful task.*
- c. *Learners manipulate objects of the environment they are working.*
- d. *Learners manipulate parameters of the environment they are working.*
- e. *Learners are observing the results of their manipulations*.

### C. Penghapusan Kata

Pada tahap ini, dilakukan penghapusan kata tidak penting seperti ―*learner"* atau kata ―*learner are*‖ atau ―*student*‖yang ada di awal kalimat pada setiap fakta apakah ada pasangan fakta. Setelah proses penghapusan dilakukandiperoleh beberapa fakta sebagai berikut:

- a. *Meaningful learning requires learners who are active.*
- b. *Actively engaged by a meaningful task.*
- c. *Manipulate objects of the environment they are working.*
- d. *Manipulate parameters of the environment they are working.*
- e. *Observing the results of their manipulations*.

### D. Penghapusan Redudansi Fakta

Pada tahap ini, dilakukan pengecekan pada setiap fakta apakah ada pasangan fakta yang redudansi. Jika ada pasangan fakta yang redudansi, maka salah satu fakta dihapus. Fakta-fakta yang diperoleh pada karakteristik aktif tidak diperoleh fakta yang redudansi sehingga tidak ada fakta yang dihapus.

Setelah pengecekan dan penghapusan fakta redudansi dilakukan, maka setiap fakta yang diperoleh dijadikan fakta kunci. Sehingga fakta kunci yang digunakan untuk karakteristik aktif adalah:

- a. *Meaningful learning requires learners who are active.*
- b. *Actively engaged by a meaningful task.*
- c. *Manipulate objects of the environment they are working.*
- d. *Manipulate parameters of the environment they are working.*
- e. *Observing the results of their manipulations*.

### **3.2.1.2 Penentuan Fakta Kunci pada Setiap Aktivitas Moodle**

Penentuan fakta kunci pada aktivitas Moodle didasarkan pada deskripsi masing-masing aktivitas Moodle. Pada penelitian ini, difokuskan pada kapabilitas setiap aktivitas Moodle yang dipaparkan di [https://docs.moodle.org/31/](https://docs.moodle.org/31/%20en/Category:Capabilities)  [en/Category:Capabilities.](https://docs.moodle.org/31/%20en/Category:Capabilities) Kerangka penentuan fakta kunci pada sebuah aktivitas Moodle yang diusulkan diilustrasikan pada [Gambar 3.5.](#page-70-0)

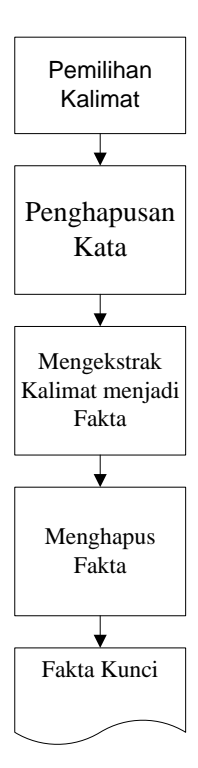

<span id="page-70-0"></span>Gambar 3.5 Rancangan Proses Penentuan Fakta Kunci Aktivitas Moodle

# A. Pemilihan Kalimat

Proses penentuan fakta kunci pada aktivitas Moodle diawali dengan memilih kalimat dalam setiap kapabilitas aktivitas Moodle tersebut yang diperuntukkan pada pelajar. Sebagai contoh, proses penentuan fakta kunci pada aktivitas *Assignment* Moodle dilakukan dengan cara memilih kalimat dalam kapabilitas *Assignment* yang diperuntukkan pada pelajar. Dari <https://docs.moodle.org/31/en/Category:Capabilities> diperoleh 12 kapabilitas aktivitas *Assignment* Moodle, yaitu:

- a. [Capabilities/mod/assign:editothersubmission](https://docs.moodle.org/31/en/Capabilities/mod/assign:editothersubmission)
- b. [Capabilities/mod/assign:exportownsubmission](https://docs.moodle.org/31/en/Capabilities/mod/assign:exportownsubmission)
- c. [Capabilities/mod/assign:grade](https://docs.moodle.org/31/en/Capabilities/mod/assign:grade)
- d. [Capabilities/mod/assign:receivegradernotifications](https://docs.moodle.org/31/en/Capabilities/mod/assign:receivegradernotifications)
- e. [Capabilities/mod/assign:submit](https://docs.moodle.org/31/en/Capabilities/mod/assign:submit)
- f. [Capabilities/mod/assign:view](https://docs.moodle.org/31/en/Capabilities/mod/assign:view)
- g. [Capabilities/mod/assign:viewblinddetails](https://docs.moodle.org/31/en/Capabilities/mod/assign:viewblinddetails)
- h. [Capabilities/mod/assignment:addinstance](https://docs.moodle.org/31/en/Capabilities/mod/assignment:addinstance)
- i. [Capabilities/mod/assignment:exportownsubmission](https://docs.moodle.org/31/en/Capabilities/mod/assignment:exportownsubmission)
- j. [Capabilities/mod/assignment:grade](https://docs.moodle.org/31/en/Capabilities/mod/assignment:grade)
- k. [Capabilities/mod/assignment:submit](https://docs.moodle.org/31/en/Capabilities/mod/assignment:submit)
- l. [Capabilities/mod/assignment:view.](https://docs.moodle.org/31/en/Capabilities/mod/assignment:view)

Dari setiap kapabilitas tersebut dipilih kalimat yang diperuntukkan pada pelajar. Pada kapabilitas *exportownsubmission* diperoleh satu kalimat yang diperuntukkan pada pelajar seperti yang digambarkan pada [Gambar 3.6,](#page-71-0) yaitu: ―*This allows a user to export their own [assignment](https://docs.moodle.org/31/en/Assignment_module) submissions to a [portfolio.](https://docs.moodle.org/31/en/Portfolios)"*

# Capabilities/mod/assign:exportownsubmission

- . This allows a user to export their own assignment submissions to a portfolio
- . This capability is allowed for the default roles of manager, teacher, non-editing teacher and student

# <span id="page-71-0"></span>Gambar 3.6 Kapabilitas Aktivitas *Assignment* Moodle (https://docs.moodle.org/31/en/Capabilities/mod/assign:exportownsubmission)

Dari 12 kapabilitas aktivitas Assignment Moodle diperoleh tiga kalimat diperuntukkan untuk pelajar:

- a. *This allows a user to export their own [assignment](https://docs.moodle.org/31/en/Assignment_module) submissions to a [portfolio.](https://docs.moodle.org/31/en/Portfolios)*
- b. *This allows a user to [submit an assignment.](https://docs.moodle.org/31/en/Using_Assignment)*
- c. *This allows a user to [view assignments](https://docs.moodle.org/31/en/Using_Assignment)*.

### B. Penghapusan Kata

Pada proses ini dilakukan penghapusan kata pada kalimat yang dipilih. Setiap kata "This allows a user to" yang terdapat pada kalimat yang dipilih dihapus, sehingga diperoleh kalimat baru, yaitu:

- a. *Export their own [assignment](https://docs.moodle.org/31/en/Assignment_module) submissions to a [portfolio.](https://docs.moodle.org/31/en/Portfolios)*
- b. *[Submit an assignment.](https://docs.moodle.org/31/en/Using_Assignment)*
- c. *[View assignments.](https://docs.moodle.org/31/en/Using_Assignment)*
#### C. Pengekstrakan Kalimat menjadi Fakta

Setiap kalimat yang diperoleh pada proses penghapusan kata diekstrak menjadi fakta. Dalam proses ini diperoleh beberapa fakta sebagai berikut:

- a. *Export their own [assignment](https://docs.moodle.org/31/en/Assignment_module) submissions to a [portfolio.](https://docs.moodle.org/31/en/Portfolios)*
- b. *[Submit an assignment.](https://docs.moodle.org/31/en/Using_Assignment)*
- c. *[View assignments.](https://docs.moodle.org/31/en/Using_Assignment)*

#### D. Penghapusan Fakta

Pada tahap ini, dilakukan pengecekan pada setiap fakta apakah ada fakta yang menunjukkan aktivitas yang tidak dapat dilakukan oleh pelajar. Jika ada fakta yang menunjukkan aktivitas yang tidak dapat dilakukan oleh pelajar, maka fakta tersebut dihapus.

Pada aktivitas *assignment* Moodle tidak terdapat fakta yang menunjukkan aktivitas yang tidak dapat dilakukan oleh pelajar. Oleh karena itu ketiga fakta yang diperoleh sebelumnya dijadikan fakta kunci. Sehingga fakta kunci yang digunakan untuk aktivitas *assignment* Moodle adalah:

- a. *Export their own [assignment](https://docs.moodle.org/31/en/Assignment_module) submissions to a [portfolio](https://docs.moodle.org/31/en/Portfolios)*
- b. *[Submit an assignment.](https://docs.moodle.org/31/en/Using_Assignment)*
- c. *View assignment.*

## <span id="page-72-0"></span>**3.2.1.3 Perhitungan Keserupaan Semantik antara Fakta Kunci Karakteristik** *Meaningful Learning* **dan Fakta Kunci Aktivitas Moodle**

Setelah proses penentuan fakta kunci pada karakteristik *meaningful learning* dan proses penentuan fakta kunci pada aktivitas Moodle dilakukan, proses penentuan skor pemetaan antara karakteristik *meaningful learning* dan aktivitas Moodle dilanjutkan dengan proses perhitungan keserupaan semantik. Proses perhitungan keserupaan semantik dilakukan dengan menghitung keserupaan semantik antara fakta kunci pada setiap karakteristik *meaningful learning* dan fakta kunci pada aktivitas Moodle dengan menggunakan metode keserupaan semantik berbasis WordNet (Simpson dan Dao, 2010). Sebelum menghitung keserupaan semantik antara sepasang fakta *K*<sup>1</sup> dan *K*2, terlebih dahulu dilakukan prapemrosesan pada kedua fakta tersebut yaitu proses tokenisasi, penghapusan *stopword*, dan *stemming*. Langkah-langkah untuk menghitung keserupaan semantik *Sem*(*K*1, *K*2) pada faaakta *K*1 dan *K*<sup>2</sup> menurut Dao adalah:

- 1. Pembuatan *Semantic Similarity Relative Matrix R*[*m,n*] untuk tiap pasang *word sense*, dimana *R*[*i,j*] adalah keserupaan semantik antara *sense* yang paling cocok dari kata pada posisi *i* dari X dengan *sense* yang paling cocok dari kata pada posisi j dari Y. Jadi, *R*[*i,j*] merupakan bobot hubungan dari titik *i* ke *j*.
- 2. Perhitungan kemiripan dari matriks kemiripan menggunakan metode heuristik cepat. Rumus heuristik cepat adalah seperti berikut:

$$
Sem(K_1, K_2) = \frac{\sum (nilaimaksimaltiapharis) + \sum (nilaimaksimaltiapholoom)}{jumlahbaris dan jumlahholom}
$$
\n(3.1)

Berikut ini adalah contoh perhitungan keserupaan semantik antara fakta kunci tindakan *assignment view* dan salah satu fakta kunci karakteristik aktif, yaitu:

*K*<sup>1</sup> : *view assignment*

*K*<sup>2</sup> : *meaningful learning requires learners who are active*

Proses perhitungan diawali dengan tahap prapemrosesan pada kedua fakta tersebut yaitu tokenisasi, penghapusan *stopword*, dan *stemming*. Hasil prapemrosesan adalah:

```
K1 :"view" , "assignment"
K2 : "meaningful" , "learning" , "requere", "learner", "active".
```
Tahap selanjutnya adalah perhitungan keserupaan semantik, dengan langkahlangkah sebagai berikut:

1. Hasil prapemrosesan pada kedua kalimat akan diinterpretasikan ke dalam matriks keserupaan. Matriks yang dibentuk merupakan matriks dengan dimensi *m \* n*, dimana *m* adalah jumlah token pada *K*1*,* dan n adalah jumlah token pada *K*2. Nilai tiap sel adalah nilai kemiripan antara kata, dengan rentang 0 sampai 1. Keserupaan semantik antara setiap kata pada  $K_1$  dan  $K_2$  dicek menggunakan WordNet. Jika kata tidak ditemukan pada WordNet maka digunakan *Levensthein Distance Similarity* untuk mengukur jarak antara dua string. Kalimat *K*<sup>1</sup> akan dihitung nilai keserupaannya dengan kalimat *K*2, yaitu  $Sem(K_1, K_2)$ . Contoh matriks keserupaan kalimat  $K_1$  dan  $K_2$  dapat dilihat pada [Tabel 3.1](#page-74-0).

<span id="page-74-0"></span>Tabel 3.1 Contoh Matriks Keserupaan Semantik dari Pasangan Fakta *K*<sup>1</sup> dan *K*<sup>2</sup>

| $\mathbf{I}$<br>17 | meaningful | Learning | require | learner | active |
|--------------------|------------|----------|---------|---------|--------|
| View               | v. 1       | 0.75     | 0.14    | 0.18    | 0.43   |
| assignment         | v. 1       | U.J      | v. 1    | v.∠     | 0.53   |

2. Kemudian keserupaan semantik pada pasangan fakta dihitung dengan metode heuristik cepat, seperti berikut:

$$
Sem(K_1, K_2) = \frac{1.28 + 1.72}{2 + 5} = 0.429
$$

Dengan cara yang sama, diperoleh keserupaan semantik antara fakta kunci tindakan *assignment view* dengan fakta kunci karakteristik aktif lainnya, seperti yang terlihat pada [Tabel 3.2.](#page-74-1)

<span id="page-74-1"></span>Tabel 3.2 Keserupaan Semantik antara Fakta Kunci Tindakan *Assignment View* dan Setiap Fakta Kunci pada Karakteristik Aktif

| Kalimat assignment view                                      | view assignment |
|--------------------------------------------------------------|-----------------|
| Kalimat karakteristik aktif                                  |                 |
| meaningful learning requires learner who are active          | 0.429           |
| actively engaged by a meaningful task                        | 0.533           |
| manipulate objects of the environment they are working in    | 0.580           |
| manipulate parameters of the environment they are working in | 0.530           |
| observing the results of their manipulations                 | 0.660           |

Jika himpunan fakta kunci karakteristik *k* diwakili oleh *L*, maka nilai keserupaan semantik antara sebuah tindakan aktivitas Moodle *t* dan sebuah karakteristik *meaningful learning k* dihitung berdasarkan persamaan berikut:

$$
S_{t,k} = \text{maks}_{l\in L}(\text{Sem}(K[t], K[l]))\tag{3.2}
$$

Sehingga diperoleh keserupaan semantik antara tindakan *t* = "*assignment view"* dan karakteristik *k* = ― aktif*"* sebagai berikut:

 $S_{t,k}$  = maks(0.429, 0.533, 0.580, 0.530, 0.660) = 0.660

## **3.2.1.4 Validasi Hasil Pemetaan**

Proses berikutnya adalah proses validasi hasil pemetaan antara aktivitas Moodle dan karakteristik *meaningful learning*. Proses ini diawali dengan membangun sebuah kuesioner yang menjelaskan hubungan antara aktivitas Moodle dan karakteristik *meaningful learning*. Kuesioner ini nantinya akan diberikan kepada para responden yakni para pengajar yang telah menggunakan *elearning*.

Proses validasi hasil pemetaan dilakukan dengan tujuan untuk menyakinkan bahwa hasil pemetaan tidak memiliki perbedaan signifikan dengan pendapat para responden. Dengan demikian maka hipotesis dari penelitian ini adalah tidak terdapat perbedaan yang signifikan antara hasil pengukuran responden dan hasil pengukuran pemetaan. Adapun formulasi hipotesisnya:

- H<sup>0</sup> : Tidak terdapat perbedaan yang signifikan antara hasil pengukuran responden dan hasil pengukuran pemetaan, :  $\mu_1 = \mu_2$ .
- $H_1$  : Terdapat perbedaan yang signifikan antara hasil pengukuran responden dan hasil pengukuran pemetaan,  $\mu_1 \neq \mu_2$ .

# **3.2.2 Pembuatan Model Perhitungan Nilai Karakteristik** *Meaningful Learning* **Pelajar**

Proses kedua dalam penyusunan model pengukuran *meaningful learning* pelajar dalam *e-learning* adalah membuat model peritungan nilai karakteristik *meaningful learning* pelajar. Pada proses ini terdapat beberapa sub-proses, yaitu: proses pengolahan data log tindakan pelajar dalam aktivitas Moodle, proses perhitungan nilai masing-masing karakteristik *meaningful learning* bagi pelajar, dan proses penentuan keterlibatan pelajar pada masing-masing karakteristik *meaningful learning*. Kerangka pembuatan model untuk perhitungan nilai karakteristik *meaningful learning* pelajar yang diusulkan diilustrasikan pada [Gambar 3.7.](#page-76-0)

#### **3.2.2.1 Pengolahan Data Log Tindakan Pelajar**

Sebelum melakukan proses perhitungan nilai untuk kelima karakteristik *meaningful learning*, terlebih dahulu dilakukan proses pengolahan data log pelajar, hal ini dilakukan karena di dalam Moodle belum menyediakan data yang sesuai kebutuhan penelitian ini. Moodle mencatat data log pelajar berdasarkan beberapa atribut seperti *id, eventname, user full name, action*.

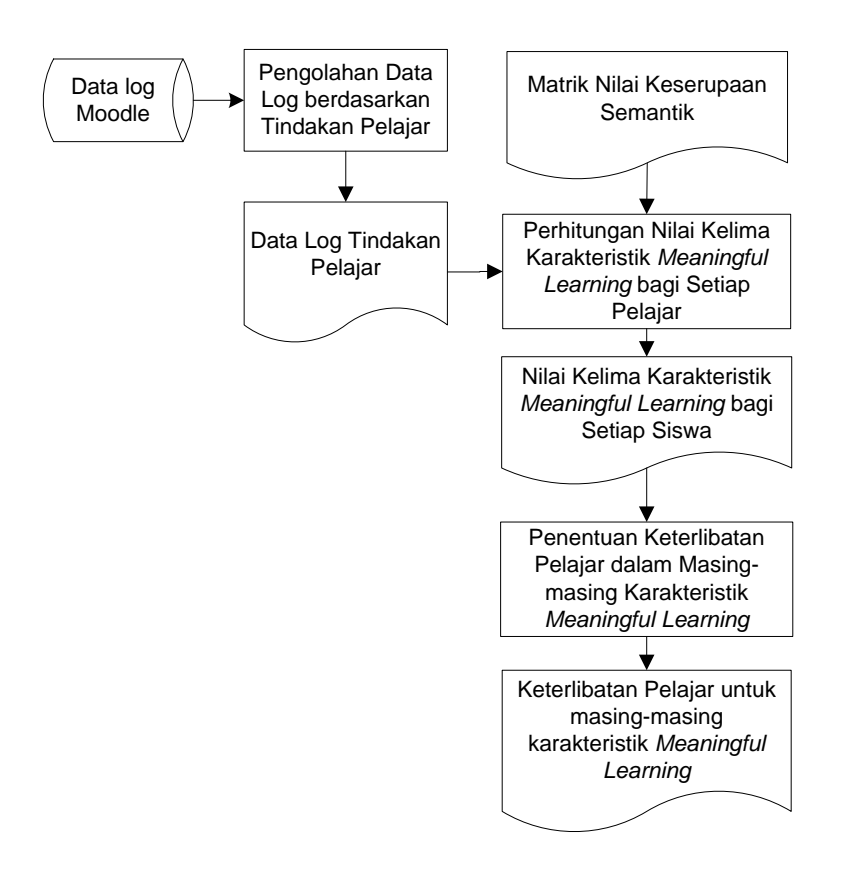

<span id="page-76-0"></span>Gambar 3.7 Rancangan Pembuatan Model untuk Menghitung Nilai Karakteristik *Meaningful Learning* Pelajar

Berbeda dengan pada penelitian sebelumnya, pada penelitian ini akan melibatkan dua tipe data analitik yaitu data konten berupa frekuensi dari tindakan pelajar pada aktivitas Moodle dan data konteks berupa hasil analisis konten dari beberapa tindakan tertentu. Sebagai contoh pada aktivitas forum, penelitian ini melibatkan data konten berupa data frekuensi tindakan-tindakan yang ada pada forum dan data konteks *berupa* hasil analisis konten dari pesan yang ditulis

pelajar berupa informasi relevansi isi pesan dengan tema materi pembelajaran dan level kognitif pesan. Selain pada aktivitas forum, data konten dan data konteks diperoleh juga dari aktivitas *assignment, chat, blog, glossary*, dan *wiki*. Data konten maupun data konteks yang digunakan berasal dari mata kuliah Rekayasa Perangkat Lunak (RPL) jenjang S1 dan S2, dengan kode mata kuliah KI141325A, KI142303A, dan KI142303B. Mata kuliah ini terdaftar pada Share-ITS dengan *courseid* 2208, 2209, dan 2210.

#### **3.2.2.1.1 Data Konten**

Data konten diperoleh dari data setiap tindakan pelajar yang tersimpan dalam data mentah yang diperoleh dari tabel mdl\_log\_standar. Contoh data mentah yang diperoleh dari tabel mdl\_log\_standar ditunjukkan pada [Tabel 3.3.](#page-77-0) Setiap tindakan yang dilakukan oleh pelajar akan dihitung frekuensinya dan disimpan di dalam atribut yang sesuai. Contoh, setiap tindakan *view* pada aktivitas *course* yang dilakukan oleh seorang pelajar akan dihitung dan disimpan pada atribut *viewcourse*. [Tabel 3.4](#page-78-0) menampilkan data konten yang dilibatkan dalam penelitian ini.

<span id="page-77-0"></span>

| id      | userid | courseid | objectid | component    | action    | eventname                              |
|---------|--------|----------|----------|--------------|-----------|----------------------------------------|
| 5340535 | 31818  | 2208     | 10658    | mod chat     | sent      | \mod chat\event\message sent           |
| 4278382 | 17507  | 2208     | 2950     | mod forum    | created   | \mod forum\event\subscription created  |
| 4302145 | 31824  | 2208     | 7584     | mod forum    | deleted   | \mod forum\event\post deleted          |
| 4539523 | 31821  | 2208     | 24454    | mod quiz     | viewed    | \mod quiz\event\attempt summary viewed |
| 4539531 | 31821  | 2208     | 24454    | mod quiz     | submitted | \mod quiz\event\attempt submitted      |
| 4783080 | 14415  | 2208     | 655      | mod glossary | created   | \mod glossary\event\entry created      |
| 5222086 | 31823  | 2208     | 102      | mod wiki     | viewed    | \mod wiki\event\page viewed            |
| 5222183 | 31818  | 2208     | 103      | mod wiki     | created   | \mod wiki\event\page created           |
| 5341870 | 17136  | 2208     | 646      | mod chat     | viewed    | \mod chat\event\sessions viewed        |
| 5436513 | 17136  | 2208     | 101      | mod wiki     | viewed    | \mod wiki\event\comments viewed        |
| 5443992 | 31821  | 2208     | 7925     | mod forum    | created   | \mod_forum\event\post_created          |
| 5449190 | 31836  | 2208     | 101      | mod wiki     | updated   | \mod wiki\event\page updated           |
| 5479518 | 17568  | 2208     | 2525     | mod forum    | viewed    | \mod forum\event\discussion viewed     |

Tabel 3.3 Contoh Data Mentah Log Tindakan Pelajar dalam *E-Learning*

## **3.2.2.1.2 Data Konteks**

Data konteks diperoleh dari hasil analisis konten aktivitas *assignment, blog, chat, forum, glossary,* dan *wiki* pada tindakan *submit*, *create*, *chat*, *startdiscussion*, *replaypost*, *write*, dan *participate*. Proses pengambilan data konteks dimulai dengan mengecek relevansi konten dengan materi mata kuliah.

Konten yang tidak relevan diabaikan atau dianggap nilai atributnya nol. Khusus untuk forum, konten yang relevan dicek tingkat kognitifnya. [Tabel 3.5](#page-78-1) menampilkan data konteks yang dilibatkan dalam penelitian ini.

<span id="page-78-0"></span>

| <b>Aktivitas</b><br>Moodle | Tindakan dalam<br>aktivitas | <b>Deskripsi</b>         |  |  |
|----------------------------|-----------------------------|--------------------------|--|--|
| Assignment                 | view                        | Frekuensi view           |  |  |
| Blog                       | view                        | Frekuensi view           |  |  |
| Chat                       | readlog                     | Frekuensi readlog        |  |  |
| Course                     | view                        | Frekuensi view           |  |  |
| Forum                      | viewdiscussion              | Frekuensi viewdiscussion |  |  |
|                            | deleteownpost               | Frekuensi deleteownpost  |  |  |
|                            |                             | Frekuensi                |  |  |
|                            | allowforcesubscribe         | allowforcesubscribe      |  |  |
| Glossary                   | view                        | Frekuensi comment        |  |  |
|                            | attempt                     | Frekuensi <i>attempt</i> |  |  |
|                            |                             | Frekuensi                |  |  |
| Ouiz                       | reviewmyattempts            | reviewmyattempts         |  |  |
|                            | view                        | Frekuensi view           |  |  |
|                            | viewpage                    | Frekuensi viewpage       |  |  |
|                            | createpage                  | Frekuensi createpage     |  |  |
| Wiki                       | editpge                     | Frekuensi editpage       |  |  |
|                            | viewcomment                 | Frekuensi viewcomment    |  |  |

Tabel 3.4 Data Konten yang Terlibat

Tabel 3.5 Data Konteks yang Terlibat

<span id="page-78-1"></span>

| <b>Aktivitas</b><br>Moodle | Tindakan dalam<br>aktivitas | <b>Deskripsi</b>             |  |  |
|----------------------------|-----------------------------|------------------------------|--|--|
| Assignment                 | submit                      | Frekuensi tugas yang relevan |  |  |
| Blog                       | create                      | Frekuensi blog yang relevan  |  |  |
| Chat                       | chat                        | Frekuensi chat yang relevan  |  |  |
|                            | startdiscussion             | Frekuensi pesan yang relevan |  |  |
| Forum                      | replypost                   | Frekuensi pesan yang relevan |  |  |
|                            | kognitif_tinggi             | Frekuensi pesan yang         |  |  |
|                            |                             | kognitif tinggi              |  |  |
|                            | write                       | Frekuensi glossary yang      |  |  |
| Glossary                   |                             | relevan                      |  |  |
| Wiki                       | participate                 | Frekuensi wiki yang relevan  |  |  |

# A. Penentuan relevansi pesan pada forum

Sebuah kerangka kerja disusun untuk mendeteksi relevansi pesan dengan mata kuliah. Kerangka kerja terdiri dari beberapa tahap, yaitu tahap pengumpulan dataset, tahap pendeteksian relevansi pesan, dan tahap pengujian dan analisis. Desain kerangka kerja ditunjukkan pada [Gambar 3.8.](#page-79-0)

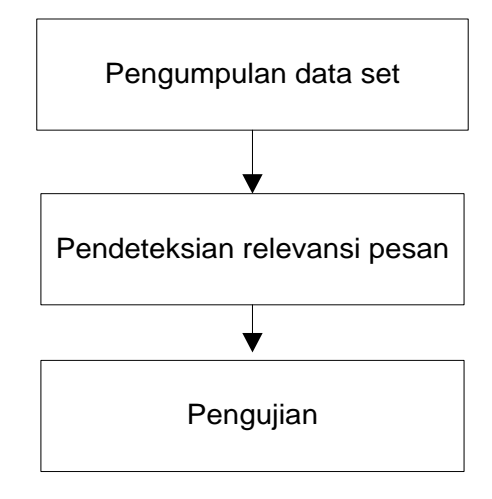

Gambar 3.8 Desain Kerangka Kerja Mendeteksi Relevansi Pesan

## <span id="page-79-0"></span>i. Pengumpulan dataset

Pada tahap ini akan dilakukan pengumpulan dataset sebagai data pelatihan dan data uji. Dalam tahap ini dibuat dua buah dataset dari data pesan dalam forum. Satu buah dataset berisi pesan-pesan yang dikategorikan relevan dan tidak-relevan dengan deskripsi forum oleh para anotator dan satu buah dataset yang berisi pesan-pesan yang dikategorikan relevan dan tidak-relevan dengan *parent*-nya oleh para anotator. Dosen pengampuh mata kuliah dan dua orang ahli yang mempunyai minat dan latar belakang dalam dunia pendidikan dilibatkan dalam pembuatan dataset tersebut. Dosen pengampuh dan ahli dibekali dengan dokumen panduan untuk melakukan anotasi, yang kemudian secara manual memberikan anotasi pada setiap pesan yang diajukan, mana yang dikategorikan kognitif tinggi dan yang tidak. Bentuk formulir isian anotasi relevansi pesan ditunjukkan pada Lampiran A dan [Gambar 3.9](#page-80-0) mengilustrasikan proses pembuatan dataset.

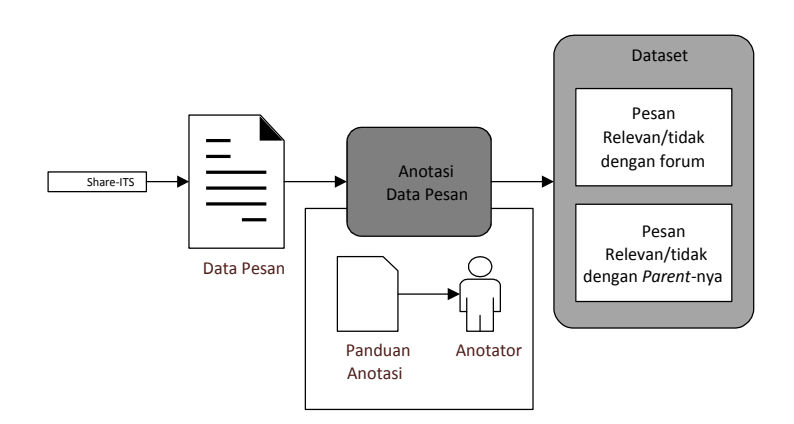

Gambar 3.9 Anotasi Dataset Relevansi Pesan

<span id="page-80-0"></span>Dokumen yang digunakan dalam penelitian ini merupakan pesan-pesan yang diperoleh dari data aktivitas forum pada mata kuliah rekayasa perangkat lunak (RPL) S1, RPL kelas A S2, dan RPL kelas B S2. Dokumen menggunakan bahasa Inggris.

Pengampuh mata kuliah dan dua orang ahli yang selanjutnya disebut dengan anotator 1, anotator 2, dan anotator 3 telah melakukan anotasi untuk membuat *dataset*. Kedua ahli merupakan dosen yang mengajar di Fakultas Keguruan Ilmu Pendidikan Universitas Halu Oleo. Salah satu ahli mempunyai pengalaman menggunakan *e-learning* dan lainnya tidak. Hal ini dimaksudkan agar penilaian level kognitif tidak bias. Para anotator memiliki pendapat yang sama dan berbeda pada beberapa pesan. Dari 397 pesan terdapat 294 pesan yang disepakati ketiga anotator memiliki relevansi atau tidak dengan forum. Selanjutnya, dari 350 pesan yang memiliki *parent* terdapat 159 pesan yang disepakati ketiga anotator memiliki relevansi atau tidak dengan *parent*-nya. Data akumulasi hasil anotasi yang telah dilakukan ditunjukkan pada [Tabel 3.6.](#page-80-1)

Tabel 3.6 Dataset Relevansi Pesan

<span id="page-80-1"></span>

|          |     | Pesan relevan | Pesan tidak relevan | Total pesan |     |
|----------|-----|---------------|---------------------|-------------|-----|
| Dataset1 | 209 | $(71.1\%)$    |                     | $(28.9\%)$  | 294 |
| Dataset2 | 139 | $(87.4\%)$    | 20<br>$(12.6\%)$    |             | 159 |

Pengecekan tingkat kesepakatan antar anotator dilakukan dengan menggunakan analisis koefisien korelasi intrakelas (ICC). Hasil analisis menunjukkan rata‐rata kesepakatan antar anotator sebesar 0.925. hal ini berarti bahwa penilaian relevansi oleh para annotator memiliki relibilitas yang tinggi karena ICC 0.925 > 0.80.

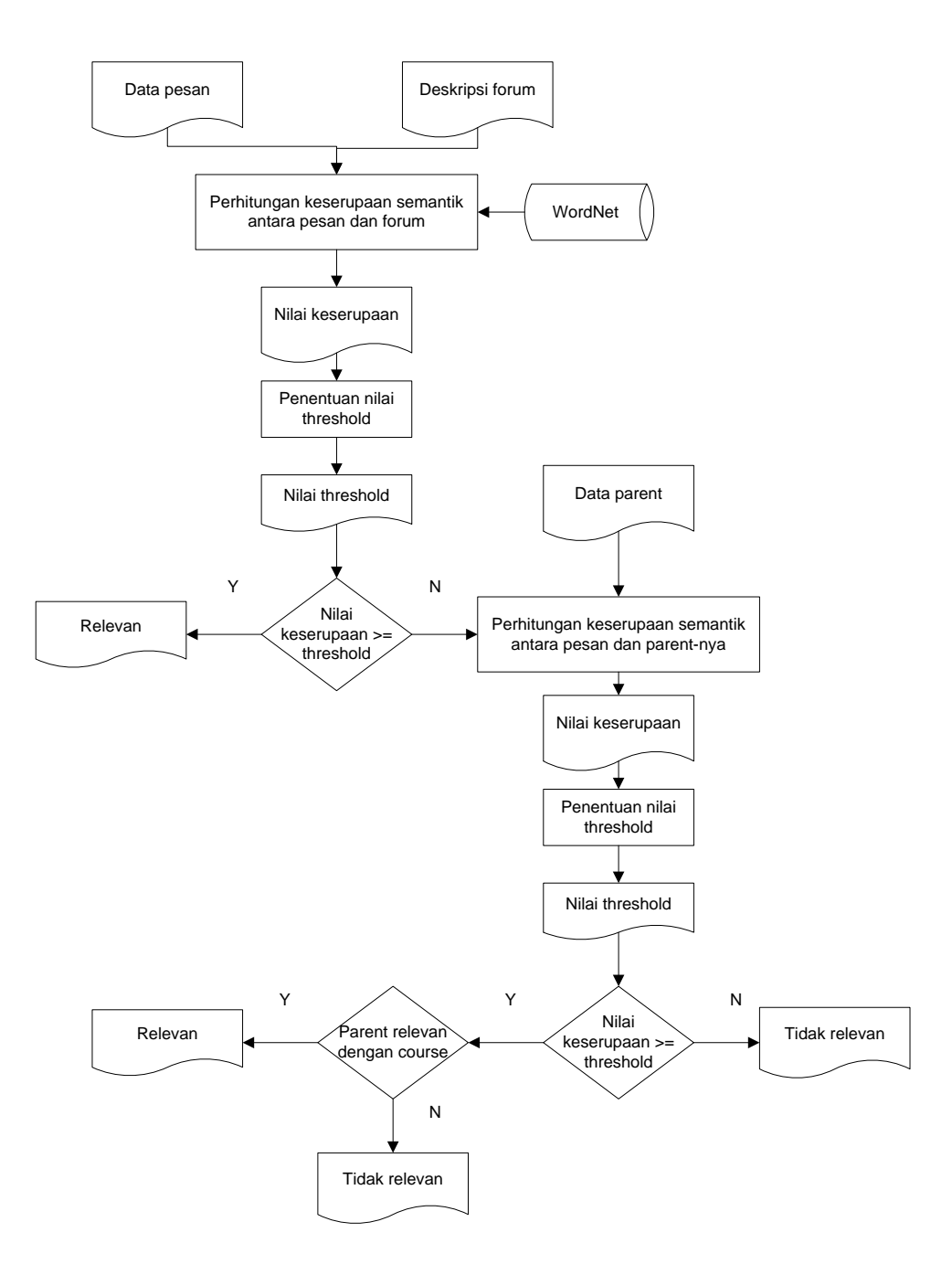

<span id="page-81-0"></span>Gambar 3.10 Pendeteksian Relevansi Pesan

#### ii. Pendeteksian relevansi pesan

Tahap ini terdiri dari beberapa proses antara lain proses menghitung keserupaan semantik antara pesan dengan deskripsi forum dan antara pesan dengan *parent*-nya, menentukan *threshold*, dan melakukan pengecekkan apakah pesan relevan atau tidak berdasarkan keserupaan semantiknya. Desain kerangka kerja ditunjukkan pada [Gambar 3.10.](#page-81-0)

#### 1) Perhitungan keserupaan semantik

Proses perhitungan keserupaan semantik dilakukan dengan menghitung keserupaan semantik baik antara pesan dan deskripsi forum maupun antara pesan dan *parent*-nya dengan menggunakan metode keserupaan semantik berbasis WordNet (Dao dkk., 2006). Metode perhitungan keserupaan semantik ini telah diuraikan pada subbagian [3.2.1.3.](#page-72-0)

#### 2) Penentuan *threshold*

Tahap ini adalah tahap untuk menentukan *threshold*. *Threshold* merupakan nilai parameter batas yang ditentukan untuk mengetahui apakah pesan relevan dengan mata kuliah atau tidak. *Threshold* ditentukan berdasarkan nilai keserupaan semantik baik antara pesan dan deskripsi forum maupun antara pesan dan *parent*nya.

Skenario untuk menentukan *threshold* adalah dengan melakukan pengamatan terhadap nilai keserupaan semantik pada data pelatihan kemudian melakukan pengujian dengan beberapa *threshold* sehingga didapatkan tingkat akurasi nilai kappa yang tinggi. Pemilihan *threshold* yang tepat akan meningkatkan akurasi dan kualitas dari nilai kappa.

# 3) Penentuan pesan yang relevan dan tidak relevan

Tahap ini adalah tahap untuk mengecek dan menentukan apakah pesan relevan atau tidak relevan dengan forum ataupun parent berdasarkan *threshold*. Jika nilai keserupaan ≥ *threshold* maka pesan disimpulkan relevan dengan forum ataupun parent. Jika nilai keserupaan < *threshold* maka disimpulkan pesan tidak

relevan. Setelah diketahui relevansi pesan terhadap forum maupun parent, akan dicek relevansi pesan dengan *couse*.

#### iii. Pengujian

Tahapan pengujian akan dilakukan dengan skenario untuk menguji kinerja dari kerangka kerja yang ada. Skenario dilakukan dengan dua tahap. Tahap pertama dengan menguji dataset1 pada *threshold* dari rentang 0–1 dan rentang 0.55– 0.65 untuk melihat lebih detail *threshold*. Tahap kedua dengan menguji dataset2 pada *threshold* dari rentang 0–1 dan rentang 0.55–0.65 untuk melihat lebih detail *threshold*. Hasil yang akan uji adalah nilai kemiripan antara pesan dengan forum dan *parent*-nya. Untuk mengetahui apakah kerangka kerja bekerja dengan baik, akan dihitung menggunakan nilai Kappa.

#### B. Penentuan relevansi *assignment* dan *chat*

Penentuan relevansi konten pada aktivitas assignment dilakukan berdasarkan nilai tugas (*assignment*) yang disubmit oleh pelajar. Jika nilai tugas yang diperoleh pelajar ≥ *passing grade*, maka diasumsikan bahwa tugas yang disubmit relevan.

Penentuan relevansi konten pada aktivitas chat dilakukan berdasarkan nilai keserupaan semantik antara konten *chat* dan deskripsi mata kuliah*.* Jika nilai keserupaan semantik ≥ *threshold* maka disimpulkan bahwa konten chat relevan dengan mata kuliah. *Threshold* untuk aktivitas chat ditentukan berdasarkan relevansi untuk text pendek yang telah dihasilkan pada penelitian sebelumnya (Zhu dan Lan, 2013).

#### C. Penentuan relevansi *blog, glossary*, dan *wiki*

Penentuan relevansi konten pada aktivitas *blog, glossary*, dan *wiki* dilakukan berdasarkan nilai keserupaan semantik antara konten *blog, glossary*, dan *wiki* terhadap deskripsi mata kuliah*.* Jika nilai keserupaan semantik antara antara konten blog dan deskripsi mata kuliah ≥ *threshold* maka disimpulkan bahwa konten *blog* relevan dengan mata kuliah. Demikian halnya untuk *glossary* dan *wiki*.

Skenario untuk menentukan *threshold* paling optimal untuk aktivitas *blog*, *glossary*, dan *wiki* adalah dengan melakukan *tuning threshold* berdasarkan nilai *meaningful learning* dengan mempertimbangkan nilai kesepakatan terbaik antara model dan anotator.

#### D. Penentuan tingkat kognitif pesan

Sebuah kerangka kerja disusun untuk mendeteksi tingkat kognitif pesan. Kerangka kerja terdiri dari beberapa proses yaitu proses pembuatan *corpus*, ekstraksi dan pemilihan fitur, pengembangan penglasifikasi dan pelatihan*,* dan proses pengujian dan analisis. Desain kerangka kerja ditunjukkan pada [Gambar](#page-84-0)  [3.11.](#page-84-0)

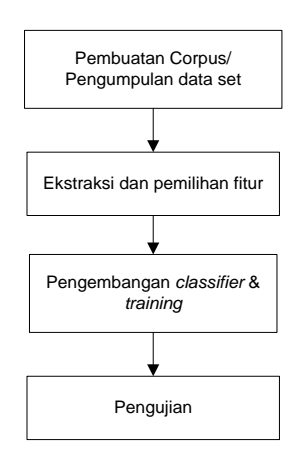

Gambar 3.11 Desain Kerangka Kerja Mendeteksi Level Kognitif Pesan

#### <span id="page-84-0"></span>i. Pembuatan *Corpus*

Untuk dapat melakukan klasifikasi diperlukan *corpus* sebagai data pelatihan dan data uji. Dalam penelitian ini dibuat dua buah *corpus* dari data pesan dalam forum. Satu buah *corpus* berisi pesan-pesan yang dikategorikan kognitif tinggi oleh para anotator dan satu buah *corpus* yang berisi pesan-pesan yang dikategorikan kognitif tidak-tinggi oleh para anotator. Anotator yang terlibat dalam dalam pembuatan *corpus* tersebut adalah anotator yang sama pada

pembuatan dataset relevansi pesan. Para anotator dibekali dengan dokumen panduan untuk melakukan anotasi, yang kemudian secara manual memberikan anotasi pada setiap pesan yang diajukan, mana yang dikategorikan kognitif tinggi dan yang tidak. Bentuk formulir isian anotasi tingkat kognitif pesan ditunjukkan pada Lampiran B dan [Gambar 3.12](#page-85-0) mengilustrasikan proses pembuatan *corpus*.

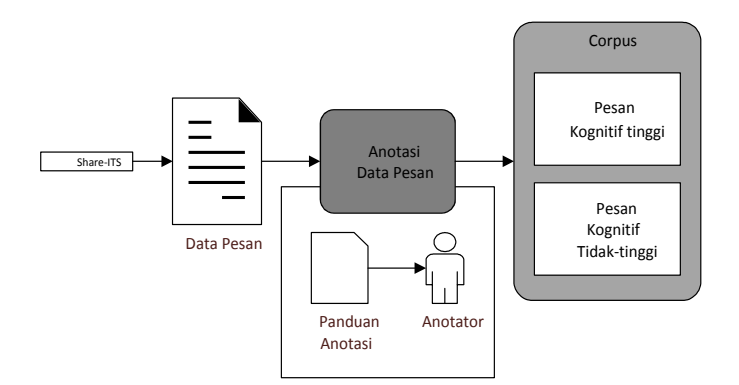

Gambar 3.12 Anotasi *Corpus* Kognitif Pesan

<span id="page-85-0"></span>Dokumen yang digunakan dalam pembuatan *corpus* adalah dokumen yang sama dalam pembuatan dataset relevansi pesan. Dokumen disimpan dalam format *file* teks ASCII. *Dataset* berisi beberapa pesan yang tidak dilengkapi dengan tanda titik sebagai penanda akhir sebuah kalimat, yang memiliki lebih dari satu titik, atau yang memuat tanda Tanya. Oleh karena itu *dataset* dinormalisasi yaitu ditambahkan tanda titik di beberapa kalimat yang tidak mempunyai tanda titik, mengganti tanda tanya dengan tanda titik, anda semua tanda titik diganti dengan tanda titik koma kecuali titik pada kalimat terakhir dalam pesan. Secara keseluruhan *dataset* terdiri dari 367 pesan.

Seperti halnya pada bagian relevansi, pengampuh mata kuliah dan dua orang ahli yang selanjutnya disebut dengan anotator 1, anotator 2, dan anotator 3 telah melakukan anotasi untuk membuat *corpus*. Menurut anotator 1 dari 367 pesan pada *dataset* terdapat 158 pesan yang dianggap kognitif tinggi sedangkan menurut anotator 2 terdapat 215 pesan yang dianggap kognitif tinggi, dan menurut anotator 3 terdapat 130 pesan yang dianggap kognitif tinggi. Sedangkan kesepakatan ketiga annotator adalah 110 pesan memiliki kognitif tinggi dan 135 pesan memiliki kognitif tidak tinggi. Karena ada pesan yang isinya sama, maka hanya 108 pesan yang masuk ke corpus1 dan 129 pesan masuk ke corpus2. Data akumulasi hasil anotasi yang telah dilakukan ditunjukkan pada [Tabel 3.7.](#page-86-0)

<span id="page-86-0"></span>

|             | Pesan dengan kognitif |        | Pesan dengan kognitif | Total pesan |     |
|-------------|-----------------------|--------|-----------------------|-------------|-----|
| anotator 1  | 158<br>43.05%         |        | 209                   | 56.95%      | 367 |
| anotator 2  | 215                   | 58.58% | 152                   | 41.42%      | 367 |
| anotator 3  | 130                   | 35.42% | 237                   | 64.58%      | 367 |
| $Corpus1+2$ | 108                   | 45.57% | 129                   | 54.43%      | 237 |

Tabel 3.7 Data Jumlah Anotasi Pesan pada *Dataset* Kognitif

## ii. Ekstraksi dan pemilihan fitur

Ekstraksi Fitur pada penelitian ini menggunakan model kualitas pernyataan kebutuhan yang diperkenalkan oleh Hussain (2007) khususnya bagian *surface undestanding factors* pada *Sentence-level Features* yang ditunjukkan pada [Gambar 3.13.](#page-86-1)

Pengertian permukaan pada level pesan dalam kaitannya dengan pendeteksian kognitif tinggi dilihat dari kata-kata kunci (*keywords*) dan fitur-fitur sintaksis. Fitur-fitur sintaksis yang termasuk dalam level pesan antara lain: frekuensi kata, kata kerja pasif, tanda kurung, frasa.

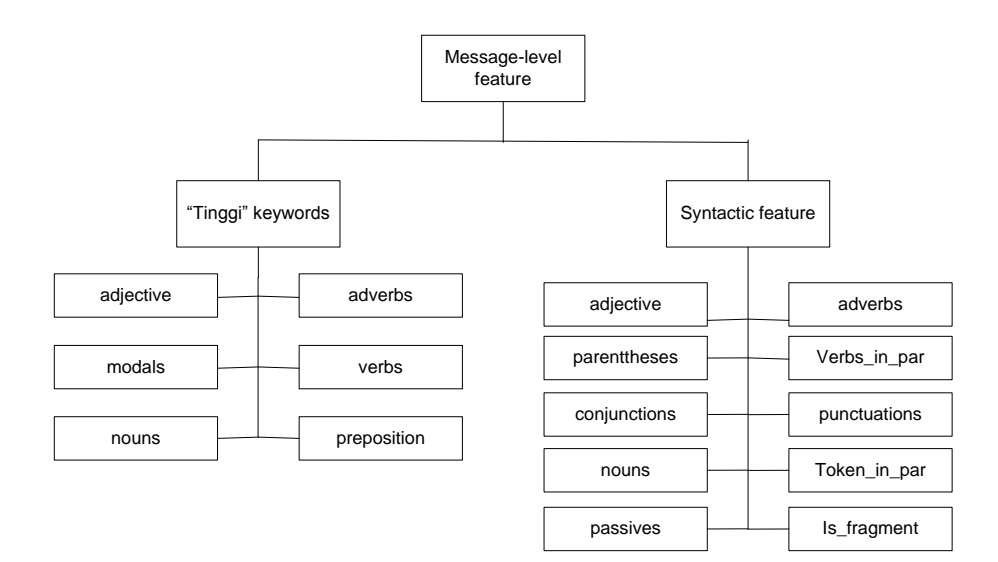

<span id="page-86-1"></span>Gambar 3.13 Model Ekstraksi Fitur

Dengan memanfaatkan Stanford CoreNLP toolkit (Manning dkk, 2014) dilengkapi dengan POS tagger dan *morphological stemmer*, akan diekstraksi fitur siktaksis dari setiap pesan yang ada di *corpus*. Kemudian akan diidentifikasi kandidat fitur yang dianggap dapat membedakan pesan dengan kognitif tinggi dan tidak-tinggi. Dalam tahap ini juga akan dihasilkan sebuah kamus berisi *keywords* untuk kognitif tinggi dari *corpus* secara dinamis. [Gambar 3.14](#page-87-0) menunjukkan proses ekstraksi fitur, pemilihan fitur dan pembangkitan *keywords*.

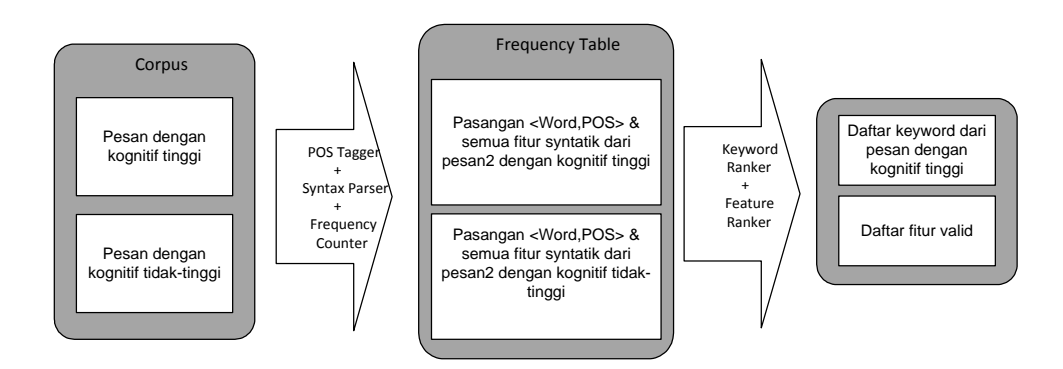

Gambar 3.14 Proses Pemilihan Fitur dan *Keywords*

## <span id="page-87-0"></span>1) Pra Pemrosesan Data

Corpus1 dan corpus2 secara keseluruhan akan digunakan pada proses pemilihan fitur. Tetapi pada proses pelatihan algoritma klasifikasi, diperlukan *corpus* yang kurang lebih berukuran sama. Sehingga untuk pembuatan data pelatihan, jumlah pesan pada corpus2 akan disamakan dengan jumlah pesan pada corpus1, yaitu masing-masing sebanyak 108 pesan.

<span id="page-87-1"></span>2) Fitur Sintaksis

Beberapa fitur sintaksis dari sebuah pesan yang dapat diekstraksi:

- a. Jumlah kata dalam sebuah pesan.
- b. Jumlah kata benda dalam sebuah pesan.
- c. Jumlah kata sifat dalam sebuah pesan.
- d. Jumlah kata keterangan dalam sebuah pesan.
- e. Jumlah kata kerja pasif dalam sebuah pesan.
- f. Jumlah tanda kurung dalam sebuah pesan.
- g. Jumlah token di dalam tanda kurung sebuah pesan.
- h. Jumlah total semua bentuk kata kerja dalam sebuah pesan.
- i. Jumlah tanda baca dalam sebuah pesan.
- j. Jumlah kata penghubung dalam sebuah pesan.
- k. Apakah sebuah pesan merupakan sebuah frasa (kalimat tidak lengkap).

Dari fitur-fitur di atas nanti akan dianalisis dan dipilih berdasarkan kriteria perangkingan fitur.

3) Program Ekstraksi Fitur

Program dalam bahasa Java untuk ekstraksi dan pemilihan fitur yang digunakan untuk membantu menentukan sebuah pesan termasuk kognitif tinggi atau tidak. Program tersebut mempunyai empat tugas yang dijelaskan di bawah ini.

a) Menghitung frekuensi kemunculan fitur

Program akan mengekstrak pesan-pesan dari corpus1 dan corpus2, kemudian akan memasukkan pesan satu per satu ke *Stanford CoreNLP toolkit* untuk *POS tagging* dan *syntax parsing*. [Fitur Sintaksis](#page-87-1) yang telah dijelaskan sebelumnya dihitung frekuensinya untuk setiap pesan pada kedua *corpus*. Jumlah total kemunculan fitur juga akan dihitung secara terpisah di masing-masing *corpus*.

| Kalimat                                     | : I think we need more entity because all of the possible controller from use case has been brought out.                                   |
|---------------------------------------------|----------------------------------------------------------------------------------------------------|
|                                             | Kalimat tagged : I PRP think VBP we PRP need VB more RBR entity NN because IN all DT of IN the DT possible JJ controller NN from IN use NN |
| case NN has VBZ been VBN brought VBN out RP |                                                                                                    |
|                                             | Kalimat lemmatized : i think we need more entity because all of the possible controller from use case have be bring out .                  |
|                                             |                                                                                                    |
| Total Words                                 | : 19                                                                                                    |
| Adjectives                                  |                                                                                                    |
| Adverb                                      |                                                                                                    |
| Passive Verbs                               |                                                                                                    |
| Parentheses                                 |                                                                                                    |
| Verbs inside Parentheses                    |                                                                                                    |
| Punctuation                                 | : 1                                                                                                    |
| Conjunctions                                | ÷                                                                                                    |
| Apakah Fragments                            | : false                                                                                                    |
| Nouns                                       | : 4                                                                                                    |
| verbs                                       | : 5                                                                                                    |
| prepositions                                | : 0                                                                                                    |
| good RB                                     | : 1                                                                                                    |
| good IN                                     | : 2                                                                                                    |
| good MD                                     | : 0                                                                                                    |
| good VB                                     |                                                                                                    |
| good JJ                                     |                                                                                                    |
| good NN                                     | : 4                                                                                                    |
| Apakah kognitif tinggi                      | : true                                                                                                    |

<span id="page-88-0"></span>Gambar 3.15 Contoh Perhitungan Kemunculan Fitur Sintaksis Sebuah Pesan.

Perhitungan frekuensi dari fitur sintaksis cukup mudah dengan memanfaatkan *StanfordCore NLP toolkit*. [Gambar 3.15](#page-88-0) menunjukkan contoh perhitungan kemunculan fitur sintaksis dari sebuah pesan.

b) Pembangkitan *keywords* kognitif tinggi secara dinamis

Untuk pembuatan kamus yang berisi *keywords* kognitif tinggi, setiap kata akan di-*stem* dan dicatat jumlahnya kemudian dihitung rasio frekuensi kemunculannya pada *corpus* kognitif tinggi dan rasio frekuensi kemunculannya pada semua *corpus* untuk mendapatkan rangking *keywords*. Untuk setiap *keyword* rasio ini disebut ―*Likelihood Ratio*‖ (LR), menunjukkan kekuatan diskriminasinya.

Frekuensi *keyword* dihitung bersama dengan POS-nya, dikarenakan *keyword* yang sama juga dapat muncul di pesan yang kognitif tidak-tinggi dengan POS yang berbeda. Setelah menghitung LR dari setiap pasangan *keyword* dan POS, terlihat bahwa LR dari POS yang berbeda memiliki bobot nilai yang berbeda sehingga tidak dapat dirangking secara bersamaan. Untuk itu *keyword generator* merangking setiap *keyword* secara terpisah berdasarkan POS nya. *Keyword generator* hanya mengambil POS tertentu yang dianggap berpengaruh terhadap pendeteksian kognitif tinggi. Dalam penelitian ini POS yang digunakan untuk membuat kamus *keyword* adalah (1) JJ (Adjectives: contohnya seperti *false, variable, static, uppercase, boolean*); (2) RB (Adverbs: contohnya seperti *uniquely, thereafter, once, nearly, longer*); (3) MD (Modals: contohnya seperti *shall, may, will*); (4) NN (Nouns: contohnya seperti *ldap, ethernet, mysql, datatype, linkedlist, byte*); (5) VB (Verbs: contohnya seperti *work, think, explain*); dan (6) IN (Prepositions: contohnya seperti *though, with, by*). Dalam penelitiannya Ishrar Hussain tidak memasukkan POS kategori NN, VB, dan IN dalam penentuan keambiguan sebuah kalimat, sedangkan dalam penelitian ini, NN, VB, dan IN dimasukkan karena peneliti menganggap kategori tersebut berperan penting dalam pendeteksian tingkat kognitif.

*Keyword* yang dihasilkan adalah *keyword* yang mempunyai nilai LR di atas ambang batas *threshold keyword* yang telah ditentukan. *Threshold keyword* bernilai antara 0 dan 1 dimana 0 artinya menerima semua kata dalam sebuah kategori POS sedangkan 1 artinya hanya menerima kata kunci yang muncul di

<span id="page-90-0"></span>corpus1 tetapi tidak pernah muncul di corpus2. [Tabel 3.8](#page-90-0) menunjukkan *keyword* yang akan diambil untuk kategori NN adalah yang di atas nilai ambang 0.84.

| Keyword    | <b>POS</b>                        | LR    |
|------------|-----------------------------------|-------|
|            | .                                 | .     |
| warning    | <b>NN</b>                         | 1,000 |
| coherency  | <b>NN</b>                         | 1,000 |
| messagebox | <b>NN</b>                         | 1,000 |
| priority   | <b>NN</b>                         | 1,000 |
|            | Cut-off <i>threshold</i> = $0.84$ |       |
| channel    | <b>NN</b>                         | 0,800 |
| Database   | <b>NN</b>                         | 0,800 |
| Neighbour  | <b>NN</b>                         | 0,750 |
| .          | .                                 | .     |

Tabel 3.8 LR *Ratio* untuk *Keyword* Kategori NN.

## c) Perangkingan Fitur

.

Setiap fitur akan dirangking berdasarkan *Likelihood Ratio* (LR) merupakan ide yang diambil dari penelitian (Wiebe dkk, 2004). Nilai LR dihitung berdasarkan persamaan (3.3). Dalam persamaan ini, corpus1 merupakan corpus yang berisi pesan dengan kategori kognitif tinggi dan corpus2 merupakan corpus yang berisi pesan dengan kategori kognitif tidak tinggi.

$$
LR\ (fitur\ X) = \frac{freq\ (X)\ di\ corpus_1}{(freq\ (X)\ di\ corpus_1 + freq\ (X)\ di\ corpus_2)}
$$
\n(3.3)

Fitur dipilih (dianggap valid) bila LR dari fitur tersebut lebih besar dari baseline LR. Baseline LR dihitung berdasarkan persamaan (3.4). Sedangkan Hasil perangkingan fitur sintaksis dan fitur keyword ditunjukkan pada [Tabel 3.9.](#page-91-0)

$$
Baseline LR = \frac{jumlah \; kata \; di \; corpus_1}{( \; jumlah \; kata \; di \; corpus_1 + jumlah \; kata \; di \; corpus_2)}
$$
 (3.4)

<span id="page-91-0"></span>

| Fitur         | Deskripsi                                               | <b>LR</b> |  |  |  |
|---------------|---------------------------------------------------------|-----------|--|--|--|
| verbs_in_par  | Jumlah total semua bentuk kata kerja dalam sebuah pesan | 1,000     |  |  |  |
| parentheses   | Jumlah tanda kurung dalam sebuah pesan                  | 0,978     |  |  |  |
| good_JJ       | Jumlah good adjectives                                  |           |  |  |  |
| good_NN       | Jumlah good nouns                                       | 0,953     |  |  |  |
| good_MD       | Jumlah good modals                                      | 0,946     |  |  |  |
| good_RB       | Jumlah good adverbs                                     | 0,921     |  |  |  |
| good_VB       | Jumlah good verbs                                       | 0,904     |  |  |  |
| Good_IN       | Jumlah good prepositions                                | 0,878     |  |  |  |
| conjunctions  | Jumlah kata penghubung dalam sebuah pesan               | 0,843     |  |  |  |
| nouns         | Jumlah kata benda dalam sebuah pesan                    | 0,821     |  |  |  |
|               | Baseline LR: 0.810                                      |           |  |  |  |
| adjectives    | Jumlah kata sifat dalam sebuah pesan                    | 0,806     |  |  |  |
| adverbs       | Jumlah kata keterangan dalam sebuah pesan               | 0,782     |  |  |  |
| passives      | Jumlah kata kerja passive dalam pesan                   | 0,727     |  |  |  |
| punctuations  | Jumlah tanda baca dalam sebuah pesan                    | 0,731     |  |  |  |
| tokens_in_par | Jumlah token di dalam tanda kurung sebuah pesan         | 0,625     |  |  |  |
| is_fragment   | Jumlah kalimat yang merupakan sebuah frasa              | 0,189     |  |  |  |

Tabel 3.9 Rangking Fitur Sintaksis dan Fitur *Keyword*

### d) Ekstraksi Fitur yang Valid

Program akan mengekstrak nilai dari fitur yang valid saja untuk setiap kalimat pada corpus1 dan corpus2 dan menyimpannya ke dalam *file* dengan format khusus yang akan menjadi *training data file* (*file* data pelatihan). Karena penglasifikasian akan dibuat menggunakan Weka, maka *file* pelatihan disesuaikan dengan format Weka yaitu *Attribute-Relation File Format* (ARFF). Ilustrasi dari *file* ARFF dapat dilihat pada [Gambar 3.16.](#page-92-0)

Semua pesan pada corpus1 akan diproses oleh ekstraktor fitur. 108 pesan yang berada di bawah @DATA merepresentasikan 108 pesan pada corpus1 oleh karena itu mempunyai kelas "Tinggi". Kemudian, ekstraktor fitur hanya akan memproses sebanyak 108 kalimat pada corpus2 yang mempunyai kelas ―NoTinggi‖. Dengan demikian distribusi jumlah kelas di *file* data pelatihan menjadi sama dan ideal untuk proses pelatihan.

```
@RELATION message corpus
@ATTRIBUTE verbs_in_par NUMERIC
CATTRIBUTE Good JJ NUMERIC
@ATTRIBUTE parentheses NUMERIC<br>@ATTRIBUTE parentheses NUMERIC<br>@ATTRIBUTE Good_NN NUMERIC
@ATTRIBUTE Good MD NUMERIC
@ATTRIBUTE Good RB NUMERIC
@ATTRIBUTE Good VB NUMERIC
@ATTRIBUTE Good IN NUMERIC
@ATTRIBUTE conjunctions NUMERIC
@ATTRIBUTE nouns NUMERIC
@ATTRIBUTE class {Tinggi, NoTinggi}
GDATA
% --- from Corpus Tinggi
0, 7, 1, 57, 2, \overline{6}, \overline{6}, 10, 12, 65, Tinggi<br>0, 7, 0, 39, 0, 3, 5, 6, 9, 43, Tinggi<br>0, 2, 0, 5, 0, 1, 2, 4, 4, 9, Tinggi
\sim 10\ddotsc% ---from Corpus_NoTinggi
0, 0, 0, 1, 0, 0, 1, 1, 2, 3, NoTinggi<br>0, 0, 0, 0, 0, 0, 0, 0, 0, 2, NoTinggi<br>0, 0, 0, 1, 0, 2, 0, 0, 1, 2, NoTinggi
\sim 10\sim . \sim
```
<span id="page-92-0"></span>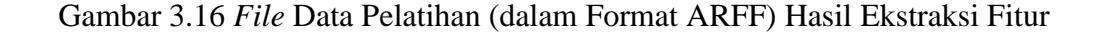

#### iii. Pengembangan penglasifikasian dan pelatihan

Tahap ini adalah tahap pembangunan *message classifier* yang menggunakan algoritma klasifikasi C4.5. Penglasifikasian akan mempunyai modul pelatihan yang akan menghasilkan model/aturan *decision tree* secara dinamis berdasarkan data dari *corpus* yang telah dibuat. *Decision tree* akan mengklasifikasi sebuah pesan apakah masuk kategori kognitif tinggi atau tidak. [Gambar 3.17](#page-93-0) menunjukkan langkah-langkah pengklasifikasian. Penglasifikasian dibangun dengan memanfaatkan perangkat lunak *Weka* (Hall dkk, 2009) yang menyediakan implementasi C4.5 dalam bahasa Java yaitu J48.

iv. Pengujian

Pada tahap ini akan digunakan nilai Kappa untuk menilai hasil penglasifikasian yang telah dibuat. Nilai kappa akan menjadi tolok ukur apakah kerangka kerja yang diusulkan dapat diandalkan untuk mendeteksi level kognitif pesan. Tahapan pengujian akan dilakukan dengan dua skenario. Skenario pertama pengujian dilakukan dengan menggunakan *default baseline* LR (perhitungan).

Skenario kedua, pengujian dilakukan dengan mengubah-ubah nilai baseline LR sebagai sebuah parameter *threshold*. Skenario untuk menentukan *threshold* adalah dengan melakukan pengamatan terhadap hasil penglasifikasian kemudian melakukan pengujian dengan beberapa *threshold* yang berbeda sampai didapat nilai kappa yang tinggi.

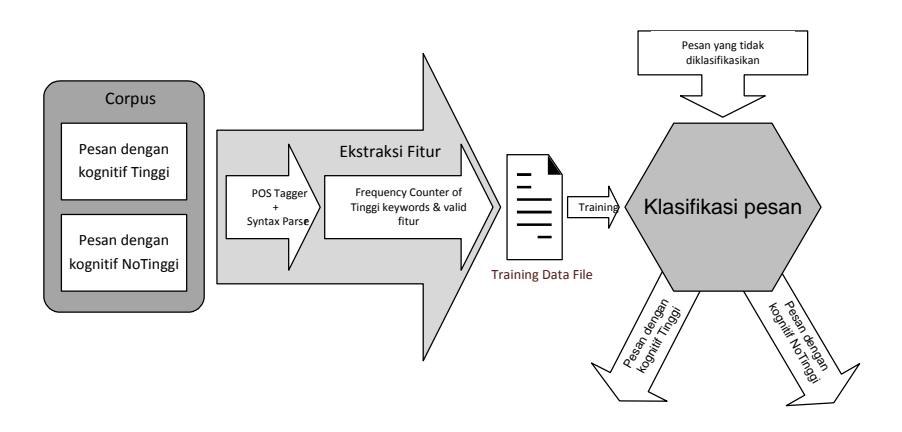

Gambar 3.17 Langkah-Langkah Penglasifikasian

# <span id="page-93-0"></span>**3.2.2.2 Perhitungan Nilai Masing-masing Karakteristik** *Meaningful Learning* **bagi Pelajar**

Proses perhitungan nilai untuk masing-masing karakteristik *meaningful learning* bagi semua pelajar dilakukan berdasarkan persamaan matematika. Persamaan matematika tersebut diturunkan dengan melibatkan hasil metrik koefisien pemetaan yang telah diperoleh sebelumnya dan hasil pengolahan data log tindakan pelajar.

Mansur dan Yusof (2013) menghitung skor klaster *CS<sup>i</sup>* untuk karakteristik *meaningful learning i* berdasarkan hit  $H_k$  dari aktivitas Moodle *k* dan skor keserupaan semantik *Sik* antara *k* dan *i* dengan persamaan:

$$
CS_i = \sum_{k=\text{course}}^{glossary} H_k \times S_{ik} \tag{3.5}
$$

Pada penelitian ini, persamaan (3.5) tidak dapat digunakan secara langsung karena persamaan tersebut memberikan nilai yang tidak memiliki batas maksimal untuk setiap aktivitasnya. Selain itu, persamaan tersebut belum melibatkan tindakan aktivitas Moodle dan data konteks. Persamaan yang dibutuhkan pada penelitian ini adalah persamaan yang dapat memberikan batas maksimal pada setiap tindakan yang sesuai dengan bobot masing-masing tindakan dan melibatkan tindakan aktivitas Moodle serta data konteks. Oleh karena itu, dibutuhkan sedikit perubahan yang sesuai dengan kebutuhan penelitian ini.

Misal himpunan dari tindakan *t* yang relevan dengan karakteristik *k* diwakili oleh  $T_k$ , dan fungsi tindakan *t* diwakili oleh  $f(t)$ , maka nilai karakteristik *meaningful learning* pelajar untuk sebuah karakteristik *meaningful learning k* dihitung berdasarkan persamaan (3.6). Dalam persamaan (3.6), nilai  $B_{t,k}$  dihitung dengan menggunakan persamaan (3.7) dan nilai  $S_{t,k}$  merupakan skor keserupaan semantik tindakan *t* pada karakteristik *k*.

$$
N(k) = \sum_{t \in T_k} f(t) \times B_{t,k} \tag{3.6}
$$

$$
B_{t,k} = \frac{S_{t,k}}{\sum_{t \in T_k} S_{t,k}} \tag{3.7}
$$

Perhitungan nilai karakteristik aktif, autentik, dan koperatif dilakukan dengan menggunakan persamaan (3.6). Pesan bermakna yang membutuhkan pemikiran kognitif adalah kegiatan yang konstruktif (Hsiao dan Naveed, 2015). Berdasarkan hal tersebut, tingkat kognitif pesan dilibatkan dalam perhitungan nilai karakteristik konstruktif. Tingkat kognitif pesan tidak memiliki skor keserupaan semantik pada metrik koefisien pemetaan antara aktivitas moodle dan karakteristik *meaningful learning*. Oleh karena itu perlu ditentukan berapa besar kontribusinya terhadap nilai karakteristik konstruktif. Misal fungsi pesan kognitif tinggi diwakili oleh  $f(\text{kog})$ , dan kontribusi tingkat kognitif pesan diwakili oleh β. Maka nilai karakteristik konstruktif dihitung berdasarkan persamaan (3.8).

$$
N(konst) = (1 - \beta) \times \sum_{t \in T_{\text{kons}t}} f(t) \times B_{t,\text{kons}t} + \beta \times f(\text{kog}) \tag{3.8}
$$

Karakteristik intensional menggambarkan bahwa setiap tindakan yang dilakukan oleh manusia khususnya pelajar memiliki tujuan. Mereka berpikir dan belajar lebih banyak karena mereka memenuhi sebuah niat atau tujuan. Oleh karena itu, setiap tindakan pelajar dilibatkan secara detail pada perhitungan nilai karakteristik intensional. Misal dalam sebuah mata kuliah terdapat lebih dari satu aktivitas forum maka perhitungan frekuensi pada setiap tindakan di forum dilakukan pada masing-masing forum. Frekuensi tindakan tidak dihitung secara keseluruhan untuk semua forum seperti yang dilakukan pada perhitungan nilai karakteristik lainnya. Berdasarkan hal tersebut, perhitungan nilai karakteristik intensional dilakukan dengan menggunakan persamaan (3,9).

$$
N(int) = \sum_{A \in H(A)} \sum_{a \in A} \sum_{t \in AT_a} f(t) \times \frac{B_{t, \text{Int}}}{|A|}
$$
(3.9)

Dalam persamaan (3.9), simbol *A* mewakili himpunan yang terdiri dari aktivitas yang sama, contoh himpunan forum.  $H(A)$  mewakili himpunan dari himpunan aktivitas yang yang sama, contoh himpunan yang terdiri dari himpunan forum, *chat*, *assignment* dll. Dan  $AT_a$  mewakili himpunan dari tindakan *t* yang relevan dengan aktivitas *a*, contoh himpunan yang terdiri dari tindakan yang relevan dengan forum *a*.

Nilai fungsi  $f(t)$  untuk setiap tindakan  $t$  diperoleh dengan cara yang berbeda. Berikut persamaan-persamaan yang digunakan untuk menhitung nilai  $f(t)$ :

a. Untuk *Assignment\_view* dan *Quiz\_view*,  $f(t)$  diperoleh dengan menggunakan persamaan (3.10).

$$
f(t) =\begin{cases} 0, & \text{frekuensi } t = 0\\ 1, & \text{frekuensi } t > 0 \end{cases} \tag{3.10}
$$

b. Untuk *Assignment\_submit* dan *Quiz\_attemp*,  $f(t)$  diperoleh dengan menggunakan persamaan (3.11), dengan *s* adalah frekuensi *Assignment\_submit* atau *Quiz\_attemp* dan *n* adalah banyaknya *assignment* atau *quiz* yang diberikan.

$$
f(t) = \frac{s}{n} \tag{3.11}
$$

c. Untuk tindakan lainnya,  $f(t)$  diperoleh dengan menggunakan persamaan (3.12). Dalam persamaan ini, nilai  $\overline{n(t)}$  dihitung dengan menggunakan persamaan (3.13). Nilai  $n(t)$ ,  $n_i(t)$ , dan *n* secara berturut-turut adalah frekuensi tindakan *t* pelajar, frekuensi tindakan *t* pelajar ke-*i*, dan jumlah pelajar yang memiliki  $n(t)$ >0.

$$
f(t) = \begin{cases} \frac{n(t)}{n(t)}, & n(t) < \overline{n(t)} \\ 1, & n(t) \ge \overline{n(t)} \end{cases}
$$
(3.12)

$$
\overline{n(t)} = \frac{\sum_{i \in U} n_i(t)}{n} \tag{3.13}
$$

Sebagai contoh, berdasarkan [Tabel 3.10](#page-96-0) dan persamaan (3.13) diperoleh  $\overline{n(x)} = \frac{5}{x}$  $\frac{2+6+1}{4}$  = 2.5, sehingga berdasarkan persamaan (3.12) diperoleh nilai  $f$ ( discussion\_view) untuk kelima pelajar. Hasil perhitungan  $f(t)$ ditunjukkan pada [Tabel 3.1.](#page-74-0)

Tabel 3.10 Contoh Data untuk Perhitungan *f*(*t*)

<span id="page-96-0"></span>.

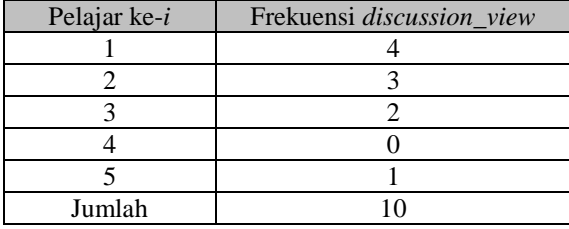

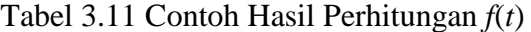

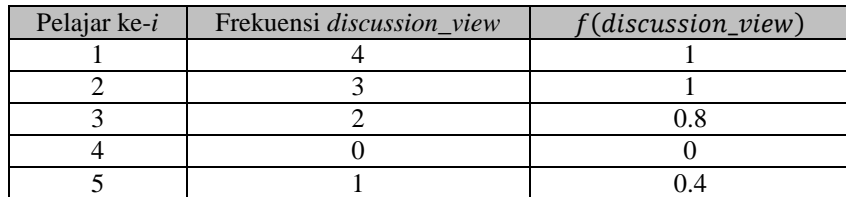

# **3.2.2.3 Penentuan Keterlibatan Pelajar pada Masing-masing Karakteristik**  *Meaningful Learning*

Setelah nilai untuk masing-masing karakteristik *meaningful learning* bagi semua pelajar diperoleh, dilanjutkan dengan proses penentuan apakah pelajar terlibat atau tidak pada masing-masing dari kelima karakteristik *meaningful learning.* Diharapkan, hasil dari proses ini diperoleh sebuah informasi tentang terlibat atau tidaknya seorang pelajar pada masing-masing dari kelima karakteristik *meaningful learning*.

Penentuan tingkat keterlibatan pelajar pada masing-masing karakteristik *meaningful learning* dilakukan dengan membagi nilai *meaningful learning* pelajar dalam tiga level, yakni rendah, sedang, atau tinggi. Pembagian level dilakukan berdasarkan persamaan (3.14).

Level = 
$$
\begin{cases} \text{rendah}, & N_i(k) < batas_a \\ \text{sedang}, & batas_a \le N_i(k) < batas_b \\ \text{tinggi}, & batas_b \le N_i(k) \end{cases}
$$
 (3.14)

Dalam persamaan (3.14), nilai  $\overline{N(k)}$ ,  $s(N(k))$ , batas<sub>a</sub>, dan dihitung berdasarkan persamaan  $(3.15)$  – persamaan  $(3.18)$ . Selanjutnya, nilai n adalah jumlah pelajar,  $N_i(k)$  adalah nilai karakteristik k pelajar ke-*i*,  $\overline{N(k)}$  adalah rerata nilai karakteristik k pelajar  $N(k)$  dan  $S(N(k))$  adalah standar deviasi untuk seluruh  $N(k)$ .

$$
\overline{N(k)} = \frac{\sum_{i=1}^{n} N_i(k)}{n} \tag{3.15}
$$

$$
s(N(k)) = \sqrt{\frac{n \sum_{i=1}^{n} N_i^2(k) - (\sum_{i=1}^{n} N_i(k))^2}{n(n-1)}} \tag{3.16}
$$

$$
batas_a = \overline{N(k)} - 0.5 * s(N(k))
$$
\n(3.17)

$$
batas_b = \overline{N(k)} + 0.5 * s(N(k))
$$
\n(3.18)

## **3.3 Pengujian Model**

Tahap ketiga adalah tahap dimana dilakukan pengujian terhadap model yang dihasilkan. Pengujian model ini dilakukan dengan menguji reliabilitas model dengan menggunakan nilai koefisien intra kelas. Adapun skenario pengujiannya dilakukan dengan menyandingkan hasil pengukuran dari model dengan hasil pengukuran anotator terhadap pelajar yang sama. Anotator yang dimaksud terdiri dari seorang pengajar mata kuliah yang menjadi data penelitian ini, seorang dosen yang memiliki latar belakang bidang ilmu pendidikan dan memiliki pengalaman mengajar menggunakan media *e-learning*, dan seorang dosen yang memiliki latar belakang bidang ilmu pendidikan dan tidak memiliki pengalaman mengajar menggunakan media *e-learning*.

Proses pengujian hasil pengukuran model dilakukan dengan tujuan untuk menyakinkan bahwa hasil pengukuran tidak memiliki perbedaan signifikan dengan pendapat para anotator. Dengan demikian maka hipotesis dari penelitian ini adalah tidak terdapat perbedaan yang signifikan antara bahwa hasil pengukuran model dan hasil pengukuran para anotator. Adapun formulasi hipotesisnya:

- .  $H_0$ : Tidak terdapat perbedaan yang signifikan antara hasil pengukuran model dan hasil pengukuran anotator,  $\mu_1 = \mu_2$ .
	- $H_1$  : Terdapat perbedaan yang signifikan antara hasil pengukuran model dan hasil pengukuran anotator,  $\mu_1 \neq \mu_2$ .

## **3.4 Penulisan Disertasi**

Tahap keempat merupakan tahapan terakhir dalam penelitian ini. Pada tahap ini, teori, proses, metode yang digunakan, dan hasil penelitian dituangkan dalam sebuah laporan, dimana proses penulisan laporan dilakukan berdasarkan aturan yang sudah ada.

*Halaman ini sengaja dikosongkan*

# **BAB 4 HASIL DAN PEMBAHASAN**

Dalam bab ini dijelaskan secara rinci hasil yang telah dicapai dalam penelitian ini. Pengerjaan penelitian yang dilakukan meliputi pembangunan metrik koefisien pemetaan antara aktivitas Moodle dan karakteristik m*eaningful learning* dan pembuatan model untuk menghitung nilai karakteristik *meaningful learning* pelajar.

# **4.1 Penyusunan Model Pengukuran** *Meaningful Learning* **Pelajar dalam** *Elearning*

Pada bagian ini dibahas mengenai hasil yang diperoleh pada tahap penyusunan model pengukuran *meaningful learning* pelajar dalam *e-learning.* Ada dua hasil utama yang dipaparkan yaitu pembangunan metrik koefisien pemetaan antara aktivitas Moodle dan karakteristik *meaningful learning* dan pembuatan model untuk menghitung nilai karakteristik m*eaningful learning* pelajar.

# **4.1.1 Pembangunan Metrik Koefisien Pemetaan antara Aktivitas Moodle dan Karakteristik** *Meaningful Learning*

Hasil yang telah dicapai dalam proses ini meliputi penentuan fakta kunci karakteristik *meaningful learning*, penentuan fakta kunci aktivitas Moodle, perhitungan nilai pemetaan antara karakteristik *meaningful learning* dan aktivitas Moodle, dan validasi hasil pemetaan.

#### **4.1.1.1 Hasil Penentuan Fakta kunci Karakteristik** *Meaningful Learning*

Proses penentuan fakta kunci pada setiap karakteristik *meaningful learning* didasarkan pada deskripsi karakteristik *meaningful learning* yang dipaparkan oleh Howland dkk (2011). Kelima deskripsi tersebut ditunjukkan dalam kuesioner pada Lampiran C. Proses penentuan fakta kunci ini telah dipaparkan pada subbagian [3.2.1.1.](#page-66-0) Berdasarkan kerangka penentuan fakta kunci yang diilustrasikan pada Gambar 3.4 diperoleh daftar fakta kunci untuk setiap katakteristik *meaningful learning* seperti ditunjukkan pada [Tabel 4.1.](#page-101-0)

<span id="page-101-0"></span>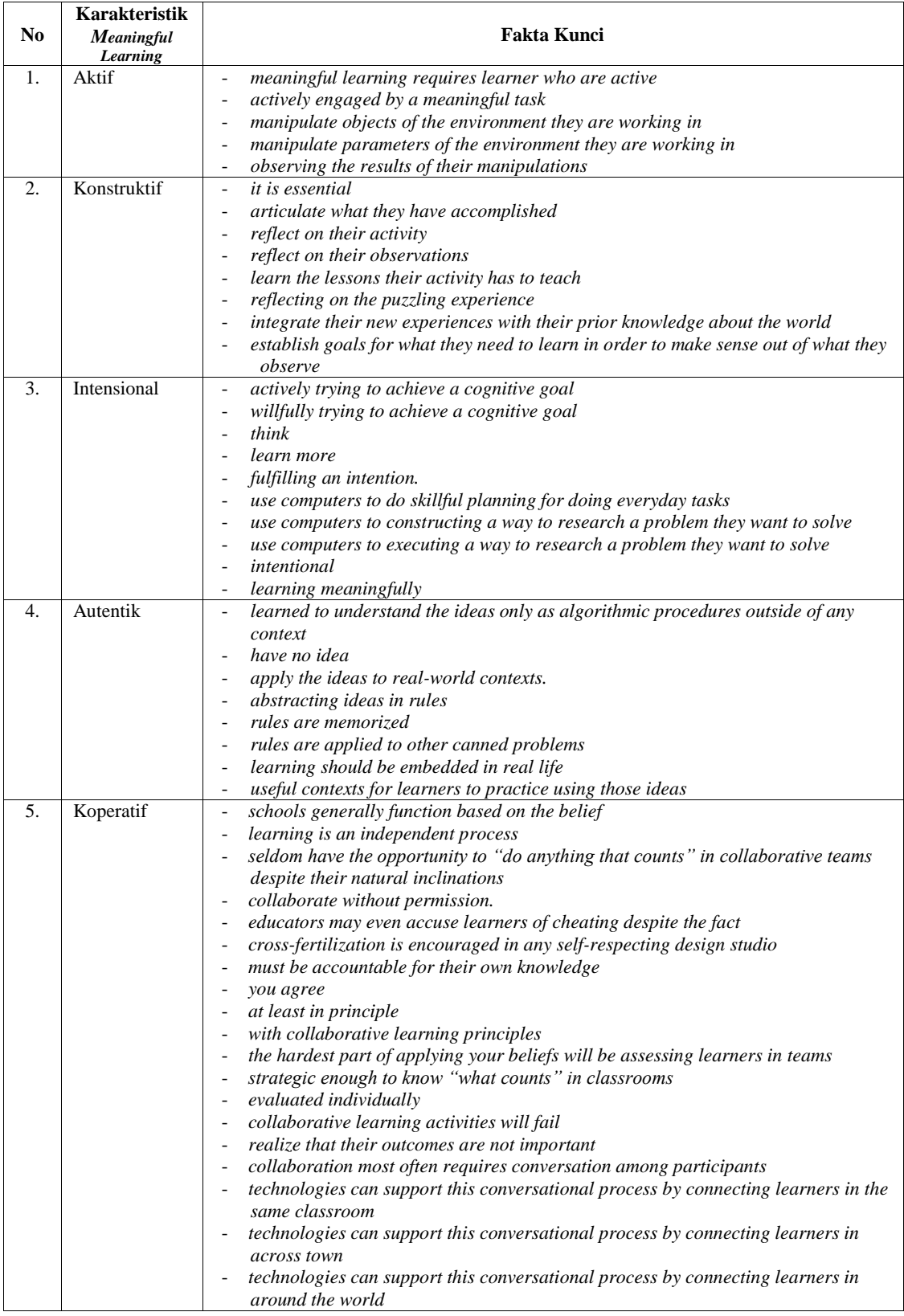

# Tabel 4.1 Daftar Fakta Kunci Karakteristik *Meaningful Learning*

## **4.1.1.2 Hasil Penentuan Fakta Kunci Aktivitas Moodle**

Penentuan fakta kunci pada aktivitas Moodle didasarkan pada deskripsi masing-masing aktivitas Moodle yang dipaparkan di [https://docs.moodle.org/31/](https://docs.moodle.org/31/%20en/Category:Capabilities)  [en/Category:Capabilities.](https://docs.moodle.org/31/%20en/Category:Capabilities) Proses penentuan fakta kunci ini telah dipaparkan pada subbagian [3.2.1.2.](#page-69-0) Berdasarkan kerangka penentuan fakta kunci yang diilustrasikan pada [Gambar 3.5.](#page-70-0) diperoleh daftar fakta kunci untuk setiap aktivitas Moodle seperti ditunjukkan pada [Tabel 4.2.](#page-103-0)

# **4.1.1.3 Hasil Perhitungan Keserupaan Semantik antara Fakta Kunci Karakteristik** *Meaningful Learning* **dan Fakta Kunci Aktivitas Moodle**

Seperti yang telah dipaparkan sebelumnya pada subbagian [3.2.1.3,](#page-72-0) proses perhitungan keserupaan semantik dilakukan dengan menghitung keserupaan semantik antara fakta Kunci pada setiap karakteristik *meaningful learning* dan fakta Kunci pada aktivitas Moodle dengan menggunakan metode keserupaan semantik berbasis WordNet (Simpson dan Dao, 2010). Berikut proses perhitungan keserupaan semantik antara fakta kunci tindakan *assignment view* dan salah satu fakta kunci karakteristik aktif, yaitu:

*K*<sup>1</sup> : *view assignment*

## *K*<sup>2</sup> : *meaningful learning requires learners who are active*

Proses perhitungan diawali dengan tahap prapemrosesan pada kedua fakta tersebut yaitu tokenisasi, penghapusan *stopword*, dan *stemming*. Hasil prapemrosesan adalah:

- a. Hasil tokenisasi:
	- *K*<sup>1</sup> :*"view" , "assignment" K<sup>2</sup>* : *"meaningful" , "learning" , "requeres", "learner", "who", are", "active"*
- b. Hasil penghapusan *stopword*

*K1 :"view" , "assignment" K2 : "meaningful" , "learning" , "requeres", "learner", "active"*

c. Hasil *stemming*

*K1 :"view" , "assignment" K2 : "meaningful" , "learning" , "requere", "learner", "active".*

<span id="page-103-0"></span>

| <b>Aktivitas</b><br>Moodle | <b>Tindakan Aktivitas</b><br>Moodle | <b>Fakta Kunci</b>                                            |  |  |  |  |  |
|----------------------------|-------------------------------------|---------------------------------------------------------------|--|--|--|--|--|
|                            | exportownsubmission                 | a.1 export their own assignment submissions to a portfolio    |  |  |  |  |  |
| Assignment                 | submit                              | a.2 submit an assignment                                      |  |  |  |  |  |
|                            | view                                | a.3 view assignments                                          |  |  |  |  |  |
|                            | create                              | b.1 write blog entries.                                       |  |  |  |  |  |
|                            | manage_external                     | b.2 register external blogs                                   |  |  |  |  |  |
| <b>Blog</b>                | search                              | b.3 search blog entries via the Blog menu block               |  |  |  |  |  |
|                            | view                                | b.4 view another user's blog entries.                         |  |  |  |  |  |
| chat                       | chat                                | c.1 participate in a chat                                     |  |  |  |  |  |
|                            | readlog                             | c.2 read chat logs                                            |  |  |  |  |  |
| Choice                     | choose                              | d.1 record a choice option                                    |  |  |  |  |  |
|                            | viewparticipants                    | e.1 view the list of participants in the course               |  |  |  |  |  |
| course                     | view                                | e.2 view a course without being enrolled in it                |  |  |  |  |  |
|                            | viewscales                          | e.3 view scales used in a course                              |  |  |  |  |  |
|                            | data:comment                        | f.1 add comments to Database activity module entries          |  |  |  |  |  |
|                            | exportownentry                      | f.2 export their own Database activity module entries         |  |  |  |  |  |
|                            | viewentry                           | f.3 view database activity module entries                     |  |  |  |  |  |
| Database                   |                                     | f.4 add entries to a database activity                        |  |  |  |  |  |
|                            | writeentry                          | f.5 edit any entries                                          |  |  |  |  |  |
|                            |                                     | f.6 delete any entries                                        |  |  |  |  |  |
|                            | complete                            | g.1 complete a feedback form                                  |  |  |  |  |  |
|                            | view                                | g.2 view a feedback activity                                  |  |  |  |  |  |
| Feedback                   |                                     | g.3 view the feedback module analysis page after submitting   |  |  |  |  |  |
|                            | viewanalysepage                     | the form                                                      |  |  |  |  |  |
|                            | allowforcesubscribe                 | h.1 subscribed automatically to forums                        |  |  |  |  |  |
|                            | createattachment                    | h.2 add attachments to forum posts                            |  |  |  |  |  |
|                            | delete_own_post                     | h.3 delete their own forum posts within a certain time        |  |  |  |  |  |
|                            |                                     | h.4 export their own forum posts to any portfolio enabled for |  |  |  |  |  |
| Forum                      | exportownpost                       | the site                                                      |  |  |  |  |  |
|                            | reply post                          | h.5 reply to forum posts                                      |  |  |  |  |  |
|                            | startdiscussion                     | h.6 start forum discussions                                   |  |  |  |  |  |
|                            | viewdiscussion                      | h.7 view forum discussions                                    |  |  |  |  |  |
|                            | viewrating                          | h.8 view their own ratings for forum posts                    |  |  |  |  |  |
|                            | comment                             | i.1 add a comment to glossary entries                         |  |  |  |  |  |
|                            | exportownentry                      | i.2 export their own glossary entries to a portfolio          |  |  |  |  |  |
|                            |                                     | i.3 view glossary entries within a glossary                   |  |  |  |  |  |
|                            |                                     | i.4 view glossary entries in the recent activity block.       |  |  |  |  |  |
| Glossary                   | view                                | i.5 view glossary entries within RSS feed for the glossary.   |  |  |  |  |  |
|                            |                                     | i.6 view glossary entries within any auto-linking glossary    |  |  |  |  |  |
|                            |                                     | keywords.                                                     |  |  |  |  |  |
|                            | write                               | i.7 add glossary entries                                      |  |  |  |  |  |
|                            | attempt                             | j.1 attempt quizzes.                                          |  |  |  |  |  |
| Quiz                       | reviewmyattempts                    | j.2 review their old quiz attempts                            |  |  |  |  |  |
|                            | view                                | j.3 view the quiz introduction                                |  |  |  |  |  |
|                            |                                     | k.1 This allows a user's SCORM tracks (scores etc) to be      |  |  |  |  |  |
| <b>SCORM</b>               | savetrack                           | saved                                                         |  |  |  |  |  |
|                            | skipview                            | k.2 skip SCORM/AICC overviews                                 |  |  |  |  |  |
|                            | viewscores                          | k.3 view SCORM/AICC scores                                    |  |  |  |  |  |
| Survey                     | participate                         | 1.1 participate in a survey                                   |  |  |  |  |  |
|                            | createpage                          | m.1 create new pages in a wiki                                |  |  |  |  |  |
|                            | editcomment                         | m.2 add a comment to wiki pages                               |  |  |  |  |  |
|                            | editpagage                          | m.3 edit pages in a wiki                                      |  |  |  |  |  |
| Wiki                       | participate                         | m.4 edit wiki pages                                           |  |  |  |  |  |
|                            | viewcomment                         | m.5 view comments on wiki pages                               |  |  |  |  |  |
|                            | view_page                           | m.6 view pages in a wiki                                      |  |  |  |  |  |
|                            |                                     |                                                               |  |  |  |  |  |

Tabel 4.2 Daftar Fakta Kunci Aktivitas Moodle

Tahap selanjutnya adalah perhitungan keserupaan semantik, dengan langkahlangkah sebagai berikut:

1. Pembuatan *Semantic Similarity Relative Matrix R*[*m,n*] untuk tiap pasang *word sense*. Hasil prapemrosesan pada kedua kalimat akan diinterpretasikan ke dalam matriks keserupaan, seperti yang telah dipaparkan sebelumnya pada subbagian [3.2.1.3.](#page-72-0) Matriks yang terbentuk adalah matriks dengan ukuran  $2\times 5$ karena jumlah token pada  $K_1 = 2$  dan  $K_2 = 5$ . Keserupaan semantik antara ―*view*‖ dan ―*meaningful*‖ dilakukan dengan *Levensthein Distance Similarity* karena hubungan kedua kata tersebut tidak ditemukan pada WordNet. [Tabel](#page-104-0)  [4.3](#page-104-0) menunjukkan matriks hasil perhitungan menggunakan *Levenshtein Distance Similarity* antara kata "*view*" dan "*meaningful*". Berdasarkan Tabel [4.3](#page-104-0) diperoleh sim(view, meaning ful) =  $1 - \frac{d}{m}$  $\frac{dis}{maxLength} = 1 - \frac{9}{10}$  $\frac{9}{10} = \frac{1}{10}$  $\frac{1}{10}$  =  $0.1.$ 

<span id="page-104-0"></span>Tabel 4.3 Matriks Hasil Perhitungan *Levenshtein Distance Similarity* antara Kata "*view*" dan "*meaningful*"

|              | m                      |                   |  |  |  | e aning full |
|--------------|------------------------|-------------------|--|--|--|--------------|
|              | 0 1 2 3 4 5 6 7 8 9 10 |                   |  |  |  |              |
| $\mathbf{V}$ | 1 1 2 3 4 5 6 7 8 9 10 |                   |  |  |  |              |
| $\mathbf{i}$ | 2 2 2 3 4 4 5 6 7 8 9  |                   |  |  |  |              |
| e            | 3 3 2 3 4 5 5 6 7 8    |                   |  |  |  | - 9          |
| W            |                        | 4 3 3 4 5 6 6 7 8 |  |  |  | -9           |

Sedangkan keserupaan semantik antara "view" dan "learning" dilakukan dengan menggunakan WordNet. Synset dari kata "content", "view", dan ―*learning*‖ ditunjukkan pada [Gambar 4.1,](#page-104-1) [Gambar 4.2,](#page-105-0) dan [Gambar 4.3.](#page-105-1)

<span id="page-104-1"></span>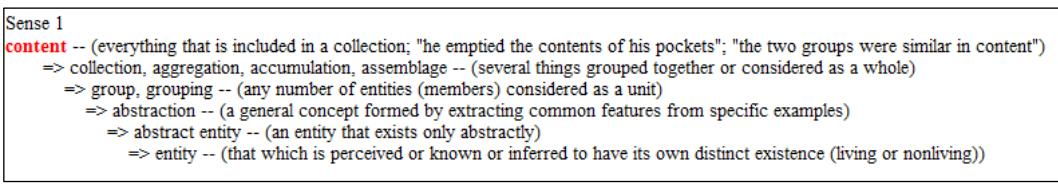

Gambar 4.1 Synset dari Kata "content"

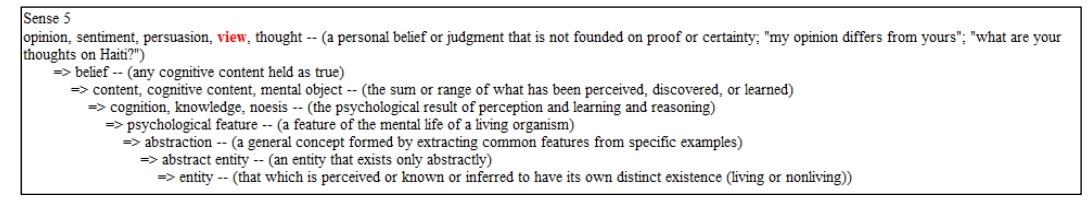

Gambar 4.2 Synset dari Kata "view"

<span id="page-105-0"></span>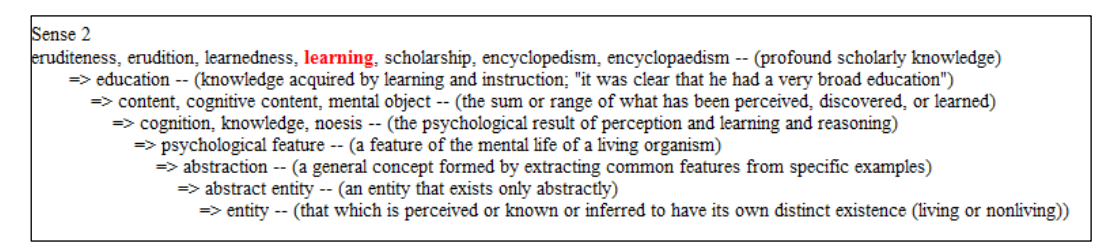

Gambar 4.3 Synset dari Kata "learning"

<span id="page-105-1"></span>Berdasarkan [Gambar 4.1,](#page-104-1) [Gambar 4.2,](#page-105-0) dan [Gambar 4.3](#page-105-1) diperoleh hirarkis taksonomi *hiponym* dari kata "view", dan "learning" yang ditunjukkan pada [Gambar 4.4.](#page-105-2)

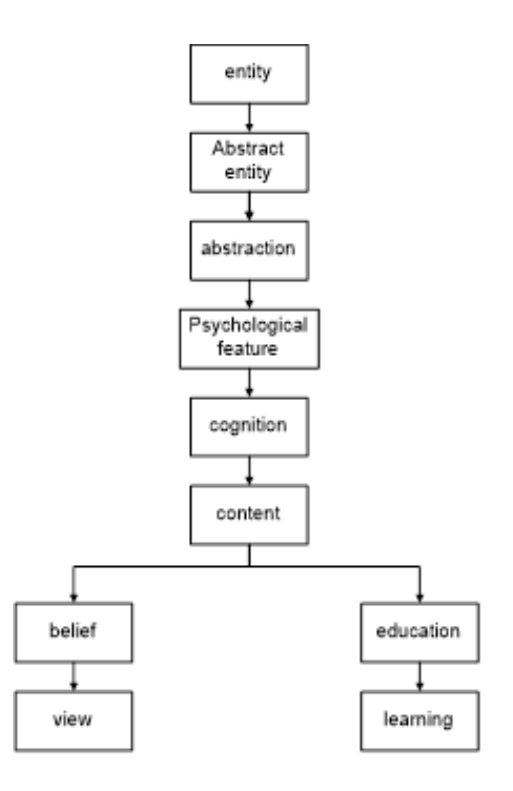

<span id="page-105-2"></span>Gambar 4.4 Hirarkis Taksonomi Hiponym dari kata "view", dan "learning"

Berdasarkan [Gambar 4.4](#page-105-2) diketahui bahwa nilai LCS = 6, depth (*view*) = 8, depth (*learning*) = 8, sehingga dengan menggunakan rumus Wu Palmer diperoleh sim(view, learning) =  $\frac{2}{\sqrt{3}}$  $\frac{2 * LCS}{depth1 + depth2} = \frac{2}{8}$  $\frac{2*6}{8+8} = \frac{1}{1}$  $\frac{12}{16} = 0.75.$ 

Dengan melakukan hal yang sama diperoleh seluruh nilai semantik antara kata-kata yang ada pada fakta *K*<sup>1</sup> dan *K*2. Hasil perhitungan ditunjukkan pada [Tabel 4.4.](#page-106-0)

Tabel 4.4 Matriks Keserupaan Semantik dari Pasangan Fakta *K*<sup>1</sup> dan *K*<sup>2</sup>

<span id="page-106-0"></span>

| Λû<br>17                 | meaningful | Learning | require | learner    | active |
|--------------------------|------------|----------|---------|------------|--------|
| <b>View</b>              | U. I       | 0.75     | 0.14    | $\rm 0.18$ | 0.43   |
| <i><b>Assignment</b></i> | U. I       | ∪.J      | 0.1     | 0.2        | 0.53   |

2. Kemudian keserupaan semantik pada pasangan fakta dihitung dengan metode heuristik cepat, sehingga diperoleh  $Sem(K_1, K_2) = \frac{1}{2}$  $\frac{6+1.72}{2+5} = 0.429.$ 

Dengan cara yang sama, diperoleh keserupaan semantik antara fakta kunci tindakan *assignment view* dengan fakta kunci karakteristik aktif lainnya, seperti yang terlihat pada [Tabel 4.5.](#page-106-1)

<span id="page-106-1"></span>Tabel 4.5 Keserupaan Semantik antara Fakta Kunci Tindakan *Assignment View* dan Setiap Fakta Kunci pada Karakteristik Aktif

| Kalimat assignment view<br>Kalimat karakteristik aktif       | <i>view assignment</i> |  |
|--------------------------------------------------------------|------------------------|--|
| meaningful learning requires learner who are active          | 0.429                  |  |
| actively engaged by a meaningful task                        | 0.533                  |  |
| manipulate objects of the environment they are working in    | 0.580                  |  |
| manipulate parameters of the environment they are working in | 0.530                  |  |
| observing the results of their manipulations                 | 0.660                  |  |

Hal yang sama juga dilakukan untuk setiap fakta kunci tindakan dalam aktivitas Moodle terhadap setiap fakta kunci karakteristik *meaningful learning* yang terdapat pada [Tabel 4.1](#page-101-0) dan [Tabel 4.2.](#page-103-0) Hasil perhitungan keserupaan semantik antara fakta kunci karakteristik *meaningful learning* dan tindakan aktivitas Moodle ditunjukkan pada [Tabel 4.6.](#page-107-0)

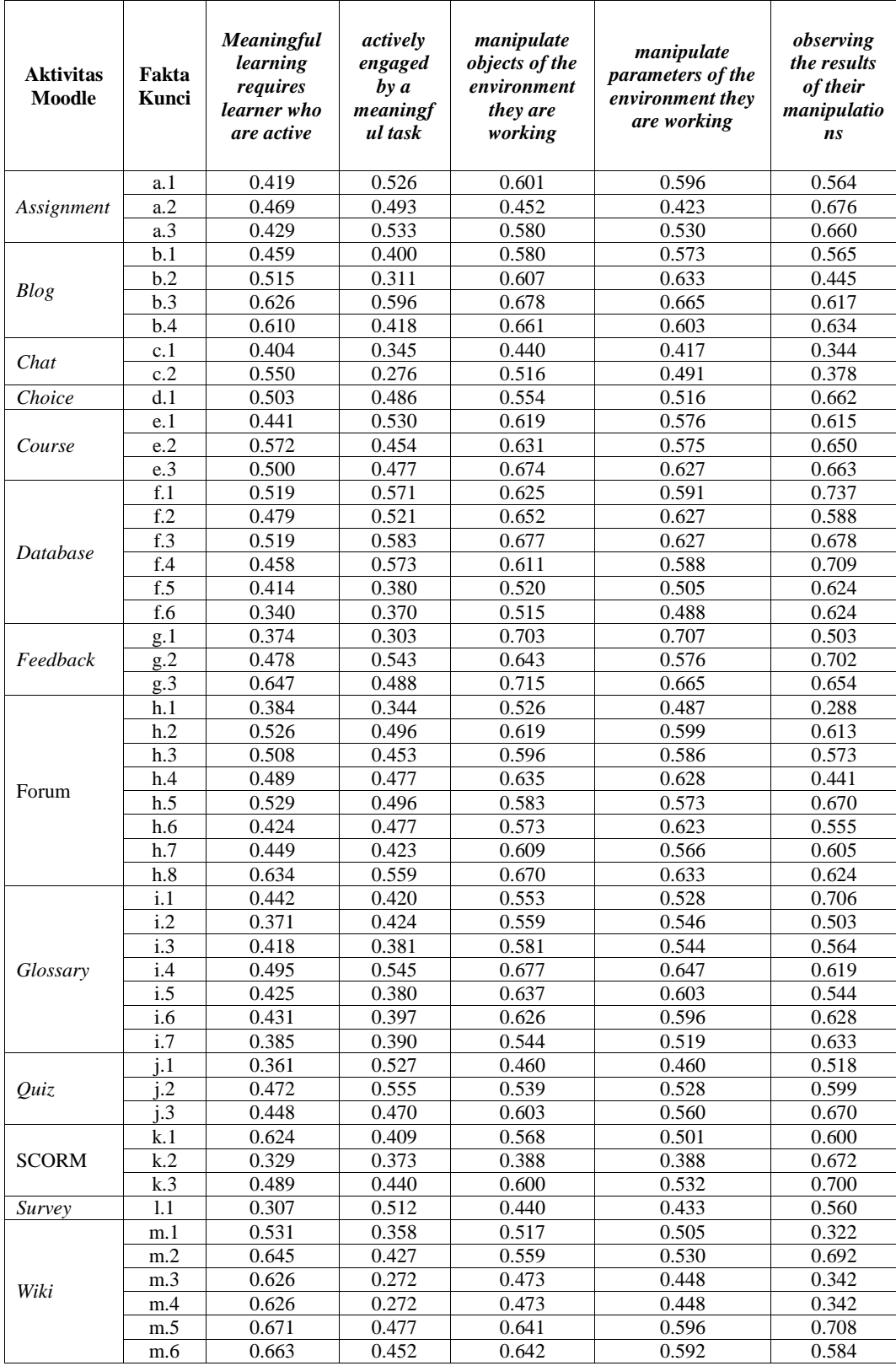

# <span id="page-107-0"></span>Tabel 4.6 Hasil Perhitungan Keserupaan Semantik antara Fakta Kunci Karakteristik Aktif dan Aktivitas Moodle
Berdasarkan [Tabel 4.5](#page-106-0) dan persamaan (3.2), diperoleh keserupaan semantik antara tindakan *t*= "*assignment view*" dan karakteristik *k*= "aktif"  $S_{t,k}$  = maks<sub>leL</sub>(Sem(K[t], K[l])) = maks (0.429, 0.533, 0.580, 0.530, 0.660) = 0.660.

Jadi, keserupaan semantik antara tindakan *assignment view* dan karakteristik aktif adalah 0.660. Hal yang sama dilakukan untuk memperoleh keserupaan semantik antara setiap tindakan aktivitas Moodle dan karakteristik aktif. Kemudian, hal yang sama juga dilakukan untuk keempat karakteristik *meaningful learning* lainnya. Hasil perhitungan keserupaan semantik antara karakteristik *meaningful learning* dan tindakan aktivitas Moodle ditunjukkan pada [Tabel 4.7.](#page-108-0)

<span id="page-108-0"></span>Tabel 4.7 Hasil Perhitungan Keserupaan Semantik antara Karakteristik *Meaningful Learning* dan Tindakan Aktivitas Moodle

| <b>Aktivitas</b><br>Moodle | <b>Tindakan Aktivitas</b><br>Moodle | <b>Aktif</b> | Konstruktif | <b>Intensional</b> | <b>Autentik</b> | Koperatif |
|----------------------------|-------------------------------------|--------------|-------------|--------------------|-----------------|-----------|
|                            | exportownsubmission                 | 0.601        | 0.732       | 0.693              | 0.681           | 0.689     |
| Assignment                 | submit                              | 0.676        | 0.857       | 0.685              | 0.655           | 0.671     |
|                            | view                                | 0.660        | 0.757       | 0.713              | 0.850           | 0.711     |
|                            | create                              | 0.580        | 0.710       | 0.561              | 0.668           | 0.620     |
|                            | manage_external                     | 0.633        | 0.653       | 0.628              | 0.735           | 0.638     |
| Blog                       | search                              | 0.678        | 0.705       | 0.718              | 0.729           | 0.703     |
|                            | view                                | 0.661        | 0.707       | 0.687              | 0.727           | 0.726     |
| Chat                       | chat                                | 0.440        | 0.667       | 0.463              | 0.494           | 0.692     |
|                            | readlog                             | 0.550        | 0.716       | 0.688              | 0.752           | 0.652     |
| Choice                     | choose                              | 0.662        | 0.776       | 0.682              | 0.712           | 0.710     |
|                            | viewparticipants                    | 0.619        | 0.636       | 0.694              | 0.785           | 0.729     |
| Course                     | view                                | 0.650        | 0.681       | 0.704              | 0.753           | 0.792     |
|                            | viewscales                          | 0.674        | 0.800       | 0.746              | 0.878           | 0.736     |
|                            | comment                             | 0.737        | 0.792       | 0.751              | 0.761           | 0.716     |
| Database                   | exportownentry                      | 0.652        | 0.747       | 0.708              | 0.741           | 0.732     |
|                            | viewentry                           | 0.678        | 0.758       | 0.727              | 0.840           | 0.780     |
|                            | writeentry                          | 0.652        | 0.674       | 0.631              | 0.688           | 0.620     |
|                            | complete                            | 0.707        | 0.648       | 0.688              | 0.723           | 0.654     |
| Feedback                   | view                                | 0.702        | 0.810       | 0.702              | 0.880           | 0.752     |
|                            | viewanalysepage                     | 0.715        | 0.783       | 0.710              | 0.789           | 0.772     |
|                            | allowforcesubscribe                 | 0.526        | 0.705       | 0.512              | 0.464           | 0.560     |
|                            | createattachment                    | 0.619        | 0.788       | 0.724              | 0.659           | 0.744     |
|                            | delete_own_post                     | 0.596        | 0.658       | 0.621              | 0.667           | 0.706     |
| Forum                      | exportownpost                       | 0.635        | 0.649       | 0.696              | 0.602           | 0.757     |
|                            | replypost                           | 0.670        | 0.775       | 0.652              | 0.708           | 0.729     |
|                            | startdiscussion                     | 0.623        | 0.765       | 0.641              | 0.678           | 0.667     |
|                            | viewdiscussion                      | 0.609        | 0.728       | 0.652              | 0.802           | 0.718     |
|                            | viewrating                          | 0.670        | 0.768       | 0.687              | 0.800           | 0.774     |
|                            | comment                             | 0.706        | 0.724       | 0.657              | 0.677           | 0.607     |
|                            | exportownentry                      | 0.559        | 0.668       | 0.624              | 0.631           | 0.657     |
| Glossary                   | view                                | 0.631        | 0.656       | 0.634              | 0.722           | 0.705     |
|                            | write                               | 0.633        | 0.624       | 0.656              | 0.642           | 0.590     |

| <b>Aktivitas</b><br>Moodle | Tindakan Aktivitas<br>Moodle | Aktif | <b>Konstruktif</b> | <b>Intensional</b> | Autentik | Koperatif |
|----------------------------|------------------------------|-------|--------------------|--------------------|----------|-----------|
|                            | attempt                      | 0.527 | 0.823              | 0.618              | 0.662    | 0.630     |
| Ouiz                       | reviewmyattempts             | 0.599 | 0.752              | 0.688              | 0.724    | 0.706     |
|                            | view                         | 0.670 | 0.725              | 0.708              | 0.827    | 0.692     |
|                            | savetrack                    | 0.624 | 0.703              | 0.647              | 0.652    | 0.766     |
| <b>SCORM</b>               | skipview                     | 0.672 | 0.630              | 0.535              | 0.720    | 0.560     |
|                            | viewscores                   | 0.700 | 0.758              | 0.750              | 0.863    | 0.763     |
| Survey                     | participate                  | 0.560 | 0.720              | 0.633              | 0.626    | 0.607     |
|                            | createpage                   | 0.531 | 0.619              | 0.478              | 0.442    | 0.534     |
|                            | editcomment                  | 0.692 | 0.728              | 0.658              | 0.623    | 0.730     |
| Wiki                       | editpagage                   | 0.626 | 0.537              | 0.480              | 0.578    | 0.666     |
|                            | participate                  | 0.626 | 0.537              | 0.480              | 0.578    | 0.666     |
|                            | viewcomment                  | 0.708 | 0.767              | 0.643              | 0.765    | 0.727     |
|                            | view_page                    | 0.663 | 0.658              | 0.635              | 0.758    | 0.726     |

Tabel 4.7 Hasil Perhitungan Keserupaan Semantik antara Karakteristik *Meaningful Learning* dan Tindakan Aktivitas Moodle

# **4.1.1.4 Validasi Hasil Pemetaan antara Karakteristik** *Meaningful Learning* **dan Aktivitas Moodle**

Hasil pemetaan antara karakteristik *meaningful learning* dan aktivitas Moodle yang diperoleh divalidasi atau dicocokkan dengan pendapat beberapa responden dengan cara mengecek apakah ada perbedaan signifikan diantara keduanya atau tidak.

### **4.1.1.4.1 Hasil Pengumpulan Data Kuesioner**

Responden dalam penelitian ini adalah para pengajar yang menggunakan *e-learning* dalam aktifitas mengajarnya. Formulir kuesioner secara online dikirim ke alamat email responden menggunakan alat bantu *google docs form*. Formulir kuesioner disebar ke beberapa pengajar namun hanya 50 responden yang mengisinya. Bentuk formulir kuesioner ditunjukkan pada Lampiran C. Para responden berasal dari beberapa instansi, bidang ilmu, dan pengalaman menggunakan dengan *e-learning* yang berbeda. [Tabel 4.8,](#page-110-0) [Tabel 4.9,](#page-110-1) dan [Tabel](#page-111-0)  [4.10](#page-111-0) menunjukkan profil dari para responden yang mengisi kuesioner.

Diantara 50 responden hanya ada 36 yang mengisi kuesioner secara lengkap yakni 100%, tiga responden mengisi 98%, dua responden mengisi 97%, satu responden mengisi 92%, satu responden mengisi 80%, dan tujuh responden mengisi kurang dari 50%. Berdasarkan hal tersebut, pada proses validasi ini

diambil kuesioner yang terisi lengkap saja. Hasil isian ke-36 responden dapat dilihat pada Lampiran D. Nilai *Alpha* Cronbach dari 36 data adalah 0.807, hal ini menunjukkan nilai reliabilitas yang tinggi.

<span id="page-110-0"></span>

| No | <b>Bidang Ilmu</b>        | Frekuensi      | <b>Persentase</b> |
|----|---------------------------|----------------|-------------------|
|    | Bahasa Arab               |                | 2%                |
| 2  | Engineering               | $\mathfrak{D}$ | 4%                |
| 3  | Fisika                    | 1              | 2%                |
| 4  | Ilmu Komputer             | 3              | 6%                |
| 5  | Manajemen Informatika     | $\overline{2}$ | 4%                |
| 6  | Matematika                | $\overline{2}$ | 4%                |
| 7  | Pendidikan Bahasa Inggris |                | 2%                |
| 8  | Pendidikan Biologi        |                | 2%                |
| 9  | Pendidikan Matematika     | 2              | 4%                |
| 10 | Sistem Informasi          | 12             | 24%               |
| 11 | Teknik Elektro            | 3              | 6%                |
| 12 | Teknik Fisika             |                | 2%                |
| 13 | Teknik Industri           |                | 2%                |
| 14 | Teknik Informatika        | 9              | 18%               |
| 15 | Teknik Manufaktur         |                | 2%                |
| 16 | Teknik Sipil              |                | 2%                |
| 17 | Teknologi Informasi       |                | 14%               |
|    | Total                     | 50             | 100%              |

Tabel 4.8 Profil Responden: Bidang Ilmu

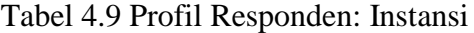

<span id="page-110-1"></span>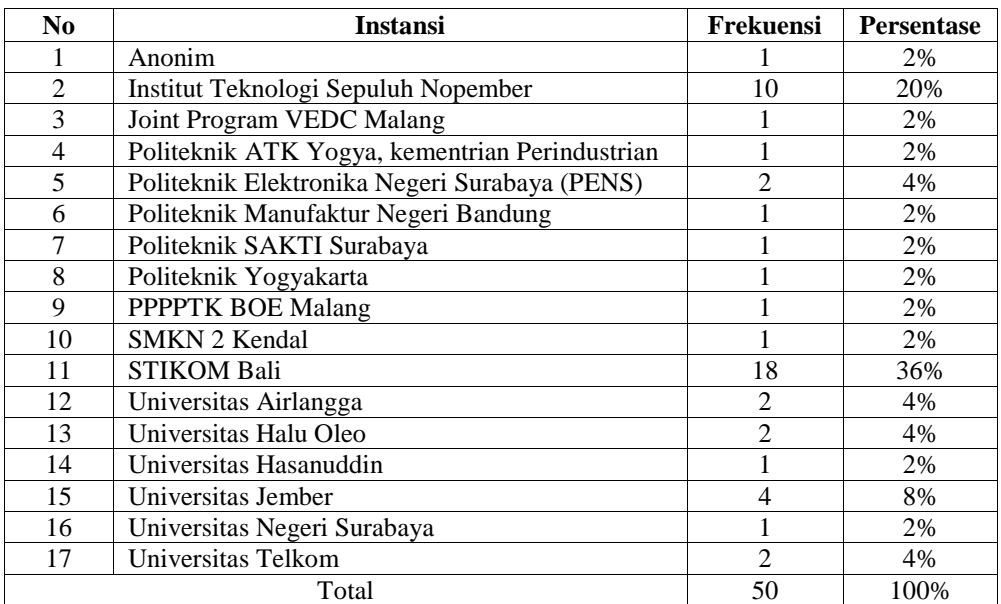

| No | Pengalaman (Tahun) | Frekuensi | <b>Persentase</b> |
|----|--------------------|-----------|-------------------|
|    | x < 1              | 2         | 4%                |
| 2  | $1 \leq x \leq 2$  |           | 14%               |
| 3  | $2 \leq x \leq 3$  | 4         | 8%                |
| 4  | $3 \leq x < 4$     | 10        | 20%               |
| 5  | $4 \leq x \leq 5$  | 6         | 12%               |
| 6  | $5 \leq x \leq 6$  | 5         | 10%               |
| 7  | $6 \leq x \leq 7$  | 0         | $0\%$             |
| 8  | $7 \leq x \leq 8$  | 8         | 16%               |
| 9  | $8 \leq x < 9$     | 3         | 6%                |
| 10 | 9 < x < 10         | 2         | 4%                |
| 11 | $10 \leq x$        | 3         | 6%                |
|    | Total              | 50        | 100%              |

<span id="page-111-0"></span>Tabel 4.10 Profil Responden: Pengalan Menggunakan dengan Moodle

Data isian kuesioner berada pada interval [0,10] sedangkan nilai hasil pemetaan berada pada interval [0,1]. Sebelum mengecek kecocokan kedua data ini, domain keduanya perlu disamakan dengan cara menormalisasi data penilaian responden ke interval [0,1]. Untuk menormalisasi data penilaian responden digunakan metode min-maks. Diketahui maksimal data awal ( $maks_{lama}$ ) = 10, minimal data awal  $(min_{lama}) = 0$ , data maksimal baru  $(maks_{baru}) = 1$ , data minimal baru ( $min_{baru}$ ) = 0, sehingga data hasil normalisasi diperoleh dengan menggunakan persamaan (4.1). Hasil normalisasi data penilaian responden ditunjukkan pada Lampiran E.

$$
data_{baru} = (data_{lama} - min_{lama}) \frac{maks_{baru} - min_{baru}}{maks_{lama} - min_{lama}} + min_{baru}
$$

$$
= (data_{lama} - 0) \frac{1-0}{10-0} + 0 = \frac{data_{lama}}{10}
$$
(4.1)

Selanjutnya dilakukan pengecekan *outlier* pada 36 data penilaian responden. Pada penelitian ini, proses pengecekan *outlier* menggunakan algoritma MeanDIST. Setelah pengecekan *outlier* ditemukan dua *outlier* yakni R8 dn R28 sehingga data penilaian responden menjadi 34 data.

# **4.1.1.4.2 Uji Hipotesis**

Pengujian hipotesis dilakukan pada pasangan data hasil pemetaan dan rerata penilaian para responden. Rerata penilaian responden dan hasil pemetaan ditunjukkan pada [Tabel 4.11.](#page-113-0) Sebelum pengujian hipotesis terlebih dahulu dilakukan uji normalitas pada data hasil pemetaan, rerata penilaian para responden, dan selisih kedua pasangan data tersebut. Pengujian dilakukan dengan menggunakan uji normalitas Kolmogorov Smirnov. Nilai probabilitas (signifikansi) yang diperoleh pada uji normalitas Kolmogorov Smirnov dengan  $\alpha = 0.05$  sebesar 0.200, 0.004, dan 0.096. Hal ini menunjukkan bahwa data hasil pemetaan dan data selisih pasangan berdistribusi normal sedangkan data responden tidak berdistribusi normal. Akibatnya, pengujian hipotesis pada subbagian [3.2.1.4](#page-75-0) dilakukan dengan menggunakan uji Wilcoxon.

Hasil uji Wilcoxon adalah nilai Z<sub>0</sub> = -0.217. Dengan menggunakan nilai α (taraf nyata) sebesar 5% dan nilai  $Z_{\alpha/2}$ =1.96, diperoleh  $-Z_{\alpha/2} \leq Z_0$ = -0.217  $\leq Z_{\alpha/2}$ . Sehingga disimpulkan bahwa  $H_0$  diterima yang berarti tidak terdapat perbedaan yang signifikan antara hasil pengukuran respondendan hasil pengukuran pemetaan.

# **4.1.2 Pembuatan Model Perhitungan Nilai Karakteristik** *Meaningful Learning* **Pelajar**

Pada bagian ini menampilkan hasil yang diperoleh pada proses pembuatan model untuk menghitung nilai karakteristik *meaningful learning* pelajar. Hasil yang ditampilkan terdiri dari hasil proses pengolahan data log pelajar, proses perhitungan nilai masing-masing karakteristik *meaningful learning* bagi pelajar, dan proses penentuan keterlibatan pelajar pada masing-masing karakteristik *meaningful learning*.

#### **4.1.2.1 Hasil Pengolahan Data Log Tindakan Pelajar**

Seperti telah dijelaskan sebelumnya pada subbagian [3.2.2.1](#page-76-0) bahwa pada penelitian ini akan melibatkan dua tipe data analitik yaitu data konten berupa frekuensi dari tindakan pelajar pada aktivitas Moodle dan data konteks berupa hasil evaluasi konten dari pesan.

<span id="page-113-0"></span>

| Karakteristik   | <b>Aktivitas</b> | <b>Rerata Penilaian Responden</b> |              |                       |
|-----------------|------------------|-----------------------------------|--------------|-----------------------|
| Meaningful      | Moodle           | 36 Responden                      | 34 Responden | <b>Hasil Pemetaan</b> |
| <b>Learning</b> |                  |                                   |              |                       |
|                 | Assignment       | 0.786                             | 0.785        | 0.646                 |
|                 | Blog             | 0.640                             | 0.635        | 0.638                 |
|                 | Chat             | 0.663                             | 0.679        | 0.495                 |
|                 | Choice           | 0.617                             | 0.635        | 0.662                 |
|                 | Course           | 0.703                             | 0.724        | 0.648                 |
|                 | Database         | 0.600                             | 0.618        | 0.680                 |
| Active          | Feedback         | 0.691                             | 0.694        | 0.708                 |
|                 | Forum            | 0.780                             | 0.774        | 0.618                 |
|                 | Glossary         | 0.594                             | 0.585        | 0.632                 |
|                 | Quiz             | 0.731                             | 0.750        | 0.598                 |
|                 | <b>SCORM</b>     | 0.614                             | 0.629        | 0.665                 |
|                 | Survey           | 0.634                             | 0.650        | 0.560                 |
|                 | Wiki             | 0.677                             | 0.671        | 0.641                 |
|                 | Assignment       | 0.777                             | 0.776        | 0.782                 |
|                 | Blog             | 0.669                             | 0.668        | 0.694                 |
|                 | Chat             | 0.671                             | 0.688        | 0.691                 |
|                 | Choice           | 0.643                             | 0.659        | 0.776                 |
|                 | Course           | 0.691                             | 0.709        | 0.706                 |
|                 | Database         | 0.617                             | 0.632        | 0.743                 |
| Constructive    | Feedback         | 0.700                             | 0.718        | 0.747                 |
|                 | Forum            | 0.754                             | 0.774        | 0.729                 |
|                 | Glossary         | 0.623                             | 0.638        | 0.668                 |
|                 | Ouiz             | 0.723                             | 0.741        | 0.767                 |
|                 | <b>SCORM</b>     | 0.620                             | 0.635        | 0.697                 |
|                 | Survey           | 0.643                             | 0.638        | 0.720                 |
|                 | Wiki             | 0.657                             | 0.674        | 0.641                 |
|                 | Assignment       | 0.806                             | 0.806        | 0.697                 |
|                 | Blog             | 0.677                             | 0.674        | 0.648                 |
|                 | Chat             | 0.677                             | 0.674        | 0.575                 |
|                 | Choice           | 0.654                             | 0.650        | 0.682                 |
|                 | Course           | 0.751                             | 0.744        | 0.715                 |
| Intentional     | Database         | 0.617                             | 0.632        | 0.704                 |
|                 | Feedback         | 0.686                             | 0.703        | 0.700                 |
|                 | Forum            | 0.729                             | 0.747        | 0.648                 |
|                 | Glossary         | 0.626                             | 0.641        | 0.643                 |
|                 | Quiz             | 0.771                             | 0.768        | 0.671                 |
|                 | <b>SCORM</b>     | 0.651                             | 0.644        | 0.644                 |
|                 | Survey           | 0.614                             | 0.629        | 0.633                 |
|                 | Wiki             | 0.620                             | 0.635        | 0.562                 |
|                 | Assignment       | 0.740                             | 0.762        | 0.729                 |
|                 | Blog             | 0.671                             | 0.662        | 0.715                 |
|                 | Chat             | 0.643                             | 0.632        | 0.623                 |
|                 | Choice           | 0.637                             | 0.656        | 0.712                 |
|                 | Course           | 0.731                             | 0.726        | 0.805                 |
|                 | Database         | 0.626                             | 0.618        | 0.758                 |
| Authentic       | Feedback         | 0.660                             | 0.679        | 0.798                 |
|                 | Forum            | 0.686                             | 0.706        | 0.673                 |
|                 | Glossary         | 0.600                             | 0.618        | 0.668                 |
|                 | Quiz             | 0.694                             | 0.715        | 0.738                 |
|                 | <b>SCORM</b>     | 0.597                             | 0.615        | 0.745                 |
|                 | Survey           | 0.640                             | 0.632        | 0.626                 |
|                 | Wiki             | 0.666                             | 0.659        | 0.624                 |
|                 | Assignment       | 0.763                             | 0.759        | 0.691                 |
|                 | Blog             | 0.671                             | 0.665        | 0.672                 |
|                 | Chat             | 0.749                             | 0.744        | 0.672                 |
|                 | Choice           | 0.654                             | 0.647        | 0.710                 |
|                 | Course           | 0.706                             | 0.700        | 0.752                 |
|                 | Database         | 0.611                             | 0.626        | 0.712                 |
| Cooperative     | Feedback         | 0.700                             | 0.718        | 0.726                 |
|                 | Forum            | 0.783                             | 0.803        | 0.707                 |
|                 | Glossary         | 0.631                             | 0.647        | 0.640                 |
|                 | Quiz             | 0.651                             | 0.668        | 0.676                 |
|                 | <b>SCORM</b>     | 0.591                             | 0.606        | 0.697                 |
|                 | Survey           | 0.626                             | 0.641        | 0.607                 |
|                 | Wiki             | 0.634                             | 0.650        | 0.675                 |

Tabel 4.11 Rerata Penilaian Responden dan Hasil Pemetaan

# **4.1.2.1.1 Data Konten**

Seperti telah dijelaskan sebelumnya bahwa data konten diperoleh dari frekuensi setiap tindakan pelajar yang tersimpan dalam data mentah yang diperoleh dari tabel mdl\_log\_standar. Contoh perhitungan frekuensi tindakan pelajar ditunjukkan pada [Tabel 4.12.](#page-114-0) Hasil perhitungan lengkap frekuensi tindakan untuk setiap pelajar terdapat pada Lampiran F.

### **4.1.2.1.2 Data Konteks**

Seperti yang telah dijabarkan sebelumnya pada subbagian [0,](#page-77-0) data konteks terdiri dari delapan atribut yang berhubungan dengan relevansi konten dan tingkat kognitif pesan. Pada bagian ini dibahas secara detail tentang kedelapan atribut tersebut.

| User_id | assign<br>view | chat<br>readlog | forum<br>view | glossary<br>view | quiz<br>review | wiki view<br>page | core<br>view |
|---------|----------------|-----------------|---------------|------------------|----------------|-------------------|--------------|
| 14415   | 6              | 71              | 169           | 71               |                | 9                 | 157          |
| 17136   | 3              | 16              | 8             | 5                |                | 4                 | 51           |
| 17507   | 3              |                 | 45            | 15               |                | 4                 | 98           |
| 17520   | 3              | 8               | 37            | 137              | $\overline{2}$ | 2                 | 37           |
| 34136   | 3              |                 | 19            | 9                | $\theta$       | 7                 | 26           |
| 34137   | 4              | $\mathfrak{D}$  | 22            | 25               | $\Omega$       | 5                 | 62           |
| 34138   | 3              |                 | 53            | 35               | $\theta$       | 15                | 92           |
| 34139   | 7              | $\Omega$        | 44            | 35               |                | $\mathbf Q$       | 48           |
| 32142   | 16             | 40              | 156           | 330              |                | 112               | 509          |
| 34120   | 9              | 4               | 27            | 55               |                | $\overline{2}$    | 96           |
| 34142   | 6              | 11              | 37            | 25               |                | $\mathcal{R}$     | 30           |
| 34155   | 8              | 4               | 124           | 283              | $\theta$       | 30                | 318          |

<span id="page-114-0"></span>Tabel 4.12 Contoh Perhitungan Frekuensi Tindakan Pelajar dalam *E-Learning*

# A. Hasil penentuan relevansi pesan dalam forum

Pada bagian ini membahas mengenai hasil dan pengujian untuk penentuan relevansi pesan. Tahap ini terdiri dari hasil pengumpulan dataset, Hasil pendeteksian relevansi pesan, dan hasil pengujian.

i. Hasil pengumpulan dataset

Pengujian dilakukan dengan menggunakan dua buah dataset yang telah diuraikan sebelumnya. Dataset1 digunakan untuk pengujian relevansi pesan

dengan deskripsi forum. Sedangkan dataset2 digunakan untuk pengujian relevansi pesan dengan *parent*-nya. Contoh dataset1 ditunjukkan pada [Tabel 4.13](#page-115-0) dan dataset1 lengkap pada Lampiran G.

<span id="page-115-0"></span>

| fpid | Parent   | Pesan                                                                                                    | Deskripsi Forum                                                                                                    | <b>Relevansi</b> |
|------|----------|----------------------------------------------------------------------------------------------------|----------------------------------------------------------------------------------------------------|------------------|
| 7543 | $\Omega$ | Hello.<br>As we all know, we have to<br>identify what are the class of<br>the given use case and each of<br>stereotype (i.e.<br>its<br>entity,<br>boundary,<br>control).<br>Let's<br>discuss<br>it<br>here<br>The file containing the use case<br>can be found in attachment<br>"Indonesian Research Citation<br>Index.pptx" as linked here | Forum to discuss about class analysis                                                                                                    | Ya               |
| 7544 | 7543     | I will start with the boundary<br>class. I found it like this:<br>I'm aware I'm not using the<br>proper way to model. We can<br>do that after every class is<br>specified accordingly. Please<br>tell me what you think. Even if<br>it is "I think that's ok" or "I<br>don't know I'll just tag along<br>with you"                          | Forum to discuss about class analysis                                                                                                    | Ya               |
| 7545 | 7544     | Could you please enlighten me<br>for the boundary of admins?                                                                                                    | Forum to discuss about class analysis                                                                                                    | Ya               |
| 7546 | 7545     | How about this? is there any<br>controller we need more?                                                                                                    | Forum to discuss about class analysis                                                                                                    | Ya               |
| 8134 | 8037     | testing $1\ 2\ 3$                                                                                                    | The forum aims to become a consultation<br>media<br>for<br>software<br>development<br>assignment, Indonesian Research Citation<br>Index (IRCI). It is designed for student to<br>deliver<br>technical<br>question<br>(including)<br>engineering requirements process, design,<br>and implementation), report,<br>and even<br>description of IRCI toward lectures who are<br>teaching the course. | Tidak            |
| 7617 | 7611     | nice                                                                                                    | Forum to discuss your task-1 related to<br>software development projects IRCI.                                                                                                    | Tidak            |
| 8081 | 8046     | Time for holiday                                                                                                    | The forum aims to become a consultation<br>media<br>for<br>development<br>software<br>assignment, Indonesian Research Citation<br>Index (IRCI). It is designed for student to<br>deliver<br>technical<br>question<br>(including)<br>engineering requirements process, design,<br>and implementation), report,<br>and even<br>description of IRCI toward lectures who are<br>teaching the course. | Tidak            |

Tabel 4.13 Contoh Dataset1 yang Digunakan dalam Skenario Pengujian

[Tabel 4.13](#page-115-0) menunjukkan contoh dataset1 yang diujikan pada tahap ini dengan penjelasan sebagai berikut :

- a. Kolom fpid adalah no id dari pesan.
- b. Kolom parent adalah no id dari parent pesan yang bersangkutan/bersesuaian. Pada dataset dengan Id 7543 memiliki *parent* 0 artinya pesan ini tidak memiliki *parent*.
- c. Kolom Pesan adalah isi pesan.
- d. Kolom deskripsi forum adalah deskripsi dari forum dimana pesan tersebut dikirim.
- e. Kolom relevansi adalah pernyataan dari ketiga anotator yang menyatakan bahwa pesan dan deskripsi forum relevan atau tidak. Pada dataset dengan Id 7543, para anotator menyatakan relevan.

<span id="page-116-0"></span>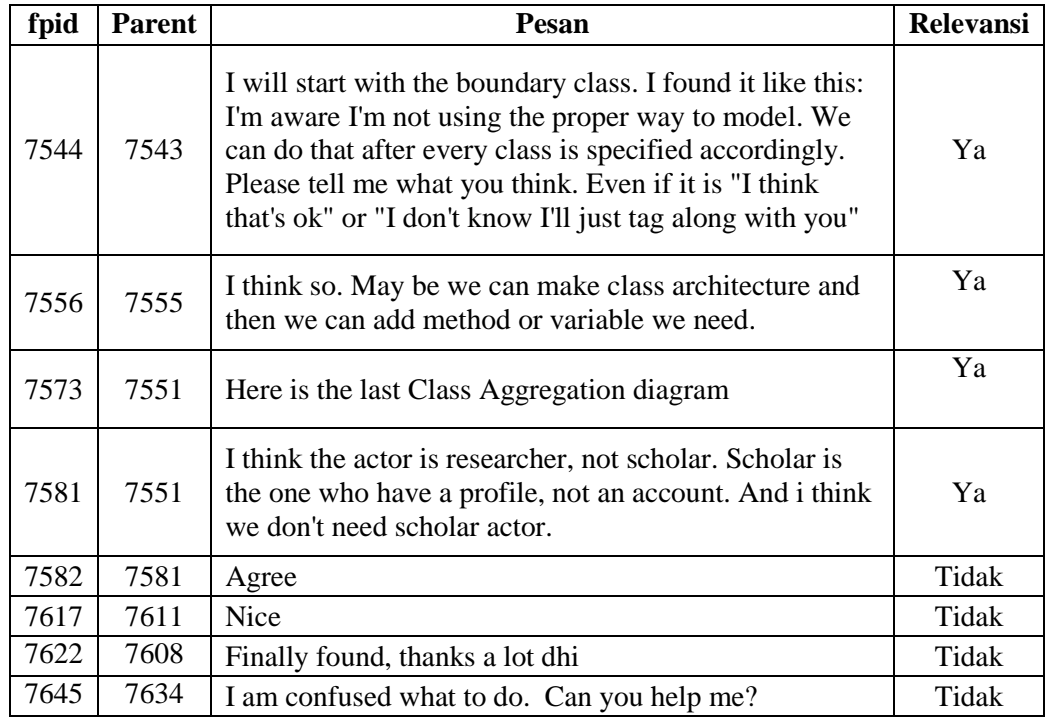

Tabel 4.14 Contoh Dataset2 yang Digunakan dalam Skenario Pengujian

Sedangkan contoh dataset2 ditunjukkan pada [Tabel 4.14](#page-116-0) dan dataset lengkap pada Lampiran H. [Tabel 4.14](#page-116-0) menunjukkan contoh dataset2 yang diujikan pada tahap ini dengan penjelasan sebagai berikut :

- a. Kolom fpid adalah no id dari pesan.
- b. Kolom Parent adalah no id dari parent pesan yang bersangkutan/bersesuaian. Pada dataset dengan Id 7556 memiliki *parent* 7555 artinya *parent* dari pesan ini adalah pesan dengan id 7555.
- c. Kolom Pesan adalah isi pesan.
- d. Kolom Relevansi adalah pernyataan dari ketiga anotator yang menyatakan bahwa pesan dan *parent*-nya relevan atau tidak. Pada dataset dengan Id 7556, para anotator menyatakan relevan dengan *parent*-nya yaitu pesan dengan id 7555.
	- ii. Hasil pendeteksian relevansi pesan

Pada tahap pendeteksian relevansi pesan terdiri dari beberapa proses antara lain proses perhitungan keserupaan semantik antara pesan dengan deskripsi forum dan antara pesan dengan *parent*-nya, penentuan *threshold*, dan pengecekkan apakah pesan relevan atau tidak berdasarkan keserupaan semantiknya. Setiap proses tersebut telah dipaparkan pada bagian metodologi dan berikut pemaparan hasil yang diperoleh.

1) Hasil perhitungan keserupaan semantik

Perhitungan keserupaan semantik dilakukan pada setiap pasangan pesan dan deskripsi forum yang terdapat pada dataset1. Contoh hasil perhitungan ditunjukkan pada [Tabel](#page-118-0) 4.15 dan hasil perhitungan selengkapnya pada Lampiran I.

Seperti halnya dataset1, perhitungan keserupaan semantik dilakukan pada setiap pasangan pesan dan *parent*-nya yang terdapat pada dataset2. Contoh hasil perhitungan ditunjukkan pada [Tabel 4.16](#page-119-0) dan hasil perhitungan selengkapnya pada Lampiran J.

<span id="page-118-0"></span>

| fpid         | parent               | message                                                                                                    | Forum description                                                                                                    | Similarity     | relevan  |
|--------------|----------------------|----------------------------------------------------------------------------------------------------|----------------------------------------------------------------------------------------------------|----------------|----------|
| 7543<br>7544 | $\mathbf{0}$<br>7543 | Hello,<br>As we all know, we have to<br>identify what are the class of<br>the given use case and each of<br>its<br>stereotype<br>(i.e.<br>entity,<br>boundary,<br>control).<br>Let's<br>discuss<br>it<br>here<br>The file containing the use case<br>can be found in attachment<br>"Indonesian Research Citation<br>Index.pptx" as linked here<br>I will start with the boundary<br>class. I found it like this:<br>I'm aware I'm not using the<br>proper way to model. We can | Forum to discuss about class<br>analysis<br>Forum to discuss about class<br>analysis                                                                                                    | 0.716<br>0.627 | Ya<br>Ya |
| 7545         | 7544                 | do that after every class is<br>specified accordingly. Please<br>tell me what you think. Even if<br>it is "I think that's ok" or "I<br>don't know I'll just tag along<br>with you"<br>Could you please enlighten me                                                                                                    | Forum to discuss about class                                                                                                    | 0.504          | Ya       |
|              |                      | for the boundary of admins?                                                                                                    | analysis                                                                                                    |                |          |
| 7546         | 7545                 | How about this? is there any<br>controller we need more?                                                                                                    | Forum to discuss about class<br>analysis                                                                                                    | 0.324          | Ya       |
| 8134         | 8037                 | testing $123$                                                                                                    | The forum aims to become a<br>consultation<br>media<br>for<br>software<br>development<br>Indonesian<br>assignment,<br>Research<br>Citation<br>Index<br>(IRCI). It is designed for<br>student to deliver technical<br>question<br>(including)<br>engineering<br>requirements<br>design,<br>process,<br>and<br>implementation), report, and<br>even description of IRCI<br>toward lectures who are<br>teaching the course. | 0.587          | Tidak    |
| 7617         | 7611                 | nice                                                                                                    | Forum to discuss your task-1<br>related to software<br>development projects IRCI.                                                                                                    | $\Omega$       | Tidak    |
| 8081         | 8046                 | Time for holiday                                                                                                    | The forum aims to become a<br>consultation<br>media<br>for<br>software<br>development<br>Indonesian<br>assignment,<br>Research<br>Citation<br>Index<br>(IRCI). It is designed for<br>student to deliver technical<br>question<br>(including)<br>engineering<br>requirements<br>process,<br>design,<br>and<br>implementation), report, and<br>even description of IRCI<br>toward lectures who are<br>teaching the course. | 0.532          | Tidak    |

Tabel 4.15 Contoh Perhitungan Keserupaan Semantik Dataset1

#### 2) Hasil penentuan *threshold*

Proses penentuan *threshold* telah dijelaskan sebelumya pada bagian metodologi. Proses ini menghasilkan dua buah *threshold*, yaitu *threshold* untuk pesan terhadap deskripsi forum dan pesan terhadap *parent*-nya.

<span id="page-119-0"></span>

| fpid | parent | message                                                                                                    | similarity | relevan |
|------|--------|----------------------------------------------------------------------------------------------------|------------|---------|
| 7544 | 7543   | I will start with the boundary class. I found it like this:<br>I'm aware I'm not using the proper way to model. We can do<br>that after every class is specified accordingly. Please tell me<br>what you think. Even if it is "I think that's ok" or "I don't<br>know I'll just tag along with you" | 0.781      | Ya      |
| 7556 | 7555   | I think so. May be we can make class architecture and<br>then we can add method or variable we need.                                                                                                    | 0.745      | Ya      |
| 7573 | 7551   | Here is the last Class Aggregation diagram                                                                                                    | 0.601      | Ya      |
| 7581 | 7551   | I think the actor is researcher, not scholar. Scholar is<br>the one who have a profile, not an account. And i think<br>we don't need scholar actor.                                                                                                    | 0.486      | Ya      |
| 7582 | 7581   | Agree                                                                                                    | $\Omega$   | Tidak   |

Tabel 4.16 Contoh Perhitungan Keserupaan Semantik Dataset2

### a) Hasil penentuan *threshold* untuk pesan terhadap deskripsi forum

Skenario pengujian pada dataset1 yang terdiri dari 294 pesan dibagi menjadi tiga tahap. Tahap pertama 170 pesan yang diuji dengan *threshold* 0–1, tahap kedua 170 pesan diuji dengan *threshold* 0.55–0.65, dan tahap ketiga 170 pesan diuji dengan *threshold* 0–1 dan *threshold* 0.55–0.65. Pada tahap pertama dan kedua, 170 pesan diperoleh dari 85 pesan relevan dan 85 pesan yang tidak relevan. Sedangkan pada tahap ketiga, 170 pesan diperoleh dari 85 pesan yang diambil secara acak dari 209 pesan yang relevan dan 85 pesan yang tidak relevan.

### **Skenario tahap pertama: percobaan dengan** *Threshold* **0-1**

Skenario tahap pertama dilakukan sebanyak 10 kali percobaan dengan rentang *threshold* dari 0 - 1. Susunan data untuk menghitung nilai Kappa dengan *threshold* 0.6 pada skenario tahap pertama ditunjukkan pada [Tabel 4.17.](#page-120-0) Berdasarkan persamaan (2.5) dan data pada [Tabel 4.17](#page-120-0) diperoleh nilai Kappa sebesar 0.743.

Hasil skenario tahap pertama ditunjukkan pada Lampiran K dan [Tabel](#page-120-1)  [4.18,](#page-120-1) sedangkan grafik hasil skenario tahap pertama ditunjukkan pada [Gambar](#page-121-0)  [4.5.](#page-121-0)

<span id="page-120-0"></span>Tabel 4.17 Susunan Data dengan *Threshold* 0.6 pada Skenario Tahap Pertama

|          |               | ahli    |               |       |
|----------|---------------|---------|---------------|-------|
|          |               | relevan | tidak relevan | Total |
| Kerangka | relevan       |         |               |       |
| kerja    | tidak relevan |         |               |       |
|          | Total         | QQ      |               |       |

| Skenario tahap pertama                        |     |       |  |  |  |
|-----------------------------------------------|-----|-------|--|--|--|
| <b>Threshold</b><br>Percobaan<br><b>Kappa</b> |     |       |  |  |  |
| 1                                             | 0.1 | 0.275 |  |  |  |
| 2                                             | 0.2 | 0.296 |  |  |  |
| 3                                             | 0.3 | 0.341 |  |  |  |
| 4                                             | 0.4 | 0.372 |  |  |  |
| 5                                             | 0.5 | 0.446 |  |  |  |
| 6                                             | 0.6 | 0.743 |  |  |  |
| 7                                             | 0.7 | 0.593 |  |  |  |
| 8                                             | 0.8 | 0.275 |  |  |  |
| 9                                             | 0.9 | 0.200 |  |  |  |
| 10                                            | 1.0 | 0.200 |  |  |  |

<span id="page-120-1"></span>Tabel 4.18 Hasil Percobaan dengan *Threshold* 0-1

[Tabel 4.18](#page-120-1) menunjukkan bahwa nilai kappa tertinggi adalah pada *threshold* = 0.6 dengan nilai kappa = 0.743. Ini berarti bahwa pasangan pesan dan deskripsi forum memiliki proporsi kesepakatan antara kerangka kerja dan anotator terbanyak pada *threshold* 0.6.

[Gambar 4.5](#page-121-0) menunjukkan grafik nilai kappa terhadap *threshold* mulai dari rentang 0-1, sumbu x mewakili *threshold* untuk 10 kali percobaan dan sumbu y mewakili nilai koefisien Kappa. Pada [Gambar 4.5](#page-121-0) terlihat bahwa ada kenaikan nilai kappa mulai dari *threshold* 0.55–0.65 sehingga dapat dilakukan percobaan kedua yang bertujuan untuk mengetahui apakah ada kenaikan nilai Kappa pada *threshold* 0.55–0.65.

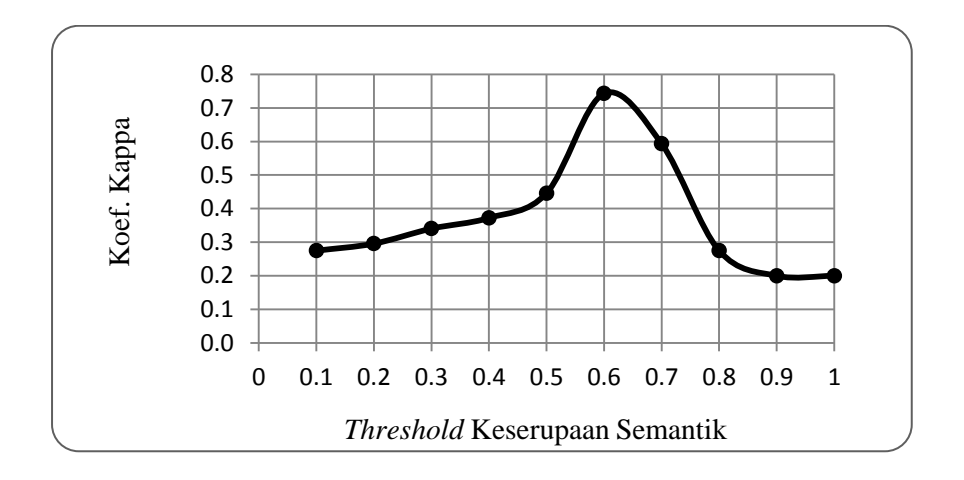

Gambar 4.5 Grafik Percobaan dengan *Threshold* 0 – 1

#### <span id="page-121-0"></span>**Skenario tahap kedua: percobaan dengan** *Threshold* **0.55 – 0.65**

Skenario tahap kedua dilakukan sebanyak 11 kali percobaan dengan *threshold* 0.55–0.65. Hasil skenario tahap kedua ditunjukkan pada Lampiran L dan [Tabel 4.19,](#page-121-1) sedangkan grafik hasil skenario tahap pertama ditunjukkan pada [Gambar 4.6.](#page-122-0)

Pada skenario tahap kedua, nilai Kappa tertinggi tetap berada pada *threshold* 0.6 yaitu nilai Kappa = 0.743. Ini berarti bahwa proporsi kesepakatan antara kerangka kerja dan anotator terbanyak pada *threshold* 0.6.

| Skenario tahap kedua |       |       |  |  |  |
|----------------------|-------|-------|--|--|--|
| Percobaan            | Kappa |       |  |  |  |
|                      | 0.55  | 0.519 |  |  |  |
| $\overline{2}$       | 0.56  | 0.550 |  |  |  |
| 3                    | 0.57  | 0.589 |  |  |  |
| 4                    | 0.58  | 0.611 |  |  |  |
| 5                    | 0.59  | 0.720 |  |  |  |
| 6                    | 0.60  | 0.743 |  |  |  |
| 7                    | 0.61  | 0.731 |  |  |  |
| 8                    | 0.62  | 0.683 |  |  |  |
| 9                    | 0.63  | 0.671 |  |  |  |
| 10                   | 0.64  | 0.671 |  |  |  |
|                      | 0.65  | 0.647 |  |  |  |

<span id="page-121-1"></span>Tabel 4.19 Hasil Percobaan dengan *Threshold* 0.55–0.65

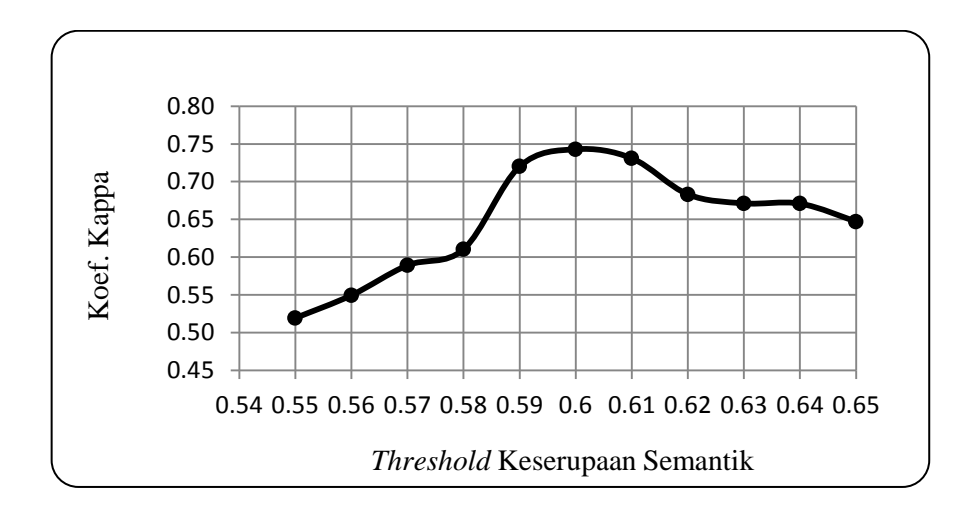

Gambar 4.6 Grafik Percobaan dengan *Threshold* 0.55-0.65

### <span id="page-122-0"></span>**Skenario tahap ketiga: percobaan dengan pengacakan pesan**

<span id="page-122-1"></span>Skenario tahap ketiga dilakukan sebanyak 10 kali pengacakan dengan rentang *threshold* 0–1 dan *threshold* 0.55–0.65. Hasil skenario tahap ketiga [Tabel](#page-122-1)  [4.20.](#page-122-1)

| Skenario tahap ketiga |                  |             |  |  |  |  |  |
|-----------------------|------------------|-------------|--|--|--|--|--|
| Percobaan             | <b>Threshold</b> | Kappa       |  |  |  |  |  |
|                       | 0.6              | 0.730984898 |  |  |  |  |  |
| 2                     | 0.6              | 0.742919989 |  |  |  |  |  |
| 3                     | 0.6              | 0.754849785 |  |  |  |  |  |
| 4                     | 0.6              | 0.695172414 |  |  |  |  |  |
| 5                     | 0.6              | 0.719046963 |  |  |  |  |  |
| 6                     | 0.6              | 0.671316117 |  |  |  |  |  |
| 7                     | 0.6              | 0.695172414 |  |  |  |  |  |
| 8                     | 0.6              | 0.707108645 |  |  |  |  |  |
| 9                     | 0.6              | 0.719046963 |  |  |  |  |  |
| 10                    | 0.6              | 0.707108645 |  |  |  |  |  |

Tabel 4.20 Hasil Percobaan Tahap Ketiga

Pada skenario tahap ketiga, diperoleh bahwa pada setiap percobaan nilai Kappa tertinggi tetap berada pada *threshold* 0.6. Ini berarti bahwa proporsi kesepakatan antara kerangka kerja dan anotator terbanyak pada *threshold* 0.6.

#### b) Hasil penentuan *threshold* untuk pesan terhadap *parent*-nya

Skenario pengujian pada dataset2 yang terdiri dari 159 pesan dibagi menjadi tiga tahap. Tahap pertama 40 pesan yang diuji dengan *threshold* 0–1, tahap kedua 40 pesan diuji dengan *threshold* 0.55–0.65, dan tahap ketiga 40 pesan diuji dengan *threshold* 0–1 dan *threshold* 0.55–0.65. Pada tahap pertama dan kedua, 40 pesan diperoleh dari 20 pesan relevan dan 20 pesan yang tidak relevan. Sedangkan pada tahap ketiga, 40 pesan diperoleh dari 20 pesan yang diambil secara acak dari 139 pesan yang relevan dan 20 pesan yang tidak relevan.

# **Skenario tahap pertama: percobaan dengan** *Threshold* **0-1**

Skenario tahap pertama dilakukan sebanyak 10 kali percobaan dengan rentang *threshold* dari 0-1. Hasil skenario tahap pertama ditunjukkan pada Lampiran M dan [Tabel 4.21,](#page-123-0) sedangkan grafik hasil skenario tahap pertama ditunjukkan pada [Gambar 4.7.](#page-124-0)

| Skenario tahap pertama |           |       |  |  |  |  |  |  |
|------------------------|-----------|-------|--|--|--|--|--|--|
| Percobaan              | Threshold | Kappa |  |  |  |  |  |  |
| 1                      | 0.1       | 0.412 |  |  |  |  |  |  |
| $\overline{2}$         | 0.2       | 0.412 |  |  |  |  |  |  |
| 3                      | 0.3       | 0.529 |  |  |  |  |  |  |
| 4                      | 0.4       | 0.572 |  |  |  |  |  |  |
| 5                      | 0.5       | 0.707 |  |  |  |  |  |  |
| 6                      | 0.6       | 0.900 |  |  |  |  |  |  |
| 7                      | 0.7       | 0.660 |  |  |  |  |  |  |
| 8                      | 0.8       | 0.342 |  |  |  |  |  |  |
| 9                      | 0.9       | 0.225 |  |  |  |  |  |  |
| 10                     | 1.0       | 0.200 |  |  |  |  |  |  |

<span id="page-123-0"></span>Tabel 4.21 Hasil Percobaan dengan *Threshold* 0-1

[Tabel 4.21](#page-123-0) menunjukkan bahwa nilai kappa tertinggi adalah pada *threshold* = 0.6 dengan nilai kappa = 0.9. Ini berarti bahwa pasangan pesan dan deskripsi forum memiliki proporsi kesepakatan antara kerangka kerja dan anotator terbanyak pada *threshold* 0.6.

[Gambar 4.7](#page-124-0) menunjukkan grafik nilai kappa terhadap *threshold* mulai dari rentang 0-1, sumbu x mewakili *threshold* untuk 10 kali percobaan dan sumbu y mewakili nilai koefisien Kappa. Pada [Gambar 4.7](#page-124-0) terlihat bahwa ada kenaikan nilai kappa mulai dari *threshold* 0.55–0.65 sehingga dapat dilakukan percobaan kedua yang bertujuan untuk mengetahui apakah ada kenaikan nilai Kappa pada *threshold* 0.55–0.65.

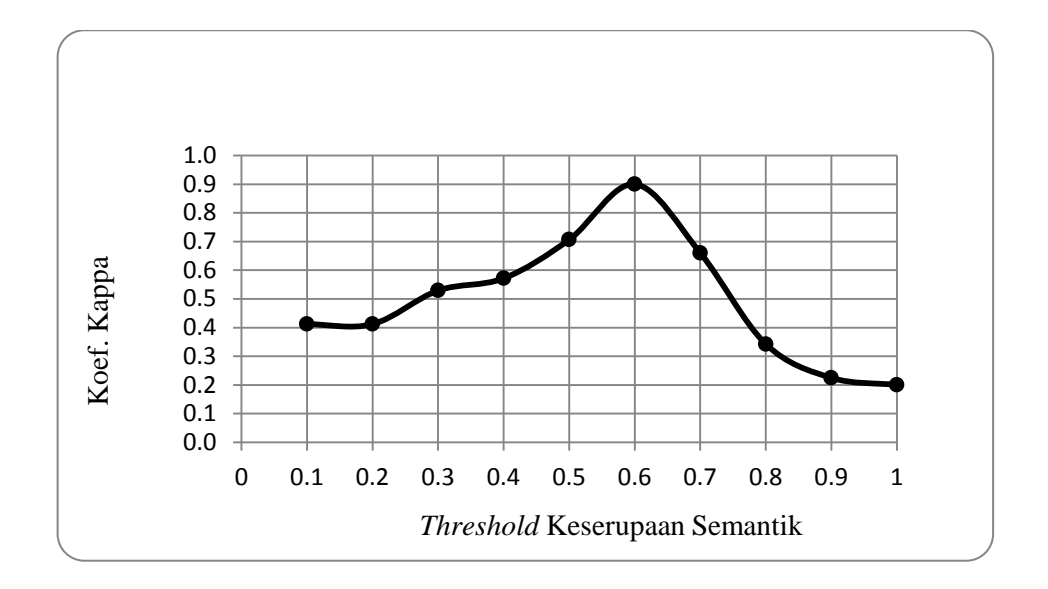

Gambar 4.7 Grafik Percobaan dengan *Threshold* 0-1

### <span id="page-124-0"></span>**Skenario tahap kedua: percobaan dengan** *Threshold* **0.55 – 0.65**

Skenario tahap kedua dilakukan sebanyak 11 kali percobaan dengan *threshold* 0.55–0.65. Hasil skenario tahap kedua ditunjukkan pada Lampiran N dan [Tabel 4.22,](#page-125-0) sedangkan grafik hasil skenario tahap pertama ditunjukkan pada [Gambar 4.8.](#page-125-1)

Pada skenario tahap kedua, ternyata ada kenaikan nilai Kappa pada *threshold* 0.59 yaitu Kappa = 0.95. Ini berarti bahwa proporsi kesepakatan antara kerangka kerja dan anotator terbanyak pada *threshold* 0.59.

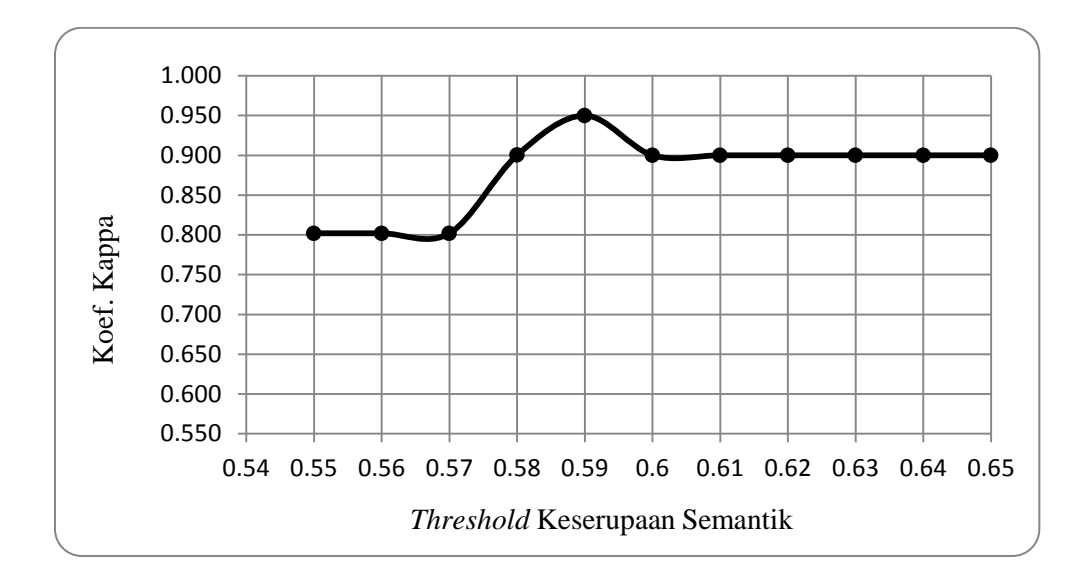

<span id="page-125-1"></span>Gambar 4.8 Grafik Percobaan dengan *Threshold* 0.55-0.65

| Skenario tahap kedua |           |       |  |  |  |  |  |
|----------------------|-----------|-------|--|--|--|--|--|
| Percobaan            | Threshold | Kappa |  |  |  |  |  |
|                      | 0.55      | 0.802 |  |  |  |  |  |
| 2                    | 0.56      | 0.802 |  |  |  |  |  |
| 3                    | 0.57      | 0.802 |  |  |  |  |  |
| 4                    | 0.58      | 0.900 |  |  |  |  |  |
| 5                    | 0.59      | 0.950 |  |  |  |  |  |
| 6                    | 0.60      | 0.900 |  |  |  |  |  |
| 7                    | 0.61      | 0.900 |  |  |  |  |  |
| 8                    | 0.62      | 0.900 |  |  |  |  |  |
| 9                    | 0.63      | 0.900 |  |  |  |  |  |
| 10                   | 0.64      | 0.900 |  |  |  |  |  |
| 11                   | 0.65      | 0.900 |  |  |  |  |  |

<span id="page-125-0"></span>Tabel 4.22 Hasil Percobaan dengan *Threshold* 0.55 – 0.65

### **Skenario tahap ketiga: percobaan dengan pengacakan pesan**

Skenario tahap ketiga dilakukan sebanyak 10 kali pengacakan dengan rentang *threshold* 0–1 dan *threshold* 0.55–0.65. Hasil skenario tahap ketiga ditunjukkan pada [Tabel 4.23.](#page-126-0)

| Skenario tahap ketiga |                  |              |  |  |  |  |  |  |
|-----------------------|------------------|--------------|--|--|--|--|--|--|
| Percobaan             | <b>Threshold</b> | <b>Kappa</b> |  |  |  |  |  |  |
| 1                     | 0.59             | 0.900        |  |  |  |  |  |  |
| 2                     | $0.59 - 0.6$     | 0.850        |  |  |  |  |  |  |
| 3                     | $0.59 - 0.65$    | 0.900        |  |  |  |  |  |  |
| 4                     | $0.59 - 0.6$     | 0.850        |  |  |  |  |  |  |
| 5                     | 0.59             | 0.850        |  |  |  |  |  |  |
| 6                     | $0.59 - 0.6$     | 0.900        |  |  |  |  |  |  |
| 7                     | $0.59 - 0.63$    | 0.900        |  |  |  |  |  |  |
| 8                     | $0.59 - 0.62$    | 0.800        |  |  |  |  |  |  |
| 9                     | $0.59 - 0.6$     | 0.900        |  |  |  |  |  |  |
| 10                    | 0.59             | 0.950        |  |  |  |  |  |  |

<span id="page-126-0"></span>Tabel 4.23 Hasil Percobaan Tahap Ketiga untuk *Parent*

Pada skenario tahap ketiga, ternyata pada setiap percobaan nilai Kappa tertinggi berada pada *threshold* 0.59. Ini berarti bahwa proporsi kesepakatan antara kerangka kerja dan anotator terbanyak pada *threshold* 0.59.

#### 3) Penentuan pesan yang relevan dan tidak relevan

Penentuan relevansi pesan dengan forum maupun dengan *parent* ditentukan berdasarkan *threshold* yang telah diperoleh sebelumnya. Jika nilai keserupaan semantik antara pesan dan deskripsi forum  $\geq 0.6$  maka disimpulkan bahwa pesan relevan dengan forum. Jika nilai keserupaan semantik antara pesan dan *parent* ≥ 0.59 maka disimpulkan bahwa pesan relevan dengan *parent*-nya. Berikut akan ditentukan relevansi pesan dengan mata kuliah*.*

a) Pesan relevan dengan forum

Terdapat 209 pesan yang dinyatakan relevan dengan forum oleh para anotator. Sebagian dari data tersebut ditunjukkan pada [Tabel 4.24](#page-127-0) dan data lengkapnya ditunjukkan pada Lampiran O. Diantara 209 pesan, terdapat 208 pesan yang disimpulkan relevan dengan course, dengan kata lain 99% pesan yang relevan dengan forum akan disimpulkan relevan dengan course. Sedangkan pesan dengan Id 7629 dinyatakan relevan dengan forum oleh ketiga anotator, namun hanya dua anotator yang menyatakan relevan dengan mata kuliah. Berdasarkan

hasil tersebut disimpulkan bahwa jika pesan relevan dengan forum maka pesan relevan dengan mata kuliah*.*

| N <sub>0</sub> |      |       | <b>Relevansi</b> | N <sub>0</sub> |      |       | <b>Relevansi</b> |
|----------------|------|-------|------------------|----------------|------|-------|------------------|
|                | Fpid | Forum | Mata kuliah      |                | Fpid | Forum | Mata kuliah      |
|                | 7543 | Ya    | Ya               | 11             | 7576 | Ya    | Ya               |
| $\overline{2}$ | 7544 | Ya    | Ya               | 12             | 7581 | Ya    | Ya               |
| 3              | 7545 | Ya    | Ya               | 13             | 7585 | Ya    | Ya               |
| 4              | 7546 | Ya    | Ya               | 14             | 7589 | Ya    | Ya               |
| 5              | 7547 | Ya    | Ya               | 15             | 7590 | Ya    | Ya               |
| 6              | 7550 | Ya    | Ya               | 16             | 7591 | Ya    | Ya               |
| 7              | 7551 | Ya    | Ya               | 17             | 7674 | Ya    | Ya               |
| 8              | 7556 | Ya    | Ya               | 18             | 7689 | Ya    | Ya               |
| 9              | 7573 | Ya    | Ya               | 19             | 7690 | Ya    | Ya               |
| 10             | 7574 | Ya    | Ya               | 20             | 7692 | Ya    | Ya               |

<span id="page-127-0"></span>Tabel 4.24 Data pesan yang Dianotasi Relevan dengan Deskripsi Forum

### b) Pesan tidak relevan dengan forum maupun *parent-*nya

Terdapat 19 pesan yang dinyatakan tidak relevan dengan forum maupun *parent-*nya oleh para anotator. Data tersebut ditunjukkan pada [Tabel 4.25.](#page-127-1) Selanjutnya, semua pesan tersebut disimpulkan tidak relevan dengan mata kuliah*,* dengan kata lain 100% pesan yang tidak relevan dengan forum maupun *parent*nya disimpulkan tidak relevan dengan mata kuliah. Berdasarkan hasil tersebut disimpulkan bahwa jika pesan tidak relevan dengan forum maupun *parent-*nya maka pesan tidak relevan dengan mata kuliah.

|                |      | Relevansi |               |             |          |      | Relevansi |               |             |
|----------------|------|-----------|---------------|-------------|----------|------|-----------|---------------|-------------|
| N <sub>0</sub> | Fpid | Forum     | <b>Parent</b> | Mata kuliah | $\bf No$ | Fpid | Forum     | <b>Parent</b> | Mata kuliah |
|                | 7582 | Tidak     | Tidak         | Tidak       | 11       | 8057 | Tidak     | Tidak         | Tidak       |
| 2              | 7925 | Tidak     | Tidak         | Tidak       | 12       | 8061 | Tidak     | Tidak         | Tidak       |
| 3              | 8134 | Tidak     | Tidak         | Tidak       | 13       | 8064 | Tidak     | Tidak         | Tidak       |
| 4              | 7617 | Tidak     | Tidak         | Tidak       | 14       | 8066 | Tidak     | Tidak         | Tidak       |
| 5              | 7622 | Tidak     | Tidak         | Tidak       | 15       | 8070 | Tidak     | Tidak         | Tidak       |
| 6              | 7645 | Tidak     | Tidak         | Tidak       | 16       | 8081 | Tidak     | Tidak         | Tidak       |
| 7              | 7680 | Tidak     | Tidak         | Tidak       | 17       | 8098 | Tidak     | Tidak         | Tidak       |
| 8              | 7623 | Tidak     | Tidak         | Tidak       | 18       | 8103 | Tidak     | Tidak         | Tidak       |
| 9              | 7632 | Tidak     | Tidak         | Tidak       | 19       | 8143 | Tidak     | Tidak         | Tidak       |
| 10             | 7696 | Tidak     | Tidak         | Tidak       |          |      |           |               |             |

<span id="page-127-1"></span>Tabel 4.25 Data Pesan yang Dianotasi Tidak Relevan dengan Forum dan *Parent*

c) Pesan tidak relevan dengan forum namun relevan dengan *parent*-nya

Terdapat delapan pesan yang tidak relevan dengan forum namun relevan dengan *parent*-nya yang kesimpulannya disepakati oleh tiga anotator. Data tersebut ditunjukkan pada [Tabel 4.26.](#page-128-0) Diantara delapan pesan, terdapat tujuh pesan yang disimpulkan sesuai dengan kesimpulan *parent*-nya kecuali pesan id 7912. Dengan kata lain 87.5% pesan yang tidak relevan dengan forum namun relevan dengan parent disimpulkan sesuai dengan kesimpulan *parent*-nya.

| N <sub>0</sub> |      |          |       | <b>Relevansi</b>             | <b>Relevansi</b> |            |
|----------------|------|----------|-------|------------------------------|------------------|------------|
|                | Fpid | parentid | Forum | Mata kuliah<br><b>Parent</b> |                  | parent-nya |
|                | 7677 | 7674     | Tidak | Ya                           | Ya               | Ya         |
| $\overline{2}$ | 7625 | 7618     | Tidak | Ya                           | Ya               | Ya         |
| 3              | 8030 | 7920     | Tidak | Ya                           | Tidak            | Tidak      |
| 4              | 7610 | 7601     | Tidak | Ya                           | Ya               | Ya         |
| 5              | 7676 | 7665     | Tidak | Ya                           | Ya               | Ya         |
| 6              | 7912 | 7884     | Tidak | Ya                           | Tidak            | Ya         |
| 7              | 8092 | 8088     | Tidak | Ya                           | Tidak            | Tidak      |
| 8              | 8059 | 8053     | Tidak | Ya                           | Ya               | Ya         |

<span id="page-128-0"></span>Tabel 4.26 Data Pesan yang Dianotasi Tidak Relevan dengan Forum tetapi Relevan dengan *Parent*-nya oleh Tiga Anotator

Selain itu, terdapat 69 pesan yang tidak relevan dengan forum namun relevan dengan *parent*-nya yang kesimpulannya disepakati oleh minimal dua dari tiga anotator. Sebagian dari data tersebut ditunjukkan pada [Tabel](#page-129-0) 4.27 dan data lengkapnya ditunjukkan pada Lampiran P. Diantara 69 pesan, terdapat 47 pesan yang disimpulkan sesuai dengan kesimpulan *parent*-nya. Dengan kata lain 68% pesan yang tidak relevan dengan forum namun relevan dengan parent disimpulkan sesuai dengan kesimpulan *parent*-nya.

Kedua hasil di atas menunjukkan bahwa pesan yang tidak relevan dengan forum namun relevan dengan parent cenderung disimpulkan sesuai dengan kesimpulan *parent*-nya. Oleh karena itu, disimpulkan bahwa jika pesan tidak relevan dengan forum namun relevan dengan *parent-*nya maka relevansi pesan disamakan dengan relevansi *parent-*nya.

| N <sub>0</sub> |      |          |       |               | <b>Relevansi</b> |            |  |
|----------------|------|----------|-------|---------------|------------------|------------|--|
|                | Fpid | parentid | Forum | <b>Parent</b> | Mata kuliah      | parent-nya |  |
| 1              | 7557 | 7554     | Tidak | Ya            | Tidak            | Tidak      |  |
| 2              | 7577 | 7570     | Tidak | Ya            | Ya               | Ya         |  |
| $\mathcal{R}$  | 7588 | 7566     | Tidak | Ya            | Ya               | Ya         |  |
| 4              | 7588 | 7566     | Tidak | Ya            | Ya               | Ya         |  |
| 5              | 7610 | 7601     | Tidak | Ya            | Ya               | Ya         |  |
| 6              | 7625 | 7618     | Tidak | Ya            | Ya               | Ya         |  |
| 7              | 7626 | 7605     | Tidak | Ya            | Ya               | Ya         |  |
| 8              | 7676 | 7665     | Tidak | Ya            | Ya               | Ya         |  |
| 9              | 7554 | 7548     | Tidak | Ya            | Tidak            | Ya         |  |
| 10             | 8042 | 8036     | Tidak | Ya            | Ya               | Tidak      |  |

<span id="page-129-0"></span>Tabel 4.27 Data Pesan yang Dianotasi Tidak Relevan dengan Forum tetapi Relevan dengan *Parent*-nya oleh Minimal dua Anotator

# d) Algoritma penentuan relevansi pesan

Berdasarkan uraian bagian a, b, c, dan kerangka kerja pada [Gambar 3.10,](#page-81-0) serta *threshold* yang diperoleh untuk forum dan parent, diperoleh algoritma penentuan relevansi pesan berikut:

```
if (forum>=0.6)
 relevan=1;
else 
if (parent>=0.59)
 {
    if (r_parent==1)
      relevan=1;
    else
      relevan=0;
 }
else 
 relevan=0;
```
### iii. Hasil pengujian

Kerangka kerja yang ditunjukkan pada [Gambar 3.10](#page-81-0) dan algoritma penentuan pesan yang relevan dan tidak relevan diuji dengan 235 pesan yang status relevansinya disepakati oleh ketiga anotator dan diuji pada setiap hasil anotasi masing-masing anotator. Untuk pengujian, dilakukan langkah-langkah berikut:

- 1. Perhitungan keserupaan semantik antara pesan dan deskripsi forum.
- 2. Perhitungan keserupaan semantik antara pesan dan *parent*-nya.
- 3. Berdasarkan hasil penentuan *threshold*, jika keserupaan semantik antara pesan dan deskripsi forum ≥ 0.6 maka status relevansi terhadap forum dinilai ―Ya‖, begitu pula sebaliknya. Selanjutnya, jika keserupaan semantik antara pesan dan *parent*-nya ≥ 0.59 maka status relevansi terhadap *parent* dinilai "Ya", begitu pula sebaliknya.
- 4. Berdasarkan algoritma dan kerangka kerja, jika status relevansi terhadap forum = "Ya" maka status relevansi terhadap mata kuliah disimpulkan "Ya". Jika tidak, maka dicek status relevansi terhadap *parent*. Jika status relevansi terhadap *parent* = ―Tidak‖ maka status relevansi pesan terhadap mata kuliah disimpulkan "Tidak". Namun, jika status relevansi terhadap *parent* = "Ya" maka dilanjutkan pengecekan status relevansi dari *parent-*nya terhadap mata kuliah. Jika status relevansi dari *parent*-nya terhadap mata kuliah = "Ya" maka status relevansi pesan terhadap mata kuliah disimpulkan "Ya". Jika tidak maka status relevansi pesan terhadap mata kuliah disimpulkan "Tidak". Sebagai contoh, pesan dengan id 7543 memiliki status relevansi terhadap forum = "Ya", oleh karena itu status relevansinya terhadap mata kuliah disimpulkan "Ya". Sedangkan pesan dengan id 7545 memiliki status relevansi terhadap forum = "Tidak" dan status relevansi terhadap *parent*-nya  $=$  "Tidak" maka status relevansinya terhadap mata kuliah disimpulkan ―Tidak‖. Adapun pesan dengan id 7610 memiliki status relevansi terhadap forum = "Tidak", status relevansi terhadap *parent*-nya = "Ya", dan status relevansi dari *parent*-nya (yaitu pesan id 7601) terhadap mata kuliah = "Ya" maka status relevansinya terhadap mata kuliah disimpulkan "Ya".

Sebagian dari hasil pengujian ditunjukkan pada [Tabel 4.28](#page-131-0) dan hasil pengujian lengkap ditunjukkan pada Lampiran Q.

| fpid<br>N <sub>0</sub> |      | ParentId | Keserupaan<br>Semantik<br>dengan |        | <b>Relevansi</b> |                              | <b>Relevansi</b>  |               | Se-   |
|------------------------|------|----------|----------------------------------|--------|------------------|------------------------------|-------------------|---------------|-------|
|                        |      |          | forum                            | parent | forum            | parent                       | Kerangka<br>kerja | Ano-<br>tator | pakat |
|                        | 7543 | $\Omega$ | 0.738                            | 0.738  | Ya               |                              | Ya                | Ya            | Ya    |
| 2                      | 7544 | 7543     | 0.621                            | 0.791  | Ya               | Ya                           | Ya                | Ya            | Ya    |
| 3                      | 7545 | 7544     | 0.504                            | 0.554  | Tidak            | Tidak                        | Tidak             | Ya            | Tidak |
| 4                      | 7546 | 7545     | 0.324                            | 0.290  | Tidak            | Tidak                        | Tidak             | Ya            | Tidak |
| 5                      | 7547 | 7546     | 0.595                            | 0.530  | Tidak            | Tidak                        | Tidak             | Ya            | Tidak |
| 6                      | 7548 | $\Omega$ | 0.681                            | 0.681  | Ya               |                              | Ya                | Ya            | Ya    |
| 7                      | 7550 | 7544     | 0.682                            | 0.796  | Ya               | Ya                           | Ya                | Ya            | Ya    |
| 8                      | 7551 | $\Omega$ | 0.613                            | 0.613  | Ya               | $\overline{a}$               | Ya                | Ya            | Ya    |
| 9                      | 7556 | 7555     | 0.689                            | 0.745  | Ya               | Ya                           | Ya                | Ya            | Ya    |
| 10                     | 7558 | $\Omega$ | 0.668                            | 0.668  | Ya               | $\overline{\phantom{0}}$     | Ya                | Ya            | Ya    |
| 11                     | 7559 | 7548     | 0.658                            | 0.664  | Ya               | Ya                           | Ya                | Ya            | Ya    |
| 12                     | 7563 | $\Omega$ | 0.664                            | 0.664  | Ya               | $\qquad \qquad \blacksquare$ | Ya                | Ya            | Ya    |
| 13                     | 7565 | $\theta$ | 0.775                            | 0.775  | Ya               | $\overline{a}$               | Ya                | Ya            | Ya    |
| 14                     | 7601 | 7598     | 0.692                            | 0.694  | Ya               | Ya                           | Ya                | Ya            | Ya    |
| 15                     | 7610 | 7601     | 0.507                            | 0.688  | Tidak            | Ya                           | Ya                | Ya            | Ya    |

<span id="page-131-0"></span>Tabel 4.28 Hasil Pengujian Kerangka Kerja dan algoritma Penentuan Relevansi Pesan

Berdasarkan hasil uji pada [Tabel 4.28](#page-131-0) dan Lampiran Q, diperoleh informasi tentang jumlah pesan yang dideteksi dengan benar dan salah. Selain itu dihitung nilai kesepakatan Kappa antara hasil anotasi para anotator dan hasil kerangka kerja. Hasil tersebut ditunjukkan pada [Tabel 4.29.](#page-131-1)

| Data uji                      | Pesan dideteksi<br>benar | Pesan dideteksi<br>salah | <b>Jumlah</b><br>pesan | Kappa  |
|-------------------------------|--------------------------|--------------------------|------------------------|--------|
| Anotator vs<br>Kerangka kerja | 223 (94.89%)             | $12(5.11\%)$             | 235                    | 0.9369 |
| Anotator 1                    | 317 (79.85%)             | 80 (20.15%)              | 397                    | 0.6910 |
| Anotator 2                    | 333 (83.88%)             | 64 (16.12%)              | 397                    | 0.7665 |
| Anotator 3                    | 329 (82.87%)             | 68 (17.13%)              | 397                    | 0.7452 |

<span id="page-131-1"></span>Tabel 4.29 Hasil Pengujian Kerangka Kerja

Skenario pengujian yang sama dilakukan dengan menggunakan tiga perhitungan semantik yang berbeda, yakni perhitungan hanya menggunakan wordnet, *Levenshtein Distance Similarity* (LDS), dan *cosine similarity*. Hasil pengujian ditunjukkan pada [Tabel 4.30.](#page-132-0) Hasil pengujian menunjukkan bahwa nilai

Kappa tertinggi diperoleh pada perhitungan keserupaan semantik yang melibatkan wordnet dan LDS secara bersamaan.

| Data uji          | Pesan dideteksi<br>benar | Pesan dideteksi<br>salah | Jumlah<br>pesan | Kappa  |
|-------------------|--------------------------|--------------------------|-----------------|--------|
| Wordnet $+$ LDS   | 221 (94.04%)             | 14 (5.96%)               | 235             | 0.9264 |
| Wordnet           | 212 (90.21%)             | 23 (9.79%)               | 235             | 0.8746 |
| <b>LDS</b>        | 204 (86.81%)             | 31 (13.19%)              | 235             | 0.8240 |
| Cosine similarity | 118 (50.21%)             | 117 (49.79%)             | 235             | 0.0941 |

<span id="page-132-0"></span>Tabel 4.30 Hasil Pengujian Empat Metode Perhitungan Keserupaan Semantik

### B. Hasil penentuan relevansi *assignment* dan *chat*

Seperti telah dijelaskan sebelumnya bahwa penentuan relevansi konten pada aktivitas assignment dilakukan berdasarkan nilai tugas (*assignment*) yang disubmit oleh pelajar. Jika nilai tugas yang diperoleh pelajar ≥ *passing grade*, maka diasumsikan bahwa tugas yang disubmit relevan.

| Id    | Tugas 1 | Tugas 2 | Tugas 3 |
|-------|---------|---------|---------|
| 17136 | 38      | 85      | 85      |
| 17507 | 72      | 75      | 75      |
| 17520 | 66      | 75      | 75      |
| 17568 | 61      | 85      | 85      |
| 17570 | 44      | 85      | 85      |
| 17571 | 82      | 85      | 85      |
| 31785 | 46      | 75      | 75      |
| 31790 | 77      | 75      | 75      |
| 31805 | 58      | 75      | 75      |
| 31818 | 49      | 75      | 75      |
| 31821 | 86      | 75      | 75      |
| 31823 | 85      | 77      | 71      |
| 31824 | 41      | 75      | 75      |
| 31826 | 65      | 85      | 85      |
| 31836 | 42      | 85      | 85      |
| 31843 | 41      | 85      | 85      |
| 31845 | 51      | 85      | 85      |
| 31850 | 35      | 85      | 85      |

<span id="page-132-1"></span>Tabel 4.31 Daftar Nilai Tugas Pelajar *courseid* 2208

*Passing grade* yang digunakan pada penelitian ini didasarkan pada nilai standar minimal yang ditetapkan untuk nilai terendah yakni D di ITS, yaitu 41. Berdasarkan nilai *passing grade* dan nilai tugas pelajar pada [Tabel 4.31,](#page-132-1) maka disimpulkan bahwa tugas 1 dari pelajar dengan id 17136 dan id 31850 tidak relevan dengan mata kuliah.

Penentuan relevansi konten pada aktivitas *chat* dilakukan berdasarkan nilai keserupaan semantik antara konten *chat* dan deskripsi mata kuliah*.* Contoh hasil perhitungan keserupaan semantik ditunjukkan pada [Tabel 4.32.](#page-133-0) Penentuan relevansi didasarkan pada asumsi jika nilai keserupaan semantik ≥ *threshold* maka disimpulkan bahwa konten *chat* relevan dengan mata kuliah. *Threshold* untuk aktivitas *chat* ditentukan berdasarkan relevansi untuk teks pendek yang telah dihasilkan pada penelitian sebelumnya yakni 0.581 (Zhu dan Lan, 2013). Contoh hasil penentuan relevansi ditunjukkan pada [Tabel 4.32.](#page-133-0)

<span id="page-133-0"></span>

| Fpid    | Konten chat                                                                                                    | Deskripsi Mata kuliah                                                                                                    | Keserupaan<br>semantik | Relevan |
|---------|----------------------------------------------------------------------------------------------------|----------------------------------------------------------------------------------------------------|------------------------|---------|
| 2208035 | It's just that I<br>personally think<br>that making the<br>structure<br>hierarchy easier<br>later                                            | Systems<br>ISO/IEC/IEEE<br>and<br>Software Engineering Vocabulary<br>(SEVOCAB)<br>defines<br>software<br>engineering as "the application of<br>systematic,<br>disciplined,<br>a<br>quantifiable<br>approach<br>to<br>the                                                                                          | 0.6767                 | Ya      |
| 2208042 | Maybe if the<br>intended<br>component will<br>be added<br>stereotype,<br>technically means<br>the first class<br>determined new<br>sterotype | development, operation,<br>and<br>maintenance of software; that is,<br>the application of engineering to<br>software)." The 15 SWEBOK<br>Software<br>Requirements<br>Kas:<br>Design<br>Software,<br>Software,<br>Construction Software Testing,<br>Software Maintenance, Software<br>Configuration<br>Management, | 0.7289                 | Ya      |
| 2208049 | Can anyone<br>explain?                                                                                                    | Software<br>Engineering<br>Software<br>Management,                                                                                                    | 0.46                   | Tidak   |
| 2208084 | agree                                                                                                    | Engineering Process,<br>Software<br>Engineering,<br>Models<br>and<br>Methods.<br>Software<br>Quality,<br>Software Engineering Professional<br>Practice, Software Engineering<br>Economics.<br>Computing<br>Mathematical<br>Foundations,<br>Foundations,<br>Engineering<br>and<br>Foundations.                     | $\Omega$               | Tidak   |

Tabel 4.32 Contoh Perhitungan Keserupaan Semantik Aktivitas *Chat*

<span id="page-134-0"></span>

| Fpid    | Konten blog                                                                                                    | Deskripsi Mata kuliah                                                                                                    | Keserupaan<br>semantik |
|---------|----------------------------------------------------------------------------------------------------|----------------------------------------------------------------------------------------------------|------------------------|
| 2208001 | Design Pattern is a solution that can be<br>used repeatedly to solve common<br>problems found in programming and<br>software design. Pattern is a way of<br>designing the class and the way<br>interaction takes place between classes<br>so that the built class can be more<br>elegant and reusable (can be used<br>repeatedly).                                                                                                    | ISO/IEC/IEEE Systems and<br>Software Engineering<br>Vocabulary (SEVOCAB)<br>defines software engineering<br>as "the application of a<br>systematic, disciplined,<br>quantifiable approach to the                                                                                                    | 0.9064                 |
| 2208003 | <b>Rapid Application Development</b><br>(RAD) is a life-cycle strategy aimed at<br>providing a much faster development<br>and better quality results than the<br>results achieved through traditional<br>cycles (McLeod, 2002). RAD is a<br>combination of a variety of structured<br>techniques with prototyping<br>techniques and joint application<br>development techniques to accelerate<br>the development of systems /<br>applications (Bentley, 2004) | development, operation, and<br>maintenance of software; that<br>is, the application of<br>engineering to software)." The<br>15 SWEBOK Kas: Software<br>Requirements Software,<br>Design Software, Construction<br>Software Testing, Software<br>Maintenance, Software<br>Configuration Management,<br>Software Engineering<br>Management, Software | 0.9752                 |
| 2208005 | Linear Sequential Model or also called<br>waterfall model is a classic model in<br>software engineering. This model was<br>first introduced by Winston Royce in<br>1970. This model is often called the<br>classic life cycle. This model uses a<br>sequential and systematic approach so<br>that the process must be step by step<br>and must wait for the completion of<br>the previous stage                                                               | <b>Engineering Process, Software</b><br>Engineering, Models and<br>Methods, Software Quality,<br>Software Engineering<br>Professional Practice, Software<br>Engineering Economics,<br>Computing Foundations,<br>Mathematical Foundations,<br>and Engineering Foundations.                                                                          | 0.9598                 |

Tabel 4.33 Contoh Perhitungan Keserupaan Semantik Aktivitas *Blog*

# C. Hasil penentuan relevansi *blog*, *glossary*, dan *wiki*

Seperti halnya pada aktivitas forum dan *chat*, penentuan relevansi konten pada aktivitas *blog, glossary*, dan *wiki* dilakukan berdasarkan nilai keserupaan semantik antara konten *blog, glossary*, dan *wiki* terhadap deskripsi mata kuliah. Khusus untuk *wiki*, sebelum perhitungan keserupaan semantik sebuah konten *wiki*  terlebih dahulu dilakukan pengecekan apakah ada perbedaan antara konten *wiki* tersebut dengan konten *wiki* sebelumnya. Pengecekan dilakukan dengan bantuan aplikasi *diffchecker* yang tersedia di [https://www.diffchecker.com/diff.](https://www.diffchecker.com/diff) Jika tidak ada perubahan maka disimpulkan konten *wiki* tersebut tidak relevan dan jika ada perubahan maka dilakukan perhitungan keserupaan semantik terhadap konten *wiki*

tersebut. Id\_wiki 1007, 1010, dan 1023 pada [Tabel 4.35](#page-135-0) merupakan contoh konten *wiki* yang tidak memiliki perbedaan dengan konten *wiki* sebelumnya. Sedangkan Id\_wiki 1001, 1005, dan 10022 merupakan contoh konten *wiki* yang memiliki perbedaan dengan konten *wiki* sebelumnya. Contoh hasil perhitungan keserupaan semantik untuk *blog, glossary*, dan *wiki* ditunjukkan pada [Tabel 4.33,](#page-134-0) [Tabel 4.34,](#page-135-1) dan [Tabel 4.35.](#page-135-0)

<span id="page-135-1"></span>

| Fpid    | Konten glossary                                                                                                    | Deskripsi Mata kuliah                                                                                                    | Keserupaan<br>semantik |
|---------|----------------------------------------------------------------------------------------------------|----------------------------------------------------------------------------------------------------|------------------------|
| 2208001 | An actor is a role played<br>by an object outside of a<br>that<br>interacts<br>system<br>directly with the system.                                                                                          | ISO/IEC/IEEE Systems and Software<br>Engineering Vocabulary (SEVOCAB)<br>defines software engineering as "the                                                                                                    | 0.6889                 |
| 2208007 | A state diagram is a<br>diagram used in computer<br>science to describe the<br>behavior of a system<br>considering all the<br>possible states of an object<br>when an event occurs.                         | application of a systematic, disciplined,<br>quantifiable approach to the<br>development, operation, and maintenance<br>of software; that is, the application of<br>engineering to software)." The 15<br><b>SWEBOK Kas: Software Requirements</b><br>Software, Design Software, Construction<br>Software Testing, Software Maintenance,<br>Software Configuration Management, | 0.7320                 |
| 2208014 | A use case diagram is a<br>representation of a user's<br>interaction with the<br>system that shows the<br>relationship between the<br>user and the<br>different use cases in<br>which the user is involved. | Software Engineering Management,<br>Software Engineering Process, Software<br>Engineering, Models and Methods,<br>Software Quality, Software Engineering<br>Professional Practice, Software<br>Engineering Economics, Computing<br>Foundations, Mathematical Foundations,<br>and Engineering Foundations.                                                                     | 0.7471                 |

Tabel 4.34 Contoh Perhitungan Keserupaan Semantik Aktivitas *Glossary*

<span id="page-135-0"></span>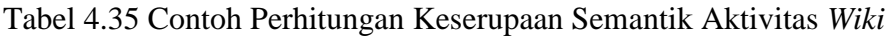

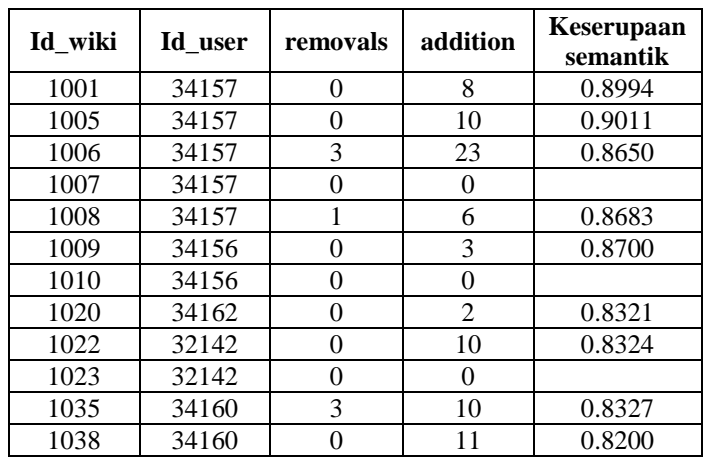

Skenario penentukan *threshold* paling optimal untuk aktivitas *blog*, *glossary*, dan *wiki* dilakukan dengan proses *tuning threshold* berdasarkan nilai *meaningful learning* dengan mempertimbangkan nilai ICC *consistency* terbaik antara model dan anotator. Proses tersebut dilakukan dengan empat tahapan. Setiap tahapan dipaparkan berikut ini.

### i. Proses *tuning* dengan *threshold* 0 - 1

Pada tahap ini dilakukan *tuning* untuk ketiga aktivitas dengan *threshold* 0- 1 untuk masing-masing aktivitas tersebut. Pada proses ini dipilih data dan hasil kesepakatan pada karakteristik koperatif karena karakteristik ini memiliki kesepakatan tertinggi diantara karakteristik lainnya.

Hasil proses *tuning* ditunjukkan pada [Gambar 4.9,](#page-136-0) [Gambar 4.10,](#page-137-0) [Gambar](#page-137-1)  [4.11,](#page-137-1) dan [Gambar 4.12.](#page-137-2) Dari hasil yang diperoleh dapat disimpulkan bahwa nilai kesepakatan optimal diperoleh pada kondisi *threshold wiki* sebesar 0.0-0.6 dan 0.7-0.8, *threshold blog* sebesar 0.0-0.7 dan 0.8, serta *threshold glossary* sebesar 0.8.

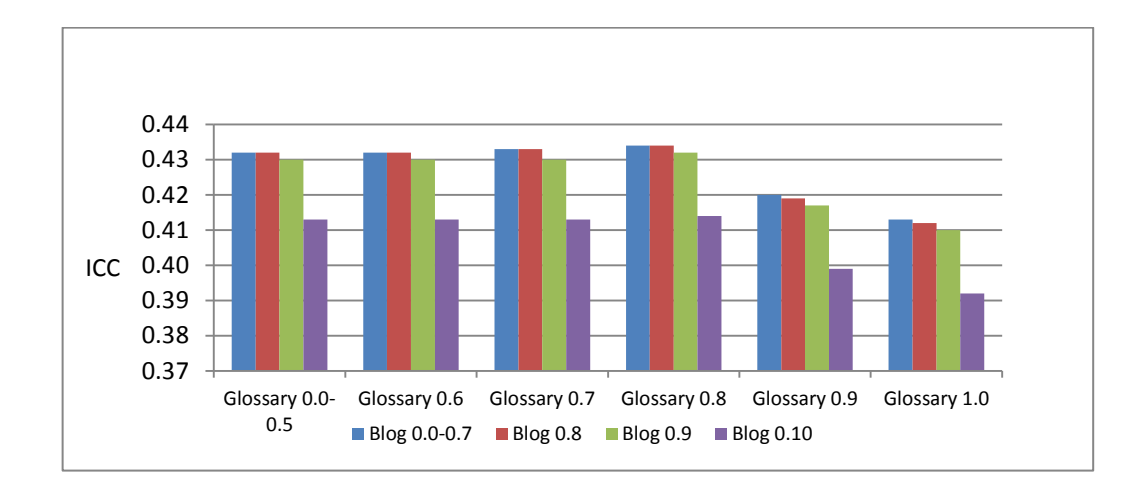

<span id="page-136-0"></span>Gambar 4.9 Hasil *Tuning Threshold Wiki* 0.0-0.6

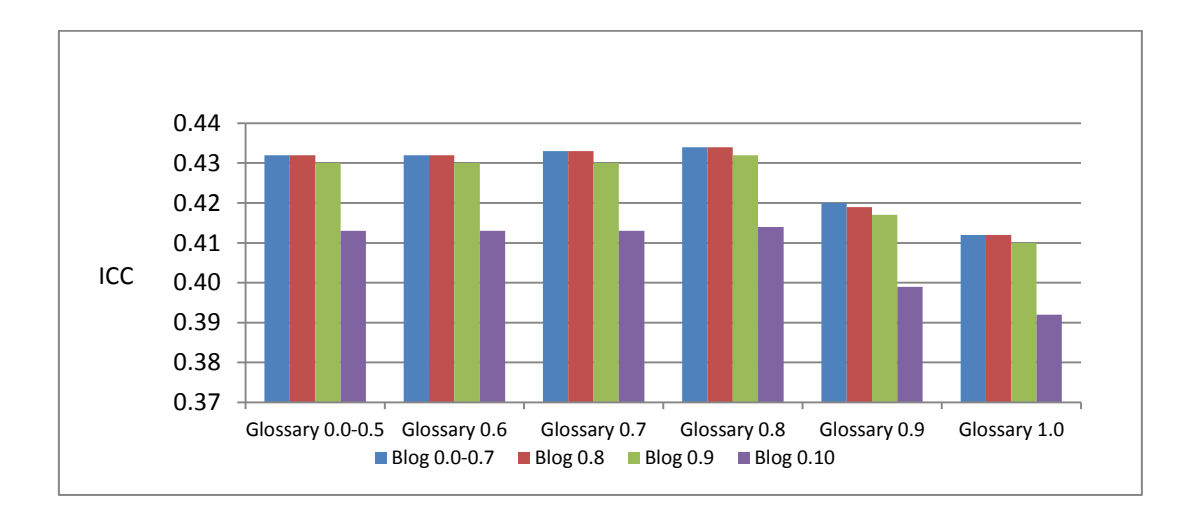

Gambar 4.10 Hasil *Tuning Threshold Wiki* 0.7-0.8

<span id="page-137-0"></span>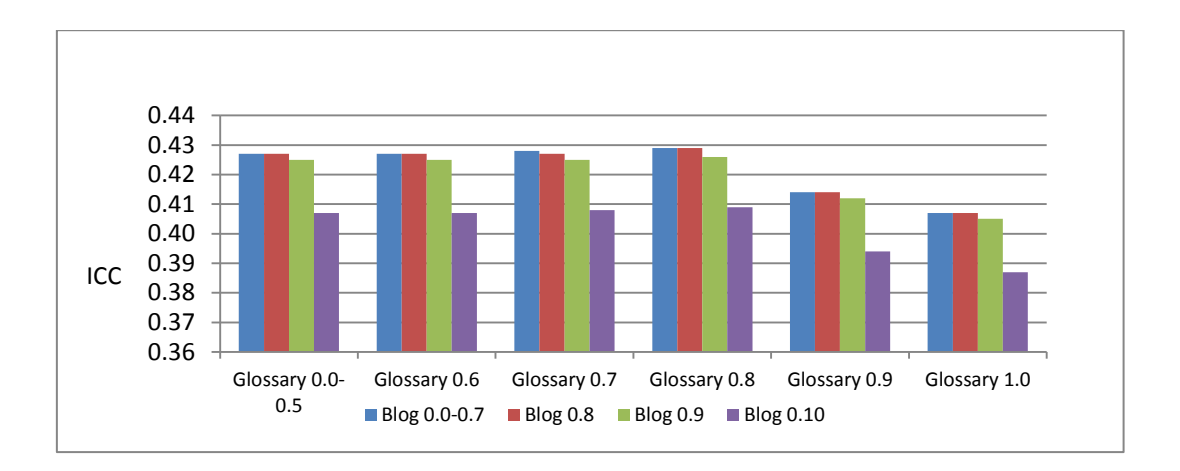

Gambar 4.11 Hasil *Tuning Threshold Wiki* 0.9

<span id="page-137-1"></span>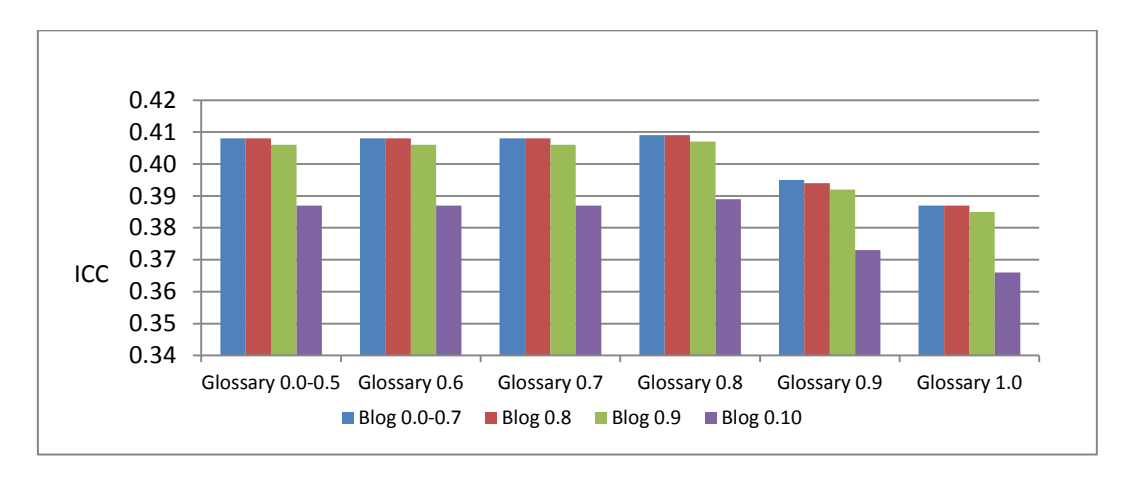

<span id="page-137-2"></span>Gambar 4.12 Hasil *Tuning Threshold Wiki* 1.0

ii. Proses *tuning* dengan *threshold* 0.00 – 1.00 pada aktivitas *wiki*

Pada tahap ini dilakukan *tuning* untuk ketiga aktivitas dengan granularitas *threshold* aktivitas *wiki* diperkecil. Hasil proses *tuning* ditunjukkan pada [Gambar](#page-138-0)  [4.13.](#page-138-0) Dari hasil yang diperoleh disimpulkan bahwa nilai kesepakatan optimal diperoleh pada kondisi *threshold wiki* sebesar 0.82.

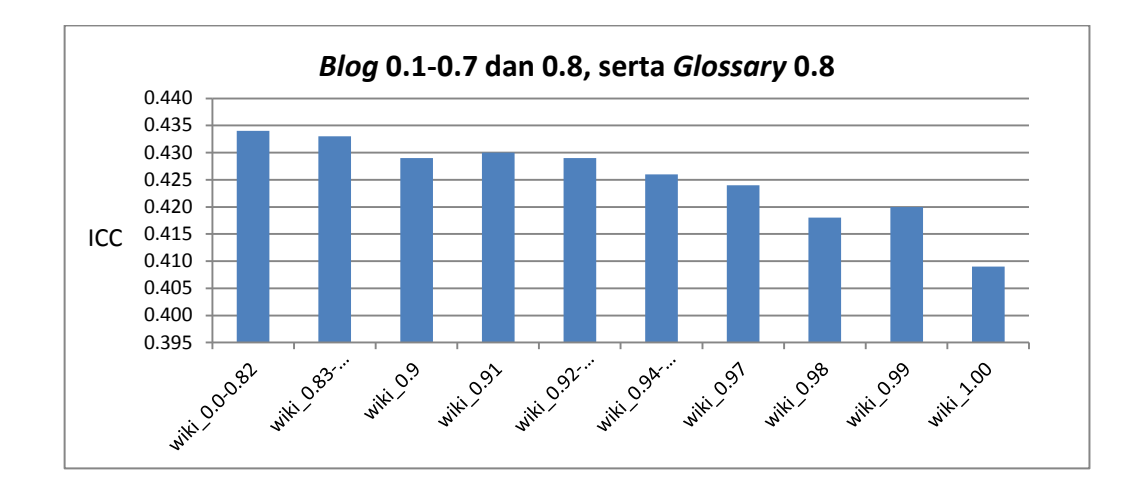

Gambar 4.13 Hasil *Tuning Threshold Wiki* 0.00 – 1.00

#### <span id="page-138-0"></span>iii. Proses *tuning* dengan *threshold wiki* 0.82 untuk menentukan *threshold blog*

Pada tahap ini dilakukan *tuning* untuk ketiga aktivitas dengan *threshold* aktivitas *wiki* sebesar 0.82. Hasil proses *tuning* ditunjukkan pada [Tabel 4.36.](#page-138-1) Dari hasil yang diperoleh disimpulkan bahwa nilai kesepakatan optimal diperoleh pada kondisi *threshold wiki* 0.82, *threshold glossary* 0.0-0.5, 0.6 dan 0.7, serta *threshold blog* 0.0-0.7 dan 0.8.

<span id="page-138-1"></span>

|                | <b>Glossary</b><br>$0.0 - 0.5$ | <b>Glossary</b><br>0.6 | <b>Glossary</b><br>0.7 | <b>Glossary</b><br>0.8 | <b>Glossary</b><br>0.9 | <b>Glossary</b><br>1.0 | Rerata |
|----------------|--------------------------------|------------------------|------------------------|------------------------|------------------------|------------------------|--------|
| Blog $0.1-0.7$ | 0.413                          | 0.413                  | 0.413                  | 0.411                  | 0.405                  | 0.401                  | 0.409  |
| Blog 0.8       | 0.413                          | 0.413                  | 0.413                  | 0.411                  | 0.405                  | 0.401                  | 0.409  |
| Blog 0.9       | 0.412                          | 0.412                  | 0.412                  | 0.410                  | 0.404                  | 0.400                  | 0.408  |
| Blog $0.10$    | 0.393                          | 0.393                  | 0.393                  | 0.391                  | 0.385                  | 0.381                  | 0.389  |
| Rerata         | 0.408                          | 0.408                  | 0.408                  | 0.406                  | 0.400                  | 0.396                  |        |

Tabel 4.36 Hasil *Tuning* dengan *Threshold Wiki* 0.82

Selanjutnya, perhitungan kesepakatan dilakukan untuk *threshold wiki* 0.82, *threshold glossary* 0.0-0.8 dan *threshold blog* 0.00-0.90. Hasil perhitungan ditunjukkan pada [Tabel 4.37](#page-139-0) dan rerata nilai ICC ditunjukkan pada [Gambar 4.14.](#page-139-1) Dari hasil yang diperoleh dapat disimpulkan bahwa nilai kesepakatan optimal diperoleh pada kondisi *threshold blog* sebesar 0.86.

| <b>Blog</b>  | Glossary 0.5 | Glossary 0.6 | Glossary 0.7 | Glossary 0.8 | Rerata |
|--------------|--------------|--------------|--------------|--------------|--------|
| $0.0 - 0.73$ | 0.413        | 0.413        | 0.413        | 0.411        | 0.4125 |
| 0.74         | 0.413        | 0.413        | 0.413        | 0.411        | 0.4125 |
| 0.75         | 0.413        | 0.413        | 0.413        | 0.411        | 0.4125 |
| 0.76         | 0.413        | 0.413        | 0.413        | 0.411        | 0.4125 |
| 0.77         | 0.413        | 0.413        | 0.413        | 0.411        | 0.4125 |
| 0.78         | 0.413        | 0.413        | 0.413        | 0.411        | 0.4125 |
| 0.79         | 0.413        | 0.413        | 0.413        | 0.411        | 0.4125 |
| 0.8          | 0.413        | 0.413        | 0.413        | 0.411        | 0.4125 |
| 0.81         | 0.413        | 0.413        | 0.413        | 0.411        | 0.4125 |
| 0.82         | 0.413        | 0.413        | 0.413        | 0.411        | 0.4125 |
| 0.83         | 0.413        | 0.413        | 0.413        | 0.411        | 0.4125 |
| 0.84         | 0.413        | 0.413        | 0.413        | 0.411        | 0.4125 |
| 0.85         | 0.413        | 0.413        | 0.413        | 0.411        | 0.4125 |
| 0.86         | 0.413        | 0.413        | 0.413        | 0.411        | 0.4125 |
| 0.87         | 0.413        | 0.412        | 0.412        | 0.410        | 0.4118 |
| 0.88         | 0.413        | 0.412        | 0.412        | 0.410        | 0.4118 |
| 0.89         | 0.413        | 0.412        | 0.412        | 0.411        | 0.4120 |
| 0.9          | 0.412        | 0.412        | 0.412        | 0.410        | 0.4115 |

<span id="page-139-0"></span>Tabel 4.37 Hasil Perhitungan Kesepakatan dalam Penentuan *Threshold Blog*

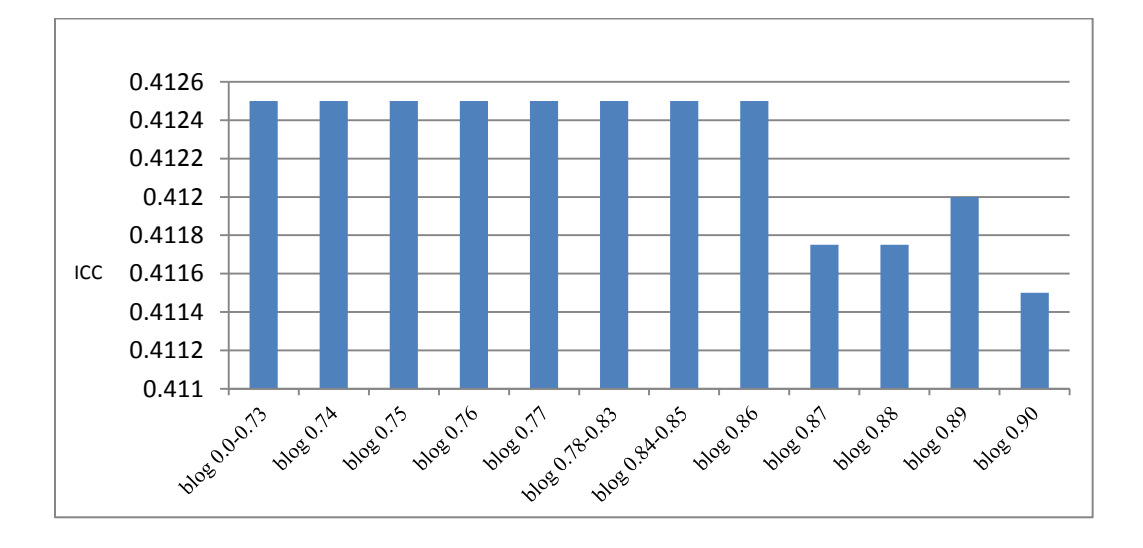

<span id="page-139-1"></span>Gambar 4.14 Hasil Perhitungan Kesepakatan dalam Penentuan *Threshold Blog*

iv. Proses perhitungan kesepakatan dengan *threshold wiki* 0.82 dan *threshold blog* 0.86 untuk menentukan *threshold glossary*

Proses penentuan *threshold glossary* diawali dengan perhitungan kesepakatan dengan *threshold wiki* 0.82, *threshold blog* 0.86, dan *threshold glossary* 0.0-1.0 untuk seluruh karakteristik *meaningful learning.* Khusus untuk karakteristik konstruktif, ditentukan lebih dahulu berapa nilai β yang optimal untuk persamaan (3.8). Penentuan nilai β dilakukan dengan melakukan perhitungan nilai ICC *absolute agreement* dengan *threshold wiki* 0.82, *threshold blog* 0.86, dan *threshold glossary* 0.0-1.0. Hasil perhitungan nilai konstruktif ditunjukkan pada [Tabel 4.38.](#page-140-0) berdasarkan [Tabel 4.38](#page-140-0) disimpulkan bahwa nilai optimal diperoleh pada saat nilai β *=* 0.50.

<span id="page-140-0"></span>Tabel 4.38 Nilai kesepakatan Karakteristik Konstruktif dengan *Threshold Wiki* 0.82 dan *Blog* 0.86

|                 | <b>Persentase Kognitif</b> |       |       |       |       |       |       |       |       |       |       |
|-----------------|----------------------------|-------|-------|-------|-------|-------|-------|-------|-------|-------|-------|
| <b>Glossary</b> | 0                          | 0.10  | 0.2   | 0.3   | 0.4   | 0.5   | 0.6   | 0.7   | 0.8   | 0.9   | 1.0   |
| $0.0 - 0.5$     | 0.727                      | 0.800 | 0.844 | 0.888 | 0.898 | 0.908 | 0.897 | 0.886 | 0.883 | 0.889 | 0.889 |
| 0.6             | 0.727                      | 0.800 | 0.844 | 0.888 | 0.898 | 0.908 | 0.897 | 0.886 | 0.883 | 0.889 | 0.889 |
| 0.7             | 0.727                      | 0.800 | 0.844 | 0.888 | 0.898 | 0.908 | 0.897 | 0.886 | 0.883 | 0.889 | 0.889 |
| 0.8             | 0.706                      | 0.793 | 0.844 | 0.888 | 0.898 | 0.902 | 0.897 | 0.886 | 0.883 | 0.889 | 0.889 |
| 0.9             | 0.746                      | 0.818 | 0.838 | 0.878 | 0.898 | 0.897 | 0.897 | 0.886 | 0.883 | 0.889 | 0.889 |
| 1.0             | 0.727                      | 0.800 | 0.844 | 0.888 | 0.905 | 0.908 | 0.897 | 0.886 | 0.889 | 0.889 | 0.889 |
| Average         | 0.727                      | 0.802 | 0.843 | 0.886 | 0.899 | 0.905 | 0.897 | 0.886 | 0.884 | 0.889 | 0.889 |

Hasil perhitungan nilai ICC *consistency* dengan *threshold wiki* 0.82, *threshold blog* 0.86, dan *threshold glossary* 0.0-1.0 untuk seluruh karakteristik *meaningful learning* ditunjukkan pada [Tabel 4.39.](#page-140-1) Hasil menunjukkan bahwa nilai kesepakatan optimal diperoleh pada *threshold glossary* 0.0-0.6. Semakin tinggi *threshold glossary* semakin rendah nilai kesepakatannya.

Tabel 4.39 Nilai Kesepakatan untuk *Threshold Wiki* 0.82 dan *Blog* 0.86

<span id="page-140-1"></span>

| <b>Meaningful</b><br>Learning | <b>Glossary</b><br>$0.0 - 0.5$ | <b>Glossary</b><br>0.6 | <b>Glossary</b><br>0.7 | <b>Glossary</b><br>0.8 | <b>Glossary</b><br>0.9 | <b>Glossary</b><br>1.0 |
|-------------------------------|--------------------------------|------------------------|------------------------|------------------------|------------------------|------------------------|
| Aktif                         | 0.437                          | 0.437                  | 0.436                  | 0.437                  | 0.423                  | 0.415                  |
| Konstruktif                   | 0.636                          | 0.636                  | 0.636                  | 0.637                  | 0.634                  | 0.635                  |
| Intensional                   | 0.324                          | 0.324                  | 0.323                  | 0.32                   | 0.316                  | 0.301                  |
| Autentik                      | 0.406                          | 0.406                  | 0.406                  | 0.406                  | 0.402                  | 0.384                  |
| Koperatif                     | 0.413                          | 0.413                  | 0.413                  | 0.411                  | 0.405                  | 0.401                  |
| Rerata                        | 0.4432                         | 0.4432                 | 0.4428                 | 0.4422                 | 0.4360                 | 0.4272                 |

Selanjutnya, perhitungan kesepakatan dilakukan untuk *threshold wiki* 0.82, *threshold blog* 0.86, dan *threshold glossary* 0.0-0.7 untuk seluruh karakteristik *meaningful learning.* Hasil perhitungan ditunjukkan pada [Tabel 4.40.](#page-141-0) Dari hasil yang diperoleh dapat disimpulkan bahwa nilai kesepakatan optimal diperoleh pada kondisi *threshold wiki* 0.82, *blog* 0.86, dan *glossary* 0.66.

| <b>Meaningful</b> |              | <b>Glossary</b> |        |        |        |        |        |  |  |
|-------------------|--------------|-----------------|--------|--------|--------|--------|--------|--|--|
| Learning          | $0.0 - 0.64$ | 0.65            | 0.66   | 0.67   | 0.68   | 0.69   | 0.7    |  |  |
| Aktif             | 0.437        | 0.437           | 0.437  | 0.437  | 0.437  | 0.437  | 0.436  |  |  |
| Konstruktif       | 0.636        | 0.636           | 0.636  | 0.636  | 0.636  | 0.636  | 0.636  |  |  |
| Intensional       | 0.324        | 0.323           | 0.324  | 0.323  | 0.323  | 0.323  | 0.323  |  |  |
| Autentik          | 0.406        | 0.406           | 0.407  | 0.406  | 0.406  | 0.406  | 0.406  |  |  |
| Koperatif         | 0.413        | 0.413           | 0.413  | 0.414  | 0.413  | 0.413  | 0.413  |  |  |
| Rerata            | 0.4432       | 0.4430          | 0.4434 | 0.4432 | 0.4430 | 0.4430 | 0.4428 |  |  |

<span id="page-141-0"></span>Tabel 4.40 Nilai Kesepakatan untuk *Threshold Wiki* 0.82 dan *Blog* 0.86

### D. Hasil penentuan tingkat kognitif pesan

Pada bagian ini membahas mengenai hasil dan pengujian untuk penentuan tingkat kognitif pesan. Tahap ini terdiri dari hasil pembuatan *corpus*, skenario pengujian dan hasil pengujian.

# i. Pembuatan *corpus*

Pengujian dilakukan dengan menggunakan dua buah *corpus* yang telah diuraikan sebelumnya pada subbagian [0.](#page-77-0) Corpus1 adalah *corpus* berisi pesanpesan yang dikategorikan kognitif tinggi oleh para anotator dan corpus2 adalah *corpus* yang berisi pesan-pesan yang dikategorikan kognitif tidak-tinggi oleh para anotator. Contoh corpus1 dan corpus2 ditunjukkan pada [Tabel 4.41](#page-142-0) dan [Tabel](#page-142-1)  [4.42.](#page-142-1) Sedangkan data lengkap corpus1 dan corpus2 ditunjukkan pada Lampiran R dan Lampiran S. Berikut penjelasan [Tabel 4.41](#page-142-0) dan [Tabel 4.42:](#page-142-1)

- a. Kolom fpid adalah no id dari pesan.
- b. Kolom parent adalah no id dari parent pesan yang bersangkutan/bersesuaian. Pada dataset dengan Id 7555 memiliki *parent* 0 artinya pesan ini tidak memiliki *parent*.
- c. Kolom Message adalah isi pesan.

d. Kolom tingkat kognitif adalah pernyataan dari ketiga anotator yang menyatakan bahwa pesan memiliki tingkat kognitif tinggi atau tidak tinggi. Pada corpus1 dengan Id 7544, para anotator menyatakan pesan tersebut memiliki tingkat kognitif tinggi. Sedangkan pada corpus2 dengan Id 7552, para anotator menyatakan pesan tersebut memiliki tingkat kognitif tidak tinggi.

| fpid | parent   | <b>Message</b>                                                  | Tingkat<br>kognitif |
|------|----------|-----------------------------------------------------------------|---------------------|
| 7544 | 7543     | I will start with the boundary class. I found it like this:     | Tinggi              |
|      |          | I'm aware I'm not using the proper way to model. We can         |                     |
|      |          | do that after every class is specified accordingly. Please tell |                     |
|      |          | me what you think. Even if it is "I think that's ok" or "I      |                     |
|      |          | don't know I'll just tag along with you".                       |                     |
| 7547 | 7546     | I think we need more entity because all of the possible         | Tinggi              |
|      |          | controller from use case has been brought out.                  |                     |
| 7550 | 7544     | I think that's ok, just suggestion don't mixed actors name in   | Tinggi              |
|      |          | two languages and i think we must move this topic to            |                     |
|      |          | group discussion.                                               |                     |
| 7555 | $\Omega$ | explain class analysis<br>Hello<br>friend. Anyone can           | Tinggi              |
|      |          | assignment. We make class diagram with boundary,                |                     |
|      |          | controller, entity?                                             |                     |
| 7556 | 7555     | I think so. May be we can make class architecture and then      | Tinggi              |
|      |          | we can add method or variable we need.                          |                     |
| 7581 | 7551     | I think the actor is researcher, not scholar. Scholar is the    | Tinggi              |
|      |          | one who have a profile, not an account. And i think we          |                     |
|      |          | don't need scholar actor.                                       |                     |

<span id="page-142-0"></span>Tabel 4.41 Contoh Data Corpus1 yang Digunakan dalam Skenario Pengujian

<span id="page-142-1"></span>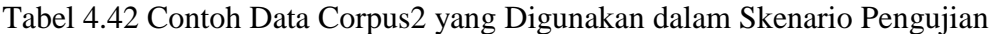

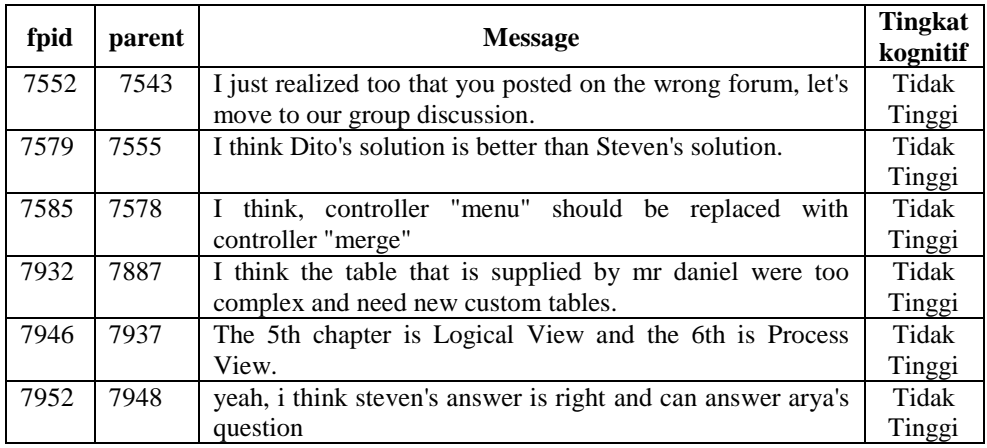

Dokumen corpus1 dan corpus2 disimpan dalam format *file* teks ASCII. Seperti telah diuraikan pada subbagian [0,](#page-77-0) *dataset* berisi beberapa pesan yang tidak dilengkapi dengan tanda titik sebagai penanda akhir sebuah kalimat seperti pesan id 7585, yang memiliki lebih dari satu titik seperti pesan id 7544, atau yang memuat tanda Tanya seperti pesan id 7555. Oleh karena itu *dataset* dinormalisasi yaitu ditambahkan tanda titik di beberapa kalimat yang tidak mempunyai tanda titik, mengganti tanda tanya dengan tanda titik, anda semua tanda titik diganti dengan tanda titik koma kecuali titik pada kalimat terakhir dalam pesan. Setelah proses normalisasi, maka semua pesan pada data corpus1 dikumpul dalam sebuah *file* teks ASCII dan disebut *file* corpus1. Hal yang sama dilakukan untuk memperoleh *file* corpus2. [Gambar 4.15](#page-143-0) dan [Gambar 4.16](#page-143-1) menunjukkan *snapshot* dari *file* corpus1 dan corpus2.

I will start with the boundary class; I found it like this: I'm aware I'm not using the proper way to model, We can do that after every class is specified accordingly; Please tell me what you think; Even if it is "I think that's ok" or "I don't know I'll just tag along with you. I think we need more entity because all of the possible controller from use case has been brought out. I think that's ok, just suggestion don't mixed actors name in two languages and i think we must move this topic to group discussion. Hello friend; Anyone can explain class analysis assignment; We make class diagram with boundary, controller, entity. I think so; May be we can make class architecture and then we can add method or variable we need. I think the actor is researcher, not scholar; Scholar is the one who have a profile, not an account; And i think we don't need scholar actor.

Gambar 4.15 *Snapshot File* Corpus 1

<span id="page-143-0"></span>I just realized too that you posted on the wrong forum, let's move to our group discussion. I think Dito's solution is better than Steven's solution. I think, controller "menu" should be replaced with controller "merge". I think the table that is supplied by mr daniel were too complex and need new custom tables. The 5th chapter is Logical View and the 6th is Process View. yeah, i think steven's answer is right and can answer arya's question.

<span id="page-143-1"></span>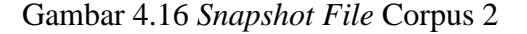
## ii. Ekstraksi dan Pemilihan Fitur

Proses ekstraksi dan pemilihan fitur dimulai dengan perhitungan frekuensi kemunculan fitur. Hasil perhitungan frekuensi setiap fitur untuk corpus1 dan corpus2 ditunjukkan pada [Tabel 4.43.](#page-144-0)

| Fitur                                 | Corpus1 | Corpus2 |
|---------------------------------------|---------|---------|
| <b>Total Words</b>                    | 4704    | 1104    |
| <b>Total Adjectives</b>               | 241     | 58      |
| <b>Total Adverb</b>                   | 229     | 64      |
| <b>Total Passive Verbs</b>            | 16      | 6       |
| <b>Total Parentheses</b>              | 45      | 1       |
| <b>Total Tokens in Parentheses</b>    | 5       | 3       |
| <b>Total Verbs inside Parentheses</b> | 5       | 0       |
| <b>Total Punctuation</b>              | 648     | 239     |
| <b>Total Conjunctions</b>             | 487     | 91      |
| Total is Fragments                    | 7       | 30      |
| <b>Total Nouns</b>                    | 2986    | 652     |
| Total good_RB                         | 307     | 76      |
| Total good _IN                        | 541     | 105     |
| Total good_MD                         | 126     | 25      |
| Total good _VB                        | 632     | 150     |
| Total good _JJ                        | 307     | 49      |
| Total good_NN                         | 1460    | 201     |

<span id="page-144-0"></span>Tabel 4.43 Hasil Perhitungan Frekuensi setiap Fitur untuk Corpus1 dan Corpus2

Proses berikutnya adalah pembangkitan *keywords* kognitif tinggi. Untuk membuat kamus yang berisi *keywords* kognitif tinggi, terlebih dulu dihitung LR dari setiap kategori POS. Berdasarkan [Tabel 4.43](#page-144-0) dan persamaan (3.3), diperoleh  $LR (good_NN) = \frac{freq (good_NN)}{f^{(free)}(mod_NN)}$  $\frac{freq (good_NN) \, di\, corpus_1}{( freq (good_NN) \, di\, corpus_1 + freq (good_NN) \, di\, corpus_2)} = \frac{1}{146}$  $\mathbf{1}$  $= 0.879.$ 

Dengan cara yang sama diperoleh LR untuk *keywords* kategori lainnya. Hasil perhitungan LR ditunjukkan pada [Tabel 4.44.](#page-145-0) Nilai rerata LR kategori POS yakni 0.84 menjadi dasar penentuan *keywords*.

<span id="page-145-0"></span>

| <b>Keywords</b> | <b>Corpus1</b> | Corpus2 | LR   |
|-----------------|----------------|---------|------|
| good_RB         | 307            | 76      | 0.80 |
| good_IN         | 541            | 105     | 0.84 |
| good_MD         | 126            | 25      | 0.83 |
| good_VB         | 632            | 150     | 0.81 |
| good_JJ         | 307            | 49      | 0.86 |
| good_NN         | 1460<br>201    |         | 0.88 |
|                 | 0.84           |         |      |

Tabel 4.44 LR *Keywords*

Selanjutnya, nilai LR untuk setiap kata yang ada di corpus1 dihitung. Jika sebuah kata di corpus1 memiliki LR >= 0.84 maka kata tersebut menjadi *keyword*  dan dimasukkan ke dalam kamus *keyword*. Contoh kata yang masuk ke dalam kamus *keyword* ditunjukkan pada [Tabel 4.45](#page-145-1) dan *snapshot keyword* kognitif tinggi berdasarkan POS *tangging* ditunjukkan pada [Tabel 4.46.](#page-145-2)

<span id="page-145-1"></span>

| <b>Keywords</b> | Kata     | <b>Jumlah Kata</b> | LR      |       |
|-----------------|----------|--------------------|---------|-------|
|                 |          | Corpus1            | Corpus2 |       |
| good_RB         | then     |                    |         | 0.889 |
| good_IN         | bν       | 12                 | 2       | 0.857 |
| good_MD         | will     | 24                 | 2       | 0.923 |
| good_VB         | make     | 17                 |         |       |
| good_JJ         | new      |                    |         | 0.875 |
| good NN         | variable |                    |         |       |

Tabel 4.45 Contoh *Keywords*

Tabel 4.46 *Snapshot Keyword* Kognitif Tinggi Berdasarkan POS *Tangging*

<span id="page-145-2"></span>

| <b>Kategori POS</b> | <b>Keyword Kognitif Tinggi</b>                                          |
|---------------------|-------------------------------------------------------------------------|
|                     | Manually, enough, anyway, accordingly, necessarily, properly,           |
|                     | id_identifier, sometimes, better, as, -rcb-, -lcb-, first, very, later, |
|                     | directly, https://www.;sourcetreeapp;com/, previously, even,            |
| good_RB             | whatsoever, well, immediately, separately, namely, often, about,        |
|                     | widely, kindly, though, precisely, much, preferably, specifically,      |
|                     | however, rather, only, more, dear, yet, moreover, away, clearly,        |
|                     | why, when, architecturally, instead, back, still, here, how, then, not  |

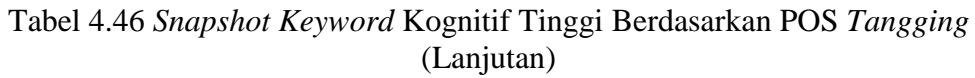

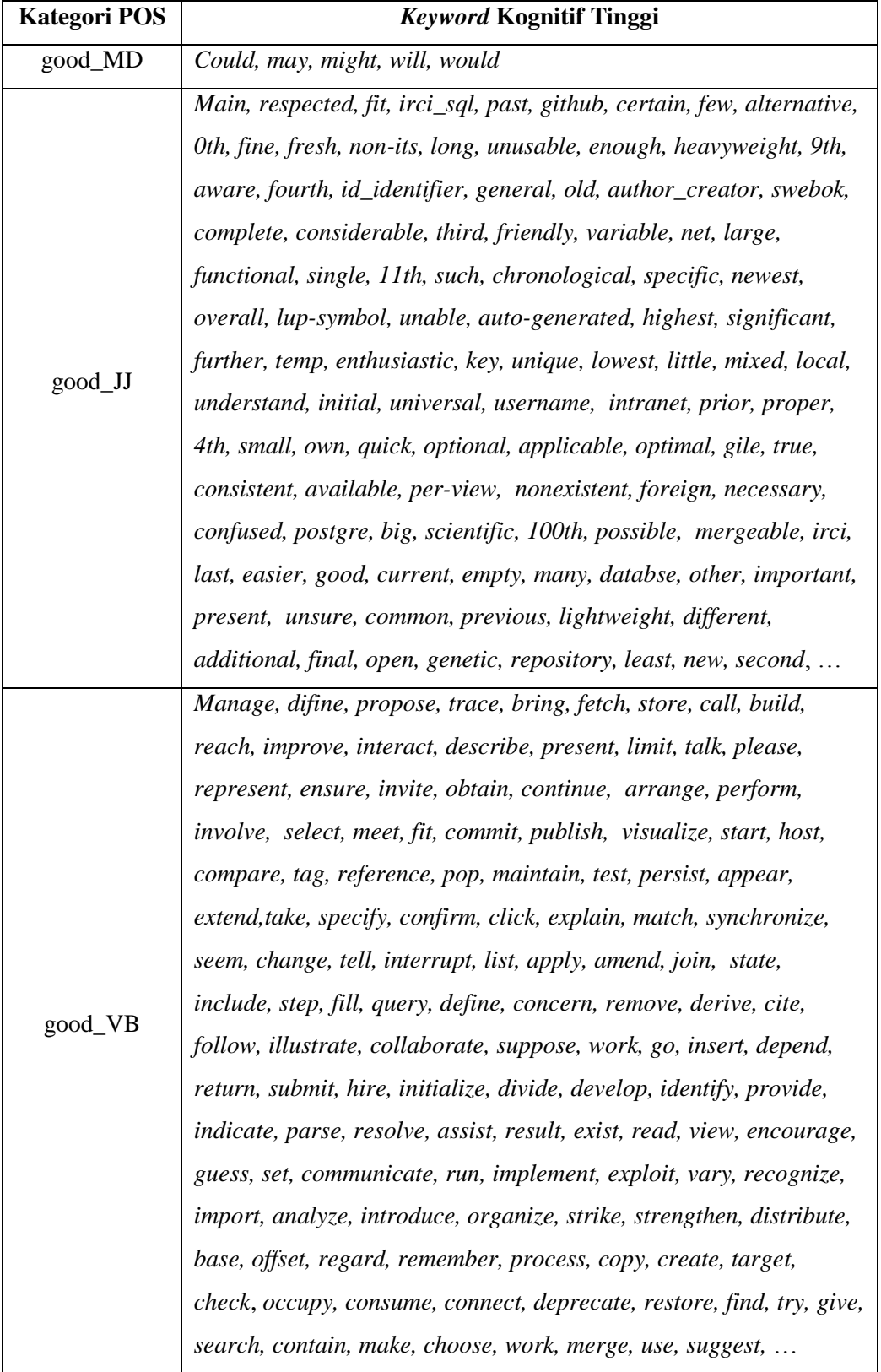

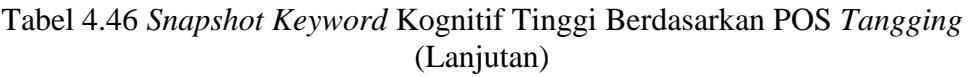

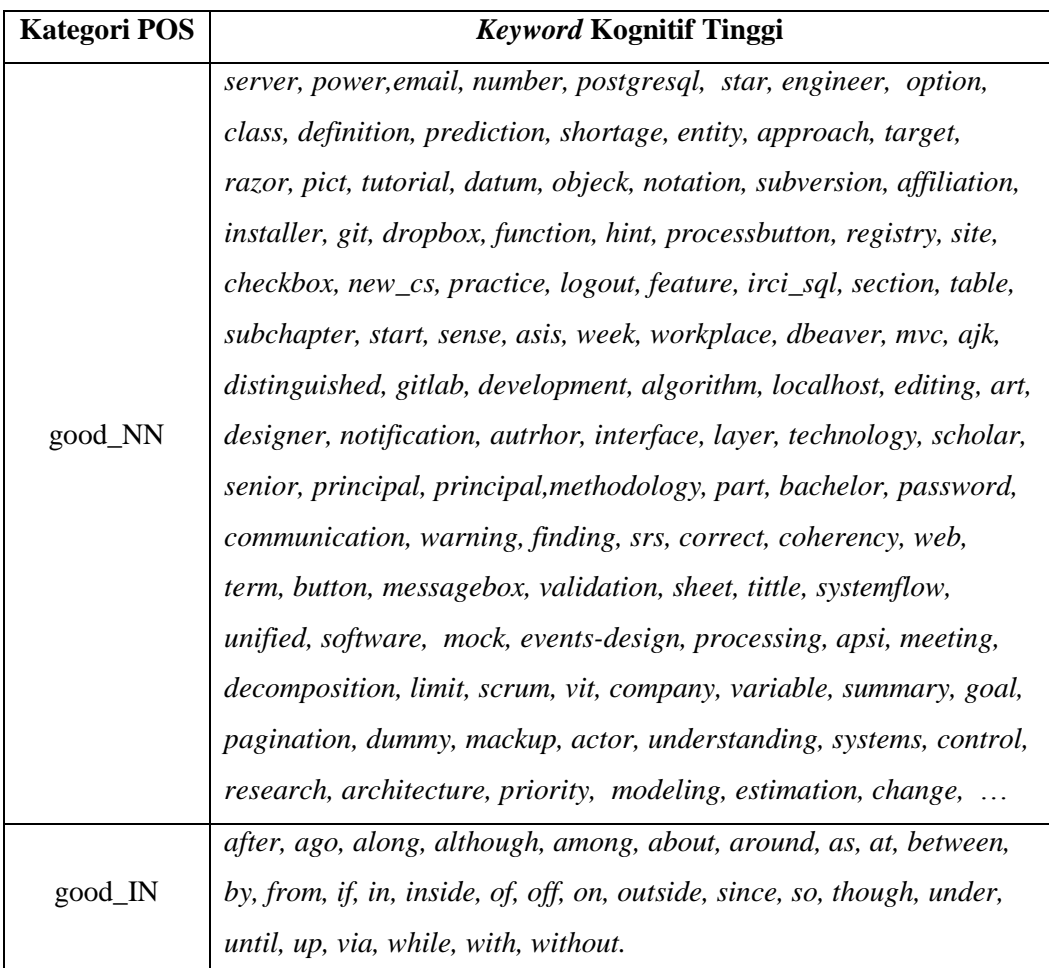

## iii. Skenario Pengujian

Skenario pengujian berusaha untuk melihat performansi dari *decision tree* yang dihasilkan oleh kerangka kerja menggunakan parameter nilai Kappa. *Decision tree* dibangun menggunakan corpus1 dan corpus2. Kemudian *decision tree* diuji menggunakan data uji berupa gabungan dari corpus1 dan corpus2.

Tahapan pengujian akan dilakukan dengan tiga skenario. Skenario pertama pengujian dilakukan dengan menggunakan *default baseline* LR (perhitungan). Skenario kedua, pengujian dilakukan dengan mengubah-ubah nilai *baseline* LR sebagai sebuah parameter *threshold*. Skenario ketiga, pengujian dilakukan dengan mengubah-ubah nilai Infogain sebagai sebuah parameter *threshold.* Ketiga skenario bertujuan untuk mencari nilai Kappa yang tinggi.

1) Skenario Pertama

Skenario pertama pengujian dilakukan dengan menggunakan *dataset* corpus1 dan corpus2. Skenario pertama menggunakan *default baseline* LR yang didapat dari hasil perhitungan dan perangkingan semua fitur seperti yang tertera pada [Tabel 4.47.](#page-148-0) Model *decision tree* dibangun dengan data pelatihan menggunakan *file* ARFF seperti yang telah dibuat dan dijelaskan sebelumnya dimana jumlah pesan yang teranotasi kognitif tinggi dan tidak tinggi sama yaitu sejumlah 108 pesan. Pada skenario pertama ini keseratus-delapan pesan NoTinggi pada *file* ARFF akan diacak 10.000 kali dan dilihat nilai Kappa yang tertinggi, terendah dan nilai Kappa rerata.

<span id="page-148-0"></span>

| Fitur        | <b>Deskripsi</b>                                        |       |  |
|--------------|---------------------------------------------------------|-------|--|
|              |                                                         |       |  |
| verbs_in_par | Jumlah total semua bentuk kata kerja dalam sebuah pesan | 1,000 |  |
| parentheses  | Jumlah tanda kurung dalam sebuah pesan                  | 0,978 |  |
| good_JJ      | Jumlah good adjectives                                  | 0.967 |  |
| good_NN      | Jumlah good nouns                                       | 0,953 |  |
| good_MD      | Jumlah good modals                                      | 0,946 |  |
| good_RB      | Jumlah good adverbs                                     | 0,921 |  |
| good_VB      | Jumlah good verbs                                       | 0.904 |  |
| Good_IN      | Jumlah good prepositions                                | 0,878 |  |
| conjunctions | Jumlah kata penghubung dalam sebuah pesan               | 0,843 |  |
| nouns        | Jumlah kata benda dalam sebuah pesan                    | 0,821 |  |
|              | Baseline LR: 0.810                                      |       |  |

Tabel 4.47 Fitur yang Digunakan pada Pengujian Skenario Pertama

*Decision tree* yang dihasilkan dari algoritma C4.5 (Weka J48) pada skenario pertama dapat dilihat pada [Gambar 4.17](#page-149-0) (nilai Kappa tertinggi), [Gambar](#page-149-1)  [4.18](#page-149-1) (nilai Kappa terendah) dan [Gambar 4.19](#page-149-2) (nilai Kappa rerata).

Model *decision tree* diuji menggunakan data uji berupa gabungan seluruh pesan yang ada pada corpus1 dan corpus2 yaitu sebanyak 237 pesan. Menggunakan corpus1 dan corpus2 sebagai data uji menghasilkan nilai Kappa tertinggi sebesar 0.9665, nilai Kappa terendah sebesar 0.9413 dan nilai Kappa rerata sebesar 0.9497. Model *decision tree* dengan nilai kappa tertinggi juga diuji

dengan corpus yang telah dianotasi oleh anotator 1, annotator 2, dan anotator 3. Hasil pengujian dari *decision tree* dapat dilihat pada [Tabel 4.48.](#page-150-0)

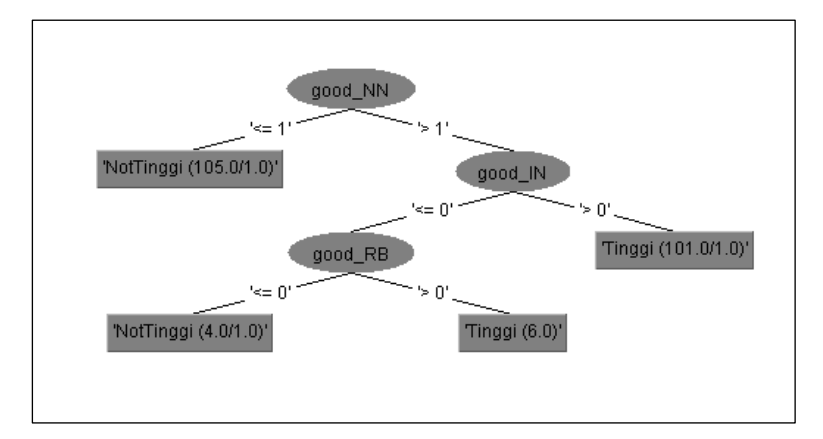

<span id="page-149-0"></span>Gambar 4.17 *Decision Tree* dengan Nilai Kappa Tertinggi di Skenario Pertama

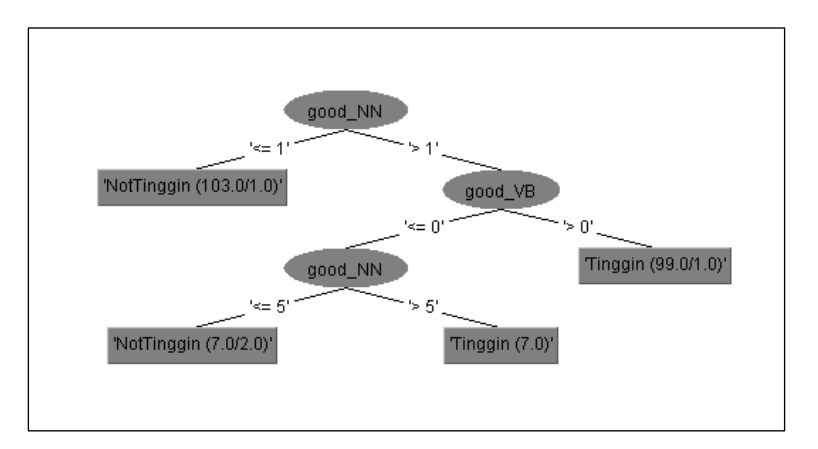

<span id="page-149-1"></span>Gambar 4.18 *Decision Tree* dengan Nilai Kappa Terendah di Skenario Pertama

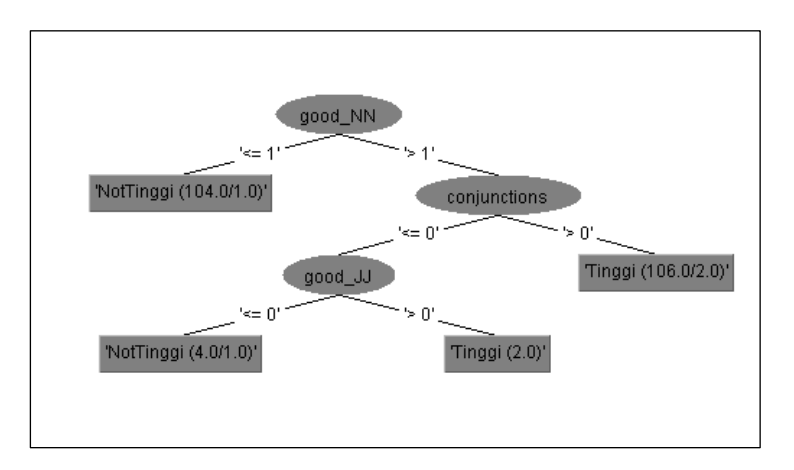

<span id="page-149-2"></span>Gambar 4.19 *Decision Tree* dengan Nilai Kappa Rerata di Skenario Pertama

<span id="page-150-0"></span>

| Data uji            | Pesan diklasifikasi<br>benar | Pesan diklasifikasi<br>salah | Kappa  |
|---------------------|------------------------------|------------------------------|--------|
| $corpus1 + corpus2$ | 233 (98.31%)                 | $4(1.69\%)$                  | 0.9665 |
| Anotator1           | 328 (82.62%)                 | 69 (17.38%)                  | 0.6535 |
| Anotator2           | 318 (80.10%)                 | 79 (19.90%)                  | 0.6028 |
| Anotator3           | 328 (82.62%)                 | 69 (17.38%)                  | 0.6566 |

Tabel 4.48 Hasil Pengujian Skenario Pertama

### 2) Skenario Kedua

Pada skenario kedua, sama dengan skenario pertama, pada awalnya model dibuat dengan *file* data pelatihan ARFF yang pesan Tinggi dan pesan yang tidak Tinggi jumlahnya sama. Pesan yang tidak Tinggi diperoleh dengan mengacak pesan yang ada di corpus2.

Pada skenario kedua, nilai *baseline* LR ditetapkan = 0, dengan kata lain semua fitur pada [Tabel 4.49](#page-150-1) dilibatkan. Kemudian satu demi satu fiturnya dihilangkan berdasarkan nilai LR terendah dan dilihat *threshold* mana yang mendapatkan nilai kappa yang tinggi.

<span id="page-150-1"></span>

| <b>Fitur</b>  | <b>Deskripsi</b>                                        |       |  |  |
|---------------|---------------------------------------------------------|-------|--|--|
|               |                                                         |       |  |  |
| verbs in par  | Jumlah total semua bentuk kata kerja dalam sebuah pesan | 1,000 |  |  |
| parentheses   | Jumlah tanda kurung dalam sebuah pesan                  | 0,978 |  |  |
| good_JJ       | Jumlah good adjectives                                  | 0,967 |  |  |
| good_NN       | Jumlah good nouns                                       | 0,953 |  |  |
| good_MD       | Jumlah good modals                                      | 0,946 |  |  |
| good_RB       | Jumlah good adverbs                                     | 0,921 |  |  |
| good_VB       | Jumlah good verbs                                       | 0,904 |  |  |
| Good_IN       | Jumlah good prepositions                                | 0,878 |  |  |
| conjunctions  | Jumlah kata penghubung dalam sebuah pesan               | 0,843 |  |  |
| nouns         | Jumlah kata benda dalam sebuah pesan                    | 0,821 |  |  |
| adjectives    | Jumlah kata sifat dalam sebuah pesan                    | 0,806 |  |  |
| adverbs       | Jumlah kata keterangan dalam sebuah pesan               | 0,782 |  |  |
| passives      | Jumlah kata kerja passive dalam sebuah pesan            | 0,727 |  |  |
| punctuations  | Jumlah tanda baca dalam sebuah pesan                    | 0,731 |  |  |
| tokens_in_par | Jumlah token di dalam tanda kurung sebuah pesan         | 0,625 |  |  |
| is_fragment   | Jumlah kalimat yang merupakan sebuah frasa              | 0,189 |  |  |

Tabel 4.49 Fitur yang Digunakan pada Pengujian Skenario Kedua

Hasil percobaan skenario kedua pada data pelatihan untuk kappa tertinggi dapat dilihat pada [Tabel 4.50.](#page-151-0) *Decision tree* yang dihasilkan dari algoritma C4.5 (Weka J48) pada skenario kedua dapat dilihat pada [Gambar 4.20](#page-151-1) (nilai Kappa tertinggi), [Gambar 4.21](#page-152-0) (nilai Kappa terendah), dan [Gambar 4.22](#page-152-1) (nilai Kappa rerata).

| <b>LR</b> | <b>Fitur</b>  | Kappa statistic | Mean absolute error |
|-----------|---------------|-----------------|---------------------|
| 1,000     | verbs_in_par  | $-0.0185$       | $0.5^{\circ}$       |
| 0,978     | parentheses   | 0.2407          | 0.4362              |
| 0,967     | good_JJ       | 0.6296          | 0.2885              |
| 0,953     | good_NN       | 0.9444          | 0.054               |
| 0,946     | good_MD       | 0.9444          | 0.054               |
| 0,921     | good_RB       | 0.9444          | 0.054               |
| 0,904     | good_VB       | 0.9352          | 0.0545              |
| 0,878     | good_IN       | 0.9352          | 0.0545              |
| 0,843     | conjunctions  | 0.9352          | 0.0545              |
| 0,821     | nouns         | 0.9352          | 0.0515              |
| 0,806     | adjectives    | 0.9352          | 0.0515              |
| 0,782     | adverbs       | 0.9352          | 0.0515              |
| 0,727     | passives      | 0.9352          | 0.0515              |
| 0,731     | punctuations  | 0.9537          | 0.0321              |
| 0,625     | tokens_in_par | 0.9537          | 0.0321              |
| 0,189     | is_fragment   | 0.9537          | 0.0321              |

<span id="page-151-0"></span>Tabel 4.50 Hasil Pengujian Skenario Kedua dengan Data Uji Corpus1+2

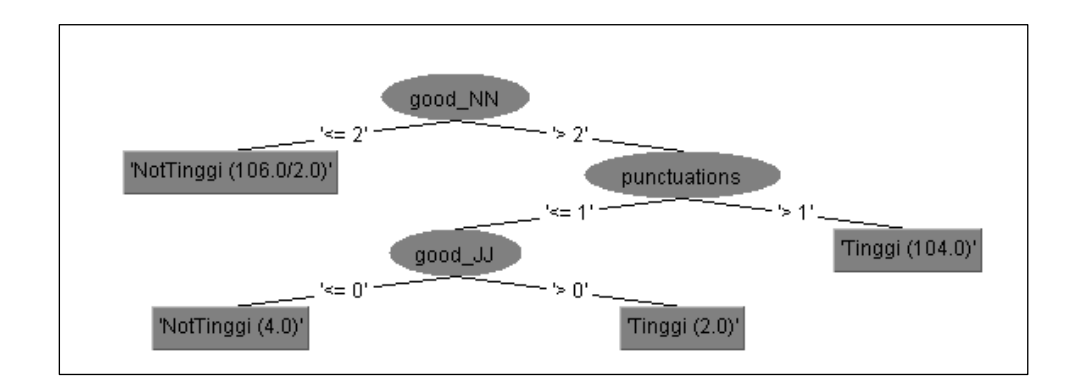

<span id="page-151-1"></span>Gambar 4.20 *Decision Tree* dengan Nilai Kappa Tertinggi di Skenario Kedua

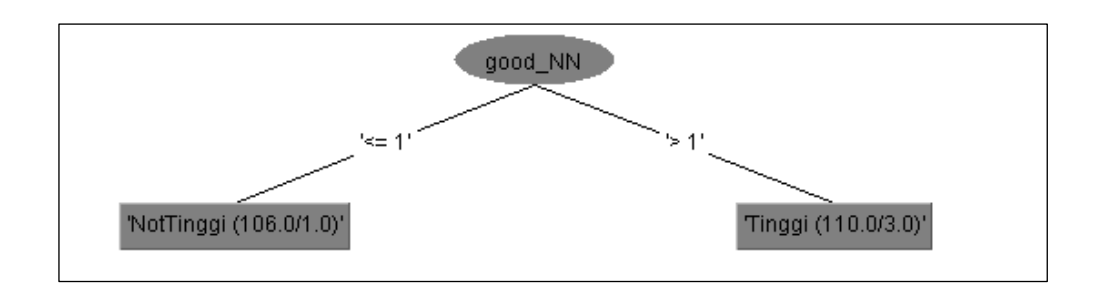

<span id="page-152-0"></span>Gambar 4.21 *Decision Tree* dengan Nilai Kappa Terendah di Skenario Kedua

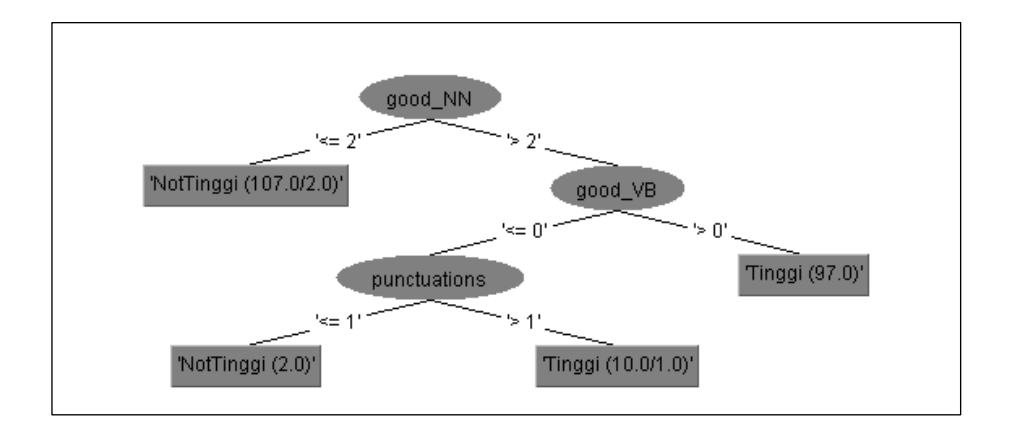

<span id="page-152-1"></span>Gambar 4.22 *Decision Tree* dengan Nilai Kappa Rerata di Skenario Kedua

Model *decision tree* diuji menggunakan data uji berupa gabungan seluruh pesan yang ada pada corpus1 dan corpus2 yaitu sebanyak 237 pesan. Menggunakan corpus1 dan corpus2 sebagai data uji menghasilkan nilai Kappa tertinggi sebesar 0.9749. Model juga diuji dengan corpus yang telah dianotasi oleh anotator 1, annotator 2, dan anotator 3. Hasil pengujian dari *decision tree* dapat dilihat pada [Tabel 4.51.](#page-152-2)

<span id="page-152-2"></span>

| Data uji            | Pesan diklasifikasi | Pesan diklasifikasi | Kappa  |
|---------------------|---------------------|---------------------|--------|
|                     | benar               | salah               |        |
| $corpus1 + corpus2$ | 234 (98.73%)        | 3(1.27%)            | 0.9749 |
| Anotator1           | 332 (83.63%)        | 65 (16.37%)         | 0.6762 |
| Anotator2           | 314 (79.09%)        | 83 (20.91%)         | 0.5819 |
| Anotator3           | 326 (82.12%)        | 71 (17.88%)         | 0.6514 |

Tabel 4.51 Hasil Pengujian Skenario Kedua

## 3) Skenario Ketiga

Pada skenario ketiga, sama dengan skenario kedua, pada awalnya model dibuat dengan *file* data pelatihan ARFF yang pesan Tinggi dan pesan yang tidak-Tinggi jumlahnya sama. Pesan yang tidak Tinggi diperoleh dengan mengacak pesan yang ada di corpus2.

Pada skenario ketiga, semua fitur dilibatkan dan dihitung infoGainnya seperti yang ditunjukkan pada [Tabel 4.52.](#page-153-0) Kemudian satu demi satu fiturnya dihilangkan berdasarkan nilai infoGain terendah dan dilihat *threshold* mana yang mendapatkan nilai kappa yang tinggi.

Hasil percobaan skenario ketiga pada data pelatihan untuk kappa tertinggi dapat dilihat pada [Tabel 4.53.](#page-154-0) *Decision tree* yang dihasilkan dari algoritma C4.5 (Weka J48) pada skenario ketiga dapat dilihat pada [Gambar 4.23](#page-154-1)

<span id="page-153-0"></span>

| <b>Fitur</b>  | <b>Deskripsi</b>                                        | <b>InfoGain</b> |
|---------------|---------------------------------------------------------|-----------------|
| good_NN       | Jumlah good nouns                                       | 0.8654          |
| nouns         | Jumlah kata benda dalam sebuah pesan                    | 0.6803          |
| good_VB       | Jumlah good verbs                                       | 0.4994          |
| conjunctions  | Jumlah kata penghubung dalam sebuah pesan               | 0.4601          |
| good_IN       | Jumlah good prepositions                                | 0.4589          |
| punctuations  | Jumlah tanda baca dalam sebuah pesan                    | 0.3899          |
| good_JJ       | Jumlah good adjectives                                  | 0.3469          |
| good_RB       | Jumlah good adverbs                                     | 0.302           |
| adjectives    | Jumlah kata sifat dalam sebuah pesan                    | 0.1794          |
| adverbs       | Jumlah kata keterangan dalam sebuah pesan               | 0.1627          |
| parentheses   | Jumlah tanda kurung dalam sebuah pesan                  | 0.1129          |
| good_MD       | Jumlah good modals                                      | 0.0868          |
| tokens_in_par | Jumlah token di dalam tanda kurung sebuah pesan         | 0.0524          |
| is_fragment   | Jumlah kalimat yang merupakan sebuah frasa              | 0.0312          |
| passives      | Jumlah kata kerja passive dalam sebuah pesan            | $\theta$        |
| verbs_in_par  | Jumlah total semua bentuk kata kerja dalam sebuah pesan | $\Omega$        |

Tabel 4.52 Fitur yang Digunakan pada Pengujian Skenario Ketiga

| Gain     | Fitur         | Kappa<br>statistic | Mean absolute error |
|----------|---------------|--------------------|---------------------|
| 0.8654   | good_NN       | 0.9444             | 0.054               |
| 0.6803   | nouns         | 0.9444             | 0.0496              |
| 0.4994   | good_VB       | 0.9444             | 0.0489              |
| 0.4601   | conjunctions  | 0.9444             | 0.0491              |
| 0.4589   | good_IN       | 0.9444             | 0.0491              |
| 0.3899   | punctuations  | 0.9444             | 0.0367              |
| 0.3469   | good_JJ       | 0.9537             | 0.0321              |
| 0.302    | good_RB       | 0.9537             | 0.0321              |
| 0.1794   | adjectives    | 0.9537             | 0.0321              |
| 0.1627   | adverbs       | 0.9537             | 0.0321              |
| 0.1129   | parentheses   | 0.9537             | 0.0321              |
| 0.0868   | good_MD       | 0.9537             | 0.0321              |
| 0.0524   | tokens_in_par | 0.9537             | 0.0321              |
| 0.0312   | is_fragment   | 0.9537             | 0.0321              |
| $\Omega$ | passives      | 0.9537             | 0.0321              |
| $\Omega$ | verbs_in_par  | 0.9537             | 0.0321              |

<span id="page-154-0"></span>Tabel 4.53 Hasil Pengujian Skenario Kedua dengan Data Uji Corpus1+2

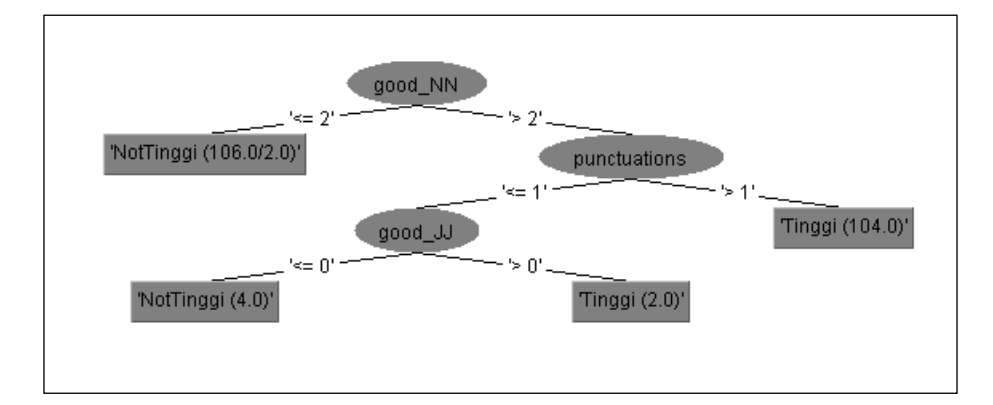

<span id="page-154-1"></span>Gambar 4.23 *Decision Tree* dengan Nilai Kappa Tertinggi di Skenario Ketiga

Model *decision tree* diuji menggunakan data uji berupa gabungan seluruh pesan yang ada pada corpus1 dan corpus2 yaitu sebanyak 237 pesan. Karena model *decision tree* yang terbentuk sama dengan model *decision tree* skenario kedua maka hasil pengujian yang diperoleh sama dengan hasil pengujian pada skenario kedua. Hasil pengujian dapat dilihat pada [Tabel 4.51.](#page-152-2)

## iv. Hasil pengujian

Hasil pengujian dari ketiga skenario menunjukkan bahwa kerangka kerja yang diajukan bekerja dengan baik pada *threshold* 0.0 yang berarti bahwa semua fitur dicoba untuk digunakan dalam membuat *decision tree*. Model *decision tree* tersebut menghasilkan nilai Kappa terbaik ketika diuji pada gabungan corpus1+corpus2 yaitu sebesar 0.9749. Perbandingan nilai Kappa ketiga skenario dapat dilihat pada [Tabel 4.54.](#page-155-0)

Berdasarkan interpretasi nilai Kappa, angka tersebut menunjukkan *almost perfect agreement*. Hal ini dapat disimpulkan bahwa kerangka kerja yang diajukan dapat digunakan untuk mendeteksi adanya tingkat kognitif pesan.

*Decision tree* yang akhirnya dipakai sistem untuk mendeteksi tingkat kognitif adalah *decision tree* yang menghasilkan nilai Kappa terbaik dari hasil pengujian ketiga skenario, ditunjukkan oleh [Gambar 4.24.](#page-155-1)

<span id="page-155-0"></span>

| Dataset uji            | Skenario 1                |                          | Skenario 2 & 3  |                           |                          |                 |
|------------------------|---------------------------|--------------------------|-----------------|---------------------------|--------------------------|-----------------|
|                        | Kappa<br><b>Tertinggi</b> | Kappa<br><b>Terendah</b> | Kappa<br>Rerata | Kappa<br><b>Tertinggi</b> | Kappa<br><b>Terendah</b> | Kappa<br>Rerata |
| $corpus1 +$<br>corpus2 | 0.9665                    | 0.9413                   | 0.9497          | 0.9749                    | 0.9074                   | 0.9665          |
| Anotator1              | 0.7073                    | 0.6475                   | 0.6730          | 0.7128                    | 0.6297                   | 0.6850          |
| Anotator <sub>2</sub>  | 0.6567                    | 0.6621                   | 0.6686          | 0.6622                    | 0.6484                   | 0.7003          |
| Anotator3              | 0.6667                    | 0.6504                   | 0.6413          | 0.6723                    | 0.5969                   | 0.6547          |

Tabel 4.54 Perbandingan Nilai Kappa Hasil Skenario 1, 2, dan 3

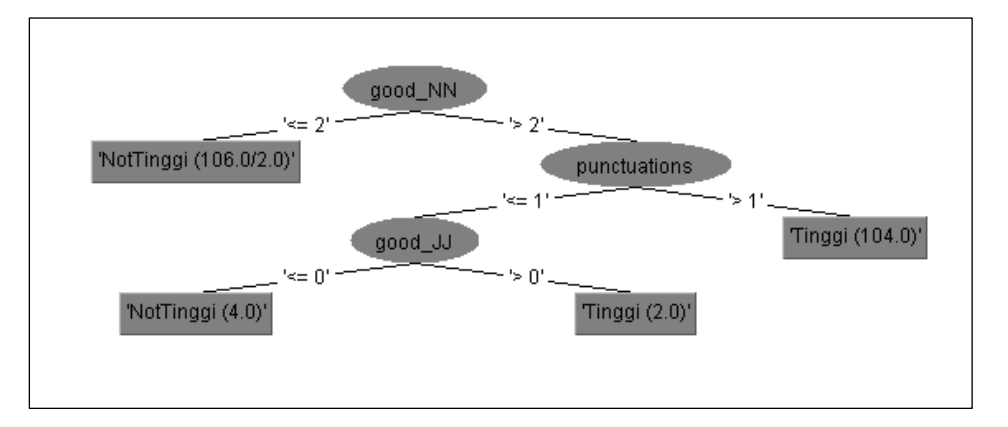

<span id="page-155-1"></span>Gambar 4.24 *Decision Tree* yang Digunakan dalam Sistem

Berikut gambaran penentuan tingkat kognitif pesan 7556 dan pesan 7932 berdasarkan [Gambar 4.24.](#page-155-1) Langkah awal dilakukan POS tagger terhadap isi pesan. Hasil POS tagger dan penandaan dari POS *Tagging* ditunjukkan pada [Tabel 4.55](#page-156-0) dan penandaan dari POS *tagging* ditunjukkan pada [Tabel 4.56.](#page-156-1)

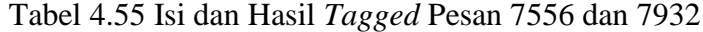

<span id="page-156-0"></span>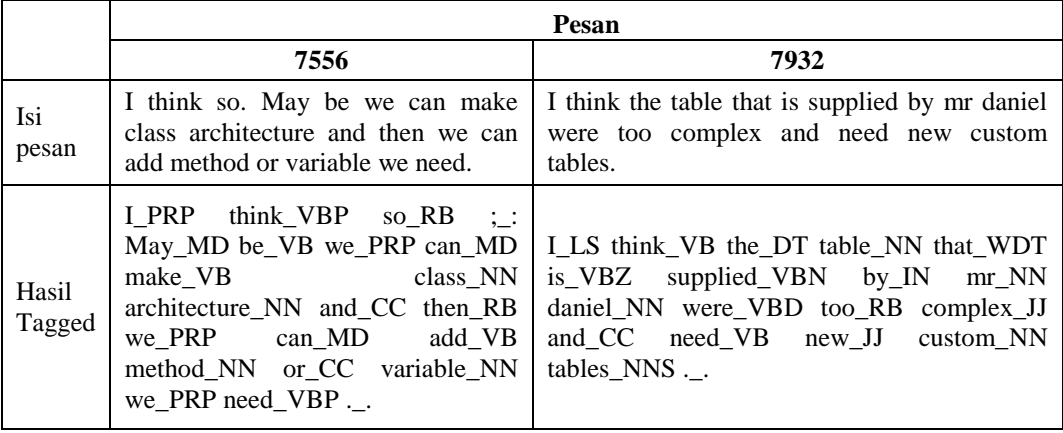

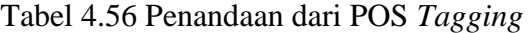

<span id="page-156-1"></span>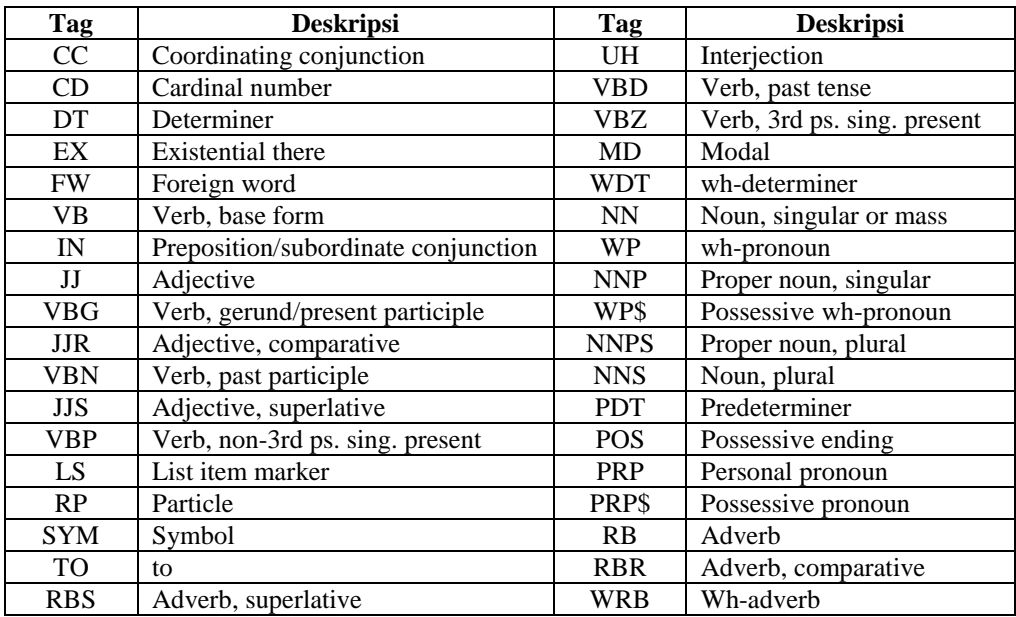

Hasil analisis terhadap jumlah fitur *keyword* dan fitur sintaksis pesan 7556 dan 7932 ditunjukkan pada [Tabel 4.57.](#page-157-0)

| No. | Fitur                    | Pesan            |                                     |                |                          |  |
|-----|--------------------------|------------------|-------------------------------------|----------------|--------------------------|--|
|     |                          |                  | 7556                                |                | 7932                     |  |
| 1   | <b>Total Words</b>       | 20               |                                     | 18             |                          |  |
| 2   | Adjectives               | $\theta$         |                                     | $\mathfrak{D}$ |                          |  |
| 3   | Adverb                   | $\overline{2}$   |                                     |                |                          |  |
| 4   | Passive Verbs            | $\theta$         |                                     |                |                          |  |
| 5   | Parentheses              | $\overline{0}$   |                                     | $\theta$       |                          |  |
| 6   | Verbs inside Parentheses | $\theta$         |                                     | 0              |                          |  |
| 7   | Punctuation              | $\overline{c}$   |                                     |                |                          |  |
| 8   | Conjunctions             | $\boldsymbol{0}$ | ; dan .                             |                | ٠                        |  |
| 9   | <b>Apakah Fragments</b>  | false            |                                     | false          |                          |  |
| 10  | <b>Nouns</b>             | $\overline{4}$   |                                     | 5              |                          |  |
| 11  | verbs                    | 5                |                                     | 5              |                          |  |
| 12  | prepositions             | $\overline{0}$   |                                     | $\theta$       |                          |  |
| 13  | good_RB                  | 1                | then                                | $\theta$       | $\overline{\phantom{a}}$ |  |
| 14  | good_IN                  |                  | SO.                                 |                | by                       |  |
| 15  | good_MD                  | 1                | may                                 | $\theta$       |                          |  |
| 16  | good_VB                  | 1                | make                                | $\theta$       |                          |  |
| 17  | good_JJ                  | 1                | variable                            |                | new                      |  |
| 18  | good_NN                  | 3                | Class,<br>architecture,<br>variable | 1              | table                    |  |

<span id="page-157-0"></span>Tabel 4.57 Hasil Analisis Fitur Keyword dan Fitur Sintaksis Pesan 7556 dan 7932

Pesan 7556 memiliki dua kata dengan POS RB yaitu *so dan then*, namun hanya kata *then* yang ada dalam daftar *keyword* pada [Tabel 4.46.](#page-145-2) Jadi pesan 7556 hanya memiliki satu buah good\_RB. Pesan 7556 memiliki empat POS NN yaitu *class*, *architecture, method,* dan *variable*. Namun yang ada dalam daftar adalah *class*, *architecture,* dan *variable* sehingga jumlah good\_NN pesan 7556 = 3. Sedangkan pesan 7932 memiliki lima POS NN yaitu *table, mr, daniel, custom,*  dan *tables*. Namun yang ada dalam daftar hanya kata *table* sehingga jumlah good\_NN pesan 7032 = 1. Jadi jumlah *keyword* untuk POS masing-masing adalah jumlah kata yang terdaftar dalam daftar *keyword*.

Berdasarkan [Tabel 4.57](#page-157-0) diketahui bahwa pesan 7556 memiliki good\_NN > 2, punctuation <= 1, dan good\_JJ>0 maka berdasarkan [Gambar 4.24](#page-155-1) disimpulkan bahwa pesan 7556 memiliki tingkat kognitif tinggi. Sedangkan pesan 7932

memiliki tingkat kognitif tidak tinggi karena memiliki good\_NN < 2. Hasil penentuan tingkat kognitif untuk semua pesan ditunjukkan pada Lampiran T.

## **4.1.2.2 Hasil Perhitungan Nilai Masing-masing Karakteristik** *Meaningful Learning* **bagi Pelajar**

Proses perhitungan nilai untuk masing-masing karakteristik *meaningful learning* bagi semua pelajar telah dipaparkan pada subbagian [3.2.2.2.](#page-93-0) Pada bagian ini akan dipaparkan hasil dari proses perhitungan nilai setiap karakteristik *meaningful learning.*

### **4.1.2.2.1 Karakteristik Aktif, Autentik, dan Koperatif**

Proses perhitungan nilai karateristik aktif pelajar dimulai dengan perhitungan bobot keserupaan semantik berdasarkan persamaan (3.7) dan skor keserupaan semantik pada [Tabel 4.7.](#page-108-0)

. Bobot untuk tindakan *assignment\_view* diperoleh dari skor tindakan *view*  pada aktivitas *assigment* sebut *assignment\_view* terhadap karakteristik aktif dibagi dengan jumlah skor seluruh tindakan yang terlibat terhadap karakteristik aktif, dapat ditulis  $B_{t,k} = \frac{s}{s}$  $\frac{3}{s_{assignment\_view, aktif}}.$ Sehingga diperoleh  $B_{assianment}$  view.aktif  $=\frac{0}{0.660\pm0.6764}$  $\frac{0.660}{0.660+0.676+0.580+\cdots+0.626} = 0.04882.$ 

Dengan cara yang sama diperoleh bobot untuk tindakan lainnya. Hasil perhitungan bobot untuk semua tindakan yang terlibat ditunjukkan pada [Tabel](#page-159-0)  [4.58.](#page-159-0) Selanjutnya dihitung nilai fungsi  $f(t)$  untuk setiap tindakan *t* berdasarkan aturan yang telah ditetapkan pada subbagian [3.2.2.2](#page-93-0) dan data tindakan pelajar. Berdasarkan nilai  $f(t)$  dan bobot dihitung nilai karakteristik aktif dengan menggunakan persamaan (3.6). Hasil perhitungan nilai fungsi  $f(t)$  untuk setiap setiap tindakan pelajar id 32142 dan nilai karakteristik aktif pelajar tersebut ditunjukkan pada [Tabel 4.59.](#page-159-1)

| <b>Aktivitas Moodle</b> | <b>Tindakan</b>        | <b>Bobot</b> |
|-------------------------|------------------------|--------------|
|                         | View                   | 0.04882      |
| Assignment              | Submit                 | 0.05000      |
|                         | Create                 | 0.04290      |
| <b>Blog</b>             | View                   | 0.04891      |
| Chat                    | Chat                   | 0.03254      |
|                         | Readlog                | 0.04068      |
| Course                  | View                   | 0.04808      |
|                         | Viewdiscussion         | 0.04501      |
|                         | <b>Startdiscussion</b> | 0.04607      |
| Forum                   | Replypost              | 0.04956      |
|                         | Deleteownpost          | 0.04410      |
|                         | allowforcesubscribe    | 0.03888      |
|                         | Write                  | 0.04684      |
| Glossary                | View                   | 0.04665      |
|                         | Attempt                | 0.03895      |
| Ouiz                    | reviewmyattempts       | 0.04427      |
|                         | View                   | 0.04956      |
|                         | viewpage               | 0.04903      |
|                         | createpage             | 0.03931      |
| Wiki                    | Editpage               | 0.05116      |
|                         | participate            | 0.04628      |
|                         | viewcomment            | 0.05239      |
|                         | Total                  |              |

<span id="page-159-0"></span>Tabel 4.58 Daftar Bobot Tindakan dalam Perhitungan Nilai Karakteristik Aktif

<span id="page-159-1"></span>Tabel 4.59 Nilai *f*(*t*) dan Nilai Karakteristik Aktif untuk Pelajar id 32142

| <b>Aktivitas</b><br><b>Moodle</b> | Tindakan $(t)$      | f(t)     | $f(t)$ *<br><b>Bobot</b> |
|-----------------------------------|---------------------|----------|--------------------------|
|                                   | View                |          | 0.04882                  |
| Assignment                        | Submit              | 1        | 0.05000                  |
|                                   | Create              | 1        | 0.04290                  |
| <b>Blog</b>                       | View                | 1        | 0.04891                  |
| Chat                              | Chat                | 1        | 0.03254                  |
|                                   | Readlog             | 1        | 0.04068                  |
| Course                            | View                | 1        | 0.04808                  |
|                                   | Viewdiscussion      | 1        | 0.04501                  |
|                                   | Startdiscussion     | 1        | 0.04607                  |
| Forum                             | Replypost           | 1        | 0.04956                  |
|                                   | Deleteownpost       | $\theta$ | $\Omega$                 |
|                                   | allowforcesubscribe | 1        | 0.03888                  |
| Glossary                          | Write               | 1        | 0.04684                  |
|                                   | View                | 1        | 0.04665                  |
|                                   | Attempt             | 1        | 0.03895                  |
| Quiz                              | reviewmyattempts    | 1        | 0.04427                  |
|                                   | View                | 1        | 0.04956                  |
|                                   | viewpage            | 1        | 0.04903                  |
|                                   | createpage          | 0.875    | 0.03439                  |
| Wiki                              | Editpage            | 1        | 0.05116                  |
|                                   | participate         | 1        | 0.04628                  |
|                                   | viewcomment         | 1        | 0.05239                  |
|                                   | N(aktif)            |          | 0.9510                   |

Seperti yang telah dipaparkan pada subbagian [3.2.2.2](#page-93-0) bahwa perhitungan nilai karakteristik autentik dan koperatif dilakukan dengan cara yang sama dengan karakteristik aktif. Perbedaannya hanya terletak pada skor keserupaan semantik sehingga mengakibatnya nilai bobot yang berbeda untuk setiap tindakan. Berdasarkan hal tersebut diperoleh nilai karakteristik autentik dan koperatif untuk pelajar id 32142 secara berturut adalah 0.9342 dan 0.9483.

### **4.1.2.2.2 Karakteristik Konstruktif**

Berbeda dengan karakteristik lainnya, proses perhitungan nilai konstruktif melibatkan tingkat kognitif pesan pada forum. Proses perhitungan ini dimulai dengan perhitungan bobot keserupaan semantik dan perhitungan nilai nilai fungsi  $f(t)$ . Proses perhitungan bobot dan nilai fungsi  $f(t)$  pada karakteristik ini sama dengan proses perhitungan pada karakteristik lainnya. Adapun hasil perhitungan tersebut terhadap pelajar id 32142 ditunjukkan pada [Tabel 4.60.](#page-160-0)

| <b>Aktivitas</b><br><b>Moodle</b> | Tindakan $(t)$                                        | f(t)  | $f(t)$ *<br><b>B</b> obot |
|-----------------------------------|-------------------------------------------------------|-------|---------------------------|
|                                   | View                                                  | 1     | 0.048464                  |
| Assignment                        | Submit                                                | 1     | 0.054868                  |
|                                   | Create                                                | 1     | 0.045475                  |
| <b>Blog</b>                       | View                                                  | 1     | 0.045261                  |
| Chat                              | Chat                                                  | 1     | 0.042699                  |
|                                   | Readlog                                               | 1     | 0.045859                  |
| Course                            | View                                                  | 1     | 0.043611                  |
|                                   | Viewdiscussion                                        | 1     | 0.046596                  |
|                                   | <b>Startdiscussion</b>                                | 1     | 0.048997                  |
| Forum                             | Replypost                                             | 1     | 0.049638                  |
|                                   | Deleteownpost                                         | 0     | 0.042165                  |
|                                   | Allowforcesubscribe                                   | 1     | 0.045154                  |
|                                   | Write                                                 | 1     | 0.039966                  |
| Glossary                          | View                                                  | 1     | 0.042008                  |
|                                   | Attempt                                               | 1     | 0.052734                  |
| Quiz                              | Reviewmyattempts                                      | 1     | 0.048143                  |
|                                   | View                                                  | 1     | 0.046435                  |
|                                   | Viewpage                                              | 1     | 0.04213                   |
|                                   | createpage                                            | 0.875 | 0.039639                  |
| Wiki                              | Editpage                                              | 1     | 0.046628                  |
|                                   | participate                                           | 1     | 0.034403                  |
|                                   | viewcomment                                           | 1     | 0.049125                  |
|                                   | $f(t) \times B_{t,konst}$<br>$t \in T_{\text{konst}}$ |       | 0.95288                   |

<span id="page-160-0"></span>Tabel 4.60 Nilai *f*(*t*) dan Nilai Hasil Perkalian *f*(*t*) Terhadap Bobot Karakteristik Konstruktif untuk Pelajar Id 32142

Berdasarkan persamaan (3.8) dan [Tabel 4.60](#page-160-0) diperoleh nilai konstruktif untuk pelajar id 32142, yaitu  $N(konst) = (1 - \beta) \times \sum_{t \in T_{konst}} f(t) \times B_{t,konst}$  +  $\beta \times f(\text{kog}) = (1 - 0.5) \times 0.95288 + 0.5 \times 1 = 0.9764.$ 

### **4.1.2.2.3 Karakteristik Intensional**

Perbedaan perhitungan nilai antara karakteristik intensional dan karakteristik lainnya terletak pada proses perhitungan frekuensi tindakan. Pada *courseid* 2210 terdapat sembilan aktivitas forum, maka perhitungan setiap tindakan forum dilakukan untuk masing-masing forum. Penentuan bobot untuk setiap tindakan dalam forum dibagi sesuai jumlah aktivitas forum, yakni sembilan. Hal ini berlaku juga dengan aktivitas yang lain jika terdapat lebih dari satu kali kemunculan, seperti *chat* dan materi (*course\_view*). Berdasarkan persamaan (3.9) diperoleh nilai karakteristik intensional untuk pelajar id 32142 sebesar 0.83540. Proses perhitungannya ditunjukkan pada [Tabel 4.61.](#page-161-0)

| <b>Aktivitas</b> | Tindakan (t)        | f(t)     | $f(t)$ *     |
|------------------|---------------------|----------|--------------|
| Moodle           |                     |          | <b>Bobot</b> |
|                  | View                | 1        | 0.155334/3   |
| Assignment 1     | Submit              | 1        | 0.149164/3   |
|                  | View                |          | 0.155334/3   |
| Assignment 2     | Submit              | 1        | 0.149164/3   |
|                  | View                | 1        | 0.155334/3   |
| Assignment 3     | Submit              | 1        | 0.149164/3   |
|                  | Create              | 1        | 0.04073/1    |
| Blog             | View                | 1        | 0.04987/1    |
| $Chat$ 1         | Chat                | 1        | 0.033632/2   |
|                  | Readlog             | 1        | 0.049903/2   |
| Chat 2           | Chat                | 1        | 0.033632/2   |
|                  | Readlog             | 1        | 0.049903/2   |
| Course 1         | View                |          | 0.0511/10    |
|                  |                     | .        |              |
| Course 10        | View                | 0.41     | 0.0511/10    |
|                  | Viewdiscussion      | 1        | 0.047342/9   |
|                  | Startdiscussion     | $\theta$ | 0.046536/9   |
| Forum 1          | Replypost           | 0.5      | 0.047342/9   |
|                  | Deleteownpost       | 0        | 0.045076/9   |
|                  | allowforcesubscribe | $\theta$ | 0.03718/9    |

<span id="page-161-0"></span>Tabel 4.61 Nilai *f*(*t*) dan Nilai Karakteristik Intensional untuk Pelajar id 32142

| <b>Aktivitas</b><br>Moodle | Tindakan (t)           | f(t)  | $f(t)$ *<br><b>Bobot</b> |
|----------------------------|------------------------|-------|--------------------------|
|                            |                        |       |                          |
|                            | Viewdiscussion         |       | 0.047342/9               |
|                            | <i>Startdiscussion</i> |       | 0.046536/9               |
| Forum 9                    | Replypost              |       | 0.047342/9               |
|                            | Deleteownpost          | 0     | 0.045076/9               |
|                            | allowforcesubscribe    |       | 0.03718/9                |
|                            | Write                  |       | 0.047584/1               |
| Glossary                   | View                   |       | 0.046022/1               |
|                            | Attempt                |       | 0.044822/1               |
| Ouiz                       | reviewmyattempts       |       | 0.049939/1               |
|                            | View                   |       | 0.051391/1               |
|                            | viewpage               |       | 0.046092/1               |
|                            | createpage             | 0.875 | 0.03466/1                |
| Wiki                       | Editpage               |       | 0.047745/1               |
|                            | participate            |       | 0.034841/1               |
|                            | viewcomment            |       | 0.046697/1               |
|                            | N(intensional)         |       | 0.8354                   |

Tabel 4.61 Nilai *f*(*t*) dan Nilai Karakteristik Intensional untuk Pelajar id 32142 (Lanjutan)

Hasil perhitungan nilai setiap karakteristik *meaningful learning* untuk setiap pelajar ditunjukkan pada [Tabel 4.62.](#page-162-0)

<span id="page-162-0"></span>Tabel 4.62 Nilai Karakteristik *Meaningful Learning* untuk Setiap Pelajar

|                |         |          |        |             | <b>Nilai</b>       |                 |           |
|----------------|---------|----------|--------|-------------|--------------------|-----------------|-----------|
| No             | User Id | CourseId | Aktif  | Konstruktif | <b>Intensional</b> | <b>Autentik</b> | Koperatif |
| 1              | 14415   | 2208     | 0.7314 | 0.7779      | 0.6755             | 0.7635          | 0.7237    |
| $\overline{2}$ | 17136   | 2208     | 0.4494 | 0.2265      | 0.4308             | 0.4767          | 0.4475    |
| 3              | 17507   | 2208     | 0.6611 | 0.8384      | 0.5777             | 0.6746          | 0.6686    |
| 4              | 17520   | 2208     | 0.5512 | 0.7784      | 0.5289             | 0.5765          | 0.5488    |
| 5              | 17568   | 2208     | 0.5041 | 0.3958      | 0.5103             | 0.5336          | 0.5135    |
| 6              | 17570   | 2208     | 0.4897 | 0.2433      | 0.5136             | 0.5105          | 0.4830    |
| 7              | 17571   | 2208     | 0.6242 | 0.8228      | 0.6169             | 0.6534          | 0.6343    |
| 8              | 31785   | 2208     | 0.5350 | 0.5445      | 0.4545             | 0.5465          | 0.5316    |
| 9              | 31790   | 2208     | 0.5989 | 0.7971      | 0.5020             | 0.6116          | 0.5894    |
| 10             | 31805   | 2208     | 0.5875 | 0.7056      | 0.5599             | 0.6068          | 0.5848    |
| 11             | 31818   | 2208     | 0.6333 | 0.7263      | 0.5414             | 0.6335          | 0.6216    |
| 12             | 31821   | 2208     | 0.6908 | 0.7591      | 0.6636             | 0.7097          | 0.6970    |
| 13             | 31823   | 2208     | 0.7484 | 0.7838      | 0.7273             | 0.7707          | 0.7452    |
| 14             | 31824   | 2208     | 0.5558 | 0.7867      | 0.4957             | 0.5806          | 0.5680    |
| 15             | 31826   | 2208     | 0.7216 | 0.8579      | 0.7062             | 0.7387          | 0.7264    |
| 16             | 31836   | 2208     | 0.4998 | 0.2478      | 0.4893             | 0.4999          | 0.5014    |
| 17             | 31843   | 2208     | 0.6974 | 0.8456      | 0.6666             | 0.7139          | 0.7021    |
| 18             | 31845   | 2208     | 0.5649 | 0.4177      | 0.5339             | 0.5773          | 0.5626    |
| 19             | 31850   | 2208     | 0.4355 | 0.3550      | 0.4312             | 0.4550          | 0.4339    |
| 20             | 34136   | 2209     | 0.3575 | 0.3882      | 0.2876             | 0.3548          | 0.3511    |
| 21             | 34137   | 2209     | 0.5364 | 0.7010      | 0.4611             | 0.5445          | 0.5398    |
| 22             | 34138   | 2209     | 0.7040 | 0.7794      | 0.5423             | 0.7158          | 0.7014    |
| 23             | 34139   | 2209     | 0.7227 | 0.8654      | 0.5508             | 0.7356          | 0.7229    |

|                 |         |          |              |             | <b>Nilai</b>       |                 |                     |
|-----------------|---------|----------|--------------|-------------|--------------------|-----------------|---------------------|
| N <sub>o</sub>  | User Id | CourseId | <b>Aktif</b> | Konstruktif | <b>Intensional</b> | <b>Autentik</b> | Koperatif           |
| 24              | 34141   | 2209     | 0.5352       | 0.6929      | 0.4389             | 0.5458          | 0.5357              |
| 25              | 34143   | 2209     | 0.5507       | 0.7112      | 0.4854             | 0.5741          | 0.5612              |
| 26              | 34144   | 2209     | 0.5921       | 0.5177      | 0.4903             | 0.6044          | 0.5957              |
| 27              | 34145   | 2209     | 0.5620       | 0.2768      | 0.5075             | 0.5773          | 0.5695              |
| 28              | 34146   | 2209     | 0.4867       | 0.2469      | 0.4758             | 0.4981          | 0.4824              |
| 29              | 34147   | 2209     | 0.7519       | 0.8081      | 0.6327             | 0.7569          | 0.7547              |
| 30              | 34148   | 2209     | 0.4469       | 0.2252      | 0.4545             | 0.4694          | 0.4444              |
| 31              | 34149   | 2209     | 0.3349       | 0.1730      | 0.3327             | 0.3470          | 0.3405              |
| 32              | 34150   | 2209     | 0.6220       | 0.5260      | 0.5601             | 0.6398          | 0.6230              |
| 33              | 34151   | 2209     | 0.3290       | 0.1756      | 0.3439             | 0.3513          | 0.3308              |
| 34              | 34152   | 2209     | 0.5727       | 0.5011      | 0.5202             | 0.5854          | 0.5746              |
| 35              | 34153   | 2209     | 0.7783       | 0.8845      | 0.7227             | 0.7752          | 0.7755              |
| 36              | 34154   | 2209     | 0.6803       | 0.8459      | 0.5732             | 0.6867          | 0.6754              |
| $\overline{37}$ | 34158   | 2209     | 0.5595       | 0.7790      | 0.4728             | 0.5677          | 0.5557              |
| 38              | 34171   | 2209     | 0.8470       | 0.8557      | 0.7453             | 0.8693          | 0.8532              |
| 39              | 34353   | 2209     | 0.7070       | 0.5723      | 0.5989             | 0.7340          | 0.7117              |
| 40              | 32142   | 2210     | 0.9510       | 0.9764      | 0.8354             | 0.9517          | 0.9483              |
| 41              | 34120   | 2210     | 0.3800       | 0.1961      | 0.3894             | 0.4025          | 0.3804              |
| 42              | 34142   | 2210     | 0.5660       | 0.6642      | 0.4814             | 0.5769          | 0.5762              |
| 43              | 34155   | 2210     | 0.7053       | 0.8502      | 0.6089             | 0.7199          | 0.7081              |
| 44              | 34156   | 2210     | 0.8509       | 0.9280      | 0.6920             | 0.8699          | 0.8542              |
| 45              | 34157   | 2210     | 0.6762       | 0.8337      | 0.5773             | 0.6911          | 0.6841              |
| 46              | 34159   | 2210     | 0.3805       | 0.1963      | 0.3845             | 0.4011          | 0.3821              |
| 47              | 34160   | 2210     | 0.7692       | 0.7558      | 0.6856             | 0.7802          | $\overline{0.7733}$ |
| 48              | 34161   | 2210     | 0.7058       | 0.3518      | 0.6652             | 0.7106          | 0.6974              |
| 49              | 34162   | 2210     | 0.6871       | 0.8463      | 0.5792             | 0.6840          | 0.6808              |
| 50              | 34163   | 2210     | 0.6539       | 0.8194      | 0.5612             | 0.6536          | 0.6449              |
| 51              | 34164   | 2210     | 0.6379       | 0.5697      | 0.5202             | 0.6435          | 0.6401              |
| 52              | 34165   | 2210     | 0.5851       | 0.4313      | 0.4847             | 0.6082          | 0.5986              |
| 53              | 34166   | 2210     | 0.5939       | 0.5586      | 0.5294             | 0.6195          | 0.6058              |
| 54              | 34167   | 2210     | 0.5128       | 0.6313      | 0.4803             | 0.5230          | 0.5076              |
| 55              | 34168   | 2210     | 0.5567       | 0.2810      | 0.5293             | 0.5753          | 0.5511              |
| 56              | 34169   | 2210     | 0.8001       | 0.9034      | 0.7121             | 0.8122          | 0.8090              |
| 57              | 34170   | 2210     | 0.6342       | 0.5798      | 0.5685             | 0.6590          | 0.6433              |
| 58              | 34172   | 2210     | 0.5594       | 0.7755      | 0.5187             | 0.5683          | 0.5563              |
| 59              | 34173   | 2210     | 0.7234       | 0.7321      | 0.5915             | 0.7368          | 0.7217              |

Tabel 4.62 Nilai Karakteristik *Meaningful Learning* untuk Setiap Pelajar (Lanjutan)

# **4.1.2.3 Hasil Penentuan Keterlibatan Pelajar pada Masing-masing Karakteristik** *Meaningful Learning*

Proses penentuan keterlibatan pelajar pada masing-masing karakteristik *meaningful learning* bagi semua pelajar telah dipaparkan pada subbagian [3.2.2.3.](#page-97-0) Berdasarkan persamaan (3.15)–persamaan (3.18) diperoleh nilai-nilai yang digunakan pada penentuan level keterlibatan pelajar di *courseid* 2208 pada karakteristik aktif. Nilai-nilai tersebut ditunjukkan pada [Tabel 4.63.](#page-164-0)

| No             | User Id | Course | <b>Aktif</b> |
|----------------|---------|--------|--------------|
| 1              | 14415   | 2208   | 0.7314       |
| $\overline{c}$ | 17136   | 2208   | 0.4494       |
| $\overline{3}$ | 17507   | 2208   | 0.6611       |
| 4              | 17520   | 2208   | 0.5512       |
| 5              | 17568   | 2208   | 0.5041       |
| 6              | 17570   | 2208   | 0.4897       |
| 7              | 17571   | 2208   | 0.6242       |
| 8              | 31785   | 2208   | 0.5350       |
| 9              | 31790   | 2208   | 0.5989       |
| 10             | 31805   | 2208   | 0.5875       |
| 11             | 31818   | 2208   | 0.6333       |
| 12             | 31821   | 2208   | 0.6908       |
| 13             | 31823   | 2208   | 0.7484       |
| 14             | 31824   | 2208   | 0.5558       |
| 15             | 31826   | 2208   | 0.7216       |
| 16             | 31836   | 2208   | 0.4998       |
| 17             | 31843   | 2208   | 0.6974       |
| 18             | 31845   | 2208   | 0.5649       |
| 19             | 31850   | 2208   | 0.4355       |
|                | 0.5937  |        |              |
|                | 0.0965  |        |              |
|                | 0.5454  |        |              |
|                | 0.6419  |        |              |

<span id="page-164-0"></span>Tabel 4.63 Nilai Rerata, Standar Deviasi *courseid* 2208

Berdasarkan persamaan (3.14) dan [Tabel 4.63,](#page-164-0) diperoleh level keterlibatan pelajar pada *courseid* 2208 pada karakteristik aktif. Hasil penentuan level tersebut ditunjukkan pada Tabel 4.64. Dengan cara yang sama, level keterlibatan setiap pelajar pada setiap karakteristik *meaningful learning.* Hasil penentuan level tersebut ditunjukkan pada Tabel 4.64.

|                |         |          |                               |                                                                                                    | <b>Nilai</b>       |                 |                |
|----------------|---------|----------|-------------------------------|----------------------------------------------------------------------------------------------------|--------------------|-----------------|----------------|
| N <sub>0</sub> | User Id | CourseId | Aktif                         | Konstruktif                                                                                                    | <b>Intensional</b> | <b>Autentik</b> | Koperatif      |
|                | 14415   | 2208     | 3                             | 3                                                                                                    | 3                  | 3               | 3              |
| $\mathfrak{D}$ | 17136   | 2208     |                               |                                                                                                    |                    |                 |                |
| 3              | 17507   | 2208     | 3                             | 3                                                                                                    | $\overline{c}$     | 3               | 3              |
| $\overline{4}$ | 17520   | 2208     | $\mathfrak{D}$                | 3                                                                                                    | $\overline{2}$     | $\mathfrak{D}$  | $\mathfrak{D}$ |
| 5              | 17568   | 2208     |                               |                                                                                                    |                    |                 |                |
| 6              | 17570   | 2208     |                               |                                                                                                    | 2                  |                 |                |
| 7              | 17571   | 2208     | $\mathfrak{D}_{\mathfrak{p}}$ | 3                                                                                                    | 3                  | $\overline{c}$  | 2              |
| 8              | 31785   | 2208     |                               | $\mathfrak{D}_{1}^{(1)} = \mathfrak{D}_{2}^{(1)} = \mathfrak{D}_{2}^{$ |                    |                 |                |
| 9              | 31790   | 2208     | $\overline{c}$                | 3                                                                                                    |                    | $\mathfrak{D}$  | 2              |
| 10             | 31805   | 2208     | $\overline{c}$                | $\overline{c}$                                                                                                    | $\overline{c}$     | $\overline{c}$  | $\overline{c}$ |
| 11             | 31818   | 2208     | $\mathfrak{D}$                | $\mathfrak{D}$                                                                                                    | $\mathfrak{D}$     | $\mathfrak{D}$  | $\mathfrak{D}$ |
| 12             | 31821   | 2208     | 3                             | 3                                                                                                    | 3                  | 3               | 3              |
| 13             | 31823   | 2208     | 3                             | 3                                                                                                    | 3                  | 3               | 3              |

Tabel 4.64 Level Karakteristik *Meaningful Learning* untuk Setiap Pelajar

|                 |         |          | <b>Nilai</b>   |                         |                         |                         |                         |
|-----------------|---------|----------|----------------|-------------------------|-------------------------|-------------------------|-------------------------|
| N <sub>0</sub>  | User_Id | CourseId | Aktif          | Konstruktif             | <b>Intensional</b>      | <b>Autentik</b>         | Koperatif               |
| 14              | 31824   | 2208     | 2              | 3                       | 1                       | 2                       | 2                       |
| 15              | 31826   | 2208     | $\overline{3}$ | $\overline{3}$          | $\overline{3}$          | $\overline{3}$          | $\overline{3}$          |
| 16              | 31836   | 2208     | 1              | 1                       | $\mathbf{1}$            | 1                       | 1                       |
| 17              | 31843   | 2208     | 3              | $\overline{3}$          | $\overline{3}$          | 3                       | 3                       |
| 18              | 31845   | 2208     | $\overline{c}$ | $\mathbf{1}$            | $\overline{2}$          | $\overline{2}$          | $\overline{2}$          |
| $\overline{19}$ | 31850   | 2208     | 1              | $\mathbf{1}$            | $\mathbf{1}$            | $\mathbf{1}$            | $\mathbf{1}$            |
| 20              | 34136   | 2209     | 1              | $\mathbf{1}$            | $\mathbf{1}$            | $\mathbf{1}$            | $\mathbf{1}$            |
| 21              | 34137   | 2209     | $\overline{c}$ | $\overline{2}$          | $\overline{2}$          | $\overline{c}$          | $\overline{2}$          |
| 22              | 34138   | 2209     | 3              | $\overline{3}$          | $\overline{c}$          | $\overline{3}$          | $\overline{3}$          |
| 23              | 34139   | 2209     | 3              | $\overline{\mathbf{3}}$ | $\overline{2}$          | $\overline{\mathbf{3}}$ | $\overline{\mathbf{3}}$ |
| 24              | 34141   | 2209     | $\overline{2}$ | $\overline{c}$          | $\mathbf{1}$            | $\overline{c}$          | $\overline{c}$          |
| 25              | 34143   | 2209     | $\overline{c}$ | $\overline{3}$          | $\overline{2}$          | $\overline{c}$          | $\overline{c}$          |
| 26              | 34144   | 2209     | $\overline{2}$ | $\overline{2}$          | $\overline{2}$          | $\overline{2}$          | $\overline{2}$          |
| 27              | 34145   | 2209     | $\overline{2}$ | 1                       | $\overline{c}$          | $\overline{c}$          | $\overline{2}$          |
| 28              | 34146   | 2209     | 1              | $\mathbf{1}$            | $\overline{2}$          | $\mathbf{1}$            | $\mathbf{1}$            |
| 29              | 34147   | 2209     | 3              | $\overline{3}$          | $\overline{3}$          | $\overline{3}$          | $\overline{3}$          |
| $\overline{30}$ | 34148   | 2209     | 1              | $\mathbf{1}$            | $\overline{2}$          | $\mathbf{1}$            | $\mathbf{1}$            |
| $\overline{31}$ | 34149   | 2209     | $\mathbf{1}$   | $\mathbf{1}$            | $\mathbf{1}$            | $\mathbf{1}$            | $\mathbf{1}$            |
| 32              | 34150   | 2209     | $\overline{c}$ | $\overline{c}$          | $\overline{2}$          | $\overline{c}$          | $\overline{2}$          |
| 33              | 34151   | 2209     | $\mathbf{1}$   | $\mathbf{1}$            | $\mathbf{1}$            | $\mathbf{1}$            | $\mathbf{1}$            |
| 34              | 34152   | 2209     | $\overline{c}$ | $\overline{c}$          | $\overline{c}$          | $\overline{c}$          | $\overline{c}$          |
| 35              | 34153   | 2209     | 3              | $\overline{3}$          | $\overline{3}$          | $\overline{3}$          | $\overline{3}$          |
| $\overline{36}$ | 34154   | 2209     | 3              | $\overline{3}$          | $\overline{3}$          | $\overline{\mathbf{3}}$ | $\overline{3}$          |
| 37              | 34158   | 2209     | $\overline{c}$ | $\overline{\mathbf{3}}$ | $\overline{2}$          | $\overline{2}$          | $\overline{2}$          |
| 38              | 34171   | 2209     | 3              | 3                       | 3                       | 3                       | 3                       |
| $\overline{39}$ | 34353   | 2209     | 3              | $\overline{c}$          | $\overline{3}$          | $\overline{3}$          | $\overline{3}$          |
| 40              | 32142   | 2210     | 3              | 3                       | $\overline{\mathbf{3}}$ | 3                       | 3                       |
| 41              | 34120   | 2210     | 1              | 1                       | 1                       | 1                       | 1                       |
| 42              | 34142   | 2210     | 1              | $\overline{c}$          | $\mathbf{1}$            | 1                       | 1                       |
| 43              | 34155   | 2210     | $\overline{c}$ | 3                       | $\overline{2}$          | $\overline{c}$          | $\overline{2}$          |
| 44              | 34156   | 2210     | 3              | $\overline{\mathbf{3}}$ | $\overline{3}$          | $\overline{\mathbf{3}}$ | $\overline{\mathbf{3}}$ |
| 45              | 34157   | 2210     | $\overline{c}$ | 3                       | $\overline{c}$          | $\overline{c}$          | $\overline{2}$          |
| 46              | 34159   | 2210     | 1              | $\mathbf{1}$            | $\mathbf{1}$            | 1                       | $\mathbf{1}$            |
| 47              | 34160   | 2210     | 3              | $\overline{2}$          | $\overline{3}$          | $\overline{3}$          | $\overline{3}$          |
| 48              | 34161   | 2210     | $\overline{2}$ | $\mathbf{1}$            | $\overline{\mathbf{3}}$ | $\overline{2}$          | $\overline{2}$          |
| 49              | 34162   | 2210     | $\overline{c}$ | 3                       | $\overline{c}$          | $\overline{c}$          | $\overline{c}$          |
| 50              | 34163   | 2210     | $\overline{c}$ | $\overline{3}$          | $\overline{c}$          | $\overline{c}$          | $\overline{c}$          |
| 51              | 34164   | 2210     | $\overline{c}$ | $\overline{2}$          | $\overline{2}$          | $\overline{c}$          | $\overline{2}$          |
| 52              | 34165   | 2210     | $\overline{c}$ | $\overline{1}$          | $\mathbf{1}$            | $\overline{c}$          | $\overline{2}$          |
| 53              | 34166   | 2210     | $\overline{c}$ | $\overline{c}$          | $\overline{c}$          | $\overline{c}$          | $\overline{c}$          |
| 54              | 34167   | 2210     | $\mathbf{1}$   | $\overline{c}$          | $\mathbf{1}$            | $\mathbf{1}$            | $\mathbf{1}$            |
| $\overline{55}$ | 34168   | 2210     | $\mathbf{1}$   | $\mathbf{1}$            | $\overline{2}$          | $\mathbf{1}$            | $\mathbf{1}$            |
| 56              | 34169   | 2210     | 3              | 3                       | 3                       | 3                       | 3                       |
| 57              | 34170   | 2210     | $\overline{2}$ | $\overline{2}$          | $\overline{2}$          | $\overline{2}$          | $\overline{2}$          |
| 58              | 34172   | 2210     | 1              | 3                       | $\overline{c}$          | $\mathbf{1}$            | $\mathbf{1}$            |
| 59              | 34173   | 2210     | 3              | $\overline{c}$          | $\overline{c}$          | 3                       | 3                       |

Tabel 4.64 Level Karakteristik *Meaningful Learning* untuk Setiap Pelajar (Lanjutan)

## <span id="page-165-0"></span>**4.2 Pengujian Model**

Seperti yang telah dijelaskan pada subbagian [3.3](#page-98-0) bahwa skenario pengujiannya dilakukan dengan menyandingkan hasil pengukuran dari model dengan hasil pengukuran anotator terhadap pelajar yang sama. Ada dua macam pengujian yang dilakukan, yakni uji reliabilitas model dengan menggunakan ICC dan uji hipotesis.

Sebelum pengujian hipotesis terlebih dahulu dilakukan uji normalitas pada data hasil pengukuran dari model, hasil pengukuran anotator, dan selisih pasangan kedua data tersebut. Pengujian dilakukan dengan menggunakan uji normalitas Kolmogorov Smirnov. Nilai signifikansi yang diperoleh pada uji normalitas dengan α = 0.05 untuk masing-masing karakteristik *meaningful learning*  ditunjukkan pada [Tabel 4.65.](#page-166-0)

|                      | <b>Kolmogorov Smirnov</b> |      |              |  |
|----------------------|---------------------------|------|--------------|--|
| Data                 | <b>Statistik</b>          | Data | Signifikansi |  |
| Selisih_Aktif        | 0.395                     | 51   | 0.000        |  |
| Selisih Konstruktif  | 0.428                     | 56   | 0.000        |  |
| Selisih Intensional  | 0.357                     | 51   | 0.000        |  |
| Selisih_Autentik     | 0.351                     | 57   | 0.000        |  |
| Selisih_Koperatif    | 0.304                     | 57   | 0.000        |  |
| Model Aktif          | 0.247                     | 51   | 0.000        |  |
| Model Konstruktif    | 0.214                     | 56   | 0.000        |  |
| Model_Intensional    | 0.227                     | 51   | 0.000        |  |
| Model Autentik       | 0.272                     | 57   | 0.000        |  |
| Model_Koperatif      | 0.257                     | 57   | 0.000        |  |
| Anotator_Aktif       | 0.207                     | 51   | 0.000        |  |
| Anotator_Konstruktif | 0.233                     | 56   | 0.000        |  |
| Anotator_Intensional | 0.221                     | 51   | 0.000        |  |
| Anotator Autentik    | 0.211                     | 57   | 0.000        |  |
| Anotator_Koperatif   | 0.22                      | 57   | 0.000        |  |

<span id="page-166-0"></span>Tabel 4.65 Hasil Uji Normalitas Karakteristik *Meaningful Learning*

Nilai signifikansi seluruh data < 0.05. Hal ini menunjukkan bahwa seluruh data tidak berdistribusi normal. Oleh karena itu, uji hipotesis dilakukan dengan menggunakan uji Wilcoxon.

Hasil pengujian reliabilitas dengan ICC ditunjukkan pada [Gambar 4.25.](#page-167-0) Nilai koefisien intra kelas untuk kelima karakteristik lebih besar dari 0.8, ini berarti bahwa model pengukuran yang diusulkan memiliki reliabilitas yang tinggi (Streiner dan Norman, 2008).

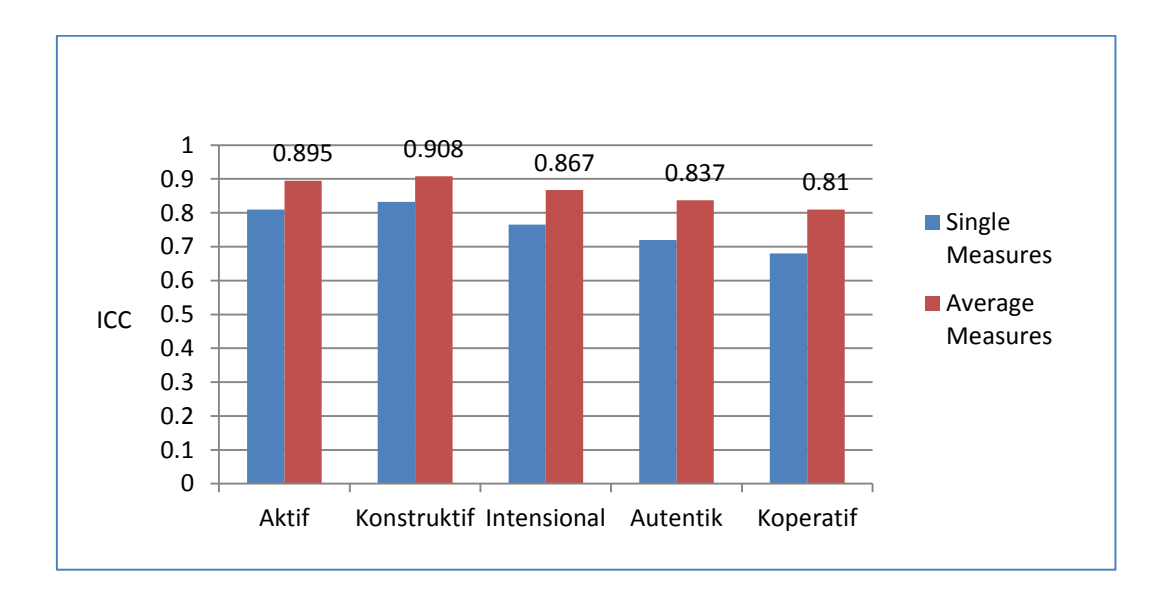

Gambar 4.25 Nilai ICC antara Model dan Anotator

<span id="page-167-0"></span>Uji Wilcoxon dilakukan berdasarkan hipotesis yang telah didefinisikan dpada subbagian [3.3.](#page-98-0) Hasil uji Wilcoxon ditunjukkan pada [Tabel 4.66.](#page-167-1) Karena Z<sub>0</sub> dari karakteristik *meaningful learning* memenuhi -1.96  $\leq Z_0 \leq 1.96$ , maka H<sub>0</sub> diterima yang berarti tidak terdapat perbedaan yang signifikan antara hasil pengukuran model dan hasil pengukuran anotator.

Tabel 4.66 Nilai *Z<sup>0</sup>* dan *Siq*

<span id="page-167-1"></span>

| Karakteristik<br><b>Meaningful</b><br>Learning | <b>Aktif</b> | Konstruktif | <b>Intensional</b> | Autentik | Koperatif |
|------------------------------------------------|--------------|-------------|--------------------|----------|-----------|
|                                                | $-0.577$     | $-0.832$    | $-0.258$           | $-0.229$ | $-0.218$  |

### **4.3 Pembahasan Hasil**

Setelah melalui semua proses yang dipaparkan dalam metodologi, hasil yang menjadi tujuan penelitian ini telah diperoleh. Pada bagian ini dibahas hasil yang diperoleh pada proses pembangunan metrik koefisien pemetaan antara aktivitas Moodle dan karakteristik m*eaningful learning* dan pembuatan model untuk menghitung nilai karakteristik m*eaningful learning* pelajar.

## **4.3.1 Pembangunan Metrik Koefisien Pemetaan antara Aktivitas Moodle dan Karakteristik** *Meaningful Learning*

Berdasarkan validasi hasil pemetaan antara karakteristik *meaningful learning* dan aktivitas moodle diperoleh bahwa tidak terdapat perbedaan yang signifikan antara hasil pengukuran responden dan hasil pemetaan. Jadi dapat disimpulkan bahwa metode perhitungan keserupaan semantik dapat diterapkan untuk membangun metrik koefisien antara aktivitas Moodle dan karakteristik *meaningful learning.* Skor pemetaan ditunjukkan pada [Gambar 4.26](#page-168-0)

Berdasarkan [Gambar 4.26](#page-168-0) diperoleh informasi bahwa aktivitas *assignment*, *blog*, *chat*, forum, *glossary*, *quiz,* dan *wiki* cenderung memiliki skor yang tinggi pada karakteristik konstruktif dibandingkan karakteristik lainnya. Hasil ini menunjukkan bahwa aktivitas-aktivitas tersebut sangat mendukung peningkatan konstruktif pelajar. Hal ini sesuai dengan kapabilitas dari aktivitasaktivitas tersebut, dimana pada setiap aktivitas tersebut menyediakan sarana bagi pelajar untuk mengartikulasikan apa yang telah mereka capai serta merefleksikan kegiatan dan observasi mereka.

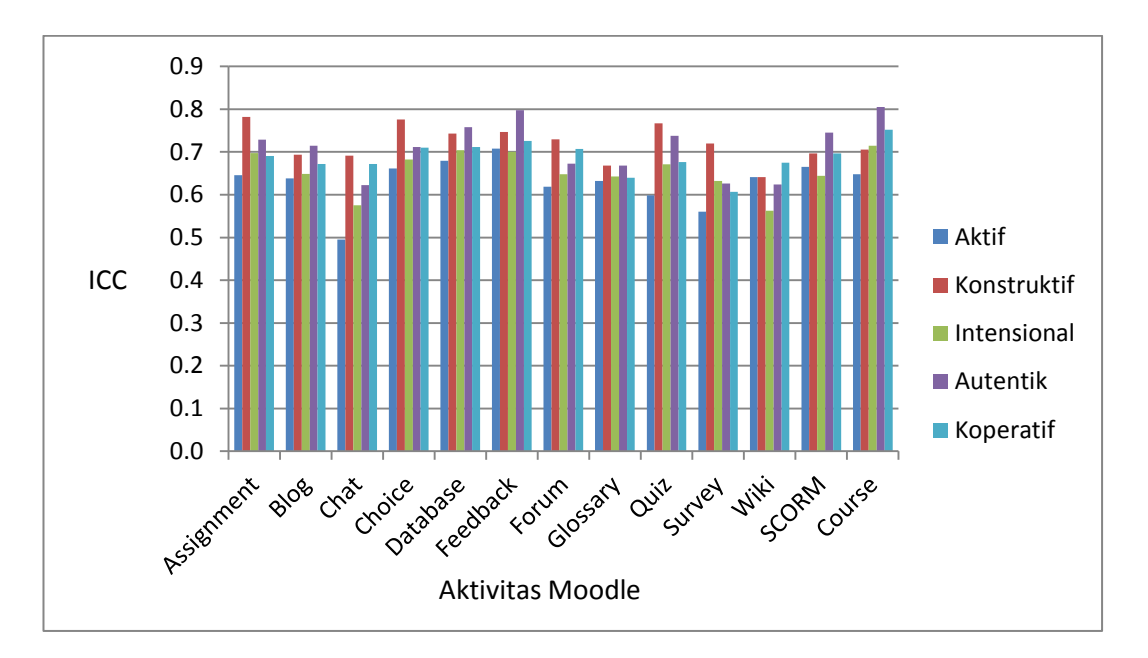

<span id="page-168-0"></span>Gambar 4.26 Pemetaan antara Karakteristik *Meaningful Learning* dan Aktivitas Moodle

Berdasarkan [Gambar 4.26](#page-168-0) diperoleh informasi bahwa *assignment* dan *quiz* memiliki skor karakteristik autentik yang lebih tinggi setelah kontruktif dibandingkan dengan aktivitas lainnya. Hal ini menunjukkan bahwa *assignment* dan *quiz* merupakan aktivitas yang mendukung kegiatan autentik pelajar sesuai dengan yang diungkapkan oleh Cole dan Foster (2008). Selain itu, aktivitas *chat*, forum memiliki skor karakteristik koperatif yang lebih tinggi dibandingkan karakteristik lainnya setelah kontruktif, dan *wiki* memiliki skor karakteristik koperatif yang lebih tinggi dibandingkan karakteristik lainnya. Hal ini menunjukkan bahwa *chat*, forum, dan *wiki* merupakan aktivitas yang mendukung kegiatan koperatif pelajar sesuai dengan yang diungkapkan oleh Cole dan Foster (2008).

Skor keserupaan semantik antara deskripsi karakteristik *meaningful learning* dan tindakan aktivitas Moodle tergantung pada metode perhitungan keserupaan semantik dan deskripsi yang digunakan. Dengan kata lain, jika deskripsi atau metode perhitungan keserupaan semantik yang digunakan berbeda maka skor keserupaan semantik yang dihasilkan dapat berbeda.

Pada saat menggunakan deskripsi aktivitas Moodle 2.0 (Cole dan Foster, 2008), hasil fakta Kunci yang diperoleh berbeda dengan saat menggunakan deskripsi aktivitas Moodle 3.1 [\(https://docs.moodle.org/31/en/Category:](https://docs.moodle.org/31/en/Category:%20Capabilities)  [Capabilities\)](https://docs.moodle.org/31/en/Category:%20Capabilities). Hal ini mengakibatkan skor keserupaan semantik yang diperoleh juga berbeda. Perbedaan tersebut ditunjukkan pada [Tabel 4.67.](#page-170-0) Kata *write* dan *create* memiliki keserupaan semantik 0.67. Karena keserupaan semantik antara kata *write* dan *create* tidak mencapai satu, maka mengakibatkan hasil keserupaan semantik kata *write* dengan sebuah kata sebarang yang ada di deskripsi karakteristik aktif akan berbeda dengan keserupaan semantik antara kata *create* dengan kata sebarang tersebut. Contoh *Sem*(*active*, *create*) = 0.17 dan *Sem*(*active*, *write*) = 0.33. Akibatnya, skor keserupaan semantik tindakan *create*  pada aktivitas *blog* antara Moodle 2.1 berbeda dengan Moodle 3.1.

Sekalipun hasil skor yang diperoleh berbeda, namun hasil validasi skorskor keserupaan semantik yang diperoleh pada Moodle 2.0 dan Moodle 3.1 menunjukkan tidak berbeda secara signifikan terhadap hasil pengukuran para responden.

<span id="page-170-0"></span>Tabel 4.67 Perbandingan Fakta Kunci Tindakan *create* pada Aktivitas *Blog*

|                          | Moodle 2.0                     | Moodle 3.1                |
|--------------------------|--------------------------------|---------------------------|
| Fakta kunci              | create entries in her own blog | <i>write blog entries</i> |
| Skor keserupaan semantik | 0.594                          | 0.580                     |

## **4.3.2 Pembuatan Model Perhitungan Nilai Karakteristik** *Meaningful Learning* **Pelajar**

Ada beberapa hasil yang perlu dibahas pada proses atau hasil dari pembuatan model untuk menghitung nilai karakteristik *meaningful learning* pelajar. Hal-hal yang perlu dibahas adalah hasil pengolahan data, hasil perhitungan nilai dan penentuan keterlibatan pelajar dalam karakteristik *meaningful learning*.

### **4.3.2.1 Pengolahan Data Log Tindakan Pelajar**

Berdasarkan pemaparan pada bagian [4.1.2.1.2](#page-114-0) dapat disimpulkan bahwa keserupaan semantik dapat diaplikasikan untuk analisis konten seperti penentuan relevansi pada tindakan aktivitas *blog, chat, forum, glossary, wiki*. Hal-hal yang perlu dibahas dari pengolahan data adalah hasil penentuan relevansi pesan dalam forum, hasil penentuan kognitif pesan dalam forum, dan hasil penentuan threshold aktivitas *blog*, *glossary*, dan *wiki*.

### **4.3.2.1.1 Hasil Penentuan Relevansi Pesan dalam Forum**

Hasil uji penentuan relevansi pesan dalam forum ditunjukkan pada [Tabel](#page-131-0)  [4.29.](#page-131-0) Hasil uji menunjukkan bahwa kerangka kerja penentuan relevansi pesan memiliki kesepatan yang hampir sempurna (*almost perfect agreement*) dengan para anotator, yakni dengan nilai Kappa 0.9369. Sedangkan kesepakatan kerangka kerja dengan masing-masing anotator berada pada kategori banyak (*substantial agreement*), yakni dengan nilai Kappa 0.6910, 0.7665, dan 0.7452. Hal ini menunjukkan bahwa kerangka kerja yang diajukan dapat digunakan untuk mendeteksi relevansi pesan.

Meskipun kerangka kerja telah bekerja dengan baik pada *threshold* 0.6 untuk forum dan *threshold* 0.59 untuk *parent*, tetapi diantara 235 pesan terdapat 12 pesan yang tidak mencapai kesepakatan antara kerangka kerja dan para anotator. Terdapat 10 pesan yang dinyatakan tidak relevan oleh kerangka kerja namun dinyatakan relevan oleh para anotator. Hal ini disebabkan karena nilai keserupaan semantik pesan lebih rendah dari *threshold*. Selanjutnya ada empat pesan yang dinyatakan relevan oleh kerangka kerja namun dinyatakan tidak relevan oleh para anotator. Satu pesan dideteksi salah karena nilai keserupaan semantik pesan lebih tinggi dari *threshold.* Sedangkan tiga pesan tidak disebabkan oleh keserupaan semantiknya tetapi disebabkan pesan tersebut relevan dengan *parent-*nya dan status *parent-*nya relevan, akibatnya kerangka kerja menyimpulkan relevan.

Satu pesan yang dideteksi salah karena disebabkan pesan tersebut relevan dengan *parent-*nya dan status *parent-*nya relevan, adalah pesan dengan id 7912. Pesan yang dideteksi salah karena nilai keserupaan semantiknya lebih tinggi dari *threshold* adalah pesan dengan id 8053. Sedangkan pesan yang dideteksi salah karena nilai keserupaan semantiknya lebih rendah dari *threshold* antara lain pesan dengan id 7545, 7546, dan 7547.

### **4.3.2.1.2 Penentuan** *Threshold* **Aktivitas** *Blog***,** *Glossary***, dan** *Wiki*

*Threshold* yang diperoleh untuk beberapa tindakan dalam aktivitas Moodle dari proses penentuan *threshold* berbeda-beda seperti yang ditunjukkan pada [Tabel 4.68.](#page-171-0) Perbedaan ini dapat disebabkan oleh beberapa hal diantaranya faktor karakteristik dari tindakan itu sendiri.

<span id="page-171-0"></span>

|                  | chat                 | forum             | blog               | wiki               | glossary    |
|------------------|----------------------|-------------------|--------------------|--------------------|-------------|
| <b>Ukuran</b>    | pendek               | semi panjang      | panjang            | panjang            | pendek      |
| Formal           | tidak formal         | tidak formal      | semi formal        | semi formal        | formal      |
| <b>Struktur</b>  | tidak<br>terstruktur | tidak terstruktur | sem<br>terstruktur | sem<br>terstruktur | terstruktur |
| <b>Threshold</b> | 0.581                | $0.6$ dan $0.59$  | 0.86               | 0.82               | 0.66        |

Tabel 4.68 Perbandingan Karakteristik Aktivitas Moodle

*Chat* memiliki *threshold* lebih kecil dibandingkan dengan yang lain karena ukuran teks aktivitas ini relatif pendek. Karena pendeknya ukuran teks maka peluang adanya kata yang mirip atau sama dengan tema mata kuliah kecil. Akibatnya, nilai keserupaan semantik juga kecil.

Forum cenderung memiliki ukuran teks lebih panjang dari *chat*. Oleh karena itu peluang adanya kata yang mirip atau sama dengan deskripsi forum cenderung lebih besar daripada *chat*. Akibatnya, nilai keserupaan semantik forum cenderung lebih tinggi daripada *chat*.

*Wiki* merupakan aktivitas yang dikerjakan secara kolaboratif. Kondisi awal dari ukuran teks *wiki* cenderung tidak begitu panjang, namun seiring pembaharuan dari pelajar lain, maka ukuran teks *wiki* semakin panjang. Selain itu, *wiki*  memiliki sifat yang lebih formal dari pada *chat* maupun forum. Oleh karena itu peluang adanya kata yang mirip atau sama dengan tema mata kuliah cenderung lebih besar daripada *chat* atapun forum. Akibatnya, nilai keserupaan semantik cenderung lebih tinggi.

*Blog* cenderung memiliki ukuran teks yang panjang. Selain itu, *blog*  memiliki sifat yang lebih formal dari pada *chat* maupun forum. Oleh karena itu peluang adanya kata yang mirip atau sama dengan tema mata kuliah cenderung besar seperti halnya dengan *wiki*. Namun pada *wiki*, terdapat beberapa konten yang cenderung tidak panjang, khususnya konten yang diawal-awal. Akibatnya, secara umum nilai keserupaan semantik *wiki* cenderung lebih kecil daripada *blog*.

*Glossary* cenderung memiliki ukuran teks yang lebih pendek dibandingkan forum. Namun *threshold*-nya lebih tinggi dari forum. *Glossary* merupakan sebuah definisi dan bersifat formal serta terstruktur. Kata-kata dalam konten *glossary* menggambarkan sebuah hal tertentu sehingga jika konten *glossary*  relevan dengan mata kuliah maka cenderung nilai semantiknya tinggi.

## **4.3.2.1.3 Hasil Penentuan Kognitif Pesan dalam Forum**

Tingkat kesepakatan antara metode penentuan kognitif pesan dengan data uji sebesar 0.9749. Berdasarkan interpretasi nilai Kappa, angka tersebut menunjukkan *almost perfect agreement*. Adapun nilai Kappa antara seorang anotator dengan anotator lainnya dan antara anotator tersebut dengan metode ditunjukkan pada [Tabel 4.69.](#page-173-0)

<span id="page-173-0"></span>

|               | Anotator 1 | Anotator 2 | <b>Anotator 3</b> | <b>Metode</b> |
|---------------|------------|------------|-------------------|---------------|
| Anotator 1    |            | 0.476      | 0.528             | 0.713         |
| Anotator 2    | 0.476      |            | 0.478             | 0.662         |
| Anotator 3    | 0.528      | 0.478      |                   | 0.672         |
| Metode        | 0.713      | 0.662      | 0.672             |               |
| <b>Rerata</b> | 0.572      | 0.539      | 0.559             | 0.682         |

Tabel 4.69 Nilai Koefisien Kappa Metode dan antar Anotator

Berdasarkan [Tabel 4.69](#page-173-0) diperoleh bahwa rerata nilai Kappa ketiga anotator lebih kecil daripada rerata nilai Kappa metode terhadap para anotator. Fakta ini menggambarkan bahwa tingkat kesepakatan para anotator lebih rendah dibandingkan metode yang diusulkan. Hal ini disebabkan karena penilaian para anotator bersifat subjektif dan penilaiannya dapat dipengaruhi oleh beberapa faktor luar antara lain seperti kelelahan dan kesibukan, yang berdampak pada ketidakkonsistensian dalam penilaian.

Pada proses pembangunan metode penentuan tingkat kognitif pesan, terdapat tiga skenario. Ketiga skenario tersebut melibatkan atribut *good*\_NN yaitu *keyword* untuk *nouns* dan menggunakan nilai LR untuk *keyword* yang sama. Yaitu rerata nilai LR untuk semua *keyword*. Berbeda dengan *keyword* lainnya, daftar kata yang diperoleh sebagai *keyword noun* terdiri dari kata-kata yang spesifik untuk mata kuliah yang digunakan pada penelitian ini yang kemungkinan besar tidak terdapat pada mata kuliah lain. Jadi, jika metode yang diusulkan ini diterapkan pada mata kuliah dengan tema yang berbeda maka *keyword noun* ini kemungkinan tidak dapat digunakan.

Untuk melihat apakah ada perbedaan hasil yang diperoleh jika *good\_*NN dihilangkan dan jika nilai LR yang digunakan bukan rerata LR tetapi menggunakan LR masing-masing, maka dilakukan pengujian pada kondisi tersebut. Hasil uji kondisi tersebut untuk data uji corpus1+corpus2 dan data para anotator ditunjukkan pada [Tabel 4.70.](#page-174-0)

Berdasarkan [Tabel 4.70](#page-174-0) diperoleh bahwa rerata nilai Kappa ketiga anotator dan rerata nilai Kappa semua data uji untuk metode yang melibatkan *keyword noun* dan menggunakan rerata LR untuk semua *keyword* lebih besar daripada metode lainnya. Nilai Kappa yang tertinggi untuk data uji corpus1+corpus2 juga diperoleh pada metode yang melibatkan *keyword noun*. Jadi dapat disimpulkan bahwa untuk mendapatkan hasil yang optimal pada penentuan tingkat kognitif pesan perlu melibatkan *keyword noun*. Untuk itu, jika metode ini diterapkan pada mata kuliah dengan tema yang berbeda maka *keyword noun* bisa dihilangkan atau dapat dicari dengan mengikuti proses yang sama.

<span id="page-174-0"></span>

|                          | Kappa Tertinggi      |                   |                      |               |  |
|--------------------------|----------------------|-------------------|----------------------|---------------|--|
| Dataset uji              | <b>Melibatkan NN</b> | <b>Melibatkan</b> | Non NN               | Non NN        |  |
|                          | dengan LR            | NN dengan LR      | dengan LR            | dengan $LR =$ |  |
|                          | <b>Masing-masing</b> | $= 0.84$          | <b>Masing-masing</b> | 0.83          |  |
| $corpus1 + corpus2$      | 0.9916               | 0.9750            | 0.9748               | 0.9748        |  |
| Anotator1                | 0.7462               | 0.7128            | 0.6690               | 0.7003        |  |
| Anotator <sub>2</sub>    | 0.5416               | 0.6622            | 0.6276               | 0.6172        |  |
| Anotator3                | 0.6617               | 0.6723            | 0.6229               | 0.6944        |  |
| <b>Rerata Anotator</b>   | 0.6498               | 0.6824            | 0.6398               | 0.6706        |  |
| Rerata semua<br>data uji | 0.7353               | 0.7556            | 0.7236               | 0.7467        |  |

Tabel 4.70 Nilai Koefisien Kappa Metode dan antar Anotator

## **4.3.2.2 Perhitungan Nilai dan Penentuan Keterlibatan Pelajar dalam Karakteristik** *Meaningful Learning*

Pada subbagian [4.2](#page-165-0) pengujian model telah dipaparkan bahwa model pengukuran yang diusulkan dalam penelitian ini memiliki reliabilitas tinggi dan hasil pengukurannya tidak berbeda secara signifikan dengan pengukuran anotator. Selain nilai ICC antara model dan kesepakatan anotator yang tinggi, nilai ICC antara model dengan setiap anotator juga cukup tinggi. Semua nilai diatas 0.6 bahkan ada beberapa nilai diatas 0.8 seperti yang ditunjukkan pada [Gambar 4.27.](#page-175-0) Rerata nilai ICC antara metode dengan setiap anotator adalah 0.7525, hal ini menunjukkan tingkat reliabilitas model terhadap masing-masing anotator cenderung tinggi.

Jadi dapat disimpulkan bahwa metode perhitungan nilai karakteristik *meaningful learning* dapat digunakan untuk menentukan tingkat keterlibatan pelajar dalam *meaningful learning.* Selain itu, model pengukuran yang melibatkan data konteks cenderung memberikan hasil dengan reliabilitas yang lebih tinggi dibandingkan dengan model pengukuran tanpa melibatkan data konteks.

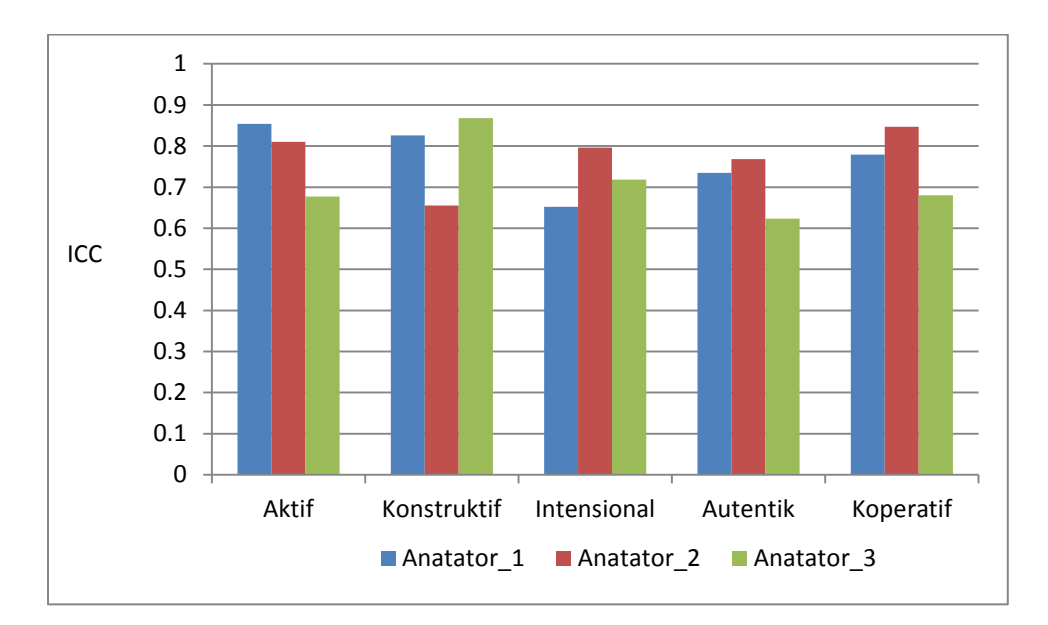

Gambar 4.27 Nilai ICC antara Model dan Setiap Anotator

<span id="page-175-0"></span>Hasil uji reliabilitas antara model tanpa data konteks dan anotator untuk karakteristik konstruktif adalah 0.708 yang berarti tingkat reliabilitasnya memadai (Streiner dan Norman, 2008). Sedangkan hasil uji reliabilitas antara model dengan data konteks dan anotator untuk karakteristik konstruktif adalah 0.908 yang berarti tingkat reliabilitasnya tinggi (Streiner dan Norman, 2008). Perbedaannya cukup signifikan dan hasil perhitungan dengan data konteks lebih baik daripada tanpa data konteks. Namun untuk karakteristik lain, perbedaannya tidak cukup signifikan. Contoh, hasil uji reliabilitas antara model tanpa data konteks dan anotator untuk karakteristik aktif adalah 0.887, sedangkan hasil uji dengan data konteks adalah 0.895. Hasil keseluruhannya ditunjukkan pada [Gambar 4.28](#page-176-0)

Perbedaan hasil untuk karakteristik aktif cukup signifikan karena pada model untuk karakteristik ini melibatkan analisa kognitif pesan disamping mengecek relevansinya. Dari data tindakan pelajar ditemukan bahwa ada beberapa pelajar memiliki jumlah pesan yang relatif sama dan setelah dicek relevansinya diperoleh bahwa jumlah pesan yang relevannya juga relatif sama. Namun hasil pengecekan tingkat kognitif tingginya menunjukkan jumlah yang cukup berbeda. Akibatnya, nilai konstruktif pelajar-pelajar tersebut untuk perhitungan tanpa data konteks adalah cenderung sama dan dikategorikan tingkat konstruktifnya juga sama. Namun pada perhitungan yang melibatkan data konteks menghasilkan nilai konstruktif dan kategori tingkat konstruktif pelajar-pelajar tersebut berbeda.

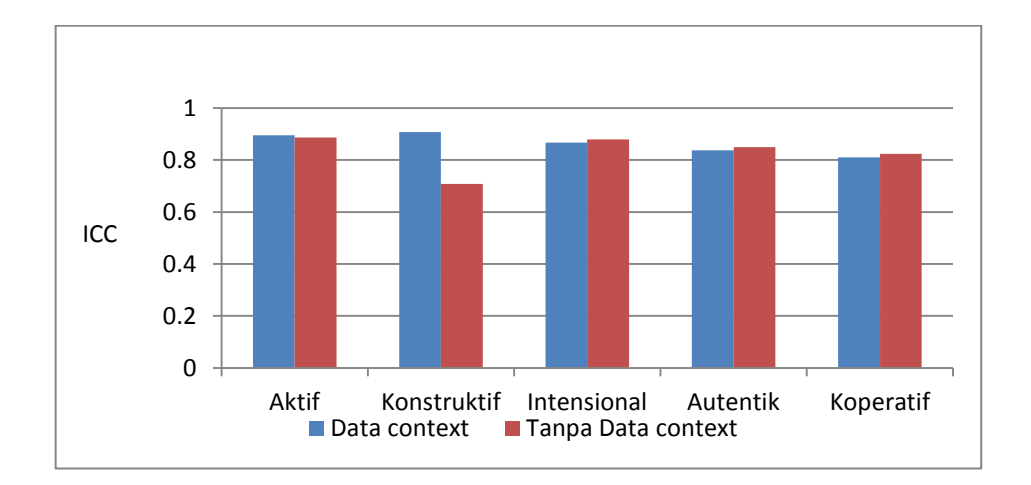

<span id="page-176-0"></span>Gambar 4.28 Nilai ICC antara Model dengan dan Tanpa Data Konteks

Perbedaan hasil untuk empat karakteristik selain konstruktif cenderung sama karena pada perhitungan nilainya hanya melibatkan pengecekan relevansi saja. Hasil pengecekan relevansi tindakan sebagian besar pelajar menghasilkan bahwa tindakan pelajar tersebut relevan. Jadi sangat sedikit yang terdeteksi tidak relevan, khususnya untuk tindakan pada aktivitas *assignment*, *blog*, *glossary*, dan *wiki*. Hal inilah yang menyebabkan hasil pengukuran tingkat aktif, intensional, autentik, dan koperatif untuk perhitungan dengan data konteks dan tanpa data konteks cenderung sama.

*Halaman ini sengaja dikosongkan*

## **BAB 5**

# **KESIMPULAN DAN SARAN**

#### **5.1 Kesimpulan**

Berikut ini diberikan beberapa kesimpulan yang dapat diperoleh berdasarkan tujuan dan hasil penelitian yang telah dilakukan:

- a. Dalam penelitian ini telah berhasil dikembangkan sebuah model pengukuran tingkat keterlibatan pelajar untuk kelima karakteristik *meaningful learning* berdasarkan semantik dalam lingkungan *e-learning*. Penelitian ini juga telah berhasil menformulasikan sebuah metrik koefisien pemetaan antara tindakan aktivitas Moodle dan karakteristik *meaningful learning*. Model yang dihasilkan dalam penelitian ini tidak hanya melibatkan data konten (yang biasa disebut hit) tetapi juga melibatkan data konteks atau hasil analisis konten.
- b. Pembuatan metrik koefisien pemetaan dilakukan melalui beberapa proses, yaitu proses penentuan fakta kunci pada setiap karakteristik *meaningful learning*, proses penentuan fakta kunci pada setiap aktivitas Moodle, proses perhitungan keserupaan semantik antara fakta kunci karakteristik *meaningful learning* dan karakteristik tindakan aktivitas Moodle, dan proses validasi. Hasil pemetaan menunjukkan bahwa aktivitas *assignment*, *blog*, *chat*, forum, *glossary*, *quiz*, dan *wiki* merupakan aktivitas yang mendukung peningkatan konstruktif pelajar. Hal ini ditunjukkan oleh aktivitas-aktivitas tersebut cenderung memiliki skor yang tinggi pada karakteristik konstruktif dibandingkan karakteristik lainnya. Demikian pula, aktivitas *assignment* dan *quiz* merupakan aktivitas yang mendukung kegiatan autentik pelajar, sedangkan aktivitas *chat*, forum, dan *wiki* merupakan aktivitas yang mendukung kegiatan koperatif pelajar. Selain itu, perbandingan hasil pemetaan terhadap hasil pengukuran responden tidak menunjukkan perbedaan yang signifikan, seperti ditunjukkan oleh hasil uji Wilcoxon sebesar -0.217.

c. Data konteks yang dilibatkan dalam penelitian ini adalah relevansi tindakan terhadap mata kuliah dan tingkat kognitif pesan. Penelitian ini menunjukkan bahwa penentuan relevansi tindakan pelajar terhadap mata kuliah dapat ditentukan berdasarkan nilai keserupaan semantik dimana penentuan relevan atau tidaknya ditentukan berdasarkan *threshold* dari keserupaan semantik. Hasil optimal diperoleh dengan *threshold* pesan forum ke forum 0.6, pesan ke *parent* 0,59, *chat* ke mata kuliah 0.581, *blog* ke mata kuliah 0.86, *glossary* ke mata kuliah 0.66, dan *wiki* ke mata kuliah 0.82. Adapun kerangka kerja penentuan relevansi pesan terdiri dari proses pengumpulan dataset, proses pendeteksian relevansi pesan, dan proses pengujian. Kerangka kerja ini menghasilkan sebuah algoritma untuk menentukan relevansi pesan forum terhadap mata kuliah. Sedangkan penentuan tingkat kognitif pesan dilakukan dengan membangun sebuah kerangka kerja yang terdiri dari proses pembuatan *corpus*, ekstraksi dan pemilihan fitur, pengembangan penglasifikasian dan pelatihan, dan proses pengujian. Hasil penentuan tingkat kognitif pesan yang optimal ditentukan oleh jumlah *keyword Nouns* dan *Adjectives* serta jumlah *punctuations*. Hasil pengukuran tingkat keterlibatan *meaningful learning* pelajar dari model yang mengintegrasikan koefisien pemetaan dan data konteks dibandingkan dengan hasil pengukuran para anotator tidak berbeda secara signifikan. Rerata hasil uji Wilcoxon sebesar - 0.478 menunjukkan bahwa kedua hasil pengukuran itu tidak jauh berbeda. Selain itu, hasil uji *intraclass correlation coefficient* (ICC) menunjukkan bahwa model pengukuran yang dikembangkan memiliki tingkat reliabilitas yang tinggi dengan rataan nilai ICC sebesar 0.863.

## **5.2 Saran**

Walaupun penelitian ini telah berhasil mengukur tingkat keterlibatan pelajar untuk kelima karakteristik *meaningful learning* berdasarkan semantik dalam lingkungan *e-learning*, namun pada proses pengukuran hanya melibatkan aspek kognitif (pengetahuan). Penelitian ini belum melibatkan aspek psikomotorik (keterampilan) dan afektif (sikap) pelajar. Oleh karena itu, untuk pengembangan
lebih lanjut dibutuhkan analisis data yang bisa mewakili aspek psikomotorik dan afektif pelajar.

*Halaman ini sengaja dikosongkan*

### **DAFTAR PUSTAKA**

- Achananuparp, P. et al., 2008. *Utilizing Sentence Similarity and Question Type Similarity to Response to Similar Questions in Knowledge-Sharing Community*,
- Van Amburgh, J.A. et al., 2007. A Tool for Measuring Active Learning in the Classroom. *American Journal of Pharmaceutical Education*, 71(5).
- Arora, S. et al., 2016. Efficient E-learning management system through web socket. In *2016 3rd International Conference on Computing for Sustainable Global Development (INDIACom)*. pp. 509–512.
- Asmaa, K. & Najib, E., 2015. Towards a secure access control model for Elearning platform based on multi agent systems. In *2015 15th International Conference on Intelligent Systems Design and Applications (ISDA)*. pp. 307– 312.
- Asoodar, M., Vaezi, S. & Izanloo, B., 2016. Computers in Human Behavior Framework to improve e-learner satisfaction and further strengthen elearning implementation. *Computers in Human Behavior*, 63, pp.704–716. Available at: http://dx.doi.org/10.1016/j.chb.2016.05.060.
- Aziz, M. & Rafi, M., 2010. Sentence based semantic similarity measure for blogposts. In IEEE, pp. 69–74.
- Babadogan, C. & Ünal, F., 2011. Examples of instructional design for social studies according to meaningful learning and information processing theories. *Procedia - Social and Behavioral Sciences*, 15, pp.2155–2158.
- Barron, B. & Chen, M., 2010. *teachING for Meaningful Learning*,
- Beer, C., Clark, K. & Jones, D., 2010. Indicators of engagement. In Australasian Society for Computers in Learning in Tertiary Education, pp. 75–86.
- Besse, A. et al., 2016. The Analysis of Student Collaborative Work Inside Social Learning Network Analysis Based on Degree and Eigenvector Centrality. , 6(5), pp.2488–2498.
- Black, E.W., Dawson, K. & Priem, J., 2008. Data for Free: Using LMS Activity Logs to Measure Community in Online Courses. *Internet and Higher Education*, 11(2), pp.65–70.
- Chitra, K. et al., 2016. A New Web-Based E-Learning System Using Similarity Measurement and Visiting Frequency for Hearing Impaired and Mute. *International Review on Computers and Software (IRECOS)*, 11(7), pp.602– 610.

Cole, J.D.R. & Foster, H., 2008. *Using Moodle, 2nd Edition*,

Dahar, R.W., 1996. Teori-teori Belajar dan Pembelajaran by Ratna Wilis Dahar.

- Din, R. et al., 2011. Gender Differential Item Functioning (GDIF) Analysis for the Meaningful E-learning Instrument. In *Proceedings of the 10th WSEAS International Conference on E-Activities*. E-ACTIVITIES'11. Stevens Point, Wisconsin, USA: World Scientific and Engineering Academy and Society (WSEAS), pp. 40–45.
- Gwet, K., 2002. Kappa Statistic is not Satisfactory for Assessing the Extent of Agreement Between Raters. , (1), pp.1–5.
- Hall, M. et al., 2009. The WEKA data mining software. *SIGKDD Explorations Newsletter*, 11(1), p.10.
- Hautamaki, V., Karkkainen, I. & Franti, P., 2004. Outlier detection using knearest neighbour graph. In *Proceedings of the 17th International Conference on Pattern Recognition, 2004. ICPR 2004*. p. 430–433 Vol.3.
- Howland, J.L., Joanssen, D. & Marra, R.M., 2011. Goal of Technology Integrations: Meaningful Learning. *Meaningful Learning with ICT*, pp.1–19.
- Howland, J.L., Jonassen, D.H. & Marra, D.H., 2008. *Meaningful Learning with Technology (3th ed)*, Boston: Pearson.
- Hsiao, I.H. & Naveed, F., 2015. Identifying learning-inductive content in programming discussion forums. In *2015 IEEE Frontiers in Education Conference (FIE)*. pp. 1–8.
- Hussain, H.M.I., 2007. Using text classification to automate ambiguity detection in SRS.pdf.
- Jonassen, D.H. et al., 2003. *Learning to solve problems with technology: A constructivist perspective* Colombus., OH: Prestice Hall.
- Kaff, H.I.A. et al., 2016. Importance of Dynamic Identification of Learning Style on the Efficacy of Adaptive e-Learning Systems. *International Review on Computers and Software (IRECOS)*, 11(2), pp.183–191.
- Kothari, C.R., 2004. *Research Methodology: Methods and Techniques*, New Age International.
- Krčadinac, U., Jovanović, J. & Devedžić, V., 2012. Visualizing the Affective Structure of Students Interaction. In *Hybrid Learning*. Lecture Notes in Computer Science. Springer, Berlin, Heidelberg, pp. 23–34.
- Landis, J. & Koch, G., 1977. The measurement of observer agreement for categorical data. - PubMed - NCBI. *Biometrics*, 33, pp.159–174.
- Lara, J.A. et al., 2014. A system for knowledge discovery in e-learning environments within the European Higher Education Area – Application to student data from Open University of Madrid, UDIMA. *Computers & Education*, 72(Supplement C), pp.23–36.
- Lee, M.C., 2011. A novel sentence similarity measure for semantic-based expert systems. *Expert Systems with Applications*, 38(5), pp.6392–6399. Available at: http://dx.doi.org/10.1016/j.eswa.2010.10.043.
- Malas, R.I. & Hamtini, T.M., 2016. A Gamified e-Learning Design Model to Promote and Improve Learning. , 11(January), pp.8–19.
- Manning, C.D. et al., 2014. The Stanford CoreNLP Natural Language Processing Toolkit. *Proceedings of 52nd Annual Meeting of the Association for Computational Linguistics: System Demonstrations*, pp.55–60.
- Mansur, A.B.F. & Yusof, N., 2013. Social learning network analysis model to identify learning patterns using ontology clustering techniques and meaningful learning. *Computers & Education*, 63, pp.73–86.
- Mazza, R. & MILANI, C., 2005. Exploring Usage Analysis in Learning Systems: Gaining Insights from Visualisations. In *In AIED Workshops (AIED'05), juillet*.
- Melicheríková, Z. & Busikova, A., 2012. Adaptive E-learning A tool to overcome disadvantages of E-learning. In *2012 IEEE 10th International Conference on Emerging eLearning Technologies Applications (ICETA)*. pp. 263–266.
- Miller, G.A., 1995. WordNet : A Lexical Database for English., 38(11), pp.39– 41.
- Moreira, M.A., 2011. Why Concepts, Why Meaningful Learning, Why Collaborative Activities and Why Concept Maps? *Aprendizagem Significativa Em Revista/Meaningful Learning Review*, 1, pp.1–11.
- Newmann, F.M. & Wehlage, G.G., 1993. Five Standards of Authentic Instruction. *Educational Leadership*, 50(7), pp.8–12.
- Njenga, J.K., Cyril, L. & Fourie, H., 2010. The myths about e-learning in higher education. , 41(2), pp.199–212.
- Octaviani, D. et al., 2015. Applied Clustering Analysis for Grouping Behaviour of E-Learning Usage Based on Meaningful Learning Characteristics. *Jurnal Teknologi*, 76(1).
- Oliva, J. et al., 2011. SyMSS: A syntax-based measure for short-text semantic similarity. *Data and Knowledge Engineering*, 70(4), pp.390–405. Available at: http://dx.doi.org/10.1016/j.datak.2011.01.002.
- Rice, W., 2015. *Moodle E-Learning Course Development - Third Edition | PACKT Books* Third Edition., Packt Publishing Ltd, Birmingham, UK.
- Rodrigues, F. & Oliveira, P., 2014. A System for Formative Assessment and Monitoring of Students' Progress. *Computers & Education*. Available at: http://dx.doi.org/10.1016/j.compedu.2014.03.001.
- Romauli, T., Rahayu, G.R. & Suhoyo, Y., 2009. Indikator-indikator Penilaian Pelaksanaan Problem-Based Learning Berdasarkan Pembelajaran Konstruktif , Mandiri , Kolaboratif dan Konstektual di Fakultas Kedokteran. , 4(1), pp.46–57.
- Romero, C. et al., 2013. Predicting students' final performance from participation in on-line discussion forums. *Computers and Education*, 68, pp.458–472. Available at: http://dx.doi.org/10.1016/j.compedu.2013.06.009.
- Selim, H.M., 2007. Critical success factors for e-learning acceptance: Confirmatory factor models. *Computers & Education*, 49(2), pp.396–413.
- Shukor, N. a. et al., 2014. A Predictive Model to Evaluate Students' Cognitive Engagement in Online Learning. *Procedia - Social and Behavioral Sciences: The 5th World Conference on Educational Sciences - WCES 2013*, 116(2006), pp.4844–4853. Available at: http://www.sciencedirect.com/science/article/pii/S1877042814010532.
- Simpson, T. & Dao, T., 2010. WordNet-based semantic similarity measurement CodeProject.
- Soekartiwi, 2007. *Merancang dan Menyelenggarakan e-Learning : Buku Bacaan Bagi Penyelenggara Pendidikan dan Mahasiswa Jurusan Kependidikan*, Ardana Media.
- Streiner, D.L. & Norman, G.R., 2008. *Health Measurement Scales: A practical guide to their development and use*, Oxford Scholarship.
- Tenriawaru, A., Djunaidy, A. & Siahaan, D., 2015. A new model of students participation measurement in e-learning systems based on meaningful learning characteristics: An initial investigation. In *Proceedings of 2014 2nd International Conference on Technology, Informatics, Management, Engineering and Environment, TIME-E 2014*. Institute of Electrical and Electronics Engineers Inc., pp. 96–99.
- Tolento, C. V., 2007. Meaningful Learning through E-learning. , 2.
- Wang, Y., Wang, H. & Shee, D.Y., 2007. Measuring e-learning systems success in an organizational context : Scale development and validation. , 23, pp.1792–1808.
- Wiebe, J. et al., 2004. Learning Subjective Language. *Computational Linguistics*, 30(3), pp.277–308.
- Wongvilaisakul, W. & Lekcharoen, S., 2015. The acceptance of e-Learning using SEM approach: A case of IT Literacy development for PIM students. In *2015 12th International Conference on Electrical Engineering/Electronics, Computer, Telecommunications and Information Technology (ECTI-CON)*. pp. 1–6.
- Yunianta, A. & Yusof, N., 2012. Analysis and categorization of e-learning activities based on meaningful learning characteristics. *Johor Bahru: Universiti …*, 6(9), pp.723–728.
- Yusof, N., Octaviani, D. & Shahizan, M., 2013. Clustering of Learners ' Elearning Usage Based on Meaningful Learning Characteristics.
- Zafra, A. & Ventura, S., 2012. Multi-instance genetic programming for predicting student performance in web based educational environments. *Applied Soft Computing*, 12(8), pp.2693–2706.
- Zhu, T.T. & Lan, M., 2013. ECNUCS: Measuring Short Text Semantic Equivalence Using Multiple Similarity Measurements. *Proceedings of the Main Conference and the Shared Task*, 1, pp.124–131.

# *Halaman ini sengaja dikosongkan*

# **LAMPIRAN A Bentuk Formulir Isian Anotasi Relevansi Pesan**

Penentuan relevansi pesan memerlukan dataset sebagai data data uji. Proses pembuatan dataset1 dan dataset2 diawali dengan pembuatan formulir isian anotasi relevansi pesan. Adapun bentuk formulir tersebut ditunjukkan pada Tabel A.1.

|      | <b>Parent</b> |                                                                                                    | Forum                                                                                                    |       | <b>Relevansi</b> |            |
|------|---------------|----------------------------------------------------------------------------------------------------|----------------------------------------------------------------------------------------------------|-------|------------------|------------|
| fpid |               | <b>Message</b>                                                                                                    | <b>Description</b>                                                                                                    | Forum | <b>Parent</b>    | Kesimpulan |
| 7547 | 7546          | I think we need<br>more entity<br>because all of the<br>possible controller<br>from use case has<br>been brought out.                                                                                                    | Forum to discuss<br>about class<br>analysis                                                                                                    |       |                  |            |
| 7692 | 7689          | I think your<br>concept of<br>sequence diagram<br>can be better if<br>your concept on<br>article entity not<br>return result to<br>actor directly. You<br>must add boundary<br>for connecting<br>system to actor.                                                                          | In this forum, you<br>are asked to<br>discuss your task-<br>2 related to<br>analyze the<br>artifacts produced<br>from previous<br>processes (such<br>as, use case<br>diagram, use case<br>description, and<br>class diagram)<br>and model a<br>sequence<br>diagram. |       |                  |            |
| 8079 | $\theta$      | I know that with<br>very intensive<br>requirements<br>planning at the<br>start of a project<br>could save time<br>and money later in<br>development<br>progress from a<br>possible bug, but<br>does it really<br>necessary for very<br>small and simple<br>projects? What do<br>you think? | Forum to discuss<br>about: What is<br>Requirements<br>Engineering?;<br>Knowledge areas<br>within<br>requirements<br>engineering;<br>Issues and<br>research topics in<br>requirements<br>engineering.                                                                |       |                  |            |

Tabel A.1 Bentuk Formulir Isian Anotasi Relevansi Pesan

# **LAMPIRAN B Bentuk Formulir Isian Anotasi Tingkat Kognitif Pesan**

Klasifikasi penentuan tingkat kognitif pesan memerlukan data corpus1 dan corpus2 sebagai data pelatihan dan data uji. Proses pembuatan corpus1 dan corpus2 diawali dengan pembuatan formulir isian anotasi tingkat kognitif pesan. Adapun bentuk formulir tersebut ditunjukkan pada Tabel B.1.

| fpid<br>Parent |      |                | Mengajukan pertanyaan |              |                              | Menjawab<br>pertanyaan |                              |     |            |    |                      | Memberi informasi |                        |               |                        | Kesimpulan                                |                                  |
|----------------|------|----------------|-----------------------|--------------|------------------------------|------------------------|------------------------------|-----|------------|----|----------------------|-------------------|------------------------|---------------|------------------------|-------------------------------------------|----------------------------------|
|                |      | message        | <b>CHV</b>            | <b>CHVER</b> | <b>CHV</b><br>$\overline{2}$ | CH<br>G1               | <b>CHG</b><br>$\overline{2}$ | CIT | <b>CIE</b> | CI | CI<br>$\overline{2}$ | <b>ACCEPT-</b>    | <b>ACCEPT</b><br>$\pm$ | <b>REJECT</b> | <b>REJECT</b><br>$\pm$ | Kognitif<br><b>Tidak</b><br><b>Tinggi</b> | <b>Kognitif</b><br><b>Tinggi</b> |
| 7547           | 7546 | think we       |                       |              |                              |                        |                              |     |            |    |                      |                   |                        |               |                        |                                           |                                  |
|                |      | need<br>more   |                       |              |                              |                        |                              |     |            |    |                      |                   |                        |               |                        |                                           |                                  |
|                |      | entity         |                       |              |                              |                        |                              |     |            |    |                      |                   |                        |               |                        |                                           |                                  |
|                |      | all<br>because |                       |              |                              |                        |                              |     |            |    |                      |                   |                        |               |                        |                                           |                                  |
|                |      | of<br>the      |                       |              |                              |                        |                              |     |            |    |                      |                   |                        |               |                        |                                           |                                  |
|                |      | possible       |                       |              |                              |                        |                              |     |            |    |                      |                   |                        |               |                        |                                           |                                  |
|                |      | controller     |                       |              |                              |                        |                              |     |            |    |                      |                   |                        |               |                        |                                           |                                  |
|                |      | from<br>use    |                       |              |                              |                        |                              |     |            |    |                      |                   |                        |               |                        |                                           |                                  |
|                |      | has<br>case    |                       |              |                              |                        |                              |     |            |    |                      |                   |                        |               |                        |                                           |                                  |
|                |      | been brought   |                       |              |                              |                        |                              |     |            |    |                      |                   |                        |               |                        |                                           |                                  |
|                |      | out.           |                       |              |                              |                        |                              |     |            |    |                      |                   |                        |               |                        |                                           |                                  |
| 7579           | 7555 | I think Dito's |                       |              |                              |                        |                              |     |            |    |                      |                   |                        |               |                        |                                           |                                  |
|                |      | solution<br>is |                       |              |                              |                        |                              |     |            |    |                      |                   |                        |               |                        |                                           |                                  |
|                |      | than<br>better |                       |              |                              |                        |                              |     |            |    |                      |                   |                        |               |                        |                                           |                                  |
|                |      | Steven's       |                       |              |                              |                        |                              |     |            |    |                      |                   |                        |               |                        |                                           |                                  |
|                |      | solution.      |                       |              |                              |                        |                              |     |            |    |                      |                   |                        |               |                        |                                           |                                  |

Tabel B.1 Bentuk Formulir Isian Anotasi Tingkat Kognitif Pesan

| fpid<br>Parent<br>7585<br>7578 |         |                                                                                             | Mengajukan pertanyaan |                      |                 | Menjawab<br>pertanyaan    |            |            |    |    | Memberi informasi |                    |               |               |                                           | Kesimpulan                       |  |
|--------------------------------|---------|---------------------------------------------------------------------------------------------|-----------------------|----------------------|-----------------|---------------------------|------------|------------|----|----|-------------------|--------------------|---------------|---------------|-------------------------------------------|----------------------------------|--|
|                                | message | <b>CHV</b>                                                                                  | <b>CHVER</b>          | <b>CHV</b><br>◠<br>∠ | <b>CH</b><br>G1 | <b>CHG</b><br>$\sim$<br>∠ | <b>CIT</b> | <b>CIE</b> | CI | CI | <b>ACCEPT-</b>    | <b>ACCEPT</b><br>÷ | <b>REJECT</b> | <b>REJECT</b> | Kognitif<br><b>Tidak</b><br><b>Tinggi</b> | <b>Kognitif</b><br><b>Tinggi</b> |  |
|                                |         | think,<br>controller<br>"menu"<br>should<br>be<br>replaced<br>with<br>controller<br>"merge" |                       |                      |                 |                           |            |            |    |    |                   |                    |               |               |                                           |                                  |  |

Tabel B.1 Bentuk Formulir Isian Anotasi Tingkat Kognitif Pesan (Lanjutan)

# Tabel B.2 Keterangan Tabel B.1

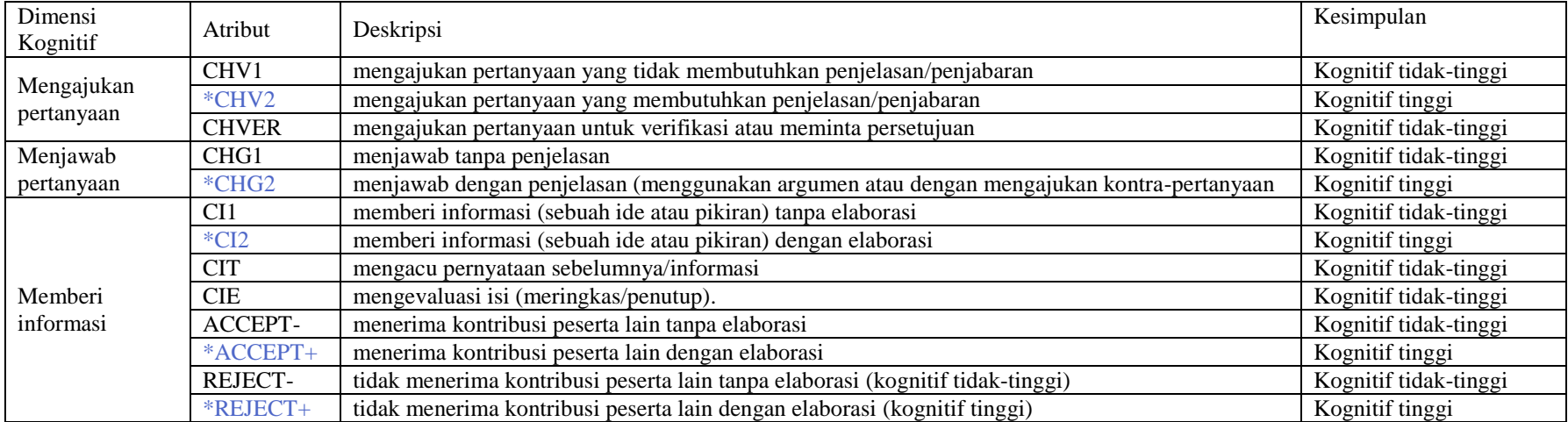

## **LAMPIRAN C Kuesioner Pemetaan**

Proses validasi hasil pemetaan antara aktivitas Moodle dan karakteristik *meaningful learning* diawali dengan membangun sebuah kuesioner yang menjelaskan hubungan antara aktivitas Moodle dan karakteristik *meaningful learning*. Kemudian kuesioner tersebut diberikan kepada para responden yakni para pengajar yang telah menggunakan *e-learning*. Adapun format dari kuesioner tersebut digambarkan sebagai berikut:

### **A. Data Responden**

1. Nama responden

2. Bidang ilmu

3. Instansi

4. Berapa lama menggunakan *e-learning* sebagai media mengajar (Tahun dan Bulan)

5. Aktivitas Moodle yang pernah dilibatkan dalam Courses Anda

- $\Box$  Assignment
- $\Box$  Blog
- $\Box$  Chat
- $\Box$  Choice
- $\Box$  Course
- $\Box$  Database
- $\Box$  External Tool
- $\Box$  Feedback
- $\Box$  Forum
- $\Box$  Glossary

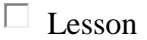

- $\Box$  Quiz
- $\square$  SCORM
- $\Box$  Survey
- $\Box$  Wiki
- $\Box$  Workshop

### **B. Hubungan Aktivitas Pelajar pada Moodle dan Karakteristik** *Meaningful Learning*

Petunjuk pengisian kuesioner:

- 1. Jawaban merupakan persepsi Bapak/Ibu/Sdr terhadap besarnya pengaruh sebuah aktivitas Moodle terhadap sebuah karakteristik *Meaningful Learning* dari sisi pelajar.
- 2. Pengisian kuesioner dilakukan dengan memberikan nilai antara 0 -10. Dimana:

Nilai 0 : tidak sama/tidak dipengaruhi sama sekali

```
.
.
. 
Nilai 10 : sama/sangat dipengaruhi
```
Catatan: semakin besar nilai yang diberikan semakin besar nilai pengaruh aktivitas Moodle terhadap karakteristik *meaningful learning* yang dimaksud.

### **1. Hubungan aktivitas Moodle dan Karakteristik Aktif (Manipulatif/Observatif)**

Deskripsi Karakteristik Aktif menurut Howland et al (2012):

Active (Manipulative/Observant) "Learning is a natural, adaptive human process. Humans have survived and therefore evolved because they were able to learn about and adapt to their environment. Humans of all ages, without the intervention of formalinstruction, have developed sophisticated skills and advanced knowledge about the world around them when they need to or want to. When learning about things in natural contexts, humans interact with their environment and manipulate the objects in that environment, observing the effects of their interventions and constructing their own interpretations of the phenomena and the results of their manipulations. For instance, before playing sandlot baseball, do kids subject themselves to lectures and multiplechoice examinations about the theory of games, the aerodynamics of orbs, and vector forces applied to them? No! They start swinging the bat and chasing fly balls, and they negotiate the rules as they play the game. Through formal and informal apprenticeships in communities of play and work, learners develop skills and knowledge that they then share with other members of those communities with whom they learned and practiced those skills. In all of these situations, learners are actively manipulating the objects and tools of the trade and observing the effects of what they have done. The

batter who consistently hits foul balls will adjust his or her stance and grip on the bat in order to manipulate the ball's path of flight and observe the effects of each manipulation. Meaningful learning requires learners who are active actively engaged by a meaningful task in which they manipulate objects and parameters of the environment they are working in and observing the results of their manipulations.

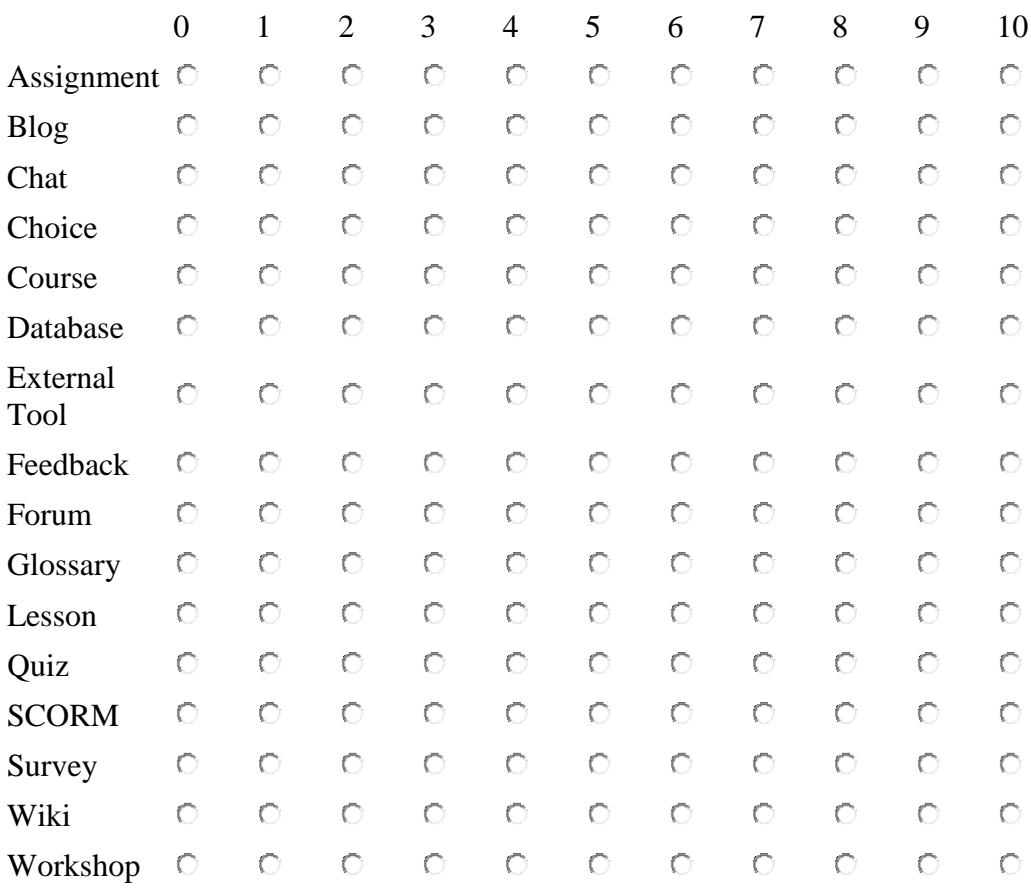

### **2. Hubungan aktivitas Moodle dan Karakteristik Konstruktif (Artikulatif/Reflektif)**

Deskripsi Karakteristik Konstruktif menurut Howland et al (2012):

**Constructive** (Articulative/ Reflective) Activity is necessary but not sufficient for meaningful learning. It is essential that learners articulate what they have accomplished and reflect on their activity and observations—to learn the lessons that their activity has to teach. New experiences often provide a discrepancy between what learners observe and what they understand. That is when meaningful learning begins. They are curious about or puzzled by what they see. That puzzlement is the catalyst for meaning making. By reflecting on the puzzling experience, learners integrate their new experiences with their prior knowledge about the world, or they establish goals for what they need to learn in order to make sense out of what they observe. Learners begin constructing their own simple mental models that explain what they observe, and with experience, support, and more reflection, their mental models become increasingly complex. Ever more complex models require that learners mentally represent their understanding in different ways using different thought processes. The active and constructive parts of the meaning-making process are symbiotic.

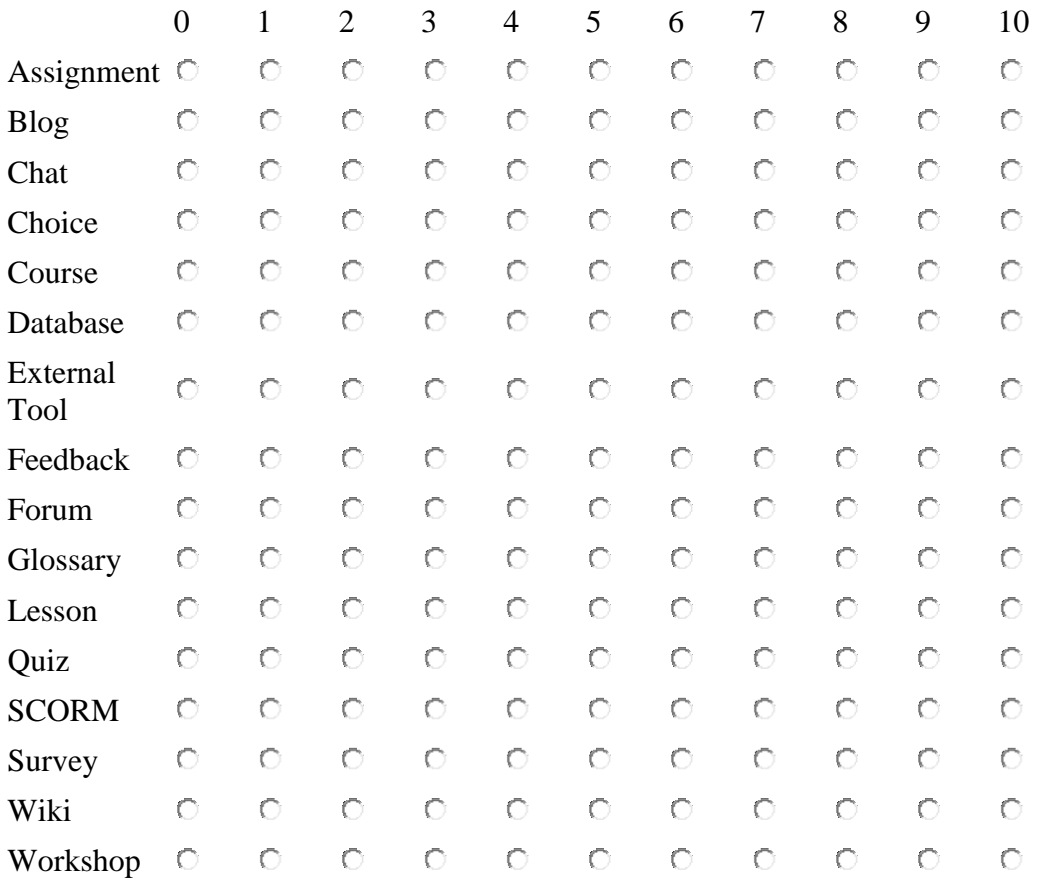

### **3. Hubungan aktivitas Moodle dan Karakteristik Intensional (Goal-Directed/Regulatori)**

Deskripsi Karakteristik Intensional menurut Howland et al (2012):

**Intentional**: (Goal-Directed/Regulatory) All human behavior is goal directed (Schank, 1994). That is, everything that we do is to fulfill some goal. That goal may be simple, like satiating hunger or getting more comfortable, or it may be more complex, like developing new career skills or studying for a master's degree.When learners are actively and willfully trying to achieve a cognitive goal (Scardamalia&Bereiter, 1993/1994), they think and learn more because they are fulfilling an intention. Technologies have traditionally been used to support teachers' goals, but not those of learners. Technologiesneed to engage learners in articulating and representing their understanding, not the teachers'.When learners use technologies to represent their actions and construction, they understand more and are better able to use the knowledge that they have constructed in new situations.When learners use computers to

do skillful planning for doing everyday tasks or constructing and executing a way to research a problem they want to solve, they are intentional and are learning meaningfully.

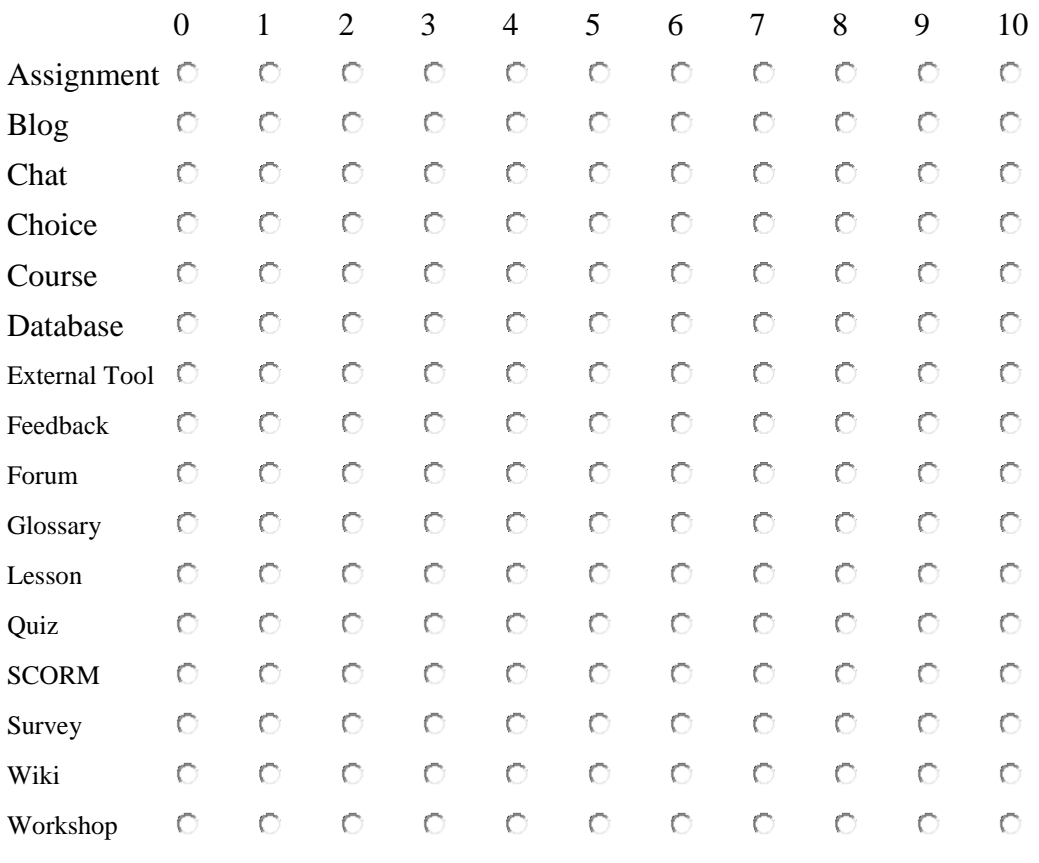

4. Hubungan aktivitas Moodle dan Karakteristik Authentik (Kompleks/Kontekstual)

Deskripsi Karakteristik Autentik menurut Howland et al (2012):

**Authentic** (Complex/Contextual) Most lessons taught in schools focus on general principles or theories that may be used to explain phenomena that we experience.However, teachers and professors remove those ideas from their natural contexts in order to be able to cover the curriculum more efficiently.When they do, they strip those principles of the contextual cues that make them meaningful. Physics courses are a prime example. Teachers read a simplified problem and immediately represent the problem in a formula. Students may learn to get the correct answer, but what are they learning? The students learned to understand the ideas only as algorithmic procedures outside of any context, so they have no idea how to apply the ideas to real-world contexts. Everything physical that occurs in the world involves physics.Why not learn physics through baseball, driving, walking, or virtually any other physical process on earth? Most contemporary research on learning has shown that learning tasks that are situated in some meaningful real-world task or simulated in some case-based or problembased learning environment are not only better understood and remembered, but also are more consistently transferred to new situations. Rather than abstracting ideas

in rules that are memorized and then applied to other canned problems, learning should be embedded in real life, useful contexts for learners to practice using those ideas

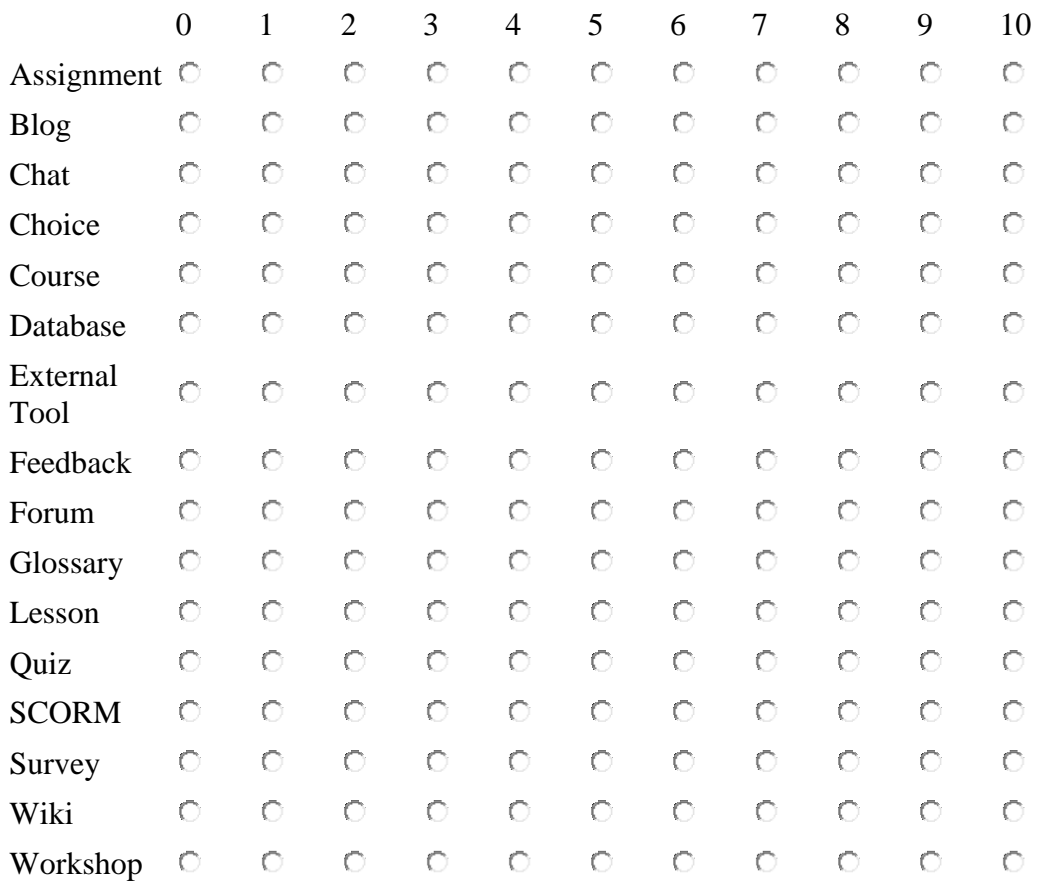

### **5. Hubungan aktivitas Moodle dan Karakteristik Koperatif (Kolaboratif/Konversasional)**

Deskripsi Karakteristik Koperatif menurut Howland et al (2012):

**Cooperative** (Collaborative/Conversational) Humans naturally work together in learning and knowledge-building communities, exploiting each others' skills and appropriating each others' knowledge in order to solve problems and perform tasks. So, why do educators insist that learners work independently so much of the time? Schools generally function based on the belief that learning is an independent process, so learners seldom have the opportunity to "do anything that counts" in collaborative teams despite their natural inclinations. When students collaborate without permission, educators may even accuse them of cheating despite the fact that such cross-fertilization is encouraged in any self-respecting design studio. However,we believe that relying solely on independent methods of instruction cheats learners out of more natural and productive modes of thinking. Often, educators will promote collaborative methods of learning, only to resort to independent assessment of learning. Learners, they believe,must be accountable for their own knowledge, so even if you agree, at least in principle,with collaborative learning principles, the hardest part of applying your beliefs will be assessing

learners in teams. Most of the technology-based activities described throughout this book are more effectively performed collaboratively in groups, so we must assess the performance of the groups, as well as individuals. Learners are strategic enough to know "what counts" in classrooms, so if they are evaluated individually, collaborative learning activities will fail because students realize that their outcomes are not important. Collaboration most often requires conversation among participants. Learners working in groups must socially negotiate a common understanding of the task and the methods they will use to accomplish it. That is, given a problem or task, people naturally seek out opinions and ideas from others. Technologies can support this conversational process by connecting learners in the same classroom, across town, or around the world.When learners become part of knowledge-building communities both in class and outside of school, they learn that there is more than one way to view the world and there are multiple solutions to most of life's problems. Conversation should be encouraged because it is the most natural way of making meaning.

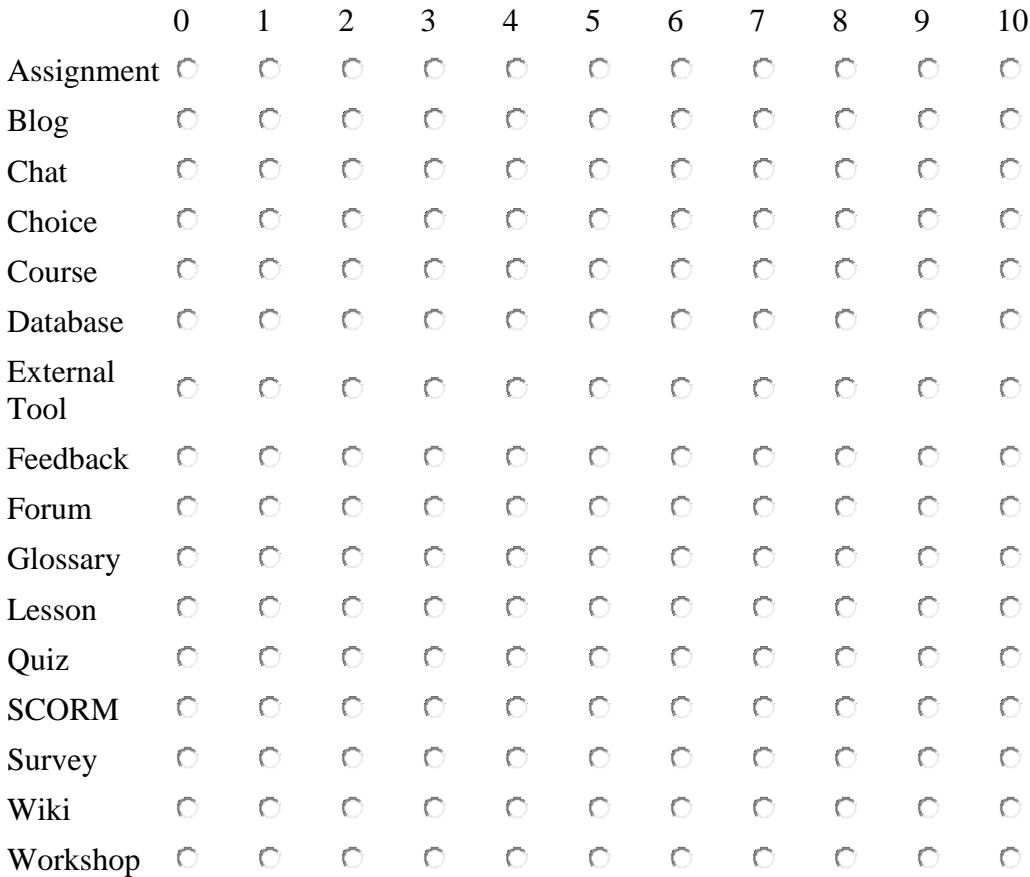

## **LAMPIRAN D Data Kuesioner Pemetaan**

Validasi pemetaan dilakukan berdasarkan hasil kuesioner yang telah disebarkan ke beberapa responden. Terdapat 50 data yang masuk, namun hanya ada 36 yang mengisi kuesioner secara lengkap. Hasil isian ke-36 responden dapat dilihat pada Tabel D.1, Tabel D.2, Tabel D.3, dan Tabel D.4.

| Karakt.                              | <b>Aktivitas</b>          |                |                |                  |                  | Responden      |                |                |                 |                |
|--------------------------------------|---------------------------|----------------|----------------|------------------|------------------|----------------|----------------|----------------|-----------------|----------------|
| <b>Meaningful</b><br><b>Learning</b> | <b>Moodle</b>             | 1              | $\mathbf{2}$   | 3                | $\boldsymbol{4}$ | 5              | 6              | 7              | 8               | 9              |
| Aktif                                | Assignment                | 6              | 8              | 7                | 10               | 8              | 6              | 10             | 10              | 9              |
|                                      | <b>Blog</b>               | 6              | 6              | $\overline{0}$   | 8                | $\overline{7}$ | $\overline{5}$ | 6              | 10              | 8              |
|                                      | Chat                      | 6              | 8              | $\theta$         | 9                | 6              | 6              | $\overline{c}$ | 10              | 9              |
|                                      | Choice                    | 6              | 6              | 5                | 9                | 8              | 7              | $\overline{7}$ | 9               | 6              |
|                                      | Course                    | 6              | $\overline{7}$ | 3                | 10               | 8              | 6              | 8              | 10              | 8              |
|                                      | Database                  | 6              | $\overline{7}$ | $\overline{3}$   | 9                | $\overline{7}$ | 6              | 5              | $\theta$        | $\overline{5}$ |
|                                      | Feedback                  | 6              | 8              | 3                | 10               | 8              | 7              | 3              | 10              | 8              |
|                                      | Forum                     | 10             | 8              | $\overline{7}$   | 10               | 9              | 7              | $\overline{4}$ | 10              | 9              |
|                                      | Glossary                  | 6              | $\overline{6}$ | $\overline{0}$   | 9                | $\overline{7}$ | $\overline{7}$ | $\overline{4}$ | 10              | 7              |
|                                      | Quiz                      | 6              | 8              | $\overline{7}$   | 8                | 8              | 6              | 9              | 10              | $\overline{8}$ |
|                                      | <b>SCORM</b>              | 6              | $\overline{6}$ | $\boldsymbol{0}$ | $\overline{9}$   | $\overline{7}$ | $\overline{7}$ | 7              | 10              | $\overline{8}$ |
|                                      | Survey                    | 6              | $\overline{7}$ | $\boldsymbol{0}$ | $\overline{9}$   | $\overline{8}$ | $\overline{6}$ | $\overline{8}$ | $\overline{0}$  | 7              |
|                                      | Wiki                      | 6              | $\overline{6}$ | 7                | $\overline{9}$   | $\overline{7}$ | $\overline{7}$ | 7              | $\overline{10}$ | $\overline{6}$ |
| Konstruktif                          | Assignment                | $\overline{8}$ | $\overline{7}$ | 7                | $\overline{9}$   | 7              | $\overline{7}$ | 5              | $\overline{10}$ | 8              |
|                                      | <b>Blog</b>               | $\overline{6}$ | $\overline{7}$ | $\mathbf{0}$     | $\overline{8}$   | $\overline{7}$ | $\overline{6}$ | $\overline{6}$ | 10              | $\overline{8}$ |
|                                      | $\overline{C}$ <i>hat</i> | 6              | $\overline{8}$ | $\overline{0}$   | 9                | 6              | 8              | $\overline{7}$ | 8               | $\overline{7}$ |
|                                      | Choice                    | 6              | 6              | $\overline{5}$   | 9                | 8              | $\overline{8}$ | $\overline{6}$ | 6               | $\overline{7}$ |
|                                      | Course                    | 6              | $\overline{7}$ | $\overline{5}$   | 8                | $\overline{7}$ | $\overline{7}$ | $\overline{5}$ | $\overline{2}$  | 9              |
|                                      | Database                  | 6              | $\overline{7}$ | $\overline{0}$   | 9                | $\overline{7}$ | $\overline{8}$ | $\overline{7}$ | $\overline{0}$  | 6              |
|                                      | Feedback                  | 6              | 8              | $\overline{7}$   | 8                | $\overline{7}$ | $\overline{7}$ | 8              | $\overline{4}$  | 9              |
|                                      | Forum                     | 6              | 8              | $\overline{7}$   | 8                | 8              | 8              | 9              | 10              | 8              |
|                                      | Glossary                  | 6              | 7              | $\theta$         | 9                | 8              | $\overline{7}$ | 8              | 10              | 4              |
|                                      | <i>Ouiz</i>               | 10             | 8              | $\overline{7}$   | 9                | $\overline{7}$ | 8              | 5              | $\overline{7}$  | 8              |
|                                      | <b>SCORM</b>              | 6              | 7              | 5                | 9                | 7              | 7              | 6              | 10              | 6              |
|                                      | Survey                    | 6              | $\overline{7}$ | $\mathbf{0}$     | 9                | 8              | $\overline{7}$ | 5              | $\theta$        | 5              |
|                                      | Wiki                      | $\overline{6}$ | $\overline{6}$ | $\boldsymbol{0}$ | $\overline{9}$   | 7              | $\overline{7}$ | 5              | $\overline{10}$ | 7              |
| Intensional                          | Assignment                | 6              | $\overline{8}$ | 10               | 10               | $\overline{8}$ | 6              | $\overline{8}$ | 10              | $\overline{9}$ |
|                                      | <b>Blog</b>               | 6              | $\overline{8}$ | $\boldsymbol{0}$ | 9                | $\overline{7}$ | $\overline{7}$ | $\overline{7}$ | 10              | $\overline{8}$ |
|                                      | Chat                      | $\overline{6}$ | $\overline{8}$ | $\overline{0}$   | 10               | $\overline{6}$ | $\overline{7}$ | $\overline{8}$ | 10              | $\overline{8}$ |
|                                      | Choice                    | 6              | 6              | $\overline{0}$   | 9                | $\overline{7}$ | $\overline{8}$ | $\overline{5}$ | $\mathbf{0}$    | $\overline{7}$ |
|                                      | Course                    | 6              | $\overline{8}$ | $\overline{0}$   | 10               | $\overline{8}$ | $\overline{7}$ | $\overline{6}$ | 10              | $\overline{8}$ |
|                                      | Database                  | 6              | $\overline{7}$ | $\overline{0}$   | 10               | 6              | 8              | $\overline{5}$ | 10              | 6              |
|                                      | Feedback                  | 10             | $\overline{8}$ | $\overline{0}$   | 8                | $\overline{7}$ | $\overline{7}$ | 6              | $\overline{0}$  | 8              |
|                                      | Forum                     | 6              | 8              | 5                | 10               | 8              | $\overline{7}$ | 8              | 10              | 9              |
|                                      | Glossary                  | 6              | $\overline{7}$ | $\overline{0}$   | 8                | 8              | $\overline{8}$ | $\overline{7}$ | $\overline{0}$  | $\overline{7}$ |

Tabel D.1 Data Kuesioner Pemetaan untuk Responden 1-9

| Karakt.                              |                                   |                |                |                  |                | Responden      |                |                |                |                |
|--------------------------------------|-----------------------------------|----------------|----------------|------------------|----------------|----------------|----------------|----------------|----------------|----------------|
| <b>Meaningful</b><br><b>Learning</b> | <b>Aktivitas</b><br><b>Moodle</b> | 1              | $\mathbf{2}$   | 3                | 4              | 5              | 6              | 7              | 8              | 9              |
| Intensional                          | Quiz                              | 6              | 8              | 10               | 9              | 8              | 7              | 9              | $\theta$       | 9              |
|                                      | <b>SCORM</b>                      | $\overline{6}$ | $\overline{7}$ | 5                | $\overline{8}$ | $\overline{7}$ | $\overline{8}$ | 5              | 10             | $\overline{8}$ |
|                                      | Survey                            | 6              | 7              | $\mathbf{0}$     | 8              | 6              | 8              | 6              | $\mathbf{0}$   | 8              |
|                                      | Wiki                              | 6              | 7              | $\overline{0}$   | $\overline{8}$ | 7              | $\overline{7}$ | 6              | $\theta$       | $\overline{7}$ |
| Autentik                             | Assignment                        | 10             | 8              | 7                | 10             | 9              | 5              | 6              | 10             | 9              |
|                                      | <b>Blog</b>                       | 6              | $\overline{8}$ | $\overline{7}$   | 8              | $\overline{6}$ | $\overline{6}$ | $\overline{8}$ | 10             | 7              |
|                                      | Chat                              | $\overline{6}$ | $\overline{8}$ | $\boldsymbol{0}$ | $\overline{8}$ | 6              | $\overline{7}$ | 7              | 9              | $\overline{8}$ |
|                                      | Choice                            | 6              | 7              | 5                | 9              | 7              | 6              | 9              | $\overline{0}$ | 8              |
|                                      | Course                            | 6              | $\overline{8}$ | $\overline{3}$   | $\overline{9}$ | $\overline{8}$ | $\overline{7}$ | $\overline{8}$ | $\theta$       | 9              |
|                                      | Database                          | 6              | $\overline{8}$ | $\mathbf{0}$     | 10             | 8              | $\overline{7}$ | 7              | $\theta$       | $\overline{5}$ |
|                                      | Feedback                          | 10             | $\overline{8}$ | 3                | 9              | $\overline{8}$ | 6              | $\overline{8}$ | 6              | $\overline{9}$ |
|                                      | Forum                             | 6              | 8              | $\overline{5}$   | 8              | 8              | 7              | 7              | 9              | 8              |
|                                      | Glossary                          | 6              | 6              | $\theta$         | $\overline{8}$ | 8              | $\overline{7}$ | 8              | $\theta$       | $\overline{7}$ |
|                                      | Quiz                              | 6              | $\overline{8}$ | $\overline{8}$   | 10             | $\overline{8}$ | 6              | 8              | $\theta$       | $\overline{8}$ |
|                                      | <b>SCORM</b>                      | $\overline{6}$ | $\overline{7}$ | $\overline{5}$   | $\overline{8}$ | $\overline{7}$ | $\overline{6}$ | $\overline{8}$ | $\overline{9}$ | 7              |
|                                      | Survey                            | 6              | $\overline{7}$ | $\mathbf{0}$     | 8              | 8              | $\overline{7}$ | 9              | $\overline{0}$ | $\overline{7}$ |
|                                      | Wiki                              | 6              | $\overline{7}$ | $\theta$         | 8              | 6              | $\overline{7}$ | 9              | $\theta$       | $\overline{7}$ |
| Koperatif                            | Assignment                        | 10             | 8              | $\overline{5}$   | 9              | 9              | 6              | 8              | 9              | $\overline{7}$ |
|                                      | <b>Blog</b>                       | 6              | $\overline{8}$ | $\overline{0}$   | $\overline{9}$ | $\overline{6}$ | $\overline{6}$ | $\overline{5}$ | $\overline{5}$ | $\overline{8}$ |
|                                      | Chat                              | 6              | 8              | 7                | 10             | 7              | 7              | $\overline{5}$ | 7              | 9              |
|                                      | Choice                            | 6              | 7              | $\theta$         | 9              | 6              | $\overline{8}$ | $\overline{5}$ | $\Omega$       | $\overline{8}$ |
|                                      | Course                            | 6              | 8              | $\theta$         | 10             | 6              | $\overline{7}$ | 6              | $\theta$       | 9              |
|                                      | Database                          | $\overline{6}$ | $\overline{7}$ | $\mathbf{0}$     | 8              | 6              | $\overline{7}$ | $\overline{5}$ | $\overline{0}$ | $\overline{7}$ |
|                                      | Feedback                          | 6              | 8              | 10               | 8              | 8              | 8              | $\overline{4}$ | $\overline{0}$ | 8              |
|                                      | Forum                             | 10             | 8              | 10               | 10             | 9              | 7              | 8              | 10             | 9              |
|                                      | Glossary                          | 6              | 7              | $\theta$         | 8              | $\overline{7}$ | 7              | 7              | 7              | 8              |
|                                      | Quiz                              | 6              | 8              | $\mathbf{0}$     | 9              | 6              | 8              | 6              | $\theta$       | 8              |
|                                      | <b>SCORM</b>                      | 6              | $\overline{7}$ | $\boldsymbol{0}$ | 8              | 6              | $\overline{7}$ | 5              | 9              | $\overline{7}$ |
|                                      | Survey                            | 6              | $\overline{7}$ | $\boldsymbol{0}$ | 8              | 9              | 7              | 5              | 3              | 8              |
|                                      | Wiki                              | 6              | $\overline{7}$ | $\boldsymbol{0}$ | 8              | $\overline{7}$ | 6              | $\overline{5}$ | $\overline{7}$ | $\overline{7}$ |

Tabel D.1 Data Kuesioner Pemetaan untuk Responden 1-9 (Lanjutan)

| Karakt.           |                    | Responden           |                     |                |                  |                          |                |                |                     |                  |
|-------------------|--------------------|---------------------|---------------------|----------------|------------------|--------------------------|----------------|----------------|---------------------|------------------|
| <b>Meaningful</b> | <b>Aktivitas</b>   |                     |                     |                |                  |                          |                |                |                     |                  |
| <b>Learning</b>   | <b>Moodle</b>      | 10                  | 11                  | 12             | 13               | 14                       | 15             | 16             | 17                  | 18               |
| Aktif             | Assignment         | 8                   | 8                   | 9              | 8                | 5                        | 8              | 7              | 10                  | 9                |
|                   | <b>Blog</b>        | $\overline{7}$      | $\overline{5}$      | 8              | 6                | $\overline{7}$           | $\overline{7}$ | 5              | 8                   | 8                |
|                   | Chat               | 8                   | 5                   | 9              | 6                | $\overline{7}$           | $\tau$         | 7              | 5                   | 6                |
|                   | Choice             | $\overline{7}$      | 5                   | 8              | 6                | 4                        | 8              | 4              | 5                   | 6                |
|                   | Course             | 8                   | 9                   | 8              | 8                | 5                        | 8              | 8              | 5                   | 8                |
|                   | Database           | 8                   | $\overline{5}$      | 8              | 8                | $\overline{4}$           | $\overline{7}$ | 5              | $\overline{5}$      | 6                |
|                   | Feedback           | 8                   | 5                   | 8              | 6                | 6                        | 9              | 5              | $\overline{5}$      | 6                |
|                   | Forum              | 9                   | 8                   | 9              | 8                | $\overline{7}$           | 8              | $\overline{4}$ | 10                  | $\overline{7}$   |
|                   | Glossary           | $\tau$              | 5                   | $\,$ 8 $\,$    | 6                | 3                        | 8              | $\overline{4}$ | 5                   | $\boldsymbol{7}$ |
|                   | Quiz               | 9                   | 9                   | 9              | $\overline{7}$   | 5                        | 8              | 7              | 5                   | 9                |
|                   | <b>SCORM</b>       | $\overline{7}$      | 5                   | 8              | $\overline{7}$   | 5                        | $\overline{7}$ | $\overline{4}$ | 5                   | $\overline{7}$   |
|                   | Survey             | 9                   | 5                   | 9              | $\overline{7}$   | $\overline{4}$           | $\overline{7}$ | $\overline{4}$ | 5                   | $\overline{7}$   |
|                   | Wiki               | 8                   | $\overline{5}$      | 8              | $\overline{7}$   | 6                        | $\overline{7}$ | $\overline{c}$ | 5                   | 8                |
| Konstruktif       | Assignment         | 9                   | 9                   | 9              | $\overline{7}$   | 6                        | 8              | 8              | 10                  | 8                |
|                   | <b>Blog</b>        | 8                   | 6                   | 8              | $\tau$           | 8                        | 8              | 5              | 5                   | 8                |
|                   | Chat               | 9                   | $\overline{7}$      | 9              | 7                | 8                        | 8              | 5              | $\overline{7}$      | 7                |
|                   | Choice             | $\overline{7}$      | $\overline{7}$      | 8              | $\overline{7}$   | 5                        | 9              | 5              | $\overline{5}$      | 6                |
|                   | Course             | 8                   | 9                   | 8              | $\overline{7}$   | 6                        | 8              | $\overline{5}$ | $\overline{5}$      | $\overline{7}$   |
|                   | <b>Database</b>    | 8                   | 5                   | 8              | $\overline{7}$   | 4                        | 8              | 5              | $\overline{5}$      | 6                |
|                   | Feedback           | $\tau$              | 5                   | 8              | $\overline{7}$   | 7                        | 9              | 6              | $\overline{5}$      | $\overline{7}$   |
|                   | Forum              | 9                   | 8                   | 9              | $\overline{7}$   | 7                        | 8              | $\overline{4}$ | 9                   | 8                |
|                   | Glossary           | 7                   | 5                   | 8              | 7                | 4                        | 8              | $\overline{4}$ | 5                   | 7                |
|                   | Quiz               | 9                   | 9                   | 9              | 7                | 5                        | 8              | 6              | 5                   | 9                |
|                   | <b>SCORM</b>       | 8                   | 5                   | 8              | 7                | $\overline{4}$           | 9              | $\overline{4}$ | 5                   | 6                |
|                   | Survey             | 8                   | 5                   | 9              | $\overline{7}$   | 4                        | 8              | 4              | 5                   | 6                |
|                   | Wiki               | $\overline{7}$      | $\overline{5}$      | 8              | $\overline{7}$   | 8                        | 8              | $\overline{4}$ | $\overline{5}$      | 8                |
| Intensional       | Assignment         | 8                   | $8\,$               | 8              | $\tau$           | 7                        | 9              | 7              | 10                  | 9                |
|                   | <b>Blog</b>        | 9                   | 5                   | 7              | 7                | 5                        | 8              | 6              | 5                   | 8                |
|                   | Chat               | 8                   | $\overline{5}$      | $\overline{7}$ | $\overline{7}$   | 5                        | 9              | 6              | $\overline{7}$      | 7                |
|                   | Choice             | 7                   | $\overline{7}$      | 8              | $\overline{7}$   | $\overline{4}$           | $\overline{8}$ | $\overline{4}$ | $\overline{5}$      | 6                |
|                   | Course             | 8                   | 8                   | $\overline{7}$ | 7                | 7                        | 10             | 5              | 5                   | 9                |
|                   | Database           | 8                   | 5                   | $\overline{7}$ | $\overline{7}$   | $\overline{\mathcal{L}}$ | 9              | $\overline{4}$ | $\overline{5}$      | 6                |
|                   | Feedback           | 7                   | 5                   | 8              | $\boldsymbol{7}$ | 6                        | 9              | 6              | 5                   | 7                |
|                   | Forum              | 9                   | 7                   | 7              | 7                | 6                        | 9              | 5              | 10                  | 8                |
|                   | Glossary           | 8                   | 5                   | 7              | 7                | 3                        | 9              | $\overline{4}$ | 5                   | 7                |
|                   | Quiz               | 8                   | $8\,$               | 8              | $\tau$           | 5                        | 9              | 5              | 5                   | 8                |
|                   | <b>SCORM</b>       | $\overline{7}$      | $\overline{5}$      | $\tau$         | $\tau$           | 3                        | 9              | 3              | $\overline{5}$      | 8                |
|                   | Survey             | $\overline{7}$      | 5                   | 8              | 7                | 3                        | 8              | 3              | 5                   | 6                |
|                   | Wiki               | $\overline{7}$      | 5                   | 7              | 7                | 5                        | 9              | 3              | 5                   | 7                |
| Autentik          | Assignment         | 8                   | $8\,$               | 9              | 7                | 6                        | $\overline{7}$ | 8              | 10                  | 8                |
|                   | Blog               | 9                   | 5                   | $8\,$          | 7                | 5                        | $\overline{7}$ | 5              | 5                   | 10               |
|                   | Chat               | 9<br>$\overline{7}$ | 5<br>$\overline{7}$ | 8              | 7<br>7           | 6                        | 8<br>9         | 6<br>5         | $\overline{7}$<br>5 | 7                |
|                   | Choice             | 8                   | 9                   | 9<br>9         | 7                | 4<br>$\tau$              | 9              | 5              | 5                   | 6<br>9           |
|                   | Course<br>Database | 9                   | 5                   | 8              | 7                | 3                        | 9              | 5              | 5                   | 6                |
|                   | Feedback           | 8                   | 5                   | 9              | 7                | 5                        | 8              | 6              | 5                   | 6                |
|                   | Forum              | 8                   | 8                   | 8              | 7                | 6                        | 9              | 5              | 10                  | 7                |
|                   |                    |                     |                     |                |                  |                          |                |                |                     |                  |

Tabel D.2 Data Kuesioner Pemetaan untuk Responden 10-18

| Karakt.                       |                            |    |    |    |    | <b>Responden</b> |    |                          |    |    |
|-------------------------------|----------------------------|----|----|----|----|------------------|----|--------------------------|----|----|
| <b>Meaningful</b><br>Learning | <b>Aktivitas</b><br>Moodle | 10 | 11 | 12 | 13 | 14               | 15 | 16                       | 17 | 18 |
|                               | Glossary                   | 9  | 5  | 8  | 7  | 3                | 9  | 5                        | 5  | 7  |
|                               | Quiz                       | 8  | 9  | 9  | 7  | $\overline{7}$   | 8  | 6                        | 5  | 8  |
|                               | <b>SCORM</b>               | 9  | 5  | 8  | 7  | 3                | 9  | $\overline{4}$           | 5  | 6  |
|                               | Survey                     | 9  | 5  | 9  | 7  | $\overline{4}$   | 9  | $\overline{4}$           | 5  | 6  |
|                               | Wiki                       | 9  | 5  | 8  | 7  | 5                | 9  | $\overline{\mathcal{A}}$ | 5  | 9  |
| Koperatif                     | Assignment                 | 8  | 9  | 8  | 7  | 3                | 9  | 8                        | 10 | 8  |
|                               | Blog                       | 9  | 5  | 8  | 7  | 3                | 9  | 6                        | 5  | 8  |
|                               | Chat                       | 9  | 5  | 9  | 7  | 6                | 10 | 6                        | 7  | 9  |
|                               | Choice                     | 8  | 7  | 9  | 7  | 3                | 9  | 4                        | 5  | 6  |
|                               | Course                     | 8  | 9  | 8  | 7  | $\overline{4}$   | 9  | 6                        | 5  | 7  |
|                               | Database                   | 9  | 5  | 8  | 7  | $\mathfrak{D}$   | 9  | 5                        | 5  | 7  |
|                               | Feedback                   | 8  | 5  | 8  | 7  | 5                | 9  | 6                        | 5  | 7  |
|                               | Forum                      | 9  | 9  | 9  | 7  | 5                | 10 | 4                        | 10 | 9  |
|                               | Glossary                   | 8  | 5  | 8  | 7  | $\overline{c}$   | 10 | 4                        | 5  | 7  |
|                               | <i>Ouiz</i>                | 9  | 9  | 9  | 7  | 4                | 9  | $\overline{7}$           | 5  | 8  |
|                               | <b>SCORM</b>               | 8  | 5  | 8  | 7  | $\overline{2}$   | 10 | 3                        | 5  | 7  |
|                               | Survey                     | 9  | 5  | 8  | 7  | 5                | 10 | 3                        | 5  | 6  |
|                               | Wiki                       | 9  | 5  | 8  | 7  | 6                | 9  | 3                        | 5  | 8  |

Tabel D.2 Data Kuesioner Pemetaan untuk Responden 10-18 (Lanjutan)

| Karakt.           |                  | Responden      |                      |                |                  |                      |                  |        |                  |                                      |
|-------------------|------------------|----------------|----------------------|----------------|------------------|----------------------|------------------|--------|------------------|--------------------------------------|
| <b>Meaningful</b> | <b>Aktivitas</b> |                |                      |                |                  |                      |                  |        |                  |                                      |
| <b>Learning</b>   | <b>Moodle</b>    | 19             | 20                   | 21             | 22               | 23                   | 24               | 25     | 26               | 27                                   |
| Aktif             | Assignment       | 8              | 10                   | 8              | 4                | 9                    | 7                | 10     | 9                | 3                                    |
|                   | <b>Blog</b>      | 8              | 6                    | 5              | 5                | 8                    | $\overline{5}$   | 8      | $\overline{7}$   | 6                                    |
|                   | Chat             | 6              | $8\,$                | 6              | $\tau$           | 6                    | $\boldsymbol{7}$ | 8      | 8                | 6                                    |
|                   | Choice           | 6              | 6                    | 7              | 5                | $\overline{7}$       | $\overline{7}$   | 8      | 7                | 3                                    |
|                   | Course           | 9              | 10                   | $\overline{7}$ | 5                | $\overline{7}$       | $\overline{7}$   | 8      | 8                | 3                                    |
|                   | Database         | 8              | 6                    | $\overline{5}$ | 6                | 5                    | $\overline{7}$   | 8      | $\overline{7}$   | $\overline{3}$                       |
|                   | Feedback         | 8              | 10                   | $\overline{4}$ | 6                | 9                    | $\overline{7}$   | 9      | 8                | $\overline{3}$                       |
|                   | Forum            | 6              | 9                    | 6              | 6                | 9                    | $\overline{7}$   | 9      | 8                | $\overline{5}$                       |
|                   | Glossary         | 6              | 6                    | 4              | 5                | 6                    | 5                | 9      | 6                | 3                                    |
|                   | Quiz             | 8              | 10                   | 8              | 6                | 9                    | 7                | 9      | 7                | $\overline{3}$                       |
|                   | <b>SCORM</b>     | 6              | 6                    | 5              | $\boldsymbol{7}$ | 9                    | $\overline{7}$   | 9      | 8                | 3                                    |
|                   | Survey           | 6              | 6                    | $\overline{7}$ | 5                | 9                    | $\overline{7}$   | 9      | 8                | $\overline{3}$                       |
|                   | Wiki             | 6              | $\overline{7}$       | $\overline{7}$ | 6                | 8                    | 5                | 9      | $\overline{7}$   | $\overline{3}$                       |
| Konstruktif       | Assignment       | 9              | 10                   | $\overline{7}$ | $\tau$           | $\overline{7}$       | $\overline{7}$   | 9      | 9                | $\mathbf{1}$                         |
|                   | <b>Blog</b>      | 8              | $\boldsymbol{7}$     | 5              | 6                | 8                    | $\tau$           | 9      | $\overline{7}$   | 3                                    |
|                   | Chat             | 8              | $\overline{7}$       | $\overline{7}$ | 7                | 6                    | 5                | 9      | $\overline{7}$   | 1                                    |
|                   | Choice           | 8              | $\overline{7}$       | $\overline{7}$ | 6                | $\overline{7}$       | $\overline{7}$   | 8      | $\overline{7}$   | $\mathbf{0}$                         |
|                   | Course           | 9              | 10                   | $\overline{7}$ | 6                | 8                    | $\overline{7}$   | 8      | 8                | $\mathbf{0}$                         |
|                   | Database         | 8              | 7                    | $\overline{4}$ | $\overline{7}$   | 7                    | $\overline{7}$   | 8      | 7                | 3                                    |
|                   | Feedback         | 8              | 9                    | $\overline{4}$ | $\overline{7}$   | 9                    | $\tau$           | 9      | $\overline{7}$   | $\boldsymbol{0}$                     |
|                   | Forum            | 7              | 9                    | 6              | $\overline{7}$   | 8                    | 7                | 8      | 8                | 5                                    |
|                   | Glossary         | 6              | 8                    | $\overline{4}$ | 6                | 8                    | 7                | 8      | 7                | 5                                    |
|                   | Quiz             | 6              | 10                   | $\overline{7}$ | 6                | 8                    | $\tau$           | 9      | 9                | $\mathbf{0}$                         |
|                   | <b>SCORM</b>     | 6              | $\tau$               | $\overline{4}$ | $\tau$           | 8                    | $\tau$           | 9      | 8                | $\mathbf{0}$                         |
|                   | Survey           | $\overline{7}$ | $\overline{7}$       | 7              | $\overline{7}$   | 9                    | $\overline{7}$   | 9      | $\overline{7}$   | $\overline{0}$                       |
|                   | Wiki             | 6              | 9                    | 6              | 6                | 9                    | $\overline{5}$   | 8      | $\overline{7}$   | 5                                    |
| Intensional       | Assignment       | 9              | 10                   | 8              | 6                | 8                    | $\boldsymbol{7}$ | 8      | 9                | 5                                    |
|                   | <b>Blog</b>      | $\overline{7}$ | 8                    | $\overline{4}$ | 7                | 9                    | $\overline{7}$   | 8      | 8                | $\overline{0}$                       |
|                   | Chat             | $\overline{7}$ | 8                    | 6              | $\overline{7}$   | 6                    | $\overline{7}$   | 8      | 8                | $\overline{0}$                       |
|                   | Choice           | $\overline{8}$ | $\overline{8}$       | $\overline{5}$ | 6                | $\overline{7}$       | $\overline{7}$   | 8      | 8                | $\mathbf{0}$                         |
|                   | Course           | 8              | 10                   | $\overline{7}$ | 8                | 9                    | $\overline{7}$   | 8      | 8                | 4                                    |
|                   | Database         | 8              | $8\,$                | $\overline{4}$ | $\overline{7}$   | $\overline{7}$       | $\overline{7}$   | 9      | 8                | $\boldsymbol{0}$                     |
|                   | Feedback         | 7              | 10                   | $\overline{4}$ | $\boldsymbol{7}$ | 9                    | 7                | 9      | 8                | 5                                    |
|                   | Forum            | $\overline{7}$ | 9                    | $\tau$         | 7                | 9                    | 7                | 9      | 9                | $\overline{0}$                       |
|                   | Glossary         | 6              | 9                    | $\overline{4}$ | 6                | 8                    | $\tau$           | 9      | 8                | $\mathbf{0}$                         |
|                   | Quiz             | 6              | 10                   | $\tau$         | 8                | 8                    | $\overline{7}$   | 8      | 9                | 4                                    |
|                   | <b>SCORM</b>     | 6              | $\tau$               | 6              | $\tau$           | 8                    | $\overline{7}$   | 8      | 9                | $\theta$                             |
|                   | Survey           | 6              | $8\,$                | $\overline{7}$ | 6                | $\,8\,$              | $\tau$           | 8      | $\boldsymbol{7}$ | $\overline{4}$                       |
|                   | Wiki             | 6              | $8\,$                | $\overline{7}$ | 7                | 9                    | $\tau$           | 8      | $\tau$           | $\boldsymbol{0}$                     |
| Autentik          | Assignment       | 9<br>$\tau$    | 9                    | $\overline{7}$ | $\,8\,$          | $\tau$               | $\tau$<br>5      | 8      | 8                | $\boldsymbol{0}$                     |
|                   | Blog<br>Chat     | 6              | $\sqrt{6}$<br>$\tau$ | 5<br>6         | 7<br>7           | $\tau$<br>$\sqrt{6}$ | 5                | 8<br>8 | 8<br>$\tau$      | $\boldsymbol{0}$<br>$\boldsymbol{0}$ |
|                   | Choice           | $8\,$          | $\boldsymbol{7}$     | $\overline{7}$ | 7                | $\tau$               | 5                | 8      | $\tau$           | $\boldsymbol{0}$                     |
|                   | Course           | 9              | 9                    | 6              | $\,8\,$          | $\tau$               | $\tau$           | 8      | $\tau$           | $\boldsymbol{0}$                     |
|                   | Database         | 9              | $\sqrt{6}$           | $\overline{4}$ | 7                | $\tau$               | 5                | 8      | $\tau$           | $\boldsymbol{0}$                     |
|                   | Feedback         | $\tau$         | $8\,$                | 5              | 7                | 9                    | $\tau$           | 9      | $\tau$           | $\boldsymbol{0}$                     |
|                   | Forum            | 6              | $8\,$                | $\tau$         | $\,8\,$          | 8                    | $\tau$           | 9      | $\tau$           | $\mathbf{0}$                         |
|                   |                  |                |                      |                |                  |                      |                  |        |                  |                                      |

Tabel D.3 Data Kuesioner Pemetaan untuk Responden 19-27

| Karakt.                       |                            |    |    |                |    | <b>Responden</b> |                |    |                |                |
|-------------------------------|----------------------------|----|----|----------------|----|------------------|----------------|----|----------------|----------------|
| <b>Meaningful</b><br>Learning | <b>Aktivitas</b><br>Moodle | 19 | 20 | 21             | 22 | 23               | 24             | 25 | 26             | 27             |
| Autentik                      | Glossary                   | 6  | 6  | 5              | 7  | 8                | 7              | 9  | 7              | $\Omega$       |
|                               | <i>Ouiz</i>                | 8  | 9  | 7              | 8  | 8                | 5              | 8  | 8              | $\Omega$       |
|                               | <b>SCORM</b>               | 6  | 6  | $\overline{4}$ | 7  | 9                | 7              | 8  | 8              | $\Omega$       |
|                               | Survey                     | 6  | 6  | 7              | 7  | 8                | 5              | 8  | $\overline{7}$ | $\mathbf{0}$   |
|                               | Wiki                       | 6  | 6  | 7              | 8  | 8                | $\overline{5}$ | 8  | 7              | $\Omega$       |
| Koperatif                     | Assignment                 | 9  | 9  | 8              | 7  | $\mathbf Q$      | 7              | 8  | $\overline{7}$ | $\overline{2}$ |
|                               | Blog                       | 9  | 6  | 7              | 8  | $\mathbf Q$      | 7              | 8  | 7              | 3              |
|                               | Chat                       | 9  | 6  | $\overline{7}$ | 7  | $\mathbf Q$      | 7              | 9  | 8              | $\overline{4}$ |
|                               | Choice                     | 9  | 6  | 6              | 8  | $\overline{7}$   | 5              | 9  | 7              | $\overline{2}$ |
|                               | Course                     | 9  | 9  | 6              | 7  | 8                | 5              | 9  | 7              | $\Omega$       |
|                               | Database                   | 9  | 6  | 3              | 7  | $\overline{7}$   | 5              | 9  | 7              | $\overline{4}$ |
|                               | Feedback                   | 8  | 9  | $\overline{4}$ | 7  | 8                | 7              | 8  | 8              | $\overline{4}$ |
|                               | Forum                      | 7  | 8  | 8              | 7  | 9                | 7              | 8  | 9              | 5              |
|                               | Glossary                   | 9  | 6  | 6              | 8  | 8                | 5              | 8  | 7              | 4              |
|                               | Quiz                       | 7  | 8  | $\overline{7}$ | 8  | $\overline{7}$   | 5              | 8  | 8              | $\Omega$       |
|                               | <b>SCORM</b>               | 9  | 6  | 6              | 7  | $\tau$           | 7              | 9  | 8              | $\Omega$       |
|                               | Survey                     | 7  | 6  | $\overline{4}$ | 8  | $\overline{7}$   | 7              | 9  | 8              | $\Omega$       |
|                               | Wiki                       | 7  | 6  | 7              | 8  | 7                | 5              | 9  | 7              | 5              |

Tabel D.3 Data Kuesioner Pemetaan untuk Responden 19-27 (Lanjutan)

| Karakt.           |                                   | <b>Responden</b> |                    |                          |                     |                  |                |                |                     |                     |
|-------------------|-----------------------------------|------------------|--------------------|--------------------------|---------------------|------------------|----------------|----------------|---------------------|---------------------|
| <b>Meaningful</b> | <b>Aktivitas</b><br><b>Moodle</b> |                  |                    |                          |                     |                  |                |                |                     |                     |
| <b>Learning</b>   |                                   | 28               | 29                 | 30                       | 31                  | 32               | 33             | 34             | 35                  | 36                  |
| Aktif             | Assignment                        | 8                | 9                  | 8                        | 9                   | $\overline{7}$   | 8              | 6              | 8                   | 8                   |
|                   | Blog                              | 8                | 8                  | $\overline{2}$           | $\overline{7}$      | 5                | $\overline{7}$ | 6              | 6                   | 10                  |
|                   | Chat                              | $\mathbf{1}$     | 8                  | $\overline{7}$           | 8                   | 6                | 10             | 5              | 9                   | 10                  |
|                   | Choice                            | $\boldsymbol{0}$ | 8                  | $\overline{\mathcal{A}}$ | 9                   | $\overline{7}$   | 8              | 5              | 5                   | $\tau$              |
|                   | Course                            | $\overline{0}$   | 9                  | 8                        | 8                   | $\overline{7}$   | $\overline{7}$ | $\overline{7}$ | 6                   | $\overline{7}$      |
|                   | Database                          | $\boldsymbol{0}$ | 8                  | $\overline{4}$           | $\overline{7}$      | $\overline{7}$   | $\overline{7}$ | $\overline{7}$ | 6                   | $\overline{5}$      |
|                   | Feedback                          | 6                | 8                  | 8                        | 8                   | $\overline{7}$   | 9              | 6              | 6                   | 9                   |
|                   | Forum                             | 10               | 9                  | 6                        | 8                   | $\overline{7}$   | 9              | $\overline{7}$ | 8                   | 10                  |
|                   | Glossary                          | 9                | 8                  | 6                        | 8                   | 6                | 6              | $\overline{4}$ | 3                   | 9                   |
|                   | Quiz                              | $\mathbf{1}$     | 9                  | 8                        | 9                   | 7                | 8              | 5              | $\overline{7}$      | $\overline{7}$      |
|                   | <b>SCORM</b>                      | $\mathbf{1}$     | 8                  | $\overline{2}$           | 9                   | 6                | 8              | 5              | $\overline{4}$      | $\overline{7}$      |
|                   | <b>Survey</b>                     | $\mathbf{1}$     | 8                  | $\overline{7}$           | 8                   | 6                | 8              | 5              | $\overline{4}$      | $\overline{7}$      |
|                   | Wiki                              | 9                | 8                  | $\overline{7}$           | 8                   | 6                | $\overline{7}$ | 8              | 5                   | 10                  |
| Konstruktif       | Assignment                        | 8                | 9                  | 8                        | 9                   | 8                | 9              | 8              | 6                   | 9                   |
|                   | <b>Blog</b>                       | $\overline{7}$   | 8                  | 6                        | $\overline{7}$      | $\overline{7}$   | $\overline{7}$ | 6              | 5                   | 10                  |
|                   | Chat                              | $\mathbf 1$      | 8                  | $\overline{7}$           | 9                   | $\overline{7}$   | 9              | 5              | 6                   | 8                   |
|                   | Choice                            | $\mathbf{1}$     | 8                  | $\overline{4}$           | 8                   | 6                | 8              | 5              | 6                   | 8                   |
|                   | Course                            | $\mathbf{1}$     | 9                  | 8                        | 8                   | 8                | 8              | $\overline{7}$ | 6                   | $\overline{7}$      |
|                   | <b>Database</b>                   | $\mathbf{1}$     | 8                  | $\overline{3}$           | $\overline{7}$      | $\overline{7}$   | 8              | $\overline{7}$ | 5                   | 6                   |
|                   | Feedback                          | $\mathbf{1}$     | 8                  | 8                        | 8                   | $\overline{7}$   | 9              | $\overline{7}$ | $\overline{7}$      | 9                   |
|                   | Forum                             | $\mathbf{1}$     | 9                  | 8                        | 9                   | 8                | 9              | $\overline{7}$ | $\overline{7}$      | 10                  |
|                   | Glossary                          | $\mathbf{1}$     | 8                  | 6                        | 8                   | 6                | 6              | $\overline{7}$ | 5                   | 8                   |
|                   | Quiz                              | $\mathbf{1}$     | 9                  | 8                        | 9                   | $\overline{7}$   | 8              | 5              | $\overline{7}$      | 8                   |
|                   | <b>SCORM</b>                      | $\mathbf{1}$     | 8                  | $\overline{2}$           | 8                   | 6                | 8              | 5              | 5                   | 9                   |
|                   | <b>Survey</b>                     | 8                | 8                  | 6                        | 8                   | 6                | 8              | 5              | 6                   | $\overline{7}$      |
|                   | Wiki                              | $\mathbf 1$      | 8                  | 8                        | $\overline{7}$      | 6                | 9              | $\overline{7}$ | 6                   | 10                  |
| Intensional       | Assignment                        | 8                | 9                  | 9                        | 9                   | 8                | 8              | 8              | $\overline{7}$      | 8                   |
|                   | <b>Blog</b>                       | 8                | 8                  | $\overline{7}$           | 8                   | $\overline{7}$   | 8              | $\overline{7}$ | 6                   | 8                   |
|                   | Chat                              | 8                | 8                  | 6                        | 9                   | 7                | 8              | $\overline{7}$ | 6                   | 7                   |
|                   | Choice                            | 8                | 8                  | 6                        | 8                   | $\overline{7}$   | 8              | $\overline{7}$ | 6                   | 10                  |
|                   | Course                            | 10               | 9                  | 9                        | 9                   | 8                | 8              | 8              | 6                   | 8                   |
|                   | Database                          | $\mathbf{1}$     | $8\,$              | 6                        | 7                   | 6                | $8\,$          | 8              | 5                   | 6                   |
|                   | Feedback                          | $\mathbf{1}$     | 9                  | 8                        | $\overline{7}$      | $\overline{7}$   | 8              | 7              | 6                   | 7                   |
|                   | Forum                             | $\mathbf{1}$     | 9                  | 6                        | 9                   | 7                | 8              | 7              | 7                   | 8                   |
|                   | Glossary                          | $\mathbf{1}$     | 8                  | $\overline{7}$           | 8                   | 6                | 8              | 5              | 5                   | 8                   |
|                   | Quiz                              | 9                | 9                  | 8                        | 9                   | 8                | 8              | 6              | $\overline{7}$      | 10                  |
|                   | <b>SCORM</b>                      | 9                | 8                  | $\overline{2}$           | 9                   | 6                | 8              | 7              | 3                   | 10                  |
|                   | Survey                            | $\mathbf{1}$     | $\,8\,$            | $\sqrt{6}$               | $8\,$               | 6                | $\,8\,$        | 6              | $\overline{4}$      | 6                   |
|                   | Wiki                              | $\,1$            | $\,8\,$            | $\boldsymbol{7}$         | $\tau$              | 6                | $\,8\,$        | 8              | 5                   | 5                   |
| Autentik          | <b>Assignment</b>                 | $\boldsymbol{0}$ | 9                  | 9                        | $8\,$               | $8\,$            | 6              | 8              | 5                   | 8                   |
|                   | Blog<br>Chat                      | $10\,$<br>10     | $\,8\,$<br>$\,8\,$ | $\sqrt{6}$<br>$\sqrt{6}$ | $\sqrt{6}$<br>$8\,$ | $\tau$<br>$\tau$ | $\,8\,$<br>6   | 7<br>7         | 6<br>$\overline{4}$ | 7<br>$\overline{4}$ |
|                   | Choice                            | $\boldsymbol{0}$ | $\,8\,$            | $\sqrt{6}$               | $\tau$              | $\,8\,$          | 6              | 7              | 5                   | $\overline{4}$      |
|                   | Course                            | 9                | 9                  | 9                        | $\tau$              | 8                | 8              | 8              | $\tau$              | $\overline{4}$      |
|                   |                                   |                  |                    |                          |                     |                  |                |                |                     |                     |

Tabel D.4 Data Kuesioner Pemetaan untuk Responden 28-36

| Karakt.                              |                                   | <b>Responden</b> |    |                |                |                |                |                |                |                |  |  |
|--------------------------------------|-----------------------------------|------------------|----|----------------|----------------|----------------|----------------|----------------|----------------|----------------|--|--|
| <b>Meaningful</b><br><b>Learning</b> | <b>Aktivitas</b><br><b>Moodle</b> | 28               | 29 | 30             | 31             | 32             | 33             | 34             | 35             | 36             |  |  |
| Autentik                             | Database                          | 9                | 8  | 6              | 6              | 6              | 6              | $\overline{7}$ | 6              | $\overline{4}$ |  |  |
|                                      | Feedback                          | $\overline{0}$   | 9  | 8              | 6              | 8              | 6              | 6              | 5              | $\overline{4}$ |  |  |
|                                      | Forum                             | $\boldsymbol{0}$ | 9  | 7              | 8              | 7              | 6              | 6              | 8              | 4              |  |  |
|                                      | Glossary                          | $\mathbf{0}$     | 8  | 6              | 6              | 6              | 8              | 6              | 3              | $\overline{4}$ |  |  |
|                                      | <i>Quiz</i>                       | $\overline{0}$   | 9  | $\overline{7}$ | $\overline{7}$ | 7              | 6              | 6              | $\overline{7}$ | 4              |  |  |
|                                      | <b>SCORM</b>                      | $\overline{0}$   | 8  | $\overline{2}$ | 7              | 6              | 6              | 6              | 5              | 4              |  |  |
|                                      | Survey                            | 9                | 8  | 7              | 6              | 6              | 6              | 6              | 8              | 4              |  |  |
|                                      | Wiki                              | 9                | 8  | 8              | 6              | 6              | 8              | 8              | $\overline{7}$ | 7              |  |  |
| Koperatif                            | Assignment                        | 9                | 9  | 10             | 3              | 7              | 8              | 8              | 6              | 9              |  |  |
|                                      | <b>Blog</b>                       | 9                | 8  | 6              | 5              | $\overline{7}$ | $\overline{7}$ | 8              | 4              | 9              |  |  |
|                                      | Chat                              | 9                | 9  | 6              | 5              | $\overline{7}$ | 8              | $\overline{7}$ | 8              | 10             |  |  |
|                                      | Choice                            | 9                | 8  | 6              | 5              | $\overline{7}$ | $\overline{7}$ | $\overline{7}$ | 6              | 8              |  |  |
|                                      | Course                            | 9                | 9  | 9              | 6              | 8              | 7              | 8              | 8              | 8              |  |  |
|                                      | Database                          | $\mathbf{1}$     | 8  | 6              | 5              | 6              | $\overline{7}$ | 8              | $\overline{7}$ | 6              |  |  |
|                                      | Feedback                          | $\mathbf{1}$     | 9  | 8              | 5              | 8              | 8              | 8              | 5              | 10             |  |  |
|                                      | Forum                             | $\mathbf{1}$     | 9  | 6              | 5              | 7              | 8              | 8              | 9              | 10             |  |  |
|                                      | Glossary                          | $\mathbf{1}$     | 8  | 6              | 7              | 6              | 6              | $\overline{7}$ | 5              | 8              |  |  |
|                                      | Quiz                              | $\mathbf{1}$     | 9  | 8              | 3              | 8              | $\overline{7}$ | 7              | 3              | 6              |  |  |
|                                      | <b>SCORM</b>                      | $\mathbf{1}$     | 8  | $\overline{2}$ | 6              | 6              | $\overline{7}$ | $\overline{7}$ | 5              | 5              |  |  |
|                                      | Survey                            | $\mathbf{1}$     | 8  | 6              | 5              | 6              | 8              | 8              | 8              | 5              |  |  |
|                                      | Wiki                              | $\mathbf{1}$     | 8  | 6              | 5              | 6              | 6              | 8              | 5              | 10             |  |  |

Tabel D.4 Data Kuesioner Pemetaan untuk Responden 28-36 (Lanjutan)

## **LAMPIRAN E Data Kuesioner dari 36 Responden yang Telah Dinormalisasi**

Pada proses validasi pemetaan dilakukan proses normalisasi terhadap data hasil isian kuesioner. Hasil normalisasi data responden ditunjukkan pada Tabel E.1, Tabel E.2, Tabel E.3, dan Tabel E.4.

| Karakt.                              | <b>Aktivitas</b> |              |                |     |                         | <b>Responden</b> |     |     |     |         |
|--------------------------------------|------------------|--------------|----------------|-----|-------------------------|------------------|-----|-----|-----|---------|
| <b>Meaningful</b><br><b>Learning</b> | <b>Moodle</b>    | $\mathbf{1}$ | $\overline{2}$ | 3   | $\overline{\mathbf{4}}$ | 5                | 6   | 7   | 8   | 9       |
| Aktif                                | Assignment       | 0.6          | 0.8            | 0.7 | 1.0                     | 0.8              | 0.6 | 1.0 | 1.0 | 0.9     |
|                                      | <b>Blog</b>      | 0.6          | 0.6            | 0.0 | 0.8                     | 0.7              | 0.5 | 0.6 | 1.0 | 0.8     |
|                                      | Chat             | 0.6          | 0.8            | 0.0 | 0.9                     | 0.6              | 0.6 | 0.2 | 1.0 | 0.9     |
|                                      | Choice           | 0.6          | 0.6            | 0.5 | 0.9                     | 0.8              | 0.7 | 0.7 | 0.9 | 0.6     |
|                                      | Course           | 0.6          | 0.7            | 0.3 | 1.0                     | 0.8              | 0.6 | 0.8 | 1.0 | 0.8     |
|                                      | Database         | 0.6          | 0.7            | 0.3 | 0.9                     | 0.7              | 0.6 | 0.5 | 0.0 | 0.5     |
|                                      | Feedback         | 0.6          | 0.8            | 0.3 | 1.0                     | 0.8              | 0.7 | 0.3 | 1.0 | 0.8     |
|                                      | Forum            | 1.0          | 0.8            | 0.7 | 1.0                     | 0.9              | 0.7 | 0.4 | 1.0 | 0.9     |
|                                      | Glossary         | 0.6          | 0.6            | 0.0 | 0.9                     | 0.7              | 0.7 | 0.4 | 1.0 | 0.7     |
|                                      | Quiz             | 0.6          | 0.8            | 0.7 | 0.8                     | 0.8              | 0.6 | 0.9 | 1.0 | 0.8     |
|                                      | <b>SCORM</b>     | 0.6          | 0.6            | 0.0 | 0.9                     | 0.7              | 0.7 | 0.7 | 1.0 | 0.8     |
|                                      | Survey           | 0.6          | 0.7            | 0.0 | 0.9                     | 0.8              | 0.6 | 0.8 | 0.0 | 0.7     |
|                                      | Wiki             | 0.6          | 0.6            | 0.7 | 0.9                     | 0.7              | 0.7 | 0.7 | 1.0 | 0.6     |
| Konstruktif                          | Assignment       | 0.8          | 0.7            | 0.7 | 0.9                     | 0.7              | 0.7 | 0.5 | 1.0 | 0.8     |
|                                      | <b>Blog</b>      | 0.6          | 0.7            | 0.0 | 0.8                     | 0.7              | 0.6 | 0.6 | 1.0 | 0.8     |
|                                      | Chat             | 0.6          | 0.8            | 0.0 | 0.9                     | 0.6              | 0.8 | 0.7 | 0.8 | 0.7     |
|                                      | Choice           | 0.6          | 0.6            | 0.5 | 0.9                     | 0.8              | 0.8 | 0.6 | 0.6 | 0.7     |
|                                      | Course           | 0.6          | 0.7            | 0.5 | 0.8                     | 0.7              | 0.7 | 0.5 | 0.2 | 0.9     |
|                                      | Database         | 0.6          | 0.7            | 0.0 | 0.9                     | 0.7              | 0.8 | 0.7 | 0.0 | 0.6     |
|                                      | Feedback         | 0.6          | 0.8            | 0.7 | 0.8                     | 0.7              | 0.7 | 0.8 | 0.4 | 0.9     |
|                                      | Forum            | 0.6          | 0.8            | 0.7 | 0.8                     | 0.8              | 0.8 | 0.9 | 1.0 | 0.8     |
|                                      | Glossary         | 0.6          | 0.7            | 0.0 | 0.9                     | 0.8              | 0.7 | 0.8 | 1.0 | 0.4     |
|                                      | Quiz             | 1.0          | 0.8            | 0.7 | 0.9                     | 0.7              | 0.8 | 0.5 | 0.7 | $0.8\,$ |
|                                      | <b>SCORM</b>     | 0.6          | 0.7            | 0.5 | 0.9                     | 0.7              | 0.7 | 0.6 | 1.0 | 0.6     |
|                                      | Survey           | 0.6          | 0.7            | 0.0 | 0.9                     | 0.8              | 0.7 | 0.5 | 0.0 | 0.5     |
|                                      | Wiki             | 0.6          | 0.6            | 0.0 | 0.9                     | 0.7              | 0.7 | 0.5 | 1.0 | 0.7     |
| Intensional                          | Assignment       | 0.6          | 0.8            | 1.0 | 1.0                     | 0.8              | 0.6 | 0.8 | 1.0 | 0.9     |
|                                      | <b>Blog</b>      | 0.6          | 0.8            | 0.0 | 0.9                     | 0.7              | 0.7 | 0.7 | 1.0 | 0.8     |
|                                      | Chat             | 0.6          | 0.8            | 0.0 | 1.0                     | 0.6              | 0.7 | 0.8 | 1.0 | $0.8\,$ |
|                                      | Choice           | 0.6          | 0.6            | 0.0 | 0.9                     | 0.7              | 0.8 | 0.5 | 0.0 | 0.7     |
|                                      | Course           | 0.6          | 0.8            | 0.0 | 1.0                     | 0.8              | 0.7 | 0.6 | 1.0 | 0.8     |
|                                      | Database         | 0.6          | 0.7            | 0.0 | 1.0                     | 0.6              | 0.8 | 0.5 | 1.0 | 0.6     |
|                                      | Feedback         | 1.0          | 0.8            | 0.0 | 0.8                     | 0.7              | 0.7 | 0.6 | 0.0 | 0.8     |

Tabel E.1 Normalisasi Data Kuesioner Pemetaan untuk Responden 1-9

| <b>Meaningful</b><br>5<br>$\overline{2}$<br>$\overline{\mathbf{4}}$<br>8<br>9<br><b>Moodle</b><br>$\mathbf{1}$<br>3<br>6<br>7<br><b>Learning</b><br>Intensional<br>0.6<br>0.5<br>1.0<br>0.8<br>0.7<br>0.8<br>0.8<br>1.0<br>0.9<br>Forum<br>0.6<br>0.8<br>0.8<br>0.7<br>0.7<br>Glossary<br>0.7<br>0.0<br>0.8<br>0.0<br>0.6<br>0.8<br>0.9<br>0.8<br>0.9<br>0.0<br>0.9<br>1.0<br>0.7<br>Quiz<br>0.7<br>0.5<br>0.7<br>0.8<br><b>SCORM</b><br>0.6<br>0.8<br>0.8<br>0.5<br>1.0<br>0.7<br>0.6<br>0.8<br>0.8<br>0.8<br>0.0<br>0.6<br>0.6<br>0.0<br>Survey<br>Wiki<br>0.6<br>0.7<br>0.0<br>0.8<br>0.7<br>0.7<br>0.6<br>0.0<br>0.7<br>1.0<br>0.8<br>0.7<br>1.0<br>0.5<br>0.6<br>1.0<br>Autentik<br>0.9<br>0.9<br>Assignment<br>0.6<br>0.8<br>0.7<br>0.8<br>0.8<br>0.7<br>0.6<br>0.6<br>1.0<br>Blog<br>0.8<br>0.7<br>0.7<br>$0.8\,$<br>Chat<br>0.6<br>0.0<br>0.8<br>0.6<br>0.9<br>0.7<br>0.7<br>0.9<br>0.8<br>Choice<br>0.6<br>0.5<br>0.9<br>0.0<br>0.6<br>0.3<br>0.6<br>0.8<br>0.9<br>0.8<br>0.7<br>0.8<br>0.0<br>0.9<br>Course<br>0.8<br>0.7<br>0.5<br>0.6<br>0.8<br>0.0<br>1.0<br>0.7<br>0.0<br>Database<br>1.0<br>0.8<br>0.3<br>0.8<br>0.8<br>0.9<br>Feedback<br>0.9<br>0.6<br>0.6<br>0.6<br>0.5<br>0.8<br>0.7<br>0.7<br>0.9<br>0.8<br>Forum<br>0.8<br>0.8<br>0.6<br>0.6<br>0.8<br>0.8<br>Glossary<br>0.0<br>0.7<br>0.8<br>0.0<br>0.7<br>0.8<br>1.0<br>0.8<br>0.8<br>0.8<br>0.6<br>0.8<br>0.6<br>0.0<br>Quiz<br><b>SCORM</b><br>0.7<br>0.7<br>0.7<br>0.8<br>0.6<br>0.5<br>0.8<br>0.9<br>0.6<br>0.7<br>0.6<br>0.7<br>0.0<br>0.8<br>0.8<br>0.7<br>0.9<br>Survey<br>0.0<br>Wiki<br>0.6<br>0.7<br>0.0<br>0.8<br>0.6<br>0.7<br>0.9<br>0.0<br>0.7<br>0.5<br>0.7<br>Koperatif<br>1.0<br>0.8<br>0.9<br>0.9<br>0.8<br>0.9<br>0.6<br>Assignment<br>0.5<br><b>Blog</b><br>0.8<br>0.0<br>0.9<br>0.5<br>0.8<br>0.6<br>0.6<br>0.6<br>0.7<br>Chat<br>0.6<br>0.8<br>1.0<br>0.7<br>0.7<br>0.9<br>0.7<br>0.5<br>0.6<br>0.7<br>0.8<br>0.5<br>0.0<br>0.8<br>Choice<br>0.0<br>0.9<br>0.6<br>0.8<br>0.7<br>0.6<br>0.9<br>0.6<br>0.0<br>1.0<br>0.6<br>0.0<br>Course<br>0.6<br>0.7<br>0.5<br>0.7<br>Database<br>0.0<br>0.8<br>0.6<br>0.7<br>0.0<br>0.4<br>0.6<br>0.8<br>$1.0\,$<br>0.8<br>0.8<br>0.8<br>0.0<br>0.8<br>Feedback<br>1.0<br>1.0<br>$\overline{0.9}$<br>0.8<br>1.0<br>0.9<br>0.7<br>0.8<br>1.0<br>Forum<br>0.6<br>0.7<br>0.7<br>0.7<br>0.8<br>0.7<br>0.0<br>0.8<br>0.7<br>Glossary<br>0.8<br>0.8<br>0.6<br>0.0<br>0.9<br>0.6<br>0.8<br>0.6<br>0.0<br><i>Quiz</i><br><b>SCORM</b><br>0.7<br>0.7<br>0.7<br>0.6<br>0.0<br>0.8<br>0.6<br>0.5<br>0.9<br>0.7<br>0.8<br>0.7<br>0.3<br>Survey<br>0.6<br>0.0<br>0.9<br>0.5<br>0.8<br>0.5<br>0.7<br>Wiki<br>0.7<br>0.8<br>0.7<br>0.7<br>0.6<br>0.0<br>0.6 | Karakt. | <b>Aktivitas</b> |  |  | <b>Responden</b> |  |  |
|----------------------------------------------------------------------------------------------------|---------|------------------|--|--|------------------|--|--|
|                                                                                                    |         |                  |  |  |                  |  |  |
|                                                                                                    |         |                  |  |  |                  |  |  |
|                                                                                                    |         |                  |  |  |                  |  |  |
|                                                                                                    |         |                  |  |  |                  |  |  |
|                                                                                                    |         |                  |  |  |                  |  |  |
|                                                                                                    |         |                  |  |  |                  |  |  |
|                                                                                                    |         |                  |  |  |                  |  |  |
|                                                                                                    |         |                  |  |  |                  |  |  |
|                                                                                                    |         |                  |  |  |                  |  |  |
|                                                                                                    |         |                  |  |  |                  |  |  |
|                                                                                                    |         |                  |  |  |                  |  |  |
|                                                                                                    |         |                  |  |  |                  |  |  |
|                                                                                                    |         |                  |  |  |                  |  |  |
|                                                                                                    |         |                  |  |  |                  |  |  |
|                                                                                                    |         |                  |  |  |                  |  |  |
|                                                                                                    |         |                  |  |  |                  |  |  |
|                                                                                                    |         |                  |  |  |                  |  |  |
|                                                                                                    |         |                  |  |  |                  |  |  |
|                                                                                                    |         |                  |  |  |                  |  |  |
|                                                                                                    |         |                  |  |  |                  |  |  |
|                                                                                                    |         |                  |  |  |                  |  |  |
|                                                                                                    |         |                  |  |  |                  |  |  |
|                                                                                                    |         |                  |  |  |                  |  |  |
|                                                                                                    |         |                  |  |  |                  |  |  |
|                                                                                                    |         |                  |  |  |                  |  |  |
|                                                                                                    |         |                  |  |  |                  |  |  |
|                                                                                                    |         |                  |  |  |                  |  |  |
|                                                                                                    |         |                  |  |  |                  |  |  |
|                                                                                                    |         |                  |  |  |                  |  |  |
|                                                                                                    |         |                  |  |  |                  |  |  |
|                                                                                                    |         |                  |  |  |                  |  |  |
|                                                                                                    |         |                  |  |  |                  |  |  |
|                                                                                                    |         |                  |  |  |                  |  |  |

Tabel E.1 Normalisasi Data Kuesioner Pemetaan untuk Responden 1-9 (Lanjutan)

| Karakt.                              |                                   |     |     |     |     | <b>Responden</b> |     |     |     |     |
|--------------------------------------|-----------------------------------|-----|-----|-----|-----|------------------|-----|-----|-----|-----|
| <b>Meaningful</b><br><b>Learning</b> | <b>Aktivitas</b><br><b>Moodle</b> | 10  | 11  | 12  | 13  | 14               | 15  | 16  | 17  | 18  |
| Aktif                                | Assignment                        | 0.8 | 0.8 | 0.9 | 0.8 | 0.5              | 0.8 | 0.7 | 1.0 | 0.9 |
|                                      | <b>Blog</b>                       | 0.7 | 0.5 | 0.8 | 0.6 | 0.7              | 0.7 | 0.5 | 0.8 | 0.8 |
|                                      | Chat                              | 0.8 | 0.5 | 0.9 | 0.6 | 0.7              | 0.7 | 0.7 | 0.5 | 0.6 |
|                                      | Choice                            | 0.7 | 0.5 | 0.8 | 0.6 | 0.4              | 0.8 | 0.4 | 0.5 | 0.6 |
|                                      | Course                            | 0.8 | 0.9 | 0.8 | 0.8 | 0.5              | 0.8 | 0.8 | 0.5 | 0.8 |
|                                      | Database                          | 0.8 | 0.5 | 0.8 | 0.8 | 0.4              | 0.7 | 0.5 | 0.5 | 0.6 |
|                                      | Feedback                          | 0.8 | 0.5 | 0.8 | 0.6 | 0.6              | 0.9 | 0.5 | 0.5 | 0.6 |
|                                      | Forum                             | 0.9 | 0.8 | 0.9 | 0.8 | 0.7              | 0.8 | 0.4 | 1.0 | 0.7 |
|                                      | Glossary                          | 0.7 | 0.5 | 0.8 | 0.6 | 0.3              | 0.8 | 0.4 | 0.5 | 0.7 |
|                                      | Quiz                              | 0.9 | 0.9 | 0.9 | 0.7 | 0.5              | 0.8 | 0.7 | 0.5 | 0.9 |
|                                      | <b>SCORM</b>                      | 0.7 | 0.5 | 0.8 | 0.7 | 0.5              | 0.7 | 0.4 | 0.5 | 0.7 |
|                                      | Survey                            | 0.9 | 0.5 | 0.9 | 0.7 | 0.4              | 0.7 | 0.4 | 0.5 | 0.7 |
|                                      | Wiki                              | 0.8 | 0.5 | 0.8 | 0.7 | 0.6              | 0.7 | 0.2 | 0.5 | 0.8 |
| Konstruktif                          | Assignment                        | 0.9 | 0.9 | 0.9 | 0.7 | 0.6              | 0.8 | 0.8 | 1.0 | 0.8 |
|                                      | <b>Blog</b>                       | 0.8 | 0.6 | 0.8 | 0.7 | 0.8              | 0.8 | 0.5 | 0.5 | 0.8 |
|                                      | Chat                              | 0.9 | 0.7 | 0.9 | 0.7 | 0.8              | 0.8 | 0.5 | 0.7 | 0.7 |
|                                      | Choice                            | 0.7 | 0.7 | 0.8 | 0.7 | 0.5              | 0.9 | 0.5 | 0.5 | 0.6 |
|                                      | Course                            | 0.8 | 0.9 | 0.8 | 0.7 | 0.6              | 0.8 | 0.5 | 0.5 | 0.7 |
|                                      | Database                          | 0.8 | 0.5 | 0.8 | 0.7 | 0.4              | 0.8 | 0.5 | 0.5 | 0.6 |
|                                      | Feedback                          | 0.7 | 0.5 | 0.8 | 0.7 | 0.7              | 0.9 | 0.6 | 0.5 | 0.7 |
|                                      | Forum                             | 0.9 | 0.8 | 0.9 | 0.7 | 0.7              | 0.8 | 0.4 | 0.9 | 0.8 |
|                                      | Glossary                          | 0.7 | 0.5 | 0.8 | 0.7 | 0.4              | 0.8 | 0.4 | 0.5 | 0.7 |
|                                      | Quiz                              | 0.9 | 0.9 | 0.9 | 0.7 | 0.5              | 0.8 | 0.6 | 0.5 | 0.9 |
|                                      | <b>SCORM</b>                      | 0.8 | 0.5 | 0.8 | 0.7 | 0.4              | 0.9 | 0.4 | 0.5 | 0.6 |
|                                      | Survey                            | 0.8 | 0.5 | 0.9 | 0.7 | 0.4              | 0.8 | 0.4 | 0.5 | 0.6 |
|                                      | Wiki                              | 0.7 | 0.5 | 0.8 | 0.7 | 0.8              | 0.8 | 0.4 | 0.5 | 0.8 |
| Intensional                          | Assignment                        | 0.8 | 0.8 | 0.8 | 0.7 | 0.7              | 0.9 | 0.7 | 1.0 | 0.9 |
|                                      | <b>Blog</b>                       | 0.9 | 0.5 | 0.7 | 0.7 | 0.5              | 0.8 | 0.6 | 0.5 | 0.8 |
|                                      | Chat                              | 0.8 | 0.5 | 0.7 | 0.7 | 0.5              | 0.9 | 0.6 | 0.7 | 0.7 |
|                                      | Choice                            | 0.7 | 0.7 | 0.8 | 0.7 | 0.4              | 0.8 | 0.4 | 0.5 | 0.6 |
|                                      | Course                            | 0.8 | 0.8 | 0.7 | 0.7 | 0.7              | 1.0 | 0.5 | 0.5 | 0.9 |
|                                      | Database                          | 0.8 | 0.5 | 0.7 | 0.7 | 0.4              | 0.9 | 0.4 | 0.5 | 0.6 |
|                                      | Feedback                          | 0.7 | 0.5 | 0.8 | 0.7 | 0.6              | 0.9 | 0.6 | 0.5 | 0.7 |
|                                      | Forum                             | 0.9 | 0.7 | 0.7 | 0.7 | 0.6              | 0.9 | 0.5 | 1.0 | 0.8 |
|                                      | Glossary                          | 0.8 | 0.5 | 0.7 | 0.7 | 0.3              | 0.9 | 0.4 | 0.5 | 0.7 |
|                                      | Quiz                              | 0.8 | 0.8 | 0.8 | 0.7 | 0.5              | 0.9 | 0.5 | 0.5 | 0.8 |
|                                      | <b>SCORM</b>                      | 0.7 | 0.5 | 0.7 | 0.7 | 0.3              | 0.9 | 0.3 | 0.5 | 0.8 |
|                                      | <i>Survey</i>                     | 0.7 | 0.5 | 0.8 | 0.7 | 0.3              | 0.8 | 0.3 | 0.5 | 0.6 |
|                                      | Wiki                              | 0.7 | 0.5 | 0.7 | 0.7 | 0.5              | 0.9 | 0.3 | 0.5 | 0.7 |
| Autentik                             | Assignment                        | 0.8 | 0.8 | 0.9 | 0.7 | 0.6              | 0.7 | 0.8 | 1.0 | 0.8 |
|                                      | Blog                              | 0.9 | 0.5 | 0.8 | 0.7 | 0.5              | 0.7 | 0.5 | 0.5 | 1.0 |
|                                      | Chat                              | 0.9 | 0.5 | 0.8 | 0.7 | 0.6              | 0.8 | 0.6 | 0.7 | 0.7 |
|                                      | Choice                            | 0.7 | 0.7 | 0.9 | 0.7 | 0.4              | 0.9 | 0.5 | 0.5 | 0.6 |

Tabel E.2 Normalisasi Data Kuesioner Pemetaan untuk Responden 10-18

| Karakt.                              | <b>Aktivitas</b> |     |     |     |     | <b>Responden</b> |     |     |     |     |
|--------------------------------------|------------------|-----|-----|-----|-----|------------------|-----|-----|-----|-----|
| <b>Meaningful</b><br><b>Learning</b> | <b>Moodle</b>    | 10  | 11  | 12  | 13  | 14               | 15  | 16  | 17  | 18  |
| Autentik                             | Course           | 0.8 | 0.9 | 0.9 | 0.7 | 0.7              | 0.9 | 0.5 | 0.5 | 0.9 |
|                                      | Database         | 0.9 | 0.5 | 0.8 | 0.7 | 0.3              | 0.9 | 0.5 | 0.5 | 0.6 |
|                                      | Feedback         | 0.8 | 0.5 | 0.9 | 0.7 | 0.5              | 0.8 | 0.6 | 0.5 | 0.6 |
|                                      | Forum            | 0.8 | 0.8 | 0.8 | 0.7 | 0.6              | 0.9 | 0.5 | 1.0 | 0.7 |
|                                      | Glossary         | 0.9 | 0.5 | 0.8 | 0.7 | 0.3              | 0.9 | 0.5 | 0.5 | 0.7 |
|                                      | Quiz             | 0.8 | 0.9 | 0.9 | 0.7 | 0.7              | 0.8 | 0.6 | 0.5 | 0.8 |
|                                      | <b>SCORM</b>     | 0.9 | 0.5 | 0.8 | 0.7 | 0.3              | 0.9 | 0.4 | 0.5 | 0.6 |
|                                      | <b>Survey</b>    | 0.9 | 0.5 | 0.9 | 0.7 | 0.4              | 0.9 | 0.4 | 0.5 | 0.6 |
|                                      | Wiki             | 0.9 | 0.5 | 0.8 | 0.7 | 0.5              | 0.9 | 0.4 | 0.5 | 0.9 |
| Koperatif                            | Assignment       | 0.8 | 0.9 | 0.8 | 0.7 | 0.3              | 0.9 | 0.8 | 1.0 | 0.8 |
|                                      | <b>Blog</b>      | 0.9 | 0.5 | 0.8 | 0.7 | 0.3              | 0.9 | 0.6 | 0.5 | 0.8 |
|                                      | Chat             | 0.9 | 0.5 | 0.9 | 0.7 | 0.6              | 1.0 | 0.6 | 0.7 | 0.9 |
|                                      | Choice           | 0.8 | 0.7 | 0.9 | 0.7 | 0.3              | 0.9 | 0.4 | 0.5 | 0.6 |
|                                      | Course           | 0.8 | 0.9 | 0.8 | 0.7 | 0.4              | 0.9 | 0.6 | 0.5 | 0.7 |
|                                      | Database         | 0.9 | 0.5 | 0.8 | 0.7 | 0.2              | 0.9 | 0.5 | 0.5 | 0.7 |
|                                      | Feedback         | 0.8 | 0.5 | 0.8 | 0.7 | 0.5              | 0.9 | 0.6 | 0.5 | 0.7 |
|                                      | Forum            | 0.9 | 0.9 | 0.9 | 0.7 | 0.5              | 1.0 | 0.4 | 1.0 | 0.9 |
|                                      | Glossary         | 0.8 | 0.5 | 0.8 | 0.7 | 0.2              | 1.0 | 0.4 | 0.5 | 0.7 |
|                                      | Quiz             | 0.9 | 0.9 | 0.9 | 0.7 | 0.4              | 0.9 | 0.7 | 0.5 | 0.8 |
|                                      | <b>SCORM</b>     | 0.8 | 0.5 | 0.8 | 0.7 | 0.2              | 1.0 | 0.3 | 0.5 | 0.7 |
|                                      | <i>Survey</i>    | 0.9 | 0.5 | 0.8 | 0.7 | 0.5              | 1.0 | 0.3 | 0.5 | 0.6 |
|                                      | Wiki             | 0.9 | 0.5 | 0.8 | 0.7 | 0.6              | 0.9 | 0.3 | 0.5 | 0.8 |

Tabel E.2 Normalisasi Data Kuesioner Pemetaan untuk Responden 10-18 (Lanjutan)

| Karakt.                              |                                   |     |     |     |     | <b>Responden</b> |     |     |         |     |
|--------------------------------------|-----------------------------------|-----|-----|-----|-----|------------------|-----|-----|---------|-----|
| <b>Meaningful</b><br><b>Learning</b> | <b>Aktivitas</b><br><b>Moodle</b> | 19  | 20  | 21  | 22  | 23               | 24  | 25  | 26      | 27  |
| Aktif                                | Assignment                        | 0.8 | 1.0 | 0.8 | 0.4 | 0.9              | 0.7 | 1.0 | 0.9     | 0.3 |
|                                      | Blog                              | 0.8 | 0.6 | 0.5 | 0.5 | 0.8              | 0.5 | 0.8 | 0.7     | 0.6 |
|                                      | Chat                              | 0.6 | 0.8 | 0.6 | 0.7 | 0.6              | 0.7 | 0.8 | 0.8     | 0.6 |
|                                      | Choice                            | 0.6 | 0.6 | 0.7 | 0.5 | 0.7              | 0.7 | 0.8 | 0.7     | 0.3 |
|                                      | Course                            | 0.9 | 1.0 | 0.7 | 0.5 | 0.7              | 0.7 | 0.8 | 0.8     | 0.3 |
|                                      | Database                          | 0.8 | 0.6 | 0.5 | 0.6 | 0.5              | 0.7 | 0.8 | 0.7     | 0.3 |
|                                      | Feedback                          | 0.8 | 1.0 | 0.4 | 0.6 | 0.9              | 0.7 | 0.9 | 0.8     | 0.3 |
|                                      | Forum                             | 0.6 | 0.9 | 0.6 | 0.6 | 0.9              | 0.7 | 0.9 | $0.8\,$ | 0.5 |
|                                      | Glossary                          | 0.6 | 0.6 | 0.4 | 0.5 | 0.6              | 0.5 | 0.9 | 0.6     | 0.3 |
|                                      | Quiz                              | 0.8 | 1.0 | 0.8 | 0.6 | 0.9              | 0.7 | 0.9 | 0.7     | 0.3 |
|                                      | <b>SCORM</b>                      | 0.6 | 0.6 | 0.5 | 0.7 | 0.9              | 0.7 | 0.9 | 0.8     | 0.3 |
|                                      | Survey                            | 0.6 | 0.6 | 0.7 | 0.5 | 0.9              | 0.7 | 0.9 | 0.8     | 0.3 |
|                                      | Wiki                              | 0.6 | 0.7 | 0.7 | 0.6 | 0.8              | 0.5 | 0.9 | 0.7     | 0.3 |
| Konstruktif                          | Assignment                        | 0.9 | 1.0 | 0.7 | 0.7 | 0.7              | 0.7 | 0.9 | 0.9     | 0.1 |
|                                      | <b>Blog</b>                       | 0.8 | 0.7 | 0.5 | 0.6 | 0.8              | 0.7 | 0.9 | 0.7     | 0.3 |
|                                      | Chat                              | 0.8 | 0.7 | 0.7 | 0.7 | 0.6              | 0.5 | 0.9 | 0.7     | 0.1 |
|                                      | Choice                            | 0.8 | 0.7 | 0.7 | 0.6 | 0.7              | 0.7 | 0.8 | 0.7     | 0.0 |
|                                      | Course                            | 0.9 | 1.0 | 0.7 | 0.6 | 0.8              | 0.7 | 0.8 | 0.8     | 0.0 |
|                                      | Database                          | 0.8 | 0.7 | 0.4 | 0.7 | 0.7              | 0.7 | 0.8 | 0.7     | 0.3 |
|                                      | Feedback                          | 0.8 | 0.9 | 0.4 | 0.7 | 0.9              | 0.7 | 0.9 | 0.7     | 0.0 |
|                                      | Forum                             | 0.7 | 0.9 | 0.6 | 0.7 | 0.8              | 0.7 | 0.8 | 0.8     | 0.5 |
|                                      | Glossary                          | 0.6 | 0.8 | 0.4 | 0.6 | 0.8              | 0.7 | 0.8 | 0.7     | 0.5 |
|                                      | Quiz                              | 0.6 | 1.0 | 0.7 | 0.6 | 0.8              | 0.7 | 0.9 | 0.9     | 0.0 |
|                                      | <b>SCORM</b>                      | 0.6 | 0.7 | 0.4 | 0.7 | 0.8              | 0.7 | 0.9 | 0.8     | 0.0 |
|                                      | <b>Survey</b>                     | 0.7 | 0.7 | 0.7 | 0.7 | 0.9              | 0.7 | 0.9 | 0.7     | 0.0 |
|                                      | Wiki                              | 0.6 | 0.9 | 0.6 | 0.6 | 0.9              | 0.5 | 0.8 | 0.7     | 0.5 |
| Intensional                          | Assignment                        | 0.9 | 1.0 | 0.8 | 0.6 | 0.8              | 0.7 | 0.8 | 0.9     | 0.5 |
|                                      | <b>Blog</b>                       | 0.7 | 0.8 | 0.4 | 0.7 | 0.9              | 0.7 | 0.8 | 0.8     | 0.0 |
|                                      | Chat                              | 0.7 | 0.8 | 0.6 | 0.7 | 0.6              | 0.7 | 0.8 | 0.8     | 0.0 |
|                                      | Choice                            | 0.8 | 0.8 | 0.5 | 0.6 | 0.7              | 0.7 | 0.8 | 0.8     | 0.0 |
|                                      | Course                            | 0.8 | 1.0 | 0.7 | 0.8 | 0.9              | 0.7 | 0.8 | 0.8     | 0.4 |
|                                      | Database                          | 0.8 | 0.8 | 0.4 | 0.7 | 0.7              | 0.7 | 0.9 | 0.8     | 0.0 |
|                                      | Feedback                          | 0.7 | 1.0 | 0.4 | 0.7 | 0.9              | 0.7 | 0.9 | 0.8     | 0.5 |
|                                      | Forum                             | 0.7 | 0.9 | 0.7 | 0.7 | 0.9              | 0.7 | 0.9 | 0.9     | 0.0 |
|                                      | Glossary                          | 0.6 | 0.9 | 0.4 | 0.6 | 0.8              | 0.7 | 0.9 | 0.8     | 0.0 |
|                                      | Quiz                              | 0.6 | 1.0 | 0.7 | 0.8 | 0.8              | 0.7 | 0.8 | 0.9     | 0.4 |
|                                      | <b>SCORM</b>                      | 0.6 | 0.7 | 0.6 | 0.7 | 0.8              | 0.7 | 0.8 | 0.9     | 0.0 |
|                                      | <b>Survey</b>                     | 0.6 | 0.8 | 0.7 | 0.6 | 0.8              | 0.7 | 0.8 | 0.7     | 0.4 |
|                                      | Wiki                              | 0.6 | 0.8 | 0.7 | 0.7 | 0.9              | 0.7 | 0.8 | 0.7     | 0.0 |
| Autentik                             | Assignment                        | 0.9 | 0.9 | 0.7 | 0.8 | 0.7              | 0.7 | 0.8 | 0.8     | 0.0 |
|                                      | Blog                              | 0.7 | 0.6 | 0.5 | 0.7 | 0.7              | 0.5 | 0.8 | 0.8     | 0.0 |
|                                      | Chat                              | 0.6 | 0.7 | 0.6 | 0.7 | 0.6              | 0.5 | 0.8 | 0.7     | 0.0 |
|                                      | Choice                            | 0.8 | 0.7 | 0.7 | 0.7 | 0.7              | 0.5 | 0.8 | 0.7     | 0.0 |

Tabel E.3 Normalisasi Data Kuesioner Pemetaan untuk Responden 19-27

| Karakt.                              | <b>Aktivitas</b> | <b>Responden</b> |     |     |     |     |     |     |     |     |  |  |  |
|--------------------------------------|------------------|------------------|-----|-----|-----|-----|-----|-----|-----|-----|--|--|--|
| <b>Meaningful</b><br><b>Learning</b> | <b>Moodle</b>    | 19               | 20  | 21  | 22  | 23  | 24  | 25  | 26  | 27  |  |  |  |
| Autentik                             | Course           | 0.9              | 0.9 | 0.6 | 0.8 | 0.7 | 0.7 | 0.8 | 0.7 | 0.0 |  |  |  |
|                                      | Database         | 0.9              | 0.6 | 0.4 | 0.7 | 0.7 | 0.5 | 0.8 | 0.7 | 0.0 |  |  |  |
|                                      | Feedback         | 0.7              | 0.8 | 0.5 | 0.7 | 0.9 | 0.7 | 0.9 | 0.7 | 0.0 |  |  |  |
|                                      | Forum            | 0.6              | 0.8 | 0.7 | 0.8 | 0.8 | 0.7 | 0.9 | 0.7 | 0.0 |  |  |  |
|                                      | Glossary         | 0.6              | 0.6 | 0.5 | 0.7 | 0.8 | 0.7 | 0.9 | 0.7 | 0.0 |  |  |  |
|                                      | Quiz             | 0.8              | 0.9 | 0.7 | 0.8 | 0.8 | 0.5 | 0.8 | 0.8 | 0.0 |  |  |  |
|                                      | <b>SCORM</b>     | 0.6              | 0.6 | 0.4 | 0.7 | 0.9 | 0.7 | 0.8 | 0.8 | 0.0 |  |  |  |
|                                      | <b>Survey</b>    | 0.6              | 0.6 | 0.7 | 0.7 | 0.8 | 0.5 | 0.8 | 0.7 | 0.0 |  |  |  |
|                                      | Wiki             | 0.6              | 0.6 | 0.7 | 0.8 | 0.8 | 0.5 | 0.8 | 0.7 | 0.0 |  |  |  |
| Koperatif                            | Assignment       | 0.9              | 0.9 | 0.8 | 0.7 | 0.9 | 0.7 | 0.8 | 0.7 | 0.2 |  |  |  |
|                                      | <b>Blog</b>      | 0.9              | 0.6 | 0.7 | 0.8 | 0.9 | 0.7 | 0.8 | 0.7 | 0.3 |  |  |  |
|                                      | Chat             | 0.9              | 0.6 | 0.7 | 0.7 | 0.9 | 0.7 | 0.9 | 0.8 | 0.4 |  |  |  |
|                                      | Choice           | 0.9              | 0.6 | 0.6 | 0.8 | 0.7 | 0.5 | 0.9 | 0.7 | 0.2 |  |  |  |
|                                      | Course           | 0.9              | 0.9 | 0.6 | 0.7 | 0.8 | 0.5 | 0.9 | 0.7 | 0.0 |  |  |  |
|                                      | <b>Database</b>  | 0.9              | 0.6 | 0.3 | 0.7 | 0.7 | 0.5 | 0.9 | 0.7 | 0.4 |  |  |  |
|                                      | Feedback         | 0.8              | 0.9 | 0.4 | 0.7 | 0.8 | 0.7 | 0.8 | 0.8 | 0.4 |  |  |  |
|                                      | Forum            | 0.7              | 0.8 | 0.8 | 0.7 | 0.9 | 0.7 | 0.8 | 0.9 | 0.5 |  |  |  |
|                                      | Glossary         | 0.9              | 0.6 | 0.6 | 0.8 | 0.8 | 0.5 | 0.8 | 0.7 | 0.4 |  |  |  |
|                                      | Quiz             | 0.7              | 0.8 | 0.7 | 0.8 | 0.7 | 0.5 | 0.8 | 0.8 | 0.0 |  |  |  |
|                                      | <b>SCORM</b>     | 0.9              | 0.6 | 0.6 | 0.7 | 0.7 | 0.7 | 0.9 | 0.8 | 0.0 |  |  |  |
|                                      | <i>Survey</i>    | 0.7              | 0.6 | 0.4 | 0.8 | 0.7 | 0.7 | 0.9 | 0.8 | 0.0 |  |  |  |
|                                      | Wiki             | 0.7              | 0.6 | 0.7 | 0.8 | 0.7 | 0.5 | 0.9 | 0.7 | 0.5 |  |  |  |

Tabel E.3 Normalisasi Data Kuesioner Pemetaan untuk Responden 19-27 (Lanjutan)

| Karakt.                              |                                   | <b>Responden</b> |     |     |     |                  |         |     |     |         |  |  |  |  |
|--------------------------------------|-----------------------------------|------------------|-----|-----|-----|------------------|---------|-----|-----|---------|--|--|--|--|
| <b>Meaningful</b><br><b>Learning</b> | <b>Aktivitas</b><br><b>Moodle</b> | 28               | 29  | 30  | 31  | 32               | 33      | 34  | 35  | 36      |  |  |  |  |
| Aktif                                | Assignment                        | 0.8              | 0.9 | 0.8 | 0.9 | 0.7              | 0.8     | 0.6 | 0.8 | 0.8     |  |  |  |  |
|                                      | <b>Blog</b>                       | 0.8              | 0.8 | 0.2 | 0.7 | 0.5              | 0.7     | 0.6 | 0.6 | 1.0     |  |  |  |  |
|                                      | Chat                              | 0.1              | 0.8 | 0.7 | 0.8 | 0.6              | 1.0     | 0.5 | 0.9 | $1.0\,$ |  |  |  |  |
|                                      | Choice                            | 0.0              | 0.8 | 0.4 | 0.9 | 0.7              | 0.8     | 0.5 | 0.5 | 0.7     |  |  |  |  |
|                                      | Course                            | 0.0              | 0.9 | 0.8 | 0.8 | $0.\overline{7}$ | 0.7     | 0.7 | 0.6 | 0.7     |  |  |  |  |
|                                      | Database                          | 0.0              | 0.8 | 0.4 | 0.7 | 0.7              | 0.7     | 0.7 | 0.6 | 0.5     |  |  |  |  |
|                                      | Feedback                          | 0.6              | 0.8 | 0.8 | 0.8 | 0.7              | 0.9     | 0.6 | 0.6 | 0.9     |  |  |  |  |
|                                      | Forum                             | 1.0              | 0.9 | 0.6 | 0.8 | 0.7              | 0.9     | 0.7 | 0.8 | 1.0     |  |  |  |  |
|                                      | Glossary                          | 0.9              | 0.8 | 0.6 | 0.8 | 0.6              | 0.6     | 0.4 | 0.3 | 0.9     |  |  |  |  |
|                                      | Quiz                              | 0.1              | 0.9 | 0.8 | 0.9 | 0.7              | 0.8     | 0.5 | 0.7 | 0.7     |  |  |  |  |
|                                      | <b>SCORM</b>                      | 0.1              | 0.8 | 0.2 | 0.9 | 0.6              | 0.8     | 0.5 | 0.4 | 0.7     |  |  |  |  |
|                                      | Survey                            | 0.1              | 0.8 | 0.7 | 0.8 | 0.6              | 0.8     | 0.5 | 0.4 | 0.7     |  |  |  |  |
|                                      | Wiki                              | 0.9              | 0.8 | 0.7 | 0.8 | 0.6              | 0.7     | 0.8 | 0.5 | 1.0     |  |  |  |  |
| Konstruktif                          | Assignment                        | 0.8              | 0.9 | 0.8 | 0.9 | 0.8              | 0.9     | 0.8 | 0.6 | 0.9     |  |  |  |  |
|                                      | <b>Blog</b>                       | 0.7              | 0.8 | 0.6 | 0.7 | 0.7              | 0.7     | 0.6 | 0.5 | 1.0     |  |  |  |  |
|                                      | Chat                              | 0.1              | 0.8 | 0.7 | 0.9 | 0.7              | 0.9     | 0.5 | 0.6 | 0.8     |  |  |  |  |
|                                      | Choice                            | 0.1              | 0.8 | 0.4 | 0.8 | 0.6              | 0.8     | 0.5 | 0.6 | 0.8     |  |  |  |  |
|                                      | Course                            | 0.1              | 0.9 | 0.8 | 0.8 | 0.8              | 0.8     | 0.7 | 0.6 | 0.7     |  |  |  |  |
|                                      | Database                          | 0.1              | 0.8 | 0.3 | 0.7 | 0.7              | 0.8     | 0.7 | 0.5 | 0.6     |  |  |  |  |
|                                      | Feedback                          | 0.1              | 0.8 | 0.8 | 0.8 | 0.7              | 0.9     | 0.7 | 0.7 | 0.9     |  |  |  |  |
|                                      | Forum                             | 0.1              | 0.9 | 0.8 | 0.9 | 0.8              | 0.9     | 0.7 | 0.7 | 1.0     |  |  |  |  |
|                                      | Glossary                          | 0.1              | 0.8 | 0.6 | 0.8 | 0.6              | 0.6     | 0.7 | 0.5 | 0.8     |  |  |  |  |
|                                      | Quiz                              | 0.1              | 0.9 | 0.8 | 0.9 | 0.7              | 0.8     | 0.5 | 0.7 | 0.8     |  |  |  |  |
|                                      | <b>SCORM</b>                      | 0.1              | 0.8 | 0.2 | 0.8 | 0.6              | 0.8     | 0.5 | 0.5 | 0.9     |  |  |  |  |
|                                      | Survey                            | 0.8              | 0.8 | 0.6 | 0.8 | 0.6              | 0.8     | 0.5 | 0.6 | 0.7     |  |  |  |  |
|                                      | Wiki                              | 0.1              | 0.8 | 0.8 | 0.7 | 0.6              | 0.9     | 0.7 | 0.6 | 1.0     |  |  |  |  |
| Intensional                          | Assignment                        | 0.8              | 0.9 | 0.9 | 0.9 | 0.8              | 0.8     | 0.8 | 0.7 | 0.8     |  |  |  |  |
|                                      | <b>Blog</b>                       | 0.8              | 0.8 | 0.7 | 0.8 | 0.7              | 0.8     | 0.7 | 0.6 | 0.8     |  |  |  |  |
|                                      | Chat                              | 0.8              | 0.8 | 0.6 | 0.9 | 0.7              | 0.8     | 0.7 | 0.6 | 0.7     |  |  |  |  |
|                                      | Choice                            | 0.8              | 0.8 | 0.6 | 0.8 | 0.7              | 0.8     | 0.7 | 0.6 | 1.0     |  |  |  |  |
|                                      | Course                            | 1.0              | 0.9 | 0.9 | 0.9 | 0.8              | 0.8     | 0.8 | 0.6 | 0.8     |  |  |  |  |
|                                      | Database                          | 0.1              | 0.8 | 0.6 | 0.7 | 0.6              | 0.8     | 0.8 | 0.5 | 0.6     |  |  |  |  |
|                                      | Feedback                          | 0.1              | 0.9 | 0.8 | 0.7 | 0.7              | 0.8     | 0.7 | 0.6 | 0.7     |  |  |  |  |
|                                      | Forum                             | 0.1              | 0.9 | 0.6 | 0.9 | 0.7              | 0.8     | 0.7 | 0.7 | 0.8     |  |  |  |  |
|                                      | Glossary                          | 0.1              | 0.8 | 0.7 | 0.8 | 0.6              | 0.8     | 0.5 | 0.5 | 0.8     |  |  |  |  |
|                                      | Quiz                              | 0.9              | 0.9 | 0.8 | 0.9 | 0.8              | 0.8     | 0.6 | 0.7 | 1.0     |  |  |  |  |
|                                      | <b>SCORM</b>                      | 0.9              | 0.8 | 0.2 | 0.9 | 0.6              | 0.8     | 0.7 | 0.3 | 1.0     |  |  |  |  |
|                                      | <b>Survey</b>                     | 0.1              | 0.8 | 0.6 | 0.8 | 0.6              | 0.8     | 0.6 | 0.4 | 0.6     |  |  |  |  |
|                                      | Wiki                              | 0.1              | 0.8 | 0.7 | 0.7 | 0.6              | $0.8\,$ | 0.8 | 0.5 | 0.5     |  |  |  |  |
| Autentik                             | <b>Assignment</b>                 | 0.0              | 0.9 | 0.9 | 0.8 | 0.8              | 0.6     | 0.8 | 0.5 | 0.8     |  |  |  |  |
|                                      | Blog                              | 1.0              | 0.8 | 0.6 | 0.6 | 0.7              | 0.8     | 0.7 | 0.6 | 0.7     |  |  |  |  |
|                                      | Chat                              | 1.0              | 0.8 | 0.6 | 0.8 | 0.7              | 0.6     | 0.7 | 0.4 | 0.4     |  |  |  |  |
|                                      | Choice                            | 0.0              | 0.8 | 0.6 | 0.7 | 0.8              | 0.6     | 0.7 | 0.5 | 0.4     |  |  |  |  |

Tabel E.4 Normalisasi Data Kuesioner Pemetaan untuk Responden 28-36

| Karakt.                              | <b>Aktivitas</b> |     |     |     |     | <b>Responden</b> |     |     |     |     |
|--------------------------------------|------------------|-----|-----|-----|-----|------------------|-----|-----|-----|-----|
| <b>Meaningful</b><br><b>Learning</b> | <b>Moodle</b>    | 28  | 29  | 30  | 31  | 32               | 33  | 34  | 35  | 36  |
| Autentik                             | Course           | 0.9 | 0.9 | 0.9 | 0.7 | 0.8              | 0.8 | 0.8 | 0.7 | 0.4 |
|                                      | Database         | 0.9 | 0.8 | 0.6 | 0.6 | 0.6              | 0.6 | 0.7 | 0.6 | 0.4 |
|                                      | Feedback         | 0.0 | 0.9 | 0.8 | 0.6 | 0.8              | 0.6 | 0.6 | 0.5 | 0.4 |
|                                      | Forum            | 0.0 | 0.9 | 0.7 | 0.8 | 0.7              | 0.6 | 0.6 | 0.8 | 0.4 |
|                                      | Glossary         | 0.0 | 0.8 | 0.6 | 0.6 | 0.6              | 0.8 | 0.6 | 0.3 | 0.4 |
|                                      | Quiz             | 0.0 | 0.9 | 0.7 | 0.7 | 0.7              | 0.6 | 0.6 | 0.7 | 0.4 |
|                                      | <b>SCORM</b>     | 0.0 | 0.8 | 0.2 | 0.7 | 0.6              | 0.6 | 0.6 | 0.5 | 0.4 |
|                                      | <i>Survey</i>    | 0.9 | 0.8 | 0.7 | 0.6 | 0.6              | 0.6 | 0.6 | 0.8 | 0.4 |
|                                      | Wiki             | 0.9 | 0.8 | 0.8 | 0.6 | 0.6              | 0.8 | 0.8 | 0.7 | 0.7 |
| Koperatif                            | Assignment       | 0.9 | 0.9 | 1.0 | 0.3 | 0.7              | 0.8 | 0.8 | 0.6 | 0.9 |
|                                      | Blog             | 0.9 | 0.8 | 0.6 | 0.5 | 0.7              | 0.7 | 0.8 | 0.4 | 0.9 |
|                                      | Chat             | 0.9 | 0.9 | 0.6 | 0.5 | 0.7              | 0.8 | 0.7 | 0.8 | 1.0 |
|                                      | Choice           | 0.9 | 0.8 | 0.6 | 0.5 | 0.7              | 0.7 | 0.7 | 0.6 | 0.8 |
|                                      | Course           | 0.9 | 0.9 | 0.9 | 0.6 | 0.8              | 0.7 | 0.8 | 0.8 | 0.8 |
|                                      | Database         | 0.1 | 0.8 | 0.6 | 0.5 | 0.6              | 0.7 | 0.8 | 0.7 | 0.6 |
|                                      | Feedback         | 0.1 | 0.9 | 0.8 | 0.5 | 0.8              | 0.8 | 0.8 | 0.5 | 1.0 |
|                                      | Forum            | 0.1 | 0.9 | 0.6 | 0.5 | 0.7              | 0.8 | 0.8 | 0.9 | 1.0 |
|                                      | Glossary         | 0.1 | 0.8 | 0.6 | 0.7 | 0.6              | 0.6 | 0.7 | 0.5 | 0.8 |
|                                      | Quiz             | 0.1 | 0.9 | 0.8 | 0.3 | 0.8              | 0.7 | 0.7 | 0.3 | 0.6 |
|                                      | <b>SCORM</b>     | 0.1 | 0.8 | 0.2 | 0.6 | 0.6              | 0.7 | 0.7 | 0.5 | 0.5 |
|                                      | <b>Survey</b>    | 0.1 | 0.8 | 0.6 | 0.5 | 0.6              | 0.8 | 0.8 | 0.8 | 0.5 |
|                                      | Wiki             | 0.1 | 0.8 | 0.6 | 0.5 | 0.6              | 0.6 | 0.8 | 0.5 | 1.0 |

Tabel E.4 Normalisasi Data Kuesioner Pemetaan untuk Responden 28-36 (Lanjutan)

## **LAMPIRAN F Data Frekuensi Tindakan Pelajar**

Penelitian ini melibatkan data konten. Data konten diperoleh dari perhitungan frekuensi setiap tindakan pelajar yang tersimpan dalam data mentah yang diperoleh dari tabel mdl\_log\_standar pada Moodle. Hasil perhitungan frekuensi tindakan untuk setiap pelajar ditunjukkan pada Tabel F.1.

Tabel F.1 Data Konten

| A     | B    | C                | D   | E                | F              | G              | H        | I                | ${\bf J}$        | K              | L              | M              | N                | O              | P              | О              | R            |
|-------|------|------------------|-----|------------------|----------------|----------------|----------|------------------|------------------|----------------|----------------|----------------|------------------|----------------|----------------|----------------|--------------|
| 14415 | 2208 | 6                | 282 | 71               | $\Omega$       | $\Omega$       | 168      | 0                | $\theta$         | 1              | 1              | 16             | $\Omega$         | $\theta$       | 4              | 9              | 156          |
| 17136 | 2208 | $\Omega$         | 56  | 16               | $\theta$       | $\theta$       | 8        | 0                | 0                | 1              | 1              | 17             | $\theta$         | 0              | 3              | $\overline{4}$ | 51           |
| 17507 | 2208 | $\Omega$         | 108 | 0                | 1              | $\theta$       | 45       | 0                | $\theta$         | 1              | 1              | 16             | $\theta$         | 0              | $\Omega$       | $\overline{4}$ | 97           |
| 17520 | 2208 | $\mathbf{0}$     | 46  | 8                | $\theta$       | $\theta$       | 37       | $\overline{0}$   | $\theta$         | 1              | $\overline{2}$ | 17             | $\theta$         | 0              | $\theta$       | $\overline{2}$ | 37           |
| 17568 | 2208 | $\Omega$         | 82  | 16               | 0              | $\Omega$       | 26       | 0                | $\theta$         | 1              | 1              | 17             | $\theta$         | 0              | 0              | 1              | 74           |
| 17570 | 2208 | $\Omega$         | 48  | 6                | $\theta$       | $\theta$       | 10       | 0                | $\theta$         | 1              | 1              | 16             | $\theta$         | 0              | $\overline{2}$ | 6              | 47           |
| 17571 | 2208 | $\Omega$         | 59  | 9                | $\theta$       | $\overline{0}$ | 54       | 0                | 0                | 1              | 1              | 16             | 0                | 0              | $\theta$       | 1              | 55           |
| 31785 | 2208 | $\Omega$         | 26  | 0                | 0              | 1              | 22       | 0                | 0                | 1              | 0              | 13             | 0                | 0              | 0              | $\overline{c}$ | 22           |
| 31790 | 2208 | $\Omega$         | 55  | $\theta$         | $\theta$       | 1              | 27       | 0                | $\theta$         | 1              | $\theta$       | 16             | $\Omega$         | $\theta$       | $\overline{2}$ | 5              | 46           |
| 31805 | 2208 | 0                | 57  | 6                | $\overline{0}$ | $\overline{0}$ | 28       | 0                | $\theta$         | 1              | 1              | 16             | 0                | 0              | $\Omega$       | $\overline{4}$ | 51           |
| 31818 | 2208 | $\theta$         | 58  | $\theta$         | 0              | 0              | 27       | 0                | 0                | 1              | 0              | 15             | 2                | $\theta$       | 2              | 13             | 56           |
| 31821 | 2208 | $\Omega$         | 125 | $\overline{2}$   | 0              | $\theta$       | 86       | 0                | $\theta$         | 1              | 1              | 16             | 0                | 0              | $\theta$       | 5              | 104          |
| 31823 | 2208 | 0                | 168 | 19               | 0              | $\overline{0}$ | 70       | 0                | $\theta$         | 1              | 1              | 16             | 1                | 0              | 1              | 11             | 154          |
| 31824 | 2208 | $\Omega$         | 25  | 5                | $\theta$       | 1              | 79       | 0                | $\theta$         | 1              | 1              | 17             | $\Omega$         | 0              | $\Omega$       | 3              | 19           |
| 31826 | 2208 | 3                | 109 | $\overline{2}$   | $\theta$       | $\mathbf{0}$   | 90       | $\overline{0}$   | $\theta$         | 1              | 1              | 16             | $\theta$         | 0              | 1              | 7              | 93           |
| 31836 | 2208 | $\mathbf{0}$     | 61  | $\boldsymbol{0}$ | $\theta$       | $\mathbf{0}$   | 20       | $\overline{0}$   | $\boldsymbol{0}$ | 1              | $\overline{0}$ | 13             | 4                | $\overline{0}$ | $\overline{0}$ | 37             | 56           |
| 31841 | 2208 | $\Omega$         | 129 | $\theta$         | $\theta$       | $\theta$       | $\Omega$ | 0                | $\theta$         | $\Omega$       | $\theta$       | $\overline{0}$ | $\theta$         | 0              | $\Omega$       | $\overline{0}$ | $\mathbf{0}$ |
| 31843 | 2208 | $\Omega$         | 68  | 1                | $\theta$       | $\theta$       | 44       | $\theta$         | $\theta$         | 1              | 1              | 14             | $\theta$         | 0              | 1              | 7              | 121          |
| 31845 | 2208 | $\mathbf{0}$     | 63  | $\overline{0}$   | $\theta$       | $\mathbf{0}$   | 28       | $\overline{0}$   | $\theta$         | 1              | 1              | 16             | 1                | $\theta$       | 1              | 7              | 63           |
| 31850 | 2208 | $\boldsymbol{0}$ | 282 | $\boldsymbol{0}$ | $\theta$       | $\theta$       | 21       | $\Omega$         | $\boldsymbol{0}$ | 1              | 1              | 13             | $\boldsymbol{0}$ | $\theta$       | $\theta$       | $\overline{2}$ | 62           |
| 34136 | 2209 | 3                | 52  | 1                | $\theta$       | $\mathbf{0}$   | 19       | $\boldsymbol{0}$ | $\theta$         | $\overline{0}$ | $\theta$       | $\mathbf{0}$   | $\theta$         | $\theta$       | $\overline{2}$ | 7              | 26           |
| 34137 | 2209 | 4                | 80  | 1                | $\theta$       | $\theta$       | 22       | $\Omega$         | $\theta$         | 1              | $\theta$       | 14             | $\theta$         | $\theta$       | $\theta$       | 5              | 61           |
| 34138 | 2209 | 3                | 100 | 1                | $\theta$       | 1              | 53       | $\theta$         | $\theta$         | 1              | $\theta$       | 5              | $\overline{0}$   | $\theta$       | 7              | 15             | 92           |
| 34139 | 2209 | 7                | 79  | $\overline{0}$   | $\theta$       | $\overline{2}$ | 44       | $\Omega$         | $\theta$         | 1              | 1              | 10             | $\theta$         | $\theta$       | 1              | 9              | 48           |
| 34141 | 2209 | 8                | 130 | $\theta$         | $\theta$       | $\theta$       | 35       | $\Omega$         | $\theta$         | 1              | $\theta$       | 10             | $\theta$         | $\theta$       | $\theta$       | 9              | 121          |
| 34142 | 2209 | 1                | 80  | $\overline{0}$   | $\theta$       | $\theta$       | $\theta$ | $\theta$         | $\boldsymbol{0}$ | $\theta$       | $\theta$       | $\mathbf{0}$   | $\theta$         | 0              | $\theta$       | $\theta$       | $\tau$       |
| 34143 | 2209 | $\overline{4}$   | 112 | 9                | $\theta$       | $\mathbf{0}$   | 39       | $\mathbf{0}$     | $\mathbf{0}$     | 1              | $\mathbf{0}$   | 21             | $\theta$         | 0              | 1              | 3              | 61           |
| 34144 | 2209 | 10               | 118 | 0                | 0              | $\theta$       | 35       | 0                | 0                | 1              | $\theta$       | 11             | $\Omega$         | 0              | 0              | 1              | 93           |
| 34145 | 2209 | 4                | 26  | 6                | $\theta$       | $\mathbf{0}$   | 22       | $\mathbf{0}$     | $\theta$         | $\mathbf{0}$   | 1              | 10             | $\theta$         | $\theta$       | $\Omega$       | 5              | 108          |
| 34146 | 2209 | 3                | 162 | $\overline{0}$   | $\overline{0}$ | $\mathbf{1}$   | 13       | $\boldsymbol{0}$ | $\mathbf{0}$     | 1              | $\overline{c}$ | 11             | $\overline{0}$   | $\overline{0}$ | 3              | 3              | 23           |
| 34147 | 2209 | 9                | 110 | 6                | $\theta$       | $\theta$       | 64       | $\theta$         | $\Omega$         | 1              | $\theta$       | 10             | 3                | $\theta$       | $\overline{2}$ | 94             | 159          |
| 34148 | 2209 | 3                | 44  | $\overline{2}$   | $\theta$       | $\mathbf{0}$   | 12       | $\Omega$         | $\boldsymbol{0}$ | 1              | 1              | 10             | $\boldsymbol{0}$ | $\theta$       | $\theta$       | $\mathbf{0}$   | 67           |
| 34149 | 2209 | 2                | 96  | $\overline{0}$   | $\theta$       | $\mathbf{0}$   | 1        | $\theta$         | $\theta$         | 1              | $\overline{0}$ | 10             | $\overline{0}$   | $\theta$       | $\theta$       | $\overline{4}$ | 43           |
| 34150 | 2209 | $\overline{2}$   | 32  | 1                | $\theta$       | $\Omega$       | 39       | 0                | $\theta$         | 1              | $\theta$       | 10             | $\Omega$         | $\theta$       | 3              | 8              | 46           |
| 34151 | 2209 | 2                | 64  | 6                | 0              | $\overline{0}$ | 12       | $\overline{0}$   | 0                | 1              | $\overline{0}$ | 10             | 0                | 0              | $\overline{0}$ | $\overline{2}$ | 27           |
| 34152 | 2209 | 3                | 160 | $\theta$         | $\theta$       | $\mathbf{0}$   | 24       | 0                | $\boldsymbol{0}$ | 1              | $\theta$       | 15             | $\theta$         | 0              | 1              | 12             | 55           |

| A     | B    | C  | D   | E              | F        | G        | H   | I        | J.       | K | L        | M  | N              | O        | P              | O              | R   |
|-------|------|----|-----|----------------|----------|----------|-----|----------|----------|---|----------|----|----------------|----------|----------------|----------------|-----|
| 34153 | 2209 | 5  | 92  | $\Omega$       | $\Omega$ | $\Omega$ | 49  | $\Omega$ | $\Omega$ | 1 | $\Omega$ | 9  | $\Omega$       | 1        | 7              | 30             | 137 |
| 34154 | 2209 | 10 | 52  | $\theta$       | $\Omega$ | $\Omega$ | 37  | $\Omega$ | $\Omega$ | 1 | $\Omega$ | 10 | 1              | $\Omega$ | $\overline{2}$ | 3              | 76  |
| 34158 | 2209 | 6  | 230 | 1              | $\Omega$ | $\theta$ | 57  | $\Omega$ | $\Omega$ | 1 | $\theta$ | 8  | $\theta$       | $\Omega$ | 1              | 7              | 47  |
| 34171 | 2209 | 10 | 69  | 20             | $\Omega$ | 1        | 66  | $\Omega$ | $\Omega$ | 1 | 1        | 10 | $\theta$       | $\Omega$ | 3              | 32             | 181 |
| 34353 | 2209 | 9  | 52  | 5              | $\Omega$ | $\theta$ | 39  | $\theta$ | $\theta$ | 1 | 1        | 10 | $\Omega$       | $\Omega$ | $\overline{4}$ | 13             | 54  |
| 32142 | 2210 | 16 | 529 | 40             | $\theta$ | $\theta$ | 156 | $\theta$ | $\Omega$ | 1 | 1        | 10 | 1              | 1        | 37             | 113            | 508 |
| 34120 | 2210 | 9  | 113 | $\overline{4}$ | $\Omega$ | $\Omega$ | 27  | $\Omega$ | $\Omega$ | 1 | 1        | 10 | $\Omega$       | $\Omega$ | $\Omega$       | $\mathfrak{D}$ | 96  |
| 34142 | 2210 | 6  | 34  | 11             | $\Omega$ | 1        | 37  | $\Omega$ | $\Omega$ | 1 | 1        | 10 | $\Omega$       | 1        | $\mathfrak{D}$ | 3              | 30  |
| 34155 | 2210 | 8  | 384 | $\overline{4}$ | $\Omega$ | $\Omega$ | 124 | $\Omega$ | $\Omega$ | 1 | $\Omega$ | 8  | $\Omega$       | $\Omega$ | $\Omega$       | 30             | 317 |
| 34156 | 2210 | 11 | 170 | 15             | $\Omega$ | $\theta$ | 96  | $\Omega$ | $\Omega$ | 1 | 1        | 10 | $\Omega$       | $\Omega$ | 6              | 26             | 151 |
| 34157 | 2210 | 10 | 263 | 14             | 0        | $\Omega$ | 117 | $\Omega$ | $\Omega$ | 1 | $\Omega$ | 11 | 1              | $\Omega$ | 1              | 19             | 238 |
| 34159 | 2210 | 7  | 61  | $\overline{c}$ | $\theta$ | $\theta$ | 12  | $\theta$ | $\theta$ | 1 | 1        | 10 | $\theta$       | $\Omega$ | 3              | 16             | 54  |
| 34160 | 2210 | 12 | 176 | 16             | $\Omega$ | $\theta$ | 64  | $\Omega$ | $\Omega$ | 1 | 1        | 10 | 1              | $\Omega$ | $\overline{2}$ | 45             | 107 |
| 34161 | 2210 | 27 | 123 | 14             | $\Omega$ | $\theta$ | 43  | $\theta$ | $\theta$ | 1 | $\theta$ | 10 | 1              | 1        | 14             | 54             | 97  |
| 34162 | 2210 | 10 | 83  | $\overline{c}$ | $\Omega$ | $\Omega$ | 74  | $\Omega$ | $\Omega$ | 1 | $\Omega$ | 11 | $\mathfrak{D}$ | $\Omega$ | 3              | 39             | 67  |
| 34163 | 2210 | 7  | 120 | 1              | $\Omega$ | $\Omega$ | 147 | $\Omega$ | $\Omega$ | 1 | $\Omega$ | 10 | 1              | $\Omega$ | $\Omega$       | 29             | 110 |
| 34164 | 2210 | 10 | 145 | 8              | $\Omega$ | 1        | 43  | $\Omega$ | $\Omega$ | 1 | $\theta$ | 8  | 1              | $\Omega$ | 1              | 11             | 130 |
| 34165 | 2210 | 4  | 127 | 25             | $\theta$ | $\theta$ | 60  | $\theta$ | $\theta$ | 1 | 1        | 10 | $\Omega$       | $\Omega$ | $\Omega$       | $\overline{c}$ | 120 |
| 34166 | 2210 | 8  | 138 | 12             | $\theta$ | $\Omega$ | 152 | $\Omega$ | $\Omega$ | 1 | 1        | 10 | $\Omega$       | $\Omega$ | 1              | 4              | 126 |
| 34167 | 2210 | 3  | 55  | $\overline{c}$ | $\Omega$ | $\theta$ | 66  | $\Omega$ | $\Omega$ | 1 | 1        | 10 | $\Omega$       | $\Omega$ | $\theta$       | 8              | 51  |
| 34168 | 2210 | 9  | 115 | 3              | $\Omega$ | $\theta$ | 65  | $\Omega$ | $\Omega$ | 1 | 1        | 10 | $\Omega$       | $\Omega$ | 1              | 9              | 94  |
| 34169 | 2210 | 8  | 151 | 44             | $\Omega$ | 1        | 121 | $\theta$ | $\Omega$ | 1 | 1        | 10 | 1              | $\Omega$ | 3              | 23             | 116 |
| 34170 | 2210 | 3  | 96  | 31             | $\Omega$ | $\Omega$ | 71  | $\theta$ | $\Omega$ | 1 | 1        | 10 | $\Omega$       | $\Omega$ | $\Omega$       | 9              | 87  |
| 34172 | 2210 | 6  | 58  | 1              | $\Omega$ | $\Omega$ | 53  | $\Omega$ | $\Omega$ | 1 | 1        | 10 | $\Omega$       | $\Omega$ | 1              | 28             | 53  |
| 34173 | 2210 | 16 | 240 | 40             | $\Omega$ | $\theta$ | 53  | $\theta$ | $\Omega$ | 1 | $\theta$ | 9  | $\Omega$       | $\Omega$ | $\Omega$       | 21             | 202 |

Tabel F.1 Data Konten (Lanjutan)

Tabel F.4 Keterangan Kolom Tabel F.1, Tabel F.2, dan Tabel F.3

|   | Keterangan Kolom |   |                  |  |  |  |  |  |  |  |  |  |
|---|------------------|---|------------------|--|--|--|--|--|--|--|--|--|
| A | user_id          | J | glossary_view    |  |  |  |  |  |  |  |  |  |
| B | courseld         | K | quiz_attempt     |  |  |  |  |  |  |  |  |  |
| C | assign_view      | L | quiz_review      |  |  |  |  |  |  |  |  |  |
| D | blog_view        | M | quiz_view        |  |  |  |  |  |  |  |  |  |
| E | chat_readlog     | N | wiki_create      |  |  |  |  |  |  |  |  |  |
| F | forum_allow      | O | wiki_edit        |  |  |  |  |  |  |  |  |  |
| G | forum_delete     | P | wiki_viewcomment |  |  |  |  |  |  |  |  |  |
| H | forum_view       | Q | wiki_viewpage    |  |  |  |  |  |  |  |  |  |
|   | glossary_comment | R | core view        |  |  |  |  |  |  |  |  |  |
## **LAMPIRAN G Dataset1 Relevansi Pesan**

Proses pengujian relevansi pesan pada aktivitas forum melibatkan dataset1. Dataset1 berisi 294 pesan yang terdiri dari 209 pesan yang disepakati relevan dan 85 pesan yang tidak relevan dengan forum. Isi dataset1 ditunjukkan pada Tabel G.1.

|                |      | <b>Khusus Forum</b> | N <sub>0</sub> |      | <b>Khusus Forum</b> | N <sub>0</sub> |      | <b>Khusus Forum</b> | N <sub>0</sub> |      | <b>Khusus Forum</b> |
|----------------|------|---------------------|----------------|------|---------------------|----------------|------|---------------------|----------------|------|---------------------|
| N <sub>0</sub> | fpid | Relevan             |                | fpid | Relevan             |                | fpid | Relevan             |                | fpid | Relevan             |
| 1              | 7543 | 1                   | 36             | 7591 | 1                   | 71             | 7645 | $\boldsymbol{0}$    | 106            | 7841 | 1                   |
| $\overline{2}$ | 7544 | 1                   | 37             | 7596 | $\boldsymbol{0}$    | 72             | 7646 | $\mathbf{1}$        | 107            | 7854 | 1                   |
| $\overline{3}$ | 7545 | 1                   | 38             | 7597 | $\boldsymbol{0}$    | 73             | 7649 | 1                   | 108            | 7856 | 1                   |
| $\overline{4}$ | 7546 | 1                   | 39             | 7598 | 1                   | 74             | 7650 | 1                   | 109            | 7858 | 1                   |
| 5              | 7547 | 1                   | 40             | 7599 | 1                   | 75             | 7651 | 1                   | 110            | 7860 | 1                   |
| 6              | 7548 | 1                   | 41             | 7600 | 1                   | 76             | 7652 | 1                   | 111            | 7864 | $\boldsymbol{0}$    |
| $\tau$         | 7550 | 1                   | 42             | 7601 | 1                   | 77             | 7653 | 1                   | 112            | 7866 | 1                   |
| $8\,$          | 7551 | 1                   | 43             | 7602 | $\mathbf{0}$        | 78             | 7655 | 1                   | 113            | 7867 | 1                   |
| 9              | 7554 | 0                   | 44             | 7604 | 1                   | 79             | 7656 | 1                   | 114            | 7868 | 1                   |
| 10             | 7556 | 1                   | 45             | 7605 | 1                   | 80             | 7657 | 1                   | 115            | 7869 | 1                   |
| 11             | 7557 | $\boldsymbol{0}$    | 46             | 7608 | 1                   | 81             | 7658 | 1                   | 116            | 7870 | 1                   |
| 12             | 7558 | 1                   | 47             | 7609 | 1                   | 82             | 7659 | 1                   | 117            | 7871 | 1                   |
| 13             | 7559 | $\mathbf{1}$        | 48             | 7610 | $\boldsymbol{0}$    | 83             | 7660 | 1                   | 118            | 7873 | $\mathbf{1}$        |
| 14             | 7562 | 0                   | 49             | 7611 | 1                   | 84             | 7661 | 1                   | 119            | 7875 | 1                   |
| 15             | 7563 | $\mathbf{1}$        | 50             | 7616 | 1                   | 85             | 7662 | 1                   | 120            | 7876 | $\mathbf{1}$        |
| 16             | 7564 | 0                   | 51             | 7617 | $\boldsymbol{0}$    | 86             | 7663 | 1                   | 121            | 7877 | 1                   |
| 17             | 7565 | 1                   | 52             | 7618 | 1                   | 87             | 7664 | 1                   | 122            | 7878 | 1                   |
| 18             | 7566 | 1                   | 53             | 7619 | 1                   | 88             | 7665 | 1                   | 123            | 7879 | 1                   |
| 19             | 7567 | 1                   | 54             | 7620 | $\boldsymbol{0}$    | 89             | 7666 | $\mathbf{1}$        | 124            | 7881 | 1                   |
| 20             | 7568 | 1                   | 55             | 7621 | 1                   | 90             | 7668 | 1                   | 125            | 7882 | $\mathbf{1}$        |
| 21             | 7569 | 1                   | 56             | 7622 | $\boldsymbol{0}$    | 91             | 7669 | $\mathbf{1}$        | 126            | 7883 | $\mathbf{1}$        |
| 22             | 7570 | $\mathbf{1}$        | 57             | 7623 | $\boldsymbol{0}$    | 92             | 7673 | $\mathbf{1}$        | 127            | 7884 | $\mathbf{1}$        |
| 23             | 7571 | $\mathbf{1}$        | 58             | 7627 | $\boldsymbol{0}$    | 93             | 7674 | $\mathbf{1}$        | 128            | 7885 | $\mathbf{1}$        |
| 24             | 7572 | $\mathbf{1}$        | 59             | 7628 | 1                   | 94             | 7676 | $\boldsymbol{0}$    | 129            | 7886 | $\mathbf{1}$        |
| 25             | 7573 | $\mathbf{1}$        | 60             | 7629 | $\mathbf{1}$        | 95             | 7677 | $\boldsymbol{0}$    | 130            | 7887 | $\mathbf{1}$        |
| 26             | 7574 | 1                   | 61             | 7632 | $\boldsymbol{0}$    | 96             | 7678 | 1                   | 131            | 7888 | $\mathbf{1}$        |
| 27             | 7575 | $\mathbf{1}$        | 62             | 7633 | $\mathbf{1}$        | 97             | 7679 | $\mathbf{0}$        | 132            | 7889 | $\mathbf{1}$        |
| 28             | 7576 | 1                   | 63             | 7634 | 1                   | 98             | 7680 | $\boldsymbol{0}$    | 133            | 7890 | $\mathbf{1}$        |
| 29             | 7581 | $\mathbf{1}$        | 64             | 7635 | 1                   | 99             | 7689 | $\mathbf{1}$        | 134            | 7892 | 1                   |
| 30             | 7582 | $\boldsymbol{0}$    | 65             | 7636 | 1                   | 100            | 7690 | $\mathbf{1}$        | 135            | 7893 | $\boldsymbol{0}$    |
| 31             | 7583 | $\mathbf{1}$        | 66             | 7637 | $\mathbf{1}$        | 101            | 7692 | $\mathbf{1}$        | 136            | 7894 | $\mathbf{1}$        |
| 32             | 7585 | $\mathbf{1}$        | 67             | 7639 | 1                   | 102            | 7694 | $\mathbf{1}$        | 137            | 7895 | 1                   |
| 33             | 7586 | $\boldsymbol{0}$    | 68             | 7641 | 1                   | 103            | 7696 | $\boldsymbol{0}$    | 138            | 7896 | $\boldsymbol{0}$    |
| 34             | 7589 | 1                   | 69             | 7642 | 1                   | 104            | 7697 | $\mathbf{1}$        | 139            | 7897 | $\mathbf{1}$        |
| 35             | 7590 | $\mathbf{1}$        | 70             | 7644 | 1                   | 105            | 7839 | $\mathbf{1}$        | 140            | 7899 | $\mathbf{1}$        |

Tabel G.1 Dataset1 Relevansi Pesan

|     |      | <b>Khusus Forum</b> |                |      | <b>Khusus Forum</b> |                |      | <b>Khusus Forum</b> |                |      | <b>Khusus Forum</b> |
|-----|------|---------------------|----------------|------|---------------------|----------------|------|---------------------|----------------|------|---------------------|
| No  | fpid | Relevan             | N <sub>0</sub> | fpid | Relevan             | N <sub>o</sub> | fpid | Relevan             | N <sub>0</sub> | fpid | Relevan             |
| 141 | 7900 | 1                   | 180            | 7947 | 1                   | 219            | 8015 | 1                   | 258            | 8094 | $\boldsymbol{0}$    |
| 142 | 7901 | $\mathbf{1}$        | 181            | 7948 | 1                   | 220            | 8016 | $\mathbf{1}$        | 259            | 8097 | $\mathbf{1}$        |
| 143 | 7902 | 1                   | 182            | 7949 | 1                   | 221            | 8022 | 0                   | 260            | 8098 | $\mathbf{0}$        |
| 144 | 7904 | 1                   | 183            | 7950 | $\mathbf{1}$        | 222            | 8027 | 1                   | 261            | 8099 | $\boldsymbol{0}$    |
| 145 | 7905 | $\overline{0}$      | 184            | 7951 | 1                   | 223            | 8028 | 1                   | 262            | 8100 | $\theta$            |
| 146 | 7906 | $\mathbf{1}$        | 185            | 7953 | $\mathbf{1}$        | 224            | 8029 | 1                   | 263            | 8101 | $\boldsymbol{0}$    |
| 147 | 7907 | $\mathbf{1}$        | 186            | 7954 | $\overline{0}$      | 225            | 8030 | $\boldsymbol{0}$    | 264            | 8103 | $\boldsymbol{0}$    |
| 148 | 7908 | $\mathbf 1$         | 187            | 7955 | 1                   | 226            | 8035 | 1                   | 265            | 8104 | $\boldsymbol{0}$    |
| 149 | 7910 | 0                   | 188            | 7956 | $\mathbf{0}$        | 227            | 8036 | 0                   | 266            | 8105 | $\,1\,$             |
| 150 | 7911 | $\mathbf{1}$        | 189            | 7957 | $\boldsymbol{0}$    | 228            | 8037 | 1                   | 267            | 8106 | $\boldsymbol{0}$    |
| 151 | 7912 | $\boldsymbol{0}$    | 190            | 7969 | $\mathbf{1}$        | 229            | 8038 | $\mathbf{1}$        | 268            | 8107 | $\boldsymbol{0}$    |
| 152 | 7913 | $\mathbf{1}$        | 191            | 7976 | $\boldsymbol{0}$    | 230            | 8045 | $\boldsymbol{0}$    | 269            | 8108 | $\boldsymbol{0}$    |
| 153 | 7914 | $\mathbf{1}$        | 192            | 7979 | $\boldsymbol{0}$    | 231            | 8046 | $\boldsymbol{0}$    | 270            | 8109 | $\boldsymbol{0}$    |
| 154 | 7918 | 1                   | 193            | 7981 | 1                   | 232            | 8047 | 1                   | 271            | 8110 | $\theta$            |
| 155 | 7919 | $\mathbf{1}$        | 194            | 7983 | $\mathbf{1}$        | 233            | 8048 | 1                   | 272            | 8111 | $\boldsymbol{0}$    |
| 156 | 7920 | $\boldsymbol{0}$    | 195            | 7984 | $\mathbf{1}$        | 234            | 8050 | $\mathbf{0}$        | 273            | 8112 | $\mathbf{1}$        |
| 157 | 7921 | $\mathbf{1}$        | 196            | 7986 | $\mathbf{1}$        | 235            | 8051 | 1                   | 274            | 8113 | $\mathbf{0}$        |
| 158 | 7922 | $\mathbf{1}$        | 197            | 7987 | $\mathbf{1}$        | 236            | 8053 | $\mathbf{1}$        | 275            | 8114 | $\boldsymbol{0}$    |
| 159 | 7923 | 1                   | 198            | 7988 | 1                   | 237            | 8055 | 1                   | 276            | 8116 | $\boldsymbol{0}$    |
| 160 | 7925 | 0                   | 199            | 7989 | 1                   | 238            | 8057 | 0                   | 277            | 8118 | 1                   |
| 161 | 7926 | $\mathbf{1}$        | 200            | 7990 | $\mathbf{1}$        | 239            | 8059 | $\boldsymbol{0}$    | 278            | 8120 | $\mathbf{1}$        |
| 162 | 7927 | $\mathbf{1}$        | 201            | 7991 | $\mathbf{1}$        | 240            | 8061 | $\boldsymbol{0}$    | 279            | 8121 | $\boldsymbol{0}$    |
| 163 | 7928 | $\mathbf{1}$        | 202            | 7992 | $\mathbf{1}$        | 241            | 8062 | $\mathbf{0}$        | 280            | 8122 | $\mathbf{1}$        |
| 164 | 7929 | $\mathbf{1}$        | 203            | 7993 | $\mathbf{1}$        | 242            | 8064 | $\boldsymbol{0}$    | 281            | 8123 | $\mathbf{1}$        |
| 165 | 7930 | $\boldsymbol{0}$    | 204            | 7994 | $\mathbf{1}$        | 243            | 8065 | 0                   | 282            | 8124 | $\boldsymbol{0}$    |
| 166 | 7931 | 1                   | 205            | 7996 | 1                   | 244            | 8066 | 0                   | 283            | 8126 | $\mathbf{1}$        |
| 167 | 7933 | $\mathbf{1}$        | 206            | 7997 | 1                   | 245            | 8069 | 1                   | 284            | 8128 | $\mathbf{1}$        |
| 168 | 7934 | $\mathbf{1}$        | 207            | 8000 | $\mathbf{1}$        | 246            | 8070 | $\overline{0}$      | 285            | 8129 | $\mathbf{1}$        |
| 169 | 7935 | $\mathbf{1}$        | 208            | 8001 | $\mathbf{1}$        | 247            | 8072 | $\boldsymbol{0}$    | 286            | 8130 | $\boldsymbol{0}$    |
| 170 | 7936 | $\mathbf{1}$        | 209            | 8002 | $\mathbf{1}$        | 248            | 8074 | $\overline{0}$      | 287            | 8131 | $\mathbf{1}$        |
| 171 | 7937 | 1                   | 210            | 8004 | 1                   | 249            | 8075 | 0                   | 288            | 8134 | $\mathbf{0}$        |
| 172 | 7938 | $\mathbf{1}$        | 211            | 8006 | $\mathbf{1}$        | 250            | 8077 | 1                   | 289            | 8138 | $\boldsymbol{0}$    |
| 173 | 7939 | $\mathbf{1}$        | 212            | 8007 | $\mathbf{1}$        | 251            | 8079 | $\mathbf 1$         | 290            | 8139 | $\mathbf{0}$        |
| 174 | 7940 | $\boldsymbol{0}$    | 213            | 8008 | $\mathbf{1}$        | 252            | 8080 | $\mathbf{1}$        | 291            | 8142 | $\boldsymbol{0}$    |
| 175 | 7942 | $\mathbf{1}$        | 214            | 8010 | $\mathbf{1}$        | 253            | 8081 | $\boldsymbol{0}$    | 292            | 8143 | $\boldsymbol{0}$    |
| 176 | 7943 | 1                   | 215            | 8011 | 1                   | 254            | 8082 | 0                   | 293            | 8144 | 1                   |
| 177 | 7944 | 1                   | 216            | 8012 | 1                   | 255            | 8089 | 0                   | 294            | 8145 | $\boldsymbol{0}$    |
| 178 | 7945 | $\mathbf{1}$        | 217            | 8013 | $\boldsymbol{0}$    | 256            | 8092 | $\boldsymbol{0}$    |                |      |                     |
| 179 | 7946 | $\mathbf{1}$        | 218            | 8014 | $\mathbf{1}$        | 257            | 8093 | $\boldsymbol{0}$    |                |      |                     |

Tabel G.1 Dataset1 Relevansi Pesan (Lanjutan)

## **LAMPIRAN H Dataset2 Relevansi Pesan**

Proses pengujian relevansi pesan pada aktivitas forum melibatkan dataset2. Dataset2 berisi 159 pesan yang terdiri dari 139 pesan yang disepakati relevan dan 20 pesan yang tidak relevan dengan *parent*-nya. Isi dataset2 ditunjukkan pada Tabel H.1.

| N <sub>0</sub>  |      | <b>Khusus Parent</b> | N <sub>0</sub> |      | <b>Khusus Parent</b> | No  |      | <b>Khusus Parent</b> | N <sub>0</sub> |      | <b>Khusus Parent</b> |
|-----------------|------|----------------------|----------------|------|----------------------|-----|------|----------------------|----------------|------|----------------------|
|                 | fpid | Relevan              |                | fpid | Relevan              |     | fpid | Relevan              |                | fpid | Relevan              |
| $\mathbf{1}$    | 7582 | $\boldsymbol{0}$     | 36             | 7963 | 1                    | 71  | 7901 | 1                    | 106            | 7938 | 1                    |
| $\overline{2}$  | 7925 | $\mathbf{0}$         | 37             | 7692 | $\mathbf{1}$         | 72  | 7626 | $\mathbf{1}$         | 107            | 7927 | $\mathbf{1}$         |
| $\overline{3}$  | 8134 | $\boldsymbol{0}$     | 38             | 7951 | $\mathbf{1}$         | 73  | 7587 | $\mathbf{1}$         | 108            | 7652 | $\mathbf{1}$         |
| $\overline{4}$  | 7617 | $\boldsymbol{0}$     | 39             | 7947 | $\mathbf{1}$         | 74  | 7669 | $\mathbf{1}$         | 109            | 8126 | $\mathbf{1}$         |
| $\overline{5}$  | 7622 | $\boldsymbol{0}$     | 40             | 7948 | $\mathbf{1}$         | 75  | 8059 | $\mathbf{1}$         | 110            | 7885 | $\mathbf{1}$         |
| 6               | 7645 | $\boldsymbol{0}$     | 41             | 7690 | $\mathbf{1}$         | 76  | 8077 | 1                    | 111            | 7882 | 1                    |
| $\overline{7}$  | 7678 | $\boldsymbol{0}$     | 42             | 7936 | $\,1\,$              | 77  | 8076 | $\mathbf{1}$         | 112            | 8088 | $\mathbf{1}$         |
| 8               | 7680 | $\boldsymbol{0}$     | 43             | 7887 | $\mathbf{1}$         | 78  | 7661 | 1                    | 113            | 8084 | 1                    |
| 9               | 7623 | $\boldsymbol{0}$     | 44             | 7939 | 1                    | 79  | 7660 | $\mathbf{1}$         | 114            | 8055 | 1                    |
| 10              | 7632 | $\boldsymbol{0}$     | 45             | 7926 | $\mathbf{1}$         | 80  | 7671 | 1                    | 115            | 8007 | 1                    |
| 11              | 7696 | $\boldsymbol{0}$     | 46             | 8002 | 1                    | 81  | 8042 | 1                    | 116            | 8029 | 1                    |
| 12              | 8057 | $\boldsymbol{0}$     | 47             | 7931 | $\mathbf{1}$         | 82  | 7650 | 1                    | 117            | 8026 | $\mathbf{1}$         |
| 13              | 8061 | $\boldsymbol{0}$     | 48             | 8038 | 1                    | 83  | 8014 | 1                    | 118            | 7911 | 1                    |
| 14              | 8064 | $\boldsymbol{0}$     | 49             | 7570 | 1                    | 84  | 7668 | 1                    | 119            | 7657 | 1                    |
| 15              | 8066 | $\boldsymbol{0}$     | 50             | 7695 | 1                    | 85  | 8056 | 1                    | 120            | 8053 | 1                    |
| 16              | 8070 | 0                    | 51             | 7621 | 1                    | 86  | 7912 | 1                    | 121            | 7655 | 1                    |
| 17              | 8081 | $\boldsymbol{0}$     | 52             | 7676 | 1                    | 87  | 7928 | 1                    | 122            | 7658 | 1                    |
| 18              | 8098 | $\boldsymbol{0}$     | 53             | 7890 | 1                    | 88  | 7670 | 1                    | 123            | 8024 | 1                    |
| 19              | 8103 | $\boldsymbol{0}$     | 54             | 7898 | 1                    | 89  | 8023 | 1                    | 124            | 8129 | 1                    |
| 20              | 8143 | $\boldsymbol{0}$     | 55             | 7625 | 1                    | 90  | 8058 | 1                    | 125            | 8085 | 1                    |
| 21              | 7544 | $\mathbf{1}$         | 56             | 7610 | $\mathbf{1}$         | 91  | 8036 | 1                    | 126            | 8019 | 1                    |
| 22              | 7581 | 1                    | 57             | 8030 | 1                    | 92  | 8144 | 1                    | 127            | 8063 | 1                    |
| 23              | 7677 | 1                    | 58             | 7897 | 1                    | 93  | 8062 | $\mathbf{1}$         | 128            | 8028 | 1                    |
| 24              | 7681 | 1                    | 59             | 7577 | $\mathbf{1}$         | 94  | 8060 | $\mathbf{1}$         | 129            | 8128 | $\mathbf{1}$         |
| 25              | 7573 | $\mathbf{1}$         | 60             | 7899 | $\mathbf{1}$         | 95  | 8015 | $\mathbf{1}$         | 130            | 7923 | 1                    |
| 26              | 7691 | 1                    | 61             | 7643 | 1                    | 96  | 7673 | 1                    | 131            | 8123 | 1                    |
| 27              | 7932 | $\mathbf{1}$         | 62             | 7599 | $\mathbf{1}$         | 97  | 7873 | $\mathbf{1}$         | 132            | 7868 | $\mathbf{1}$         |
| 28              | 8037 | $\mathbf{1}$         | 63             | 7616 | $\mathbf{1}$         | 98  | 7884 | $\mathbf{1}$         | 133            | 8097 | $\mathbf{1}$         |
| 29              | 7950 | $\mathbf{1}$         | 64             | 7604 | $\mathbf{1}$         | 99  | 7914 | $\mathbf{1}$         | 134            | 7881 | $\mathbf{1}$         |
| 30              | 7983 | $\mathbf{1}$         | 65             | 7580 | $\mathbf{1}$         | 100 | 7651 | $\mathbf{1}$         | 135            | 8078 | $\mathbf{1}$         |
| 31              | 7969 | $\mathbf{1}$         | 66             | 7892 | $\mathbf{1}$         | 101 | 8048 | $\mathbf{1}$         | 136            | 7588 | $\mathbf{1}$         |
| 32              | 7591 | $\mathbf{1}$         | 67             | 7613 | $\mathbf{1}$         | 102 | 7919 | $\mathbf{1}$         | 137            | 7666 | $\mathbf{1}$         |
| 33              | 7556 | $\mathbf{1}$         | 68             | 7624 | $\mathbf{1}$         | 103 | 8131 | $\mathbf{1}$         | 138            | 8025 | $\mathbf{1}$         |
| 34              | 7984 | $\mathbf{1}$         | 69             | 7900 | $\mathbf{1}$         | 104 | 8105 | $\mathbf{1}$         | 139            | 7878 | $\mathbf{1}$         |
| $\overline{35}$ | 7999 | $\mathbf{1}$         | 70             | 7605 | $\mathbf{1}$         | 105 | 8027 | $\mathbf{1}$         | 140            | 7886 | $\mathbf{1}$         |

Tabel H.1 Dataset2 Relevansi Pesan

| No  | <b>Khusus Parent</b> |         | N <sub>0</sub> | <b>Khusus Parent</b> |         | N <sub>0</sub> |      | <b>Khusus Parent</b> | $\bf No$ | <b>Khusus Parent</b> |         |
|-----|----------------------|---------|----------------|----------------------|---------|----------------|------|----------------------|----------|----------------------|---------|
|     | fpid                 | Relevan |                | fpid                 | Relevan |                | fpid | Relevan              |          | fpid                 | Relevan |
| 141 | 7860                 |         | 146            | 8092                 |         | 151            | 7929 |                      | 156      | 8122                 |         |
| 142 | 7697                 |         | 147            | 7662                 |         | 152            | 8043 |                      | $15^{7}$ | 7935                 |         |
| 143 | 7880                 |         | 148            | 7922                 |         | 153            | 8102 |                      | 58ء      | 8120                 |         |
| 144 | 7656                 |         | 149            | 8125                 |         | 154            | 7869 |                      | 159      | 8118                 |         |
| 145 | 7883                 |         | 150            | 8083                 |         | 155            | 7694 |                      |          |                      |         |

Tabel H.1 Dataset2 Relevansi Pesan (Lanjutan)

# **LAMPIRAN I Nilai Keserupaan Semantik antara Pesan dan Deskripsi Forum**

Salah satu proses yang dilakukan dalam penentuan relevansi pesan adalah proses perhitungan keserupaan semantik antara pesan dan deskripsi forum. Hasil perhitungan keserupaan semantik untuk seluruh pesan dalam dataset1 ditunjukkan pada Tabel I.1.

|                 |      | <b>Khusus Forum</b> |                   |                | <b>Khusus Forum</b> |                  |                   |
|-----------------|------|---------------------|-------------------|----------------|---------------------|------------------|-------------------|
| N <sub>0</sub>  | fpid | Relevan             | <b>Similarity</b> | N <sub>0</sub> | fpid                | Relevan          | <b>Similarity</b> |
| $\mathbf{1}$    | 7543 | 1                   | 0.716             | 35             | 7590                | 1                | 0.642             |
| $\overline{c}$  | 7544 | 1                   | 0.627             | 36             | 7591                | $\mathbf{1}$     | 0.734             |
| $\overline{3}$  | 7545 | $\mathbf{1}$        | 0.504             | 37             | 7596                | $\boldsymbol{0}$ | 0.403             |
| $\overline{4}$  | 7546 | $\mathbf{1}$        | 0.324             | 38             | 7597                | $\boldsymbol{0}$ | 0.584             |
| 5               | 7547 | $\mathbf{1}$        | 0.595             | 39             | 7598                | 1                | 0.684             |
| 6               | 7548 | $\mathbf{1}$        | 0.681             | 40             | 7599                | $\mathbf{1}$     | 0.694             |
| $\overline{7}$  | 7550 | $\mathbf{1}$        | 0.682             | 41             | 7600                | $\mathbf{1}$     | 0.701             |
| 8               | 7551 | $\mathbf{1}$        | 0.613             | 42             | 7601                | $\mathbf{1}$     | 0.692             |
| 9               | 7554 | $\boldsymbol{0}$    | 0.581             | 43             | 7602                | $\boldsymbol{0}$ | 0.582             |
| 10              | 7556 | $\overline{1}$      | 0.689             | 44             | 7604                | $\mathbf{1}$     | 0.685             |
| 11              | 7557 | $\boldsymbol{0}$    | 0.000             | 45             | 7605                | $\mathbf{1}$     | 0.775             |
| 12              | 7558 | $\mathbf{1}$        | 0.668             | 46             | 7608                | $\mathbf{1}$     | 0.696             |
| 13              | 7559 | $\overline{1}$      | 0.658             | 47             | 7609                | $\overline{1}$   | 0.781             |
| 14              | 7562 | $\boldsymbol{0}$    | 0.416             | 48             | 7610                | $\boldsymbol{0}$ | 0.507             |
| 15              | 7563 | $\mathbf{1}$        | 0.664             | 49             | 7611                | $\mathbf 1$      | 0.617             |
| 16              | 7564 | $\overline{0}$      | 0.000             | 50             | 7616                | $\mathbf{1}$     | 0.696             |
| 17              | 7565 | $\mathbf{1}$        | 0.775             | 51             | 7617                | $\boldsymbol{0}$ | $\mathbf{0}$      |
| 18              | 7566 | $\mathbf{1}$        | 0.665             | 52             | 7618                | $\mathbf{1}$     | 0.604             |
| 19              | 7567 | $\mathbf{1}$        | 0.544             | 53             | 7619                | $\mathbf{1}$     | 0.668             |
| 20              | 7568 | $\mathbf{1}$        | 0.720             | 54             | 7620                | $\overline{0}$   | 0.528             |
| 21              | 7569 | $\overline{1}$      | 0.723             | 55             | 7621                | $\mathbf{1}$     | 0.707             |
| 22              | 7570 | $\mathbf{1}$        | 0.709             | 56             | 7622                | $\overline{0}$   | 0.585             |
| 23              | 7571 | $\mathbf{1}$        | 0.800             | 57             | 7623                | $\mathbf{0}$     | $\boldsymbol{0}$  |
| 24              | 7572 | $\mathbf{1}$        | 0.714             | 58             | 7627                | $\boldsymbol{0}$ | 0.416             |
| 25              | 7573 | $\mathbf{1}$        | 0.662             | 59             | 7628                | $\,1\,$          | 0.664             |
| 26              | 7574 | $\mathbf{1}$        | 0.410             | 60             | 7629                | $\mathbf{1}$     | 0.739             |
| 27              | 7575 | $\mathbf{1}$        | 0.799             | 61             | 7632                | $\boldsymbol{0}$ | $\boldsymbol{0}$  |
| 28              | 7576 | $\mathbf{1}$        | 0.671             | 62             | 7633                | $\mathbf{1}$     | 0.721             |
| 29              | 7581 | $\mathbf{1}$        | 0.601             | 63             | 7634                | $\mathbf{1}$     | 0.654             |
| 30              | 7582 | $\boldsymbol{0}$    | 0.000             | 64             | 7635                | $\mathbf{1}$     | 0.695             |
| 31              | 7583 | $\mathbf{1}$        | 0.613             | 65             | 7636                | $\mathbf{1}$     | 0.561             |
| $\overline{32}$ | 7585 | $\overline{1}$      | 0.558             | 66             | 7637                | $\mathbf{1}$     | 0.724             |
| 33              | 7586 | $\boldsymbol{0}$    | 0.711             | 67             | 7639                | $\mathbf{1}$     | 0.687             |
| 34              | 7589 | $\overline{1}$      | 0.605             | 68             | 7641                | $\overline{1}$   | 0.845             |

Tabel I.1 Nilai Keserupaan Semantik antara Pesan dan Deskripsi Forum

| N <sub>0</sub> |              | <b>Khusus Forum</b> |                   |                |      | <b>Khusus Forum</b> |                   |
|----------------|--------------|---------------------|-------------------|----------------|------|---------------------|-------------------|
|                | fpid         | Relevan             | <b>Similarity</b> | N <sub>0</sub> | fpid | Relevan             | <b>Similarity</b> |
| 69             | 7642         | 1                   | 0.72              | 119            | 7875 | 1                   | 0.756             |
| 70             | 7644         | $\mathbf{1}$        | 0.676             | 120            | 7876 | 1                   | 0.769             |
| 71             | 7645         | $\boldsymbol{0}$    | 0.587             | 121            | 7877 | 1                   | 0.716             |
| 72             | 7646         | 1                   | 0.772             | 122            | 7878 | $\mathbf{1}$        | 0.753             |
| 73             | 7649         | 1                   | 0.906             | 123            | 7879 | $\mathbf{1}$        | 0.662             |
| 74             | 7650         | 1                   | 0.758             | 124            | 7881 | $\mathbf{1}$        | 0.84              |
| 75             | 7651         | 1                   | 0.704             | 125            | 7882 | $\mathbf{1}$        | 0.786             |
| 76             | 7652         | 1                   | 0.739             | 126            | 7883 | $\mathbf{1}$        | 0.777             |
| 77             | 7653         | 1                   | 0.68              | 127            | 7884 | $\mathbf{1}$        | 0.787             |
| 78             | 7655         | 1                   | 0.816             | 128            | 7885 | $\mathbf{1}$        | 0.743             |
| 79             | 7656         | 1                   | $0.86\,$          | 129            | 7886 | $\mathbf{1}$        | 0.753             |
| 80             | 7657         | 1                   | 0.789             | 130            | 7887 | $\mathbf{1}$        | 0.789             |
| 81             | 7658         | 1                   | 0.638             | 131            | 7888 | $\mathbf{1}$        | 0.787             |
| 82             | 7659         | 1                   | 0.796             | 132            | 7889 | $\mathbf{1}$        | 0.706             |
| 83             | 7660         | 1                   | 0.856             | 133            | 7890 | $\mathbf{1}$        | 0.587             |
| 84             | 7661         | 1                   | 0.731             | 134            | 7892 | 1                   | 0.851             |
| 85             | 7662         | 1                   | 0.794             | 135            | 7893 | $\boldsymbol{0}$    | 0.276             |
| 86             | 7663         | 1                   | 0.712             | 136            | 7894 | 1                   | 0.709             |
| 87             | 7664         | 1                   | 0.759             | 137            | 7895 | $\mathbf{1}$        | 0.721             |
| 88             | 7665         | 1                   | 0.637             | 138            | 7896 | $\boldsymbol{0}$    | 0.523             |
| 89             | 7666         | 1                   | 0.832             | 139            | 7897 | 1                   | 0.787             |
| 90             | 7668         | 1                   | 0.752             | 140            | 7899 | $\mathbf{1}$        | 0.811             |
| 91             | 7669         | 1                   | 0.502             | 141            | 7900 | $\mathbf{1}$        | 0.724             |
| 92             | 7673         | 1                   | 0.898             | 142            | 7901 | $\mathbf{1}$        | 0.787             |
| 93             | 7674         | $\mathbf{1}$        | 0.822             | 143            | 7902 | $\mathbf{1}$        | 0.72              |
| 94             | 7676         | $\boldsymbol{0}$    | 0.584             | 144            | 7904 | 1                   | 0.755             |
| 95             | 7677         | $\boldsymbol{0}$    | 0.485             | 145            | 7905 | $\boldsymbol{0}$    | 0.729             |
| 96             | 7678         | 1                   | 0.72              | 146            | 7906 | 1                   | 0.736             |
| 97             | 7679         | $\boldsymbol{0}$    | 0.665             | 147            | 7907 | $\mathbf{1}$        | 0.732             |
| 98             | 7680         | $\boldsymbol{0}$    | 0.449             | 148            | 7908 | $\mathbf{1}$        | 0.803             |
| 99             | 7689         | 1                   | 0.751             | 149            | 7910 | $\boldsymbol{0}$    | 0.569             |
| 100            | 7690         | 1                   | 0.706             | 150            | 7911 | $\mathbf{1}$        | 0.736             |
| 101            | 7692         | 1                   | 0.805             | 151            | 7912 | $\boldsymbol{0}$    | 0.557             |
| 102            | 7694         | $\mathbf{1}$        | 0.852             | 152            | 7913 | 1                   | 0.746             |
| 103            | 7696         | $\boldsymbol{0}$    | 0.215             | 153            | 7914 | $\mathbf{1}$        | 0.742             |
| 104            | 7697         | $\mathbf{1}$        | 0.841             | 154            | 7918 | $\mathbf{1}$        | 0.842             |
| 105            | 7839         | 1                   | 0.642             | 155            | 7919 | $\mathbf{1}$        | 0.685             |
| 106            | 7841         | $\mathbf{1}$        | 0.785             | 156            | 7920 | $\boldsymbol{0}$    | 0.569             |
| 107            | 7854         | $\mathbf{1}$        | 0.706             | 157            | 7921 | $\mathbf{1}$        | 0.825             |
| 108            | 7856         | $\mathbf{1}$        | 0.566             | 158            | 7922 | $\mathbf{1}$        | 0.849             |
| 109            | 7858         | $\mathbf{1}$        | 0.766             | 159            | 7923 | $\mathbf{1}$        | 0.737             |
|                |              | $\mathbf{1}$        |                   |                | 7925 | $\boldsymbol{0}$    |                   |
| 110            | 7860<br>7864 | $\boldsymbol{0}$    | 0.729             | 160<br>161     | 7926 | $\mathbf{1}$        | 0.273<br>0.794    |
| 111<br>112     | 7866         | $\mathbf{1}$        | 0.71<br>0.834     | 162            | 7927 | $\mathbf{1}$        | 0.759             |
| 113            |              | $\mathbf{1}$        |                   |                | 7928 | $\mathbf{1}$        |                   |
|                | 7867         | $\mathbf{1}$        | 0.789             | 163            | 7929 | $\mathbf{1}$        | 0.702             |
| 114            | 7868         | $\mathbf{1}$        | 0.795             | 164            |      |                     | 0.808             |
| 115            | 7869         |                     | 0.765             | 165            | 7930 | $\boldsymbol{0}$    | 0.584             |
| 116            | 7870         | $\mathbf{1}$        | 0.741             | 166            | 7931 | $\mathbf{1}$        | 0.812             |
| 117            | 7871         | $\mathbf{1}$        | 0.785             | 167            | 7933 | $\mathbf{1}$        | 0.771             |
| 118            | 7873         | $\mathbf{1}$        | 0.697             | 168            | 7934 | $\mathbf{1}$        | 0.818             |

Tabel I.1 Nilai Keserupaan Semantik antara Pesan dan Deskripsi Forum Lanjutan)

|                |              | <b>Khusus Forum</b>          |                |                |              | <b>Khusus Forum</b>   |                   |  |
|----------------|--------------|------------------------------|----------------|----------------|--------------|-----------------------|-------------------|--|
| N <sub>0</sub> | fpid         | Relevan                      | Similarity     | N <sub>0</sub> | fpid         | Relevan               | <b>Similarity</b> |  |
| 169            | 7935         | 1                            | 0.743          | 219            | 8015         | 1                     | 0.739             |  |
| 170            | 7936         | $\mathbf{1}$                 | 0.805          | 220            | 8016         | $\mathbf{1}$          | 0.799             |  |
| 171            | 7937         | $\mathbf{1}$                 | 0.752          | 221            | 8022         | $\boldsymbol{0}$      | 0.470             |  |
| 172            | 7938         | $\mathbf{1}$                 | 0.722          | 222            | 8027         | $\mathbf{1}$          | 0.659             |  |
| 173            | 7939         | $\mathbf{1}$                 | 0.808          | 223            | 8028         | $\mathbf{1}$          | 0.759             |  |
| 174            | 7940         | $\boldsymbol{0}$             | 0.585          | 224            | 8029         | $\mathbf{1}$          | 0.789             |  |
| 175            | 7942         | 1                            | 0.742          | 225            | 8030         | $\boldsymbol{0}$      | 0.190             |  |
| 176            | 7943         | $\mathbf{1}$                 | 0.666          | 226            | 8035         | 1                     | 0.825             |  |
| 177            | 7944         | 1                            | 0.749          | 227            | 8036         | $\boldsymbol{0}$      | 0.557             |  |
| 178            | 7945         | $\mathbf{1}$                 | 0.761          | 228            | 8037         | $\mathbf{1}$          | 0.786             |  |
| 179            | 7946         | $\mathbf{1}$                 | 0.761          | 229            | 8038         | $\mathbf 1$           | 0.766             |  |
| 180            | 7947         | $\mathbf{1}$                 | 0.767          | 230            | 8045         | $\boldsymbol{0}$      | 0.202             |  |
| 181            | 7948         | $\mathbf{1}$                 | 0.819          | 231            | 8046         | $\boldsymbol{0}$      | 0.202             |  |
| 182            | 7949         | $\mathbf{1}$                 | 0.700          | 232            | 8047         | $\mathbf{1}$          | 0.701             |  |
| 183            | 7950         | $\mathbf{1}$                 | 0.748          | 233            | 8048         | $\mathbf 1$           | 0.617             |  |
| 184            | 7951         | $\mathbf{1}$                 | 0.774          | 234            | 8050         | $\boldsymbol{0}$      | 0.741             |  |
| 185            | 7953         | $\mathbf{1}$                 | 0.729          | 235            | 8051         | $\mathbf{1}$          | 0.825             |  |
| 186            | 7954         | $\boldsymbol{0}$             | 0.000          | 236            | 8053         | $\mathbf{1}$          | 0.804             |  |
| 187            | 7955         | 1                            | 0.626          | 237            | 8055         | $\mathbf 1$           | 0.836             |  |
| 188            | 7956         | $\boldsymbol{0}$             | 0.556          | 238            | 8057         | $\boldsymbol{0}$      | 0.575             |  |
| 189            | 7957         | $\boldsymbol{0}$             | 0.392          | 239            | 8059         | $\boldsymbol{0}$      | 0.384             |  |
| 190            | 7969         | 1                            | 0.820          | 240            | 8061         | $\boldsymbol{0}$      | 0.128             |  |
| 191            | 7976         | $\boldsymbol{0}$             | 0.591          | 241            | 8062         | $\boldsymbol{0}$      | 0.563             |  |
| 192            | 7979         | $\boldsymbol{0}$             | 0.198          | 242            | 8064         | $\boldsymbol{0}$      | 0.521             |  |
| 193            | 7981         | 1                            | 0.720          | 243            | 8065         | $\boldsymbol{0}$      | 0.649             |  |
| 194            | 7983         | $\mathbf{1}$                 | 0.762          | 244            | 8066         | $\boldsymbol{0}$      | 0.000             |  |
| 195            | 7984         | $\mathbf{1}$                 | 0.761          | 245            | 8069         | 1                     | 0.730             |  |
| 196            | 7986         | $\mathbf{1}$                 | 0.729          | 246            | 8070         | $\boldsymbol{0}$      | 0.395             |  |
| 197            | 7987         | $\mathbf{1}$                 | 0.749          | 247            | 8072         | $\boldsymbol{0}$      | 0.570             |  |
| 198            | 7988         | $\mathbf{1}$                 | 0.733          | 248            | 8074         | $\boldsymbol{0}$      | 0.456             |  |
| 199            | 7989         | $\mathbf{1}$                 | 0.697          | 249            | 8075         | $\boldsymbol{0}$      | 0.539             |  |
| 200            | 7990         | $\mathbf{1}$                 | 0.730          | 250            | 8077         | $\mathbf{1}$          | 0.798             |  |
| 201            | 7991         | $\mathbf{1}$                 | 0.579          | 251            | 8079         | $\mathbf 1$           | 0.800             |  |
| 202            | 7992         | $\mathbf{1}$                 | 0.584          | 252            | 8080         | $\mathbf{1}$          | 0.661             |  |
| 203            | 7993         | 1                            | 0.702          | 253            | 8081         | $\boldsymbol{0}$      | 0.532             |  |
| 204            | 7994         | T                            | 0.762          | 254            | 8082         | $\mathbf 0$           | 0.600             |  |
| 205            | 7996         | 1                            | 0.728          | 255            | 8089         | $\overline{0}$        | 0.000             |  |
| 206            | 7997         | 1                            | 0.642          | 256            | 8092         | $\boldsymbol{0}$      | 0.569             |  |
| 207            | 8000         | $\mathbf{1}$                 | 0.639          | 257            | 8093         | $\boldsymbol{0}$      | 0.501             |  |
| 208            | 8001         | $\mathbf{1}$                 | 0.694          | 258            | 8094         | $\boldsymbol{0}$      | 0.728             |  |
| 209            | 8002         | $\mathbf{1}$                 | 0.730          | 259            | 8097         | $\mathbf{1}$          | 0.740             |  |
| 210            | 8004         | $\mathbf{1}$                 | 0.633          | 260            | 8098         | $\boldsymbol{0}$      | 0.493             |  |
| 211            | 8006         | $\mathbf{1}$                 | 0.695          | 261            | 8099         | $\boldsymbol{0}$      | 0.546             |  |
| 212            | 8007         | $\mathbf{1}$                 | 0.757          | 262            | 8100         | $\boldsymbol{0}$      | 0.657             |  |
| 213            | 8008         | $\mathbf{1}$                 | 0.717          | 263            | 8101         | $\boldsymbol{0}$      | 0.716             |  |
| 214            | 8010         | $\mathbf{1}$                 | 0.730          | 264            | 8103         | $\boldsymbol{0}$      | 0.408             |  |
| 215<br>216     | 8011         | $\mathbf{1}$<br>$\mathbf{1}$ | 0.768          | 265            | 8104         | $\boldsymbol{0}$<br>1 | 0.661             |  |
| 217            | 8012<br>8013 | $\boldsymbol{0}$             | 0.686<br>0.341 | 266<br>267     | 8105         | $\boldsymbol{0}$      | 0.727<br>0.652    |  |
| 218            | 8014         | $\mathbf{1}$                 | 0.593          | 268            | 8106<br>8107 | $\boldsymbol{0}$      | 0.688             |  |
|                |              |                              |                |                |              |                       |                   |  |

Tabel I.1 Nilai Keserupaan Semantik antara Pesan dan Deskripsi Forum Lanjutan)

| N <sub>0</sub> |      | <b>Khusus Forum</b> |                   | N <sub>0</sub> | <b>Khusus Forum</b> |                |                   |  |  |
|----------------|------|---------------------|-------------------|----------------|---------------------|----------------|-------------------|--|--|
|                | fpid | Relevan             | <b>Similarity</b> |                | fpid                | <b>Relevan</b> | <b>Similarity</b> |  |  |
| 269            | 8108 | 0                   | 0.756             | 282            | 8124                | 0              | 0.098             |  |  |
| 270            | 8109 | $\theta$            | 0.669             | 283            | 8126                | 1              | 0.821             |  |  |
| 271            | 8110 | $\theta$            | 0.578             | 284            | 8128                |                | 0.729             |  |  |
| 272            | 8111 | $\theta$            | 0.000             | 285            | 8129                | 1              | 0.765             |  |  |
| 273            | 8112 | 1                   | 0.757             | 286            | 8130                | $\Omega$       | 0.432             |  |  |
| 274            | 8113 | $\theta$            | 0.589             | 287            | 8131                | 1              | 0.645             |  |  |
| 275            | 8114 | $\theta$            | 0.213             | 288            | 8134                | $\Omega$       | 0.587             |  |  |
| 276            | 8116 | $\theta$            | 0.635             | 289            | 8138                | $\theta$       | 0.668             |  |  |
| 277            | 8118 | 1                   | 0.759             | 290            | 8139                | $\Omega$       | 0.585             |  |  |
| 278            | 8120 | 1                   | 0.797             | 291            | 8142                | $\Omega$       | 0.766             |  |  |
| 279            | 8121 | $\theta$            | 0.502             | 292            | 8143                | $\Omega$       | 0.000             |  |  |
| 280            | 8122 | 1                   | 0.746             | 293            | 8144                | 1              | 0.677             |  |  |
| 281            | 8123 |                     | 0.647             | 294            | 8145                | $\overline{0}$ | 0.664             |  |  |

Tabel I.1 Nilai Keserupaan Semantik antara Pesan dan Deskripsi Forum Lanjutan)

### **LAMPIRAN J Nilai Keserupaan Semantik antara Pesan dan** *Parent***-Nya**

Salah satu proses yang dilakukan dalam penentuan relevansi pesan adalah proses perhitungan keserupaan semantik antara pesan dan *parent*-nya. Hasil perhitungan keserupaan semantik untuk seluruh pesan dalam dataset1 ditunjukkan pada Tabel J.1.

| N <sub>0</sub>  |      | <b>Khusus parent</b> |                   | N <sub>0</sub> |      | <b>Khusus parent</b> |                   |
|-----------------|------|----------------------|-------------------|----------------|------|----------------------|-------------------|
|                 | fpid | Relevan              | <b>Similarity</b> |                | fpid | Relevan              | <b>Similarity</b> |
| 1               | 7544 | 1                    | 0.781             | 32             | 7676 | 1                    | 0.592             |
| $\overline{2}$  | 7581 | $\mathbf{1}$         | 0.486             | 33             | 7890 | 1                    | 0.603             |
| 3               | 7677 | $\mathbf{1}$         | 0.514             | 34             | 7898 | $\mathbf{1}$         | 0.643             |
| $\overline{4}$  | 7681 | $\mathbf{1}$         | 0.576             | 35             | 7625 | $\mathbf{1}$         | 0.673             |
| 5               | 7573 | $\mathbf{1}$         | 0.601             | 36             | 7610 | $\mathbf{1}$         | 0.688             |
| 6               | 7691 | $\mathbf 1$          | 0.628             | 37             | 8030 | $\mathbf{1}$         | 0.697             |
| $\overline{7}$  | 7932 | $\mathbf{1}$         | 0.671             | 38             | 7897 | $\overline{1}$       | 0.722             |
| 8               | 8037 | $\mathbf{1}$         | 0.712             | 39             | 7577 | $\mathbf{1}$         | 0.735             |
| 9               | 7950 | $\mathbf{1}$         | 0.725             | 40             | 7899 | $\mathbf{1}$         | 0.753             |
| 10              | 7983 | $\mathbf{1}$         | 0.739             | 41             | 7643 | $\mathbf{1}$         | 0.761             |
| 11              | 7969 | $\mathbf{1}$         | 0.743             | 42             | 7599 | $\mathbf{1}$         | 0.763             |
| 12              | 7591 | $\mathbf{1}$         | 0.743             | 43             | 7616 | $\mathbf{1}$         | 0.766             |
| 13              | 7556 | $\mathbf{1}$         | 0.745             | 44             | 7604 | $\mathbf 1$          | 0.771             |
| 14              | 7984 | $\mathbf{1}$         | 0.751             | 45             | 7580 | $\mathbf 1$          | 0.777             |
| 15              | 7999 | $\mathbf{1}$         | 0.752             | 46             | 7892 | $\mathbf{1}$         | 0.788             |
| 16              | 7963 | $\mathbf{1}$         | 0.755             | 47             | 7613 | $\mathbf{1}$         | 0.799             |
| 17              | 7692 | $\mathbf{1}$         | 0.758             | 48             | 7624 | $\mathbf{1}$         | 0.818             |
| 18              | 7951 | $\mathbf{1}$         | 0.770             | 49             | 7900 | $\mathbf{1}$         | 0.834             |
| 19              | 7947 | $\mathbf{1}$         | 0.786             | 50             | 7605 | $\mathbf{1}$         | 0.854             |
| 20              | 7948 | $\mathbf{1}$         | 0.786             | 51             | 7901 | $\mathbf{1}$         | 0.868             |
| 21              | 7690 | $\mathbf{1}$         | 0.801             | 52             | 7626 | $\mathbf{1}$         | 0.871             |
| 22              | 7936 | $\mathbf{1}$         | 0.806             | 53             | 7587 | $\mathbf{1}$         | 0.779             |
| 23              | 7887 | $\mathbf{1}$         | 0.836             | 54             | 7669 | $\mathbf{1}$         | 0.495             |
| 24              | 7939 | $\mathbf{1}$         | 0.839             | 55             | 8059 | $\mathbf{1}$         | 0.511             |
| 25              | 7926 | $\mathbf{1}$         | 0.840             | 56             | 8077 | $\mathbf{1}$         | 0.518             |
| 26              | 8002 | $\mathbf{1}$         | 0.868             | 57             | 8076 | $\mathbf{1}$         | 0.624             |
| 27              | 7931 | $\mathbf{1}$         | 0.870             | 58             | 7661 | $\mathbf{1}$         | 0.634             |
| 28              | 8038 | $\mathbf{1}$         | 0.832             | 59             | 7660 | $\mathbf{1}$         | 0.636             |
| 29              | 7570 | $\mathbf{1}$         | 0.851             | 60             | 7671 | $\mathbf{1}$         | 0.65              |
| 30              | 7695 | $\mathbf{1}$         | 0.548             | 61             | 8042 | $\mathbf{1}$         | 0.652             |
| $\overline{31}$ | 7621 | $\mathbf{1}$         | 0.574             | 62             | 7650 | $\mathbf{1}$         | 0.659             |

Tabel J.1 Nilai Keserupaan Semantik antara Pesan dan *Parent*-nya

|                |      | <b>Khusus parent</b> |                   | N <sub>0</sub> |      | <b>Khusus parent</b> |                   |
|----------------|------|----------------------|-------------------|----------------|------|----------------------|-------------------|
| N <sub>0</sub> | fpid | <b>Relevan</b>       | <b>Similarity</b> |                | fpid | <b>Relevan</b>       | <b>Similarity</b> |
| 63             | 8014 | 1                    | 0.666             | 102            | 7658 | 1                    | 0.791             |
| 64             | 7668 | $\mathbf{1}$         | 0.668             | 103            | 8024 | $\mathbf{1}$         | 0.792             |
| 65             | 8056 | $\mathbf 1$          | 0.669             | 104            | 8129 | $\mathbf{1}$         | 0.794             |
| 66             | 7912 | $\mathbf{1}$         | 0.672             | 105            | 8085 | $\mathbf{1}$         | 0.801             |
| 67             | 7928 | $\mathbf{1}$         | 0.683             | 106            | 8019 | $\mathbf{1}$         | 0.802             |
| 68             | 7670 | $\mathbf{1}$         | 0.689             | 107            | 8063 | $\mathbf{1}$         | 0.803             |
| 69             | 8023 | $\mathbf{1}$         | 0.695             | 108            | 8028 | $\mathbf{1}$         | 0.804             |
| 70             | 8058 | $\mathbf{1}$         | 0.697             | 109            | 8128 | $\mathbf{1}$         | 0.804             |
| 71             | 8036 | $\mathbf{1}$         | 0.699             | 110            | 7923 | $\mathbf{1}$         | 0.806             |
| 72             | 8144 | $\mathbf{1}$         | 0.701             | 111            | 8123 | $\mathbf{1}$         | 0.808             |
| 73             | 8062 | $\mathbf{1}$         | 0.72              | 112            | 7868 | $\mathbf{1}$         | 0.809             |
| 74             | 8060 | $\mathbf{1}$         | 0.72              | 113            | 8097 | $\mathbf{1}$         | 0.813             |
| 75             | 8015 | 1                    | 0.722             | 114            | 7881 | $\mathbf 1$          | 0.813             |
| 76             | 7673 | $\mathbf{1}$         | 0.723             | 115            | 8078 | $\mathbf{1}$         | 0.825             |
| 77             | 7873 | $\mathbf{1}$         | 0.723             | 116            | 7588 | $\mathbf{1}$         | 0.828             |
| 78             | 7884 | $\mathbf{1}$         | 0.733             | 117            | 7666 | $\mathbf{1}$         | 0.833             |
| 79             | 7914 | $\mathbf{1}$         | 0.734             | 118            | 8025 | $\mathbf{1}$         | 0.839             |
| 80             | 7651 | $\mathbf{1}$         | 0.738             | 119            | 7878 | $\mathbf{1}$         | 0.84              |
| 81             | 8048 | $\mathbf{1}$         | 0.741             | 120            | 7886 | $\mathbf{1}$         | 0.841             |
| 82             | 7919 | $\mathbf{1}$         | 0.745             | 121            | 7860 | $\mathbf{1}$         | 0.842             |
| 83             | 8131 | $\mathbf{1}$         | 0.752             | 122            | 7697 | $\mathbf{1}$         | 0.847             |
| 84             | 8105 | 1                    | 0.754             | 123            | 7880 | $\mathbf{1}$         | 0.849             |
| 85             | 8027 | $\mathbf{1}$         | 0.754             | 124            | 7656 | $\mathbf 1$          | 0.85              |
| 86             | 7938 | $\mathbf{1}$         | 0.754             | 125            | 7883 | $\mathbf{1}$         | 0.85              |
| 87             | 7927 | $\mathbf{1}$         | 0.754             | 126            | 8092 | $\mathbf{1}$         | 0.85              |
| 88             | 7652 | $\mathbf{1}$         | 0.758             | 127            | 7662 | $\mathbf{1}$         | 0.852             |
| 89             | 8126 | $\mathbf 1$          | 0.759             | 128            | 7922 | $\mathbf{1}$         | 0.853             |
| 90             | 7885 | $\mathbf{1}$         | 0.767             | 129            | 8125 | $\mathbf{1}$         | 0.854             |
| 91             | 7882 | $\mathbf{1}$         | 0.769             | 130            | 8083 | $\mathbf{1}$         | 0.859             |
| 92             | 8088 | $\mathbf{1}$         | 0.77              | 131            | 7929 | $\mathbf{1}$         | 0.86              |
| 93             | 8084 | 1                    | 0.771             | 132            | 8043 | $\mathbf{1}$         | 0.86              |
| 94             | 8055 | $\mathbf{1}$         | 0.774             | 133            | 8102 | $\mathbf{1}$         | 0.866             |
| 95             | 8007 | 1                    | 0.779             | 134            | 7869 | $\mathbf{1}$         | 0.867             |
| 96             | 8029 | $\mathbf 1$          | 0.78              | 135            | 7694 | $\mathbf{1}$         | 0.887             |
| 97             | 8026 | $\mathbf{1}$         | 0.782             | 136            | 8122 | $\mathbf{1}$         | 0.908             |
| 98             | 7911 | $\mathbf{1}$         | 0.782             | 137            | 7935 | $\mathbf{1}$         | 0.918             |
| 99             | 7657 | $\mathbf{1}$         | 0.782             | 138            | 8120 | 1                    | 0.992             |
| 100            | 8053 | $\mathbf{1}$         | 0.789             | 139            | 8118 | $\mathbf{1}$         | $\mathbf{1}$      |
| 101            | 7655 | $\mathbf{1}$         | 0.79              |                |      |                      |                   |

Tabel J.1 Nilai Keserupaan Semantik antara Pesan dan *Parent*-nya (Lanjutan)

#### **LAMPIRAN K Relevansi Forum Skenario Tahap Pertama**

Hasil pengujian skenario tahap pertama pada proses penentuan *threshold* untuk pesan terhadap deskripsi forum ditunjukkan pada Tabel K.1. Data tersebut digunakan untuk perhitungan nilai Kappa untuk setiap *threshold* dan penentuan *threshold* optimal untuk skenario tahap pertama.

|                 | Keserupaan |                  |                  |                  |                  | <b>Threshold</b> |                  |                  |                |                  |                  |                  |
|-----------------|------------|------------------|------------------|------------------|------------------|------------------|------------------|------------------|----------------|------------------|------------------|------------------|
| No.             | semantik   | 0.1              | 0.2              | 0.3              | 0.4              | 0.5              | 0.6              | 0.7              | 0.8            | 0.9              | $\mathbf{1}$     | Anotator         |
| 1               | 0.000      | $\boldsymbol{0}$ | $\theta$         | $\boldsymbol{0}$ | $\theta$         | $\overline{0}$   | $\theta$         | $\theta$         | $\mathbf{0}$   | 0                | $\boldsymbol{0}$ | $\mathbf{0}$     |
| $\overline{2}$  | 0.711      | $\mathbf{1}$     | $\mathbf{1}$     | $\mathbf{1}$     | $\mathbf{1}$     | $\mathbf{1}$     | $\mathbf{1}$     | $\mathbf{1}$     | $\overline{0}$ | $\overline{0}$   | $\overline{0}$   | $\overline{0}$   |
| $\overline{3}$  | 0.485      | $\mathbf{1}$     | $\mathbf{1}$     | $\mathbf{1}$     | $\mathbf{1}$     | $\overline{0}$   | $\mathbf{0}$     | $\overline{0}$   | $\overline{0}$ | $\mathbf{0}$     | $\mathbf{0}$     | $\mathbf{0}$     |
| $\overline{4}$  | 0.273      | $\mathbf{1}$     | $\mathbf{1}$     | $\overline{0}$   | $\overline{0}$   | $\overline{0}$   | $\mathbf{0}$     | $\overline{0}$   | $\overline{0}$ | $\overline{0}$   | $\overline{0}$   | $\overline{0}$   |
| $\overline{5}$  | 0.585      | $\mathbf{1}$     | $\mathbf{1}$     | 1                | $\mathbf{1}$     | $\mathbf{1}$     | $\theta$         | $\overline{0}$   | $\overline{0}$ | $\mathbf{0}$     | $\overline{0}$   | $\overline{0}$   |
| 6               | 0.000      | $\overline{0}$   | $\overline{0}$   | $\overline{0}$   | $\overline{0}$   | $\overline{0}$   | $\mathbf{0}$     | $\mathbf{0}$     | $\overline{0}$ | $\overline{0}$   | $\mathbf{0}$     | $\overline{0}$   |
| $\overline{7}$  | 0.556      | $\mathbf{1}$     | $\mathbf{1}$     | $\mathbf{1}$     | 1                | $\mathbf{1}$     | $\boldsymbol{0}$ | $\overline{0}$   | $\overline{0}$ | $\boldsymbol{0}$ | $\boldsymbol{0}$ | $\overline{0}$   |
| 8               | 0.392      | 1                | $\mathbf{1}$     | 1                | $\boldsymbol{0}$ | $\boldsymbol{0}$ | $\boldsymbol{0}$ | $\boldsymbol{0}$ | $\mathbf{0}$   | $\boldsymbol{0}$ | $\boldsymbol{0}$ | $\boldsymbol{0}$ |
| 9               | 0.591      | $\mathbf{1}$     | $\mathbf{1}$     | $\mathbf{1}$     | $\mathbf{1}$     | $\mathbf{1}$     | $\mathbf{0}$     | $\boldsymbol{0}$ | $\overline{0}$ | $\boldsymbol{0}$ | $\boldsymbol{0}$ | $\boldsymbol{0}$ |
| 10              | 0.198      | 1                | $\boldsymbol{0}$ | $\boldsymbol{0}$ | $\overline{0}$   | $\boldsymbol{0}$ | $\overline{0}$   | $\overline{0}$   | $\mathbf{0}$   | $\boldsymbol{0}$ | $\theta$         | $\boldsymbol{0}$ |
| 11              | 0.587      | $\mathbf{1}$     | $\mathbf{1}$     | $\mathbf{1}$     | 1                | $\mathbf{1}$     | $\mathbf{0}$     | $\theta$         | $\theta$       | $\boldsymbol{0}$ | $\boldsymbol{0}$ | $\boldsymbol{0}$ |
| 12              | 0.582      | $\mathbf{1}$     | $\mathbf{1}$     | $\mathbf{1}$     | $\mathbf{1}$     | 1                | $\overline{0}$   | $\overline{0}$   | $\overline{0}$ | $\overline{0}$   | $\mathbf{0}$     | $\mathbf{0}$     |
| 13              | 0.507      | $\mathbf{1}$     | $\mathbf{1}$     | 1                | 1                | $\mathbf{1}$     | $\boldsymbol{0}$ | $\mathbf{0}$     | $\overline{0}$ | $\boldsymbol{0}$ | $\boldsymbol{0}$ | $\boldsymbol{0}$ |
| 14              | 0.000      | $\boldsymbol{0}$ | $\overline{0}$   | $\boldsymbol{0}$ | $\overline{0}$   | $\boldsymbol{0}$ | $\overline{0}$   | $\mathbf{0}$     | $\overline{0}$ | $\boldsymbol{0}$ | $\mathbf{0}$     | $\overline{0}$   |
| 15              | 0.528      | $\mathbf{1}$     | $\mathbf{1}$     | $\mathbf{1}$     | 1                | $\mathbf{1}$     | $\overline{0}$   | $\overline{0}$   | $\overline{0}$ | $\overline{0}$   | $\overline{0}$   | $\boldsymbol{0}$ |
| 16              | 0.585      | $\mathbf{1}$     | $\mathbf{1}$     | $\mathbf{1}$     | $\mathbf{1}$     | $\mathbf{1}$     | $\overline{0}$   | $\overline{0}$   | $\overline{0}$ | $\overline{0}$   | $\overline{0}$   | $\overline{0}$   |
| $\overline{17}$ | 0.416      | $\mathbf{1}$     | $\mathbf{1}$     | $\mathbf{1}$     | $\mathbf{1}$     | $\overline{0}$   | $\overline{0}$   | $\overline{0}$   | $\overline{0}$ | $\overline{0}$   | $\overline{0}$   | $\overline{0}$   |
| 18              | 0.587      | $\mathbf{1}$     | $\mathbf{1}$     | $\mathbf{1}$     | $\mathbf{1}$     | $\mathbf{1}$     | $\overline{0}$   | $\overline{0}$   | $\overline{0}$ | $\overline{0}$   | $\overline{0}$   | $\overline{0}$   |
| 19              | 0.584      | 1                | $\mathbf{1}$     | $\mathbf{1}$     | $\mathbf{1}$     | $\mathbf{1}$     | $\theta$         | $\overline{0}$   | $\overline{0}$ | $\theta$         | $\overline{0}$   | $\overline{0}$   |
| 20              | 0.449      | $\mathbf{1}$     | $\mathbf{1}$     | $\mathbf{1}$     | $\mathbf{1}$     | $\boldsymbol{0}$ | $\overline{0}$   | $\overline{0}$   | $\overline{0}$ | $\overline{0}$   | $\overline{0}$   | $\overline{0}$   |
| $\overline{21}$ | 0.276      | $\mathbf{1}$     | $\mathbf{1}$     | $\overline{0}$   | $\overline{0}$   | $\overline{0}$   | $\overline{0}$   | $\overline{0}$   | $\overline{0}$ | $\overline{0}$   | $\overline{0}$   | $\overline{0}$   |
| $\overline{22}$ | 0.523      | $\mathbf{1}$     | $\mathbf{1}$     | $\mathbf{1}$     | $\mathbf{1}$     | $\mathbf{1}$     | $\overline{0}$   | $\overline{0}$   | $\overline{0}$ | $\overline{0}$   | $\mathbf{0}$     | $\boldsymbol{0}$ |
| 23              | 0.729      | $\mathbf{1}$     | $\mathbf{1}$     | $\mathbf{1}$     | 1                | $\mathbf{1}$     | 1                | 1                | $\overline{0}$ | $\boldsymbol{0}$ | $\boldsymbol{0}$ | $\boldsymbol{0}$ |
| $\overline{24}$ | 0.569      | $\mathbf{1}$     | $\mathbf{1}$     | $\mathbf{1}$     | $\mathbf{1}$     | $\mathbf{1}$     | $\mathbf{0}$     | $\mathbf{0}$     | $\overline{0}$ | $\boldsymbol{0}$ | $\boldsymbol{0}$ | $\overline{0}$   |
| $\overline{25}$ | 0.569      | $\mathbf{1}$     | $\mathbf{1}$     | 1                | 1                | $\mathbf{1}$     | $\theta$         | $\theta$         | $\theta$       | $\mathbf{0}$     | $\theta$         | $\overline{0}$   |
| $\overline{26}$ | 0.190      | $\mathbf{1}$     | $\boldsymbol{0}$ | $\overline{0}$   | $\overline{0}$   | $\boldsymbol{0}$ | $\mathbf{0}$     | $\overline{0}$   | $\overline{0}$ | $\boldsymbol{0}$ | $\overline{0}$   | $\overline{0}$   |
| $\overline{27}$ | 0.581      | $\mathbf{1}$     | $\mathbf{1}$     | $\mathbf{1}$     | $\mathbf{1}$     | $\mathbf{1}$     | $\boldsymbol{0}$ | $\mathbf{0}$     | $\overline{0}$ | $\boldsymbol{0}$ | $\mathbf{0}$     | $\overline{0}$   |
| 28              | 0.000      | $\boldsymbol{0}$ | $\boldsymbol{0}$ | $\boldsymbol{0}$ | $\mathbf{0}$     | $\mathbf{0}$     | $\overline{0}$   | $\boldsymbol{0}$ | $\mathbf{0}$   | $\boldsymbol{0}$ | $\boldsymbol{0}$ | $\boldsymbol{0}$ |
| 29              | 0.416      | 1                | $\mathbf{1}$     | 1                | 1                | $\mathbf{0}$     | $\mathbf{0}$     | $\boldsymbol{0}$ | $\mathbf{0}$   | $\boldsymbol{0}$ | $\boldsymbol{0}$ | $\boldsymbol{0}$ |
| 30              | 0.000      | $\boldsymbol{0}$ | $\boldsymbol{0}$ | $\boldsymbol{0}$ | $\theta$         | $\mathbf{0}$     | $\mathbf{0}$     | $\overline{0}$   | $\overline{0}$ | $\mathbf{0}$     | $\mathbf{0}$     | $\mathbf{0}$     |
| $\overline{31}$ | 0.403      | $\mathbf{1}$     | $\mathbf{1}$     | $\mathbf{1}$     | 1                | $\mathbf{0}$     | $\overline{0}$   | $\overline{0}$   | $\overline{0}$ | $\boldsymbol{0}$ | $\overline{0}$   | $\mathbf{0}$     |
| $\overline{32}$ | 0.584      | $\mathbf{1}$     | $\mathbf{1}$     | $\mathbf{1}$     | 1                | $\mathbf{1}$     | $\overline{0}$   | $\overline{0}$   | $\overline{0}$ | $\boldsymbol{0}$ | $\overline{0}$   | $\mathbf{0}$     |
| $\overline{33}$ | 0.000      | $\boldsymbol{0}$ | $\boldsymbol{0}$ | $\boldsymbol{0}$ | $\overline{0}$   | $\boldsymbol{0}$ | $\boldsymbol{0}$ | $\mathbf{0}$     | $\overline{0}$ | $\boldsymbol{0}$ | $\boldsymbol{0}$ | $\boldsymbol{0}$ |
| 34              | 0.000      | $\overline{0}$   | $\overline{0}$   | $\overline{0}$   | $\overline{0}$   | $\overline{0}$   | $\overline{0}$   | $\overline{0}$   | $\overline{0}$ | $\overline{0}$   | $\overline{0}$   | $\overline{0}$   |

Tabel K.1 Relevansi Forum Skenario Tahap Pertama

|     | Keserupaan |                  |                  |                  |                  | <b>Threshold</b> |                  |                  |                  |                  |                  |                  |
|-----|------------|------------------|------------------|------------------|------------------|------------------|------------------|------------------|------------------|------------------|------------------|------------------|
| No. | semantik   | 0.1              | 0.2              | 0.3              | 0.4              | 0.5              | 0.6              | 0.7              | 0.8              | 0.9              | 1                | Anotator         |
| 35  | 0.665      | 1                | 1                | 1                | 1                | 1                | 1                | $\overline{0}$   | $\boldsymbol{0}$ | $\boldsymbol{0}$ | $\boldsymbol{0}$ | $\boldsymbol{0}$ |
| 36  | 0.215      | 1                | $\mathbf{1}$     | $\boldsymbol{0}$ | $\boldsymbol{0}$ | $\boldsymbol{0}$ | $\boldsymbol{0}$ | $\boldsymbol{0}$ | $\boldsymbol{0}$ | $\boldsymbol{0}$ | $\boldsymbol{0}$ | $\boldsymbol{0}$ |
| 37  | 0.710      | $\mathbf{1}$     | $\mathbf{1}$     | 1                | 1                | $\mathbf{1}$     | 1                | 1                | $\boldsymbol{0}$ | $\boldsymbol{0}$ | $\boldsymbol{0}$ | $\boldsymbol{0}$ |
| 38  | 0.557      | $\mathbf{1}$     | $\mathbf{1}$     | 1                | 1                | $\mathbf{1}$     | $\boldsymbol{0}$ | $\boldsymbol{0}$ | $\boldsymbol{0}$ | $\boldsymbol{0}$ | $\boldsymbol{0}$ | $\boldsymbol{0}$ |
| 39  | 0.584      | $\mathbf{1}$     | $\mathbf{1}$     | 1                | $\mathbf{1}$     | $\mathbf{1}$     | $\boldsymbol{0}$ | $\boldsymbol{0}$ | $\boldsymbol{0}$ | $\boldsymbol{0}$ | $\boldsymbol{0}$ | $\boldsymbol{0}$ |
| 40  | 0.341      | $\mathbf{1}$     | $\mathbf{1}$     | 1                | $\mathbf{0}$     | $\boldsymbol{0}$ | $\boldsymbol{0}$ | $\boldsymbol{0}$ | $\boldsymbol{0}$ | $\boldsymbol{0}$ | $\boldsymbol{0}$ | $\boldsymbol{0}$ |
| 41  | 0.470      | $\mathbf{1}$     | $\mathbf{1}$     | 1                | 1                | $\boldsymbol{0}$ | $\boldsymbol{0}$ | $\boldsymbol{0}$ | $\boldsymbol{0}$ | $\boldsymbol{0}$ | $\boldsymbol{0}$ | $\boldsymbol{0}$ |
| 42  | 0.557      | $\mathbf{1}$     | $\mathbf{1}$     | 1                | $\mathbf{1}$     | $\mathbf{1}$     | $\boldsymbol{0}$ | $\boldsymbol{0}$ | $\boldsymbol{0}$ | $\boldsymbol{0}$ | $\boldsymbol{0}$ | $\boldsymbol{0}$ |
| 43  | 0.202      | $\mathbf{1}$     | $\mathbf{1}$     | $\boldsymbol{0}$ | $\boldsymbol{0}$ | $\boldsymbol{0}$ | $\boldsymbol{0}$ | $\boldsymbol{0}$ | $\boldsymbol{0}$ | $\boldsymbol{0}$ | $\boldsymbol{0}$ | $\boldsymbol{0}$ |
| 44  | 0.202      | $\mathbf{1}$     | $\mathbf{1}$     | $\boldsymbol{0}$ | $\boldsymbol{0}$ | $\boldsymbol{0}$ | $\boldsymbol{0}$ | $\boldsymbol{0}$ | $\boldsymbol{0}$ | $\boldsymbol{0}$ | $\boldsymbol{0}$ | $\boldsymbol{0}$ |
| 45  | 0.741      | $\mathbf{1}$     | $\mathbf{1}$     | 1                | 1                | $\mathbf{1}$     | 1                | 1                | $\boldsymbol{0}$ | $\boldsymbol{0}$ | $\boldsymbol{0}$ | $\boldsymbol{0}$ |
| 46  | 0.575      | $\mathbf{1}$     | $\mathbf{1}$     | $\mathbf{1}$     | $\mathbf{1}$     | $\mathbf{1}$     | $\boldsymbol{0}$ | $\boldsymbol{0}$ | $\boldsymbol{0}$ | $\boldsymbol{0}$ | $\boldsymbol{0}$ | $\boldsymbol{0}$ |
| 47  | 0.384      | $\mathbf{1}$     | 1                | 1                | $\boldsymbol{0}$ | $\boldsymbol{0}$ | $\boldsymbol{0}$ | $\boldsymbol{0}$ | $\boldsymbol{0}$ | $\boldsymbol{0}$ | $\boldsymbol{0}$ | $\boldsymbol{0}$ |
| 48  | 0.128      | $\mathbf{1}$     | $\boldsymbol{0}$ | $\boldsymbol{0}$ | $\boldsymbol{0}$ | $\boldsymbol{0}$ | $\boldsymbol{0}$ | $\boldsymbol{0}$ | $\boldsymbol{0}$ | $\boldsymbol{0}$ | $\boldsymbol{0}$ | $\boldsymbol{0}$ |
| 49  | 0.563      | $\mathbf{1}$     | $\mathbf{1}$     | 1                | 1                | $\mathbf{1}$     | $\boldsymbol{0}$ | $\boldsymbol{0}$ | $\boldsymbol{0}$ | $\boldsymbol{0}$ | $\boldsymbol{0}$ | $\boldsymbol{0}$ |
| 50  | 0.521      | $\mathbf{1}$     | $\mathbf{1}$     | $\mathbf{1}$     | $\mathbf{1}$     | 1                | $\boldsymbol{0}$ | $\boldsymbol{0}$ | $\boldsymbol{0}$ | $\boldsymbol{0}$ | $\boldsymbol{0}$ | $\boldsymbol{0}$ |
| 51  | 0.649      | $\mathbf{1}$     | 1                | 1                | $\mathbf{1}$     | $\mathbf{1}$     | 1                | $\boldsymbol{0}$ | $\boldsymbol{0}$ | $\boldsymbol{0}$ | $\boldsymbol{0}$ | $\boldsymbol{0}$ |
| 52  | 0.000      | $\boldsymbol{0}$ | $\boldsymbol{0}$ | $\boldsymbol{0}$ | $\boldsymbol{0}$ | $\boldsymbol{0}$ | $\boldsymbol{0}$ | $\boldsymbol{0}$ | $\boldsymbol{0}$ | $\boldsymbol{0}$ | $\boldsymbol{0}$ | $\boldsymbol{0}$ |
| 53  | 0.395      | 1                | $\mathbf{1}$     | 1                | $\boldsymbol{0}$ | $\boldsymbol{0}$ | $\boldsymbol{0}$ | $\boldsymbol{0}$ | $\boldsymbol{0}$ | $\boldsymbol{0}$ | $\boldsymbol{0}$ | $\boldsymbol{0}$ |
| 54  | 0.570      | $\mathbf{1}$     | $\mathbf{1}$     | 1                | 1                | $\mathbf{1}$     | $\boldsymbol{0}$ | $\boldsymbol{0}$ | $\boldsymbol{0}$ | $\boldsymbol{0}$ | $\boldsymbol{0}$ | $\boldsymbol{0}$ |
| 55  | 0.456      | $\mathbf{1}$     | $\mathbf{1}$     | 1                | 1                | $\boldsymbol{0}$ | $\boldsymbol{0}$ | $\boldsymbol{0}$ | $\boldsymbol{0}$ | $\boldsymbol{0}$ | $\boldsymbol{0}$ | $\boldsymbol{0}$ |
| 56  | 0.539      | $\mathbf{1}$     | $\mathbf{1}$     | 1                | $\mathbf{1}$     | $\mathbf{1}$     | $\boldsymbol{0}$ | $\boldsymbol{0}$ | $\boldsymbol{0}$ | $\boldsymbol{0}$ | $\boldsymbol{0}$ | $\boldsymbol{0}$ |
| 57  | 0.532      | $\mathbf{1}$     | $\mathbf{1}$     | 1                | $\mathbf{1}$     | 1                | $\boldsymbol{0}$ | $\boldsymbol{0}$ | $\boldsymbol{0}$ | $\boldsymbol{0}$ | $\boldsymbol{0}$ | $\boldsymbol{0}$ |
| 58  | 0.600      | 1                | 1                | 1                | $\mathbf{1}$     | $\mathbf{1}$     | $\boldsymbol{0}$ | $\boldsymbol{0}$ | $\boldsymbol{0}$ | $\boldsymbol{0}$ | $\boldsymbol{0}$ | $\boldsymbol{0}$ |
| 59  | 0.000      | $\boldsymbol{0}$ | $\boldsymbol{0}$ | $\boldsymbol{0}$ | $\mathbf{0}$     | $\boldsymbol{0}$ | $\boldsymbol{0}$ | $\boldsymbol{0}$ | $\boldsymbol{0}$ | $\boldsymbol{0}$ | $\boldsymbol{0}$ | $\boldsymbol{0}$ |
| 60  | 0.569      | 1                | $\mathbf{1}$     | 1                | 1                | $\mathbf{1}$     | $\boldsymbol{0}$ | $\boldsymbol{0}$ | $\boldsymbol{0}$ | $\boldsymbol{0}$ | $\boldsymbol{0}$ | $\boldsymbol{0}$ |
| 61  | 0.501      | $\mathbf{1}$     | $\mathbf{1}$     | 1                | $\mathbf{1}$     | 1                | $\boldsymbol{0}$ | $\boldsymbol{0}$ | $\boldsymbol{0}$ | $\boldsymbol{0}$ | $\boldsymbol{0}$ | $\boldsymbol{0}$ |
| 62  | 0.728      | $\mathbf{1}$     | $\mathbf{1}$     | 1                | $\mathbf{1}$     | $\mathbf{1}$     | 1                | 1                | $\boldsymbol{0}$ | $\boldsymbol{0}$ | $\boldsymbol{0}$ | $\boldsymbol{0}$ |
| 63  | 0.493      | $\mathbf{1}$     | $\mathbf{1}$     | 1                | $\mathbf{1}$     | $\boldsymbol{0}$ | $\boldsymbol{0}$ | $\boldsymbol{0}$ | $\boldsymbol{0}$ | $\boldsymbol{0}$ | $\boldsymbol{0}$ | $\boldsymbol{0}$ |
| 64  | 0.546      | $\mathbf{1}$     | $\mathbf{1}$     | 1                | $\mathbf{1}$     | $\mathbf{1}$     | $\boldsymbol{0}$ | $\boldsymbol{0}$ | $\boldsymbol{0}$ | $\boldsymbol{0}$ | $\boldsymbol{0}$ | $\boldsymbol{0}$ |
| 65  | 0.657      | $\mathbf{1}$     | $\mathbf{1}$     | 1                | $\mathbf{1}$     | 1                | 1                | $\boldsymbol{0}$ | $\boldsymbol{0}$ | $\boldsymbol{0}$ | $\boldsymbol{0}$ | $\boldsymbol{0}$ |
| 66  | 0.716      | $\mathbf{1}$     | $\mathbf{1}$     | 1                | $\mathbf{1}$     | $\mathbf{1}$     | $\mathbf{1}$     | 1                | $\boldsymbol{0}$ | $\boldsymbol{0}$ | $\boldsymbol{0}$ | $\boldsymbol{0}$ |
| 67  | 0.408      | 1                | $\mathbf{1}$     | 1                | 1                | $\boldsymbol{0}$ | $\boldsymbol{0}$ | $\mathbf{0}$     | $\boldsymbol{0}$ | $\boldsymbol{0}$ | $\boldsymbol{0}$ | $\boldsymbol{0}$ |
| 68  | 0.661      | 1                | $\mathbf{1}$     | 1                | $\mathbf{1}$     | $\mathbf{1}$     | 1                | $\boldsymbol{0}$ | $\boldsymbol{0}$ | $\boldsymbol{0}$ | $\boldsymbol{0}$ | $\boldsymbol{0}$ |
| 69  | 0.652      | $\mathbf{1}$     | $\mathbf{1}$     | 1                | 1                | $\mathbf{1}$     | $\mathbf{1}$     | $\overline{0}$   | $\overline{0}$   | $\mathbf{0}$     | $\overline{0}$   | $\overline{0}$   |
| 70  | 0.688      | 1                | 1                | 1                | $\mathbf{1}$     | 1                | 1                | $\boldsymbol{0}$ | $\boldsymbol{0}$ | $\boldsymbol{0}$ | $\boldsymbol{0}$ | $\boldsymbol{0}$ |
| 71  | 0.756      | 1                | 1                | 1                | 1                | 1                | 1                | 1                | $\mathbf{0}$     | $\boldsymbol{0}$ | $\boldsymbol{0}$ | $\boldsymbol{0}$ |
| 72  | 0.669      | 1                | 1                | 1                | 1                | 1                | 1                | $\boldsymbol{0}$ | $\mathbf{0}$     | $\boldsymbol{0}$ | $\boldsymbol{0}$ | $\boldsymbol{0}$ |
| 73  | 0.578      | 1                | 1                | 1                | 1                | 1                | $\boldsymbol{0}$ | $\boldsymbol{0}$ | $\mathbf{0}$     | $\boldsymbol{0}$ | $\boldsymbol{0}$ | $\boldsymbol{0}$ |
| 74  | 0.000      | $\boldsymbol{0}$ | $\boldsymbol{0}$ | $\boldsymbol{0}$ | $\boldsymbol{0}$ | $\boldsymbol{0}$ | $\boldsymbol{0}$ | $\mathbf{0}$     | $\mathbf{0}$     | $\boldsymbol{0}$ | $\boldsymbol{0}$ | $\boldsymbol{0}$ |
| 75  | 0.589      | 1                | 1                | 1                | 1                | $\mathbf{1}$     | $\boldsymbol{0}$ | $\boldsymbol{0}$ | $\mathbf{0}$     | $\boldsymbol{0}$ | $\boldsymbol{0}$ | $\boldsymbol{0}$ |
| 76  | 0.213      | 1                | 1                | $\boldsymbol{0}$ | $\mathbf{0}$     | $\boldsymbol{0}$ | $\boldsymbol{0}$ | $\boldsymbol{0}$ | $\mathbf{0}$     | $\boldsymbol{0}$ | $\boldsymbol{0}$ | $\boldsymbol{0}$ |
| 77  | 0.635      | 1                | 1                | 1                | 1                | 1                | 1                | $\boldsymbol{0}$ | $\mathbf{0}$     | $\boldsymbol{0}$ | $\boldsymbol{0}$ | $\boldsymbol{0}$ |
| 78  | 0.502      | 1                | 1                | 1                | 1                | $\mathbf{1}$     | $\boldsymbol{0}$ | $\boldsymbol{0}$ | $\mathbf{0}$     | $\boldsymbol{0}$ | $\boldsymbol{0}$ | $\boldsymbol{0}$ |
| 79  | 0.098      | $\boldsymbol{0}$ | $\boldsymbol{0}$ | $\boldsymbol{0}$ | $\mathbf{0}$     | $\boldsymbol{0}$ | $\boldsymbol{0}$ | $\boldsymbol{0}$ | $\mathbf{0}$     | $\boldsymbol{0}$ | $\boldsymbol{0}$ | $\boldsymbol{0}$ |
| 80  | 0.432      | 1                | 1                | 1                | 1                | $\boldsymbol{0}$ | $\boldsymbol{0}$ | $\boldsymbol{0}$ | $\mathbf{0}$     | $\boldsymbol{0}$ | $\boldsymbol{0}$ | $\boldsymbol{0}$ |
| 81  | 0.668      | 1                | 1                | 1                | $\mathbf{1}$     | 1                | 1                | $\mathbf{0}$     | $\mathbf{0}$     | $\boldsymbol{0}$ | $\boldsymbol{0}$ | $\boldsymbol{0}$ |
| 82  | 0.585      | 1                | 1                | 1                | 1                | 1                | $\boldsymbol{0}$ | $\mathbf{0}$     | $\mathbf{0}$     | $\boldsymbol{0}$ | $\boldsymbol{0}$ | $\boldsymbol{0}$ |
| 83  | 0.766      | 1                | 1                | 1                | 1                | $\mathbf{1}$     | $\mathbf{1}$     | 1                | $\boldsymbol{0}$ | $\boldsymbol{0}$ | $\boldsymbol{0}$ | $\boldsymbol{0}$ |
| 84  | 0.000      | $\boldsymbol{0}$ | $\mathbf{0}$     | $\boldsymbol{0}$ | $\boldsymbol{0}$ | $\boldsymbol{0}$ | $\boldsymbol{0}$ | $\mathbf{0}$     | $\mathbf{0}$     | $\boldsymbol{0}$ | $\boldsymbol{0}$ | $\boldsymbol{0}$ |

Tabel K.1 Relevansi Forum Skenario Tahap Pertama (Lanjutan)

|                  | Keserupaan | <b>Threshold</b> |             |              |              |              |                  |                  |                  |                  |                  |                  |
|------------------|------------|------------------|-------------|--------------|--------------|--------------|------------------|------------------|------------------|------------------|------------------|------------------|
| No.              | semantik   | 0.1              | 0.2         | 0.3          | 0.4          | 0.5          | 0.6              | 0.7              | 0.8              | 0.9              | $\mathbf{1}$     | Anotator         |
| 85               | 0.664      | 1                | 1           | 1            | 1            | 1            | 1                | $\Omega$         | $\theta$         | $\theta$         | $\Omega$         | $\boldsymbol{0}$ |
| 86               | 0.797      | $\mathbf{1}$     | 1           | $\mathbf{1}$ | $\mathbf{1}$ | 1            | $\mathbf{1}$     | $\mathbf{1}$     | $\overline{0}$   | $\theta$         | $\overline{0}$   | $\mathbf{1}$     |
| 87               | 0.680      | $\mathbf{1}$     | 1           | $\mathbf{1}$ | $\mathbf{1}$ | 1            | $\mathbf{1}$     | $\overline{0}$   | $\overline{0}$   | $\theta$         | $\overline{0}$   | $\mathbf{1}$     |
| 88               | 0.642      | $\mathbf{1}$     | 1           | $\mathbf{1}$ | $\mathbf{1}$ | 1            | $\mathbf{1}$     | $\overline{0}$   | $\overline{0}$   | $\overline{0}$   | $\overline{0}$   | $\mathbf{1}$     |
| 89               | 0.761      | $\mathbf{1}$     | 1           | $\mathbf{1}$ | $\mathbf{1}$ | 1            | $\mathbf{1}$     | $\mathbf{1}$     | $\overline{0}$   | $\theta$         | $\overline{0}$   | $\mathbf{1}$     |
| 90               | 0.502      | $\mathbf{1}$     | 1           | $\mathbf{1}$ | $\mathbf{1}$ | 1            | $\boldsymbol{0}$ | $\overline{0}$   | $\overline{0}$   | $\theta$         | $\overline{0}$   | $\mathbf{1}$     |
| 91               | 0.789      | $\mathbf{1}$     | 1           | $\mathbf{1}$ | $\mathbf{1}$ | 1            | $\mathbf{1}$     | $\mathbf{1}$     | $\overline{0}$   | $\theta$         | $\overline{0}$   | $\mathbf{1}$     |
| 92               | 0.759      | $\mathbf{1}$     | 1           | $\mathbf{1}$ | $\mathbf{1}$ | 1            | $\mathbf{1}$     | $\mathbf{1}$     | $\overline{0}$   | $\theta$         | $\overline{0}$   | $\mathbf{1}$     |
| 93               | 0.617      | $\mathbf{1}$     | 1           | $\mathbf{1}$ | $\mathbf{1}$ | 1            | $\mathbf{1}$     | $\overline{0}$   | $\overline{0}$   | $\theta$         | $\overline{0}$   | $\mathbf{1}$     |
| 94               | 0.561      | $\mathbf{1}$     | 1           | $\mathbf{1}$ | $\mathbf{1}$ | 1            | $\mathbf{0}$     | $\overline{0}$   | $\overline{0}$   | $\theta$         | $\overline{0}$   | $\mathbf{1}$     |
| 95               | 0.666      | $\mathbf{1}$     | 1           | $\mathbf{1}$ | $\mathbf{1}$ | 1            | $\mathbf{1}$     | $\overline{0}$   | $\overline{0}$   | $\theta$         | $\overline{0}$   | $\mathbf{1}$     |
| 96               | 0.704      | $\mathbf{1}$     | 1           | $\mathbf{1}$ | $\mathbf{1}$ | 1            | $\mathbf{1}$     | $\mathbf{1}$     | $\overline{0}$   | $\theta$         | $\overline{0}$   | $\mathbf{1}$     |
| 97               | 0.668      | $\mathbf{1}$     | 1           | $\mathbf{1}$ | $\mathbf{1}$ | 1            | $\mathbf{1}$     | $\overline{0}$   | $\overline{0}$   | $\theta$         | $\overline{0}$   | $\mathbf{1}$     |
| 98               | 0.748      | $\mathbf{1}$     | 1           | $\mathbf{1}$ | $\mathbf{1}$ | 1            | $\mathbf{1}$     | $\overline{1}$   | $\overline{0}$   | $\mathbf{0}$     | $\overline{0}$   | $\mathbf{1}$     |
| 99               | 0.819      | $\mathbf{1}$     | 1           | $\mathbf{1}$ | $\mathbf{1}$ | 1            | $\mathbf{1}$     | $\mathbf{1}$     | $\mathbf{1}$     | $\overline{0}$   | $\overline{0}$   | $\mathbf{1}$     |
| 100              | 0.787      | $\mathbf{1}$     | 1           | $\mathbf{1}$ | $\mathbf{1}$ | 1            | $\mathbf{1}$     | $\mathbf{1}$     | $\overline{0}$   | $\mathbf{0}$     | $\overline{0}$   | $\mathbf{1}$     |
| 101              | 0.728      | $\mathbf{1}$     | 1           | $\mathbf{1}$ | $\mathbf{1}$ | 1            | $\mathbf{1}$     | $\mathbf{1}$     | $\overline{0}$   | $\theta$         | $\overline{0}$   | $\mathbf{1}$     |
| 102              | 0.727      | $\mathbf{1}$     | 1           | $\mathbf{1}$ | $\mathbf{1}$ | 1            | $\mathbf{1}$     | $\mathbf{1}$     | $\overline{0}$   | $\theta$         | $\overline{0}$   | $\mathbf{1}$     |
| 103              | 0.605      | $\mathbf{1}$     | 1           | $\mathbf{1}$ | $\mathbf{1}$ | 1            | $\mathbf{1}$     | $\overline{0}$   | $\overline{0}$   | $\theta$         | $\overline{0}$   | $\mathbf{1}$     |
| 104              | 0.627      | $\mathbf{1}$     | 1           | $\mathbf{1}$ | $\mathbf{1}$ | 1            | $\mathbf{1}$     | $\overline{0}$   | $\overline{0}$   | $\theta$         | $\overline{0}$   | $\mathbf{1}$     |
| 105              | 0.687      | $\mathbf{1}$     | 1           | $\mathbf{1}$ | $\mathbf{1}$ | 1            | $\mathbf{1}$     | $\overline{0}$   | $\overline{0}$   | $\theta$         | $\overline{0}$   | $\mathbf{1}$     |
| 106              | 0.685      | $\mathbf{1}$     | 1           | $\mathbf{1}$ | $\mathbf{1}$ | 1            | $\mathbf{1}$     | $\overline{0}$   | $\overline{0}$   | $\theta$         | $\overline{0}$   | $\mathbf{1}$     |
| 107              | 0.752      | $\mathbf{1}$     | 1           | $\mathbf{1}$ | $\mathbf{1}$ | 1            | $\mathbf{1}$     | $\mathbf{1}$     | $\overline{0}$   | $\theta$         | $\overline{0}$   | $\mathbf{1}$     |
| 108              | 0.714      | $\mathbf{1}$     | 1           | $\mathbf{1}$ | $\mathbf{1}$ | 1            | $\mathbf{1}$     | $\mathbf{1}$     | $\overline{0}$   | $\theta$         | $\overline{0}$   | $\mathbf{1}$     |
| 109              | 0.720      | $\mathbf{1}$     | 1           | $\mathbf{1}$ | $\mathbf{1}$ | 1            | $\mathbf{1}$     | $\mathbf{1}$     | $\overline{0}$   | $\mathbf{0}$     | $\overline{0}$   | $\mathbf{1}$     |
| 110              | 0.851      | $\mathbf{1}$     | 1           | $\mathbf{1}$ | $\mathbf{1}$ | 1            | $\mathbf{1}$     | $\mathbf{1}$     | $\mathbf{1}$     | $\mathbf{0}$     | $\overline{0}$   | $\mathbf{1}$     |
| 111              | 0.800      | $\mathbf{1}$     | 1           | $\mathbf{1}$ | $\mathbf{1}$ | 1            | $\mathbf{1}$     | $\mathbf{1}$     | $\mathbf{1}$     | $\overline{0}$   | $\overline{0}$   | $\mathbf{1}$     |
| 112              | 0.613      | $\mathbf{1}$     | 1           | $\mathbf{1}$ | $\mathbf{1}$ | 1            | $\mathbf{1}$     | $\overline{0}$   | $\overline{0}$   | $\mathbf{0}$     | $\overline{0}$   | $\mathbf{1}$     |
| 113              | 0.697      | $\mathbf{1}$     | 1           | $\mathbf{1}$ | $\mathbf{1}$ | 1            | $\mathbf{1}$     | $\overline{0}$   | $\overline{0}$   | $\mathbf{0}$     | $\overline{0}$   | $\mathbf{1}$     |
| 114              | 0.805      | $\mathbf{1}$     | 1           | $\mathbf{1}$ | $\mathbf{1}$ | 1            | $\mathbf{1}$     | $\mathbf{1}$     | $\mathbf{1}$     | $\overline{0}$   | $\overline{0}$   | $\mathbf{1}$     |
| 115              | 0.682      | $\mathbf{1}$     | $\mathbf 1$ | $\mathbf{1}$ | $\mathbf{1}$ | 1            | $\mathbf{1}$     | $\overline{0}$   | $\overline{0}$   | $\mathbf{0}$     | $\overline{0}$   | $\mathbf{1}$     |
| 116              | 0.739      | $\mathbf{1}$     | $\mathbf 1$ | $\mathbf{1}$ | $\mathbf{1}$ | 1            | $\mathbf{1}$     | $\mathbf{1}$     | $\overline{0}$   | $\mathbf{0}$     | $\overline{0}$   | $\mathbf{1}$     |
| 117              | 0.794      | $\mathbf{1}$     | $\mathbf 1$ | $\mathbf{1}$ | $\mathbf{1}$ | 1            | $\mathbf{1}$     | $\mathbf{1}$     | $\overline{0}$   | $\mathbf{0}$     | $\mathbf{0}$     | $\mathbf{1}$     |
| 118              | 0.701      | $\mathbf{1}$     | 1           | $\mathbf{1}$ | $\mathbf{1}$ | $\mathbf{1}$ | $\mathbf{1}$     | $\mathbf{1}$     | $\mathbf{0}$     | $\mathbf{0}$     | $\mathbf{0}$     | $\mathbf{1}$     |
| 119              | 0.753      | $\mathbf{1}$     | $\mathbf 1$ | $\mathbf{1}$ | $\mathbf{1}$ | $\mathbf{1}$ | $\mathbf{1}$     | $\mathbf{1}$     | $\mathbf{0}$     | $\overline{0}$   | $\mathbf{0}$     | $\mathbf{1}$     |
| 120              | 0.637      | $\mathbf{1}$     | 1           | $\mathbf{1}$ | $\mathbf{1}$ | 1            | 1                | $\boldsymbol{0}$ | $\boldsymbol{0}$ | $\boldsymbol{0}$ | $\boldsymbol{0}$ | 1                |
| 121              | 0.662      | $\mathbf{1}$     | 1           | $\mathbf{1}$ | $\mathbf{1}$ | 1            | $\mathbf{1}$     | $\boldsymbol{0}$ | $\boldsymbol{0}$ | $\boldsymbol{0}$ | $\boldsymbol{0}$ | $\mathbf{1}$     |
| 122              | 0.671      | $\mathbf{1}$     | 1           | $\mathbf{1}$ | $\mathbf{1}$ | $\mathbf{1}$ | $\mathbf{1}$     | $\boldsymbol{0}$ | $\boldsymbol{0}$ | $\boldsymbol{0}$ | $\boldsymbol{0}$ | $\mathbf{1}$     |
| 123              | 0.743      | $\mathbf{1}$     | 1           | $\mathbf{1}$ | $\mathbf{1}$ | $\mathbf{1}$ | $\mathbf{1}$     | $\mathbf{1}$     | $\boldsymbol{0}$ | $\boldsymbol{0}$ | $\boldsymbol{0}$ | $\mathbf{1}$     |
| 124              | 0.811      | $\mathbf{1}$     | 1           | $\mathbf{1}$ | $\mathbf{1}$ | $\mathbf{1}$ | $\mathbf{1}$     | $\mathbf{1}$     | $\mathbf{1}$     | $\mathbf{0}$     | $\boldsymbol{0}$ | $\mathbf{1}$     |
| $\overline{125}$ | 0.731      | $\mathbf{1}$     | 1           | $\mathbf{1}$ | $\mathbf{1}$ | $\mathbf{1}$ | $\mathbf{1}$     | $\mathbf{1}$     | $\boldsymbol{0}$ | $\mathbf{0}$     | $\boldsymbol{0}$ | $\mathbf{1}$     |
| 126              | 0.787      | $\mathbf{1}$     | 1           | $\mathbf{1}$ | $\mathbf{1}$ | $\mathbf{1}$ | $\mathbf{1}$     | $\mathbf{1}$     | $\boldsymbol{0}$ | $\mathbf{0}$     | $\boldsymbol{0}$ | $\mathbf{1}$     |
| 127              | 0.707      | $\mathbf{1}$     | 1           | $\mathbf{1}$ | $\mathbf{1}$ | $\mathbf{1}$ | $\mathbf{1}$     | $\mathbf{1}$     | $\boldsymbol{0}$ | $\mathbf{0}$     | $\boldsymbol{0}$ | $\mathbf{1}$     |
| 128              | 0.799      | $\mathbf{1}$     | 1           | $\mathbf{1}$ | $\mathbf{1}$ | $\mathbf{1}$ | $\mathbf{1}$     | $\mathbf{1}$     | $\boldsymbol{0}$ | $\mathbf{0}$     | $\boldsymbol{0}$ | $\mathbf{1}$     |
| 129              | 0.741      | $\mathbf{1}$     | 1           | $\mathbf{1}$ | $\mathbf{1}$ | $\mathbf{1}$ | $\mathbf{1}$     | $\mathbf{1}$     | $\boldsymbol{0}$ | $\mathbf{0}$     | $\boldsymbol{0}$ | $\mathbf{1}$     |
| 130              | 0.721      | $\mathbf{1}$     | 1           | $\mathbf{1}$ | $\mathbf{1}$ | $\mathbf{1}$ | $\mathbf{1}$     | $\mathbf{1}$     | $\boldsymbol{0}$ | $\mathbf{0}$     | $\boldsymbol{0}$ | $\mathbf{1}$     |
| 131              | 0.584      | $\mathbf{1}$     | 1           | $\mathbf{1}$ | $\mathbf{1}$ | $\mathbf{1}$ | $\boldsymbol{0}$ | $\boldsymbol{0}$ | $\boldsymbol{0}$ | $\mathbf{0}$     | $\boldsymbol{0}$ | $\mathbf{1}$     |
| 132              | 0.702      | $\mathbf{1}$     | 1           | $\mathbf{1}$ | $\mathbf{1}$ | $\mathbf{1}$ | $\mathbf{1}$     | $\mathbf{1}$     | $\boldsymbol{0}$ | $\mathbf{0}$     | $\boldsymbol{0}$ | $\mathbf{1}$     |
| 133              | 0.642      | $\mathbf{1}$     | 1           | $\mathbf{1}$ | $\mathbf{1}$ | $\mathbf{1}$ | $\mathbf{1}$     | $\boldsymbol{0}$ | $\boldsymbol{0}$ | $\boldsymbol{0}$ | $\boldsymbol{0}$ | $\mathbf{1}$     |
| 134              | 0.841      | $\mathbf{1}$     | 1           | $\mathbf{1}$ | $\mathbf{1}$ | 1            | $\mathbf{1}$     | 1                | $\mathbf{1}$     | $\mathbf{0}$     | $\boldsymbol{0}$ | $\mathbf{1}$     |

Tabel K.1 Relevansi Forum Skenario Tahap Pertama (Lanjutan)

| No.              | Keserupaan |              |              |              |              | <b>Threshold</b> |                |                  |                  |                  |                  | <b>Anotator</b> |
|------------------|------------|--------------|--------------|--------------|--------------|------------------|----------------|------------------|------------------|------------------|------------------|-----------------|
|                  | semantik   | 0.1          | 0.2          | 0.3          | 0.4          | 0.5              | 0.6            | 0.7              | 0.8              | 0.9              | $\mathbf{1}$     |                 |
| 135              | 0.706      | $\mathbf{1}$ | 1            | 1            | 1            | 1                | 1              | 1                | $\mathbf{0}$     | $\boldsymbol{0}$ | $\boldsymbol{0}$ | 1               |
| 136              | 0.755      | $\mathbf{1}$ | $\mathbf{1}$ | $\mathbf{1}$ | 1            | $\mathbf{1}$     | $\mathbf{1}$   | $\mathbf{1}$     | $\Omega$         | $\overline{0}$   | $\overline{0}$   | $\mathbf{1}$    |
| 137              | 0.716      | 1            | 1            | 1            | 1            | 1                | $\mathbf{1}$   | 1                | $\theta$         | $\theta$         | $\overline{0}$   | $\mathbf{1}$    |
| 138              | 0.720      | 1            | 1            | $\mathbf 1$  | 1            | $\mathbf{1}$     | $\mathbf{1}$   | 1                | $\overline{0}$   | $\overline{0}$   | $\overline{0}$   | $\mathbf{1}$    |
| 139              | 0.724      | 1            | $\mathbf{1}$ | 1            | 1            | $\mathbf{1}$     | $\mathbf{1}$   | 1                | $\theta$         | $\mathbf{0}$     | $\boldsymbol{0}$ | $\mathbf{1}$    |
| 140              | 0.762      | $\mathbf 1$  | $\mathbf{1}$ | $\mathbf{1}$ | $\mathbf{1}$ | $\mathbf{1}$     | $\mathbf{1}$   | $\mathbf{1}$     | $\overline{0}$   | $\boldsymbol{0}$ | $\overline{0}$   | $\mathbf{1}$    |
| 141              | 0.694      | $\mathbf{1}$ | $\mathbf{1}$ | $\mathbf{1}$ | $\mathbf{1}$ | $\mathbf{1}$     | $\mathbf{1}$   | $\mathbf{0}$     | $\overline{0}$   | $\boldsymbol{0}$ | $\overline{0}$   | $\mathbf{1}$    |
| 142              | 0.737      | $\mathbf{1}$ | $\mathbf{1}$ | $\mathbf{1}$ | $\mathbf{1}$ | $\mathbf{1}$     | $\mathbf{1}$   | $\mathbf{1}$     | $\mathbf{0}$     | $\boldsymbol{0}$ | $\overline{0}$   | $\mathbf{1}$    |
| 143              | 0.712      | $\mathbf{1}$ | $\mathbf{1}$ | $\mathbf{1}$ | $\mathbf{1}$ | $\mathbf{1}$     | $\mathbf{1}$   | 1                | $\boldsymbol{0}$ | $\boldsymbol{0}$ | $\overline{0}$   | $\mathbf{1}$    |
| 144              | 0.766      | $\mathbf{1}$ | $\mathbf{1}$ | $\mathbf{1}$ | $\mathbf{1}$ | $\mathbf{1}$     | $\mathbf 1$    | 1                | $\boldsymbol{0}$ | $\boldsymbol{0}$ | $\boldsymbol{0}$ | $\mathbf{1}$    |
| 145              | 0.499      | $\mathbf{1}$ | $\mathbf{1}$ | $\mathbf{1}$ | $\mathbf{1}$ | $\overline{0}$   | $\mathbf{0}$   | $\boldsymbol{0}$ | $\boldsymbol{0}$ | $\overline{0}$   | $\overline{0}$   | $\mathbf{1}$    |
| 146              | 0.825      | $\mathbf{1}$ | 1            | $\mathbf{1}$ | $\mathbf{1}$ | 1                | $\mathbf{1}$   | 1                | 1                | $\mathbf{0}$     | $\overline{0}$   | $\mathbf{1}$    |
| 147              | 0.775      | $\mathbf{1}$ | $\mathbf{1}$ | $\mathbf{1}$ | $\mathbf{1}$ | $\mathbf{1}$     | $\mathbf{1}$   | 1                | $\overline{0}$   | $\overline{0}$   | $\overline{0}$   | $\mathbf{1}$    |
| 148              | 0.781      | $\mathbf{1}$ | $\mathbf{1}$ | $\mathbf 1$  | $\mathbf{1}$ | $\mathbf{1}$     | $\mathbf{1}$   | 1                | $\overline{0}$   | $\overline{0}$   | $\overline{0}$   | $\mathbf{1}$    |
| 149              | 0.645      | $\mathbf{1}$ | $\mathbf{1}$ | $\mathbf{1}$ | $\mathbf{1}$ | $\mathbf{1}$     | $\mathbf{1}$   | $\overline{0}$   | $\overline{0}$   | $\overline{0}$   | $\overline{0}$   | $\mathbf{1}$    |
| 150              | 0.665      | 1            | 1            | 1            | 1            | 1                | $\mathbf{1}$   | $\theta$         | $\theta$         | $\mathbf{0}$     | $\overline{0}$   | $\mathbf{1}$    |
| 151              | 0.803      | $\mathbf{1}$ | $\mathbf{1}$ | $\mathbf{1}$ | $\mathbf{1}$ | $\mathbf{1}$     | $\overline{1}$ | $\mathbf{1}$     | $\mathbf{1}$     | $\overline{0}$   | $\overline{0}$   | $\mathbf{1}$    |
| 152              | 0.808      | $\mathbf{1}$ | $\mathbf{1}$ | $\mathbf{1}$ | $\mathbf{1}$ | $\mathbf{1}$     | $\mathbf{1}$   | 1                | 1                | $\overline{0}$   | $\overline{0}$   | $\mathbf{1}$    |
| 153              | 0.742      | $\mathbf{1}$ | $\mathbf{1}$ | $\mathbf{1}$ | $\mathbf{1}$ | $\mathbf{1}$     | $\mathbf{1}$   | $\mathbf{1}$     | $\overline{0}$   | $\overline{0}$   | $\overline{0}$   | $\mathbf{1}$    |
| 154              | 0.739      | $\mathbf{1}$ | $\mathbf{1}$ | $\mathbf{1}$ | $\mathbf{1}$ | $\mathbf{1}$     | $\mathbf{1}$   | $\mathbf{1}$     | $\overline{0}$   | $\overline{0}$   | $\overline{0}$   | $\mathbf{1}$    |
| $15\overline{5}$ | 0.765      | $\mathbf{1}$ | $\mathbf{1}$ | $\mathbf{1}$ | $\mathbf{1}$ | $\mathbf{1}$     | $\mathbf{1}$   | $\mathbf{1}$     | $\overline{0}$   | $\overline{0}$   | $\overline{0}$   | $\mathbf{1}$    |
| 156              | 0.695      | $\mathbf{1}$ | $\mathbf{1}$ | $\mathbf{1}$ | $\mathbf{1}$ | $\mathbf{1}$     | $\mathbf{1}$   | $\mathbf{0}$     | $\overline{0}$   | $\boldsymbol{0}$ | $\overline{0}$   | $\mathbf{1}$    |
| 157              | 0.825      | $\mathbf{1}$ | $\mathbf{1}$ | $\mathbf{1}$ | $\mathbf{1}$ | $\mathbf 1$      | $\mathbf{1}$   | 1                | 1                | $\boldsymbol{0}$ | $\overline{0}$   | $\mathbf{1}$    |
| 158              | 0.746      | $\mathbf{1}$ | $\mathbf{1}$ | $\mathbf{1}$ | $\mathbf{1}$ | $\mathbf{1}$     | $\mathbf{1}$   | 1                | $\mathbf{0}$     | $\mathbf{0}$     | $\overline{0}$   | $\mathbf{1}$    |
| 159              | 0.842      | $\mathbf{1}$ | 1            | $\mathbf 1$  | $\mathbf{1}$ | $\mathbf{1}$     | 1              | 1                | 1                | $\mathbf{0}$     | $\overline{0}$   | $\mathbf{1}$    |
| 160              | 0.721      | $\mathbf{1}$ | $\mathbf{1}$ | 1            | $\mathbf{1}$ | $\mathbf{1}$     | $\mathbf{1}$   | 1                | $\boldsymbol{0}$ | $\boldsymbol{0}$ | $\overline{0}$   | $\mathbf{1}$    |
| 161              | 0.613      | $\mathbf{1}$ | 1            | 1            | 1            | 1                | 1              | $\theta$         | $\theta$         | $\boldsymbol{0}$ | $\theta$         | 1               |
| 162              | 0.799      | $\mathbf{1}$ | $\mathbf{1}$ | $\mathbf{1}$ | $\mathbf{1}$ | $\mathbf{1}$     | $\mathbf{1}$   | $\mathbf{1}$     | $\mathbf{0}$     | $\boldsymbol{0}$ | $\overline{0}$   | $\mathbf{1}$    |
| 163              | 0.751      | $\mathbf{1}$ | $\mathbf{1}$ | $\mathbf{1}$ | $\mathbf{1}$ | $\mathbf{1}$     | $\mathbf{1}$   | 1                | $\theta$         | $\mathbf{0}$     | $\overline{0}$   | $\mathbf{1}$    |
| 164              | 0.789      | $\mathbf{1}$ | $\mathbf{1}$ | $\mathbf{1}$ | $\mathbf{1}$ | $\mathbf{1}$     | $\mathbf{1}$   | $\mathbf{1}$     | $\overline{0}$   | $\overline{0}$   | $\overline{0}$   | $\mathbf{1}$    |
| 165              | 0.729      | $\mathbf{1}$ | $\mathbf{1}$ | $\mathbf{1}$ | $\mathbf{1}$ | $\mathbf{1}$     | $\mathbf 1$    | $\mathbf{1}$     | $\mathbf{0}$     | $\boldsymbol{0}$ | $\overline{0}$   | $\mathbf{1}$    |
| 166              | 0.787      | $\mathbf 1$  | $\mathbf{1}$ | $\mathbf{1}$ | $\mathbf{1}$ | $\mathbf{1}$     | $\mathbf{1}$   | $\mathbf{1}$     | $\mathbf{0}$     | $\boldsymbol{0}$ | $\overline{0}$   | $\mathbf{1}$    |
| 167              | 0.787      | $\mathbf{1}$ | $\mathbf{1}$ | $\mathbf{1}$ | $\mathbf{1}$ | $\mathbf{1}$     | $\mathbf{1}$   | $\mathbf{1}$     | $\mathbf{0}$     | $\overline{0}$   | $\overline{0}$   | $\mathbf{1}$    |
| 168              | 0.617      | $\mathbf{1}$ | $\mathbf{1}$ | $\mathbf{1}$ | $\mathbf{1}$ | $\mathbf{1}$     | $\mathbf{1}$   | $\overline{0}$   | $\overline{0}$   | $\overline{0}$   | $\overline{0}$   | $\mathbf{1}$    |
| 169              | 0.686      | $\mathbf{1}$ | $\mathbf{1}$ | $\mathbf{1}$ | $\mathbf{1}$ | $\mathbf{1}$     | $\mathbf{1}$   | $\overline{0}$   | $\overline{0}$   | $\overline{0}$   | $\overline{0}$   | $\mathbf{1}$    |
| $\overline{170}$ | 0.860      | $\mathbf{1}$ | $\mathbf{1}$ | $\mathbf{1}$ | $\mathbf{1}$ | $\mathbf{1}$     | $\mathbf{1}$   | 1                | 1                | $\overline{0}$   | $\overline{0}$   | $\mathbf 1$     |

Tabel K.1 Relevansi Forum Skenario Tahap Pertama (Lanjutan)

#### **LAMPIRAN L Relevansi Forum Skenario Tahap Kedua**

Hasil pengujian skenario tahap kedua pada proses penentuan *threshold* untuk pesan terhadap deskripsi forum ditunjukkan pada Tabel L.1. Data tersebut digunakan untuk perhitungan nilai Kappa untuk setiap *threshold* dan penentuan *threshold* optimal untuk skenario tahap kedua.

|                  | Keserupaan |                  |                  |                  |                  | <b>Threshold</b> |                  |                  |                  |                  |                  |                  |
|------------------|------------|------------------|------------------|------------------|------------------|------------------|------------------|------------------|------------------|------------------|------------------|------------------|
| No.              | semantik   | 0.55             | 0.56             | 0.57             | 0.58             | 0.59             | 0.61             | 0.62             | 0.63             | 0.64             | 0.65             | Anotator         |
| 1                | 0.000      | $\boldsymbol{0}$ | $\boldsymbol{0}$ | 0                | $\mathbf{0}$     | $\boldsymbol{0}$ | $\boldsymbol{0}$ | $\boldsymbol{0}$ | $\boldsymbol{0}$ | $\boldsymbol{0}$ | $\boldsymbol{0}$ | $\mathbf{0}$     |
| $\overline{c}$   | 0.711      | $\mathbf{1}$     | $\mathbf{1}$     | $\mathbf{1}$     | $\mathbf{1}$     | $\mathbf{1}$     | $\mathbf{1}$     | $\mathbf{1}$     | $\mathbf{1}$     | $\mathbf{1}$     | $\mathbf{1}$     | $\theta$         |
| $\overline{3}$   | 0.485      | $\overline{0}$   | $\overline{0}$   | $\overline{0}$   | $\overline{0}$   | $\overline{0}$   | $\overline{0}$   | $\overline{0}$   | $\overline{0}$   | $\overline{0}$   | $\overline{0}$   | $\overline{0}$   |
| $\overline{4}$   | 0.273      | $\theta$         | $\theta$         | $\overline{0}$   | $\theta$         | $\theta$         | $\theta$         | $\theta$         | $\theta$         | $\theta$         | $\theta$         | $\overline{0}$   |
| $\overline{5}$   | 0.585      | $\mathbf{1}$     | $\mathbf{1}$     | $\mathbf{1}$     | $\mathbf{1}$     | $\boldsymbol{0}$ | $\overline{0}$   | $\boldsymbol{0}$ | $\boldsymbol{0}$ | $\boldsymbol{0}$ | $\boldsymbol{0}$ | $\boldsymbol{0}$ |
| $\epsilon$       | 0.000      | $\boldsymbol{0}$ | $\boldsymbol{0}$ | $\mathbf{0}$     | $\mathbf{0}$     | $\boldsymbol{0}$ | $\boldsymbol{0}$ | $\mathbf{0}$     | $\boldsymbol{0}$ | $\boldsymbol{0}$ | $\boldsymbol{0}$ | $\mathbf{0}$     |
| $\boldsymbol{7}$ | 0.556      | $\mathbf{1}$     | $\overline{0}$   | $\overline{0}$   | $\overline{0}$   | $\overline{0}$   | $\overline{0}$   | $\overline{0}$   | $\overline{0}$   | $\overline{0}$   | $\mathbf{0}$     | $\overline{0}$   |
| $\,$ 8 $\,$      | 0.392      | $\overline{0}$   | $\overline{0}$   | $\boldsymbol{0}$ | $\overline{0}$   | $\overline{0}$   | $\overline{0}$   | $\overline{0}$   | $\overline{0}$   | $\theta$         | $\overline{0}$   | $\overline{0}$   |
| 9                | 0.591      | 1                | $\mathbf{1}$     | 1                | $\mathbf{1}$     | $\mathbf{1}$     | $\theta$         | $\overline{0}$   | $\theta$         | $\theta$         | $\theta$         | $\mathbf{0}$     |
| 10               | 0.198      | $\boldsymbol{0}$ | $\boldsymbol{0}$ | $\boldsymbol{0}$ | $\mathbf{0}$     | $\boldsymbol{0}$ | $\overline{0}$   | $\theta$         | $\overline{0}$   | $\overline{0}$   | $\boldsymbol{0}$ | $\boldsymbol{0}$ |
| 11               | 0.587      | $\mathbf{1}$     | $\mathbf{1}$     | $\mathbf{1}$     | $\mathbf{1}$     | $\overline{0}$   | $\boldsymbol{0}$ | $\overline{0}$   | $\overline{0}$   | $\overline{0}$   | $\overline{0}$   | $\boldsymbol{0}$ |
| 12               | 0.582      | $\mathbf{1}$     | 1                | $\mathbf{1}$     | $\mathbf{1}$     | $\mathbf{0}$     | $\overline{0}$   | $\theta$         | $\overline{0}$   | $\overline{0}$   | $\overline{0}$   | $\boldsymbol{0}$ |
| 13               | 0.507      | $\mathbf{0}$     | $\theta$         | $\mathbf{0}$     | $\overline{0}$   | $\overline{0}$   | $\theta$         | $\Omega$         | $\theta$         | $\theta$         | $\theta$         | $\overline{0}$   |
| 14               | 0.000      | $\theta$         | $\theta$         | $\theta$         | $\mathbf{0}$     | $\boldsymbol{0}$ | $\theta$         | $\mathbf{0}$     | $\theta$         | $\theta$         | $\theta$         | $\mathbf{0}$     |
| 15               | 0.528      | $\boldsymbol{0}$ | $\boldsymbol{0}$ | $\boldsymbol{0}$ | $\mathbf{0}$     | $\boldsymbol{0}$ | $\boldsymbol{0}$ | $\mathbf{0}$     | $\boldsymbol{0}$ | $\boldsymbol{0}$ | $\boldsymbol{0}$ | $\boldsymbol{0}$ |
| 16               | 0.585      | $\mathbf{1}$     | $\mathbf{1}$     | $\mathbf{1}$     | $\mathbf{1}$     | $\mathbf{0}$     | $\mathbf{0}$     | $\mathbf{0}$     | $\boldsymbol{0}$ | $\boldsymbol{0}$ | $\boldsymbol{0}$ | $\boldsymbol{0}$ |
| 17               | 0.416      | $\mathbf{0}$     | $\boldsymbol{0}$ | $\overline{0}$   | $\mathbf{0}$     | $\mathbf{0}$     | $\theta$         | $\mathbf{0}$     | $\boldsymbol{0}$ | $\boldsymbol{0}$ | $\boldsymbol{0}$ | $\mathbf{0}$     |
| 18               | 0.587      | $\mathbf{1}$     | $\mathbf{1}$     | $\mathbf{1}$     | $\mathbf{1}$     | $\mathbf{0}$     | $\mathbf{0}$     | $\mathbf{0}$     | $\boldsymbol{0}$ | $\boldsymbol{0}$ | $\boldsymbol{0}$ | $\mathbf{0}$     |
| 19               | 0.584      | $\mathbf{1}$     | $\mathbf{1}$     | $\mathbf{1}$     | $\mathbf{1}$     | $\mathbf{0}$     | $\theta$         | $\theta$         | $\theta$         | $\boldsymbol{0}$ | $\theta$         | $\mathbf{0}$     |
| 20               | 0.449      | $\boldsymbol{0}$ | $\boldsymbol{0}$ | $\mathbf{0}$     | $\overline{0}$   | $\boldsymbol{0}$ | $\mathbf{0}$     | $\mathbf{0}$     | $\boldsymbol{0}$ | $\boldsymbol{0}$ | $\boldsymbol{0}$ | $\overline{0}$   |
| 21               | 0.276      | $\boldsymbol{0}$ | $\boldsymbol{0}$ | $\mathbf{0}$     | $\mathbf{0}$     | $\mathbf{0}$     | $\mathbf{0}$     | $\overline{0}$   | $\boldsymbol{0}$ | $\overline{0}$   | $\boldsymbol{0}$ | $\mathbf{0}$     |
| $\overline{22}$  | 0.523      | $\mathbf{0}$     | $\boldsymbol{0}$ | $\boldsymbol{0}$ | $\mathbf{0}$     | $\boldsymbol{0}$ | $\mathbf{0}$     | $\boldsymbol{0}$ | $\boldsymbol{0}$ | $\boldsymbol{0}$ | $\boldsymbol{0}$ | $\boldsymbol{0}$ |
| 23               | 0.729      | $\mathbf{1}$     | $\mathbf{1}$     | $\mathbf{1}$     | $\mathbf{1}$     | $\mathbf{1}$     | $\mathbf{1}$     | $\mathbf{1}$     | $\mathbf{1}$     | $\mathbf{1}$     | $\mathbf{1}$     | $\mathbf{0}$     |
| 24               | 0.569      | $\mathbf{1}$     | $\mathbf{1}$     | $\overline{0}$   | $\overline{0}$   | $\overline{0}$   | $\overline{0}$   | $\overline{0}$   | $\overline{0}$   | $\overline{0}$   | $\overline{0}$   | $\overline{0}$   |
| 25               | 0.569      | $\mathbf{1}$     | $\mathbf{1}$     | $\boldsymbol{0}$ | $\boldsymbol{0}$ | $\boldsymbol{0}$ | $\boldsymbol{0}$ | $\boldsymbol{0}$ | $\boldsymbol{0}$ | $\boldsymbol{0}$ | $\boldsymbol{0}$ | $\boldsymbol{0}$ |
| 26               | 0.190      | $\mathbf{0}$     | $\boldsymbol{0}$ | $\boldsymbol{0}$ | $\boldsymbol{0}$ | $\overline{0}$   | $\overline{0}$   | $\overline{0}$   | $\boldsymbol{0}$ | $\overline{0}$   | $\boldsymbol{0}$ | $\boldsymbol{0}$ |
| 27               | 0.581      | $\mathbf{1}$     | $\mathbf{1}$     | $\mathbf{1}$     | $\mathbf{1}$     | $\boldsymbol{0}$ | $\overline{0}$   | $\boldsymbol{0}$ | $\overline{0}$   | $\boldsymbol{0}$ | $\overline{0}$   | $\boldsymbol{0}$ |
| 28               | 0.000      | $\mathbf{0}$     | $\theta$         | $\mathbf{0}$     | $\overline{0}$   | $\overline{0}$   | $\theta$         | $\theta$         | $\theta$         | $\theta$         | $\theta$         | $\overline{0}$   |
| 29               | 0.416      | $\mathbf{0}$     | $\overline{0}$   | $\mathbf{0}$     | $\overline{0}$   | $\overline{0}$   | $\overline{0}$   | $\theta$         | $\theta$         | $\theta$         | $\theta$         | $\mathbf{0}$     |
| 30               | 0.000      | $\boldsymbol{0}$ | $\boldsymbol{0}$ | $\overline{0}$   | $\overline{0}$   | $\overline{0}$   | $\overline{0}$   | $\overline{0}$   | $\overline{0}$   | $\overline{0}$   | $\overline{0}$   | $\boldsymbol{0}$ |
| 31               | 0.403      | $\overline{0}$   | $\boldsymbol{0}$ | $\overline{0}$   | $\overline{0}$   | $\boldsymbol{0}$ | $\boldsymbol{0}$ | $\overline{0}$   | $\overline{0}$   | $\overline{0}$   | $\overline{0}$   | $\overline{0}$   |
| 32               | 0.584      | $\mathbf{1}$     | $\mathbf{1}$     | 1                | $\mathbf{1}$     | $\boldsymbol{0}$ | $\overline{0}$   | $\boldsymbol{0}$ | $\overline{0}$   | $\overline{0}$   | $\overline{0}$   | $\boldsymbol{0}$ |
| 33               | 0.000      | $\boldsymbol{0}$ | $\boldsymbol{0}$ | $\mathbf{0}$     | $\mathbf{0}$     | $\mathbf{0}$     | $\theta$         | $\mathbf{0}$     | $\theta$         | $\boldsymbol{0}$ | $\boldsymbol{0}$ | $\mathbf{0}$     |
| 34               | 0.000      | $\overline{0}$   | $\overline{0}$   | $\overline{0}$   | $\overline{0}$   | $\overline{0}$   | $\overline{0}$   | $\overline{0}$   | $\overline{0}$   | $\overline{0}$   | $\overline{0}$   | $\mathbf{0}$     |
| 35               | 0.665      | $\mathbf{1}$     | $\mathbf{1}$     | $\overline{1}$   | $\mathbf{1}$     | $\overline{1}$   | $\mathbf{1}$     | $\overline{1}$   | $\mathbf{1}$     | $\overline{1}$   | $\mathbf{1}$     | $\overline{0}$   |
| 36               | 0.215      | $\overline{0}$   | $\overline{0}$   | $\boldsymbol{0}$ | $\overline{0}$   | $\boldsymbol{0}$ | $\overline{0}$   | $\boldsymbol{0}$ | $\overline{0}$   | $\boldsymbol{0}$ | $\overline{0}$   | $\boldsymbol{0}$ |

Tabel L.1 Relevansi Forum Skenario Tahap Kedua

|     | Keserupaan | <b>Threshold</b> |                  |                  |                  |                  |                  |                  |                  |                  |                  |                  |
|-----|------------|------------------|------------------|------------------|------------------|------------------|------------------|------------------|------------------|------------------|------------------|------------------|
| No. | semantik   | 0.55             | 0.56             | 0.57             | 0.58             | 0.59             | 0.61             | 0.62             | 0.63             | 0.64             | 0.65             | Anotator         |
| 37  | 0.710      | 1                | 1                | 1                | 1                | 1                | 1                | 1                | 1                | 1                | 1                | $\mathbf{0}$     |
| 38  | 0.557      | $\mathbf{1}$     | $\overline{0}$   | $\mathbf{0}$     | $\overline{0}$   | $\overline{0}$   | $\mathbf{0}$     | $\overline{0}$   | $\overline{0}$   | $\overline{0}$   | $\overline{0}$   | $\mathbf{0}$     |
| 39  | 0.584      | 1                | 1                | $\mathbf{1}$     | $\mathbf{1}$     | $\overline{0}$   | $\overline{0}$   | $\overline{0}$   | $\overline{0}$   | $\overline{0}$   | $\overline{0}$   | $\overline{0}$   |
| 40  | 0.341      | $\boldsymbol{0}$ | $\overline{0}$   | $\overline{0}$   | $\overline{0}$   | $\overline{0}$   | $\mathbf{0}$     | $\overline{0}$   | $\overline{0}$   | $\overline{0}$   | $\overline{0}$   | $\overline{0}$   |
| 41  | 0.470      | $\boldsymbol{0}$ | $\overline{0}$   | $\boldsymbol{0}$ | $\boldsymbol{0}$ | $\boldsymbol{0}$ | $\boldsymbol{0}$ | $\boldsymbol{0}$ | $\overline{0}$   | $\overline{0}$   | $\overline{0}$   | $\boldsymbol{0}$ |
| 42  | 0.557      | $\mathbf{1}$     | $\boldsymbol{0}$ | $\boldsymbol{0}$ | $\boldsymbol{0}$ | $\boldsymbol{0}$ | $\boldsymbol{0}$ | $\boldsymbol{0}$ | $\boldsymbol{0}$ | $\boldsymbol{0}$ | $\boldsymbol{0}$ | $\boldsymbol{0}$ |
| 43  | 0.202      | $\mathbf{0}$     | $\mathbf{0}$     | $\boldsymbol{0}$ | $\mathbf{0}$     | $\boldsymbol{0}$ | $\mathbf{0}$     | $\mathbf{0}$     | $\theta$         | $\mathbf{0}$     | $\mathbf{0}$     | $\boldsymbol{0}$ |
| 44  | 0.202      | 0                | 0                | $\mathbf{0}$     | $\boldsymbol{0}$ | 0                | $\boldsymbol{0}$ | 0                | $\mathbf{0}$     | 0                | $\mathbf{0}$     | $\boldsymbol{0}$ |
| 45  | 0.741      | 1                | 1                | 1                | 1                | 1                | 1                | 1                | 1                | 1                | 1                | $\boldsymbol{0}$ |
| 46  | 0.575      | $\mathbf{1}$     | 1                | $\mathbf{1}$     | $\overline{0}$   | $\boldsymbol{0}$ | $\overline{0}$   | $\boldsymbol{0}$ | $\boldsymbol{0}$ | $\boldsymbol{0}$ | $\boldsymbol{0}$ | $\overline{0}$   |
| 47  | 0.384      | $\overline{0}$   | $\overline{0}$   | $\overline{0}$   | $\overline{0}$   | $\overline{0}$   | $\mathbf{0}$     | $\mathbf{0}$     | $\overline{0}$   | $\overline{0}$   | $\overline{0}$   | $\overline{0}$   |
| 48  | 0.128      | $\boldsymbol{0}$ | $\boldsymbol{0}$ | $\boldsymbol{0}$ | $\boldsymbol{0}$ | $\boldsymbol{0}$ | $\overline{0}$   | $\boldsymbol{0}$ | $\overline{0}$   | $\overline{0}$   | $\overline{0}$   | $\boldsymbol{0}$ |
| 49  | 0.563      | $\mathbf{1}$     | $\mathbf{1}$     | $\boldsymbol{0}$ | $\boldsymbol{0}$ | $\overline{0}$   | $\boldsymbol{0}$ | $\mathbf{0}$     | $\overline{0}$   | $\overline{0}$   | $\mathbf{0}$     | $\boldsymbol{0}$ |
| 50  | 0.521      | $\boldsymbol{0}$ | $\overline{0}$   | $\boldsymbol{0}$ | $\boldsymbol{0}$ | $\boldsymbol{0}$ | $\boldsymbol{0}$ | $\mathbf{0}$     | $\overline{0}$   | $\mathbf{0}$     | $\overline{0}$   | $\boldsymbol{0}$ |
| 51  | 0.649      | $\mathbf{1}$     | $\mathbf{1}$     | $\mathbf{1}$     | $\mathbf{1}$     | $\mathbf{1}$     | $\mathbf{1}$     | $\mathbf{1}$     | $\mathbf{1}$     | $\mathbf{1}$     | $\boldsymbol{0}$ | $\boldsymbol{0}$ |
| 52  | 0.000      | $\boldsymbol{0}$ | $\overline{0}$   | $\boldsymbol{0}$ | $\boldsymbol{0}$ | $\mathbf{0}$     | $\boldsymbol{0}$ | $\boldsymbol{0}$ | $\boldsymbol{0}$ | $\boldsymbol{0}$ | $\boldsymbol{0}$ | $\boldsymbol{0}$ |
| 53  | 0.395      | $\mathbf{0}$     | $\boldsymbol{0}$ | $\boldsymbol{0}$ | $\boldsymbol{0}$ | $\boldsymbol{0}$ | $\mathbf{0}$     | $\boldsymbol{0}$ | $\boldsymbol{0}$ | $\boldsymbol{0}$ | $\mathbf{0}$     | $\boldsymbol{0}$ |
| 54  | 0.570      | $\mathbf{1}$     | 1                | $\boldsymbol{0}$ | $\mathbf{0}$     | $\overline{0}$   | $\mathbf{0}$     | $\mathbf{0}$     | $\overline{0}$   | $\overline{0}$   | $\overline{0}$   | $\boldsymbol{0}$ |
| 55  | 0.456      | $\mathbf{0}$     | $\boldsymbol{0}$ | $\boldsymbol{0}$ | $\boldsymbol{0}$ | $\boldsymbol{0}$ | $\boldsymbol{0}$ | $\boldsymbol{0}$ | $\boldsymbol{0}$ | $\boldsymbol{0}$ | $\mathbf{0}$     | $\boldsymbol{0}$ |
| 56  | 0.539      | $\overline{0}$   | $\mathbf{0}$     | $\boldsymbol{0}$ | $\boldsymbol{0}$ | $\boldsymbol{0}$ | $\boldsymbol{0}$ | $\boldsymbol{0}$ | $\boldsymbol{0}$ | $\boldsymbol{0}$ | $\boldsymbol{0}$ | $\boldsymbol{0}$ |
| 57  | 0.532      | $\mathbf{0}$     | $\mathbf{0}$     | $\mathbf{0}$     | $\overline{0}$   | $\boldsymbol{0}$ | $\mathbf{0}$     | $\boldsymbol{0}$ | $\mathbf{0}$     | $\boldsymbol{0}$ | $\mathbf{0}$     | $\boldsymbol{0}$ |
| 58  | 0.600      | 1                | 1                | $\mathbf{1}$     | 1                | 1                | $\mathbf{0}$     | $\theta$         | $\mathbf{0}$     | $\theta$         | $\mathbf{0}$     | $\boldsymbol{0}$ |
| 59  | 0.000      | $\boldsymbol{0}$ | $\mathbf{0}$     | $\boldsymbol{0}$ | $\overline{0}$   | $\overline{0}$   | $\mathbf{0}$     | $\mathbf{0}$     | $\mathbf{0}$     | $\mathbf{0}$     | $\mathbf{0}$     | $\boldsymbol{0}$ |
| 60  | 0.569      | 1                | 1                | $\overline{0}$   | $\overline{0}$   | $\boldsymbol{0}$ | $\overline{0}$   | $\mathbf{0}$     | $\mathbf{0}$     | $\overline{0}$   | $\mathbf{0}$     | $\overline{0}$   |
| 61  | 0.501      | $\boldsymbol{0}$ | $\mathbf{0}$     | $\boldsymbol{0}$ | $\boldsymbol{0}$ | $\boldsymbol{0}$ | $\boldsymbol{0}$ | $\boldsymbol{0}$ | $\boldsymbol{0}$ | $\boldsymbol{0}$ | $\boldsymbol{0}$ | $\boldsymbol{0}$ |
| 62  | 0.728      | 1                | 1                | 1                | 1                | 1                | 1                | 1                | 1                | 1                | 1                | $\boldsymbol{0}$ |
| 63  | 0.493      | $\mathbf{0}$     | $\overline{0}$   | $\boldsymbol{0}$ | $\boldsymbol{0}$ | $\boldsymbol{0}$ | $\boldsymbol{0}$ | $\boldsymbol{0}$ | $\theta$         | $\boldsymbol{0}$ | $\mathbf{0}$     | $\boldsymbol{0}$ |
| 64  | 0.546      | 0                | $\boldsymbol{0}$ | $\boldsymbol{0}$ | $\boldsymbol{0}$ | $\boldsymbol{0}$ | $\boldsymbol{0}$ | $\boldsymbol{0}$ | $\boldsymbol{0}$ | $\boldsymbol{0}$ | $\boldsymbol{0}$ | $\boldsymbol{0}$ |
| 65  | 0.657      | $\mathbf{1}$     | $\mathbf{1}$     | $\mathbf{1}$     | 1                | $\mathbf{1}$     | $\mathbf{1}$     | $\mathbf{1}$     | $\mathbf{1}$     | $\mathbf{1}$     | 1                | $\boldsymbol{0}$ |
| 66  | 0.716      | $\mathbf{1}$     | $\mathbf{1}$     | $\mathbf{1}$     | $\mathbf{1}$     | $\mathbf{1}$     | $\mathbf{1}$     | $\mathbf{1}$     | $\mathbf{1}$     | $\mathbf{1}$     | $\mathbf{1}$     | $\boldsymbol{0}$ |
| 67  | 0.408      | $\boldsymbol{0}$ | $\overline{0}$   | $\boldsymbol{0}$ | $\boldsymbol{0}$ | $\boldsymbol{0}$ | $\overline{0}$   | $\boldsymbol{0}$ | $\overline{0}$   | $\boldsymbol{0}$ | $\mathbf{0}$     | $\boldsymbol{0}$ |
| 68  | 0.661      | $\mathbf{1}$     | $\mathbf{1}$     | $\mathbf{1}$     | $\mathbf{1}$     | $\mathbf{1}$     | $\mathbf{1}$     | $\mathbf{1}$     | $\mathbf{1}$     | $\mathbf{1}$     | $\mathbf{1}$     | $\boldsymbol{0}$ |
| 69  | 0.652      | $\mathbf{1}$     | $\mathbf{1}$     | $\mathbf{1}$     | $\mathbf{1}$     | $\mathbf{1}$     | $\mathbf{1}$     | $\mathbf{1}$     | $\mathbf{1}$     | $\mathbf{1}$     | $\mathbf{1}$     | $\overline{0}$   |
| 70  | 0.688      | $\mathbf{1}$     | $\mathbf{1}$     | $\,1$            | $\mathbf{1}$     | $\mathbf{1}$     | $\mathbf{1}$     | $\mathbf{1}$     | $\,1$            | $\mathbf{1}$     | $\mathbf 1$      | $\boldsymbol{0}$ |
| 71  | 0.756      | $\mathbf{1}$     | 1                | $\mathbf{1}$     | 1                | 1                | $\mathbf{1}$     | $\mathbf{1}$     | 1                | $\mathbf{1}$     | $\mathbf{1}$     | $\boldsymbol{0}$ |
| 72  | 0.669      | 1                | 1                | 1                | 1                | 1                | 1                | 1                | 1                | 1                | 1                | $\boldsymbol{0}$ |
| 73  | 0.578      | $\mathbf{1}$     | 1                | $\mathbf{1}$     | $\overline{0}$   | $\overline{0}$   | $\overline{0}$   | $\overline{0}$   | $\overline{0}$   | $\overline{0}$   | $\overline{0}$   | $\boldsymbol{0}$ |
| 74  | 0.000      | $\boldsymbol{0}$ | $\theta$         | $\overline{0}$   | $\boldsymbol{0}$ | $\theta$         | $\mathbf{0}$     | $\overline{0}$   | $\mathbf{0}$     | $\overline{0}$   | $\overline{0}$   | $\boldsymbol{0}$ |
| 75  | 0.589      | 1                | 1                | 1                | 1                | $\theta$         | $\mathbf{0}$     | $\mathbf{0}$     | $\theta$         | $\mathbf{0}$     | $\theta$         | $\mathbf{0}$     |
| 76  | 0.213      | $\boldsymbol{0}$ | $\boldsymbol{0}$ | $\mathbf{0}$     | $\mathbf{0}$     | $\mathbf{0}$     | $\overline{0}$   | $\mathbf{0}$     | $\overline{0}$   | $\mathbf{0}$     | $\overline{0}$   | $\boldsymbol{0}$ |
| 77  | 0.635      | $\mathbf{1}$     | 1                | 1                | $\mathbf{1}$     | 1                | $\mathbf{1}$     | $\mathbf{1}$     | $\mathbf{1}$     | $\mathbf{0}$     | $\boldsymbol{0}$ | $\boldsymbol{0}$ |
| 78  | 0.502      | $\boldsymbol{0}$ | $\theta$         | $\mathbf{0}$     | $\mathbf{0}$     | $\mathbf{0}$     | $\mathbf{0}$     | $\boldsymbol{0}$ | $\mathbf{0}$     | $\boldsymbol{0}$ | $\mathbf{0}$     | $\boldsymbol{0}$ |
| 79  | 0.098      | $\boldsymbol{0}$ | $\boldsymbol{0}$ | $\boldsymbol{0}$ | $\boldsymbol{0}$ | $\mathbf{0}$     | $\boldsymbol{0}$ | $\boldsymbol{0}$ | $\boldsymbol{0}$ | $\boldsymbol{0}$ | $\boldsymbol{0}$ | $\boldsymbol{0}$ |
| 80  | 0.432      | $\boldsymbol{0}$ | $\boldsymbol{0}$ | $\boldsymbol{0}$ | $\boldsymbol{0}$ | $\mathbf{0}$     | $\boldsymbol{0}$ | $\boldsymbol{0}$ | $\mathbf{0}$     | $\boldsymbol{0}$ | $\boldsymbol{0}$ | $\boldsymbol{0}$ |
| 81  | 0.668      | 1                | 1                | 1                | 1                | 1                | 1                | 1                | 1                | 1                | 1                | $\mathbf{0}$     |
| 82  | 0.585      | $\mathbf{1}$     | 1                | 1                | 1                | $\boldsymbol{0}$ | $\boldsymbol{0}$ | $\theta$         | $\mathbf{0}$     | $\overline{0}$   | $\boldsymbol{0}$ | $\boldsymbol{0}$ |
| 83  | 0.766      | 1                | 1                | 1                | 1                | 1                | $\mathbf{1}$     | 1                | 1                | 1                | 1                | $\boldsymbol{0}$ |
| 84  | 0.000      | $\boldsymbol{0}$ | $\theta$         | $\mathbf{0}$     | $\boldsymbol{0}$ | $\mathbf{0}$     | $\boldsymbol{0}$ | $\mathbf{0}$     | $\mathbf{0}$     | $\mathbf{0}$     | $\boldsymbol{0}$ | $\boldsymbol{0}$ |
| 85  | 0.664      | 1                | 1                | 1                | $\mathbf{1}$     | $\mathbf{1}$     | $\mathbf{1}$     | 1                | $\mathbf{1}$     | 1                | $\mathbf{1}$     | $\boldsymbol{0}$ |
| 86  | 0.797      | 1                | 1                | 1                | 1                | 1                | 1                | 1                | 1                | 1                | 1                | 1                |
| 87  | 0.680      | 1                | 1                | 1                | 1                | 1                | 1                | $\mathbf{1}$     | 1                | $\mathbf{1}$     | 1                | $\mathbf{1}$     |
| 88  | 0.642      | $\mathbf{1}$     | $\mathbf{1}$     | 1                | 1                | 1                | 1                | 1                | 1                | 1                | $\boldsymbol{0}$ | $\mathbf{1}$     |

Tabel L.1 Relevansi Forum Skenario Tahap Kedua (Lanjutan)

|     | Keserupaan | <b>Threshold</b> |                |                  |                  |                  |              |                  |                  |                  |                  |              |
|-----|------------|------------------|----------------|------------------|------------------|------------------|--------------|------------------|------------------|------------------|------------------|--------------|
| No. | semantik   | 0.55             | 0.56           | 0.57             | 0.58             | 0.59             | 0.61         | 0.62             | 0.63             | 0.64             | 0.65             | Anotator     |
| 89  | 0.761      | 1                | 1              | 1                | 1                | 1                | 1            | 1                | 1                | 1                | 1                | 1            |
| 90  | 0.502      | $\boldsymbol{0}$ | $\overline{0}$ | $\boldsymbol{0}$ | $\mathbf{0}$     | $\mathbf{0}$     | $\mathbf{0}$ | $\mathbf{0}$     | $\mathbf{0}$     | $\mathbf{0}$     | $\overline{0}$   | $\mathbf{1}$ |
| 91  | 0.789      | $\mathbf{1}$     | 1              | 1                | $\mathbf{1}$     | $\mathbf{1}$     | $\mathbf{1}$ | 1                | $\mathbf{1}$     | $\mathbf{1}$     | $\mathbf{1}$     | $\mathbf{1}$ |
| 92  | 0.759      | $\mathbf{1}$     | 1              | 1                | $\mathbf{1}$     | $\mathbf{1}$     | $\mathbf{1}$ | $\mathbf{1}$     | $\mathbf{1}$     | $\mathbf{1}$     | $\mathbf{1}$     | $\mathbf{1}$ |
| 93  | 0.617      | 1                | 1              | 1                | $\mathbf{1}$     | $\mathbf{1}$     | $\mathbf{1}$ | $\mathbf{0}$     | $\boldsymbol{0}$ | $\boldsymbol{0}$ | $\boldsymbol{0}$ | $\mathbf{1}$ |
| 94  | 0.561      | 1                | 1              | 0                | $\boldsymbol{0}$ | $\boldsymbol{0}$ | $\mathbf{0}$ | $\boldsymbol{0}$ | $\mathbf{0}$     | $\boldsymbol{0}$ | $\mathbf{0}$     | $\mathbf{1}$ |
| 95  | 0.666      | 1                | 1              | 1                | 1                | 1                | 1            | 1                | 1                | 1                | 1                | $\mathbf{1}$ |
| 96  | 0.704      | $\mathbf{1}$     | 1              | $\mathbf{1}$     | $\mathbf{1}$     | $\mathbf{1}$     | $\mathbf{1}$ | 1                | 1                | 1                | 1                | $\mathbf{1}$ |
| 97  | 0.668      | $\mathbf{1}$     | 1              | $\mathbf{1}$     | $\mathbf{1}$     | $\mathbf{1}$     | $\mathbf{1}$ | $\mathbf{1}$     | $\mathbf{1}$     | $\mathbf{1}$     | $\mathbf{1}$     | $\mathbf{1}$ |
| 98  | 0.748      | $\mathbf{1}$     | 1              | $\mathbf{1}$     | $\mathbf{1}$     | $\mathbf{1}$     | $\mathbf{1}$ | $\mathbf{1}$     | $\mathbf{1}$     | $\mathbf{1}$     | $\mathbf{1}$     | $\mathbf{1}$ |
| 99  | 0.819      | $\mathbf{1}$     | 1              | $\mathbf{1}$     | $\mathbf{1}$     | $\mathbf{1}$     | $\mathbf{1}$ | $\mathbf{1}$     | $\mathbf{1}$     | $\mathbf{1}$     | $\mathbf{1}$     | $\mathbf{1}$ |
| 100 | 0.787      | $\mathbf{1}$     | 1              | $\mathbf{1}$     | $\mathbf{1}$     | $\mathbf{1}$     | $\mathbf{1}$ | $\mathbf{1}$     | $\mathbf{1}$     | $\mathbf{1}$     | $\mathbf{1}$     | $\mathbf{1}$ |
| 101 | 0.728      | $\mathbf{1}$     | $\mathbf{1}$   | 1                | $\mathbf{1}$     | $\mathbf{1}$     | $\mathbf{1}$ | $\mathbf{1}$     | $\mathbf{1}$     | $\mathbf{1}$     | $\mathbf{1}$     | $\mathbf{1}$ |
| 102 | 0.727      | 1                | 1              | 1                | $\mathbf{1}$     | $\mathbf{1}$     | $\mathbf{1}$ | 1                | 1                | 1                | 1                | $\mathbf{1}$ |
| 103 | 0.605      | 1                | 1              | 1                | 1                | 1                | 0            | $\boldsymbol{0}$ | $\boldsymbol{0}$ | $\boldsymbol{0}$ | $\boldsymbol{0}$ | 1            |
| 104 | 0.627      | 1                | 1              | 1                | 1                | 1                | 1            | 1                | $\mathbf{0}$     | $\mathbf{0}$     | $\mathbf{0}$     | $\mathbf{1}$ |
| 105 | 0.687      | $\mathbf{1}$     | 1              | $\mathbf{1}$     | $\mathbf{1}$     | $\mathbf{1}$     | $\mathbf{1}$ | $\mathbf{1}$     | $\mathbf{1}$     | $\mathbf{1}$     | $\mathbf{1}$     | $\mathbf{1}$ |
| 106 | 0.685      | $\mathbf{1}$     | 1              | 1                | $\mathbf{1}$     | $\mathbf{1}$     | $\mathbf{1}$ | $\mathbf{1}$     | $\mathbf{1}$     | $\mathbf{1}$     | $\mathbf{1}$     | $\mathbf{1}$ |
| 107 | 0.752      | $\mathbf{1}$     | 1              | $\mathbf{1}$     | $\mathbf{1}$     | $\mathbf{1}$     | $\mathbf{1}$ | $\mathbf{1}$     | $\mathbf{1}$     | $\mathbf{1}$     | $\mathbf{1}$     | $\mathbf{1}$ |
| 108 | 0.714      | 1                | 1              | 1                | 1                | $\mathbf{1}$     | 1            | 1                | 1                | 1                | 1                | $\mathbf{1}$ |
| 109 | 0.720      | 1                | 1              | 1                | $\mathbf{1}$     | $\mathbf{1}$     | $\mathbf{1}$ | 1                | 1                | 1                | $\mathbf{1}$     | $\mathbf{1}$ |
| 110 | 0.851      | $\mathbf{1}$     | $\mathbf{1}$   | 1                | $\mathbf{1}$     | $\mathbf{1}$     | $\mathbf{1}$ | 1                | $\mathbf{1}$     | $\mathbf{1}$     | $\mathbf{1}$     | $\mathbf{1}$ |
| 111 | 0.800      | 1                | 1              | 1                | $\mathbf{1}$     | $\mathbf{1}$     | $\mathbf{1}$ | 1                | 1                | 1                | $\mathbf{1}$     | $\mathbf{1}$ |
| 112 | 0.613      | 1                | 1              | 1                | 1                | 1                | 1            | 0                | $\boldsymbol{0}$ | $\boldsymbol{0}$ | $\boldsymbol{0}$ | $\mathbf{1}$ |
| 113 | 0.697      | 1                | 1              | $\mathbf{1}$     | 1                | $\mathbf{1}$     | 1            | 1                | 1                | 1                | $\mathbf{1}$     | $\mathbf{1}$ |
| 114 | 0.805      | $\mathbf{1}$     | 1              | $\mathbf{1}$     | $\mathbf{1}$     | $\mathbf{1}$     | $\mathbf{1}$ | $\mathbf{1}$     | $\mathbf{1}$     | $\mathbf{1}$     | $\mathbf{1}$     | $\mathbf{1}$ |
| 115 | 0.682      | $\mathbf{1}$     | $\mathbf{1}$   | $\mathbf{1}$     | $\mathbf{1}$     | $\mathbf{1}$     | $\mathbf{1}$ | $\mathbf{1}$     | $\mathbf{1}$     | $\mathbf{1}$     | $\mathbf{1}$     | $\,1$        |
| 116 | 0.739      | 1                | 1              | $\mathbf{1}$     | $\mathbf{1}$     | $\mathbf{1}$     | $\mathbf{1}$ | $\mathbf{1}$     | $\mathbf{1}$     | $\mathbf{1}$     | $\mathbf{1}$     | $\mathbf{1}$ |
| 117 | 0.794      | 1                | 1              | 1                | 1                | $\mathbf{1}$     | 1            | 1                | 1                | 1                | 1                | $\mathbf{1}$ |
| 118 | 0.701      | 1                | 1              | $\mathbf{1}$     | $\mathbf{1}$     | 1                | $\mathbf{1}$ | $\mathbf{1}$     | $\mathbf{1}$     | $\mathbf{1}$     | $\mathbf{1}$     | $\mathbf{1}$ |
| 119 | 0.753      | $\mathbf{1}$     | 1              | $\mathbf{1}$     | $\mathbf{1}$     | $\mathbf{1}$     | $\mathbf{1}$ | $\mathbf{1}$     | $\mathbf{1}$     | $\mathbf{1}$     | $\mathbf{1}$     | $\mathbf{1}$ |
| 120 | 0.637      | $\mathbf{1}$     | 1              | $\mathbf{1}$     | $\mathbf{1}$     | $\mathbf{1}$     | $\mathbf{1}$ | $\mathbf{1}$     | $\mathbf{1}$     | $\boldsymbol{0}$ | $\boldsymbol{0}$ | $\mathbf{1}$ |
| 121 | 0.662      | 1                | 1              | 1                | 1                | 1                | 1            | 1                | 1                | 1                | 1                | $\mathbf{1}$ |
| 122 | 0.671      | 1                | 1              | 1                | 1                | 1                | 1            | 1                | 1                | 1                | 1                | $\mathbf{1}$ |
| 123 | 0.743      | 1                | 1              | 1                | 1                | 1                | 1            | 1                | 1                | $\mathbf{1}$     | 1                | $\mathbf{1}$ |
| 124 | 0.811      | 1                | 1              | 1                | $\mathbf{1}$     | $\mathbf{1}$     | 1            | $\mathbf{1}$     | $\mathbf{1}$     | $\mathbf{1}$     | 1                | $\,1$        |
| 125 | 0.731      | $\mathbf{1}$     | $\mathbf{1}$   | $\mathbf{1}$     | $\mathbf{1}$     | $\mathbf{1}$     | $\mathbf{1}$ | $\mathbf{1}$     | $\mathbf{1}$     | $\mathbf{1}$     | $\mathbf{1}$     | $\,1$        |
| 126 | 0.787      | 1                | 1              | 1                | 1                | 1                | 1            | 1                | 1                | 1                | 1                | 1            |
| 127 | 0.707      | 1                | 1              | 1                | $\mathbf{1}$     | $\mathbf{1}$     | $\mathbf{1}$ | 1                | $\mathbf{1}$     | $\mathbf{1}$     | $\mathbf{1}$     | $\mathbf{1}$ |
| 128 | 0.799      | $\mathbf{1}$     | 1              | 1                | $\mathbf{1}$     | $\mathbf{1}$     | $\mathbf{1}$ | 1                | $\mathbf{1}$     | 1                | $\mathbf{1}$     | $\mathbf{1}$ |
| 129 | 0.741      | 1                | $\mathbf{1}$   | 1                | $\mathbf{1}$     | $\mathbf{1}$     | $\mathbf{1}$ | $\mathbf{1}$     | $\mathbf{1}$     | $\mathbf{1}$     | $\,1$            | $\mathbf{1}$ |
| 130 | 0.721      | 1                | 1              | 1                | $\mathbf{1}$     | 1                | $\mathbf{1}$ | 1                | 1                | 1                | 1                | $\mathbf{1}$ |
| 131 | 0.584      | 1                | 1              | 1                | 1                | $\mathbf{0}$     | 0            | $\mathbf{0}$     | $\mathbf{0}$     | $\boldsymbol{0}$ | $\boldsymbol{0}$ | 1            |
| 132 | 0.702      | 1                | 1              | 1                | 1                | 1                | 1            | 1                | 1                | 1                | 1                | $\mathbf{1}$ |
| 133 | 0.642      | 1                | 1              | 1                | 1                | 1                | 1            | 1                | 1                | 1                | $\boldsymbol{0}$ | $\mathbf{1}$ |
| 134 | 0.841      | 1                | $\mathbf{1}$   | 1                | $\mathbf{1}$     | $\mathbf{1}$     | $\mathbf{1}$ | $\mathbf{1}$     | $\mathbf{1}$     | $\mathbf{1}$     | $\mathbf{1}$     | $\mathbf{1}$ |
| 135 | 0.706      | 1                | 1              | 1                | 1                | 1                | 1            | 1                | 1                | 1                | 1                | $\mathbf{1}$ |
| 136 | 0.755      | 1                | 1              | 1                | $\mathbf{1}$     | $\mathbf{1}$     | $\mathbf{1}$ | $\mathbf{1}$     | $\mathbf{1}$     | $\mathbf{1}$     | $\mathbf{1}$     | $\mathbf{1}$ |
| 137 | 0.716      | $\mathbf{1}$     | 1              | 1                | $\mathbf{1}$     | $\mathbf{1}$     | $\mathbf{1}$ | $\mathbf{1}$     | 1                | $\mathbf{1}$     | $\mathbf{1}$     | $\mathbf{1}$ |
| 138 | 0.720      | 1                | 1              | 1                | $\mathbf{1}$     | 1                | 1            | $\mathbf{1}$     | 1                | 1                | $\mathbf{1}$     | $\mathbf{1}$ |
| 139 | 0.724      | 1                | 1              | 1                | $\mathbf{1}$     | 1                | $\mathbf{1}$ | 1                | 1                | 1                | 1                | $\mathbf{1}$ |
| 140 | 0.762      | 1                | 1              | 1                | 1                | 1                | 1            | 1                | 1                | 1                | 1                | $\mathbf{1}$ |

Tabel L.1 Relevansi Forum Skenario Tahap Kedua (Lanjutan)

| No. | Keserupaan |                  |              |                  |                | <b>Threshold</b> |                |                |                |                |                | Anotator     |
|-----|------------|------------------|--------------|------------------|----------------|------------------|----------------|----------------|----------------|----------------|----------------|--------------|
|     | semantik   | 0.55             | 0.56         | 0.57             | 0.58           | 0.59             | 0.61           | 0.62           | 0.63           | 0.64           | 0.65           |              |
| 141 | 0.694      | 1                | 1            | 1                | 1              | 1                | 1              | 1              | 1              | 1              | 1              | 1            |
| 142 | 0.737      | $\mathbf{1}$     | $\mathbf{1}$ | $\mathbf{1}$     | $\mathbf{1}$   | $\mathbf{1}$     | $\mathbf{1}$   | $\mathbf{1}$   | $\mathbf{1}$   | $\mathbf{1}$   | $\mathbf{1}$   | $\mathbf{1}$ |
| 143 | 0.712      | $\mathbf{1}$     | $\mathbf{1}$ | $\mathbf{1}$     | $\mathbf{1}$   | $\mathbf{1}$     | $\mathbf{1}$   | $\mathbf{1}$   | $\mathbf{1}$   | $\mathbf{1}$   | $\mathbf{1}$   | $\mathbf{1}$ |
| 144 | 0.766      | $\mathbf{1}$     | $\mathbf{1}$ | $\mathbf{1}$     | $\mathbf{1}$   | $\mathbf{1}$     | $\mathbf{1}$   | $\mathbf{1}$   | $\mathbf{1}$   | $\mathbf{1}$   | $\mathbf{1}$   | $\mathbf{1}$ |
| 145 | 0.499      | $\boldsymbol{0}$ | $\theta$     | $\boldsymbol{0}$ | $\overline{0}$ | $\boldsymbol{0}$ | $\overline{0}$ | $\mathbf{0}$   | $\overline{0}$ | $\mathbf{0}$   | $\overline{0}$ | $\mathbf{1}$ |
| 146 | 0.825      | $\mathbf{1}$     | $\mathbf{1}$ | $\mathbf{1}$     | $\mathbf{1}$   | $\mathbf{1}$     | $\mathbf{1}$   | $\mathbf{1}$   | $\mathbf{1}$   | $\mathbf{1}$   | $\mathbf{1}$   | $\mathbf{1}$ |
| 147 | 0.775      | 1                | 1            | 1                | $\mathbf{1}$   | $\mathbf{1}$     | 1              | 1              | 1              | $\mathbf{1}$   | $\mathbf{1}$   | 1            |
| 148 | 0.781      | $\mathbf{1}$     | $\mathbf{1}$ | 1                | $\mathbf{1}$   | $\mathbf{1}$     | $\mathbf{1}$   | 1              | $\mathbf{1}$   | $\mathbf{1}$   | $\mathbf{1}$   | $\mathbf{1}$ |
| 149 | 0.645      | $\mathbf{1}$     | $\mathbf{1}$ | $\mathbf{1}$     | $\mathbf{1}$   | $\mathbf{1}$     | 1              | $\mathbf{1}$   | $\mathbf{1}$   | $\mathbf{1}$   | $\overline{0}$ | $\mathbf{1}$ |
| 150 | 0.665      | $\mathbf{1}$     | 1            | $\mathbf{1}$     | $\mathbf{1}$   | $\mathbf{1}$     | $\mathbf{1}$   | $\mathbf{1}$   | $\mathbf{1}$   | $\mathbf{1}$   | $\mathbf{1}$   | $\mathbf{1}$ |
| 151 | 0.803      | $\mathbf{1}$     | $\mathbf{1}$ | $\mathbf{1}$     | $\mathbf{1}$   | $\,1$            | $\mathbf{1}$   | $\mathbf{1}$   | $\mathbf{1}$   | $\mathbf{1}$   | $\mathbf{1}$   | $\,1$        |
| 152 | 0.808      | 1                | 1            | 1                | 1              | 1                | 1              | $\mathbf{1}$   | 1              | 1              | 1              | 1            |
| 153 | 0.742      | $\mathbf{1}$     | $\mathbf{1}$ | $\mathbf{1}$     | $\mathbf{1}$   | $\mathbf{1}$     | 1              | $\mathbf{1}$   | 1              | $\mathbf{1}$   | $\mathbf{1}$   | $\mathbf{1}$ |
| 154 | 0.739      | 1                | 1            | 1                | $\mathbf{1}$   | $\mathbf{1}$     | $\mathbf{1}$   | 1              | $\mathbf{1}$   | $\mathbf{1}$   | $\mathbf{1}$   | $\mathbf{1}$ |
| 155 | 0.765      | $\mathbf{1}$     | $\mathbf{1}$ | 1                | $\mathbf{1}$   | $\mathbf{1}$     | $\mathbf{1}$   | $\mathbf{1}$   | $\mathbf{1}$   | $\mathbf{1}$   | $\mathbf{1}$   | $\mathbf{1}$ |
| 156 | 0.695      | $\mathbf{1}$     | $\mathbf{1}$ | $\mathbf{1}$     | $\mathbf{1}$   | $\mathbf{1}$     | $\mathbf{1}$   | $\mathbf{1}$   | $\mathbf{1}$   | $\mathbf{1}$   | $\mathbf{1}$   | $\mathbf{1}$ |
| 157 | 0.825      | $\mathbf{1}$     | $\mathbf{1}$ | 1                | $\mathbf{1}$   | $\mathbf{1}$     | 1              | $\mathbf{1}$   | $\mathbf{1}$   | $\mathbf{1}$   | $\mathbf{1}$   | $\mathbf{1}$ |
| 158 | 0.746      | 1                | 1            | $\mathbf{1}$     | $\mathbf{1}$   | $\mathbf{1}$     | $\mathbf{1}$   | $\mathbf{1}$   | 1              | 1              | $\mathbf{1}$   | $\mathbf{1}$ |
| 159 | 0.842      | $\mathbf{1}$     | $\mathbf{1}$ | $\mathbf{1}$     | $\mathbf{1}$   | $\mathbf{1}$     | $\mathbf{1}$   | $\mathbf{1}$   | $\mathbf{1}$   | $\mathbf{1}$   | $\mathbf{1}$   | $\mathbf{1}$ |
| 160 | 0.721      | $\mathbf{1}$     | 1            | $\mathbf{1}$     | $\mathbf{1}$   | $\mathbf{1}$     | 1              | $\mathbf{1}$   | 1              | $\mathbf{1}$   | $\mathbf{1}$   | $\mathbf{1}$ |
| 161 | 0.613      | $\mathbf{1}$     | $\mathbf{1}$ | 1                | $\mathbf{1}$   | $\mathbf{1}$     | 1              | $\overline{0}$ | $\overline{0}$ | $\overline{0}$ | $\mathbf{0}$   | $\mathbf{1}$ |
| 162 | 0.799      | $\mathbf{1}$     | $\mathbf{1}$ | 1                | $\mathbf{1}$   | $\mathbf{1}$     | $\mathbf{1}$   | $\mathbf{1}$   | $\mathbf{1}$   | $\mathbf{1}$   | $\mathbf{1}$   | $\mathbf{1}$ |
| 163 | 0.751      | $\mathbf{1}$     | $\mathbf{1}$ | $\mathbf{1}$     | $\mathbf{1}$   | $\mathbf{1}$     | $\mathbf{1}$   | $\mathbf{1}$   | $\mathbf{1}$   | $\mathbf{1}$   | $\mathbf{1}$   | $\mathbf{1}$ |
| 164 | 0.789      | $\mathbf{1}$     | $\mathbf{1}$ | $\mathbf{1}$     | $\mathbf{1}$   | $\mathbf{1}$     | $\mathbf{1}$   | $\mathbf{1}$   | $\mathbf{1}$   | $\mathbf{1}$   | $\mathbf{1}$   | $\mathbf{1}$ |
| 165 | 0.729      | $\mathbf{1}$     | $\mathbf{1}$ | 1                | $\mathbf{1}$   | $\mathbf{1}$     | $\mathbf{1}$   | $\mathbf{1}$   | $\mathbf{1}$   | $\mathbf{1}$   | $\mathbf{1}$   | $\mathbf{1}$ |
| 166 | 0.787      | $\mathbf{1}$     | $\mathbf{1}$ | 1                | $\mathbf{1}$   | $\,1$            | $\mathbf{1}$   | $\mathbf{1}$   | $\mathbf{1}$   | $\,1$          | $\,1\,$        | $\,1$        |
| 167 | 0.787      | $\mathbf{1}$     | 1            | $\mathbf{1}$     | $\mathbf{1}$   | $\mathbf{1}$     | 1              | $\mathbf{1}$   | $\mathbf{1}$   | $\mathbf{1}$   | $\mathbf{1}$   | $\mathbf{1}$ |
| 168 | 0.617      | $\mathbf{1}$     | $\mathbf{1}$ | $\mathbf{1}$     | $\mathbf{1}$   | $\mathbf{1}$     | 1              | $\overline{0}$ | $\theta$       | $\overline{0}$ | $\overline{0}$ | $\mathbf{1}$ |
| 169 | 0.686      | $\mathbf{1}$     | $\mathbf{1}$ | $\mathbf{1}$     | $\mathbf{1}$   | $\mathbf{1}$     | 1              | $\mathbf{1}$   | $\mathbf{1}$   | $\mathbf{1}$   | $\mathbf{1}$   | $\mathbf{1}$ |
| 170 | 0.860      | 1                | $\mathbf{1}$ | $\mathbf{1}$     | $\mathbf{1}$   | $\mathbf{1}$     | 1              | $\mathbf{1}$   | $\mathbf{1}$   | $\mathbf{1}$   | $\mathbf{1}$   | $\,1$        |

Tabel L.1 Relevansi Forum Skenario Tahap Kedua (Lanjutan)

#### **LAMPIRAN M Relevansi Parent Skenario Tahap Pertama**

Hasil pengujian skenario tahap pertama pada proses penentuan *threshold* untuk pesan terhadap *parent*-nya ditunjukkan pada Tabel M.1. Data tersebut digunakan untuk perhitungan Kappa untuk setiap *threshold* dan penentuan *threshold* optimal untuk skenario tahap pertama.

|                         | Keserupaan |                  |                  |                  |                | <b>Threshold</b> |                  |                  |                  |                  |                  |                  |
|-------------------------|------------|------------------|------------------|------------------|----------------|------------------|------------------|------------------|------------------|------------------|------------------|------------------|
| No.                     | semantik   | 0.1              | 0.2              | 0.3              | 0.4            | 0.5              | 0.6              | 0.7              | 0.8              | 0.9              | 1                | Anotator         |
| $\mathbf{1}$            | 0.000      | $\mathbf{0}$     | $\mathbf{0}$     | $\mathbf{0}$     | $\overline{0}$ | $\theta$         | $\mathbf{0}$     | $\overline{0}$   | $\mathbf{0}$     | $\overline{0}$   | $\theta$         | $\overline{0}$   |
| $\overline{2}$          | 0.284      | $\mathbf{1}$     | $\mathbf{1}$     | $\mathbf{0}$     | $\overline{0}$ | $\boldsymbol{0}$ | $\overline{0}$   | $\theta$         | $\mathbf{0}$     | $\overline{0}$   | $\boldsymbol{0}$ | $\mathbf{0}$     |
| $\overline{\mathbf{3}}$ | 0.439      | 1                | $\mathbf{1}$     | $\mathbf{1}$     | 1              | $\overline{0}$   | $\overline{0}$   | $\theta$         | $\Omega$         | $\mathbf{0}$     | $\mathbf{0}$     | $\overline{0}$   |
| $\overline{4}$          | 0.000      | $\boldsymbol{0}$ | $\boldsymbol{0}$ | $\boldsymbol{0}$ | 0              | $\boldsymbol{0}$ | $\boldsymbol{0}$ | $\boldsymbol{0}$ | $\overline{0}$   | 0                | $\boldsymbol{0}$ | $\boldsymbol{0}$ |
| 5                       | 0.571      | $\mathbf{1}$     | $\mathbf{1}$     | $\mathbf{1}$     | 1              | 1                | $\mathbf{0}$     | $\overline{0}$   | $\Omega$         | $\overline{0}$   | $\mathbf{0}$     | $\boldsymbol{0}$ |
| 6                       | 0.582      | $\mathbf{1}$     | $\mathbf{1}$     | $\mathbf{1}$     | $\mathbf{1}$   | $\mathbf{1}$     | $\boldsymbol{0}$ | $\overline{0}$   | $\theta$         | $\overline{0}$   | $\overline{0}$   | $\overline{0}$   |
| 7                       | 0.509      | $\mathbf{1}$     | $\overline{1}$   | $\mathbf{1}$     | $\mathbf{1}$   | $\mathbf{1}$     | $\overline{0}$   | $\overline{0}$   | $\theta$         | $\overline{0}$   | $\overline{0}$   | $\overline{0}$   |
| $\overline{8}$          | 0.468      | $\mathbf{1}$     | $\mathbf{1}$     | $\mathbf{1}$     | 1              | $\theta$         | $\theta$         | $\theta$         | $\theta$         | $\mathbf{0}$     | $\theta$         | $\theta$         |
| $\overline{9}$          | 0.000      | $\overline{0}$   | $\overline{0}$   | $\overline{0}$   | $\overline{0}$ | $\overline{0}$   | $\theta$         | $\overline{0}$   | $\overline{0}$   | $\overline{0}$   | $\overline{0}$   | $\overline{0}$   |
| 10                      | 0.000      | $\theta$         | $\theta$         | $\theta$         | $\theta$       | $\theta$         | $\theta$         | $\theta$         | $\theta$         | $\theta$         | $\theta$         | $\theta$         |
| 11                      | 0.339      | $\mathbf{1}$     | $\mathbf{1}$     | $\mathbf{1}$     | $\overline{0}$ | $\mathbf{0}$     | $\boldsymbol{0}$ | $\mathbf{0}$     | $\overline{0}$   | $\mathbf{0}$     | $\boldsymbol{0}$ | $\mathbf{0}$     |
| $\overline{12}$         | 0.683      | $\mathbf{1}$     | $\mathbf{1}$     | $\mathbf{1}$     | 1              | 1                | $\mathbf{1}$     | $\overline{0}$   | $\overline{0}$   | $\overline{0}$   | $\theta$         | $\overline{0}$   |
| $\overline{13}$         | 0.210      | $\mathbf{1}$     | $\mathbf{1}$     | $\overline{0}$   | $\overline{0}$ | $\overline{0}$   | $\boldsymbol{0}$ | $\overline{0}$   | $\mathbf{0}$     | $\mathbf{0}$     | $\mathbf{0}$     | $\overline{0}$   |
| $\overline{14}$         | 0.536      | $\mathbf{1}$     | $\mathbf{1}$     | $\mathbf{1}$     | $\mathbf{1}$   | $\mathbf{1}$     | $\boldsymbol{0}$ | $\mathbf{0}$     | $\mathbf{0}$     | $\overline{0}$   | $\overline{0}$   | $\overline{0}$   |
| $\overline{15}$         | 0.000      | $\overline{0}$   | $\overline{0}$   | $\overline{0}$   | $\theta$       | $\overline{0}$   | $\boldsymbol{0}$ | $\mathbf{0}$     | $\boldsymbol{0}$ | $\mathbf{0}$     | $\overline{0}$   | $\overline{0}$   |
| 16                      | 0.000      | $\overline{0}$   | $\overline{0}$   | $\overline{0}$   | $\theta$       | $\overline{0}$   | $\overline{0}$   | $\overline{0}$   | $\theta$         | $\overline{0}$   | $\mathbf{0}$     | $\overline{0}$   |
| $\overline{17}$         | 0.232      | $\mathbf{1}$     | $\mathbf{1}$     | $\overline{0}$   | $\overline{0}$ | $\overline{0}$   | $\boldsymbol{0}$ | $\boldsymbol{0}$ | $\mathbf{0}$     | $\mathbf{0}$     | $\overline{0}$   | $\overline{0}$   |
| $\overline{18}$         | 0.573      | $\mathbf{1}$     | $\mathbf{1}$     | $\mathbf{1}$     | $\mathbf{1}$   | $\mathbf{1}$     | $\overline{0}$   | $\mathbf{0}$     | $\mathbf{0}$     | $\mathbf{0}$     | $\overline{0}$   | $\overline{0}$   |
| 19                      | 0.423      | $\mathbf{1}$     | $\mathbf{1}$     | $\mathbf{1}$     | $\mathbf{1}$   | $\boldsymbol{0}$ | $\boldsymbol{0}$ | $\overline{0}$   | $\mathbf{0}$     | $\boldsymbol{0}$ | $\boldsymbol{0}$ | $\boldsymbol{0}$ |
| $\overline{20}$         | 0.000      | $\overline{0}$   | $\boldsymbol{0}$ | $\overline{0}$   | $\overline{0}$ | $\overline{0}$   | $\boldsymbol{0}$ | $\mathbf{0}$     | $\theta$         | $\boldsymbol{0}$ | $\mathbf{0}$     | $\overline{0}$   |
| 21                      | 0.683      | $\mathbf{1}$     | 1                | $\mathbf{1}$     | 1              | $\mathbf{1}$     | $\mathbf{1}$     | $\theta$         | $\theta$         | $\theta$         | $\theta$         | $\mathbf{1}$     |
| 22                      | 0.840      | $\mathbf{1}$     | $\mathbf{1}$     | $\mathbf{1}$     | $\mathbf{1}$   | 1                | $\mathbf{1}$     | 1                | 1                | $\overline{0}$   | $\mathbf{0}$     | $\mathbf{1}$     |
| $\overline{23}$         | 0.799      | $\mathbf{1}$     | 1                | $\mathbf{1}$     | 1              | 1                | 1                | 1                | $\theta$         | $\theta$         | $\theta$         | $\mathbf{1}$     |
| 24                      | 0.592      | $\mathbf{1}$     | 1                | $\mathbf{1}$     | $\mathbf{1}$   | 1                | $\boldsymbol{0}$ | $\overline{0}$   | $\overline{0}$   | $\overline{0}$   | $\mathbf{0}$     | $\mathbf{1}$     |
| $\overline{25}$         | 0.672      | $\mathbf{1}$     | $\mathbf{1}$     | $\mathbf{1}$     | $\mathbf{1}$   | $\mathbf{1}$     | $\mathbf{1}$     | $\overline{0}$   | $\theta$         | $\overline{0}$   | $\overline{0}$   | $\mathbf{1}$     |
| $\overline{26}$         | 0.668      | $\mathbf{1}$     | $\mathbf{1}$     | $\mathbf{1}$     | $\mathbf{1}$   | $\mathbf{1}$     | $\mathbf{1}$     | $\theta$         | $\theta$         | $\overline{0}$   | $\overline{0}$   | $\,1$            |
| $\overline{27}$         | 0.918      | $\mathbf{1}$     | $\mathbf{1}$     | $\mathbf{1}$     | $\mathbf{1}$   | 1                | $\mathbf{1}$     | 1                | 1                | 1                | $\theta$         | $\mathbf{1}$     |
| 28                      | 0.666      | 1                | $\mathbf{1}$     | $\mathbf{1}$     | 1              | 1                | $\mathbf{1}$     | $\overline{0}$   | $\overline{0}$   | $\overline{0}$   | $\theta$         | $\mathbf{1}$     |
| 29                      | 0.825      | $\mathbf{1}$     | 1                | 1                | 1              | $\mathbf{1}$     | $\mathbf{1}$     | 1                | 1                | $\theta$         | $\theta$         | $\mathbf{1}$     |
| 30                      | 0.689      | $\mathbf{1}$     | $\overline{1}$   | $\mathbf{1}$     | $\mathbf{1}$   | $\mathbf{1}$     | $\overline{1}$   | $\mathbf{0}$     | $\overline{0}$   | $\overline{0}$   | $\overline{0}$   | $\overline{1}$   |
| 31                      | 0.754      | 1                | $\mathbf{1}$     | $\mathbf{1}$     | 1              | 1                | $\mathbf{1}$     | $\mathbf{1}$     | $\overline{0}$   | $\overline{0}$   | $\overline{0}$   | $\mathbf{1}$     |
| $\overline{32}$         | 0.770      | $\mathbf{1}$     | $\mathbf{1}$     | $\mathbf{1}$     | $\mathbf{1}$   | $\mathbf{1}$     | $\mathbf{1}$     | $\mathbf{1}$     | $\overline{0}$   | $\overline{0}$   | $\overline{0}$   | $\mathbf{1}$     |
| $\overline{33}$         | 0.769      | $\mathbf{1}$     | $\mathbf{1}$     | $\mathbf{1}$     | $\mathbf{1}$   | $\mathbf{1}$     | $\mathbf{1}$     | $\mathbf{1}$     | $\theta$         | $\overline{0}$   | $\mathbf{0}$     | $\overline{1}$   |
| $\overline{34}$         | 0.755      | $\mathbf{1}$     | $\mathbf{1}$     | $\mathbf{1}$     | $\mathbf{1}$   | 1                | $\mathbf{1}$     | $\mathbf{1}$     | $\boldsymbol{0}$ | $\mathbf{0}$     | $\mathbf{0}$     | $\overline{1}$   |
| $\overline{35}$         | 0.741      | 1                | $\mathbf{1}$     | $\mathbf{1}$     | 1              | $\mathbf{1}$     | $\mathbf{1}$     | 1                | $\Omega$         | $\overline{0}$   | $\mathbf{0}$     | $\mathbf{1}$     |
| $\overline{36}$         | 0.752      | $\mathbf{1}$     | $\mathbf{1}$     | $\mathbf{1}$     | $\mathbf{1}$   | $\mathbf{1}$     | $\mathbf{1}$     | $\mathbf{1}$     | $\overline{0}$   | $\mathbf{0}$     | $\boldsymbol{0}$ | $\mathbf{1}$     |
| $\overline{37}$         | 0.722      | $\mathbf{1}$     | $\mathbf{1}$     | $\mathbf{1}$     | $\mathbf{1}$   | $\mathbf{1}$     | $\mathbf{1}$     | $\mathbf{1}$     | $\overline{0}$   | $\mathbf{0}$     | $\overline{0}$   | $\mathbf{1}$     |
| 38                      | 0.806      | $\mathbf{1}$     | $\mathbf{1}$     | $\mathbf{1}$     | $\mathbf{1}$   | 1                | $\mathbf{1}$     | $\mathbf{1}$     | $\mathbf{1}$     | $\boldsymbol{0}$ | $\overline{0}$   | $\,1$            |
| 39                      | 0.887      | $\mathbf{1}$     | 1                | $\mathbf{1}$     | $\mathbf{1}$   | 1                | $\mathbf{1}$     | $\mathbf{1}$     | $\mathbf{1}$     | $\boldsymbol{0}$ | $\boldsymbol{0}$ | $\,1$            |
| 40                      | 0.688      | $\mathbf{1}$     | $\mathbf{1}$     | $\mathbf{1}$     | $\mathbf{1}$   | $\mathbf{1}$     | $\mathbf{1}$     | $\overline{0}$   | $\theta$         | $\theta$         | $\overline{0}$   | $\mathbf{1}$     |

Tabel M.1 Relevansi *Parent* Skenario Tahap Pertama

#### **LAMPIRAN N Relevansi Parent Skenario Tahap Kedua**

Hasil pengujian skenario tahap kedua pada proses penentuan *threshold* untuk pesan terhadap *parent*-nya ditunjukkan pada Tabel N.1. Data tersebut digunakan untuk perhitungan nilai Kappa untuk setiap *threshold* dan penentuan *threshold* optimal untuk skenario tahap kedua.

| No.             | Keserupaan |                  |                |                  |                  | <b>Threshold</b> |                  |                  |                  |                  |                  |                  |
|-----------------|------------|------------------|----------------|------------------|------------------|------------------|------------------|------------------|------------------|------------------|------------------|------------------|
|                 | semantik   | 0.55             | 0.56           | 0.57             | 0.58             | 0.59             | 0.61             | 0.62             | 0.63             | 0.64             | 0.65             | Anotator         |
| 1               | 0.000      | $\boldsymbol{0}$ | $\overline{0}$ | $\boldsymbol{0}$ | $\overline{0}$   | $\overline{0}$   | $\overline{0}$   | $\overline{0}$   | $\overline{0}$   | $\overline{0}$   | $\theta$         | $\overline{0}$   |
| $\overline{c}$  | 0.284      | 1                | $\mathbf{1}$   | $\mathbf{0}$     | $\mathbf{0}$     | $\mathbf{0}$     | $\mathbf{0}$     | $\mathbf{0}$     | $\overline{0}$   | $\mathbf{0}$     | $\overline{0}$   | $\boldsymbol{0}$ |
| 3               | 0.439      | 1                | 1              | 1                | $\mathbf{1}$     | $\overline{0}$   | $\theta$         | $\Omega$         | $\Omega$         | $\theta$         | $\overline{0}$   | $\overline{0}$   |
| $\overline{4}$  | 0.000      | $\overline{0}$   | $\overline{0}$ | $\mathbf{0}$     | $\boldsymbol{0}$ | $\boldsymbol{0}$ | $\boldsymbol{0}$ | $\boldsymbol{0}$ | $\mathbf{0}$     | $\boldsymbol{0}$ | $\boldsymbol{0}$ | $\boldsymbol{0}$ |
| 5               | 0.571      | $\mathbf{1}$     | 1              | $\mathbf{1}$     | $\mathbf{1}$     | $\mathbf{1}$     | $\theta$         | $\mathbf{0}$     | $\theta$         | $\mathbf{0}$     | $\mathbf{0}$     | $\mathbf{0}$     |
| 6               | 0.582      | $\mathbf{1}$     | $\mathbf{1}$   | $\mathbf{1}$     | $\mathbf{1}$     | $\mathbf{1}$     | $\overline{0}$   | $\overline{0}$   | $\overline{0}$   | $\overline{0}$   | $\overline{0}$   | $\overline{0}$   |
| 7               | 0.509      | $\mathbf{1}$     | $\mathbf{1}$   | $\mathbf{1}$     | $\mathbf{1}$     | $\mathbf{1}$     | $\overline{0}$   | $\overline{0}$   | $\mathbf{0}$     | $\overline{0}$   | $\boldsymbol{0}$ | $\overline{0}$   |
| $\overline{8}$  | 0.468      | $\mathbf{1}$     | $\mathbf{1}$   | $\mathbf{1}$     | $\mathbf{1}$     | $\mathbf{0}$     | $\boldsymbol{0}$ | $\boldsymbol{0}$ | $\mathbf{0}$     | $\boldsymbol{0}$ | $\boldsymbol{0}$ | $\mathbf{0}$     |
| $\overline{9}$  | 0.000      | $\mathbf{0}$     | $\mathbf{0}$   | $\overline{0}$   | $\overline{0}$   | $\mathbf{0}$     | $\overline{0}$   | $\mathbf{0}$     | $\mathbf{0}$     | $\boldsymbol{0}$ | $\boldsymbol{0}$ | $\overline{0}$   |
| $\overline{10}$ | 0.000      | $\overline{0}$   | $\overline{0}$ | $\overline{0}$   | $\overline{0}$   | $\overline{0}$   | $\overline{0}$   | $\mathbf{0}$     | $\mathbf{0}$     | $\boldsymbol{0}$ | $\overline{0}$   | $\overline{0}$   |
| 11              | 0.339      | $\mathbf{1}$     | $\mathbf{1}$   | $\mathbf{1}$     | $\boldsymbol{0}$ | $\mathbf{0}$     | $\boldsymbol{0}$ | $\boldsymbol{0}$ | $\mathbf{0}$     | $\boldsymbol{0}$ | $\boldsymbol{0}$ | $\boldsymbol{0}$ |
| 12              | 0.683      | $\mathbf{1}$     | $\mathbf{1}$   | $\mathbf{1}$     | 1                | $\mathbf{1}$     | $\mathbf{1}$     | $\mathbf{0}$     | $\mathbf{0}$     | $\theta$         | $\boldsymbol{0}$ | $\mathbf{0}$     |
| 13              | 0.210      | 1                | 1              | $\boldsymbol{0}$ | $\boldsymbol{0}$ | $\boldsymbol{0}$ | $\boldsymbol{0}$ | $\boldsymbol{0}$ | $\boldsymbol{0}$ | $\overline{0}$   | $\boldsymbol{0}$ | $\boldsymbol{0}$ |
| 14              | 0.536      | $\mathbf{1}$     | $\mathbf{1}$   | $\mathbf{1}$     | $\mathbf{1}$     | $\mathbf{1}$     | $\overline{0}$   | $\boldsymbol{0}$ | $\mathbf{0}$     | $\mathbf{0}$     | $\boldsymbol{0}$ | $\overline{0}$   |
| $\overline{15}$ | 0.000      | $\overline{0}$   | $\overline{0}$ | $\overline{0}$   | $\mathbf{0}$     | $\boldsymbol{0}$ | $\overline{0}$   | $\boldsymbol{0}$ | $\boldsymbol{0}$ | $\boldsymbol{0}$ | $\boldsymbol{0}$ | $\overline{0}$   |
| 16              | 0.000      | $\boldsymbol{0}$ | $\Omega$       | $\boldsymbol{0}$ | $\Omega$         | $\Omega$         | $\Omega$         | $\Omega$         | $\Omega$         | $\Omega$         | $\boldsymbol{0}$ | $\boldsymbol{0}$ |
| $\overline{17}$ | 0.232      | $\mathbf{1}$     | $\mathbf{1}$   | $\overline{0}$   | $\overline{0}$   | $\overline{0}$   | $\overline{0}$   | $\boldsymbol{0}$ | $\overline{0}$   | $\boldsymbol{0}$ | $\boldsymbol{0}$ | $\overline{0}$   |
| $\overline{18}$ | 0.573      | $\mathbf{1}$     | $\mathbf{1}$   | $\mathbf{1}$     | $\mathbf{1}$     | $\mathbf{1}$     | $\overline{0}$   | $\boldsymbol{0}$ | $\mathbf{0}$     | $\boldsymbol{0}$ | $\boldsymbol{0}$ | $\overline{0}$   |
| 19              | 0.423      | $\mathbf{1}$     | $\mathbf{1}$   | $\mathbf{1}$     | $\mathbf{1}$     | $\mathbf{0}$     | $\overline{0}$   | $\overline{0}$   | $\overline{0}$   | $\overline{0}$   | $\overline{0}$   | $\mathbf{0}$     |
| $\overline{20}$ | 0.000      | $\overline{0}$   | $\overline{0}$ | $\boldsymbol{0}$ | $\boldsymbol{0}$ | $\overline{0}$   | $\overline{0}$   | $\boldsymbol{0}$ | $\overline{0}$   | $\boldsymbol{0}$ | $\overline{0}$   | $\overline{0}$   |
| $\overline{21}$ | 0.683      | $\mathbf{1}$     | $\mathbf{1}$   | $\mathbf{1}$     | $\mathbf{1}$     | $\mathbf{1}$     | $\mathbf{1}$     | $\mathbf{0}$     | $\mathbf{0}$     | $\mathbf{0}$     | $\boldsymbol{0}$ | $\overline{1}$   |
| $\overline{22}$ | 0.840      | $\mathbf{1}$     | $\mathbf{1}$   | $\mathbf{1}$     | $\mathbf{1}$     | $\mathbf{1}$     | $\mathbf{1}$     | $\mathbf{1}$     | $\mathbf{1}$     | $\boldsymbol{0}$ | $\boldsymbol{0}$ | $\mathbf{1}$     |
| $\overline{23}$ | 0.799      | $\mathbf{1}$     | $\mathbf{1}$   | $\mathbf{1}$     | $\mathbf{1}$     | $\mathbf{1}$     | $\mathbf{1}$     | $\mathbf{1}$     | $\overline{0}$   | $\overline{0}$   | $\mathbf{0}$     | $\mathbf{1}$     |
| 24              | 0.592      | $\mathbf{1}$     | $\mathbf{1}$   | $\mathbf{1}$     | $\mathbf{1}$     | $\mathbf{1}$     | $\overline{0}$   | $\mathbf{0}$     | $\mathbf{0}$     | $\boldsymbol{0}$ | $\boldsymbol{0}$ | $\,1\,$          |
| $\overline{25}$ | 0.672      | $\mathbf{1}$     | $\mathbf{1}$   | $\mathbf{1}$     | $\mathbf{1}$     | $\mathbf{1}$     | $\mathbf{1}$     | $\overline{0}$   | $\theta$         | $\theta$         | $\overline{0}$   | $\mathbf{1}$     |
| $\overline{26}$ | 0.668      | $\mathbf{1}$     | $\mathbf 1$    | $\mathbf{1}$     | $\overline{1}$   | $\overline{1}$   | $\mathbf{1}$     | $\overline{0}$   | $\overline{0}$   | $\overline{0}$   | $\overline{0}$   | $\overline{1}$   |
| $\overline{27}$ | 0.918      | $\mathbf{1}$     | 1              | $\mathbf{1}$     | $\mathbf{1}$     | 1                | 1                | 1                | $\mathbf{1}$     | 1                | $\mathbf{0}$     | $\mathbf{1}$     |
| 28              | 0.666      | $\mathbf{1}$     | $\mathbf{1}$   | $\mathbf{1}$     | $\mathbf{1}$     | $\mathbf{1}$     | $\mathbf{1}$     | $\overline{0}$   | $\overline{0}$   | $\overline{0}$   | $\overline{0}$   | $\mathbf{1}$     |
| 29              | 0.825      | $\mathbf{1}$     | $\mathbf{1}$   | $\mathbf{1}$     | $\mathbf{1}$     | $\mathbf{1}$     | $\mathbf{1}$     | $\mathbf{1}$     | $\mathbf{1}$     | $\mathbf{0}$     | $\mathbf{0}$     | $\mathbf 1$      |
| $\overline{30}$ | 0.689      | $\,1$            | $\mathbf{1}$   | $\mathbf{1}$     | $\,1$            | $\,1$            | $\mathbf{1}$     | $\overline{0}$   | $\overline{0}$   | $\overline{0}$   | $\overline{0}$   | $\mathbf 1$      |
| 31              | 0.754      | $\,1$            | $\mathbf{1}$   | $\mathbf{1}$     | $\mathbf{1}$     | $\mathbf{1}$     | $\mathbf{1}$     | $\mathbf{1}$     | $\mathbf{0}$     | $\overline{0}$   | $\boldsymbol{0}$ | $\mathbf 1$      |
| 32              | 0.770      | $\,1$            | 1              | 1                | $\mathbf{1}$     | $\mathbf{1}$     | $\mathbf{1}$     | $\mathbf{1}$     | $\boldsymbol{0}$ | $\boldsymbol{0}$ | $\Omega$         | $\mathbf 1$      |
| 33              | 0.769      | $\mathbf{1}$     | $\mathbf{1}$   | $\mathbf{1}$     | $\mathbf{1}$     | $\mathbf{1}$     | $\mathbf{1}$     | $\mathbf{1}$     | $\mathbf{0}$     | $\boldsymbol{0}$ | $\boldsymbol{0}$ | $\mathbf 1$      |
| 34              | 0.755      | $\mathbf{1}$     | $\mathbf{1}$   | $\mathbf{1}$     | $\mathbf{1}$     | $\mathbf{1}$     | $\mathbf{1}$     | $\mathbf{1}$     | $\mathbf{0}$     | $\mathbf{0}$     | $\boldsymbol{0}$ | $\,1\,$          |
| 35              | 0.741      | $\mathbf{1}$     | 1              | $\mathbf{1}$     | $\mathbf{1}$     | $\mathbf{1}$     | $\mathbf{1}$     | $\mathbf{1}$     | $\overline{0}$   | $\theta$         | $\overline{0}$   | $\,1\,$          |
| $\overline{36}$ | 0.752      | $\mathbf{1}$     | $\mathbf{1}$   | $\mathbf{1}$     | $\mathbf{1}$     | $\mathbf{1}$     | $\mathbf{1}$     | $\mathbf{1}$     | $\overline{0}$   | $\mathbf{0}$     | $\overline{0}$   | $\mathbf{1}$     |
| $\overline{37}$ | 0.722      | $\mathbf{1}$     | $\mathbf{1}$   | $\mathbf{1}$     | $\mathbf{1}$     | $\,1\,$          | $\,1$            | $\,1$            | $\boldsymbol{0}$ | $\boldsymbol{0}$ | $\boldsymbol{0}$ | $\mathbf{1}$     |
| $\overline{38}$ | 0.806      | 1                | 1              | 1                | 1                | 1                | 1                | 1                | 1                | $\mathbf{0}$     | $\theta$         | 1                |
| 39              | 0.887      | $\mathbf{1}$     | 1              | $\mathbf{1}$     | $\mathbf{1}$     | $\mathbf{1}$     | $\mathbf{1}$     | $\mathbf{1}$     | $\mathbf{1}$     | $\mathbf{0}$     | $\boldsymbol{0}$ | $\,1$            |
| 40              | 0.688      | $\mathbf{1}$     | $\mathbf{1}$   | $\mathbf{1}$     | $\mathbf{1}$     | $\mathbf{1}$     | $\mathbf{1}$     | $\mathbf{0}$     | $\overline{0}$   | $\overline{0}$   | $\mathbf{0}$     | $\,1\,$          |

Tabel N.1 Relevansi *Parent* Skenario Tahap Kedua

### **LAMPIRAN O Hasil Anotasi Data Relevan Forum**

Terdapat 209 pesan yang dinyatakan relevan dengan forum oleh para anotator. Data ini digunakan untuk menentukan hubungan antara relevansi pesan terhadap forum dan relevansi pesan terhadap mata kuliah. Data tersebut ditunjukkan pada Tabel O.1.

| N <sub>0</sub>  |                  |                 | Relevansi       | N <sub>0</sub>  |                  |                 | Relevansi       |
|-----------------|------------------|-----------------|-----------------|-----------------|------------------|-----------------|-----------------|
|                 | Fpid             | Forum           | Mata kuliah     |                 | Fpid             | Forum           | Mata kuliah     |
| $\mathbf{1}$    | 7543             | Ya              | Ya              | 36              | 7947             | Ya              | Ya              |
| $\overline{c}$  | 7544             | $\rm \bar{Y}a$  | $\overline{Ya}$ | 37              | 7948             | Ya              | Ya              |
| $\overline{3}$  | 7545             | Ya              | Ya              | 38              | 7949             | Ya              | Ya              |
| $\overline{4}$  | 7546             | Ya              | Ya              | 39              | 7950             | Ya              | Ya              |
| $\overline{5}$  | 7547             | Ya              | $\overline{Ya}$ | 40              | 7951             | Ya              | Ya              |
| 6               | 7550             | Ya              | Ya              | 41              | 7953             | Ya              | Ya              |
| $\tau$          | 7551             | Ya              | Ya              | 42              | 7955             | Ya              | Ya              |
| 8               | 7556             | Ya              | Ya              | 43              | 7969             | Ya              | Ya              |
| 9               | 7573             | Ya              | Ya              | 44              | 7981             | Ya              | Ya              |
| 10              | 7574             | Ya              | Ya              | 45              | 7983             | Ya              | Ya              |
| 11              | 7576             | Ya              | Ya              | 46              | 7984             | Ya              | Ya              |
| 12              | 7581             | Ya              | Ya              | 47              | 7986             | Ya              | Ya              |
| 13              | 7585             | Ya              | Ya              | 48              | 7987             | Ya              | Ya              |
| 14              | 7589             | Ya              | Ya              | 49              | 7988             | Ya              | Ya              |
| 15              | 7590             | Ya              | Ya              | 50              | 7989             | Ya              | Ya              |
| 16              | 7591             | Ya              | Ya              | 51              | 7990             | Ya              | Ya              |
| $17\,$          | 7674             | Ya              | Ya              | $52\,$          | 7991             | Ya              | Ya              |
| 18              | 7689             | Ya              | Ya              | 53              | 7992             | Ya              | Ya              |
| 19              | 7690             | Ya              | Ya              | 54              | 7993             | Ya              | Ya              |
| 20              | 7692             | Ya              | Ya              | 55              | 7994             | Ya              | Ya              |
| $\overline{21}$ | 7875             | Ya              | $\overline{Ya}$ | 56              | 7996             | Ya              | Ya              |
| 22              | 7887             | Ya              | Ya              | 57              | 7997             | Ya              | Ya              |
| 23              | $\frac{1}{7918}$ | Ya              | Ya              | $\overline{58}$ | 8000             | Ya              | Ya              |
| 24              | 7926             | Ya              | Ya              | 59              | 8001             | Ya              | Ya              |
| $\overline{25}$ | 7931             | Ya              | Ya              | 60              | 8002             | Ya              | Ya              |
| 26              | 7933             | Ya              | Ya              | 61              | 8004             | Ya              | Ya              |
| 27              | 7934             | Ya              | Ya              | 62              | 8006             | Ya              | Ya              |
| 28              | 7936             | Ya              | Ya              | 63              | 8035             | Ya              | Ya              |
| $\overline{29}$ | 7937             | Ya              | $\overline{Ya}$ | 64              | 8037             | Ya              | Ya              |
| $\overline{30}$ | 7939             | Ya              | $\overline{Ya}$ | 65              | 8038             | Ya              | Ya              |
| 31              | 7942             | $\overline{Y}a$ | Ya              | 66              | $\frac{1}{7563}$ | $\overline{Ya}$ | $\overline{Y}a$ |
| 32              | 7943             | $\overline{Y}a$ | Ya              | 67              | 7570             | $\overline{Ya}$ | $\overline{Ya}$ |
| 33              | 7944             | Ya              | Yа              | 68              | 7598             | Ya              | Ya              |
| 34              | 7945             | Ya              | Ya              | 69              | 7599             | Ya              | Ya              |
| $\overline{35}$ | 7946             | Ya              | Ya              | 70              | 7600             | Ya              | Ya              |

Tabel O.1 Data pesan yang Dianotasi Relevan dengan Deskripsi Forum

|                |      |       | Relevansi       | $\ldots$       |      |       | Relevansi   |
|----------------|------|-------|-----------------|----------------|------|-------|-------------|
| N <sub>0</sub> | Fpid | Forum | Mata kuliah     | N <sub>0</sub> | Fpid | Forum | Mata kuliah |
| 71             | 7601 | Ya    | Ya              | 121            | 7635 | Ya    | Ya          |
| 72             | 7604 | Ya    | Ya              | 122            | 7636 | Ya    | Ya          |
| 73             | 7605 | Ya    | Ya              | 123            | 7637 | Ya    | Ya          |
| 74             | 7608 | Ya    | Ya              | 124            | 7641 | Ya    | Ya          |
| 75             | 7609 | Ya    | Ya              | 125            | 7644 | Ya    | Ya          |
| 76             | 7611 | Ya    | Ya              | 126            | 7649 | Ya    | Ya          |
| 77             | 7616 | Ya    | Ya              | 127            | 7650 | Ya    | Ya          |
| 78             | 7618 | Ya    | Ya              | 128            | 7651 | Ya    | Ya          |
| 79             | 7619 | Ya    | Ya              | 129            | 7652 | Ya    | Ya          |
| 80             | 7621 | Ya    | Ya              | 130            | 7655 | Ya    | Ya          |
| 81             | 7628 | Ya    | Ya              | 131            | 7656 | Ya    | Ya          |
| 82             | 7629 | Ya    | Tidak           | 132            | 7657 | Ya    | Ya          |
| 83             | 7634 | Ya    | Ya              | 133            | 7658 | Ya    | Ya          |
| 84             | 7639 | Ya    | Ya              | 134            | 7660 | Ya    | Ya          |
| 85             | 7642 | Ya    | Ya              | 135            | 7661 | Ya    | Ya          |
| 86             | 7646 | Ya    | Ya              | 136            | 7662 | Ya    | Ya          |
| 87             | 7653 | Ya    | Ya              | 137            | 7663 | Ya    | Ya          |
| 88             | 7659 | Ya    | Ya              | 138            | 7664 | Ya    | Ya          |
| 89             | 7665 | Ya    | Ya              | 139            | 7666 | Ya    | Ya          |
| 90             | 7678 | Ya    | Ya              | 140            | 7668 | Ya    | Ya          |
| 91             | 7839 | Ya    | Ya              | 141            | 7669 | Ya    | Ya          |
| 92             | 7888 | Ya    | Ya              | 142            | 7673 | Ya    | Ya          |
| 93             | 7889 | Ya    | $\overline{Y}a$ | 143            | 7694 | Ya    | Ya          |
| 94             | 7890 | Ya    | Ya              | 144            | 7697 | Ya    | Ya          |
| 95             | 7892 | Ya    | Ya              | 145            | 7841 | Ya    | Ya          |
| 96             | 7894 | Ya    | $\overline{Y}a$ | 146            | 7854 | Ya    | Ya          |
| 97             | 7895 | Ya    | Ya              | 147            | 7856 | Ya    | Ya          |
| 98             | 7897 | Ya    | Ya              | 148            | 7858 | Ya    | Ya          |
| 99             | 7899 | Ya    | Ya              | 149            | 7860 | Ya    | Ya          |
| 100            | 7900 | Ya    | Ya              | 150            | 7866 | Ya    | Ya          |
| 101            | 7901 | Ya    | Ya              | 151            | 7867 | Ya    | Ya          |
| 102            | 7902 | Ya    | Ya              | 152            | 7868 | Ya    | Ya          |
| 103            | 7904 | Ya    | Ya              | 153            | 7869 | Ya    | Ya          |
| 104            | 7906 | Ya    | Ya              | 154            | 7870 | Ya    | Ya          |
| 105            | 7907 | Ya    | Ya              | 155            | 7871 | Ya    | Ya          |
| 106            | 7908 | Ya    | Ya              | 156            | 7873 | Ya    | Ya          |
| 107            | 7921 | Ya    | Ya              | 157            | 7876 | Ya    | Ya          |
| 108            | 7548 | Ya    | Ya              | 158            | 7877 | Ya    | Ya          |
| 109            | 7558 | Ya    | Ya              | 159            | 7878 | Ya    | Ya          |
| 110            | 7559 | Ya    | Ya              | 160            | 7879 | Ya    | Ya          |
| 111            | 7565 | Ya    | Ya              | 161            | 7881 | Ya    | Ya          |
| 112            | 7566 | Ya    | Ya              | 162            | 7882 | Ya    | Ya          |
| 113            | 7567 | Ya    | Ya              | 163            | 7883 | Ya    | Ya          |
| 114            | 7568 | Ya    | Ya              | 164            | 7884 | Ya    | Ya          |
| 115            | 7569 | Ya    | Ya              | 165            | 7885 | Ya    | Ya          |
| 116            | 7571 | Ya    | Ya              | 166            | 7886 | Ya    | Ya          |
| 117            | 7572 | Ya    | Ya              | 167            | 7911 | Ya    | Ya          |
| 118            | 7575 | Ya    | Ya              | 168            | 7913 | Ya    | Ya          |
| 119            | 7583 | Ya    | Ya              | 169            | 7914 | Ya    | Ya          |
| 120            | 7633 | Ya    | Ya              | 170            | 7919 | Ya    | Ya          |

Tabel O.1 Data pesan yang Dianotasi Relevan dengan Deskripsi Forum (Lanjutan)

| N <sub>0</sub> |      |       | Relevansi   | No  |      |       | Relevansi   |
|----------------|------|-------|-------------|-----|------|-------|-------------|
|                | Fpid | Forum | Mata kuliah |     | Fpid | Forum | Mata kuliah |
| 171            | 7922 | Ya    | Ya          | 191 | 8051 | Ya    | Ya          |
| 172            | 7923 | Ya    | Ya          | 192 | 8053 | Ya    | Ya          |
| 173            | 7927 | Ya    | Ya          | 193 | 8055 | Ya    | Ya          |
| 174            | 7928 | Ya    | Ya          | 194 | 8069 | Ya    | Ya          |
| 175            | 7929 | Ya    | Ya          | 195 | 8077 | Ya    | Ya          |
| 176            | 7935 | Ya    | Ya          | 196 | 8079 | Ya    | Ya          |
| 177            | 7938 | Ya    | Ya          | 197 | 8080 | Ya    | Ya          |
| 178            | 8007 | Ya    | Ya          | 198 | 8097 | Ya    | Ya          |
| 179            | 8008 | Ya    | Ya          | 199 | 8105 | Ya    | Ya          |
| 180            | 8010 | Ya    | Ya          | 200 | 8112 | Ya    | Ya          |
| 181            | 8011 | Ya    | Ya          | 201 | 8118 | Ya    | Ya          |
| 182            | 8012 | Ya    | Ya          | 202 | 8120 | Ya    | Ya          |
| 183            | 8014 | Ya    | Ya          | 203 | 8122 | Ya    | Ya          |
| 184            | 8015 | Ya    | Ya          | 204 | 8123 | Ya    | Ya          |
| 185            | 8016 | Ya    | Ya          | 205 | 8126 | Ya    | Ya          |
| 186            | 8027 | Ya    | Ya          | 206 | 8128 | Ya    | Ya          |
| 187            | 8028 | Ya    | Ya          | 207 | 8129 | Ya    | Ya          |
| 188            | 8029 | Ya    | Ya          | 208 | 8131 | Ya    | Ya          |
| 189            | 8047 | Ya    | Ya          | 209 | 8144 | Ya    | Ya          |
| 190            | 8048 | Ya    | Ya          |     |      |       |             |

Tabel O.1 Data pesan yang Dianotasi Relevan dengan Deskripsi Forum (Lanjutan)

#### **LAMPIRAN P Hasil Anotasi Data Relevan Parent**

Terdapat 69 pesan yang tidak relevan dengan forum namun relevan dengan *parent*-nya yang kesimpulannya disepakati oleh minimal dua dari tiga anotator. Data ini digunakan untuk menentukan hubungan antara relevansi pesan terhadap mata kuliah dan relevansi *parent*-nya terhadap mata kuliah. Data tersebut ditunjukkan pada Tabel P.1.

| N <sub>0</sub> | Fpid |          |              | Relevansi     |              | <b>Relevansi</b> |
|----------------|------|----------|--------------|---------------|--------------|------------------|
|                |      | parentId | Forum        | <b>Parent</b> | Mata kuliah  | parent-nya       |
| 1              | 7557 | 7554     | Tidak        | Ya            | Tidak        | Tidak            |
| $\overline{2}$ | 7577 | 7570     | Tidak        | Ya            | Ya           | Ya               |
| $\overline{3}$ | 7588 | 7566     | Tidak        | Ya            | Ya           | Ya               |
| 4              | 7588 | 7566     | Tidak        | Ya            | Ya           | Ya               |
| 5              | 7610 | 7601     | Tidak        | Ya            | Ya           | Ya               |
| 6              | 7625 | 7618     | Tidak        | Ya            | Ya           | Ya               |
| $\tau$         | 7626 | 7605     | Tidak        | Ya            | Ya           | Ya               |
| 8              | 7676 | 7665     | Tidak        | Ya            | Ya           | Ya               |
| 9              | 7677 | 7674     | Tidak        | Ya            | Ya           | Ya               |
| 10             | 7896 | 7892     | Tidak        | Ya            | Ya           | Ya               |
| 11             | 7898 | 7890     | Tidak        | Ya            | Ya           | Ya               |
| 12             | 7956 | 7949     | Tidak        | Ya            | Ya           | Ya               |
| 13             | 7957 | 7954     | Tidak        | Ya            | Tidak        | Tidak            |
| 14             | 7976 | 7970     | Tidak        | Ya            | Tidak        | Tidak            |
| 15             | 7980 | 7970     | Tidak        | Ya            | Tidak        | Tidak            |
| 16             | 7982 | 7970     | Tidak        | Ya            | Tidak        | Tidak            |
| 17             | 7999 | 7998     | Tidak        | Ya            | Ya           | Ya               |
| 18             | 8019 | 8016     | Tidak        | Ya            | Ya           | Ya               |
| 19             | 8023 | 8020     | Tidak        | Ya            | Ya           | Ya               |
| 20             | 8024 | 8021     | Tidak        | Ya            | Ya           | Ya               |
| 21             | 8026 | 8024     | Tidak        | Ya            | Ya           | Ya               |
| 22             | 8030 | 7920     | Tidak        | Ya            | Tidak        | Tidak            |
| 23             | 8043 | 8042     | Tidak        | Ya            | Ya           | Ya               |
| 24             | 8050 | 8045     | <b>Tidak</b> | Ya            | <b>Tidak</b> | Tidak            |
| 25             | 8058 | 7637     | Tidak        | Ya            | Ya           | Ya               |
| 26             | 8059 | 8053     | Tidak        | Ya            | Ya           | Ya               |
| 27             | 8060 | 8055     | Tidak        | Ya            | Ya           | Ya               |
| 28             | 8062 | 8056     | Tidak        | Ya            | Tidak        | Tidak            |
| 29             | 8063 | 8051     | Tidak        | Ya            | Ya           | Ya               |
| 30             | 8065 | 8064     | Tidak        | Ya            | Tidak        | Tidak            |

Tabel P.1 Data Pesan yang Dianotasi Tidak Relevan dengan Forum tetapi Relevan dengan Parent-nya oleh Minimal dua Anotator

|                 |      |          |       | Relevansi     | <b>Relevansi</b> |                 |
|-----------------|------|----------|-------|---------------|------------------|-----------------|
| N <sub>0</sub>  | Fpid | parentId | Forum | <b>Parent</b> | Mata kuliah      | parent-nya      |
| 31              | 8072 | 8069     | Tidak | Ya            | Ya               | Ya              |
| 32              | 8084 | 8053     | Tidak | Ya            | Ya               | Ya              |
| 33              | 8088 | 8062     | Tidak | Ya            | Tidak            | Tidak           |
| $\overline{34}$ | 8089 | 8050     | Tidak | Ya            | Tidak            | Tidak           |
| 35              | 8092 | 8088     | Tidak | Ya            | Tidak            | Tidak           |
| 36              | 8094 | 8082     | Tidak | Ya            | Tidak            | Tidak           |
| 37              | 8099 | 8089     | Tidak | Ya            | Tidak            | Tidak           |
| $\overline{38}$ | 8100 | 8050     | Tidak | Ya            | Tidak            | Tidak           |
| $\overline{39}$ | 8108 | 8107     | Tidak | Ya            | Tidak            | Tidak           |
| 40              | 8109 | 8094     | Tidak | Ya            | Tidak            | Tidak           |
| 41              | 8116 | 8111     | Tidak | Ya            | Tidak            | Tidak           |
| 42              | 8121 | 8081     | Tidak | Ya            | Tidak            | Tidak           |
| 43              | 8125 | 8055     | Tidak | Ya            | Ya               | Ya              |
| 44              | 8130 | 8081     | Tidak | Ya            | Tidak            | Tidak           |
| 45              | 8138 | 8045     | Tidak | Ya            | Tidak            | Tidak           |
| 46              | 8142 | 8121     | Tidak | Ya            | Tidak            | Tidak           |
| 47              | 8145 | 8081     | Tidak | Ya            | Tidak            | Tidak           |
| 48              | 7554 | 7548     | Tidak | Ya            | Tidak            | Ya              |
| 49              | 7586 | 7585     | Tidak | Ya            | Tidak            | Ya              |
| 50              | 7596 | 7548     | Tidak | Ya            | Tidak            | Ya              |
| 51              | 7597 | 7558     | Tidak | Ya            | Tidak            | Ya              |
| 52              | 7620 | 7598     | Tidak | Ya            | Tidak            | Ya              |
| 53              | 7627 | 7610     | Tidak | Ya            | Tidak            | Ya              |
| 54              | 7679 | 7664     | Tidak | Ya            | Tidak            | Ya              |
| 55              | 7893 | 7890     | Tidak | Ya            | Tidak            | Ya              |
| 56              | 7910 | 7909     | Tidak | Ya            | Tidak            | Ya              |
| $\overline{57}$ | 7912 | 7884     | Tidak | Ya            | Tidak            | Ya              |
| 58              | 7920 | 7909     | Tidak | Ya            | Tidak            | Ya              |
| 59              | 7954 | 7951     | Tidak | Ya            | Tidak            | Ya              |
| 60              | 7979 | 7952     | Tidak | Ya            | Tidak            | Ya              |
| 61              | 8013 | 8010     | Tidak | Ya            | Tidak            | Ya              |
| 62              | 8036 | 8021     | Tidak | Ya            | Tidak            | Ya              |
| 63              | 8042 | 8036     | Tidak | Ya            | Ya               | Tidak           |
| 64              | 8045 | 8011     | Tidak | Ya            | Tidak            | $\overline{Ya}$ |
| 65              | 8046 | 7841     | Tidak | Ya            | Tidak            | Ya              |
| 66              | 8110 | 8087     | Tidak | Ya            | Tidak            | Ya              |
| 67              | 8114 | 8102     | Tidak | Ya            | Tidak            | Ya              |
| 68              | 8124 | 8043     | Tidak | Ya            | Tidak            | Ya              |
| $\overline{69}$ | 8139 | 8047     | Tidak | Ya            | Tidak            | $\overline{Ya}$ |

Tabel P.1 Data Pesan yang Dianotasi Tidak Relevan dengan Forum tetapi Relevan dengan Parent-nya oleh Minimal dua Anotator (Lanjutan)

## **LAMPIRAN Q Data Uji Relevansi**

Kerangka kerja penentuan relevansi pesan pada aktivits forum diuji dengan 235 pesan yang status relevansinya disepakati oleh ketiga anotator dan diuji pada setiap hasil anotasi masing-masing anotator. Hasil uji ditunjukkan pada Tabel Q.1 dan Tabel Q.2.

| No              |      | ParentId       | Keserupaan<br>Semantik dengan<br>forum<br>parent |       |       | <b>Relevansi</b>         |                   | Relevansi | <b>Sepakat</b> |
|-----------------|------|----------------|--------------------------------------------------|-------|-------|--------------------------|-------------------|-----------|----------------|
|                 | fpid |                |                                                  |       | forum | parent                   | Kerangka<br>Kerja | Anotator  |                |
| 1               | 7543 | $\Omega$       | 0.738                                            | 0.738 | Ya    |                          | Ya                | Ya        | Ya             |
| $\mathbf{2}$    | 7544 | 7543           | 0.621                                            | 0.791 | Ya    | Ya                       | Ya                | Ya        | Ya             |
| 3               | 7545 | 7544           | 0.504                                            | 0.554 | Tidak | Tidak                    | Tidak             | Ya        | Tidak          |
| $\overline{4}$  | 7546 | 7545           | 0.324                                            | 0.290 | Tidak | Tidak                    | Tidak             | Ya        | Tidak          |
| 5               | 7547 | 7546           | 0.595                                            | 0.530 | Tidak | Tidak                    | Tidak             | Ya        | Tidak          |
| 6               | 7548 | $\overline{0}$ | 0.681                                            | 0.681 | Ya    |                          | Ya                | Ya        | Ya             |
| $\overline{7}$  | 7550 | 7544           | 0.682                                            | 0.796 | Ya    | Ya                       | Ya                | Ya        | Ya             |
| 8               | 7551 | $\Omega$       | 0.613                                            | 0.613 | Ya    | $\overline{\phantom{0}}$ | Ya                | Ya        | Ya             |
| 9               | 7556 | 7555           | 0.689                                            | 0.745 | Ya    | Ya                       | Ya                | Ya        | Ya             |
| 10              | 7558 | $\theta$       | 0.668                                            | 0.668 | Ya    |                          | Ya                | Ya        | Ya             |
| 11              | 7559 | 7548           | 0.658                                            | 0.664 | Ya    | Ya                       | Ya                | Ya        | Ya             |
| 12              | 7563 | $\overline{0}$ | 0.664                                            | 0.664 | Ya    | $\overline{a}$           | Ya                | Ya        | Ya             |
| 13              | 7565 | $\theta$       | 0.775                                            | 0.775 | Ya    | $\blacksquare$           | Ya                | Ya        | Ya             |
| 14              | 7566 | 7565           | 0.665                                            | 0.700 | Ya    | Ya                       | Ya                | Ya        | Ya             |
| 15              | 7567 | $\mathbf{0}$   | 0.499                                            | 0.499 | Tidak |                          | Tidak             | Ya        | Tidak          |
| 16              | 7568 | 7567           | 0.720                                            | 0.492 | Ya    | Tidak                    | Ya                | Ya        | Ya             |
| 17              | 7569 | $\theta$       | 0.723                                            | 0.723 | Ya    |                          | Ya                | Ya        | Ya             |
| 18              | 7570 | 7563           | 0.709                                            | 0.851 | Ya    | Ya                       | Ya                | Ya        | Ya             |
| 19              | 7571 | 7568           | 0.800                                            | 0.766 | Ya    | Ya                       | Ya                | Ya        | Ya             |
| 20              | 7572 | 7571           | 0.714                                            | 0.718 | Ya    | Ya                       | Ya                | Ya        | Ya             |
| 21              | 7573 | 7551           | 0.662                                            | 0.601 | Ya    | Ya                       | Ya                | Ya        | Ya             |
| 22              | 7574 | 7573           | 0.410                                            | 0.585 | Tidak | Tidak                    | Tidak             | Ya        | Tidak          |
| 23              | 7575 | 7548           | 0.799                                            | 0.730 | Ya    | Ya                       | Ya                | Ya        | Ya             |
| 24              | 7576 | 7555           | 0.671                                            | 0.621 | Ya    | Ya                       | Ya                | Ya        | Ya             |
| 25              | 7581 | 7551           | 0.601                                            | 0.486 | Ya    | Tidak                    | Ya                | Ya        | Ya             |
| 26              | 7582 | 7581           | 0.000                                            | 0.000 | Tidak | Tidak                    | Tidak             | Tidak     | Ya             |
| 27              | 7583 | 7568           | 0.613                                            | 0.618 | Ya    | Ya                       | Ya                | Ya        | Ya             |
| 28              | 7585 | 7578           | 0.558                                            | 0.551 | Tidak | Tidak                    | Tidak             | Ya        | Tidak          |
| 29              | 7589 | 7573           | 0.605                                            | 0.611 | Ya    | Ya                       | Ya                | Ya        | Ya             |
| 30              | 7590 | $\theta$       | 0.642                                            | 0.642 | Ya    |                          | Ya                | Ya        | Ya             |
| 31              | 7591 | 7590           | 0.734                                            | 0.743 | Ya    | Ya                       | Ya                | Ya        | Ya             |
| 32              | 7598 | $\theta$       | 0.684                                            | 0.684 | Ya    | $\blacksquare$           | Ya                | Ya        | Ya             |
| 33              | 7599 | 7598           | 0.694                                            | 0.763 | Ya    | Ya                       | Ya                | Ya        | Ya             |
| 34              | 7600 | 7598           | 0.701                                            | 0.730 | Ya    | Ya                       | Ya                | Ya        | Ya             |
| $\overline{35}$ | 7601 | 7598           | 0.692                                            | 0.694 | Ya    | Ya                       | Ya                | Ya        | Ya             |

Tabel Q.1 Hasil Pengujian Kerangka Kerja dan algoritma Penentuan Relevansi Pesan

| N <sub>0</sub>  | fpid | ParentId         |       | Keserupaan<br><b>Semantik</b><br>dengan | Relevansi  |                          | Relevansi         |          | <b>Sepakat</b>  |
|-----------------|------|------------------|-------|-----------------------------------------|------------|--------------------------|-------------------|----------|-----------------|
|                 |      |                  | forum | parent                                  | forum      | parent                   | Kerangka<br>Kerja | Anotator |                 |
| 36              | 7604 | 7600             | 0.685 | 0.771                                   | Ya         | Ya                       | Ya                | Ya       | Ya              |
| 37              | 7605 | 7601             | 0.775 | 0.854                                   | Ya         | Ya                       | Ya                | Ya       | Ya              |
| 38              | 7608 | 7570             | 0.696 | 0.830                                   | Ya         | Ya                       | Ya                | Ya       | Ya              |
| 39              | 7609 | 7598             | 0.781 | 0.703                                   | Ya         | Ya                       | Ya                | Ya       | Ya              |
| 40              | 7610 | 7601             | 0.507 | 0.688                                   | Tidak      | Ya                       | Ya                | Ya       | Ya              |
| 41              | 7611 | 7609             | 0.617 | 0.738                                   | Ya         | Ya                       | Ya                | Ya       | Ya              |
| 42              | 7616 | 7613             | 0.696 | 0.766                                   | Ya         | Ya                       | Ya                | Ya       | Ya              |
| 43              | 7617 | 7611             | 0.000 | 0.000                                   | Tidak      | Tidak                    | Tidak             | Tidak    | Ya              |
| 44              | 7618 | 7599             | 0.604 | 0.545                                   | Ya         | Tidak                    | Ya                | Ya       | Ya              |
| 45              | 7619 | 7599             | 0.668 | 0.682                                   | Ya         | Ya                       | Ya                | Ya       | Ya              |
| 46              | 7621 | 7620             | 0.707 | 0.574                                   | Ya         | Tidak                    | Ya                | Ya       | $\overline{Ya}$ |
| 47              | 7622 | 7608             | 0.585 | 0.571                                   | Tidak      | Tidak                    | Tidak             | Tidak    | Ya              |
| 48              | 7623 | 7597             | 0.000 | 0.000                                   | Tidak      | Tidak                    | Tidak             | Tidak    | Ya              |
| 49              | 7625 | 7618             | 0.728 | 0.673                                   | Ya         | Ya                       | Ya                | Ya       | Ya              |
| 50              | 7628 | 7621             | 0.664 | 0.859                                   | Ya         | Ya                       | Ya                | Ya       | Ya              |
| 51              | 7632 | 7623             | 0.000 | 0.000                                   | Tidak      | Tidak                    | Tidak             | Tidak    | Ya              |
| 52              | 7633 | 7558             | 0.721 | 0.687                                   | Ya         | Ya                       | Ya                | Ya       | Ya              |
| 53              | 7634 | 7629             | 0.654 | 0.815                                   | Ya         | Ya                       | Ya                | Ya       | Ya              |
| 54              | 7635 | $\boldsymbol{0}$ | 0.695 | 0.695                                   | Ya         | $\overline{a}$           | Ya                | Ya       | Ya              |
| 55              | 7636 | 7558             | 0.561 | 0.523                                   | Tidak      | Tidak                    | Tidak             | Ya       | Tidak           |
| 56              | 7637 | $\boldsymbol{0}$ | 0.724 | 0.724                                   | Ya         | $\overline{a}$           | Ya                | Ya       | Ya              |
| 57              | 7639 | $\overline{0}$   | 0.687 | 0.687                                   | Ya         |                          | Ya                | Ya       | Ya              |
| 58              | 7641 | 7640             | 0.845 | 0.825                                   | Ya         | Ya                       | Ya                | Ya       | Ya              |
| 59              | 7642 | $\overline{0}$   | 0.720 | 0.720                                   | Ya         | $\frac{1}{2}$            | Ya                | Ya       | Ya              |
| 60              | 7644 | $\mathbf{0}$     | 0.676 | 0.676                                   | Ya         | $\overline{\phantom{0}}$ | Ya                | Ya       | Ya              |
| 61              | 7645 | 7634             | 0.587 | 0.582                                   | Tidak      | Tidak                    | Tidak             | Tidak    | Ya              |
| 62              | 7646 | $\boldsymbol{0}$ | 0.772 | 0.772                                   | Ya         |                          | Ya                | Ya       | Ya              |
| 63              | 7649 | 7640             | 0.906 | 0.870                                   | Ya         | Ya                       | Ya                | Ya       | Ya              |
| 64              | 7650 | 7641             | 0.758 | 0.659                                   | Ya         | Ya                       | Ya                | Ya       | Ya              |
| 65              | 7651 | 7640             | 0.704 | 0.738                                   | Ya         | Ya                       | Ya                | Ya       | Ya              |
| 66              | 7652 | 7651             | 0.739 | 0.758                                   | Ya         | Ya                       | Ya                | Ya       | Ya              |
| 67              | 7653 | $\overline{0}$   | 0.680 | 0.680                                   | Ya         | $\overline{a}$           | Ya                | Ya       | $\overline{Ya}$ |
| 68              | 7655 | 7640             | 0.816 | 0.790                                   | Ya         | Ya                       | Ya                | Ya       | Ya              |
| 69              | 7656 | 7652             | 0.860 | 0.850                                   | Ya         | Ya                       | Ya                | Ya       | Ya              |
| 70              | 7657 | 7640             | 0.789 | 0.782                                   | Ya         | Ya                       | Ya                | Ya       | Ya              |
| 71              | 7658 | 7657             | 0.638 | 0.791                                   | Ya         | Ya                       | Ya                | Ya       | Ya              |
| $\overline{72}$ | 7659 | $\mathbf{U}$     | 0.796 | 0.796                                   | Ya         | $\overline{\phantom{a}}$ | Ya                | Ya       | Ya              |
| 73              | 7660 | 7644             | 0.856 | 0.636                                   | Ya         | Ya                       | Ya                | Ya       | Ya              |
| 74              | 7661 | 7644             | 0.731 | 0.634                                   | Ya         | Ya                       | Ya                | Ya       | Ya              |
| 75              | 7662 | 7661             | 0.794 | 0.852                                   | Ya         | Ya                       | Ya                | Ya       | Ya              |
| 76              | 7663 | 7644             | 0.712 | 0.525                                   | Ya         | Tidak                    | Ya                | Ya       | Ya              |
| 77              | 7664 | 7644             | 0.759 | 0.662                                   | Ya         | Ya                       | Ya                | Ya       | Ya              |
| 78              | 7665 | 7659             | 0.637 | 0.599                                   | Ya         | Ya                       | Ya                | Ya       | Ya              |
| 79              | 7666 | 7664             | 0.832 | 0.833                                   | Ya         | Ya                       | Ya                | Ya       | Ya              |
| 80              | 7668 | 7663             | 0.752 | 0.668                                   | ${\it Ya}$ | Ya                       | Ya                | Ya       | Ya              |
| 81              | 7669 | 7660             | 0.503 | 0.495                                   | Tidak      | Tidak                    | Tidak             | Ya       | Tidak           |
| 82              | 7673 | 7658             | 0.898 | 0.723                                   | Ya         | Ya                       | Ya                | Ya       | Ya              |
| 83              | 7674 | $\overline{0}$   | 0.778 | 0.778                                   | Ya         |                          | Ya                | Ya       | Ya              |
| 84              | 7676 | 7665             | 0.584 | 0.592                                   | Tidak      | Ya                       | Ya                | Ya       | Ya              |
| 85              | 7677 | 7674             | 0.485 | 0.434                                   | Tidak      | Tidak                    | Tidak             | Ya       | Tidak           |
| 86              | 7678 | 7676             | 0.720 | 0.509                                   | Ya         | Tidak                    | Ya                | Ya       | Ya              |
| 87              | 7680 | 7678             | 0.449 | 0.468                                   | Tidak      | Tidak                    | Tidak             | Tidak    | Ya              |

Tabel Q.1 Hasil Pengujian Kerangka Kerja dan algoritma Penentuan Relevansi Pesan (Lanjutan)

| N <sub>0</sub> | fpid | ParentId         |                    | Keserupaan<br><b>Semantik</b><br>dengan |       | Relevansi                |                   | Relevansi | <b>Sepakat</b> |
|----------------|------|------------------|--------------------|-----------------------------------------|-------|--------------------------|-------------------|-----------|----------------|
|                |      |                  | forum              | parent                                  | forum | parent                   | Kerangka<br>Kerja | Anotator  |                |
| 88             | 7689 | $\mathbf{0}$     | 0.751              | 0.751                                   | Ya    |                          | Ya                | Ya        | Ya             |
| 89             | 7690 | 7689             | 0.706              | 0.801                                   | Ya    | Ya                       | Ya                | Ya        | Ya             |
| 90             | 7692 | 7689             | 0.805              | 0.758                                   | Ya    | Ya                       | Ya                | Ya        | Ya             |
| 91             | 7694 | 7673             | 0.852              | 0.887                                   | Ya    | Ya                       | Ya                | Ya        | Ya             |
| 92             | 7696 | 7672             | 0.215              | 0.339                                   | Tidak | Tidak                    | Tidak             | Tidak     | Ya             |
| 93             | 7697 | 7640             | 0.841              | 0.847                                   | Ya    | Ya                       | Ya                | Ya        | Ya             |
| 94             | 7839 | $\boldsymbol{0}$ | 0.642              | 0.642                                   | Ya    |                          | Ya                | Ya        | Ya             |
| 95             | 7841 | $\boldsymbol{0}$ | 0.721              | 0.721                                   | Ya    | $\overline{\phantom{0}}$ | Ya                | Ya        | Ya             |
| 96             | 7854 | $\mathbf{0}$     | $\overline{0.706}$ | 0.706                                   | Ya    | $\qquad \qquad -$        | Ya                | Ya        | Ya             |
| 97             | 7856 | 7854             | 0.566              | 0.704                                   | Tidak | Ya                       | Ya                | Ya        | Ya             |
| 98             | 7858 | $\overline{0}$   | 0.766              | 0.766                                   | Ya    | $\overline{\phantom{a}}$ | Ya                | Ya        | Ya             |
| 99             | 7860 | 7858             | 0.729              | 0.842                                   | Ya    | Ya                       | Ya                | Ya        | Ya             |
| 100            | 7866 | 7841             | 0.834              | 0.779                                   | Ya    | Ya                       | Ya                | Ya        | Ya             |
| 101            | 7867 | 7841             | 0.789              | 0.822                                   | Ya    | Ya                       | Ya                | Ya        | Ya             |
| 102            | 7868 | 7854             | 0.795              | 0.809                                   | Ya    | Ya                       | Ya                | Ya        | Ya             |
| 103            | 7869 | 7858             | 0.765              | 0.867                                   | Ya    | Ya                       | Ya                | Ya        | Ya             |
| 104            | 7870 | 7841             | 0.741              | 0.666                                   | Ya    | Ya                       | Ya                | Ya        | Ya             |
| 105            | 7871 | $\boldsymbol{0}$ | 0.785              | 0.785                                   | Ya    | $\omega$                 | Ya                | Ya        | Ya             |
| 106            | 7873 | 7858             | 0.697              | 0.723                                   | Ya    | Ya                       | Ya                | Ya        | Ya             |
| 107            | 7875 | $\boldsymbol{0}$ | 0.727              | 0.727                                   | Ya    | $\overline{\phantom{a}}$ | Ya                | Ya        | Ya             |
| 108            | 7876 | $\boldsymbol{0}$ | 0.769              | 0.769                                   | Ya    | $\overline{\phantom{a}}$ | Ya                | Ya        | Ya             |
| 109            | 7877 | 7870             | 0.716              | 0.767                                   | Ya    | Ya                       | Ya                | Ya        | Ya             |
| 110            | 7878 | 7871             | 0.753              | 0.840                                   | Ya    | Ya                       | Ya                | Ya        | Ya             |
| 111            | 7879 | 7877             | 0.662              | 0.747                                   | Ya    | Ya                       | Ya                | Ya        | Ya             |
| 112            | 7881 | 7880             | 0.840              | 0.813                                   | Ya    | Ya                       | Ya                | Ya        | Ya             |
| 113            | 7882 | 7876             | 0.786              | 0.769                                   | Ya    | Ya                       | Ya                | Ya        | Ya             |
| 114            | 7883 | 7876             | 0.777              | 0.850                                   | Ya    | Ya                       | Ya                | Ya        | Ya             |
| 115            | 7884 | 7854             | 0.787              | 0.733                                   | Ya    | Ya                       | Ya                | Ya        | Ya             |
| 116            | 7885 | 7873             | 0.743              | 0.767                                   | Ya    | Ya                       | Ya                | Ya        | Ya             |
| 117            | 7886 | 7878             | 0.753              | 0.841                                   | Ya    | Ya                       | Ya                | Ya        | Ya             |
| 118            | 7887 | 7875             | 0.762              | 0.819                                   | Ya    | Ya                       | Ya                | Ya        | Ya             |
| 119            | 7888 | $\mathbf{0}$     | 0.787              | 0.787                                   | Ya    | $\overline{\phantom{a}}$ | Ya                | Ya        | Ya             |
| 120            | 7889 | $\mathbf{0}$     | 0.706              | 0.706                                   | Ya    |                          | Ya                | Ya        | Ya             |
| 121            | 7890 | 7889             | 0.587              | 0.603                                   | Tidak | Ya                       | Ya                | Ya        | Ya             |
| 122            | 7892 | 7889             | 0.851              | 0.788                                   | Ya    | Ya                       | Ya                | Ya        | Ya             |
| 123            | 7894 | 7889             | 0.709              | 0.701                                   | Ya    | Ya                       | Ya                | Ya        | Ya             |
| 124            | 7895 | 7890             | 0.721              | 0.747                                   | Ya    | Ya                       | Ya                | Ya        | Ya             |
| 125            | 7897 | 7894             | 0.787              | 0.722                                   | Ya    | Ya                       | Ya                | Ya        | Ya             |
| 126            | 7899 | 7889             | 0.811              | 0.753                                   | Ya    | Ya                       | Ya                | Ya        | Ya             |
| 127            | 7900 | 7897             | 0.724              | 0.834                                   | Ya    | Ya                       | Ya                | Ya        | Ya             |
| 128            | 7901 | 7888             | 0.787              | 0.868                                   | Ya    | Ya                       | Ya                | Ya        | Ya             |
| 129            | 7902 | 7897             | 0.720              | 0.714                                   | Ya    | Ya                       | Ya                | Ya        | Ya             |
| 130            | 7904 | $\overline{0}$   | 0.755              | 0.755                                   | Ya    |                          | Ya                | Ya        | Ya             |
| 131            | 7906 | 7889             | 0.736              | 0.705                                   | Ya    | Ya                       | Ya                | Ya        | Ya             |
| 132            | 7907 | 7904             | 0.732              | 0.670                                   | Ya    | Ya                       | Ya                | Ya        | Ya             |
| 133            | 7908 | 7889             | 0.803              | 0.733                                   | Ya    | Ya                       | Ya                | Ya        | Ya             |
| 134            | 7911 | 7886             | 0.736              | 0.782                                   | Ya    | Ya                       | Ya                | Ya        | Ya             |
| 135            | 7912 | 7884             | 0.626              | 0.672                                   | Ya    | Ya                       | Ya                | Ya        | Ya             |
| 136            | 7913 | 7841             | 0.746              | 0.703                                   | Ya    | Ya                       | Ya                | Ya        | Ya             |
| 137            | 7914 | 7884             | 0.742              | 0.734                                   | Ya    | Ya                       | Ya                | Ya        | Ya             |
| 138            | 7918 | $\overline{0}$   | 0.828              | 0.828                                   | Ya    |                          | Ya                | Ya        | Ya             |
| 139            | 7919 | 7914             | 0.685              | 0.745                                   | Ya    | Ya                       | Ya                | Ya        | Ya             |

Tabel Q.1 Hasil Pengujian Kerangka Kerja dan algoritma Penentuan Relevansi Pesan (Lanjutan)

| N <sub>0</sub> | fpid | ParentId         |       | Keserupaan<br><b>Semantik</b><br>dengan | Relevansi |                          | Relevansi         |          | <b>Sepakat</b> |
|----------------|------|------------------|-------|-----------------------------------------|-----------|--------------------------|-------------------|----------|----------------|
|                |      |                  | forum | parent                                  | forum     | parent                   | Kerangka<br>Kerja | Anotator |                |
| 140            | 7921 | 7906             | 0.825 | 0.794                                   | Ya        | Ya                       | Ya                | Ya       | Ya             |
| 141            | 7922 | 7914             | 0.849 | 0.853                                   | Ya        | Ya                       | Ya                | Ya       | Ya             |
| 142            | 7923 | 7922             | 0.737 | 0.806                                   | Ya        | Ya                       | Ya                | Ya       | Ya             |
| 143            | 7925 | 7918             | 0.273 | 0.219                                   | Tidak     | Tidak                    | Tidak             | Tidak    | Ya             |
| 144            | 7926 | 7918             | 0.794 | 0.830                                   | Ya        | Ya                       | Ya                | Ya       | Ya             |
| 145            | 7927 | 7923             | 0.759 | 0.754                                   | Ya        | Ya                       | Ya                | Ya       | Ya             |
| 146            | 7928 | 7927             | 0.702 | 0.683                                   | Ya        | Ya                       | Ya                | Ya       | Ya             |
| 147            | 7929 | 7922             | 0.808 | 0.860                                   | Ya        | Ya                       | Ya                | Ya       | Ya             |
| 148            | 7931 | 7918             | 0.831 | 0.874                                   | Ya        | Ya                       | Ya                | Ya       | Ya             |
| 149            | 7933 | 7918             | 0.771 | 0.841                                   | Ya        | Ya                       | Ya                | Ya       | Ya             |
| 150            | 7934 | $\overline{0}$   | 0.818 | 0.818                                   | Ya        | $\frac{1}{2}$            | Ya                | Ya       | Ya             |
| 151            | 7935 | 7929             | 0.743 | 0.918                                   | Ya        | Ya                       | Ya                | Ya       | Ya             |
| 152            | 7936 | 7934             | 0.805 | 0.806                                   | Ya        | Ya                       | Ya                | Ya       | Ya             |
| 153            | 7937 | $\boldsymbol{0}$ | 0.752 | 0.752                                   | Ya        | $\blacksquare$           | Ya                | Ya       | Ya             |
| 154            | 7938 | 7914             | 0.722 | 0.754                                   | Ya        | Ya                       | Ya                | Ya       | Ya             |
| 155            | 7939 | 7934             | 0.808 | 0.839                                   | Ya        | Ya                       | Ya                | Ya       | Ya             |
| 156            | 7942 | 7941             | 0.742 | 0.732                                   | Ya        | Ya                       | Ya                | Ya       | Ya             |
| 157            | 7943 | 7937             | 0.666 | 0.624                                   | Ya        | Ya                       | Ya                | Ya       | Ya             |
| 158            | 7944 | 7943             | 0.749 | 0.790                                   | Ya        | Ya                       | Ya                | Ya       | Ya             |
| 159            | 7945 | 7937             | 0.761 | 0.827                                   | Ya        | Ya                       | Ya                | Ya       | Ya             |
| 160            | 7946 | 7937             | 0.761 | 0.793                                   | Ya        | Ya                       | Ya                | Ya       | Ya             |
| 161            | 7947 | 7937             | 0.761 | 0.819                                   | Ya        | Ya                       | Ya                | Ya       | Ya             |
| 162            | 7948 | 7937             | 0.813 | 0.824                                   | Ya        | Ya                       | Ya                | Ya       | Ya             |
| 163            | 7949 | $\overline{0}$   | 0.700 | 0.700                                   | Ya        | $\equiv$                 | Ya                | Ya       | Ya             |
| 164            | 7950 | 7943             | 0.748 | 0.725                                   | Ya        | Ya                       | Ya                | Ya       | Ya             |
| 165            | 7951 | 7949             | 0.774 | 0.770                                   | Ya        | Ya                       | Ya                | Ya       | Ya             |
| 166            | 7953 | $\boldsymbol{0}$ | 0.729 | 0.729                                   | Ya        | $\overline{\phantom{a}}$ | Ya                | Ya       | Ya             |
| 167            | 7955 | 7951             | 0.626 | 0.791                                   | Ya        | Ya                       | Ya                | Ya       | Ya             |
| 168            | 7969 | 7967             | 0.832 | 0.762                                   | Ya        | Ya                       | Ya                | Ya       | Ya             |
| 169            | 7981 | 7967             | 0.720 | 0.676                                   | Ya        | Ya                       | Ya                | Ya       | Ya             |
| 170            | 7983 | 7937             | 0.762 | 0.739                                   | Ya        | Ya                       | Ya                | Ya       | Ya             |
| 171            | 7984 | 7932             | 0.761 | 0.751                                   | Ya        | Ya                       | Ya                | Ya       | Ya             |
| 172            | 7986 | $\overline{0}$   | 0.729 | 0.729                                   | Ya        |                          | Ya                | Ya       | Ya             |
| 173            | 7987 | 7986             | 0.749 | 0.749                                   | Ya        | Ya                       | Ya                | Ya       | Ya             |
| 174            | 7988 | 7986             | 0.733 | 0.723                                   | Ya        | Ya                       | Ya                | Ya       | Ya             |
| 175            | 7989 | 7986             | 0.697 | 0.759                                   | Ya        | Ya                       | Ya                | Ya       | Ya             |
| 176            | 7990 | 7986             | 0.730 | 0.660                                   | Ya        | Ya                       | Ya                | Ya       | Ya             |
| 177            | 7991 | 7989             | 0.427 | 0.592                                   | Tidak     | Ya                       | Ya                | Ya       | Ya             |
| 178            | 7992 | 7987             | 0.542 | 0.701                                   | Tidak     | Ya                       | Ya                | Ya       | Ya             |
| 179            | 7993 | 7989             | 0.702 | 0.891                                   | Ya        | Ya                       | Ya                | Ya       | Ya             |
| 180            | 7994 | 7986             | 0.762 | 0.737                                   | Ya        | Ya                       | Ya                | Ya       | Ya             |
| 181            | 7996 | 7986             | 0.728 | 0.755                                   | Ya        | Ya                       | Ya                | Ya       | Ya             |
| 182            | 7997 | 0                | 0.642 | 0.642                                   | Ya        |                          | Ya                | Ya       | Ya             |
| 183            | 8000 | 7999             | 0.639 | 0.622                                   | Ya        | Ya                       | Ya                | Ya       | Ya             |
| 184            | 8001 | 7998             | 0.694 | 0.779                                   | Ya        | Ya                       | Ya                | Ya       | Ya             |
| 185            | 8002 | 8001             | 0.730 | 0.868                                   | Ya        | Ya                       | Ya                | Ya       | Ya             |
| 186            | 8004 | 7998             | 0.633 | 0.949                                   | Ya        | Ya                       | Ya                | Ya       | Ya             |
| 187            | 8006 | 7998             | 0.695 | 0.643                                   | Ya        | Ya                       | Ya                | Ya       | Ya             |
| 188            | 8007 | 7694             | 0.757 | 0.779                                   | Ya        | Ya                       | Ya                | Ya       | Ya             |
| 189            | 8008 | 7870             | 0.717 | 0.745                                   | Ya        | Ya                       | Ya                | Ya       | Ya             |
| 190            | 8010 | 7858             | 0.730 | 0.740                                   | Ya        | Ya                       | Ya                | Ya       | Ya             |
| 191            | 8011 | 0                | 0.768 | 0.768                                   | Ya        | $\overline{\phantom{a}}$ | Ya                | Ya       | Ya             |

Tabel Q.1 Hasil Pengujian Kerangka Kerja dan algoritma Penentuan Relevansi Pesan (Lanjutan)

| N <sub>0</sub> | fpid              | ParentId         |       | Keserupaan<br><b>Semantik</b><br>dengan |       | Relevansi                | Relevansi         |          | <b>Sepakat</b> |
|----------------|-------------------|------------------|-------|-----------------------------------------|-------|--------------------------|-------------------|----------|----------------|
|                |                   |                  | forum | parent                                  | forum | parent                   | Kerangka<br>Kerja | Anotator |                |
| 192            | 8012              | 8008             | 0.686 | 0.836                                   | Ya    | Ya                       | Ya                | Ya       | Ya             |
| 193            | 8014              | 8011             | 0.593 | 0.666                                   | Tidak | Ya                       | ${\it Ya}$        | Ya       | Ya             |
| 194            | 8015              | 8010             | 0.739 | 0.722                                   | Ya    | Ya                       | Ya                | Ya       | Ya             |
| 195            | 8016              | 8009             | 0.799 | 0.778                                   | Ya    | Ya                       | Ya                | Ya       | Ya             |
| 196            | 8027              | 8025             | 0.659 | 0.754                                   | Ya    | Ya                       | Ya                | Ya       | Ya             |
| 197            | 8028              | 8011             | 0.759 | 0.804                                   | Ya    | Ya                       | Ya                | Ya       | Ya             |
| 198            | 8029              | 7841             | 0.789 | 0.780                                   | Ya    | Ya                       | Ya                | Ya       | Ya             |
| 199            | 8030              | 7920             | 0.190 | 0.697                                   | Tidak | Ya                       | Ya                | Ya       | Ya             |
| 200            | 8035              | $\boldsymbol{0}$ | 0.822 | 0.822                                   | Ya    | $\overline{\phantom{a}}$ | Ya                | Ya       | Ya             |
| 201            | 8037              | 8006             | 0.764 | 0.753                                   | Ya    | Ya                       | Ya                | Ya       | Ya             |
| 202            | 8038              | 8001             | 0.766 | 0.832                                   | Ya    | Ya                       | Ya                | Ya       | Ya             |
| 203            | 8047              | 7841             | 0.701 | 0.585                                   | Ya    | Tidak                    | Ya                | Ya       | Ya             |
| 204            | 8048              | 8028             | 0.617 | 0.741                                   | Ya    | Ya                       | Ya                | Ya       | Ya             |
| 205            | 8051              | $\boldsymbol{0}$ | 0.825 | 0.825                                   | Ya    |                          | Ya                | Ya       | Ya             |
| 206            | 8053              | 8051             | 0.804 | 0.790                                   | Ya    | Ya                       | Ya                | Ya       | Ya             |
| 207            | 8055              | 8051             | 0.836 | 0.774                                   | Ya    | Ya                       | Ya                | Ya       | Ya             |
| 208            | 8057              | 8053             | 0.575 | 0.683                                   | Tidak | Ya                       | Ya                | Ya       | Ya             |
| 209            | 8059              | 8053             | 0.384 | 0.511                                   | Tidak | Tidak                    | Tidak             | Tidak    | Ya             |
| 210            | 8061              | 8060             | 0.128 | 0.210                                   | Tidak | Tidak                    | Tidak             | Tidak    | Ya             |
| 211            | $806\overline{4}$ | 8058             | 0.521 | 0.536                                   | Tidak | Tidak                    | Tidak             | Tidak    | Ya             |
| 212            | 8066              | 8064             | 0.000 | 0.000                                   | Tidak | Tidak                    | Tidak             | Tidak    | Ya             |
| 213            | 8069              | $\overline{0}$   | 0.730 | 0.730                                   | Ya    |                          | Ya                | Ya       | Ya             |
| 214            | 8070              | 8066             | 0.395 | 0.000                                   | Tidak | Tidak                    | Tidak             | Tidak    | Ya             |
| 215            | 8077              | 8072             | 0.798 | 0.518                                   | Ya    | Tidak                    | Ya                | Ya       | Ya             |
| 216            | 8079              | $\boldsymbol{0}$ | 0.800 | 0.800                                   | Ya    |                          | Ya                | Ya       | Ya             |
| 217            | 8080              | 8077             | 0.661 | 0.761                                   | Ya    | Ya                       | Ya                | Ya       | Ya             |
| 218            | 8081              | 8046             | 0.532 | 0.232                                   | Tidak | Tidak                    | Tidak             | Tidak    | Ya             |
| 219            | 8092              | 8088             | 0.569 | 0.850                                   | Tidak | Ya                       | Ya                | Ya       | Ya             |
| 220            | 8097              | 8079             | 0.740 | 0.813                                   | Ya    | Ya                       | Ya                | Ya       | Ya             |
| 221            | 8098              | 8086             | 0.493 | 0.573                                   | Tidak | Tidak                    | Tidak             | Tidak    | Ya             |
| 222            | 8103              | 8083             | 0.408 | 0.423                                   | Tidak | Tidak                    | Tidak             | Tidak    | Ya             |
| 223            | 8105              | 8101             | 0.727 | 0.754                                   | Ya    | Ya                       | Ya                | Ya       | Ya             |
| 224            | 8112              | 8079             | 0.757 | 0.760                                   | Ya    | Ya                       | Ya                | Ya       | Ya             |
| 225            | 8118              | 8028             | 0.759 | 1.000                                   | Ya    | Ya                       | Ya                | Ya       | Ya             |
| 226            | 8120              | 7867             | 0.797 | 0.992                                   | Ya    | Ya                       | Ya                | Ya       | Ya             |
| 227            | 8122              | 8047             | 0.746 | 0.908                                   | Ya    | Ya                       | Ya                | Ya       | Ya             |
| 228            | 8123              | 8017             | 0.647 | 0.808                                   | Ya    | Ya                       | Ya                | Ya       | Ya             |
| 229            | 8126              | 8079             | 0.821 | 0.759                                   | Ya    | Ya                       | Ya                | Ya       | Ya             |
| 230            | 8128              | 8077             | 0.729 | 0.804                                   | Ya    | Ya                       | Ya                | Ya       | Ya             |
| 231            | 8129              | 8079             | 0.765 | 0.794                                   | Ya    | Ya                       | Ya                | Ya       | Ya             |
| 232            | 8131              | 8029             | 0.645 | 0.752                                   | Ya    | Ya                       | Ya                | Ya       | Ya             |
| 233            | 8134              | 8037             | 0.587 | 0.409                                   | Tidak | Tidak                    | Tidak             | Tidak    | Ya             |
| 234            | 8143              | 8130             | 0.000 | 0.000                                   | Tidak | Tidak                    | Tidak             | Tidak    | Ya             |
| 235            | 8144              | 8122             | 0.677 | 0.701                                   | Ya    | Ya                       | Ya                | Ya       | Ya             |

Tabel Q.1 Hasil Pengujian Kerangka Kerja dan algoritma Penentuan Relevansi Pesan (Lanjutan)

| No             | fpid | М                | A1               | A2               | A <sub>3</sub>   | No  | fpid | M                | A1             | A <sub>2</sub>   | A3               | No  | fpid | М                | A1               | A <sub>2</sub>   | A3               |
|----------------|------|------------------|------------------|------------------|------------------|-----|------|------------------|----------------|------------------|------------------|-----|------|------------------|------------------|------------------|------------------|
| 1              | 7543 | 1                | 1                | 1                | 1                | 134 | 7618 | 1                | 1              | 1                | 1                | 267 | 7911 | 1                | 1                | 1                | 1                |
| $\overline{2}$ | 7544 |                  | 1                | 1                |                  | 135 | 7619 | 1                | 1              | 1                | 1                | 268 | 7912 | 1                | $\boldsymbol{0}$ | 0                | $\mathbf{0}$     |
|                |      |                  |                  |                  |                  |     |      |                  |                |                  |                  |     |      |                  |                  |                  |                  |
| 3              | 7545 | $\boldsymbol{0}$ | 1                | 1                |                  | 136 | 7620 | $\overline{0}$   | $\overline{0}$ | $\overline{0}$   | $\overline{0}$   | 269 | 7913 | 1                | 1                |                  | 1                |
| $\overline{4}$ | 7546 | $\theta$         |                  | 1                | 1                | 137 | 7621 | 1                | 1              | 1                | 1                | 270 | 7914 | 1                | 1                |                  | 1                |
| 5              | 7547 | 0                |                  | 1                | 1                | 138 | 7622 | $\boldsymbol{0}$ | 0              | 0                | $\mathbf{0}$     | 271 | 7919 | 1                | 1                |                  | 1                |
|                |      |                  |                  |                  |                  |     |      |                  |                |                  |                  |     |      |                  |                  |                  |                  |
| 6              | 7550 | 1                | 1                | 1                | 1                | 139 | 7624 | 1                | 1              | 1                | 1                | 272 | 7922 | 1                | 1                | 1                | 1                |
| 7              | 7551 | 1                | 1                | 1                | 1                | 140 | 7625 | 1                | 1              | 1                | 1                | 273 | 7923 | 1                | 1                |                  | 1                |
| 8              | 7552 | 1                | $\overline{0}$   | 1                | $\theta$         | 141 | 7626 | 1                | 1              | 1                | 1                | 274 | 7927 | 1                | 1                |                  | 1                |
|                |      |                  | 1                |                  |                  |     |      |                  |                |                  |                  |     |      |                  |                  |                  |                  |
| 9              | 7553 | 0                |                  | 1                | 1                | 142 | 7627 | $\boldsymbol{0}$ | 0              | $\boldsymbol{0}$ | $\mathbf{0}$     | 275 | 7928 | $\mathbf{1}$     | $\mathbf{1}$     |                  | 1                |
| 10             | 7555 | 1                |                  | 1                | 1                | 143 | 7628 | 1                | 1              | 1                | 1                | 276 | 7929 | 1                | 1                |                  | 1                |
| 11             | 7556 | 1                | 1                | 1                | 1                | 144 | 7629 | 1                | $\overline{0}$ | 1                | 1                | 277 | 7930 | $\boldsymbol{0}$ | $\boldsymbol{0}$ |                  | $\boldsymbol{0}$ |
| 12             | 7573 |                  | 1                | 1                |                  | 145 | 7631 |                  |                |                  | $\theta$         | 278 |      | 1                | 1                |                  | 1                |
|                |      | 1                |                  |                  | 1                |     |      | 1                | 1              | 1                |                  |     | 7935 |                  |                  |                  |                  |
| 13             | 7574 | $\overline{0}$   | $\mathbf{1}$     | 1                | 1                | 146 | 7634 | 1                | 1              | 1                | $\mathbf{1}$     | 279 | 7938 | $\mathbf{1}$     | 1                |                  | 1                |
| 14             | 7576 | 1                | $\mathbf{1}$     | $\mathbf{1}$     | 1                | 147 | 7639 | 1                | 1              | 1                | $\mathbf{1}$     | 280 | 8007 | $\mathbf{1}$     | $\mathbf{1}$     | 1                | 1                |
| 15             | 7578 | 1                | 1                | 1                | 1                | 148 | 7642 | 1                | 1              | 1                | 1                | 281 | 8008 | 1                | 1                | -1               | 1                |
|                |      |                  |                  |                  |                  |     |      |                  |                |                  |                  |     |      |                  |                  |                  |                  |
| 16             | 7579 | $\boldsymbol{0}$ | $\mathbf{1}$     | 1                | 1                | 149 | 7643 | 1                | 1              | $\mathbf{1}$     | 1                | 282 | 8009 | 1                | 1                | -1               | 1                |
| 17             | 7581 | 1                | $\mathbf{1}$     | $\mathbf{1}$     | 1                | 150 | 7645 | $\theta$         | $\overline{0}$ | $\overline{0}$   | $\overline{0}$   | 283 | 8010 | $\mathbf{1}$     | $\mathbf{1}$     |                  | 1                |
| 18             | 7582 | $\boldsymbol{0}$ | $\boldsymbol{0}$ | $\overline{0}$   | $\overline{0}$   | 151 | 7646 | 1                |                | 1                | 1                | 284 | 8011 | 1                | $\mathbf{1}$     | -1               | 1                |
| 19             |      |                  | 1                |                  |                  |     |      |                  |                |                  |                  |     |      |                  |                  |                  |                  |
|                | 7585 | $\overline{0}$   |                  | 1                | 1                | 152 | 7653 | 1                | 1              | 1                | 1                | 285 | 8012 | 1                | 1                | 1                | 1                |
| 20             | 7586 |                  | 0                | $\boldsymbol{0}$ | $\boldsymbol{0}$ | 153 | 7659 |                  | 1              | 1                | 1                | 286 | 8013 | $\boldsymbol{0}$ | $\boldsymbol{0}$ | 0                | $\boldsymbol{0}$ |
| 21             | 7589 |                  |                  | 1                | 1                | 154 | 7665 | 1                | 1              | 1                | 1                | 287 | 8014 | 1                | 1                |                  | 1                |
| 22             | 7590 | 1                | 1                | 1                | 1                | 155 | 7676 | 1                | 1              | 1                | $\mathbf{1}$     | 288 | 8015 | $\mathbf{1}$     | $\mathbf{1}$     |                  | 1                |
|                |      |                  |                  |                  |                  |     |      |                  |                |                  |                  |     |      |                  |                  |                  |                  |
| 23             | 7591 | 1                | 1                | 1                | 1                | 156 | 7678 | 1                | 1              | 1                | 1                | 289 | 8016 | 1                | 1                |                  | 1                |
| 24             | 7592 | 1                | 1                | 1                | 1                | 157 | 7680 | $\boldsymbol{0}$ | $\overline{0}$ | $\boldsymbol{0}$ | $\mathbf{0}$     | 290 | 8017 | 1                | 1                | -1               | 1                |
| 25             | 7674 |                  |                  | 1                | 1                | 158 | 7695 | $\theta$         | 1              | 1                | 1                | 291 | 8018 | 1                | 0                |                  | 0                |
|                |      |                  |                  |                  |                  |     |      |                  |                |                  |                  |     |      |                  |                  |                  |                  |
| 26             | 7675 | 1                | $\boldsymbol{0}$ | 1                | 1                | 159 | 7839 | 1                | 1              | 1                | 1                | 292 | 8019 | 1                | 1                |                  | 1                |
| 27             | 7677 | $\boldsymbol{0}$ | $\mathbf{1}$     | 1                | 1                | 160 | 7888 | 1                | 1              | 1                | 1                | 293 | 8020 | 1                | 1                | 1                | 1                |
| 28             | 7681 |                  | 1                | 1                | 1                | 161 | 7889 | 1                | 1              | 1                | 1                | 294 | 8021 | 1                | 1                |                  | 1                |
| 29             | 7689 | 1                | 1                | 1                | 1                | 162 | 7890 | 1                | 1              | 1                | 1                | 295 | 8022 | 1                | $\boldsymbol{0}$ | $\overline{0}$   | $\mathbf{0}$     |
|                |      |                  |                  |                  |                  |     |      |                  |                |                  |                  |     |      |                  |                  |                  |                  |
| 30             | 7690 | 1                | $\mathbf{1}$     | $\mathbf{1}$     | 1                | 163 | 7892 | 1                | 1              | 1                | $\mathbf{1}$     | 296 | 8023 | $\mathbf{1}$     | $\mathbf{1}$     |                  | 1                |
| 31             | 7691 | 1                | $\mathbf{1}$     | 1                | 1                | 164 | 7893 | $\theta$         | $\overline{0}$ | $\mathbf{0}$     | $\overline{0}$   | 297 | 8024 | 1                | 1                | -1               | 1                |
| 32             | 7692 | 1                | $\mathbf{1}$     | $\mathbf{1}$     | 1                | 165 | 7894 | 1                | 1              | 1                | $\mathbf{1}$     | 298 | 8025 | $\mathbf{1}$     | $\mathbf{1}$     | 1                | 1                |
|                |      |                  |                  |                  |                  |     |      |                  |                |                  |                  |     |      |                  |                  |                  |                  |
| 33             | 7693 | 0                | $\theta$         | 1                | 1                | 166 | 7895 | 1                | 1              | 1                | 1                | 299 | 8026 | 1                | 1                |                  | 1                |
| 34             | 7875 | 1                | $\mathbf{1}$     | $\mathbf{1}$     | 1                | 167 | 7896 | 1                | 1              | 1                | $\mathbf{1}$     | 300 | 8027 | $\mathbf{1}$     | 1                | 1                | 1                |
| 35             | 7887 | 1                | 1                | $\mathbf{1}$     | 1                | 168 | 7897 | 1                | 1              | 1                | $\mathbf{1}$     | 301 | 8028 | $\mathbf{1}$     | $\mathbf{1}$     | 1                | 1                |
| 36             | 7918 | 1                |                  | 1                | 1                | 169 | 7898 |                  | 1              | 1                | 1                | 302 | 8029 | 1                | 1                |                  | 1                |
|                |      |                  |                  |                  |                  |     |      |                  |                |                  |                  |     |      |                  |                  |                  |                  |
| 37             | 7925 | $\boldsymbol{0}$ | $\boldsymbol{0}$ | $\boldsymbol{0}$ | $\boldsymbol{0}$ | 170 | 7899 | 1                | 1              | 1                | 1                | 303 | 8036 | 1                | $\boldsymbol{0}$ | -1               | $\boldsymbol{0}$ |
| 38             | 7926 | 1                |                  | 1                | 1                | 171 | 7900 | 1                | 1              | 1                | 1                | 304 | 8042 | 1                | 1                |                  | 1                |
| 39             | 7931 | 1                |                  | 1                | 1                | 172 | 7901 | 1                | 1              | 1                | 1                | 305 | 8043 | 1                | 1                |                  | 1                |
|                |      |                  |                  |                  |                  |     |      |                  |                |                  |                  |     |      |                  |                  |                  |                  |
| 40             | 7932 | 1                | 1                | 1                | 1                | 173 | 7902 | 1                | 1              | 1                | 1                | 306 | 8045 | $\overline{0}$   | $\boldsymbol{0}$ | 0                | $\mathbf{0}$     |
| 41             | 7933 | 1                | 1                | 1                | 1                | 174 | 7904 | 1                | 1              | 1                | 1                | 307 | 8046 | $\boldsymbol{0}$ | 0                | 0                | 0                |
| 42             | 7934 | 1                |                  | 1                | 1                | 175 | 7905 | 1                | $\overline{0}$ | 0                | $\theta$         | 308 | 8047 | 1                | 1                |                  | 1                |
|                |      |                  |                  |                  |                  |     |      |                  |                |                  | 1                |     |      |                  |                  |                  |                  |
| 43             | 7936 | 1                |                  | 1                | 1                | 176 | 7906 | 1                | 1              | 1                |                  | 309 | 8048 | 1                | 1                |                  | 1                |
| 44             | 7937 | 1                | 1                | 1                |                  | 177 | 7907 |                  | 1              | 1                | 1                | 310 | 8050 | 1                | 0                | 0                | 0                |
| 45             | 7939 |                  |                  |                  |                  | 178 | 7908 |                  |                |                  |                  | 311 | 8051 |                  | 1                |                  |                  |
| 46             | 7940 | 1                | 0                | 1                | 0                | 179 | 7909 | 1                | 1              | 1                | 1                | 312 | 8052 | $\boldsymbol{0}$ | 1                | 1                | 0                |
|                |      |                  |                  |                  |                  |     |      |                  |                |                  |                  |     |      |                  |                  |                  |                  |
| 47             | 7941 | $\mathbf{1}$     | $\overline{0}$   | $\mathbf{1}$     | $\mathbf{1}$     | 180 | 7910 | $\mathbf{1}$     | $\mathbf{0}$   | $\mathbf{0}$     | $\Omega$         | 313 | 8053 | $\mathbf{1}$     | $\mathbf{1}$     | $\mathbf{1}$     | 1                |
| 48             | 7942 | 1                | $\mathbf{1}$     | $\mathbf{1}$     | 1                | 181 | 7920 | 1                | 0              | $\mathbf{0}$     | $\overline{0}$   | 314 | 8054 | $\boldsymbol{0}$ | $\mathbf{0}$     | 1                | $\mathbf{0}$     |
| 49             | 7943 | 1                | $\mathbf{1}$     | 1                | 1                | 182 | 7921 | 1                | 1              | 1                | 1                | 315 | 8055 | 1                | 1                | 1                | 1                |
|                | 7944 |                  | $\mathbf{1}$     |                  |                  |     |      |                  | $\mathbf{0}$   | $\boldsymbol{0}$ | $\overline{0}$   |     |      |                  | $\boldsymbol{0}$ |                  |                  |
| 50             |      | 1                |                  | 1                | 1                | 183 | 8030 | $\mathbf{1}$     |                |                  |                  | 316 | 8056 | 1                |                  | 1                | 1                |
| 51             | 7945 | $\mathbf{1}$     | $\mathbf{1}$     | $\mathbf{1}$     | 1                | 184 | 7548 | 1                | $\mathbf{1}$   | $\mathbf{1}$     | $\mathbf{1}$     | 317 | 8057 | $\mathbf{1}$     | $\overline{0}$   | 0                | $\mathbf{0}$     |
| 52             | 7946 | 1                | 1                | 1                | 1                | 185 | 7549 | 1                | 0              | $\boldsymbol{0}$ | $\boldsymbol{0}$ | 318 | 8058 | 1                | 1                | 1                | 1                |
| 53             | 7947 | 1                | 1                | 1                | 1                | 186 | 7554 | 1                | $\mathbf{0}$   | $\overline{0}$   | $\overline{0}$   | 319 | 8059 | $\boldsymbol{0}$ | $\mathbf{1}$     | 1                | 1                |
|                |      |                  |                  |                  |                  |     |      |                  |                |                  |                  |     |      |                  |                  |                  |                  |
| 54             | 7948 | 1                | 1                | 1                | 1                | 187 | 7557 | $\mathbf 0$      | 0              | 0                | $\theta$         | 320 | 8060 | 1                | 1                | 1                | 1                |
| 55             | 7949 | 1                | 1                | 1                | 1                | 188 | 7558 | 1                | 1              | 1                | 1                | 321 | 8061 | $\boldsymbol{0}$ | 0                | 0                | $\overline{0}$   |
| 56             | 7950 | 1                | $\mathbf{1}$     | $\mathbf{1}$     | $\mathbf{1}$     | 189 | 7559 | $\mathbf{1}$     | 1              | $\mathbf{1}$     | $\mathbf{1}$     | 322 | 8062 | 1                | 0                | 1                | 0                |
|                |      | 1                | 1                |                  |                  |     |      | $\boldsymbol{0}$ | 0              |                  | 1                | 323 |      |                  | 1                |                  |                  |
| 57             | 7951 |                  |                  | 1                | 1                | 190 | 7560 |                  |                | 1                |                  |     | 8063 | 1                |                  | 1                | 1                |
| 58             | 7952 | 1                | 1                | 1                | 1                | 191 | 7561 | $\mathbf{1}$     | $\mathbf 0$    | 1                | 1                | 324 | 8064 | $\boldsymbol{0}$ | $\boldsymbol{0}$ | $\boldsymbol{0}$ | 0                |
| 59             | 7953 | 1                | 1                | 1                | 1                | 192 | 7562 | 0                | $\overline{0}$ | 0                | $\overline{0}$   | 325 | 8065 | 1                | $\overline{0}$   | 0                | 0                |
| 60             | 7954 | $\boldsymbol{0}$ | 0                | $\theta$         | $\boldsymbol{0}$ | 193 | 7564 | 0                | 0              | $\overline{0}$   | $\boldsymbol{0}$ | 326 | 8066 | $\boldsymbol{0}$ | $\mathbf{0}$     | 0                | $\overline{0}$   |
|                |      |                  |                  |                  |                  |     |      |                  |                |                  |                  |     |      |                  |                  |                  |                  |
| 61             | 7955 | 1                | 1                | 1                | 1                | 194 | 7565 | 1                | 1              | 1                | 1                | 327 | 8067 | 1                | $\mathbf{1}$     | 1                | 0                |
| 62             | 7956 | 1                | 1                | 1                | 1                | 195 | 7566 | 1                | 1              | 1                | 1                | 328 | 8068 | 1                | 1                | 1                | 1                |
| 63             | 7957 | $\boldsymbol{0}$ | $\boldsymbol{0}$ | $\boldsymbol{0}$ | 1                | 196 | 7567 | $\boldsymbol{0}$ | 1              | 1                | 1                | 329 | 8069 | 1                | $\mathbf{1}$     | 1                | 1                |
|                |      | $\mathbf{1}$     | $\overline{0}$   |                  |                  |     |      |                  |                |                  |                  |     |      | $\overline{0}$   | $\boldsymbol{0}$ | $\mathbf{0}$     |                  |
| 64             | 7958 |                  |                  | $\mathbf{1}$     | $\mathbf{1}$     | 197 | 7568 | $\mathbf{1}$     | $\mathbf{1}$   | $\mathbf{1}$     | $\mathbf{1}$     | 330 | 8070 |                  |                  |                  | $\boldsymbol{0}$ |

Tabel Q.2 Data Uji antara Masing-Masing Anotator(A) dan Kerangka Kerja (M)

| No  | fpid | M                | A1               | A2               | A3               | No  | fpid | М                | A1               | A <sub>2</sub>   | A3               | No  | fpid | M                | A1               | A2               | A3               |
|-----|------|------------------|------------------|------------------|------------------|-----|------|------------------|------------------|------------------|------------------|-----|------|------------------|------------------|------------------|------------------|
| 65  | 7960 | 1                | 1                | 1                | 1                | 198 | 7569 | 1                | 1                | 1                | 1                | 331 | 8071 | 1                | -1               | 1                | $\theta$         |
| 66  | 7961 | 1                | 1                | 1                | 1                | 199 | 7571 | 1                | 1                | $\mathbf{1}$     | $\mathbf{1}$     | 332 | 8072 | $\overline{0}$   | 1                | 1                | $\Omega$         |
| 67  | 7962 | 1                | $\overline{0}$   | 1                | 1                | 200 | 7572 | 1                | 1                | 1                | $\mathbf{1}$     | 333 | 8073 | 1                | 1                | 1                | $\overline{0}$   |
| 68  | 7963 | 1                | 1                | 1                | -1               | 201 | 7575 | 1                | 1                | 1                | 1                | 334 | 8074 | $\boldsymbol{0}$ | $\theta$         | $\Omega$         | $\theta$         |
| 69  | 7967 | 1                | 1                | 1                | -1               | 202 | 7583 | 1                | 1                | 1                | $\mathbf{1}$     | 335 | 8075 | $\boldsymbol{0}$ | $\overline{0}$   | $\Omega$         | $\theta$         |
| 70  | 7969 | 1                | 1                | 1                | 1                | 203 | 7587 | 1                | $\overline{0}$   | $\mathbf{1}$     | $\mathbf{1}$     | 336 | 8076 | 1                | 1                | 1                | 1                |
| 71  | 7970 | 1                | $\overline{0}$   | $\overline{0}$   | 1                | 204 | 7588 | 1                | 1                | 1                | $\mathbf{1}$     | 337 | 8077 | 1                | 1                | 1                | 1                |
| 72  | 7971 | $\overline{0}$   | $\overline{0}$   | $\mathbf{1}$     | 1                | 205 | 7596 | $\overline{0}$   | $\overline{0}$   | $\mathbf{0}$     | $\overline{0}$   | 338 | 8078 | 1                | $\mathbf{0}$     | 1                | $\overline{0}$   |
| 73  | 7972 | 1                | $\overline{0}$   | $\mathbf{0}$     | 1                | 206 | 7597 | $\boldsymbol{0}$ | $\overline{0}$   | $\mathbf{0}$     | $\theta$         | 339 | 8079 | 1                | 1                | 1                | 1                |
| 74  | 7973 |                  | $\overline{0}$   | $\mathbf{0}$     |                  | 207 | 7623 | $\overline{0}$   | $\overline{0}$   | $\mathbf{0}$     | $\overline{0}$   | 340 | 8080 | 1                | 1                | 1                |                  |
| 75  | 7974 | 1                | $\mathbf{0}$     | 0                | 1                | 208 | 7632 | $\boldsymbol{0}$ | $\boldsymbol{0}$ | $\boldsymbol{0}$ | $\boldsymbol{0}$ | 341 | 8081 | $\boldsymbol{0}$ | $\boldsymbol{0}$ | $\overline{0}$   | 0                |
| 76  | 7975 | -1               | 0                | 0                | 1                | 209 | 7633 | 1                | 1                | 1                | 1                | 342 | 8082 | 1                | $\theta$         | 0                | $\theta$         |
| 77  | 7976 | $\boldsymbol{0}$ | $\boldsymbol{0}$ | 0                | $\boldsymbol{0}$ | 210 | 7635 | 1                | 1                | 1                | 1                | 343 | 8083 | 1                | 0                | 1                | 1                |
| 78  | 7977 | 1                | $\overline{0}$   | 0                | -1               | 211 | 7636 | $\mathbf{0}$     | 1                |                  | 1                | 344 | 8084 | 1                | 1                | 1                | 1                |
| 79  | 7978 | 1                | 0                | 0                | 1                | 212 | 7637 | 1                | 1                |                  | 1                | 345 | 8085 | 1                | 0                | 1                | 1                |
| 80  | 7979 | $\boldsymbol{0}$ | 0                | $\boldsymbol{0}$ | $\mathbf{0}$     | 213 | 7640 | 1                | 1                | 1                | 1                | 346 | 8086 | 1                | $\boldsymbol{0}$ | 1                | $\theta$         |
| 81  | 7980 | -1               | $\overline{0}$   | 0                | -1               | 214 | 7641 | -1               | 1                | -1               | 1                | 347 | 8087 | 1                | 1                | 1                |                  |
| 82  | 7981 | 1                | 1                | 1                | -1               | 215 | 7644 | 1                | 1                | -1               | 1                | 348 | 8088 | 1                | $\overline{0}$   | 1                | $\theta$         |
| 83  | 7982 | 1                | $\overline{0}$   | $\overline{0}$   | 1                | 216 | 7649 | 1                | 1                | $\mathbf{1}$     | $\mathbf{1}$     | 349 | 8089 | $\theta$         | $\Omega$         | $\Omega$         | $\theta$         |
| 84  |      | 1                | 1                |                  |                  | 217 | 7650 |                  | 1                | 1                | $\mathbf{1}$     |     |      | 1                |                  |                  | $\overline{0}$   |
|     | 7983 |                  |                  | 1                | 1                |     |      | 1                |                  |                  |                  | 350 | 8090 |                  | $\overline{0}$   | 1                |                  |
| 85  | 7984 | 1                | 1                | $\mathbf{1}$     | 1                | 218 | 7651 | $\mathbf{1}$     | $\mathbf{1}$     | 1                | $\mathbf{1}$     | 351 | 8091 | 1                | $\mathbf{0}$     | $\Omega$         | $\overline{0}$   |
| 86  | 7986 | 1                | 1                | 1                | -1               | 219 | 7652 | 1                | 1                | 1                | 1                | 352 | 8092 | 1                | $\overline{0}$   | $\Omega$         | 0                |
| 87  | 7987 | $\mathbf{1}$     | 1                | 1                | 1                | 220 | 7655 | 1                | 1                | $\mathbf{1}$     | $\mathbf{1}$     | 353 | 8093 | $\mathbf{1}$     | $\Omega$         | $\Omega$         | $\theta$         |
| 88  | 7988 | 1                | 1                | $\mathbf{1}$     | 1                | 221 | 7656 | 1                | 1                | $\mathbf{1}$     | $\mathbf{1}$     | 354 | 8094 | 1                | $\mathbf{0}$     | $\overline{0}$   | $\overline{0}$   |
| 89  | 7989 | 1                | 1                | 1                | -1               | 222 | 7657 | 1                | 1                | 1                | 1                | 355 | 8095 | 1                | $\mathbf{0}$     | 1                | $\theta$         |
| 90  | 7990 |                  | 1                | 1                | -1               | 223 | 7658 | 1                | 1                | 1                | 1                | 356 | 8096 | 1                | 1                | 1                |                  |
| 91  | 7991 |                  | 1                | 1                | 1                | 224 | 7660 | 1                | 1                | -1               | 1                | 357 | 8097 | 1                | 1                | 1                | 1                |
| 92  | 7992 | 1                | 1                | 1                | 1                | 225 | 7661 | 1                | 1                |                  | $\mathbf{1}$     | 358 | 8098 | $\overline{0}$   | $\mathbf{0}$     | $\overline{0}$   | $\boldsymbol{0}$ |
| 93  | 7993 | 1                | 1                | 1                | 1                | 226 | 7662 | 1                | 1                | 1                | 1                | 359 | 8099 | $\overline{0}$   | $\mathbf{0}$     | $\theta$         | $\theta$         |
| 94  | 7994 | 1                | 1                | 1                | -1               | 227 | 7663 | -1               | 1                | 1                | 1                | 360 | 8100 | 1                | 0                | $\theta$         | 0                |
| 95  | 7995 |                  |                  | 1                |                  | 228 | 7664 | 1                | 1                |                  | 1                | 361 | 8101 | 1                | $\overline{0}$   | $\boldsymbol{0}$ | 0                |
| 96  | 7996 | 1                | 1                | $\mathbf{1}$     | 1                | 229 | 7666 | 1                | 1                | 1                | 1                | 362 | 8102 | 1                | 1                | 1                | 1                |
| 97  | 7997 | -1               | 1                | 1                | 1                | 230 | 7668 | 1                | 1                | -1               | 1                | 363 | 8103 | $\boldsymbol{0}$ | $\theta$         | $\theta$         | $\theta$         |
| 98  | 7998 | 1                | 1                | 1                | -1               | 231 | 7669 | $\boldsymbol{0}$ | 1                | -1               | 1                | 364 | 8104 | 1                | $\overline{0}$   | $\theta$         | $\theta$         |
| 99  | 7999 | 1                | 1                | 1                | -1               | 232 | 7670 | 1                | 1                | -1               | 1                | 365 | 8105 | 1                | -1               | 1                | 1                |
| 100 | 8000 | 1                | 1                | 1                | 1                | 233 | 7671 | 1                | 1                | $\mathbf{1}$     | $\mathbf{1}$     | 366 | 8106 | 1                | $\mathbf{0}$     | $\Omega$         | $\overline{0}$   |
| 101 | 8001 | 1                | 1                | $\mathbf{1}$     | 1                | 234 | 7672 | 1                | $\mathbf{1}$     | $\mathbf{1}$     | $\mathbf{1}$     | 367 | 8107 | 1                | $\mathbf{0}$     | $\overline{0}$   | $\overline{0}$   |
| 102 | 8002 | 1                | 1                | 1                | 1                | 235 | 7673 | 1                | 1                | -1               | 1                | 368 | 8108 | 1                | $\mathbf{0}$     | $\Omega$         | $\theta$         |
| 103 | 8003 | 1                | 1                | 1                | 1                | 236 | 7679 | 1                | $\overline{0}$   | $\mathbf{0}$     | $\theta$         | 369 | 8109 | 1                | $\mathbf{0}$     | $\Omega$         | $\theta$         |
| 104 | 8004 | 1                | 1                | $\mathbf{1}$     | 1                | 237 | 7694 | 1                | 1                | $\mathbf{1}$     | $\mathbf{1}$     | 370 | 8110 | $\overline{0}$   | $\Omega$         | $\Omega$         | 0                |
| 105 | 8005 | 1                | 1                | 1                | 1                | 238 | 7696 | $\boldsymbol{0}$ | $\overline{0}$   | $\boldsymbol{0}$ | $\overline{0}$   | 371 | 8111 | $\theta$         | $\mathbf{0}$     | $\Omega$         | $\overline{0}$   |
| 106 | 8006 |                  | 1                | 1                | 1                | 239 | 7697 | 1                | 1                | 1                | 1                | 372 | 8112 | 1                | 1                | 1                | 1                |
| 107 | 8035 |                  |                  | 1                |                  | 240 | 7841 |                  | 1                |                  | 1                | 373 | 8113 | 1                | $\boldsymbol{0}$ | 1                | 0                |
| 108 | 8037 |                  |                  | 1                |                  | 241 | 7853 |                  | 1                |                  | $\theta$         | 374 | 8114 | $\theta$         | $\overline{0}$   | 0                | 0                |
| 109 | 8038 |                  |                  |                  |                  | 242 | 7854 |                  |                  |                  |                  | 375 | 8115 | 1                |                  |                  | 0                |
| 110 | 8134 | $\mathbf{0}$     | 0                | $\mathbf{0}$     | $\mathbf{0}$     | 243 | 7856 | $\mathbf{I}$     | -1               | 1                | $\mathbf 1$      | 376 | 8116 | 1                | $\mathbf{0}$     | $\upsilon$       | U                |
| 111 | 7563 | 1                | 1                | 1                | 1                | 244 | 7858 | 1                | 1                | 1                | 1                | 377 | 8117 | 1                | $\boldsymbol{0}$ | $\theta$         | 0                |
| 112 | 7570 | 1                | 1                | 1                | 1                | 245 | 7860 | 1                | 1                | 1                | 1                | 378 | 8118 | 1                | 1                | 1                | 1                |
| 113 | 7577 | 1                | 1                | 1                | 1                | 246 | 7864 | 1                | 0                | 0                | $\boldsymbol{0}$ | 379 | 8119 | 1                | 0                | $\theta$         | 0                |
| 114 | 7580 | 1                | 1                | 1                | 1                | 247 | 7865 | $\mathbf{1}$     | $\boldsymbol{0}$ | $\boldsymbol{0}$ | $\boldsymbol{0}$ | 380 | 8120 | 1                | 1                | 1                | 1                |
| 115 | 7593 | 1                | 1                | 1                | 1                | 248 | 7866 | 1                | 1                | 1                | 1                | 381 | 8121 | $\boldsymbol{0}$ | 0                | $\theta$         | $\bf{0}$         |
| 116 | 7598 | 1                | 1                | 1                | 1                | 249 | 7867 | 1                | 1                | 1                | 1                | 382 | 8122 | 1                | 1                | 1                | 1                |
| 117 | 7599 | $\mathbf{1}$     | $\mathbf{1}$     | $\mathbf{1}$     | 1                | 250 | 7868 | $\mathbf{1}$     | $\mathbf{1}$     | $\mathbf{1}$     | $\mathbf{1}$     | 383 | 8123 | $\mathbf{1}$     | $\mathbf{1}$     | 1                | 1                |
| 118 | 7600 | 1                | 1                | 1                | 1                | 251 | 7869 | 1                | 1                | 1                | $\mathbf{1}$     | 384 | 8124 | $\boldsymbol{0}$ | $\boldsymbol{0}$ | $\theta$         | $\boldsymbol{0}$ |
| 119 | 7601 | $\mathbf{1}$     | $\mathbf{1}$     | $\mathbf{1}$     | $\mathbf{1}$     | 252 | 7870 | $\mathbf{1}$     | $\mathbf{1}$     | $\mathbf{1}$     | $\mathbf{1}$     | 385 | 8125 | $\mathbf{1}$     | $\mathbf{1}$     | 1                | 1                |
| 120 | 7602 | 1                | 0                | $\boldsymbol{0}$ | 0                | 253 | 7871 | 1                | 1                | 1                | 1                | 386 | 8126 | 1                | 1                | 1                | 1                |
| 121 | 7603 | $\mathbf{1}$     | 1                | $\mathbf{1}$     | $\mathbf{1}$     | 254 | 7873 | $\mathbf{1}$     | $\mathbf{1}$     | $\mathbf{1}$     | $\mathbf{1}$     | 387 | 8127 | $\mathbf{1}$     | $\mathbf{1}$     | 1                | 1                |
| 122 | 7604 | $\mathbf{1}$     | 1                | $\mathbf{1}$     | $\mathbf{1}$     | 255 | 7874 | $\boldsymbol{0}$ | 1                | $\mathbf{1}$     | $\boldsymbol{0}$ | 388 | 8128 | 1                | $\mathbf{1}$     | 1                | 1                |
| 123 | 7605 | 1                | 1                | 1                | 1                | 256 | 7876 | 1                | 1                | 1                | 1                | 389 | 8129 | 1                | 1                | 1                | 1                |
| 124 | 7608 | 1                | 1                | $\mathbf{1}$     | 1                | 257 | 7877 | 1                | 1                | 1                | $\mathbf{1}$     | 390 | 8130 | $\boldsymbol{0}$ | 0                | $\boldsymbol{0}$ | 0                |
| 125 | 7609 | 1                | 1                | 1                | 1                | 258 | 7878 | 1                | $\mathbf{1}$     | 1                | 1                | 391 | 8131 | 1                | $\mathbf{1}$     | 1                | 1                |
| 126 | 7610 | 1                | 1                | 1                | 1                | 259 | 7879 | 1                | 1                | 1                | $\mathbf{1}$     | 392 | 8138 | 1                | $\boldsymbol{0}$ | $\theta$         | 0                |
|     |      |                  |                  |                  |                  |     |      |                  |                  |                  |                  |     |      |                  |                  |                  |                  |

Tabel Q.2 Data Uji antara Masing-Masing Anotator(A) dan Kerangka Kerja (M) (Lanjutan)

| No  | fpid | М | A1 | A2 | A3 | No  | fpid | M | A1 | A2 | A <sub>3</sub> | No  | fpid | м | A1 | A <sub>2</sub> | A <sub>3</sub> |
|-----|------|---|----|----|----|-----|------|---|----|----|----------------|-----|------|---|----|----------------|----------------|
| 127 | 7611 |   |    |    |    | 260 | 7880 |   |    |    |                | 393 | 8139 | 0 | 0  |                |                |
| 128 | 7612 |   |    |    |    | 261 | 7881 |   |    |    | л.             | 394 | 8142 |   | 0  | v              |                |
| 129 | 7613 |   |    |    |    | 262 | 7882 |   |    |    |                | 395 | 8143 | 0 | 0  | 0              |                |
| 130 | 7614 |   |    |    |    | 263 | 7883 |   |    |    |                | 396 | 8144 |   |    |                |                |
| 131 | 7615 |   |    |    |    | 264 | 7884 |   |    |    |                | 397 | 8145 |   | 0  |                |                |
| 132 | 7616 |   |    |    |    | 265 | 7885 |   |    |    |                |     |      |   |    |                |                |
| 133 | 7617 |   |    |    |    | 266 | 7886 |   |    |    |                |     |      |   |    |                |                |

Tabel Q.2 Data Uji antara Masing-Masing Anotator(A) dan Kerangka Kerja (M) (Lanjutan)

# **LAMPIRAN R Data Corpus1 Kognitif Pesan**

Proses pengujian tingkat kogitif pesan pada aktivitas forum melibatkan data corpus1. Corpus1 berisi 108 pesan yang dianotasi memiliki tigkat kognitif tinggi. Isi corpus1 ditunjukkan pada Tabel R.1.

| N <sub>0</sub> | fpid | parent           | Kognitif     | N <sub>0</sub> | fpid | parent           | Kognitif     |
|----------------|------|------------------|--------------|----------------|------|------------------|--------------|
| 1              | 7544 | 7543             |              | 33             | 7993 | 7989             |              |
| $\overline{2}$ | 7547 | 7546             | 1            | 34             | 7995 | 7994             | 1            |
| $\overline{3}$ | 7550 | 7544             | $\mathbf 1$  | 35             | 7996 | 7986             | 1            |
| $\overline{4}$ | 7555 | $\overline{0}$   | $\mathbf 1$  | 36             | 7998 | 7997             | 1            |
| $\overline{5}$ | 7556 | 7555             | $\mathbf 1$  | 37             | 8000 | 7999             | 1            |
| 6              | 7581 | 7551             | $\mathbf 1$  | 38             | 8002 | 8001             | 1            |
| $\overline{7}$ | 7590 | $\boldsymbol{0}$ | 1            | 39             | 8005 | 8004             | 1            |
| 8              | 7591 | 7590             | $\mathbf 1$  | 40             | 8006 | 7998             | 1            |
| 9              | 7674 | $\boldsymbol{0}$ | 1            | 41             | 8037 | 8006             | 1            |
| 10             | 7681 | 7677             | 1            | 42             | 8038 | 8001             | 1            |
| 11             | 7692 | 7689             | 1            | 43             | 7563 | $\overline{0}$   | 1            |
| 12             | 7887 | 7875             | 1            | 44             | 7570 | 7563             | 1            |
| 13             | 7926 | 7918             | $\mathbf{1}$ | 45             | 7577 | 7570             | $\mathbf{1}$ |
| 14             | 7931 | 7918             | 1            | 46             | 7580 | 7570             | 1            |
| 15             | 7933 | 7918             | 1            | 47             | 7598 | $\overline{0}$   | 1            |
| 16             | 7939 | 7934             | 1            | 48             | 7599 | 7598             | 1            |
| 17             | 7947 | 7937             | $\mathbf{1}$ | 49             | 7600 | 7598             | 1            |
| 18             | 7948 | 7937             | 1            | 50             | 7601 | 7598             | 1            |
| 19             | 7950 | 7943             | $\mathbf 1$  | 51             | 7603 | 7593             | 1            |
| 20             | 7955 | 7951             | $\mathbf 1$  | 52             | 7604 | 7600             | 1            |
| 21             | 7963 | 7949             | 1            | 53             | 7605 | 7601             | $\mathbf{1}$ |
| 22             | 7969 | 7967             | 1            | 54             | 7608 | 7570             | 1            |
| 23             | 7972 | 7970             | $\mathbf 1$  | 55             | 7609 | 7598             | $\mathbf{1}$ |
| 24             | 7977 | 7970             | $\mathbf{1}$ | 56             | 7611 | 7609             | $\mathbf{1}$ |
| 25             | 7978 | 7970             | $\mathbf{1}$ | 57             | 7612 | 7598             | $\mathbf{1}$ |
| 26             | 7981 | 7967             | $\mathbf{1}$ | 58             | 7613 | 7612             | $\mathbf{1}$ |
| 27             | 7983 | 7937             | $\mathbf 1$  | 59             | 7614 | 7600             | $\mathbf{1}$ |
| 28             | 7984 | 7932             | $\mathbf 1$  | 60             | 7616 | 7613             | 1            |
| 29             | 7987 | 7986             | $\mathbf 1$  | 61             | 7619 | 7599             | $\mathbf{1}$ |
| 30             | 7988 | 7986             | $\mathbf 1$  | 62             | 7626 | 7605             | $\mathbf{1}$ |
| 31             | 7989 | 7986             | 1            | 63             | 7639 | $\boldsymbol{0}$ | 1            |
| 32             | 7990 | 7986             | $\mathbf{1}$ | 64             | 7643 | 7642             | $\mathbf{1}$ |

Tabel R.1 Data Corpus1 Kognitif Pesan

| N <sub>0</sub> | fpid | parent           | Kognitif     | N <sub>0</sub> | fpid | parent | Kognitif     |
|----------------|------|------------------|--------------|----------------|------|--------|--------------|
| 65             | 7646 | 0                |              | 87             | 7662 | 7661   |              |
| 66             | 7653 | $\overline{0}$   | 1            | 88             | 7664 | 7644   | 1            |
| 67             | 7659 | $\mathbf{0}$     | 1            | 89             | 7673 | 7658   | 1            |
| 68             | 7665 | 7659             | $\mathbf{1}$ | 90             | 7866 | 7841   | $\mathbf 1$  |
| 69             | 7888 | $\overline{0}$   | 1            | 91             | 7870 | 7841   | 1            |
| 70             | 7898 | 7890             | 1            | 92             | 7878 | 7871   | $\mathbf 1$  |
| 71             | 7899 | 7889             | 1            | 93             | 7885 | 7873   | 1            |
| 72             | 7900 | 7897             | 1            | 94             | 7913 | 7841   | 1            |
| 73             | 7901 | 7888             | 1            | 95             | 7929 | 7922   | 1            |
| 74             | 7908 | 7889             | 1            | 96             | 7935 | 7929   | 1            |
| 75             | 7921 | 7906             | 1            | 97             | 8016 | 8009   | 1            |
| 76             | 7548 | $\overline{0}$   | 1            | 98             | 8021 | 8019   | 1            |
| 77             | 7558 | $\overline{0}$   | 1            | 99             | 8028 | 8011   | $\mathbf{1}$ |
| 78             | 7565 | $\boldsymbol{0}$ | 1            | 100            | 8056 | 8054   | 1            |
| 79             | 7569 | $\overline{0}$   | 1            | 101            | 8058 | 7637   | 1            |
| 80             | 7571 | 7568             | 1            | 102            | 8063 | 8051   | 1            |
| 81             | 7572 | 7571             | 1            | 103            | 8085 | 8062   | 1            |
| 82             | 7583 | 7568             | 1            | 104            | 8097 | 8079   | 1            |
| 83             | 7649 | 7640             | 1            | 105            | 8102 | 8056   | $\mathbf 1$  |
| 84             | 7655 | 7640             | 1            | 106            | 8118 | 8028   | 1            |
| 85             | 7656 | 7652             | 1            | 107            | 8126 | 8079   |              |
| 86             | 7660 | 7644             | 1            | 108            | 8129 | 8079   | $\mathbf 1$  |

Tabel R.1 Data Corpus1 Kognitif Pesan (Lanjutan)

# **LAMPIRAN S Data Corpus2 Kognitif Pesan**

Proses pengujian tingkat kognitif pesan pada aktivitas forum melibatkan data corpus2. Corpus2 berisi 129 pesan yang dianotasi memiliki tingkat kognitif tidak tinggi. Isi corpus1 ditunjukkan pada Tabel S.1.

| N <sub>0</sub> | fpid | parent   | <b>Kognitif</b>  | N <sub>0</sub> | fpid | parent         | Kognitif         |
|----------------|------|----------|------------------|----------------|------|----------------|------------------|
| 1              | 7552 | 7543     | $\boldsymbol{0}$ | 31             | 7627 | 7610           | $\boldsymbol{0}$ |
| $\overline{2}$ | 7553 | 7551     | $\overline{0}$   | 32             | 7629 | 7603           | $\boldsymbol{0}$ |
| $\overline{3}$ | 7576 | 7555     | $\overline{0}$   | 33             | 7680 | 7678           | $\boldsymbol{0}$ |
| $\overline{4}$ | 7579 | 7555     | $\boldsymbol{0}$ | 34             | 7695 | 7646           | $\boldsymbol{0}$ |
| 5              | 7582 | 7581     | $\overline{0}$   | 35             | 7889 | $\overline{0}$ | $\boldsymbol{0}$ |
| 6              | 7585 | 7578     | $\boldsymbol{0}$ | 36             | 7905 | 7889           | $\boldsymbol{0}$ |
| 7              | 7586 | 7585     | $\overline{0}$   | 37             | 7906 | 7889           | $\boldsymbol{0}$ |
| 8              | 7589 | 7573     | $\overline{0}$   | 38             | 7910 | 7909           | $\boldsymbol{0}$ |
| 9              | 7677 | 7674     | $\boldsymbol{0}$ | 39             | 7549 | 7548           | $\overline{0}$   |
| 10             | 7693 | 7692     | $\overline{0}$   | 40             | 7554 | 7548           | $\boldsymbol{0}$ |
| 11             | 7925 | 7918     | $\boldsymbol{0}$ | 41             | 7557 | 7554           | $\boldsymbol{0}$ |
| 12             | 7932 | 7887     | $\overline{0}$   | 42             | 7559 | 7548           | $\boldsymbol{0}$ |
| 13             | 7940 | 7939     | $\overline{0}$   | 43             | 7560 | 7559           | $\boldsymbol{0}$ |
| 14             | 7941 | 7937     | $\boldsymbol{0}$ | 44             | 7561 | 7558           | $\boldsymbol{0}$ |
| 15             | 7945 | 7937     | $\boldsymbol{0}$ | 45             | 7562 | 7560           | $\overline{0}$   |
| 16             | 7946 | 7937     | $\boldsymbol{0}$ | 46             | 7564 | 7561           | $\boldsymbol{0}$ |
| 17             | 7952 | 7948     | $\boldsymbol{0}$ | 47             | 7567 | $\overline{0}$ | $\boldsymbol{0}$ |
| 18             | 7953 | $\Omega$ | $\overline{0}$   | 48             | 7587 | 7569           | $\boldsymbol{0}$ |
| 19             | 7954 | 7951     | $\boldsymbol{0}$ | 49             | 7597 | 7558           | $\boldsymbol{0}$ |
| 20             | 7957 | 7954     | $\boldsymbol{0}$ | 50             | 7623 | 7597           | $\overline{0}$   |
| 21             | 7960 | 7951     | $\boldsymbol{0}$ | 51             | 7632 | 7623           | $\boldsymbol{0}$ |
| 22             | 7971 | 7970     | $\overline{0}$   | 52             | 7636 | 7558           | $\boldsymbol{0}$ |
| 23             | 7976 | 7970     | $\overline{0}$   | 53             | 7640 | $\overline{0}$ | $\boldsymbol{0}$ |
| 24             | 7979 | 7952     | $\boldsymbol{0}$ | 54             | 7644 | $\overline{0}$ | $\boldsymbol{0}$ |
| 25             | 8134 | 8037     | $\overline{0}$   | 55             | 7669 | 7660           | $\overline{0}$   |
| 26             | 7593 | 7563     | $\boldsymbol{0}$ | 56             | 7670 | 7668           | $\boldsymbol{0}$ |
| 27             | 7602 | 7593     | $\boldsymbol{0}$ | 57             | 7679 | 7664           | $\boldsymbol{0}$ |
| 28             | 7610 | 7601     | $\boldsymbol{0}$ | 58             | 7696 | 7672           | $\boldsymbol{0}$ |
| 29             | 7617 | 7611     | $\boldsymbol{0}$ | 59             | 7841 | $\overline{0}$ | $\boldsymbol{0}$ |
| 30             | 7622 | 7608     | $\overline{0}$   | 60             | 7854 | $\overline{0}$ | $\overline{0}$   |

Tabel S.1 Data Corpus2 Kognitif Pesan
| N <sub>0</sub>  | fpid | parent           | Kognitif         | N <sub>0</sub> | fpid | parent         | Kognitif         |
|-----------------|------|------------------|------------------|----------------|------|----------------|------------------|
| 61              | 7856 | 7854             | $\theta$         | 96             | 8080 | 8077           | $\theta$         |
| 62              | 7864 | 7853             | $\boldsymbol{0}$ | 97             | 8081 | 8046           | $\boldsymbol{0}$ |
| 63              | 7865 | 7860             | $\boldsymbol{0}$ | 98             | 8082 | 8078           | $\boldsymbol{0}$ |
| 64              | 7874 | 7873             | $\boldsymbol{0}$ | 99             | 8089 | 8050           | $\boldsymbol{0}$ |
| 65              | 7876 | $\boldsymbol{0}$ | $\overline{0}$   | 100            | 8090 | 8059           | $\boldsymbol{0}$ |
| 66              | 7912 | 7884             | $\overline{0}$   | 101            | 8093 | 8050           | $\boldsymbol{0}$ |
| 67              | 7930 | 7928             | $\overline{0}$   | 102            | 8094 | 8082           | $\overline{0}$   |
| 68              | 7938 | 7914             | $\overline{0}$   | 103            | 8095 | $\overline{0}$ | $\overline{0}$   |
| 69              | 8009 | 7871             | $\overline{0}$   | 104            | 8096 | 8087           | $\mathbf{0}$     |
| 70              | 8012 | 8008             | $\boldsymbol{0}$ | 105            | 8098 | 8086           | $\boldsymbol{0}$ |
| 71              | 8013 | 8010             | $\boldsymbol{0}$ | 106            | 8099 | 8089           | $\boldsymbol{0}$ |
| $\overline{72}$ | 8014 | 8011             | $\boldsymbol{0}$ | 107            | 8100 | 8050           | $\boldsymbol{0}$ |
| 73              | 8015 | 8010             | $\overline{0}$   | 108            | 8101 | 8095           | $\boldsymbol{0}$ |
| 74              | 8018 | 8015             | $\boldsymbol{0}$ | 109            | 8103 | 8083           | $\boldsymbol{0}$ |
| 75              | 8019 | 8016             | $\overline{0}$   | 110            | 8104 | 8095           | $\boldsymbol{0}$ |
| 76              | 8022 | 8018             | $\overline{0}$   | 111            | 8106 | 8095           | $\boldsymbol{0}$ |
| 77              | 8023 | 8020             | $\boldsymbol{0}$ | 112            | 8107 | 8083           | $\boldsymbol{0}$ |
| 78              | 8024 | 8021             | $\overline{0}$   | 113            | 8109 | 8094           | $\boldsymbol{0}$ |
| 79              | 8025 | 8020             | $\overline{0}$   | 114            | 8110 | 8087           | $\overline{0}$   |
| 80              | 8026 | 8024             | $\boldsymbol{0}$ | 115            | 8111 | 8106           | $\boldsymbol{0}$ |
| 81              | 8027 | 8025             | $\overline{0}$   | 116            | 8114 | 8102           | $\overline{0}$   |
| 82              | 8036 | 8021             | $\overline{0}$   | 117            | 8115 | 8110           | $\overline{0}$   |
| 83              | 8042 | 8036             | $\overline{0}$   | 118            | 8116 | 8111           | $\overline{0}$   |
| 84              | 8043 | 8042             | $\overline{0}$   | 119            | 8117 | 8050           | $\boldsymbol{0}$ |
| 85              | 8045 | 8011             | $\overline{0}$   | 120            | 8119 | 8116           | $\boldsymbol{0}$ |
| 86              | 8050 | 8045             | $\boldsymbol{0}$ | 121            | 8123 | 8017           | $\boldsymbol{0}$ |
| 87              | 8052 | 7637             | $\boldsymbol{0}$ | 122            | 8124 | 8043           | $\boldsymbol{0}$ |
| 88              | 8055 | 8051             | $\overline{0}$   | 123            | 8125 | 8055           | $\boldsymbol{0}$ |
| 89              | 8057 | 8053             | $\boldsymbol{0}$ | 124            | 8130 | 8081           | $\boldsymbol{0}$ |
| 90              | 8064 | 8058             | $\overline{0}$   | 125            | 8138 | 8045           | $\mathbf{0}$     |
| 91              | 8070 | 8066             | $\mathbf{0}$     | 126            | 8139 | 8047           | $\mathbf{0}$     |
| 92              | 8071 | 8063             | $\overline{0}$   | 127            | 8143 | 8130           | $\mathbf{0}$     |
| 93              | 8073 | 8067             | $\overline{0}$   | 128            | 8144 | 8122           | $\boldsymbol{0}$ |
| 94              | 8074 | 8073             | $\boldsymbol{0}$ | 129            | 8145 | 8081           | $\boldsymbol{0}$ |
| 95              | 8078 | 8071             | $\overline{0}$   |                |      |                |                  |

Tabel S.1 Data Corpus2 Kognitif Pesan (Lanjutan)

## **LAMPIRAN T Hasil Penentuan Tingkat Kognitif Pesan**

Penentuan tingkat kognitif pesan dilakukan berdasarkan *Decision Tree* pada [Gambar 4.24.](#page-155-0) Hasil penentuan tingkat kognitif untuk semua pesan ditunjukkan pada Tabel T.1.

| N <sub>0</sub>  | fpid | Kognitif         | N <sub>0</sub> | fpid             | <b>Kognitif</b>  | N <sub>0</sub> | fpid | Kognitif         |
|-----------------|------|------------------|----------------|------------------|------------------|----------------|------|------------------|
| 1               | 7543 | 1                | 36             | 7578             | $\Omega$         | 71             | 7618 | $\theta$         |
| $\overline{2}$  | 7544 | 1                | 37             | 7579             | $\boldsymbol{0}$ | 72             | 7619 | 1                |
| $\overline{3}$  | 7545 | $\overline{0}$   | 38             | 7580             | $\mathbf{1}$     | 73             | 7620 | $\mathbf{1}$     |
| $\overline{4}$  | 7546 | $\boldsymbol{0}$ | 39             | 7581             | $\mathbf{1}$     | 74             | 7621 | $\mathbf{0}$     |
| 5               | 7547 | $\mathbf{1}$     | 40             | 7582             | $\boldsymbol{0}$ | 75             | 7622 | $\boldsymbol{0}$ |
| 6               | 7548 | 1                | 41             | 7583             | $\mathbf{1}$     | 76             | 7623 | $\boldsymbol{0}$ |
| $\overline{7}$  | 7549 | $\boldsymbol{0}$ | 42             | 7585             | $\boldsymbol{0}$ | 77             | 7624 | $\mathbf{1}$     |
| $\overline{8}$  | 7550 | $\mathbf{1}$     | 43             | 7586             | $\boldsymbol{0}$ | 78             | 7625 | $\boldsymbol{0}$ |
| 9               | 7551 | $\boldsymbol{0}$ | 44             | 7587             | $\boldsymbol{0}$ | 79             | 7626 | 1                |
| 10              | 7552 | $\boldsymbol{0}$ | 45             | 7588             | $\boldsymbol{0}$ | 80             | 7627 | $\boldsymbol{0}$ |
| 11              | 7553 | $\boldsymbol{0}$ | 46             | 7589             | $\boldsymbol{0}$ | 81             | 7628 | 1                |
| 12              | 7554 | $\boldsymbol{0}$ | 47             | 7590             | $\mathbf{1}$     | 82             | 7629 | $\boldsymbol{0}$ |
| 13              | 7555 | 1                | 48             | 7591             | 1                | 83             | 7631 | $\boldsymbol{0}$ |
| 14              | 7556 | 1                | 49             | 7592             | $\boldsymbol{0}$ | 84             | 7632 | $\boldsymbol{0}$ |
| 15              | 7557 | $\boldsymbol{0}$ | 50             | 7593             | $\boldsymbol{0}$ | 85             | 7633 | $\boldsymbol{0}$ |
| 16              | 7558 | $\mathbf{1}$     | 51             | 7596             | $\boldsymbol{0}$ | 86             | 7634 | $\boldsymbol{0}$ |
| 17              | 7559 | $\overline{0}$   | 52             | 7597             | $\boldsymbol{0}$ | 87             | 7635 | $\mathbf{1}$     |
| 18              | 7560 | $\overline{0}$   | 53             | 7598             | $\mathbf{1}$     | 88             | 7636 | $\mathbf{0}$     |
| 19              | 7561 | $\overline{0}$   | 54             | 7599             | $\mathbf{1}$     | 89             | 7637 | $\mathbf{0}$     |
| 20              | 7562 | $\overline{0}$   | 55             | 7600             | $\mathbf{1}$     | 90             | 7639 | 1                |
| 21              | 7563 | 1                | 56             | 7601             | $\mathbf{1}$     | 91             | 7640 | $\boldsymbol{0}$ |
| 22              | 7564 | $\overline{0}$   | 57             | 7602             | $\boldsymbol{0}$ | 92             | 7641 | 1                |
| 23              | 7565 | 1                | 58             | 7603             | $\mathbf{1}$     | 93             | 7642 | $\mathbf{1}$     |
| 24              | 7566 | 1                | 59             | 7604             | $\mathbf{1}$     | 94             | 7643 | $\mathbf{1}$     |
| 25              | 7567 | 1                | 60             | 7605             | $\mathbf{1}$     | 95             | 7644 | $\boldsymbol{0}$ |
| 26              | 7568 | $\boldsymbol{0}$ | 61             | 7608             | $\mathbf{1}$     | 96             | 7645 | $\boldsymbol{0}$ |
| 27              | 7569 | 1                | 62             | 7609             | 1                | 97             | 7646 | 1                |
| 28              | 7570 | 1                | 63             | 7610             | $\boldsymbol{0}$ | 98             | 7649 | $\mathbf{1}$     |
| 29              | 7571 | 1                | 64             | 7611             | 1                | 99             | 7650 | $\boldsymbol{0}$ |
| 30              | 7572 | $\mathbf{1}$     | 65             | 7612             | $\mathbf{1}$     | 100            | 7651 | $\boldsymbol{0}$ |
| 31              | 7573 | 1                | 66             | $\frac{1}{7613}$ | 1                | 101            | 7652 | 1                |
| $\overline{32}$ | 7574 | $\overline{0}$   | 67             | 7614             | $\mathbf{1}$     | 102            | 7653 | $\mathbf{1}$     |
| 33              | 7575 | $\mathbf{1}$     | 68             | 7615             | $\boldsymbol{0}$ | 103            | 7655 | $\mathbf{1}$     |
| $\overline{34}$ | 7576 | $\overline{0}$   | 69             | 7616             | 1                | 104            | 7656 | $\mathbf{1}$     |
| 35              | 7577 | $\mathbf{1}$     | 70             | 7617             | $\boldsymbol{0}$ | 105            | 7657 | $\mathbf{1}$     |

Tabel T.1 Hasil Penentuan Tingkat Kognitif Pesan

| N <sub>0</sub> | fpid | Kognitif         | N <sub>0</sub> | fpid | <b>Kognitif</b>  | N <sub>0</sub> | fpid | <b>Kognitif</b>  |
|----------------|------|------------------|----------------|------|------------------|----------------|------|------------------|
| 106            | 7658 | $\mathbf{0}$     | 156            | 7876 | $\boldsymbol{0}$ | 206            | 7932 | $\boldsymbol{0}$ |
| 107            | 7659 |                  | 157            | 7877 | 1                | 207            | 7933 | 1                |
| 108            | 7660 |                  | 158            | 7878 | 1                | 208            | 7934 | 1                |
| 109            | 7661 | 1                | 159            | 7879 | $\boldsymbol{0}$ | 209            | 7935 | 1                |
| 110            | 7662 |                  | 160            | 7880 | $\boldsymbol{0}$ | 210            | 7936 | $\boldsymbol{0}$ |
| 111            | 7663 |                  | 161            | 7881 | 1                | 211            | 7937 | $\boldsymbol{0}$ |
| 112            | 7664 | 1                | 162            | 7882 | $\mathbf{1}$     | 212            | 7938 | $\boldsymbol{0}$ |
| 113            | 7665 | 1                | 163            | 7883 | $\boldsymbol{0}$ | 213            | 7939 | 1                |
| 114            | 7666 | $\boldsymbol{0}$ | 164            | 7884 | 1                | 214            | 7940 | $\boldsymbol{0}$ |
| 115            | 7668 | 1                | 165            | 7885 | 1                | 215            | 7941 | $\boldsymbol{0}$ |
| 116            | 7669 | $\boldsymbol{0}$ | 166            | 7886 | 1                | 216            | 7942 | 1                |
| 117            | 7670 | $\boldsymbol{0}$ | 167            | 7887 | 1                | 217            | 7943 | $\boldsymbol{0}$ |
| 118            | 7671 | $\boldsymbol{0}$ | 168            | 7888 | $\mathbf{1}$     | 218            | 7944 | 1                |
| 119            | 7672 | $\boldsymbol{0}$ | 169            | 7889 | $\boldsymbol{0}$ | 219            | 7945 | $\boldsymbol{0}$ |
| 120            | 7673 | 1                | 170            | 7890 | $\boldsymbol{0}$ | 220            | 7946 | $\boldsymbol{0}$ |
| 121            | 7674 | 1                | 171            | 7892 | 1                | 221            | 7947 | 1                |
| 122            | 7675 | $\boldsymbol{0}$ | 172            | 7893 | $\boldsymbol{0}$ | 222            | 7948 | 1                |
| 123            | 7676 | $\boldsymbol{0}$ | 173            | 7894 | $\boldsymbol{0}$ | 223            | 7949 | $\boldsymbol{0}$ |
| 124            | 7677 | $\boldsymbol{0}$ | 174            | 7895 | 1                | 224            | 7950 | 1                |
| 125            | 7678 | $\boldsymbol{0}$ | 175            | 7896 | $\boldsymbol{0}$ | 225            | 7951 | $\boldsymbol{0}$ |
| 126            | 7679 | $\boldsymbol{0}$ | 176            | 7897 | 1                | 226            | 7952 | $\boldsymbol{0}$ |
| 127            | 7680 | $\boldsymbol{0}$ | 177            | 7898 | $\boldsymbol{0}$ | 227            | 7953 | $\boldsymbol{0}$ |
| 128            | 7681 | 1                | 178            | 7899 | 1                | 228            | 7954 | $\boldsymbol{0}$ |
| 129            | 7689 | 1                | 179            | 7900 | $\boldsymbol{0}$ | 229            | 7955 | 1                |
| 130            | 7690 | $\boldsymbol{0}$ | 180            | 7901 | $\mathbf{1}$     | 230            | 7956 | $\boldsymbol{0}$ |
| 131            | 7691 | $\boldsymbol{0}$ | 181            | 7902 | $\mathbf{1}$     | 231            | 7957 | $\boldsymbol{0}$ |
| 132            | 7692 | 1                | 182            | 7904 | $\boldsymbol{0}$ | 232            | 7958 | $\boldsymbol{0}$ |
| 133            | 7693 | $\boldsymbol{0}$ | 183            | 7905 | $\boldsymbol{0}$ | 233            | 7960 | $\boldsymbol{0}$ |
| 134            | 7694 | 1                | 184            | 7906 | $\boldsymbol{0}$ | 234            | 7961 | $\boldsymbol{0}$ |
| 135            | 7695 | $\boldsymbol{0}$ | 185            | 7907 | $\mathbf{1}$     | 235            | 7962 | 1                |
| 136            | 7696 | $\boldsymbol{0}$ | 186            | 7908 | $\mathbf{1}$     | 236            | 7963 | 1                |
| 137            | 7697 | 1                | 187            | 7909 | $\boldsymbol{0}$ | 237            | 7967 | 1                |
| 138            | 7839 | 1                | 188            | 7910 | $\boldsymbol{0}$ | 238            | 7969 | 1                |
| 139            | 7841 | $\boldsymbol{0}$ | 189            | 7911 | $\boldsymbol{0}$ | 239            | 7970 | 1                |
| 140            | 7853 | $\boldsymbol{0}$ | 190            | 7912 | $\boldsymbol{0}$ | 240            | 7971 | $\boldsymbol{0}$ |
| 141            | 7854 | $\boldsymbol{0}$ | 191            | 7913 | $\mathbf{1}$     | 241            | 7972 | 1                |
| 142            | 7856 | $\boldsymbol{0}$ | 192            | 7914 | $\mathbf{1}$     | 242            | 7973 | $\mathbf{1}$     |
| 143            | 7858 | 1                | 193            | 7918 | 1                | 243            | 7974 | $\mathbf{0}$     |
| 144            | 7860 | 1                | 194            | 7919 | $\boldsymbol{0}$ | 244            | 7975 | 1                |
| 145            | 7864 | $\boldsymbol{0}$ | 195            | 7920 | $\boldsymbol{0}$ | 245            | 7976 | $\boldsymbol{0}$ |
| 146            | 7865 | $\boldsymbol{0}$ | 196            | 7921 | $\mathbf{1}$     | 246            | 7977 | 1                |
| 147            | 7866 | 1                | 197            | 7922 | $\mathbf{1}$     | 247            | 7978 | 1                |
| 148            | 7867 | $\mathbf{1}$     | 198            | 7923 | $\boldsymbol{0}$ | 248            | 7979 | $\boldsymbol{0}$ |
| 149            | 7868 | 1                | 199            | 7925 | $\boldsymbol{0}$ | 249            | 7980 | $\boldsymbol{0}$ |
| 150            | 7869 | 1                | 200            | 7926 | $\mathbf{1}$     | 250            | 7981 | 1                |
| 151            | 7870 | $\mathbf{1}$     | 201            | 7927 | $\mathbf{1}$     | 251            | 7982 | $\boldsymbol{0}$ |
| 152            | 7871 | $\mathbf{1}$     | 202            | 7928 | $\boldsymbol{0}$ | 252            | 7983 | 1                |
| 153            | 7873 | $\boldsymbol{0}$ | 203            | 7929 | 1                | 253            | 7984 | 1                |
| 154            | 7874 | $\boldsymbol{0}$ | 204            | 7930 | $\boldsymbol{0}$ | 254            | 7986 | $\boldsymbol{0}$ |
| 155            | 7875 | $\mathbf{1}$     | 205            | 7931 | $\mathbf{1}$     | 255            | 7987 | $\mathbf{1}$     |
|                |      |                  |                |      |                  |                |      |                  |

Tabel T.1 Hasil Penentuan Tingkat Kognitif Pesan (Lanjutan)

| N <sub>0</sub> | fpid | <b>Kognitif</b>  | N <sub>0</sub> | fpid | Kognitif         | N <sub>0</sub> | fpid | Kognitif         |
|----------------|------|------------------|----------------|------|------------------|----------------|------|------------------|
| 256            | 7988 |                  | 304            | 8043 | 0                | 352            | 8093 | 0                |
| 257            | 7989 | 1                | 305            | 8045 | $\boldsymbol{0}$ | 353            | 8094 | $\boldsymbol{0}$ |
| 258            | 7990 | 1                | 306            | 8046 | $\boldsymbol{0}$ | 354            | 8095 | $\boldsymbol{0}$ |
| 259            | 7991 | $\boldsymbol{0}$ | 307            | 8047 | 1                | 355            | 8096 | $\boldsymbol{0}$ |
| 260            | 7992 | 1                | 308            | 8048 | 1                | 356            | 8097 | $\mathbf{1}$     |
| 261            | 7993 | 1                | 309            | 8050 | $\boldsymbol{0}$ | 357            | 8098 | $\boldsymbol{0}$ |
| 262            | 7994 | $\boldsymbol{0}$ | 310            | 8051 | 1                | 358            | 8099 | $\boldsymbol{0}$ |
| 263            | 7995 | 1                | 311            | 8052 | $\boldsymbol{0}$ | 359            | 8100 | $\boldsymbol{0}$ |
| 264            | 7996 | 1                | 312            | 8053 | 1                | 360            | 8101 | $\boldsymbol{0}$ |
| 265            | 7997 | $\boldsymbol{0}$ | 313            | 8054 | $\boldsymbol{0}$ | 361            | 8102 | $\mathbf{1}$     |
| 266            | 7998 | 1                | 314            | 8055 | $\boldsymbol{0}$ | 362            | 8103 | $\boldsymbol{0}$ |
| 267            | 7999 | $\overline{0}$   | 315            | 8056 | 1                | 363            | 8104 | $\boldsymbol{0}$ |
| 268            | 8000 | 1                | 316            | 8057 | $\boldsymbol{0}$ | 364            | 8105 | $\mathbf{1}$     |
| 269            | 8001 | 1                | 317            | 8058 | 1                | 365            | 8106 | $\boldsymbol{0}$ |
| 270            | 8002 | 1                | 318            | 8059 | $\boldsymbol{0}$ | 366            | 8107 | $\boldsymbol{0}$ |
| 271            | 8003 | $\boldsymbol{0}$ | 319            | 8060 | $\boldsymbol{0}$ | 367            | 8108 | $\boldsymbol{0}$ |
| 272            | 8004 | 1                | 320            | 8061 | $\boldsymbol{0}$ | 368            | 8109 | $\boldsymbol{0}$ |
| 273            | 8005 | 1                | 321            | 8062 | $\boldsymbol{0}$ | 369            | 8110 | $\boldsymbol{0}$ |
| 274            | 8006 | 1                | 322            | 8063 | 1                | 370            | 8111 | $\boldsymbol{0}$ |
| 275            | 8007 | $\overline{0}$   | 323            | 8064 | $\boldsymbol{0}$ | 371            | 8112 | $\boldsymbol{0}$ |
| 276            | 8008 | $\boldsymbol{0}$ | 324            | 8065 | $\boldsymbol{0}$ | 372            | 8113 | $\boldsymbol{0}$ |
| 277            | 8009 | $\boldsymbol{0}$ | 325            | 8066 | $\boldsymbol{0}$ | 373            | 8114 | $\boldsymbol{0}$ |
| 278            | 8010 | 1                | 326            | 8067 | $\boldsymbol{0}$ | 374            | 8115 | $\boldsymbol{0}$ |
| 279            | 8011 | 1                | 327            | 8068 | 1                | 375            | 8116 | $\boldsymbol{0}$ |
| 280            | 8012 | $\boldsymbol{0}$ | 328            | 8069 | $\boldsymbol{0}$ | 376            | 8117 | $\boldsymbol{0}$ |
| 281            | 8013 | $\boldsymbol{0}$ | 329            | 8070 | $\boldsymbol{0}$ | 377            | 8118 | $\mathbf{1}$     |
| 282            | 8014 | $\boldsymbol{0}$ | 330            | 8071 | $\boldsymbol{0}$ | 378            | 8119 | $\boldsymbol{0}$ |
| 283            | 8015 | $\boldsymbol{0}$ | 331            | 8072 | $\boldsymbol{0}$ | 379            | 8120 | $\mathbf{1}$     |
| 284            | 8016 | 1                | 332            | 8073 | $\boldsymbol{0}$ | 380            | 8121 | $\boldsymbol{0}$ |
| 285            | 8017 | $\boldsymbol{0}$ | 333            | 8074 | $\boldsymbol{0}$ | 381            | 8122 | $\mathbf{1}$     |
| 286            | 8018 | $\boldsymbol{0}$ | 334            | 8075 | $\boldsymbol{0}$ | 382            | 8123 | $\boldsymbol{0}$ |
| 287            | 8019 | $\boldsymbol{0}$ | 335            | 8076 | 1                | 383            | 8124 | $\boldsymbol{0}$ |
| 288            | 8020 | $\boldsymbol{0}$ | 336            | 8077 | 1                | 384            | 8125 | $\boldsymbol{0}$ |
| 289            | 8021 | 1                | 337            | 8078 | $\boldsymbol{0}$ | 385            | 8126 | 1                |
| 290            | 8022 | $\boldsymbol{0}$ | 338            | 8079 | 1                | 386            | 8127 | 1                |
| 291            | 8023 | $\boldsymbol{0}$ | 339            | 8080 | $\boldsymbol{0}$ | 387            | 8128 | $\mathbf{1}$     |
| 292            | 8024 | $\boldsymbol{0}$ | 340            | 8081 | $\boldsymbol{0}$ | 388            | 8129 | 1                |
| 293            | 8025 | $\boldsymbol{0}$ | 341            | 8082 | $\boldsymbol{0}$ | 389            | 8130 | $\boldsymbol{0}$ |
| 294            | 8026 | $\boldsymbol{0}$ | 342            | 8083 | $\boldsymbol{0}$ | 390            | 8131 | $\mathbf{1}$     |
| 295            | 8027 | $\boldsymbol{0}$ | 343            | 8084 | $\boldsymbol{0}$ | 391            | 8134 | $\boldsymbol{0}$ |
| 296            | 8028 | $\mathbf 1$      | 344            | 8085 | $\mathbf{1}$     | 392            | 8138 | $\boldsymbol{0}$ |
| 297            | 8029 | $\mathbf 1$      | 345            | 8086 | $\boldsymbol{0}$ | 393            | 8139 | $\boldsymbol{0}$ |
| 298            | 8030 | $\boldsymbol{0}$ | 346            | 8087 | $\boldsymbol{0}$ | 394            | 8142 | $\boldsymbol{0}$ |
| 299            | 8035 | $\mathbf 1$      | 347            | 8088 | $\mathbf{1}$     | 395            | 8143 | $\boldsymbol{0}$ |
| 300            | 8036 | $\boldsymbol{0}$ | 348            | 8089 | $\boldsymbol{0}$ | 396            | 8144 | $\boldsymbol{0}$ |
| 301            | 8037 | $\mathbf 1$      | 349            | 8090 | $\boldsymbol{0}$ | 397            | 8145 | $\boldsymbol{0}$ |
| 302            | 8038 | $\mathbf 1$      | 350            | 8091 | $\boldsymbol{0}$ |                |      |                  |
| 303            | 8042 | $\boldsymbol{0}$ | 351            | 8092 | $\boldsymbol{0}$ |                |      |                  |

Tabel T.1 Hasil Penentuan Tingkat Kognitif Pesan (Lanjutan)

## **LAMPIRAN U Data Mentah Pesan pada Aktivitas Forum**

Data mentah pesan pada pada aktivitas forum yang dilibatkan sebanyak 397 pesan. Data tersebut disajikan dalam Tabel U.1 dan data deskripsi forum disajikan pada Tabel U.2.

| No.            | fpid | parent         | userid | <b>Isi Pesan</b>                                                                                                    | courseid | forum |
|----------------|------|----------------|--------|----------------------------------------------------------------------------------------------------|----------|-------|
| 1              | 7543 | $\Omega$       | 17571  | Hello, As we all know, we have to<br>identify what are the class of the given<br>use case and each of its stereotype (i.e.<br>entity, boundary, control). Let's discuss<br>it here. The file containing the use case<br>can be found in attachment "Indonesian<br>Research Citation Index.pptx" as<br>linked here | 2208     | 3477  |
| 2              | 7544 | 7543           | 17571  | I will start with the boundary class. I<br>found it like this: I'm aware I'm not<br>using the proper way to model. We can<br>do that after every class is specified<br>accordingly. Please tell me what you<br>think. Even if it is "I think that's ok" or<br>"I don't know I'll just tag along with<br>you"      | 2208     | 3477  |
| 3              | 7545 | 7544           | 31826  | Could you please enlighten me for the<br>boundary of admins?                                                                                                    | 2208     | 3477  |
| 4              | 7546 | 7545           | 31845  | How about this? is there any controller<br>we need more?                                                                                                    | 2208     | 3477  |
| 5              | 7547 | 7546           | 31826  | I think we need more entity because all<br>of the possible controller from use case<br>has been brought out.                                                                                                    | 2208     | 3477  |
| 6              | 7548 | $\overline{0}$ | 34163  | we divide tasks based on use case, so<br>we made four small groups. but for the<br>process is still being done together.<br>tool<br>Visual Studio 2012<br>PostgreSQL 9.6<br>Tortoise Git + Git Bash<br>Create a github account                                                                                    | 2210     | 3483  |
| $\overline{7}$ | 7549 | 7548           | 34169  | Okay use 2012, Please guide me                                                                                                    | 2210     | 3483  |
| 8              | 7550 | 7544           | 31843  | i think that's ok, just suggestion don't<br>mixed actors name in two languages :D<br>and i think we must move this topic to<br>group discussion                                                                                                    | 2208     | 3477  |

Tabel U.1 Data Mentah Pesan pada Forum

| No. | fpid | parent           | userid | <b>Isi Pesan</b>                                                                                                    | courseid | forum |
|-----|------|------------------|--------|----------------------------------------------------------------------------------------------------|----------|-------|
| 9   | 7551 | $\mathbf{0}$     | 31826  | Here is the current and mostly fixed<br>class analysis                                                                                                    | 2208     | 3479  |
| 10  | 7552 | 7543             | 31826  | I just realized too that you posted on<br>the wrong forum, let's move to our<br>group discussion                                                                                                    | 2208     | 3477  |
| 11  | 7553 | 7551             | 31826  | <b>MDL</b> files                                                                                                    | 2208     | 3479  |
| 12  | 7554 | 7548             | 34170  | Where to collected this tomorrow<br>leader ?, afternoon right, because there<br>is matriculation finish at 12                                                                                                    | 2210     | 3483  |
| 13  | 7555 | $\boldsymbol{0}$ | 31790  | Hello friend. Anyone can explain class<br>analysis assignment. We make class<br>diagram with boundary, controller,<br>entity?                                                                                                    | 2208     | 3478  |
| 14  | 7556 | 7555             | 17507  | I think so. May be we can make class<br>architecture and then we can add<br>method or variable we need.                                                                                                    | 2208     | 3478  |
| 15  | 7557 | 7554             | 34163  | in pasca laboratorium                                                                                                    | 2210     | 3483  |
| 16  | 7559 | 7548             | 34164  | I already have a github account, so who<br>can put me in the repository?                                                                                                    | 2210     | 3483  |
| 17  | 7563 | $\boldsymbol{0}$ | 34147  | Oke, in the previous meeting we've<br>discussed about our prior goal of this<br>assignment, some application will be<br>used, and assignment distribution. Here<br>it is the summary:<br>Application: Visual Studio 2012 (MVC<br>4), PostgreSQL 9.6<br><b>Assignment Distribution:</b><br>- Main Page and Login Page : Dewi<br>and Patricia<br>- Searching Page and Referring Page<br>like cited page, same topics, etc : Fatra<br>and Maurice<br>- Scholar Profile and Merge Profile :<br>Meida Cahyo and Antoniout<br>- Detail about Journal and Scholar's<br>Searching Page: Kristoforus and Alifia<br>- Metadata Setting on Admin Page :<br>Adhi, Addien, and Peter<br>After installing postgre and importing<br>irci.sql on the database, i got a little<br>problem in understanding the process<br>of each table. May be we need some<br>reference how the journal or google<br>scholar actually works.<br>Oke, i think there're lots of problem on<br>your own, so kindly please share your<br>problem or your tought here and let's<br>try to find the solution together :) | 2209     | 3481  |

Tabel U.1 Data Mentah Pesan pada Forum (Lanjutan)

| No. | fpid | parent | userid | <b>Isi Pesan</b>                                                                      | courseid | forum |
|-----|------|--------|--------|---------------------------------------------------------------------------------------|----------|-------|
| 18  | 7558 | 0      | 34165  | We need discussion about the Database                                                 | 2210     | 3483  |
|     |      |        |        | Schema, table relation, and table                                                     |          |       |
|     |      |        |        | attributes for understanding the                                                      |          |       |
|     |      |        |        | system. After we import the sql we have<br>tables: authors (still empty)id_authors (i |          |       |
|     |      |        |        | think this primary                                                                    |          |       |
|     |      |        |        | key)author_nameaffiliationkode_autho                                                  |          |       |
|     |      |        |        | remailtgl_createdtgl_updatedharvesting                                                |          |       |
|     |      |        |        | _info (already have                                                                   |          |       |
|     |      |        |        | records)id_harvesting_info (i think this                                              |          |       |
|     |      |        |        | primary                                                                               |          |       |
|     |      |        |        | key)id_identifytgl_registrasitgl_retriev                                              |          |       |
|     |      |        |        | e_identifylast_datestamp_identifierjml                                                |          |       |
|     |      |        |        | _identifiertgl_retrieve_recordlast_dates                                              |          |       |
|     |      |        |        | tamp_recordjml_recordtgl_createdtgl_                                                  |          |       |
|     |      |        |        | updatedtgl_retrieve_referensi_rawkml_                                                 |          |       |
|     |      |        |        | referensi_rawidentifier (already have                                                 |          |       |
|     |      |        |        | records)id_identifier (i think this<br>primary                                        |          |       |
|     |      |        |        | key)id_identifyoai_identifierdatestamp                                                |          |       |
|     |      |        |        | set_specstatustgl_createdtgl_updatedid                                                |          |       |
|     |      |        |        | entify (already have records)id_identify                                              |          |       |
|     |      |        |        | (i think this primary                                                                 |          |       |
|     |      |        |        | key)repo_namebase_urlprotocol_verea                                                   |          |       |
|     |      |        |        | rliest_datestampgranularityadmin_emai                                                 |          |       |
|     |      |        |        | lschema_namerepo_identifierdelimiter                                                  |          |       |
|     |      |        |        | _charsample_oai_identifiertgl_createdt                                                |          |       |
|     |      |        |        | gl_updatedkd_sts_aktifkelompok_konf                                                   |          |       |
|     |      |        |        | ig (already have                                                                      |          |       |
|     |      |        |        | record)kd_kelompok_konfigkelompok<br>_konfigkd_sts_aktiftgl_createdtgl_upd            |          |       |
|     |      |        |        | atedkonfig (already have                                                              |          |       |
|     |      |        |        | record)id_konfig (i think this primary                                                |          |       |
|     |      |        |        | key)kd_kelompok_konfigkd_konfigkd                                                     |          |       |
|     |      |        |        | _sts_aktiftgl_createdtgl_updatedmetad                                                 |          |       |
|     |      |        |        | ata_formats (already have                                                             |          |       |
|     |      |        |        | record)id_metadata_format (i think                                                    |          |       |
|     |      |        |        | this primary                                                                          |          |       |
|     |      |        |        | key)id_identifymetadata_prefixmetadat                                                 |          |       |
|     |      |        |        | a_namespacemetadata_schematgl_crea                                                    |          |       |
|     |      |        |        | tedtgl_updatedmetadata_referensi_raw                                                  |          |       |
|     |      |        |        | (i think this primary                                                                 |          |       |
|     |      |        |        | key)id_ekstraksi_referensi_rawid_refer                                                |          |       |
|     |      |        |        | ensi_rawid_identifierauthorstitletheyea<br>rtgl_createdtgl_updatedstatus still 4      |          |       |
|     |      |        |        | table left                                                                            |          |       |
| 19  | 7560 | 7559   | 34165  | you can message your github username                                                  | 2210     | 3483  |
|     |      |        |        | to ahmad mustofa                                                                      |          |       |
| 20  | 7561 | 7558   | 34164  | it looks like we need to get together to                                              | 2210     | 3483  |
|     |      |        |        | discuss it this afternoon at 12 am in lab                                             |          |       |
|     |      |        |        | pasca                                                                                 |          |       |

Tabel U.1 Data Mentah Pesan pada Forum (Lanjutan)

| No. | fpid | parent           | userid | <b>Isi Pesan</b>                                                                                                    | courseid | forum |
|-----|------|------------------|--------|----------------------------------------------------------------------------------------------------|----------|-------|
| 21  | 7562 | 7560             | 34164  | oke thanks                                                                                                    | 2210     | 3483  |
| 22  | 7564 | 7561             | 34165  | ok                                                                                                    | 2210     | 3483  |
| 23  | 7565 | 0                | 34156  | We need to discuss about sotfware<br>flow diagram to build the mockup<br>design for our assignmentThis is our<br>propose flow design based on Sunday,<br>9 October 2016 meetingProblem :1.<br>Please, for each group to propose the<br>mockup design2. IRCI database<br>relationship                                                                                                    | 2210     | 3482  |
| 24  | 7566 | 7565             | 34156  | the process for merge account and new<br>articel still confusing, can any one<br>share an idea for that?                                                                                                    | 2210     | 3482  |
| 25  | 7567 | $\boldsymbol{0}$ | 34160  | Using tools: Visual Studio 2015,<br>Postgree 96; The division jobdesk: A<br>Page Visitors 1. Amelia 2. Sahira<br>Rahma, 3. Soleh Elfrianto Hardiyono,<br>4. Ozzy Secio Riza; B Page Author 1.<br>Rahmi Rizkiana Putri 2. Vynska<br>Amalia Permadi 3. Hendro Eko<br>Prabowo 4. Muhammad Riduwan C.<br>Page Admin 1. Ari Effendi 2. Eva<br>Firdayanti Bisono 3. Dinial Utami<br>Nurul Qomariyah                                                                                                    | 2210     | 3482  |
| 26  | 7568 | 7567             | 34156  | Okay, i think we need to have a<br>repository to submit our code; what<br>about github repository?                                                                                                    | 2210     | 3482  |
| 27  | 7569 | $\boldsymbol{0}$ | 34155  | Autrhor mockup design based on the<br>discussion: 1. Design display author<br>profile after login 2. Design author<br>profile views while viewing another<br>author's profile after login (there is a<br>difference in the Merge button to<br>merge functions of account) 3. Disp                                                                                                    | 2210     | 3482  |
| 28  | 7570 | 7563             | 34171  | i think your problem is how to divide<br>and exploit a record on database in our<br>system, this example is for record<br>table, there many entities in here, such<br>as : id_record, id_identify, oai_identity,<br>datestamp_timestamp, set_spec, title,<br>description, publisher, author_creator,<br>contributor, date_submission, etc. like<br>this pict : and we just adding the<br>function sql to used in our system like<br>function search books is like<br>:nSELECT title, description,<br>author_creator FROM irci.records<br>where title = 'PERAN PENDIDIKAN<br>KEWIRAUSAHAAN DALAM<br>PEMBERDAYAAN MASYARAKAT<br>MISKIN DI INDONESIA'; nand the<br>result is : | 2209     | 3481  |

Tabel U.1 Data Mentah Pesan pada Forum (Lanjutan)

| No. | fpid | parent | userid | <b>Isi Pesan</b>                                                                                                    | courseid | forum |
|-----|------|--------|--------|----------------------------------------------------------------------------------------------------|----------|-------|
| 29  | 7571 | 7568   | 34161  | if we use github it will be "open-<br>source" project, so all people can view                                                                                                    | 2210     | 3482  |
|     |      |        |        | it. Let's try bitbucket, and invite only<br>our members                                                                                                    |          |       |
| 30  | 7572 | 7571   | 34157  | I'm sorry I want to ask. is it github or<br>bitbucket just for the repository file?<br>can we editing file from online? or it<br>like dropbox, if we editing documents<br>and then the file syncronized online? | 2210     | 3482  |
| 31  | 7573 | 7551   | 31850  | Here is the last Class Aggregation<br>diagram                                                                                                    | 2208     | 3479  |
| 32  | 7574 | 7573   | 31850  | This is the uml file                                                                                                    | 2208     | 3479  |
| 33  | 7575 | 7548   | 34168  | On task "Mencari Profil Scholar",<br>what should we do first, Ms ?Should<br>we desain the template on code or just<br>drawi in / scetch with drawing<br>application?                                            | 2210     | 3483  |
| 34  | 7576 | 7555   | 31823  | this is the latest class analysis. How<br>about it?                                                                                                    | 2208     | 3478  |
| 35  | 7577 | 7570   | 34147  | Wokeee mba wi. Anw, can we see the<br>scheme or the dependency of each<br>table in postgre? So that we can<br>analyze the relationship of these tables<br>easier                                                | 2209     | 3481  |
| 36  | 7578 | 7555   | 31785  | I think your answer isn't wrong, but I<br>have other better solution                                                                                                    | 2208     | 3478  |
| 37  | 7579 | 7555   | 31805  | I think Dito's solution is better than<br>Steven's solution.                                                                                                    | 2208     | 3478  |
| 38  | 7580 | 7570   | 34153  | One moment with Asp, error bug when<br>starting application and import<br>database. Why to run control asp from<br>broweser. Thanks you                                                                         | 2209     | 3481  |
| 39  | 7581 | 7551   | 17568  | I think the actor is researcher, not<br>scholar. Scholar is the one who have a<br>profile, not an account. And i think we<br>don't need scholar actor.                                                          | 2208     | 3479  |
| 40  | 7582 | 7581   | 31843  | Agree                                                                                                    | 2208     | 3479  |
| 41  | 7583 | 7568   | 34120  | I suggest using gitlab, but for windows<br>user, bitbucket more friendly because<br>have sourcetree as desktop app<br>https://about.gitlab.com/<br>https://bitbucket.org/<br>https://www.sourcetreeapp.com/     | 2210     | 3482  |
| 42  | 7585 | 7578   | 31824  | I think, controller "menu" should be<br>replaced with controller "merge"                                                                                                    | 2208     | 3478  |
| 43  | 7586 | 7585   | 31821  | hmmm amik your comment is on the<br>wrong place                                                                                                    | 2208     | 3478  |
| 44  | 7587 | 7569   | 32142  | Display design is quite simple and<br>clear.                                                                                                    | 2210     | 3482  |

Tabel U.1 Data Mentah Pesan pada Forum (Lanjutan)

| No. | fpid | parent           | userid | <b>Isi Pesan</b>                                                                                                    | courseid | forum |
|-----|------|------------------|--------|----------------------------------------------------------------------------------------------------|----------|-------|
| 45  | 7588 | 7566             | 32142  | What if merge account is about profile<br>account and title paper's author                                                                                                    | 2210     | 3482  |
| 46  | 7589 | 7573             | 17571  | I really need to know the stereotype of<br>each class It's difficult to understand<br>which are which                                                                                                    | 2208     | 3479  |
| 47  | 7590 | $\boldsymbol{0}$ | 31843  | Here is the last class aggregation<br>& association diagram, i think its<br>not fixed yet, need an advice                                                                                                    | 2208     | 3479  |
| 48  | 7591 | 7590             | 17571  | I guess it's more proper for 'Results'<br>changed to 'give result to'. Also the<br>relationship between ProcessButton<br>and article could just be 'processes' (I<br>don't know how the process work<br>though, but that should do)                                                                                                    | 2208     | 3479  |
| 49  | 7592 | 7591             | 31845  | Here is the revision result. Thanks<br>ghaz.                                                                                                    | 2208     | 3479  |
| 50  | 7593 | 7563             | 34152  | Which one should I choose? Can you<br>Help me my friend?                                                                                                    | 2209     | 3481  |
| 51  | 7596 | 7548             | 34166  | there is one person who does not<br>include his/her github id yet. please<br>immediately                                                                                                    | 2210     | 3483  |
| 52  | 7597 | 7558             | 34166  | Wednesday night we discussed                                                                                                    | 2210     | 3483  |
| 53  | 7598 | $\boldsymbol{0}$ | 34353  | Dear Team, Based on our discussion,<br>we agreed to use Visual Studio (MVC<br>5) and Postgre 9.6 as our development<br>tools. We will store our code in github<br>so all team members can get the latest<br>code. We also agreed to distribute the<br>tasks by use case. So, here is the list:1.<br>HTML and CSS for all pages and<br>Login Page: Reza, Nizar2. Metadata<br>processing: Zawa3. View Scholar<br>Profile: Dian, Herna4. Merge Profile:<br>Vit, Ulum5. Search Profile: Renest,<br>Siprianus6. Mock up design:<br>DianPlease let the other members know<br>if you want to change your task. We<br>will add some features later if there is<br>enough time.Reza and Zawa has<br>already made an initial VS solution for<br>our project but the size is large enough,<br>around 300 Mb, so better copy it<br>manually if you can, before we<br>collaborate via github. We'll have<br>discussion here or have another<br>meeting if anyone has trouble getting<br>the initial solution works. Thank you. | 2209     | 3480  |
| 54  | 7599 | 7598             | 34141  | Ok, I had been install VS (MVC 5) and<br>Postgre 9.6 and copied an initial VS<br>Solution from Reza and Zawa. But I<br>don't understand about github. How<br>can I used github to store the code?<br>Thanks a lot                                                                                                    | 2209     | 3480  |

Tabel U.1 Data Mentah Pesan pada Forum (Lanjutan)

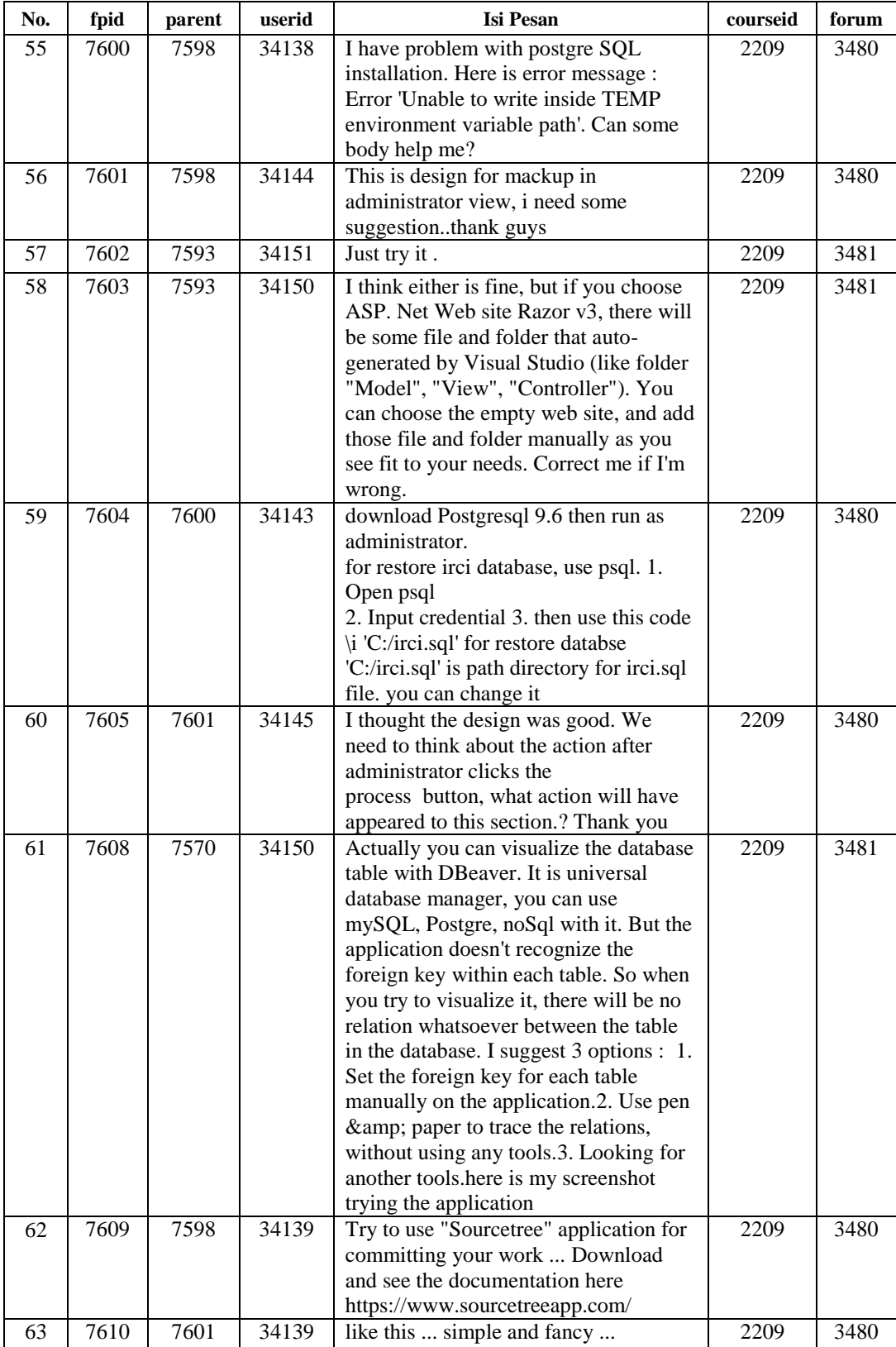

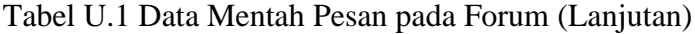

| No. | fpid | parent | userid | <b>Isi Pesan</b>                                                                                                    | courseid | forum |
|-----|------|--------|--------|----------------------------------------------------------------------------------------------------|----------|-------|
| 64  | 7611 | 7609   | 34143  | or you can try Github for desktop.<br>https://desktop.github.com/ i think it's<br>more simple.                                                                                                    | 2209     | 3480  |
| 65  | 7612 | 7598   | 34139  | I have an error when i was trying to<br>parse the Database row<br>I think my configuration setting for<br>username + password was right already<br><br>any idea? Here is my connection string<br><add <br="" name="new_cs">connectionString="Host=localhost;Use<br/>rname=postgres;Database=irci;Passwor<br/>d=rpl2016" providerName="Npgsql"<br/><math>\ell</math>gt;</add> | 2209     | 3480  |
| 66  | 7613 | 7612   | 34143  | what's the error message?well, u can<br>add port for postgresql in connection<br>string if there're not default port.                                                                                                    | 2209     | 3480  |
| 67  | 7614 | 7600   | 34158  | I have quick search on google and<br>found that the common problem is on<br>the windows registry when the vbs<br>extension is occupied by another<br>application. Try to fix the registry first,<br>if the problem persist maybe another<br>member can find the solution.                                                                                                    | 2209     | 3480  |
| 68  | 7615 | 7604   | 34158  | by running installation as<br>Administrator can fix the instalation<br>problem?                                                                                                    | 2209     | 3480  |
| 69  | 7616 | 7613   | 34139  | Thank you so much !!!<br>it's working now  since i initialize the<br>port that my postgres 9.6 running on<br>(port 5433)<br>because i've installed postgres 9.5 and<br>it's running on his default port(5432)<br>so i can continue the project that<br>working with my postgres 9.6 now<br>Best Regards                                                                      | 2209     | 3480  |
| 70  | 7617 | 7611   | 34139  | nice                                                                                                    | 2209     | 3480  |
| 71  | 7618 | 7599   | 34139  | try Desktop Github or SourceTree                                                                                                    | 2209     | 3480  |
| 72  | 7619 | 7599   | 34158  | learn how to use github is simple thing<br>(moreover we can find tools that assist<br>the git management as zawa and reza<br>mentioned), but the key of team<br>collaboration in github should be<br>implemented too                                                                                                    | 2209     | 3480  |
| 73  | 7620 | 7598   | 34158  | sorry, you have typo there, my name is<br>nazir not nizar                                                                                                    | 2209     | 3480  |

Tabel U.1 Data Mentah Pesan pada Forum (Lanjutan)

| No. | fpid | parent | userid | <b>Isi Pesan</b>                                                               | courseid | forum |
|-----|------|--------|--------|--------------------------------------------------------------------------------|----------|-------|
| 74  | 7621 | 7620   | 34353  | Hahasorry for the typo Mas Nazir, but                                          | 2209     | 3480  |
|     |      |        |        | I can't change the post anymore. Btw,                                          |          |       |
|     |      |        |        | is it possible to have another face-to-<br>face meeting this week? On the last |          |       |
|     |      |        |        | one, we still have different perspectives                                      |          |       |
|     |      |        |        | about use case "merge profile" and                                             |          |       |
|     |      |        |        | "process metadata". What do you think                                          |          |       |
|     |      |        |        | about confirming some requirements                                             |          |       |
|     |      |        |        | with the teaching assistant? Or we can                                         |          |       |
|     |      |        |        | just make assumptions? Oh, and we                                              |          |       |
|     |      |        |        | still need to discuss whether we need to                                       |          |       |
|     |      |        |        | modify IRCI database or not, since<br>some functions won't work without        |          |       |
|     |      |        |        | modifications.                                                                 |          |       |
| 75  | 7622 | 7608   | 34147  | Finally found, thanks a lot dhi                                                | 2209     | 3481  |
| 76  | 7623 | 7597   | 34165  | english mus                                                                    | 2210     | 3483  |
| 77  | 7624 | 7621   | 34141  | According to me, It is posible to have                                         | 2209     | 3480  |
|     |      |        |        | another face to face meeting. How                                              |          |       |
|     |      |        |        | about another?<br>And I absolutely agree, if we ask to                         |          |       |
|     |      |        |        | teaching assistant.                                                            |          |       |
|     |      |        |        | Did you mean like add foreignkey in                                            |          |       |
|     |      |        |        | IRCI database for "merge profile"?                                             |          |       |
| 78  | 7625 | 7618   | 34141  | Ok, I will try it. Thanks a lot                                                | 2209     | 3480  |
| 79  | 7626 | 7605   | 34144  | I think after the process button was                                           | 2209     | 3480  |
|     |      |        |        | clicked it will show notification for                                          |          |       |
|     |      |        |        | user administrator that approval have<br>done, maybe it can be pop up          |          |       |
|     |      |        |        | notifications or text in the page how                                          |          |       |
|     |      |        |        | about that?                                                                    |          |       |
| 80  | 7627 | 7610   | 34144  | thanks                                                                         | 2209     | 3480  |
| 81  | 7628 | 7621   | 34158  | I really would like to get face to face                                        | 2209     | 3480  |
|     |      |        |        | meeting this week can't wait for that                                          |          |       |
|     |      |        |        | :)Sorry, I am lost, what the meaning of<br>teaching assistant? would you give  |          |       |
|     |      |        |        | more explanation? : (*Mr. Zawa has                                             |          |       |
|     |      |        |        | more understanding about database                                              |          |       |
|     |      |        |        | management I think, I am pretty sure                                           |          |       |
|     |      |        |        | he has the answer                                                              |          |       |
| 82  | 7629 | 7603   | 34137  | tomorrow we gathered on campus to                                              | 2209     | 3481  |
|     |      |        |        | complete our task?                                                             |          |       |
|     |      |        |        | A lot of things I want to ask?                                                 |          |       |
| 83  | 7631 | 7600   | 34138  | Thanks for the response. There are<br>several settings that must be adjusted   | 2209     | 3480  |
|     |      |        |        | on my computer. And now, already                                               |          |       |
|     |      |        |        | running well.                                                                  |          |       |
| 84  | 7632 | 7623   | 34172  | tes                                                                            | 2210     | 3483  |
| 85  | 7633 | 7558   | 34173  | The database schema is good but it is                                          | 2210     | 3483  |
|     |      |        |        | better to discuss more about it for the                                        |          |       |
|     |      |        |        | sake of understanding every thing well                                         |          |       |

Tabel U.1 Data Mentah Pesan pada Forum (Lanjutan)

| No. | fpid | parent           | userid | <b>Isi Pesan</b>                                                                                                    | courseid | forum |
|-----|------|------------------|--------|----------------------------------------------------------------------------------------------------|----------|-------|
| 86  | 7634 | 7629             | 34154  | Hi, today we are going to meet at what<br>time? and i would like to know the<br>deadline to submit a complete working<br>system. Let us meet and do our best to<br>meet the deadline.                                                                                                    | 2209     | 3481  |
| 87  | 7635 | $\boldsymbol{0}$ | 34173  | Hey every, I have uploaded one<br>document about "An exploratory study<br>of Google Scholar "into our Github<br>repository folder you can check it out<br>.thanks                                                                                                    | 2210     | 3483  |
| 88  | 7636 | 7558             | 34163  | <b>ERD</b>                                                                                                    | 2210     | 3483  |
| 89  | 7637 | $\mathbf{0}$     | 34173  | How can we resolve conflicting<br>requirements from different user<br>classes?                                                                                                    | 2210     | 3468  |
| 90  | 7639 | $\mathbf{0}$     | 34138  | Dear Team, Based on our discussion on<br>Sunday, Oct 16 2016, we agreed with<br>process bisnis and distribute new task.<br>So, here is the new list:1. HTML and<br>CSS for all pages and Login Page:<br>Reza and Nizar2. Administrator:<br>Zawa3. View Profile and join journal :<br>Dian and Herna4. Show list sitasi:<br>Ulum5. Show Detail Journal: Renest<br>and Siprianus6. Mock up design :<br>Dian7. Find journal or profile :<br>VitThank you. | 2209     | 3480  |
| 91  | 7640 | $\Omega$         | 32142  | For the second task is whether this<br>form of program task 1 or not?<br>Because of his job description is we<br>asked for analysis diagram.                                                                                                    | 2210     | 3498  |
| 92  | 7641 | 7640             | 34161  | it seems we were assigned to analyze<br>about the "concept" of modeling<br>software<br>cases, class diagrams, etc.)                                                                                                    | 2210     | 3498  |
| 93  | 7642 | $\boldsymbol{0}$ | 34154  | Good evening friends, last meeting we<br>have analyzed our database and try to<br>create relationship between tables. We<br>met with the problem of data<br>duplication. Until now I'm not yet able<br>to fix this issue. I think this is a<br>problem for some of us. Please can we<br>meet and try to solve it together? Or we<br>discuss about it here. We can also<br>check our process to accomplish our<br>task as soon as possible.             | 2209     | 3481  |
| 94  | 7643 | 7642             | 34153  | i think, if there are the same attributes<br>in the two tables is possible that one<br>table is a table Damy, further analysis<br>is needed again in the handling of the<br>table                                                                                                    | 2209     | 3481  |

Tabel U.1 Data Mentah Pesan pada Forum (Lanjutan)

| No. | fpid | parent         | userid | <b>Isi Pesan</b>                                                           | courseid | forum |
|-----|------|----------------|--------|----------------------------------------------------------------------------|----------|-------|
| 95  | 7644 | 0              | 34165  | http://www.ibm.com/developerworks/r                                        | 2210     | 3499  |
|     |      |                |        | ational/library/3101.html                                                  |          |       |
|     |      |                |        | https://www.visual-                                                        |          |       |
|     |      |                |        | paradigm.com/VPGallery/diagrams/Se                                         |          |       |
|     |      |                |        | quence.html                                                                |          |       |
|     |      |                |        | http://www.sparxsystems.com/resource                                       |          |       |
|     |      |                |        | s/uml2_tutorial/uml2_sequencediagram                                       |          |       |
|     |      |                |        | .html                                                                      |          |       |
| 96  | 7645 | 7634           | 34137  | I am confused what to do. Can you<br>help me?                              | 2209     | 3481  |
| 97  | 7646 | $\overline{0}$ | 34171  | I have done create a sequence diagram                                      | 2209     | 3501  |
|     |      |                |        | for login interface, is like this friend? i                                |          |       |
|     |      |                |        | hope many entities again, can you                                          |          |       |
|     |      |                |        | mention to me what is lacking in this                                      |          |       |
|     |      |                |        | interface, i hope more better sequence                                     |          |       |
|     |      | 7640           | 34155  | diagram. thank you                                                         | 2210     |       |
| 98  | 7649 |                |        | In my opinion, from the system that we<br>created IRCI we asked to analyze |          | 3498  |
|     |      |                |        | artifacts process of the system design                                     |          |       |
|     |      |                |        | that we have previously made in task 1                                     |          |       |
|     |      |                |        | (systemflow diagram) & amp; asked u /                                      |          |       |
|     |      |                |        | create a sequence diagram of our                                           |          |       |
|     |      |                |        | system dr                                                                  |          |       |
| 99  | 7650 | 7641           | 34155  | yes, in the previous tasks that we make                                    | 2210     | 3498  |
|     |      |                |        | it possible that the flowsystem who                                        |          |       |
|     |      |                |        | asked analyzed                                                             |          |       |
| 100 | 7651 | 7640           | 34156  | Should be added to the description also                                    | 2210     | 3498  |
|     |      |                |        | ma'am for sequential diagram<br><br>br so                                  |          |       |
|     |      |                |        | not only images of sequential diagram                                      |          |       |
| 101 | 7652 | 7651           | 34160  | so analyzed usecase / flow system                                          | 2210     | 3498  |
|     |      |                |        | diagram similar sequence diagram?                                          |          |       |
| 102 | 7653 | $\mathbf{0}$   | 34144  | for the star uml installer can be                                          | 2209     | 3500  |
|     |      |                |        | downloaded at the following link.                                          |          |       |
|     |      |                |        | https://drive.google.com/open?id=0Bzy                                      |          |       |
|     |      |                |        | m0LE-PmSIRjJsU2VWblg0TmM                                                   |          |       |
| 103 | 7655 | 7640           | 34142  | for sequences that we make per-view                                        | 2210     | 3498  |
|     |      |                |        | system. so what system will be                                             |          |       |
|     |      |                |        | performed by actors, and what                                              |          |       |
|     |      |                |        | feedbacknya. right? groove-following                                       |          |       |
|     |      |                |        | system use case diagram  maybe for                                         |          |       |
|     |      |                |        | advice Sybase power designer to use                                        |          |       |
|     |      |                |        | software, such tools are also available                                    |          |       |
|     |      |                |        | actors                                                                     |          |       |
| 104 | 7656 | 7652           | 34157  | In my opinion, we analyze the use case                                     | 2210     | 3498  |
|     |      |                |        | to model sequence diagrams. So the<br>use case as a reference. cmiiw       |          |       |
|     |      |                |        |                                                                            |          |       |
| 105 | 7657 | 7640           | 34162  | we make a sequence diagram how                                             | 2210     | 3498  |
|     |      |                |        | many pieces? one for the entire                                            |          |       |
|     |      |                |        | system?                                                                    |          |       |
|     |      |                |        | should not we create a per-actor (guest,                                   |          |       |
|     |      |                |        | author, admin)? increasingly clear that                                    |          |       |
|     |      |                |        | the plot                                                                   |          |       |

Tabel U.1 Data Mentah Pesan pada Forum (Lanjutan)

| No. | fpid | parent           | userid | <b>Isi Pesan</b>                                                                    | courseid | forum |
|-----|------|------------------|--------|-------------------------------------------------------------------------------------|----------|-------|
| 106 | 7658 | 7657             | 34156  | According to me, it is better every                                                 | 2210     | 3498  |
|     |      |                  |        | actor made himself ma'am, for clarity<br>and explanation for a description of       |          |       |
|     |      |                  |        | each actor'll be easier                                                             |          |       |
| 107 | 7659 | $\boldsymbol{0}$ | 34154  | general use case diagram. we can                                                    | 2209     | 3501  |
|     |      |                  |        | discuss on it and improve it if possible                                            |          |       |
| 108 | 7660 | 7644             | 34163  | In accordance with the division of                                                  | 2210     | 3499  |
|     |      |                  |        | duties yesterday, there are 4 sequence                                              |          |       |
|     |      |                  |        | diagram created.<br>1. The process of finding 2. The                                |          |       |
|     |      |                  |        | process of seeing 3. Process merge 4.                                               |          |       |
|     |      |                  |        | Process metadata                                                                    |          |       |
|     |      |                  |        | For my friends who are still have                                                   |          |       |
|     |      |                  |        | problems, can be discussed here                                                     |          |       |
| 109 | 7661 | 7644             | 34168  | Do we need to change the initial use<br>case by adding a use case login and         | 2210     | 3499  |
|     |      |                  |        | logout?                                                                             |          |       |
| 110 | 7662 | 7661             | 34170  | From the discussion yesterday use case                                              | 2210     | 3499  |
|     |      |                  |        | does not need to be amended or                                                      |          |       |
|     |      |                  |        | supplemented login logout since it is                                               |          |       |
|     |      |                  |        | not a process but a part of the process<br>itself, in terms of our system he's part |          |       |
|     |      |                  |        | of claim profiles. CMIIW                                                            |          |       |
| 111 | 7663 | 7644             | 34169  | This newly completed; its class                                                     | 2210     | 3499  |
|     |      |                  |        | diagram                                                                             |          |       |
|     |      |                  |        | Please corrected all edited if anything                                             |          |       |
| 112 | 7664 | 7644             | 34170  | was wrong. Thank you<br>To Use Case as Mr. Daniel, but there is                     | 2210     | 3499  |
|     |      |                  |        | a difference in the merge section where                                             |          |       |
|     |      |                  |        | we do not use the checkbox but the key                                              |          |       |
|     |      |                  |        | claims. This use case file as a                                                     |          |       |
|     |      |                  |        | complement to the second task.                                                      |          |       |
| 113 | 7665 | 7659             | 34147  | Mas, i think there's no module to<br>upload paper in admin. It seems that           | 2209     | 3501  |
|     |      |                  |        | admin should confirm the journal to be                                              |          |       |
|     |      |                  |        | published.                                                                          |          |       |
| 114 | 7666 | 7664             | 34164  | The words on the use case it stays like                                             | 2210     | 3499  |
|     |      |                  |        | this or willing to be compared with                                                 |          |       |
|     |      |                  |        | those in the class diagram and its<br>squence diagram?                              |          |       |
| 115 | 7668 | 7663             | 34173  | to class diagram is "show" could                                                    | 2210     | 3499  |
|     |      |                  |        | possibly explain how to do?                                                         |          |       |
| 116 | 7669 | 7660             | 34173  | learn UML                                                                           | 2210     | 3499  |
|     |      |                  |        | http://www.tutorialspoint.com/uml/                                                  |          |       |
| 117 | 7670 | 7668             | 34164  | show it is a method to see / view                                                   | 2210     | 3499  |
|     |      |                  |        | profile Researcher.                                                                 |          |       |
| 118 | 7671 | 7669             | 34164  | show it is a method to see / view                                                   | 2210     | 3499  |
|     |      |                  |        | profile Researcher.                                                                 |          |       |
| 119 | 7672 | 7663             | 34167  | so use SVG, capture only. let the                                                   | 2210     | 3499  |
|     |      |                  |        | format tasty seen.                                                                  |          |       |

Tabel U.1 Data Mentah Pesan pada Forum (Lanjutan)

| No. | fpid | parent           | userid | <b>Isi Pesan</b>                                                                  | courseid | forum |
|-----|------|------------------|--------|-----------------------------------------------------------------------------------|----------|-------|
| 120 | 7673 | 7658             | 32142  | Yes. The second task we asked to                                                  | 2210     | 3498  |
|     |      |                  |        | analyze usecase and other diagrams, to                                            |          |       |
|     |      |                  |        | create a sequence diagram. Well if my<br>suggestion, we should make a separate    |          |       |
|     |      |                  |        | sequence diagram between actors. So                                               |          |       |
|     |      |                  |        | more clearly illustrate the sequence                                              |          |       |
|     |      |                  |        | diagram. What if we also analyze t                                                |          |       |
| 121 | 7674 | $\boldsymbol{0}$ | 31843  | Guys, how do you think about this?                                                | 2208     | 3485  |
|     |      |                  |        | I'm still little confused about 1. After                                          |          |       |
|     |      |                  |        | search button, we must search in                                                  |          |       |
|     |      |                  |        | Scholar system or scholar profile? as a                                           |          |       |
|     |      |                  |        | consideration the result must be list of<br>scholar profiles that we named        |          |       |
|     |      |                  |        | ResearcherSearchResult 2. Should we                                               |          |       |
|     |      |                  |        | present Search Form and Search button                                             |          |       |
|     |      |                  |        | separately instead of Search input                                                |          |       |
|     |      |                  |        | only? which is better? 3. How we can                                              |          |       |
|     |      |                  |        | difine which ScholarProfile is                                                    |          |       |
|     |      |                  |        | mergeable or not? should we add<br>function to check it, then in sequence         |          |       |
|     |      |                  |        | we call it                                                                        |          |       |
|     |      |                  |        | in ResearcherSearchResult?PS: That is                                             |          |       |
|     |      |                  |        | not complete enough; Thanks                                                       |          |       |
| 122 | 7675 | 7674             | 31826  | Our works looks like this                                                         | 2208     | 3485  |
| 123 | 7676 | 7665             | 34154  | yes mbak. I made mistake but easy to                                              | 2209     | 3501  |
| 124 | 7677 | 7674             | 31836  | correct.<br>This is the progress. You can verify                                  | 2208     | 3485  |
|     |      |                  |        | this progress                                                                     |          |       |
| 125 | 7678 | 7676             | 34154  | search sequence diagram                                                           | 2209     | 3501  |
| 126 | 7679 | 7664             | 34172  | oke, I'll check                                                                   | 2210     | 3499  |
| 127 | 7680 | 7678             | 34154  | I am sorry. I had fix it before                                                   | 2209     | 3501  |
| 128 | 7681 | 7677             | 17571  | I'm unsure how that would wok. Can                                                | 2208     | 3485  |
|     |      |                  |        | you please explain the flow of the                                                |          |       |
|     |      |                  |        | diagram? Specifically on step (4) and<br>step (5), why both of those steps exist? |          |       |
|     |      |                  |        | What is the basis for those steps?                                                |          |       |
| 129 | 7689 | U                | 31785  | this is sequence diagram of guest for                                             | 2208     | 3484  |
|     |      |                  |        | seeing scholar profile, is this right?                                            |          |       |
| 130 | 7690 | 7689             | 31823  | This is the sequence diagram progress                                             | 2208     | 3484  |
|     |      |                  |        | of admin, what do you think?                                                      |          |       |
| 131 | 7691 | 7690             | 31821  | I think what we have already done is                                              | 2208     | 3484  |
|     |      |                  |        | not wrong, but i m unsure, how about<br>we discuss this in LP now?                |          |       |
|     |      |                  |        |                                                                                   |          |       |
| 132 | 7692 | 7689             | 17507  | I think your concept of sequence<br>diagram can be better if your concept         | 2208     | 3484  |
|     |      |                  |        | on article entity not return result to                                            |          |       |
|     |      |                  |        | actor directly. You must add boundary                                             |          |       |
|     |      |                  |        | for connecting system to actor                                                    |          |       |
| 133 | 7693 | 7692             | 31823  | Oh yes you're right. Thanks for                                                   | 2208     | 3484  |
|     |      |                  |        | correcting it                                                                     |          |       |

Tabel U.1 Data Mentah Pesan pada Forum (Lanjutan)

| No. | fpid | parent           | userid | <b>Isi Pesan</b>                                                                                                    | courseid | forum |
|-----|------|------------------|--------|----------------------------------------------------------------------------------------------------|----------|-------|
| 134 | 7694 | 7673             | 32142  | Our Group agreed to follow the use<br>case diagram that has been given by<br>Mr. Daniel and analysis yes.<br>And from the use case analysis, we can<br>create a sequence diagram in<br>accordance with the flow of the system<br>we have created.<br>sequence diagrams are separated | 2210     | 3498  |
| 135 | 7695 | 7646             | 34153  | about sequence from my<br>can we correct from sequence                                                                                                    | 2209     | 3501  |
| 136 | 7696 | 7672             | 34169  | next PNG finished                                                                                                    | 2210     | 3499  |
| 137 | 7697 | 7640             | 34160  | thank God we've finished making the<br>analysis of use case diagrams and<br>sequence diagrams make the pass<br>I hope what we do is in accordance<br>with what is meant by Mr. daniel                                                                                                | 2210     | 3498  |
| 138 | 7839 | $\boldsymbol{0}$ | 34154  | Hey friends. Here they are the<br>sequential diagram for cari Author and<br>Cari Article                                                                                                    | 2209     | 3501  |
| 139 | 7841 | $\boldsymbol{0}$ | 34142  | program and database project uploaded<br>in the form of MS word                                                                                                    | 2210     | 3688  |
| 140 | 7853 | 7841             | 34155  | word documentation, and program                                                                                                    | 2210     | 3688  |
| 141 | 7854 | $\boldsymbol{0}$ | 34155  | Format paper-free review huh? or<br>maybe someone know what format the<br>lecturer asked?                                                                                                    | 2210     | 3689  |
| 142 | 7856 | 7854             | 34157  | to my knowledge, are free  no format.                                                                                                    | 2210     | 3689  |
| 143 | 7858 | $\mathbf{0}$     | 34157  | Paper used for reference must<br>correspond to the topics raised at the<br>beginning? eg benchmark paper with<br>fuzzy maintainability prediction,<br>should not we take references on its<br>fuzzy side and not the side of the<br>maintainability predictionnya?                   | 2210     | 3689  |
| 144 | 7860 | 7858             | 34155  | not the opposite? if taken its course<br>right nnti fuzzy relationship with RPL<br>where? Maintainability Prediction<br>taken if it can, to find other references<br>find any method (other than fuzzy or<br>fuzzy) that has been used in previous<br>studies                        | 2210     | 3689  |
| 145 | 7864 | 7853             | 11230  | In the forums, you are required to use<br>English. Thanks!                                                                                                    | 2210     | 3688  |
| 146 | 7865 | 7860             | 11230  | In the forums, you are required to use<br>English.                                                                                                    | 2210     | 3689  |
| 147 | 7866 | 7841             | 32142  | Correct me if i wrong, as far as i knew<br>two weeks ago pak Daniel said that we<br>will use Software Requirement<br>Spesification (SRS) to make a report<br>of our IRCI project. And of course it<br>will use Ms. Word document.                                                    | 2210     | 3688  |

Tabel U.1 Data Mentah Pesan pada Forum (Lanjutan)

| No. | fpid | parent   | userid | <b>Isi Pesan</b>                                                                                                    | courseid | forum |
|-----|------|----------|--------|----------------------------------------------------------------------------------------------------|----------|-------|
| 148 | 7867 | 7841     | 32142  | We can upload files IRCI our group<br>project assignment in the form of rar<br>extension. Consequently the form of of<br>database files and applications remain<br>as database and application programs.                                                                                                    | 2210     | 3688  |
| 149 | 7868 | 7854     | 32142  | There's provision was required to be<br>used in writing a review paper. Only<br>the most important is we use give the<br>title, abstract, background, table<br>comparison methods, conclusion,<br>references.                                                                                                    | 2210     | 3689  |
| 150 | 7869 | 7858     | 32142  | Reference paper should indeed be<br>related or linked to the topic and title of<br>the review paper we choose. In the<br>example that you ask is about the<br>maintainability and fuzzy. If the topic<br>of your research on both ends, I<br>suggest just take both these materials<br>for additional reference. But if your<br>topic is not about maintainability, and<br>you just want to take a fuzzy reference<br>only, which I know is still allowed.<br>Because fuzzy maybe you use as the<br>methods applied and developed in the<br>topic of your choice.                                                                                                    | 2210     | 3689  |
| 151 | 7870 | 7841     | 32142  | This is the tracebility matrix that we<br>discussed last week. I need suggestions<br>if there is a mistake in the table.<br>Tracebility matrix is used as a bridge or<br>a link if there are additional functions<br>in the source code that's not found in<br>the sequence diagram.                                                                                                    | 2210     | 3688  |
| 152 | 7871 | $\theta$ | 32142  | I want to share my topic which i review<br>for assigment in this semester. My<br>paper topic is 'peningkatan akurasi<br>estimasi usaha dan biaya perangkat<br>lunak pada COCOMO II'. From some<br>paper I read, in a software project is<br>still have problems on cost estimates.<br>Because the results are still not<br>accurate forecasts, causing reduced<br>quality of the software on a project,<br>and influence the management. There<br>are several things that affect the<br>accuracy becomes inaccurate results of<br>which are due to human resources, time<br>required, the tools used. Because some<br>of these problems, use special methods<br>and tools to estimate the cost of a<br>software project. That COCOMO II,<br>which is expected to improve the<br>results of the estimated costs and<br>provide a better impact on the quality<br>of the software. | 2210     | 3689  |

Tabel U.1 Data Mentah Pesan pada Forum (Lanjutan)

| No. | fpid | parent           | userid | <b>Isi Pesan</b>                                                                     | courseid | forum |
|-----|------|------------------|--------|--------------------------------------------------------------------------------------|----------|-------|
| 153 | 7873 | 7858             | 34156  | Excuse me, are we possible to refer                                                  | 2210     | 3689  |
|     |      |                  |        | paper with status "Corrected Proof" or                                               |          |       |
|     |      |                  |        | "Accepted Manuscript"?                                                               |          |       |
| 154 | 7874 | 7873             | 32142  | Is it also journal?                                                                  | 2210     | 3689  |
| 155 | 7875 | $\boldsymbol{0}$ | 17571  | I'm aware there are 12 tables in                                                     | 2208     | 3687  |
|     |      |                  |        | irci_daftar.backup, my concern is these<br>two: metadata_referensi_raw, and          |          |       |
|     |      |                  |        | records                                                                              |          |       |
|     |      |                  |        | As far I can tell, records is filled with                                            |          |       |
|     |      |                  |        | the detail of the article itself, while the                                          |          |       |
|     |      |                  |        | metadata_referensi_raw filled with the<br>reference used.                            |          |       |
|     |      |                  |        | I have been going back and forth of the                                              |          |       |
|     |      |                  |        | database only to fail to find the relation                                           |          |       |
|     |      |                  |        | between the reference used with the                                                  |          |       |
|     |      |                  |        | article. It makes sense that a reference<br>exists because some article exist, hence |          |       |
|     |      |                  |        | the relation. However I couldn't find                                                |          |       |
|     |      |                  |        | any connection between the article                                                   |          |       |
|     |      |                  |        | (inside table records) to the reference,                                             |          |       |
|     |      |                  |        | be it in referensi_raw table or<br>metadata_referensi_raw table.                     |          |       |
|     |      |                  |        | Am I missing something? Or is it                                                     |          |       |
|     |      |                  |        | intentional?                                                                         |          |       |
| 156 | 7876 | $\boldsymbol{0}$ | 34164  | all references combined with literature                                              | 2210     | 3689  |
|     |      |                  |        | studies or separate files and made into<br>one file rar??                            |          |       |
| 157 | 7877 | 7870             | 34142  | yes i think this treacebility matrix is                                              | 2210     | 3688  |
|     |      |                  |        | less about page in program, what                                                     |          |       |
|     |      |                  |        | should we add in the treacebility                                                    |          |       |
| 158 | 7878 | 7871             | 34142  | matrix?<br>me too about cocomo II my topic about                                     | 2210     | 3689  |
|     |      |                  |        |                                                                                      |          |       |
|     |      |                  |        | An Approach Method Neural Network                                                    |          |       |
|     |      |                  |        | and Genetic Algorithm for Software                                                   |          |       |
|     |      |                  |        | Cost Estimation in COCOMO II " but I<br>difficult to make a referensi from           |          |       |
|     |      |                  |        | paper, can you help me to make me                                                    |          |       |
|     |      |                  |        | undrstand, what i should entry aobut                                                 |          |       |
|     |      |                  |        | the referensi from an other paper?                                                   |          |       |
| 159 | 7879 | 7877             | 32142  | I think we can add which code is<br>suitable with functional in those table.         | 2210     | 3688  |
| 160 | 7880 | 7876             | 32142  | As far as i knew, it will in same file                                               | 2210     | 3689  |
|     |      |                  |        | with literature review (rar).                                                        |          |       |
| 161 | 7881 | 7880             | 34168  | whether the reference literature should                                              | 2210     | 3689  |
|     |      |                  |        | be of paper or can be added from other                                               |          |       |
|     |      |                  |        | sources such as books, lecture notes,                                                |          |       |
|     |      |                  |        | and so on ? And , how much paper to<br>be used in reference to this assignment       |          |       |
|     |      |                  |        | $\overline{\mathcal{L}}$                                                             |          |       |

Tabel U.1 Data Mentah Pesan pada Forum (Lanjutan)

| No. | fpid | parent | userid | <b>Isi Pesan</b>                                                               | courseid | forum |
|-----|------|--------|--------|--------------------------------------------------------------------------------|----------|-------|
| 162 | 7882 | 7876   | 939    | You can refer one of SWEBOK                                                    | 2210     | 3689  |
|     |      |        |        | chapter as an example of a review                                              |          |       |
|     |      |        |        | paper. The paper should contain at least                                       |          |       |
|     |      |        |        | the following sections: title,                                                 |          |       |
|     |      |        |        | author's name and affiliation,                                                 |          |       |
|     |      |        |        | introduction, discussion of the issue                                          |          |       |
|     |      |        |        | (research question), analysis,                                                 |          |       |
|     |      |        |        | conclusion, and references. The title of                                       |          |       |
|     |      |        |        | your review paper suggests the issue                                           |          |       |
|     |      |        |        | that you would like to address in your                                         |          |       |
|     |      |        |        | paper (without the solution). The                                              |          |       |
|     |      |        |        | introduction contains the big picture of                                       |          |       |
|     |      |        |        | which you describe the positioning of                                          |          |       |
|     |      |        |        | the issue in hand. The                                                         |          |       |
|     |      |        |        | discussion contains definitions,                                               |          |       |
|     |      |        |        | taxonomy, and detail description of                                            |          |       |
|     |      |        |        | each element within the taxonomy.                                              |          |       |
|     |      |        |        | This section provides description on                                           |          |       |
|     |      |        |        | state of the art science and                                                   |          |       |
|     |      |        |        | technolgoy with regard to the respected                                        |          |       |
|     |      |        |        | issue. The analysis provides a kind of                                         |          |       |
|     |      |        |        | metrics which indicate pro's and                                               |          |       |
|     |      |        |        | contra's, characteristics, and addition                                        |          |       |
|     |      |        |        | notes with regards to each solution                                            |          |       |
|     |      |        |        | (methods, algorithms, ) that you have                                          |          |       |
|     |      |        |        | identified in the previous section. This                                       |          |       |
|     |      |        |        | section should guide reader to select                                          |          |       |
|     |      |        |        | the best solution for specific problem at                                      |          |       |
|     |      |        |        | hand. The conclusion contains                                                  |          |       |
|     |      |        |        | summarization of the paper and future                                          |          |       |
|     |      |        |        | research with regard to the issue.                                             |          |       |
| 163 | 7883 | 7876   | 939    | The articles that you have collected and                                       | 2210     | 3689  |
|     |      |        |        | referred in your working paper should                                          |          |       |
|     |      |        |        | be listed in the last section, i.e.<br>References.                             |          |       |
|     |      | 7873   |        |                                                                                |          |       |
| 164 | 7885 |        | 939    | Off course you may. Remember, your                                             | 2210     | 3689  |
|     |      |        |        | grade depends on the number of                                                 |          |       |
|     |      |        |        | journal articles and the number of<br>current articles that you listed in your |          |       |
|     |      |        |        | references. The optimal score would                                            |          |       |
|     |      |        |        | require you (and other requirements                                            |          |       |
|     |      |        |        | also apply) to reach at least 80%.                                             |          |       |
| 165 | 7886 | 7878   | 939    | Remember, your issue should not                                                | 2210     | 3689  |
|     |      |        |        | necessary mention (or even indicate)                                           |          |       |
|     |      |        |        | the solution. My suggestion is you                                             |          |       |
|     |      |        |        | should rephrase the title (which                                               |          |       |
|     |      |        |        | probably taken directly from the article                                       |          |       |
|     |      |        |        | that you have selected for your main                                           |          |       |
|     |      |        |        | reference article) to something like "An                                       |          |       |
|     |      |        |        | Approach Methods for                                                           |          |       |
|     |      |        |        | Imrpoving Software Cost Estimation                                             |          |       |
|     |      |        |        | in COCOMO II" (Remember, this is                                               |          |       |
|     |      |        |        | only an example of a title).                                                   |          |       |

Tabel U.1 Data Mentah Pesan pada Forum (Lanjutan)

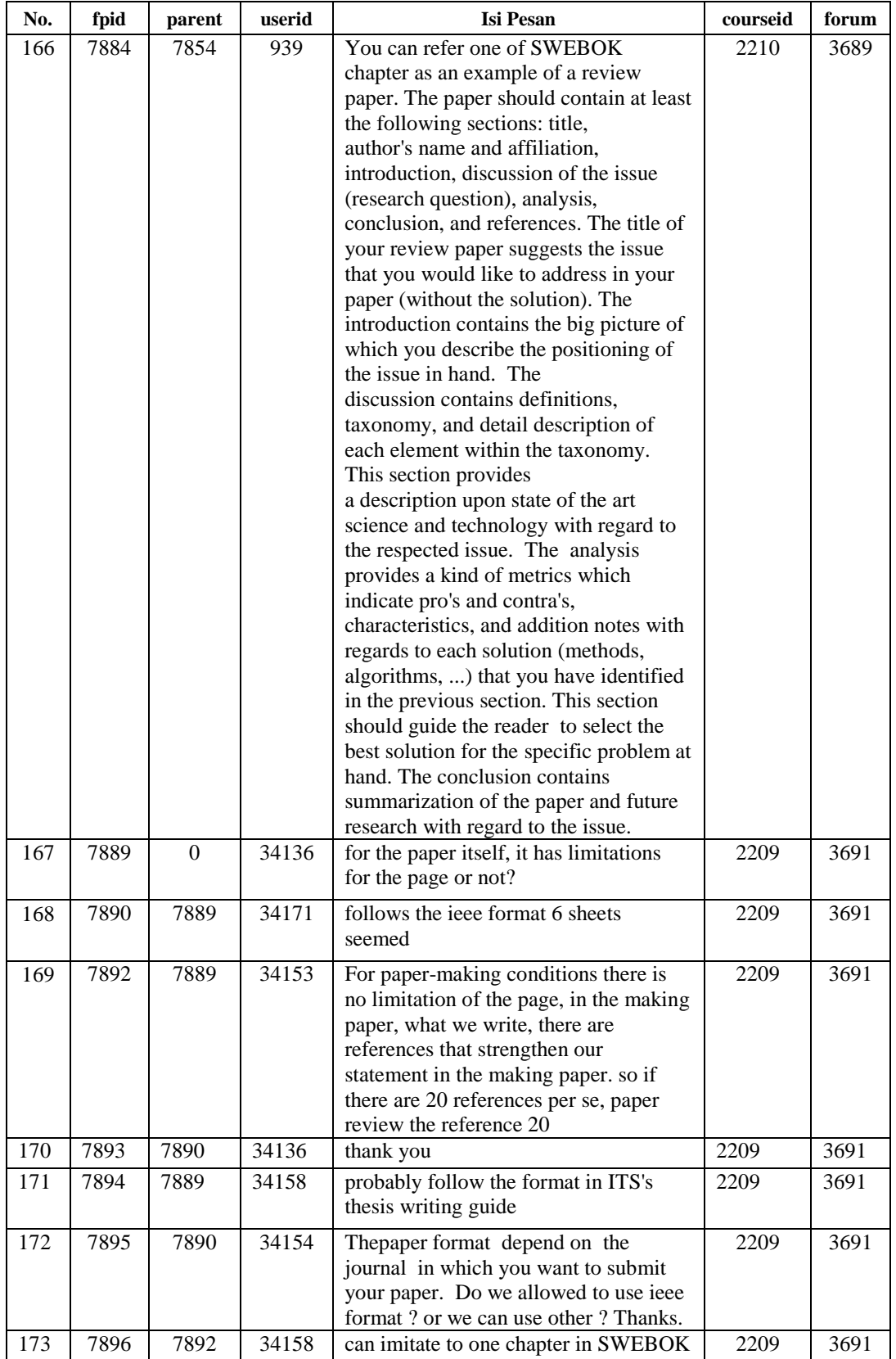

## Tabel U.1 Data Mentah Pesan pada Forum (Lanjutan)

| No. | fpid | parent         | userid | <b>Isi Pesan</b>                                                                     | courseid | forum |
|-----|------|----------------|--------|--------------------------------------------------------------------------------------|----------|-------|
| 174 | 7887 | 7875           | 17571  | Found it. The connecting key goes a                                                  | 2208     | 3687  |
|     |      |                |        | long way: id_identifier points to unique                                             |          |       |
|     |      |                |        | article. However not every table uses                                                |          |       |
|     |      |                |        | id_identifier as foreign key.                                                        |          |       |
|     |      |                |        | In table metadata_referensi_raw, the                                                 |          |       |
|     |      |                |        | foreign key used is id_identifier, which                                             |          |       |
|     |      |                |        | is a good thing. In table records,                                                   |          |       |
|     |      |                |        | id_identifier is not found. Rather,<br>id_identify and oai_identifier is             |          |       |
|     |      |                |        | present. In table identifier, there is two                                           |          |       |
|     |      |                |        | column namely id_identify (foreign                                                   |          |       |
|     |      |                |        | key) and oai_identifier.                                                             |          |       |
|     |      |                |        | In the end to get the reference used by                                              |          |       |
|     |      |                |        | a certain article, the id_identifier that                                            |          |       |
|     |      |                |        | matches id_identify and oai_identifier                                               |          |       |
|     |      |                |        | (in table records) has to be looked up                                               |          |       |
|     |      |                |        | first. Finally using the id_identifier that                                          |          |       |
|     |      |                |        | has been searched, find the row that                                                 |          |       |
|     |      |                |        | has id_identifier as foreign key in table                                            |          |       |
|     |      |                |        | metadata_referensi_raw.                                                              |          |       |
|     |      |                |        | Hopefully this helps the other who has                                               |          |       |
| 175 | 7897 | 7894           | 34137  | the same problem with me                                                             | 2209     | 3691  |
|     |      |                |        | for the paper, the most important is the<br>issue raised of the 20 paper, right? and |          |       |
|     |      |                |        | the only solution  or what?                                                          |          |       |
|     |      |                |        |                                                                                      |          |       |
| 176 | 7898 | 7890           | 34137  | can be one or two sheets is not a                                                    | 2209     | 3691  |
|     |      |                |        | problem, provided an explanation on<br>target                                        |          |       |
| 177 | 7899 | 7889           | 34138  | The paper should Contain at least the                                                | 2209     | 3691  |
|     |      |                |        | following sections: title, author's name                                             |          |       |
|     |      |                |        | and affiliation, introduction, discussion                                            |          |       |
|     |      |                |        | of the issue (research question),                                                    |          |       |
|     |      |                |        | analysis, conclusion, and references.                                                |          |       |
|     |      |                |        | "At least the paper should contain the                                               |          |       |
|     |      |                |        | title, author's name an                                                              |          |       |
| 178 | 7900 | 7897           | 34153  | we find a solution in the referenced                                                 | 2209     | 3691  |
|     |      |                |        | paper, to strengthen the review that we                                              |          |       |
| 179 |      | 7897           | 34158  | make                                                                                 |          |       |
|     | 7902 |                |        | The analysis Provides a kind of metrics<br>indicate roomates pro's and contra's,     | 2209     | 3691  |
|     |      |                |        | characteristics, and addition notes with                                             |          |       |
|     |      |                |        | regards to each solution (methods,                                                   |          |       |
|     |      |                |        | algorithms, ) that you have identified                                               |          |       |
|     |      |                |        | in the previous section. This section                                                |          |       |
|     |      |                |        | should guide the read                                                                |          |       |
| 180 | 7904 | $\overline{0}$ | 34147  | For IRCI submission, when is the                                                     | 2209     | 3690  |
|     |      |                |        | deadline? is it the end of academic                                                  |          |       |
|     |      |                |        | period $(23/12)$ or the end of RPL's                                                 |          |       |
|     |      |                |        | lectures (21/12)?Mr. Daniel said in our                                              |          |       |
|     |      |                |        | netmeet about deploying program,                                                     |          |       |
|     |      |                |        | should we deploy IRCI also?Thanks<br>Before                                          |          |       |
|     |      |                |        |                                                                                      |          |       |

Tabel U.1 Data Mentah Pesan pada Forum (Lanjutan)

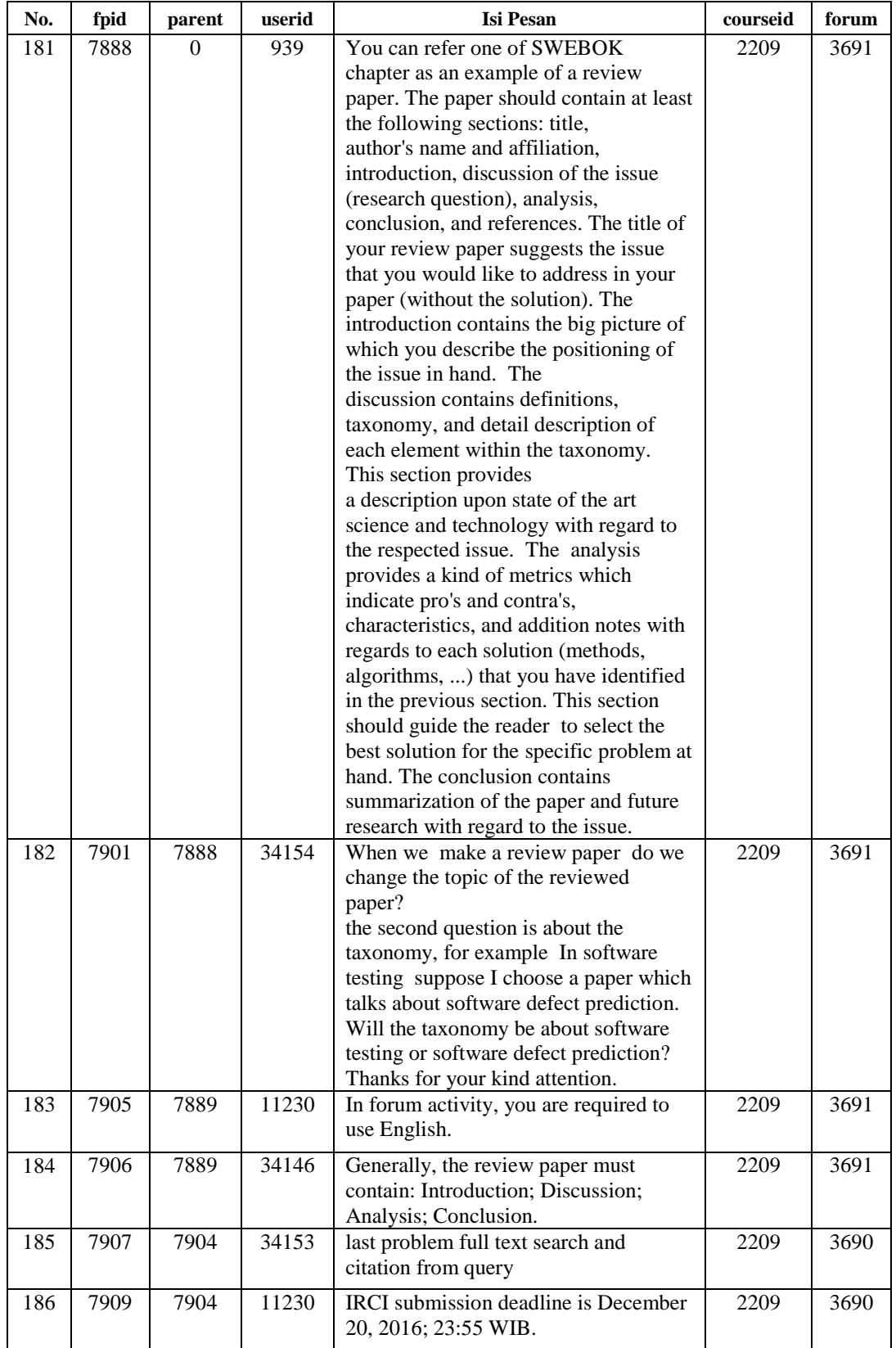

## Tabel U.1 Data Mentah Pesan pada Forum (Lanjutan)

| No. | fpid | parent       | userid | <b>Isi Pesan</b>                                                       | courseid | forum |
|-----|------|--------------|--------|------------------------------------------------------------------------|----------|-------|
| 187 | 7908 | 7889         | 939    | There is no limitation in the number of                                | 2209     | 3691  |
|     |      |              |        | pages that your review paper should                                    |          |       |
|     |      |              |        | have. Instead, you need to ensure that                                 |          |       |
|     |      |              |        | your references should contain at least                                |          |       |
|     |      |              |        | 20 scientific articles.<br>If you would like to get the highest        |          |       |
|     |      |              |        | score, you need (and a number of other                                 |          |       |
|     |      |              |        | requirements apply) to make sure that                                  |          |       |
|     |      |              |        | among those 20 articles, at least 16 of                                |          |       |
|     |      |              |        | them are journal articles and at least 16                              |          |       |
|     |      |              |        | of them are from the past 5 years.                                     |          |       |
| 188 | 7910 | 7909         | 34147  | Thank you for the information :)                                       | 2209     | 3690  |
| 189 | 7911 | 7886         | 32142  | Thank you for your suggestion pak                                      | 2210     | 3689  |
|     |      |              |        | Daniel                                                                 |          |       |
|     |      |              |        | 'Peningkatan Akurasi Estimasi Usaha                                    |          |       |
|     |      |              |        | Dan Biaya Perangkat Lunak Pada<br>COCOMO II' is my title in this paper |          |       |
|     |      |              |        | review.                                                                |          |       |
| 190 | 7912 | 7884         | 32142  | Thank you for your explanation pak                                     | 2210     | 3689  |
|     |      |              |        | Daniel                                                                 |          |       |
| 191 | 7913 | 7841         | 32142  | There's SRS template which i've found                                  | 2210     | 3688  |
|     |      |              |        | in Share ITS. Maybe it can help us to                                  |          |       |
|     |      |              |        | arrange our final project report.                                      |          |       |
| 192 | 7914 | 7884         | 34162  | final report page just for IRCI or for                                 | 2210     | 3689  |
|     |      |              |        | both IRCI and paper pak?if just for                                    |          |       |
|     |      |              |        | IRCI, so where we could submit for                                     |          |       |
|     |      |              |        | paper?                                                                 |          |       |
| 193 | 7918 | $\mathbf{0}$ | 31821  | 1. I have a question for Use Case<br>Realization Specification (UCRS)  | 2208     | 3687  |
|     |      |              |        | document (rup_ucrs.dot). There are 3                                   |          |       |
|     |      |              |        | chapters, Introduction, Flow of Events-                                |          |       |
|     |      |              |        | Design, and Derived                                                    |          |       |
|     |      |              |        | Requirements. What is the content of                                   |          |       |
|     |      |              |        | Flow of Event-Design and Derived                                       |          |       |
|     |      |              |        | Requirements? Maybe someone can                                        |          |       |
|     |      |              |        | give me example about it,                                              |          |       |
|     |      |              |        | 2. Also for Use Case Specification                                     |          |       |
|     |      |              |        | (UCSPEC) Document<br>(rup_ucspec.dot). The use case                    |          |       |
|     |      |              |        | specification has already in Indonesia                                 |          |       |
|     |      |              |        | Research Citation Index.pptx (shared                                   |          |       |
|     |      |              |        | by Mr. Daniel long time ago) but if we                                 |          |       |
|     |      |              |        | prefer to it, some use case have no                                    |          |       |
|     |      |              |        | alternative flow and post condition                                    |          |       |
|     |      |              |        | (used at rup_ucspec.dot). Do we need                                   |          |       |
|     |      |              |        | to add some detail based on our                                        |          |       |
|     |      |              |        | thought or exactly the same as power<br>point?                         |          |       |
|     |      |              |        | Maybe if anybody have a question                                       |          |       |
|     |      |              |        | about final report, please post it in this                             |          |       |
|     |      |              |        | forum.                                                                 |          |       |
|     |      |              |        | Thank you                                                              |          |       |

Tabel U.1 Data Mentah Pesan pada Forum (Lanjutan)

| No. | fpid | parent | userid | <b>Isi Pesan</b>                                                                 | courseid | forum |
|-----|------|--------|--------|----------------------------------------------------------------------------------|----------|-------|
| 194 | 7919 | 7914   | 34155  | i think that's for IRCI. or, we can add                                          | 2210     | 3689  |
|     |      |        |        | both our final task in one file (.rar) and                                       |          |       |
| 195 | 7920 | 7909   | 34153  | submit there.<br>Thanks u for information!!!                                     | 2209     | 3690  |
|     |      |        |        |                                                                                  |          |       |
| 196 | 7921 | 7906   | 34153  | I guess there is no conclusion in the<br>manufacture of paper, but we only give  | 2209     | 3691  |
|     |      |        |        | opinions of a number of articles that we                                         |          |       |
|     |      |        |        | make reference                                                                   |          |       |
| 197 | 7922 | 7914   | 32142  | I think the final report is made for                                             | 2210     | 3689  |
|     |      |        |        | IRCI project not for paper. Because                                              |          |       |
|     |      |        |        | paper is already in the form of paper                                            |          |       |
|     | 7923 | 7922   | 34157  | review.                                                                          | 2210     | 3689  |
| 198 |      |        |        | Submit for paper task in this forum?<br>Sorry, because there isn't submitted     |          |       |
|     |      |        |        | forum for paper task                                                             |          |       |
| 199 | 7925 | 7918   | 31821  | *refer                                                                           | 2208     | 3687  |
| 200 | 7926 | 7918   | 17520  | For questions number two, i think we                                             | 2208     | 3687  |
|     |      |        |        | can add some details if it would make                                            |          |       |
|     |      |        |        | that better than the usecase                                                     |          |       |
|     |      |        |        | specification in the power point                                                 |          |       |
| 201 | 7927 | 7923   | 32142  | I didn't said that we will upload paper                                          | 2210     | 3689  |
|     |      |        |        | review in forum. Because there's not                                             |          |       |
|     |      |        |        | available forum to upload paper review<br>yet.                                   |          |       |
|     |      |        |        | I mean, for IRCI final report we will                                            |          |       |
|     |      |        |        | submit in forum which already                                                    |          |       |
|     |      |        |        | available here.                                                                  |          |       |
| 202 | 7928 | 7927   | 34155  | "Forum" is for discuss, "Task" is for                                            | 2210     | 3689  |
|     |      |        |        | submit the task.                                                                 |          |       |
| 203 | 7929 | 7922   | 34155  | Until now, there's no place to submit                                            | 2210     | 3689  |
|     |      |        |        | the paper. so that's why i suggest to                                            |          |       |
|     |      |        |        | submit both paper and IRCI project at                                            |          |       |
|     |      |        |        | the same place. Check again. If the<br>paper task is available, there would be   |          |       |
|     |      |        |        | no discussion needed about it.                                                   |          |       |
| 204 | 7930 | 7928   | 32142  | Thank you for the correction                                                     | 2210     | 3689  |
| 205 | 7931 | 7918   | 31826  | 1. You can give a description what does                                          | 2208     | 3687  |
|     |      |        |        | your use case do step by step, derived                                           |          |       |
|     |      |        |        | requirement shows what do you need                                               |          |       |
|     |      |        |        | to realizing your use case, for the                                              |          |       |
|     |      |        |        | example when you insert new data you                                             |          |       |
|     |      |        |        | need a targeted database which will<br>contain the data and a interface for      |          |       |
|     |      |        |        | inserting data(web browser for                                                   |          |       |
|     |      |        |        | example)                                                                         |          |       |
|     |      |        |        | 2. Alternative flow is optional, i mean                                          |          |       |
|     |      |        |        | why do you must write something that                                             |          |       |
|     |      |        |        | is nonexistent?                                                                  |          |       |
| 206 | 7932 | 7887   | 31826  | I think the table that is supplied by mr<br>daniel were too complex and need new | 2208     | 3687  |
|     |      |        |        | custom tables                                                                    |          |       |

Tabel U.1 Data Mentah Pesan pada Forum (Lanjutan)

| No. | fpid | parent           | userid | <b>Isi Pesan</b>                                                                                                    | courseid | forum |
|-----|------|------------------|--------|----------------------------------------------------------------------------------------------------|----------|-------|
| 207 | 7933 | 7918             | 31826  | Adding to my first statement about<br>derived requirement, it can also<br>obtained from another usecase(example<br>for processing data you need to input<br>data first)                                                                                                    | 2208     | 3687  |
| 208 | 7934 | $\boldsymbol{0}$ | 31826  | I want to ask a little about this<br>document formats, for the <melihat<br>profil scholar&gt; use case on the<br/>power point presentation there is<br/>extend about &lt; mencari profil<br/>scholar&gt; is it acceptable if i<br/>combine both function in one context(1<br/>bab)?</melihat<br> | 2208     | 3687  |
| 209 | 7935 | 7929             | 34157  | yes until now there is no place for<br>submitted the paper task. I agree with<br>you if we submitted the paper task<br>together with the irci task in one .rar<br>file                                                                                                    | 2210     | 3689  |
| 210 | 7936 | 7934             | 31826  | Adding my question i want to ask does<br>anybody has known what to fill in<br>derived requirements on the use case<br>realization specification?                                                                                                    | 2208     | 3687  |
| 211 | 7937 | $\Omega$         | 31826  | Could anybody tell me what should be<br>filled in the 5th and 6th chapter from<br>the software architecture document?                                                                                                    | 2208     | 3687  |
| 212 | 7938 | 7914             | 34162  | thank you guys, lets just wait and keep<br>writing now                                                                                                    | 2210     | 3689  |
| 213 | 7939 | 7934             | 31821  | I think it should be written at chapter 2<br>(Flow of Events-Design) for Search<br>Scholar Profile. Because it is extended<br>from show scholar profile                                                                                                    | 2208     | 3687  |
| 214 | 7940 | 7939             | 31826  | Thanks @Abdul Majid Hasani                                                                                                    | 2208     | 3687  |
| 215 | 7941 | 7937             | 31785  | Logical View, isn't it?                                                                                                    | 2208     | 3687  |
| 216 | 7942 | 7941             | 31824  | yes it is, logical view is the 5th chapter<br>for the software architecture document                                                                                                    | 2208     | 3687  |
| 217 | 7943 | 7937             | 31785  | Yeah, there are Overview and<br><b>Architecturally Significant Design</b><br>Packages                                                                                                    | 2208     | 3687  |
| 218 | 7944 | 7943             | 31790  | I think Overview and Architeturally<br>Significant Design Packages is the<br>subchapter of the 5th chapter                                                                                                    | 2208     | 3687  |
| 219 | 7945 | 7937             | 31805  | The 6th chapter should be Process<br>View                                                                                                    | 2208     | 3687  |
| 220 | 7946 | 7937             | 17520  | The 5th chapter is Logical View and<br>the 6th is Process View                                                                                                    | 2208     | 3687  |
| 221 | 7949 | $\overline{0}$   | 31836  | I want to ask how to connect view and<br>controller in visual studio? If you know<br>this answer, please reply. thank you.                                                                                                    | 2208     | 3687  |

Tabel U.1 Data Mentah Pesan pada Forum (Lanjutan)

| No. | fpid | parent           | userid | Isi Pesan                                                                    | courseid | forum |
|-----|------|------------------|--------|------------------------------------------------------------------------------|----------|-------|
| 222 | 7950 | 7943             | 31824  | Overview subchapter must describe the                                        | 2208     | 3687  |
|     |      |                  |        | overall decomposition of the design<br>model of the design model in terms of |          |       |
|     |      |                  |        | its package hierarchy and layers                                             |          |       |
| 223 | 7947 | 7937             | 17507  | I think you should filled with the                                           | 2208     | 3687  |
|     |      |                  |        | architecturally significant parts of the                                     |          |       |
|     |      |                  |        | design model, such as its                                                    |          |       |
|     |      |                  |        | decomposition into subsystems and                                            |          |       |
|     |      |                  |        | packages. And for each significant                                           |          |       |
|     |      |                  |        | package, its decomposition into classes<br>and class utilities. You should   |          |       |
|     |      |                  |        | introduce architecturally significant                                        |          |       |
|     |      |                  |        | classes and describe their                                                   |          |       |
|     |      |                  |        | responsibilities, as well as a few very                                      |          |       |
|     |      |                  |        | important relationships, operations, and                                     |          |       |
|     |      |                  |        | attributes.                                                                  |          |       |
| 224 | 7948 | 7937             | 31823  | That's 5th chapter thon, in 6th chapter                                      | 2208     | 3687  |
|     |      |                  |        | you should fill with the system's<br>decomposition into lightweight          |          |       |
|     |      |                  |        | processes (single threads of control)                                        |          |       |
|     |      |                  |        | and heavyweight processes (groupings                                         |          |       |
|     |      |                  |        | of lightweight processes). Organize the                                      |          |       |
|     |      |                  |        | section by groups of processes that                                          |          |       |
|     |      |                  |        | communicate or interact. Describe the                                        |          |       |
|     |      |                  |        | main modes of communication                                                  |          |       |
|     |      |                  |        | between processes, such as message<br>passing, interrupts, and rendezvous    |          |       |
| 225 | 7951 | 7949             | 31790  | please read the user manual of entity                                        | 2208     | 3687  |
|     |      |                  |        | framework or you can read help                                               |          |       |
|     |      |                  |        | solutions after you write return View in                                     |          |       |
|     |      |                  |        | your method on class                                                         |          |       |
| 226 | 7952 | 7948             | 31821  | yeah, i think steven's answer is right                                       | 2208     | 3687  |
|     |      |                  |        | and can answer arya's question                                               |          |       |
| 227 | 7953 | $\boldsymbol{0}$ | 31818  | Do we have to split the SRS Document                                         | 2208     | 3687  |
|     |      |                  |        | into per use case or subsystem?                                              |          |       |
| 228 | 7954 | 7951             | 31823  | are you sure, cahya?                                                         | 2208     | 3687  |
| 229 | 7955 | 7951             | 31824  | yeah, maybe could find something in<br>the user manual of entity framework   | 2208     | 3687  |
| 230 | 7956 | 7949             | 31821  | I agree with cahya, because it is more<br>simple i think                     | 2208     | 3687  |
| 231 | 7957 | 7954             | 31790  | yeah, so far i just can say that                                             | 2208     | 3687  |
| 232 | 7958 | 7951             | 31805  | can you give us the link about that user                                     | 2208     | 3687  |
|     |      |                  |        | manual?                                                                      |          |       |
| 233 | 7960 | 7951             | 31785  | https://msdn.microsoft.com/en-<br>$us/library/ee712907(v=vs.113).aspx$       | 2208     | 3687  |
|     |      |                  |        | is that right, guys?                                                         |          |       |
|     |      |                  |        |                                                                              |          |       |
| 234 | 7961 | 7949             | 31818  | maybe this link can help<br>http://stackoverflow.com/questions/203           | 2208     | 3687  |
|     |      |                  |        | 0539/how-does-asp-net-mvc-link-                                              |          |       |
|     |      |                  |        | views-and-controllers                                                        |          |       |

Tabel U.1 Data Mentah Pesan pada Forum (Lanjutan)

| No. | fpid | parent           | userid | Isi Pesan                                                                                                    | courseid | forum |
|-----|------|------------------|--------|----------------------------------------------------------------------------------------------------|----------|-------|
| 235 | 7962 | 7960             | 17520  | could you give other link ? i feel<br>difficult to search it in your link                                                                                                    | 2208     | 3687  |
| 236 | 7963 | 7949             | 14415  | Visual Studio will create a Folder (if it<br>doesn't already exist) under ~/Views/<br>{YourControllerName} and put your<br>view in there. If it doesn't find it in<br>there it will look in the ~/Views/Shared<br>folder. If you want to manually create a<br>view you need to add                                       | 2208     | 3687  |
| 237 | 7967 | 7937             | 31826  | Please guys i need a real answer here<br>not just a simple overview of the<br>chapter from the document template.<br>What i want to ask is what do you guys<br>fill on it.                                                                                                    | 2208     | 3687  |
| 238 | 7969 | 7967             | 31821  | I think for chapter 5 software<br>architecture document is like package<br>diagram in APSI. You can divide it by<br>what design approach you used (model<br>view controller) or by use case. You<br>can describe what class inside packages<br>and decomposition of class. Maybe add<br>the relationships between class. | 2208     | 3687  |
| 239 | 7970 | $\boldsymbol{0}$ | 31790  | I can't connect to server 365. Is there<br>any trouble with Ajk's server? Is there<br>anyone else has same trouble with me?                                                                                                    | 2208     | 3687  |
| 240 | 7971 | 7970             | 31824  | Did you already download and install<br>npgsql and configurate it?                                                                                                    | 2208     | 3687  |
| 241 | 7972 | 7970             | 31823  | I dont think it had a sense but did you<br>try to connect with non-ITS wi-fi?<br>Sometimes we get a problem to<br>connect to server ITS while we outside<br><b>ITS</b>                                                                                                    | 2208     | 3687  |
| 242 | 7973 | 7970             | 31818  | I also try to connect and it works.<br>Server is not in trouble. Maybe Steven<br>is right or your configuration just<br>wrong                                                                                                    | 2208     | 3687  |
| 243 | 7974 | 7970             | 31805  | Try to ping host, if it works maybe you<br>just wrong entering username or<br>password                                                                                                    | 2208     | 3687  |
| 244 | 7975 | 7970             | 17520  | Many things you must check again 1)<br>username 2) password 3) database<br>name                                                                                                    | 2208     | 3687  |
| 245 | 7976 | 7970             | 31826  | I think this is best discussed within the<br>first group                                                                                                    | 2208     | 3687  |
| 246 | 7977 | 7970             | 31843  | I think u must connect to ITS wifi,<br>because ajk server hosted in for local<br>network. cmiiw                                                                                                    | 2208     | 3687  |
| 247 | 7978 | 7970             | 31845  | since it use intranet, you can use<br>intranet connection, dont use any vpn<br>network                                                                                                    | 2208     | 3687  |
| 248 | 7979 | 7952             | 31845  | Agree it should be done                                                                                                    | 2208     | 3687  |

Tabel U.1 Data Mentah Pesan pada Forum (Lanjutan)

| No. | fpid | parent           | userid | Isi Pesan                                                                                                    | courseid | forum |
|-----|------|------------------|--------|----------------------------------------------------------------------------------------------------|----------|-------|
| 249 | 7980 | 7970             | 31850  | Maybe you should try with another<br>wifi, or maybe with ethernet cable                                                                                                    | 2208     | 3687  |
| 250 | 7981 | 7967             | 31843  | Agreed with majid, but dont forget to<br>include class diagram with their<br>attribute, operation and relation.                                                                                               | 2208     | 3687  |
| 251 | 7982 | 7970             | 14415  | try to reconfigure proxy server or<br>restart the laptop                                                                                                    | 2208     | 3687  |
| 252 | 7983 | 7937             | 14415  | the 5th chapter is Logical view it's lead<br>to requirements functional system. The<br>diagram in this view are: class<br>diagrams, sequence diagrams,<br>collaboration diagrams, and statechart<br>diagrams. | 2208     | 3687  |
| 253 | 7984 | 7932             | 17571  | Not necessarily so. Though we made<br>new table(s) because the table is not<br>applicable to our design. It is possible<br>to immediately work right away using<br>the given table, but it is an overkill     | 2208     | 3687  |
| 254 | 7986 | $\boldsymbol{0}$ | 17507  | We already learn about good and bad<br>UI. Here I make some, how do you<br>think guys? Any suggestion?                                                                                                    | 2208     | 3687  |
| 255 | 7987 | 7986             | 31818  | At search result page, I remember from<br>the use case specification if we want to<br>merge we must click a checkbox, not a<br>"Merge" button.                                                                | 2208     | 3687  |
| 256 | 7988 | 7986             | 17520  | It doesn't consistent, when you are at<br>dashboard page you click "Search"<br>button, but when you are at search<br>result page you click lup-symbol<br>button. Change and mak it consistent                 | 2208     | 3687  |
| 257 | 7989 | 7986             | 31805  | I think you should make login page like<br>register page. It looks like more<br>consistent                                                                                                    | 2208     | 3687  |
| 258 | 7990 | 7986             | 31785  | You forgot to add index page at search<br>result page bro, The results might be<br>not fit just in one page                                                                                                   | 2208     | 3687  |
| 259 | 7991 | 7989             | 17507  | So, dashboard page is like this?                                                                                                    | 2208     | 3687  |
| 260 | 7992 | 7987             | 17507  | So, result page page is like this?                                                                                                    | 2208     | 3687  |
| 261 | 7993 | 7989             | 31824  | I tried to make login page as consistent<br>as register page. Check it out guys                                                                                                    | 2208     | 3687  |
| 262 | 7994 | 7986             | 31790  | Should we add a footer? For adding<br>information like copyright, admin<br>contact person, another link, etc?                                                                                                 | 2208     | 3687  |
| 263 | 7995 | 7994             | 31805  | In my opinion, it doesn't necessary.<br>Dont make something unusable for our<br>website.                                                                                                    | 2208     | 3687  |
| 264 | 7996 | 7986             | 31818  | Also dont forget to add 'back to<br>dashboard' button. It's important for<br>user, so they aren't have to click back<br>many times to go back to dashboard.                                                   | 2208     | 3687  |

Tabel U.1 Data Mentah Pesan pada Forum (Lanjutan)

| No. | fpid | parent         | userid | Isi Pesan                                                                                                    | courseid | forum |
|-----|------|----------------|--------|----------------------------------------------------------------------------------------------------|----------|-------|
| 265 | 7997 | 0              | 14415  | How to query PostgreSQL to only<br>show 5 data per page ?                                                                                                    | 2208     | 3687  |
| 266 | 7998 | 7997           | 17507  | you can use limit. the example is like<br>this:<br>SELECT * FROM <table><br/><b>LIMIT 5 OFFSET 10</b></table>                                                                  | 2208     | 3687  |
| 267 | 7999 | 7998           | 31785  | What does "LIMIT" for?                                                                                                    | 2208     | 3687  |
| 268 | 8000 | 7999           | 31790  | LIMIT is for to show only some data<br>from all data in the table, so if we limit<br>it to five, we only show 5 data from the<br>table                                         | 2208     | 3687  |
| 269 | 8001 | 7998           | 31805  | And what does "OFFSET" mean? Is it<br>the maximum data that we could<br>query?                                                                                                 | 2208     | 3687  |
| 270 | 8002 | 8001           | 17520  | i think OFFSET is for the start of the<br>data, so if OFFSET 10, it mea it will<br>show the 11th data and the next. But<br>i'm not sure about it, anyone can<br>explain more ? | 2208     | 3687  |
| 271 | 8003 | 8002           | 31818  | No, i think it will be start at 10th data                                                                                                    | 2208     | 3687  |
| 272 | 8004 | 7998           | 31823  | can't we use like this?<br>select * from LIMIT 5,10                                                                                                    | 2208     | 3687  |
| 273 | 8005 | 8004           | 31824  | It give me error when I tried that. The<br>best one is Fathoni's                                                                                                    | 2208     | 3687  |
| 274 | 8006 | 7998           | 14415  | Sorry guys for all advice, but what I<br>want is query 5 data per page, you give<br>me the answer just for how to query 5<br>data. I can't implemented on the<br>website       | 2208     | 3687  |
| 275 | 8007 | 7694           | 34162  | we've done with use case and sequence<br>diagram suitable with requirement                                                                                                    | 2210     | 3498  |
| 276 | 8008 | 7870           | 34162  | whether we need to include code<br>program to tracebility matrix?                                                                                                    | 2210     | 3688  |
| 277 | 8009 | 7871           | 34162  | our issue no need solution, right?                                                                                                    | 2210     | 3689  |
| 278 | 8010 | 7858           | 34162  | so, references that we use not<br>necessarily related with the main paper,<br>but related with our issue                                                                       | 2210     | 3689  |
| 279 | 8011 | $\overline{0}$ | 34162  | our traceability matrix include<br>description, class analysis, class<br>diagram, and uml diagram of each<br>actor. what can we add to fix that?                               | 2210     | 3688  |
| 280 | 8012 | 8008           | 34155  | i think we dont need to add our<br>program there.                                                                                                    | 2210     | 3688  |
| 281 | 8013 | 8010           | 34155  | yes, you're right                                                                                                    | 2210     | 3689  |
| 282 | 8014 | 8011           | 34156  | Is our tracebility matrix haven't fix?                                                                                                    | 2210     | 3688  |
| 283 | 8015 | 8010           | 34156  | i think you can add reference to support<br>your problem                                                                                                    | 2210     | 3689  |
| 284 | 8017 | 8008           | 34156  | Yeah, i agree with vynska, i think we<br>don't need to add our pseudo code in<br>there                                                                                         | 2210     | 3688  |

Tabel U.1 Data Mentah Pesan pada Forum (Lanjutan)

| No. | fpid | parent       | userid | Isi Pesan                                                                                                    | courseid | forum |
|-----|------|--------------|--------|----------------------------------------------------------------------------------------------------|----------|-------|
| 285 | 8016 | 8009         | 34156  | may be the solution mean, in<br>conclusion you can add the future work<br>which may develop or may for people<br>whose read your review can take action<br>to choose some of action from your<br>review                                                                                       | 2210     | 3689  |
| 286 | 8018 | 8015         | 34162  | ok, i got it. thanks ndro                                                                                                    | 2210     | 3689  |
| 287 | 8019 | 8016         | 34162  | adding future work is a must?                                                                                                    | 2210     | 3689  |
| 288 | 8020 | 8019         | 34155  | based on the statement above from p.<br>daniel, we should add it on conclusion                                                                                                    | 2210     | 3689  |
| 289 | 8021 | 8019         | 34156  | not must,, but you can add suggestion<br>to whose people read your review so,<br>they can take an action for their<br>problem<br>i think like that                                                                                                    | 2210     | 3689  |
| 290 | 8022 | 8018         | 34156  | You're welcome                                                                                                    | 2210     | 3689  |
| 291 | 8023 | 8020         | 34162  | so, we must adding future work. ok<br>thank you                                                                                                    | 2210     | 3689  |
| 292 | 8024 | 8021         | 34157  | suggestion about the solution of the<br>problem or maybe combination method<br>to solve the problem?                                                                                                    | 2210     | 3689  |
| 293 | 8025 | 8020         | 34157  | add it on conclusion or there is sub<br>point future works in review?                                                                                                    | 2210     | 3689  |
| 294 | 8026 | 8024         | 34156  | suggest solution what we should to do<br>if we use that method<br>i think like that                                                                                                    | 2210     | 3689  |
| 295 | 8027 | 8025         | 34156  | i think we can add it in conclusion                                                                                                    | 2210     | 3689  |
| 296 | 8028 | 8011         | 34160  | I guess it all already represents the<br>contents of Traceability Matrix,<br>because a function of Traceability<br>Matrix is only to describe the program<br>that we created to match the<br>squence diagram                                                                                  | 2210     | 3688  |
| 297 | 8029 | 7841         | 34160  | I think that the report of our IRCI<br>project is SRS form and collect a<br>program that we created in one folder                                                                                                    | 2210     | 3688  |
| 298 | 8030 | 7920         | 34137  | Thanks                                                                                                    | 2209     | 3690  |
| 299 | 8035 | $\mathbf{0}$ | 17571  | I am going to use function<br>get_str_similarity that already present<br>from given database. But when I test it,<br>it actually lacked function 'show_tgrm'<br>which the function get_str_similarity<br>uses. Does anybody know where the<br>function is? Or know what the function<br>does? | 2208     | 3687  |
| 300 | 8036 | 8021         | 34169  | Thank you for your explanation                                                                                                    | 2210     | 3689  |

Tabel U.1 Data Mentah Pesan pada Forum (Lanjutan)

| No. | fpid | parent | userid | Isi Pesan                                                                                                    | courseid | forum |
|-----|------|--------|--------|----------------------------------------------------------------------------------------------------|----------|-------|
| 301 | 8037 | 8006   | 17571  | I have to know how you would                                                                                                    | 2208     | 3687  |
|     |      |        |        | implement the pagination to precisely<br>strike the query, but here's my two<br>pence: Each page has their own page<br>number (i.e. first page is 1, second<br>page is 2 and so on). Use the page<br>number to fetch which record that will<br>be fetched (hint: use offset, as Thoni<br>suggested). The resulting query should<br>something along this: <code>SELECT<br/>FROM ___ WHERE __ LIMIT 5<br/>OFFSET (the N-th 5-records<br/>offset)</code> Say, if the first page is<br>chosen, the record chosen would be 0th<br>to 4th record from db. That means the<br>offset starts from 0. Then if the second<br>page is chosen, the record would be 5th<br>to 9th record from db. That means the<br>offset starts from 5. Continuing the<br>process gets offset of 10 for third page,<br>and offset of 15 for fourth page.By<br>following the pattern, the OFFSET can<br>be generally stated as follows: $(N - 1)$ *<br>5 where N is the page number. The<br>more general way to fetch some record |          |       |
|     |      |        |        | based on page number is as<br>follow: <code>SELECT ___ FROM<br/>WHERE __ LIMIT<br/>@howManyRecordInPage OFFSET (<br/>@pageNumber - 1) *<br/>@howManyRecordInPage</code>                                                                                                    |          |       |
| 302 | 8038 | 8001   | 17571  | OFFSET: the N-th data from the first.<br>If given N is 100, for example, then it<br>will start ON 100th record in the db                                                                                                    | 2208     | 3687  |
|     |      |        |        | On the other hand, maximum data is<br>the LIMIT                                                                                                    |          |       |
| 303 | 8042 | 8036   | 34167  | the task of collecting paper 23.55 right?                                                                                                    | 2210     | 3689  |
| 304 | 8043 | 8042   | 34160  | yes, you must collect your paper<br>review before 23.59                                                                                                    | 2210     | 3689  |
| 305 | 8045 | 8011   | 34155  | Finally we did it, hopefully that's<br>appropriate                                                                                                    | 2210     | 3688  |
| 306 | 8046 | 7841   | 34155  | Finally we did it, hopefully that's<br>appropriate                                                                                                    | 2210     | 3688  |
| 307 | 8047 | 7841   | 34169  | In RPL team 2, Traceability Matrix just<br>1 page. In that page include all<br>document in sequence diagram.                                                                                                    | 2210     | 3688  |
| 308 | 8048 | 8028   | 34169  | Thats right, tracebility matrix is table<br>of sequence diagram                                                                                                    | 2210     | 3688  |
| 309 | 8050 | 8045   | 34169  | Congratulations, we hope get the best<br>grade.                                                                                                    | 2210     | 3688  |

Tabel U.1 Data Mentah Pesan pada Forum (Lanjutan)

| No. | fpid | parent           | userid | Isi Pesan                                                                                                    | courseid | forum |
|-----|------|------------------|--------|----------------------------------------------------------------------------------------------------|----------|-------|
| 310 | 8051 | 0                | 34166  | In real word, what are the levels of<br>software engineer? like from the<br>newbies to the pro?                                                                                                    | 2210     | 3467  |
| 311 | 8052 | 7637             | 34166  | maybe just discuss it with them Pascal.                                                                                                    | 2210     | 3468  |
| 312 | 8053 | 8051             | 34165  | ok there is levels in programmer jobs,<br>as we know there are junior programers<br>and senior programers. There also good<br>article<br>here http://www.whattofix.com/blog/ar<br>chives/2012/02/what-level-prog.php.     | 2210     | 3467  |
| 313 | 8054 | $\boldsymbol{0}$ | 34166  | What skills we must have to become a<br>system analyst?                                                                                                    | 2210     | 3470  |
| 314 | 8055 | 8051             | 34169  | Maybe, I think,<br>Software engineering beginner<br>Intermediate, and<br>Advance/Expert<br>I will search reference again                                                                                                  | 2210     | 3467  |
| 315 | 8056 | 8054             | 34165  | I think the good system analyst must<br>have good understanding in software<br>development process. he must know<br>how to make better code, how to test<br>software properly and how to define<br>the requirements       | 2210     | 3470  |
| 316 | 8057 | 8053             | 34169  | The read and type like me hehe                                                                                                    | 2210     | 3467  |
| 317 | 8058 | 7637             | 34169  | In subversion, we can view<br>tag <head -some="" code="">HEAD is the<br/>newest code, just read and remove<br/>some old code and run it, compare with<br/>commit message. If it run well, commit<br/>new, and push</head> | 2210     | 3468  |
| 318 | 8059 | 8053             | 34166  | programmer forever? is it possible to<br>become an 'analyst' that most of our<br>friends want?                                                                                                    | 2210     | 3467  |
| 319 | 8060 | 8055             | 34166  | beginner to pro, just like difficulty<br>level in most games. hehe.<br>thanks by the way                                                                                                    | 2210     | 3467  |
| 320 | 8061 | 8060             | 34169  | Ah yaI remember something haha                                                                                                    | 2210     | 3467  |
| 321 | 8062 | 8056             | 34166  | Complete skill then. So it's not possible<br>for a fresh graduated of informatics<br>engineering to become a system<br>analyst. what do you think?                                                                        | 2210     | 3470  |
| 322 | 8064 | 8058             | 34167  | Hello guys, how are you?                                                                                                    | 2210     | 3468  |
| 323 | 8065 | 8064             | 34169  | I am fine bro<br>Maybe you can give more guidance to<br>Mr. Pascal about managing conflicts.                                                                                                    | 2210     | 3468  |
| 324 | 8066 | 8064             | 34167  | :)                                                                                                    | 2210     | 3468  |

Tabel U.1 Data Mentah Pesan pada Forum (Lanjutan)

| No. | fpid | parent       | userid | Isi Pesan                                                                                                    | courseid | forum |
|-----|------|--------------|--------|----------------------------------------------------------------------------------------------------|----------|-------|
| 325 | 8063 | 8051         | 34169  | This is google engineer levels<br>Google Engineering Levels, from<br>lowest to highest:                                                                                                    | 2210     | 3467  |
|     |      |              |        | [Does not exist]<br>[Does not exist] Software Engineer I<br>was deprecated $~2008$<br>Software Engineer II<br>Software Engineer III<br>Senior Engineer<br><b>Staff Engineer</b><br>Senior Staff Engineer<br>Principal Engineer<br>Distinguished Engineer<br>Google Fellow<br>Senior Google Fellow (added 2013)<br>From <a <br="" title="Google Engineer">href="https://www.quora.com/As-of-<br/>2015-what-are-the-different-levels-of-<br/>software-engineers-at-<br/>Google/answer/Bob-See"<br/>target="_top"&gt;https://www.quora.com/<br/>As-of-2015-what-are-the-different-<br/>levels-of-software-engineers-at-</a> |          |       |
| 326 | 8067 | 8059         | 34163  | Google/answer/Bob-See<br>what is an analyst? what specific job<br>that they do?                                                                                                    | 2210     | 3467  |
| 327 | 8068 | 8051         | 34170  | I think it based on many parameter<br>such as "flight time" for certain<br>programming language or how well a<br>programmer's logic for completing<br>certain tasks. If the same task could be<br>completed with shorter, more clever<br>programming solution, the programmer<br>must be good                                                                                                    | 2210     | 3467  |
| 328 | 8069 | $\mathbf{0}$ | 34166  | Is a new version of certain application<br>included in software maintenance?                                                                                                    | 2210     | 3668  |
| 329 | 8070 | 8066         | 34170  | Nice smiley bro                                                                                                    | 2210     | 3468  |
| 330 | 8071 | 8063         | 34163  | Do you know the difference of each<br>level?                                                                                                    | 2210     | 3467  |
| 331 | 8072 | 8069         | 34169  | What do you mean?<br>Please tell me more                                                                                                    | 2210     | 3668  |
| 332 | 8073 | 8067         | 34166  | I mean system analyst                                                                                                    | 2210     | 3467  |
| 333 | 8074 | 8073         | 34163  | Ooh. I see :)                                                                                                    | 2210     | 3467  |
| 334 | 8075 | 8072         | 34167  | I dont know<br>What do you mean bro.                                                                                                    | 2210     | 3668  |
| 335 | 8077 | 8072         | 34166  | Sorry for my bad English. Suppose we<br>have Application v1, and then we<br>develop Application v2. The activity of<br>developing this new version, is it<br>included to software maintenance?                                                                                                    | 2210     | 3668  |

Tabel U.1 Data Mentah Pesan pada Forum (Lanjutan)

| No. | fpid | parent       | userid | Isi Pesan                                                                                                    | courseid | forum |
|-----|------|--------------|--------|----------------------------------------------------------------------------------------------------|----------|-------|
| 336 | 8076 | 8067         | 34169  | In some Indonesian company, they<br>Required this skill(s):<br>SDLC process knowledge,<br>Structured programming / object<br>oriented programming,<br>UI,<br>DB,<br>Mock Up, and<br>UML.                                                                                                    | 2210     | 3467  |
| 337 | 8078 | 8071         | 34169  | I just now that list, more about<br>description of each levels, need more<br>read time. ∞                                                                                                    | 2210     | 3467  |
| 338 | 8079 | $\mathbf{0}$ | 34170  | I know that with very intensive<br>requirements planning at the start of a<br>project could save time and money<br>later in development progress from a<br>possible bug, but does it really<br>necessary for very small and simple<br>projects? What do you think?                                                                | 2210     | 3468  |
| 339 | 8080 | 8077         | 34169  | Nevermind<br>I think, that's in "Software Evolution"<br>region.                                                                                                    | 2210     | 3668  |
| 340 | 8081 | 8046         | 34170  | Time for holiday                                                                                                    | 2210     | 3688  |
| 341 | 8082 | 8078         | 34163  | ok then. I would also look for it:)                                                                                                    | 2210     | 3467  |
| 342 | 8083 | 8068         | 34169  | completed with shorter and more clever<br>programming solution<br>very nice programmer, not just<br>completed with shorter buat also clever<br>programming solution.                                                                                                    | 2210     | 3467  |
| 343 | 8084 | 8053         | 34170  | So the level is decided by the job place<br>then? What if one works for several<br>companies?                                                                                                    | 2210     | 3467  |
| 344 | 8085 | 8062         | 34170  | I think it depends on the workplace.<br>For some company they hire diploma<br>for programmers and people with<br>bachelor or master degree for the<br>system analyst. Experience-wise a<br>fresh graduate would be lacking but<br>they got the knowledge of how thing<br>works at least, thats what needed for<br>system analyst. | 2210     | 3470  |
| 345 | 8086 | 8059         | 34165  | why do boring analyst jobs if you can<br>be a hacker who make better things and<br>computer technology more<br>sophisticated                                                                                                    | 2210     | 3467  |
| 346 | 8087 | 8080         | 34163  | So do I. I think it have been explained<br>at the RPL class                                                                                                    | 2210     | 3668  |
| 347 | 8088 | 8062         | 34165  | yes he can. fresh graduate can be an<br>analyst system, but not the good one                                                                                                    | 2210     | 3470  |
| 348 | 8089 | 8050         | 34170  | Amin By the way, what's the English<br>for "amin"?                                                                                                    | 2210     | 3688  |

Tabel U.1 Data Mentah Pesan pada Forum (Lanjutan)
| No. | fpid | parent           | userid | Isi Pesan                                                                          | courseid | forum |
|-----|------|------------------|--------|------------------------------------------------------------------------------------|----------|-------|
| 349 | 8090 | 8059             | 34163  | are you interested to become a systems                                             | 2210     | 3467  |
|     |      |                  |        | analyst?                                                                           |          |       |
| 350 | 8091 | 8085             | 34166  | Can you tell me those company                                                      | 2210     | 3470  |
|     |      |                  |        | name? just for references, maybe some                                              |          |       |
| 351 | 8092 | 8088             | 34167  | other time I need new job<br>Fresh graduate with experience before                 | 2210     | 3470  |
|     |      |                  |        | is good. Hehe                                                                      |          |       |
| 352 | 8093 | 8050             | 34163  | I hope so :)                                                                       | 2210     | 3688  |
| 353 | 8094 | 8082             | 34167  | And, share here to give more<br>knowledge to us                                    | 2210     | 3467  |
| 354 | 8095 | $\boldsymbol{0}$ | 34170  | I just want to thank you for all of Team                                           | 2210     | 3688  |
|     |      |                  |        | 2 member that makes it all done                                                    |          |       |
|     |      |                  |        | beautifully. From you all I learned a lot<br>about everything. Team 2 is the best! |          |       |
| 355 | 8096 | 8087             | 34167  | Just review it, to refresh our mind                                                | 2210     | 3668  |
| 356 | 8097 | 8079             | 34165  | no, its not necessary. In small project                                            | 2210     | 3468  |
|     |      |                  |        | you can define requirements in very                                                |          |       |
|     |      |                  |        | simple way, do you know there is                                                   |          |       |
|     |      |                  |        | many different software development                                                |          |       |
|     |      |                  |        | methodology. In agile development we                                               |          |       |
|     |      |                  |        | can use kanban that simple to                                                      |          |       |
|     |      |                  |        | understand or with enthusiastic team<br>member we can use scrum that will          |          |       |
|     |      |                  |        | encourage our team works.                                                          |          |       |
| 357 | 8098 | 8086             | 34166  | forgive me master                                                                  | 2210     | 3467  |
| 358 | 8099 | 8089             | 34167  | In english film, we just hear 'amin' :)                                            | 2210     | 3688  |
| 359 | 8100 | 8050             | 34167  | I hope so, get the best                                                            | 2210     | 3688  |
| 360 | 8101 | 8095             | 34163  | So do I. And also I would like to say                                              | 2210     | 3688  |
|     |      |                  |        | sorry for my team member if I made a                                               |          |       |
| 361 | 8102 | 8056             | 34165  | mistake. Thanks all :)<br>because system analyst without good                      | 2210     | 3470  |
|     |      |                  |        | understanding in development process                                               |          |       |
|     |      |                  |        | only give burden to programmer team.                                               |          |       |
|     |      |                  |        | They must know how many time and                                                   |          |       |
|     |      |                  |        | effort will consumed to implement                                                  |          |       |
|     |      |                  |        | each requirements                                                                  |          |       |
| 362 | 8103 | 8083             | 34170  | Yesssss my brother                                                                 | 2210     | 3467  |
| 363 | 8104 | 8095             | 34167  | Your welcome our friendsEspecially<br>2210<br>to leadership Mrs. Nahya             |          | 3688  |
| 364 | 8105 | 8101             | 34167  | I get knowledge from class and from                                                | 2210     | 3688  |
|     |      |                  |        | this team.                                                                         |          |       |
|     |      |                  |        | Like, know more about sequence                                                     |          |       |
|     |      |                  |        | diagram and traceability matrix in this<br>team.                                   |          |       |
| 365 | 8107 | 8083             | 34167  | Don't forget to add comments each                                                  | 2210     | 3467  |
|     |      |                  |        | class/method                                                                       |          |       |
| 366 | 8108 | 8107             | 34169  | That's right.                                                                      | 2210     | 3467  |
|     |      |                  |        | Good for continuity code development.                                              |          |       |

Tabel U.1 Data Mentah Pesan pada Forum (Lanjutan)

| No. | fpid | parent | userid | Isi Pesan<br>courseid                                                               |      | forum |
|-----|------|--------|--------|-------------------------------------------------------------------------------------|------|-------|
| 367 | 8106 | 8095   | 34169  | Thank you all                                                                       | 2210 | 3688  |
|     |      |        |        | I hope<br>Me,                                                                       |      |       |
|     |      |        |        | You,                                                                                |      |       |
|     |      |        |        | We,                                                                                 |      |       |
|     |      |        |        | Can get M. Kom in 3 semesters.                                                      |      |       |
| 368 | 8109 | 8094   | 34163  | Aamiin<br>of course. If I have done                                                 | 2210 | 3467  |
|     | 8110 |        |        |                                                                                     |      |       |
| 369 |      | 8087   | 34166  | Sorry, maybe I miss that session                                                    | 2210 | 3668  |
| 370 | 8111 | 8106   | 34163  | Aamiin~~                                                                            | 2210 | 3688  |
| 371 | 8112 | 8079   | 34167  | If the very small project will be the<br>BIG PROJECT. Maybe need to                 | 2210 | 3468  |
|     |      |        |        | implements requirements planning. :)                                                |      |       |
| 372 | 8113 | 8102   | 34166  | Can't argue that. I have experienced                                                | 2210 | 3470  |
|     |      |        |        | that burden                                                                         |      |       |
| 373 | 8114 | 8102   | 34167  | I agree with you. I experienced that.                                               | 2210 | 3470  |
| 374 | 8115 | 8110   | 34163  | nevermind. It's good to review about<br>that topic                                  | 2210 | 3668  |
| 375 | 8116 | 8111   | 34172  | Thank you for your commitment as<br>2210                                            |      | 3688  |
|     |      |        |        | leader of grup Thankss !!                                                           |      |       |
| 376 | 8117 | 8050   | 34172  | We get the greatest value for this<br>2210<br>session                               |      | 3688  |
| 377 | 8118 | 8028   | 34172  | It;s true, we guess it all already                                                  | 2210 | 3688  |
|     |      |        |        | represents the contents of Traceability<br>Matrix, because a function of            |      |       |
|     |      |        |        | Traceability Matrix is only to describe                                             |      |       |
|     |      |        |        | the program that we created to match                                                |      |       |
|     |      |        |        | the squence diagram                                                                 |      |       |
| 378 | 8119 | 8116   | 34163  | You're welcome. Don't mention it:)                                                  | 2210 | 3688  |
| 379 | 8120 | 7867   | 34172  | I think so, we can upload files IRCI our<br>group project assignment in the form of | 2210 | 3688  |
|     |      |        |        | rar extension. Consequently the form                                                |      |       |
|     |      |        |        | of of database files and applications                                               |      |       |
|     |      |        |        | remain as database and application                                                  |      |       |
| 380 | 8121 | 8081   | 34172  | programs.<br>Can you explain me, what does                                          | 2210 | 3688  |
|     |      |        |        | "holiday" mean !!!!!                                                                |      |       |
| 381 | 8122 | 8047   | 34172  | Good idea, just 1 page. In that page                                                | 2210 | 3688  |
|     |      |        |        | include all document in sequence<br>diagram.                                        |      |       |
| 382 | 8123 | 8017   | 34172  | Yup we don't need to add our pseudo<br>2210                                         |      | 3688  |
|     |      |        |        | code in there                                                                       |      |       |
| 383 | 8124 | 8043   | 34172  | 2210<br>Actually, we have done it                                                   |      | 3689  |
| 384 | 8125 | 8055   | 34172  | Alright                                                                             | 2210 | 3467  |
|     |      |        |        | Software engineering beginner<br>Intermediate, and                                  |      |       |
|     |      |        |        | Advance/Expert                                                                      |      |       |

Tabel U.1 Data Mentah Pesan pada Forum (Lanjutan)

| No. | fpid | parent | userid | Isi Pesan                                                                     | courseid | forum |
|-----|------|--------|--------|-------------------------------------------------------------------------------|----------|-------|
| 385 | 8126 | 8079   | 34172  | Requirements engineering refers to the                                        | 2210     | 3468  |
|     |      |        |        | process of defining, documenting and                                          |          |       |
|     |      |        |        | maintaining requirements to the sub-                                          |          |       |
|     |      |        |        | fields of systems engineering and                                             |          |       |
|     |      |        |        | software engineering concerned with<br>this process. Implement to big project |          |       |
|     |      |        |        | of small project                                                              |          |       |
| 386 | 8127 | 8056   | 34172  | Agree with you, system analyst must                                           | 2210     | 3470  |
|     |      |        |        | have good understanding in software                                           |          |       |
|     |      |        |        | development process and must know                                             |          |       |
|     |      |        |        | how to make better code                                                       |          |       |
| 387 | 8128 | 8077   | 34172  | It is called software maintenance or                                          | 2210     | 3668  |
|     |      |        |        | software evolution. We need different                                         |          |       |
|     |      |        |        | term of both                                                                  |          |       |
| 388 | 8129 | 8079   | 34172  | The activities involved in requirements                                       | 2210     | 3468  |
|     |      |        |        | engineering vary widely, depending on                                         |          |       |
|     |      |        |        | the type of system being developed and<br>the specific practices of the       |          |       |
|     |      |        |        | organization(s) involved. These may                                           |          |       |
|     |      |        |        | include:                                                                      |          |       |
|     |      |        |        | Requirements inception or                                                     |          |       |
|     |      |        |        | requirements elicitation Requirements                                         |          |       |
|     |      |        |        | identification - identifying new                                              |          |       |
|     |      |        |        | requirements Requirements analysis                                            |          |       |
|     |      |        |        | and negotiation - checking                                                    |          |       |
|     |      |        |        | requirements and resolving stakeholder                                        |          |       |
|     |      |        |        | conflicts Requirements specification                                          |          |       |
|     |      |        |        | (e.g., software requirements                                                  |          |       |
|     |      |        |        | specification; SRS) - documenting the<br>requirements in a requirements       |          |       |
|     |      |        |        | document Systems modeling - deriving                                          |          |       |
|     |      |        |        | models of the system, often using a                                           |          |       |
|     |      |        |        | notation such as the Unified Modeling                                         |          |       |
|     |      |        |        | Language (UML) or the Lifecycle                                               |          |       |
|     |      |        |        | Modeling Language (LML)                                                       |          |       |
|     |      |        |        | Requirements validation - checking                                            |          |       |
|     |      |        |        | that the documented requirements and                                          |          |       |
|     |      |        |        | models are consistent and meet                                                |          |       |
|     |      |        |        | stakeholder needs Requirements                                                |          |       |
|     |      |        |        | management - managing changes to the<br>requirements as the system is         |          |       |
|     |      |        |        | developed and put into use These are                                          |          |       |
|     |      |        |        | sometimes presented as chronological                                          |          |       |
|     |      |        |        | stages although, in practice, there is                                        |          |       |
|     |      |        |        | considerable interleaving of these                                            |          |       |
|     |      |        |        | activities.                                                                   |          |       |
| 389 | 8130 | 8081   | 34157  | yes happy holiday guys                                                        | 2210     | 3688  |
| 390 | 8131 | 8029   | 34157  | Finally we did it1 document srs, 1                                            | 2210     | 3688  |
|     |      |        |        | document diagram, 1 document                                                  |          |       |
|     |      |        |        | traceability matrix                                                           |          |       |
| 391 | 8134 | 8037   | 31821  | testing 1 2 3                                                                 | 2208     | 3687  |

Tabel U.1 Data Mentah Pesan pada Forum (Lanjutan)

| No. | fpid | parent | userid | Isi Pesan<br>courseid                                                                                                    |      | forum |
|-----|------|--------|--------|----------------------------------------------------------------------------------------------------|------|-------|
| 392 | 8138 | 8045   | 34173  | Yeah and it was really nice to work<br>2210<br>together                                                                                              |      | 3688  |
| 393 | 8139 | 8047   | 34173  | Thanks for your brilliant idea                                                                                                    | 2210 | 3688  |
| 394 | 8142 | 8121   | 34173  | A holiday is a day set aside by<br>2210<br>custom or by law on which normal<br>activities, especially business or work,<br>are suspended or reduced. |      | 3688  |
| 395 | 8143 | 8130   | 34173  | The same to you                                                                                                    | 2210 | 3688  |
| 396 | 8144 | 8122   | 34173  | Yes, documentation about sequence<br>2210<br>diagram is mentioned on it.                                                                             |      | 3688  |
| 397 | 8145 | 8081   | 34173  | 2210<br>Yeah, time for relaxation has come!! at<br>least we can walk around                                                                          |      | 3688  |

Tabel U.1 Data Mentah Pesan pada Forum (Lanjutan)

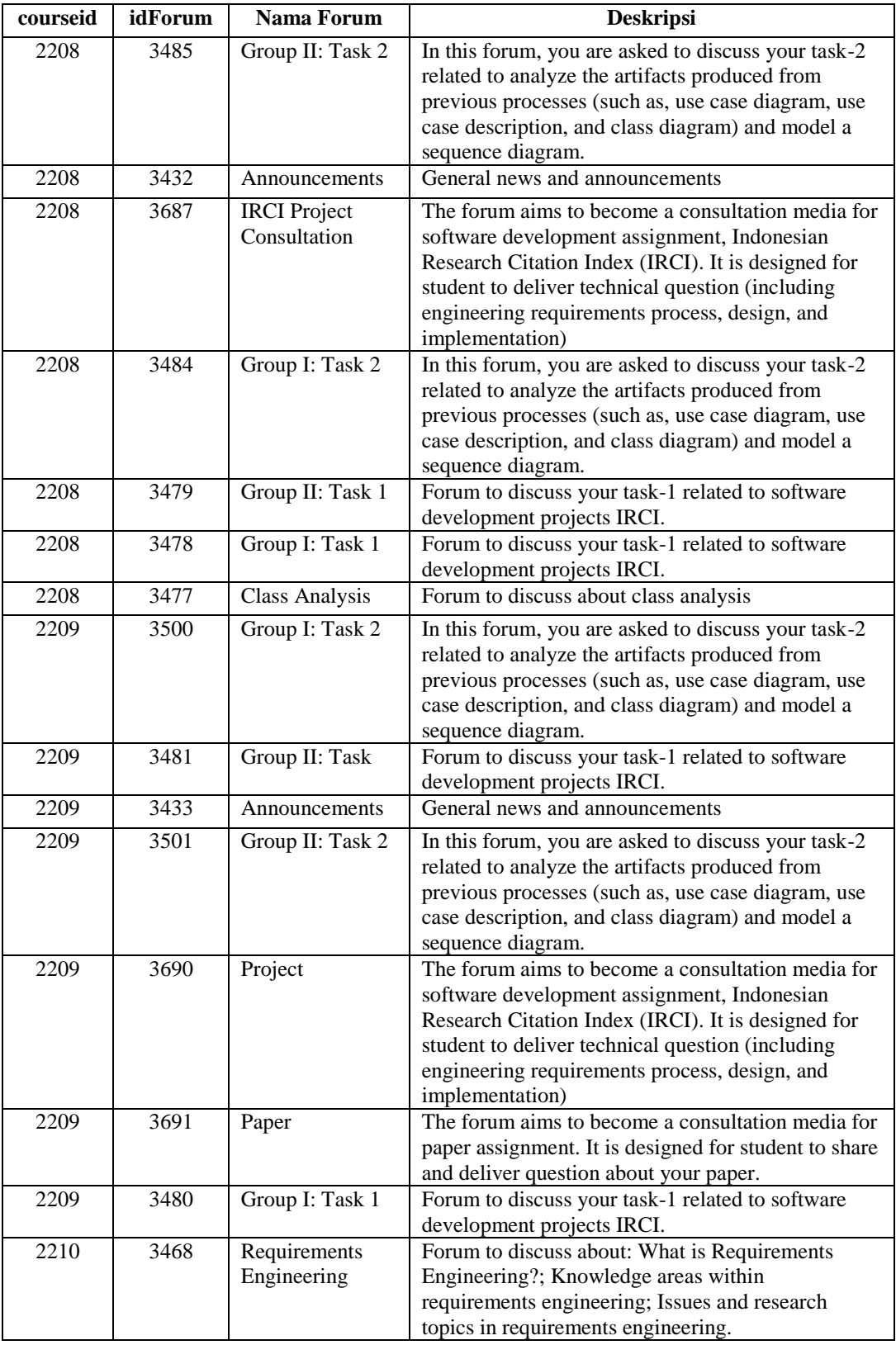

# Tabel U.2 Data Deskripsi Forum

| courseid | idForum | <b>Nama Forum</b>                                                                | <b>Deskripsi</b>                                                                                                    |
|----------|---------|----------------------------------------------------------------------------------|----------------------------------------------------------------------------------------------------|
| 2210     | 3688    | Project                                                                          | The forum aims to become a consultation media for<br>software development assignment, Indonesian<br>Research Citation Index (IRCI). It is designed for<br>student to deliver technical question (including<br>engineering requirements process, design, and<br>implementation) |
| 2210     | 3668    | Software<br>Maintenance                                                          | The forum aims to become a consultation media for<br>software development assignment, Indonesian<br>Research Citation Index (IRCI). It is designed for<br>student to deliver technical question (including<br>engineering requirements process, design, and<br>implementation) |
| 2210     | 3499    | Group II: Task 2                                                                 | In this forum, you are asked to discuss your task-2<br>related to analyze the artifacts produced from<br>previous processes (such as, use case diagram, use<br>case description, and class diagram) and model a<br>sequence diagram.                                           |
| 2210     | 3498    | Group I: Task 2                                                                  | In this forum, you are asked to discuss your task-2<br>related to analyze the artifacts produced from<br>previous processes (such as, use case diagram, use<br>case description, and class diagram) and model a<br>sequence diagram.                                           |
| 2210     | 3483    | Group II: Task 1                                                                 | Forum to discuss your task-1 related to software<br>development projects IRCI.                                                                                                    |
| 2210     | 3482    | Group I: Task 1                                                                  | Forum to discuss your task-1 related to software<br>development projects IRCI.                                                                                                    |
| 2210     | 3470    | Software Design                                                                  | Forum to discuss about software design                                                                                                    |
| 2210     | 3689    | Paper                                                                            | The forum aims to become a consultation media for<br>paper assignment. It is designed for student to share<br>and deliver question about your paper.                                                                                                    |
| 2210     | 3467    | Forum:<br>Introduction to<br>Software<br>EngineeringHelp<br>with Forum<br>Expand | Forum to discuss about: What is Software<br>Engineering (SE)?; What are the differences<br>between SE with other disciplines in computing and<br>computation area?; Body of knowledge in Software<br>Engineering; and Software Life Cycle.                                     |
| 2210     | 3431    | Announcements                                                                    | General news and announcements                                                                                                    |

Tabel U.2 Data Deskripsi Forum (Lanjutan)

# **DAFTAR RIWAYAT HIDUP**

## **A. Data Pribadi**

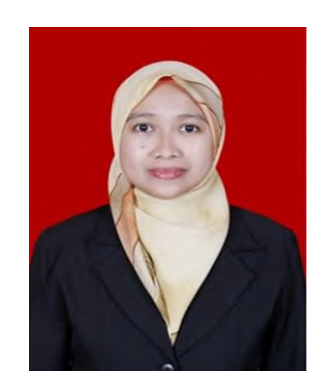

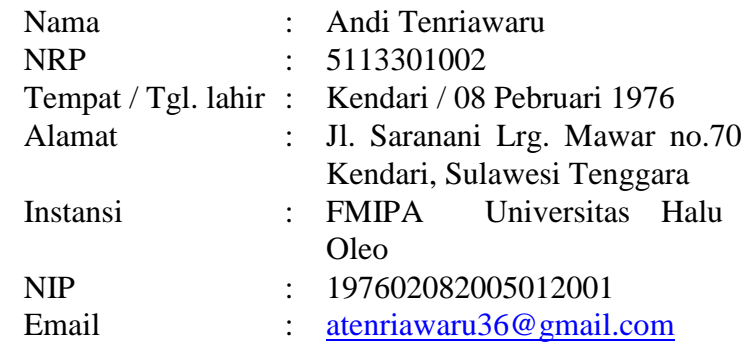

### **B. Riwayat Pendidikan**

- 1. S2 Matematika, Institut Teknologi Bandung (ITB), Bandung, Lulus Tahun 2003.
- 2. S1 Matematika, Institut Teknologi Sepuluh Nopember (ITS), Surabaya, Lulus Tahun 2000.
- 3. SMAN 1 Kendari, Kendari, Lulus Tahun 1994
- 4. SMPN Manggadua, Kendari, Lulus Tahun 1991
- 5. SDN 6 Kendari, Kendari, Lulus Tahun 1988

#### **C. Riwayat Publikasi**

Berikut ini publikasi yang telah dilakukan dalam bentuk jurnal dan seminar selama masa studi:

### **Jurnal Internasional :**

Tenriawaru, A., Djunaidy, A. & Siahaan, D., 2016. Mapping Metric between Meaningful Learning Characteristics and Moodle Activities., International Review on Computers and Software (IRECOS). Vol. 11, N.12, pp.1083–1092.

#### **Seminar Internasional :**

Tenriawaru, A., Djunaidy, A. & Siahaan, D., 2015. A new model of students participation measurement in e-learning systems based on meaningful learning characteristics: An initial investigation. In *Proceedings of 2014 2nd International Conference on Technology, Informatics, Management, Engineering and Environment, TIME-E 2014*. Institute of Electrical and Electronics Engineers Inc., pp. 96–99.